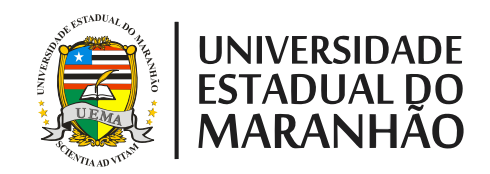

# **PRÓ-REITORIA DE GRADUAÇÃO/PROG COORDENAÇÃO TÉCNICA PEDAGÓGICA/CTP DIVISÃO DE ACOMPANHAMENTO E AVALIAÇÃO DO ENSINO/DAAE**

# **RELATÓRIO DE AVALIAÇÃO DOS CURSOS DE GRADUAÇÃO DA UNIVERSIDADE ESTADUAL DO MARANHÃO – 2015**

**SÃO LUIS – MA**

**2016**

# **GOVERNADOR DO ESTADO DO MARANHÃO**

DR. FLÁVIO DINO DE CASTRO E COSTA

Secretário de Ciência e Tecnologia DR. UBIRAJARA DO PINDARÉ ALMEIDA SOUSA

# **UNIVERSIDADE ESTADUAL DO MARANHÃO**

Reitor Dr. GUSTAVO PEREIRA DA COSTA

Vice-Reitor Dr. WALTER CANALES SANT' ANA

> Pró-Reitora de Graduação Dra. ANDRÉA DE ARAÚJO

Pró-Reitor de Administração Dr. GILSON MARTINS MENDONÇA

Pró-Reitor de Planejamento Dr. ANTONIO ROBERTO COELHO SERRA

Pró-Reitor de Extensão de Assuntos Estudantis Dr. PORFÍRIO CANDANEDO GUERRA

Pró-Reitor de Pesquisa de Pós-Graduação Dr. MARCELO CHECHE GALVES

Divisão de Acompanhamento e Avaliação Ensino/DAAE Dr. RAIMUNDO BRANDÃO

Coordenação Técnico-Pedagógica PROG/UEMA Dra. CREUSIMAR SIQUEIRA

> SECRETÁRIA REGINA CAMPOS

# **APRESENTAÇÃO**

Avaliar é sempre um desafio. Estamos retomando a avaliação semestral do processo ensino aprendizagem e convidamos toda a comunidade acadêmica a somar esforços conosco nesse Processo.

Contamos com a mobilização e participação dos discentes, docentes e gestores em todos os níveis. Esse interesse é nosso e as metas institucionais. Melhoria da qualidade de cursos é melhoria no processo de acompanhamento e avaliação de forma permanente e contínua.

São Luís- MA, 23 de fevereiro de 2016

Profa. Dra. Andréa de Araújo Pró-Reitora de Graduação

# **SUMÁRIO**

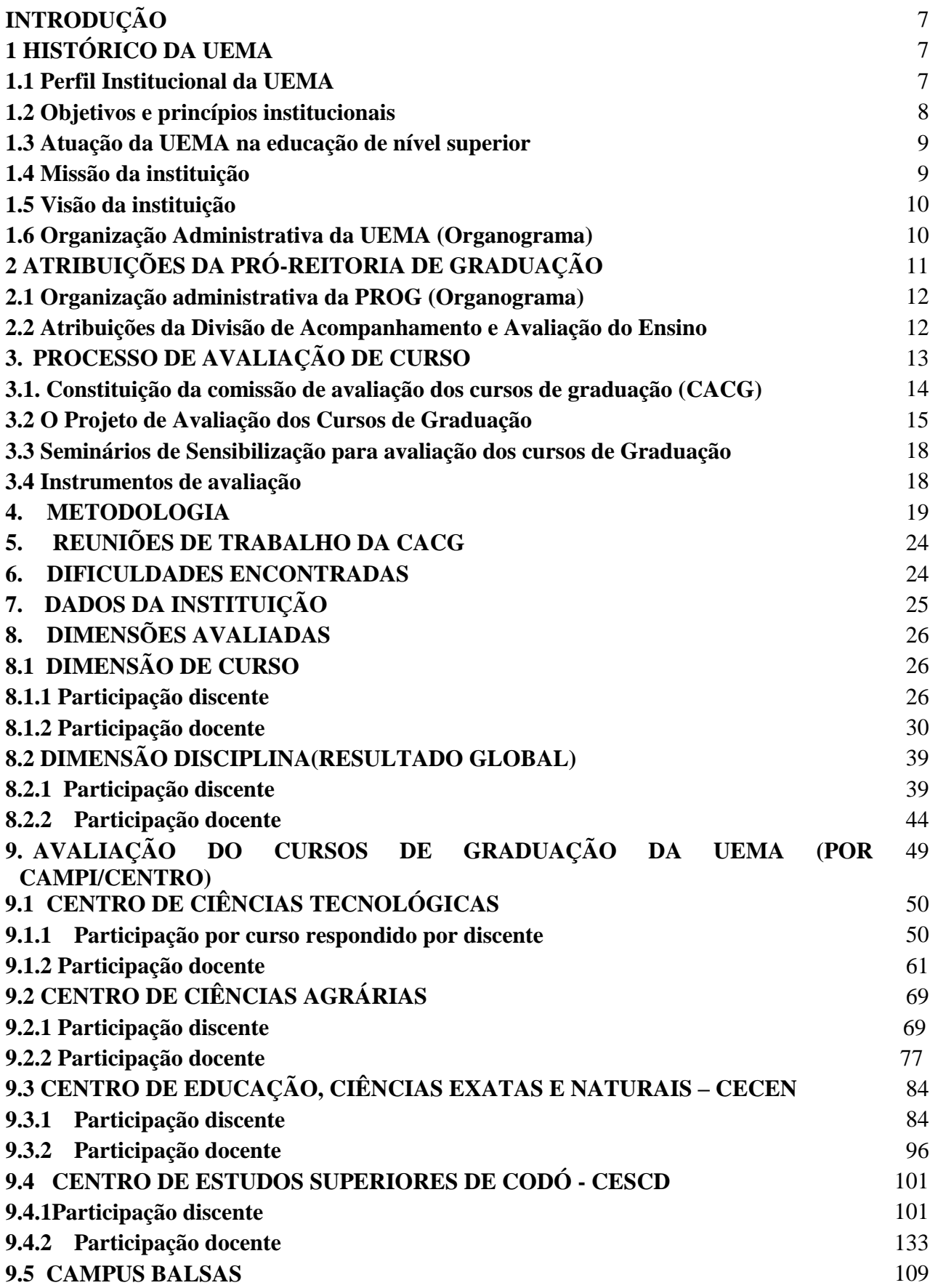

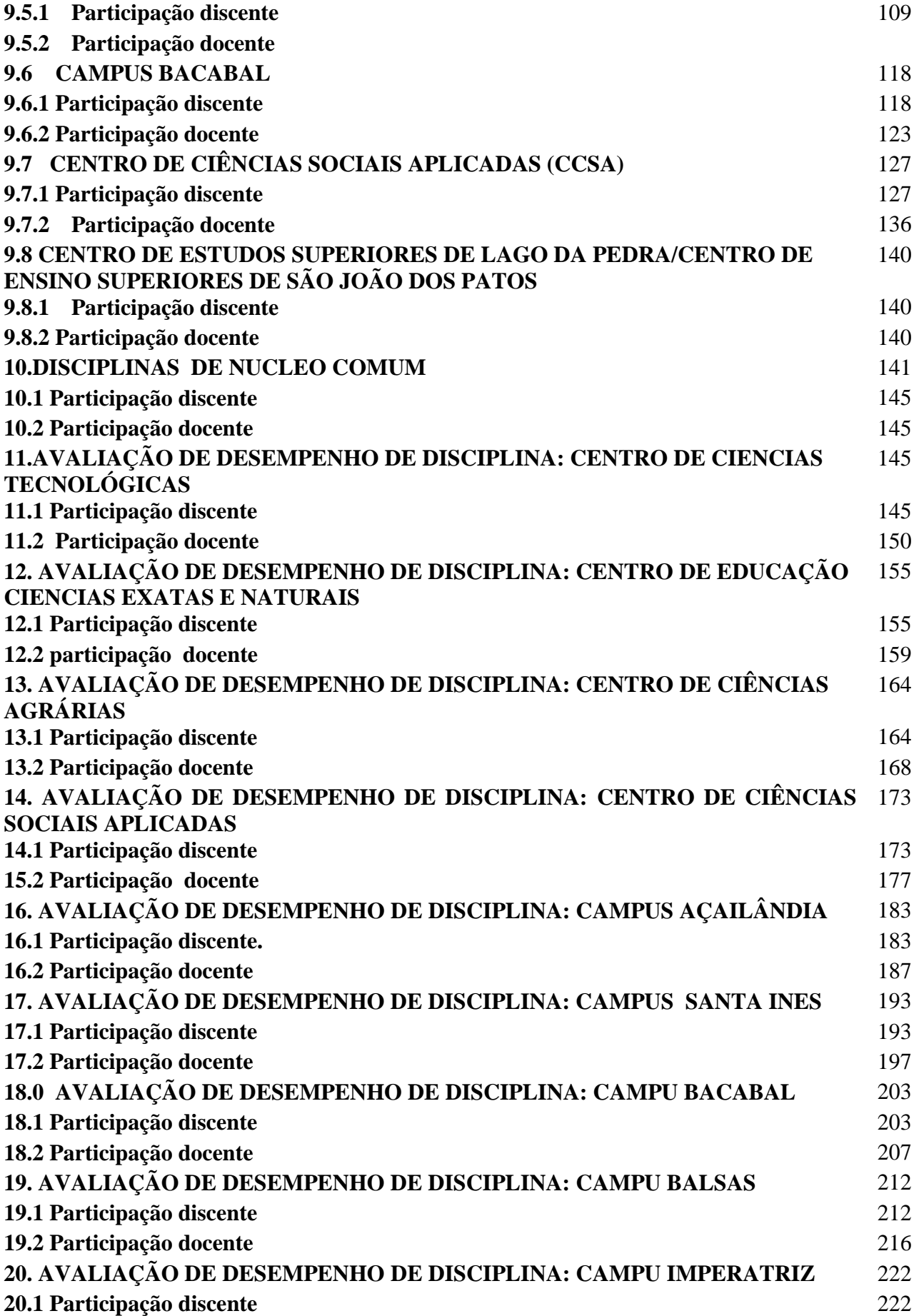

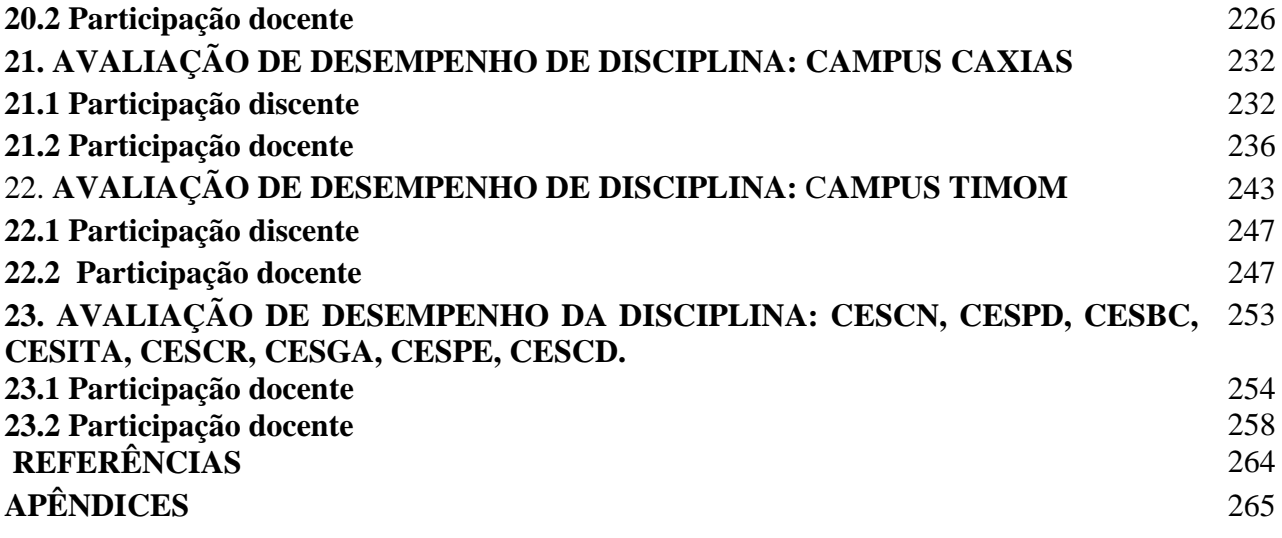

# **INTRODUÇÃO**

Avaliação é um instrumento antigo utilizado com diversas finalidades. Conta a história da avaliação que aproximadamente 2.800 a.C, o exercito chinês já a utilizava para selecionar soldados.

Na atualidade, as avaliações têm diversas funções e dentre elas uma muito importante é a função diagnóstica. Esta modalidade de avaliação tem um papel muito importante

Avaliações sempre existiram no contexto educacional brasileiro tanto na Educação Básica como na Educação Superior: avaliação da aprendizagem dos estudantes, avaliação de docentes; avaliação de escolas, avaliação de cursos, avaliação de currículos, avaliação de políticas educacionais, programas e projetos, entre tantas outras.

Este relatório descreve parcialmente os resultados da Avaliação dos Cursos de Graduação da Universidade Estadual do Maranhão, nas dimensões Cursos e disciplinas, avaliados por professor e aluno com o propósito de verificar as condições de ensino na UEMA.

# **1 HISTÓRICO DA UEMA**

## **1.1 Perfil Institucional da UEMA**

A UEMA teve sua origem na Federação das Escolas Superiores do Maranhão – FESM, criada pela Lei 3.260 de 22 de agosto de 1972 para coordenar e integrar os estabelecimentos isolados do sistema educacional superior do Maranhão. A FESM, inicialmente, foi constituída por quatro unidades de ensino superior: Escola de Administração, Escola de Engenharia, Escola de Agronomia e Faculdade de Caxias. Em 1975 a FESM incorporou a Escola de Medicina Veterinária de São Luis e em 1979, a Faculdade de Educação de Imperatriz.

A FESM foi transformada na Universidade Estadual do Maranhão – UEMA, através da Lei nº 4.400, de 30 de dezembro de 1981, e teve seu funcionamento autorizado pelo Decreto Federal nº 94.143, de 25 de março de 1987, como uma Autarquia de regime especial, pessoa jurídica de direito público, na modalidade multicampi. Inicialmente a UEMA contava com 3 campi e sete unidades de ensino: Unidade de Estudos Básicos; Unidade de Estudos de Engenharia; Unidade de Estudos de Administração; Unidade de Estudos de Agronomia;

Unidade de Estudos de Medicina Veterinária; Unidade de Estudos de Educação de Caxias; Unidade de Estudos de Educação de Imperatriz.

A UEMA foi, posteriormente, reorganizada pelas Leis nº 5.921, de 15 de março de 1994, e 5.931, de 22 de abril de 1994, alterada pela Lei nº 6.663, de 04 de junho de 1996. A princípio, a UEMA foi vinculada à Secretaria Estadual de Educação. Após a reforma administrativa implantada pelo Governo do Estado, em 1999, a SEDUC foi transformada em Gerência de Estado de Desenvolvimento Humano – GDH.

A UEMA foi desvinculada da GDH pela Lei Estadual nº 7.734, de 19.04.2002, que dispôs novas alterações na estrutura administrativa do Governo, e passou a integrar a Gerência de Estado de Planejamento e Gestão.

Em 31.01.2003, com a Lei nº 7.844, o Estado sofreu nova reorganização estrutural. Foi criado o Sistema Estadual de Desenvolvimento Científico e Tecnológico, do qual a UEMA passou a fazer parte, e vincular-se à Gerência de Estado da Ciência, Tecnologia, Ensino Superior e Desenvolvimento Tecnológico – GECTEC, hoje, Secretaria de Estado de Ciência, Tecnologia, Ensino Superior e Desenvolvimento Tecnológico – SECTEC.

## **1.2 Objetivos e princípios institucionais**

São objetivos da UEMA, conforme seu Estatuto, aprovado pelo Decreto nº 15.581 de 30 de Maio de 1.997, promover o ensino de graduação e pós-graduação, a extensão universitária e a pesquisa, a difusão do conhecimento, a produção de saber e de novas tecnologias interagindo com a comunidade, com vistas ao desenvolvimento social, econômico e político do Maranhão.

Conforme seu Estatuto, a Universidade Estadual do Maranhão está organizada com observância dos seguintes princípios:

- $\checkmark$  Unidade de patrimônio e administração;
- $\checkmark$  Estrutura orgânica com base em departamentos, coordenados por centros, tão amplos quanto lhes permitam as características dos respectivos campos de atividades;
- $\checkmark$  Indissociabilidade das funções de ensino, pesquisa e extensão, vedada a duplicação de meios para fins idênticos ou equivalentes;
- Descentralização administrativa e racionalidade de organização, com plena utilização de recursos materiais e humanos;
- $\checkmark$  Universidade de campo, pelo cultivo das áreas fundamentais do conhecimento humano, estudados em si mesmos ou em função de ulteriores aplicações, e de áreas técnico-profissionais;
- $\checkmark$  Flexibilidade de métodos e critérios, com vistas às diferenças individuais dos alunos, peculiaridades regionais e às possibilidades de combinação dos conhecimentos para novos cursos e programas de pesquisa;
- $\checkmark$  Liberdade de estudo, pesquisa, ensino e extensão, permanecendo aberta a todas as correntes de pensamento, sem, contudo, participar de grupos ou movimentos partidários;
- $\checkmark$  Cooperação com instituições científicas, culturais e educacionais, públicas e privadas, nacionais e internacionais, para a consecução de seus objetivos.

# **1.3 Atuação da UEMA na educação de nível superior**

A atuação da UEMA na área de educação superior está distribuída em três níveis:

- Graduação;
- Cursos Regulares de Graduação Bacharelado e Licenciatura;
- $\checkmark$  Programas Especiais Cursos de Licenciatura ministrados pelo Programa Darcy Ribeiro, na modalidade presencial e regular;
- Cursos de Licenciatura ministrados pelo Núcleo de Tecnologias para a Educação UEMANET, na modalidade ensino à distância;
- Curso de Formação Pedagógica de Docentes para as disciplinas de Ensino Médio e Educação Profissional em nível Técnico;
- $\checkmark$  Sequenciais de Formação Específica Presenciais.

## **1.4 Missão da instituição**

Servir à sociedade, oferecendo formação educacional de excelência orientada para a cidadania, produzindo conhecimento e prestando serviços de qualidade, por meio de uma gestão participativa com responsabilidade social e ambiental.

#### **1.5 Visão da instituição**

Ser instituição de referência acadêmica na educação superior, reconhecida como essencial ao desenvolvimento do Estado e da Sociedade.

## **1.6 Organização Administrativa da UEMA (Organograma)**

Para consecução de sua administração, a estrutura da UEMA compõe-se de órgãos deliberativos, normativos, consultivos, executivos, suplementares e complementares. Dentre os quais, destacam-se as instâncias acadêmicas colegiadas e a reitoria, com atribuições estabelecidas no Estatuto e em Regimento específico aprovado pela Resolução nº 201/98- CONSUN: - Conselho Universitário (CONSUN) - Conselho de Administração (CAD) - Conselho de Ensino, Pesquisa e Extensão (CEPE) - Reitoria - Conselhos de Centro - Colegiados de Curso - Assembleias Departamentais A estrutura organizacional da UEMA assume um desenho matricial, uma vez que suas unidades mantêm permanente interdependência entre si. A figura abaixo ilustra o modo como estão articuladas todas as instâncias acadêmicas.

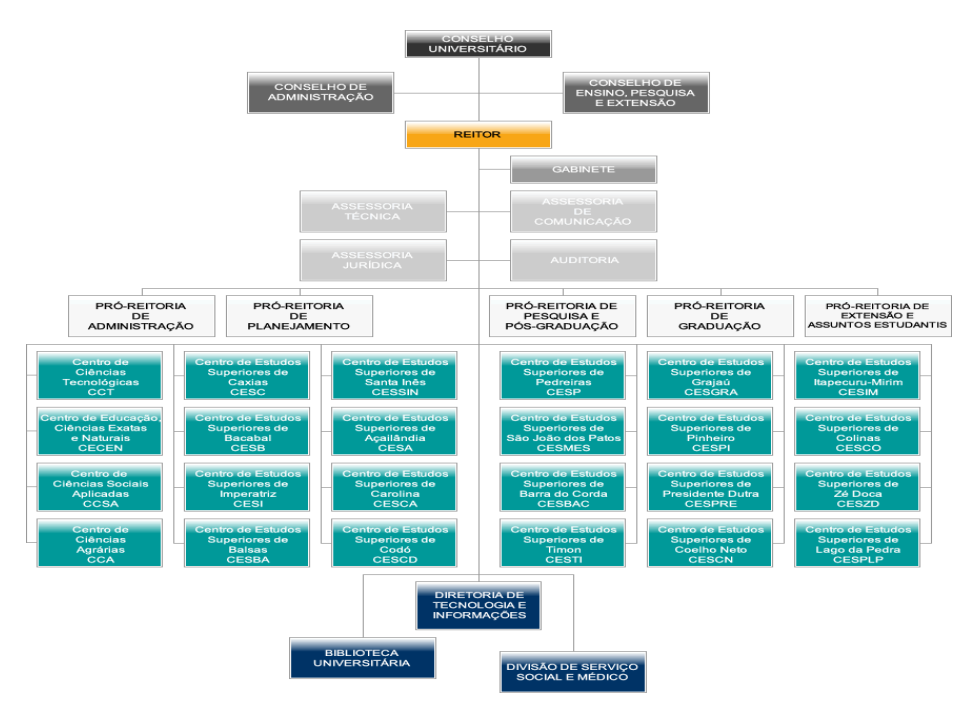

**ESTRUTURA ORGANIZACIONAL DA UEMA.**

**Fonte**:<http://www.uema.br/estrutura/>

# **2 ATRIBUIÇÕES DA PRÓ-REITORIA DE GRADUAÇÃO**

As atribuições da Pró-Reitoria de Graduação - PROG seguem em observância ao REGIMENTO DAS PRÓ-REITORIAS, salvo alterações no que diz respeito a sua estrutura organizacional atual.

Art. 84. A Pró-Reitoria de Graduação - PROG, órgão executivo da UEMA, tem por finalidade normatizar, coordenar, supervisionar, avaliar e controlar as atividades relativas ao ensino de graduação.

Art. 86. À Pró-Reitoria de Graduação - PROG compete dirigir coordenar, supervisionar e controlar os programas e projetos gerenciados pelas Coordenadorias integrantes da PROG e demais atividades relativas às políticas de ensino de graduação na UEMA.

# **COORDENADORIAS INTEGRANTES DA PROG:**

Coordenadoria de Ensino de Graduação – CEG;

Divisão de Registro e Controle Acadêmico – DRCA;

Divisão de Registro de Diplomas – DRD;

Coordenadoria Técnico-Pedagógica – CTP;

Divisão de Acompanhamento e Avaliação do Ensino – DAAE;

Divisão de Estágios e Monitoria – DEM;

Coordenadoria de Admissão e Transferência – CAT;

Divisão de Admissão, Desligamento e Transferências – DADT.

# **2.1 Organização administrativa da PROG (Organograma)**

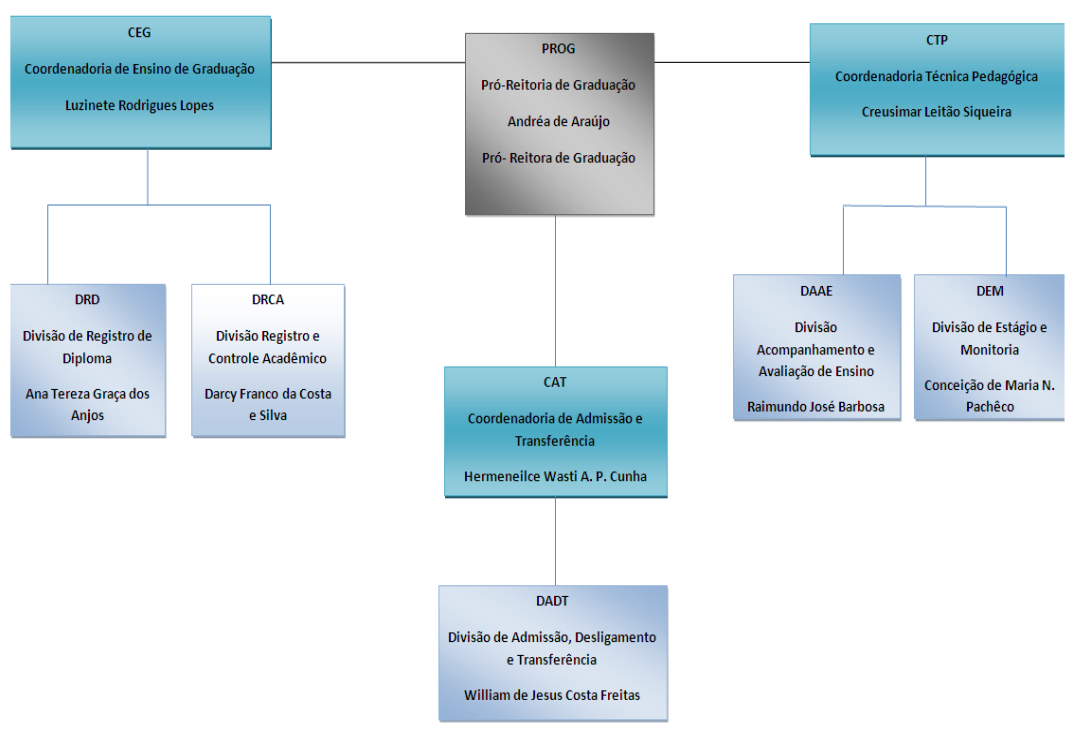

Nova Estrutura Administrativa da PROG.

**Fonte:** http://www.prog.uema.br/?page\_id=26

## **2.2 Atribuições da Divisão de Acompanhamento e Avaliação do Ensino**

As atribuições da Divisão de Acompanhamento e Avaliação do Ensino - DAAE seguem em observância ao Artigo I, Seção IV, Subseção I do REGIMENTO DAS PRÓ-REITORIAS.

Art. 91. À Divisão de Acompanhamento e Avaliação do Ensino compete:

I - cumprir normas e procedimentos operacionais estabelecidos pela Coordenadoria Técnico-Pedagógica;

II - acompanhar os cursos na implantação do processo regular de avaliação na UEMA;

III - acompanhar o Programa de Avaliação Institucional da UEMA;

IV - elaborar quadros demonstrativos que subsidiem a avaliação de ensinoaprendizagem e/ou planejamento acadêmico;

V - acompanhar o cumprimento dos prazos de integralização curricular pelos alunos, junto às direções de curso;

VI - elaborar e divulgar o perfil do corpo discente dos cursos;

VII - levantar e analisar índices de reprovação e taxa de evasão do corpo discente;

VIII - orientar e acompanhar a obtenção de dados acadêmicos junto aos diretores de Centro, de Curso e chefes de Departamento;

IX - elaborar relatório de suas atividades;

X - executar outras atividades correlatas.

# **3. PROCESSO DE AVALIAÇÃO DE CURSO**

Avaliações sempre existiram no contexto educacional brasileiro tanto na Educação Básica como na Educação Superior.

Nos estudos e pesquisas relacionados às políticas de avaliação educacionais o que há de novo não é sua necessidade ou importância, mas como ela está ou deveria estar sendo feita, quem avalia e com quais intenções, e ainda, as consequências desses processos avaliativos nos contextos e sujeitos avaliados (BRANDALISE, 2012).

A conceitualização de avaliação educacional proposta por Cappelletti, perspectiva-se nessa acepção:

> A avaliação constitui-se em uma investigação crítica de uma dada situação que permite, de forma contextualizada, compreender e interpretar os confrontos teórico-práticos, as diferentes representações dos indivíduos e as implicações na reconstrução do objeto em questão. Esse processo desencadeia uma intervenção intencional de estudos, reflexões, releituras, gerando nas ações/decisões um movimento de problematização e ressignificação, na direção de transformações qualitativas de relevância teórica e social (CAPPELLETTI, 2002, p. 32-33).

Nessa perspectiva, a questão da avaliação da educação brasileira é realmente nova, tendo se colocado no centro das discussões tanto da Educação Básica, com a instituição do Exame Nacional do Ensino Médio – ENEM, e como da Educação Superior, mais recentemente, com a instituição do Sistema Nacional de Avaliação da Educação Superior – SINAES, pela lei 10.861 de 14/04/2004. Segundo o art. 1 da referida lei, o SINAES objetiva assegurar o processo nacional de avaliação das instituições de educação superior (AVALIES), de avaliação dos cursos de graduação (ACG) e da avaliação do desempenho acadêmicos de seus estudantes (ENADE).

O objeto de estudo desta pesquisa aqui apresentada é a avaliação institucional, que se refere às políticas de atendimento aos estudantes, particularmente quanto à política de acompanhamento e avaliação de egressos, articulada à avaliação dos cursos de graduação.

Ao tecer as discussões em torno da avaliação institucional no campo da política educacional e no campo acadêmico surge a questão que se pretende responder: *em que medida a avaliação dos cursos de graduação pelos egressos pode constituir-se como indicador da avaliação institucional para a gestão acadêmica?* 

A partir dessa questão norteadora objetiva-se analisar se a avaliação dos cursos de graduação pelos egressos pode constituir-se indicador de avaliação institucional contribuindo para a melhoria da qualidade acadêmica.

Antes de ter início todo o processo, duas ações preliminares foram realizadas: a constituição da Comissão de Avaliação dos Cursos de Graduação e definição do projeto de Avaliação da Graduação.

# **3.1 Constituição da comissão de avaliação dos cursos de graduação (CACG)**

A Comissão de Avaliação dos Cursos de Graduação foi através de Portaria da Pró-Reitoria de Graduação/PROG da Universidade Estadual do Maranhão/UEMA, composta pelos seguintes membros:

# **MEMBROS DA COMISSÃO DE ELABORAÇÃO:**

Dra. Ilka Márcia Ribeiro de Souza Serra (UEMANET) Dra. Quésia Duarte da Silva (Darcy Ribeiro) Dra. Sannya Fernanda Nunes Rodrigues (UEMANET) Dra. Sandra Imaculada Moreira Neto (PPG) Dr. Francisco Nóbrega dos Santos (CPA) Dra. Creusimar Siqueira Costa (DAAE/CTP/UEMA) Dr. José Fernando Rodrigues Bezerra (DAAE/CTP/UEMA) Ma. Conceição de Maria Coelho Bandeira de Melo (DEFIL/UEMA) Dr. Raimundo Brandão (DAAE/CTP/PROG)

#### **3.2 O Projeto de Avaliação dos Cursos de Graduação**

Este documento é uma proposta de autoavaliação dos cursos de graduação da UEMA, com o enfoque no ensino, a ser apresentada à comunidade acadêmica com as diretrizes gerais do processo para conhecimento, análise e contribuições.

Os trabalhos desta comissão se iniciaram há dois meses e será discutida com as Direções de Centro e Coordenações de Curso, além dos membros das comissões acima mencionadas.

Com esta iniciativa, esta comissão busca manter permanente este sistema de avaliação, numa continuidade ao trabalho já iniciado pela Comissão Permanente de Avaliação - CPA e pelo Departamento de Avaliação e do Ensino - DAE e em integração às propostas existentes do programa Darcy Ribeiro e do Núcleo de Tecnologias para a Educação da UEMA - UEMANET.

Instituído pela Lei n° 10.861, de 14 de abril de 2004, o Sistema Nacional de Avaliação da Educação Superior (SINAES) fundamenta-se na necessidade de promover a melhoria da qualidade da educação superior, a orientação da expansão da sua oferta, o aumento permanente da sua eficácia institucional, da sua efetividade acadêmica e social e, especialmente, do aprofundamento dos seus compromissos e responsabilidades sociais (BRASIL, 2004).

São princípios fundamentais do SINAES Responsabilidade social com a qualidade da educação superior;

- Reconhecimento da diversidade do sistema;
- Respeito à identidade, à missão e à história das instituições;

● Globalidade, isto é, compreensão de que a instituição deve ser avaliada a partir de um conjunto significativo de indicadores de qualidade, vistos em sua relação orgânica e não de forma isolada;

● Continuidade do processo avaliativo.

O SINAES integra três modalidades principais de instrumentos de avaliação (BRASIL, 2004), aplicados em diferentes momentos:

1) Avaliação das Instituições de Educação Superior (Avalies) – é o centro de referência e articulação do sistema de avaliação que se desenvolve em duas etapas principais:

a) autoavaliação – coordenada pela Comissão Própria de Avaliação (CPA) de cada IES, a partir de 1° de setembro de 2004;

b) avaliação externa – realizada por comissões designadas pelo INEP, segundo diretrizes estabelecidas pela CONAES.

2) Avaliação dos Cursos de Graduação (ACG) – avalia os cursos de graduação por meio de instrumentos e procedimentos que incluem visitas *in loco* de comissões externas. A periodicidade desta avaliação depende diretamente do processo de reconhecimento e renovação de reconhecimento a que os cursos estão sujeitos.

3) Avaliação do Desempenho dos Estudantes (Exame Nacional de Avaliação de Desempenho dos Estudantes – ENADE) – aplica-se aos estudantes do final do primeiro e do último ano do curso, estando prevista a utilização de procedimentos amostrais. Anualmente, o Ministro da Educação, com base em indicação da CONAES, definirá as áreas que participarão do Exame.

A autoavaliação institucional ou avaliação interna é um exercício de avaliação do desempenho da instituição com o fim de identificar e corrigir erros para melhoria da qualidade do Ensino Superior e, desta forma, auxiliar o trabalho das CPA's. Este processo, conforme as Orientações Gerais para o Roteiro da Autoavaliação das Instituições (MEC - SINAES, 2004), devem ser contínuas. Este documento anuncia que os principais objetivos da autoavaliação institucional é:

> Produzir conhecimentos, pôr em questão os sentidos do conjunto de atividades e finalidades cumpridas pela instituição, identificar as causas dos seus problemas e deficiências, aumentar a consciência pedagógica e capacidade profissional do corpo docente e técnico-administrativo, fortalecer as relações de cooperação entre os diversos atores institucionais, tornar mais efetiva a vinculação da instituição com a comunidade, julgar acerca da relevância científica e social de suas atividades e produtos, além de prestar contas à sociedade (MEC - SINAES, 2004, p. 5-6).

A meta final desse procedimento avaliativo é a de identificar fragilidades e potencialidades da instituição. A partir dos dados coletados e apresentados em relatório abrangente e detalhado, com análises, críticas e sugestões, este instrumento colabora na tomada de decisão para revisão das atividades com impacto na qualidade educativa.

A adequada implementação e os bons resultados de um processo de autoavaliação pressupõem algumas condições fundamentais, segundo as orientações gerais para o roteiro da autoavaliação das instituições (BRASIL, 2004), a saber:

a) equipe de coordenação, para planejar e organizar as atividades, manter o interesse pela avaliação, sensibilizando a comunidade e fornecendo assessoramento aos diferentes setores da IES, e refletir sobre o processo;

b) participação dos integrantes da instituição, pois o envolvimento dos atores – por diferentes que sejam entre si – auxilia na construção do conhecimento gerado na avaliação;

c) compromisso explícito dos dirigentes das IES em relação ao processo avaliativo. No entanto, isto não significa que os dirigentes devam ser os principais membros das comissões instaladas. O importante é ficar evidenciado que há um apoio institucional para que o processo ocorra com a profundidade e seriedade necessárias;

d) informações válidas e confiáveis, pois sendo a informação fidedigna o elemento fundamental do processo avaliativo, a sua disponibilização pelos órgãos pertinentes da instituição é prioritária. Nesse sentido, a coleta, o processamento, a análise e a interpretação de informações são essenciais para alimentar as dimensões que a autoavaliação quer indagar;

e) uso efetivo dos resultados para planejar ações destinadas à superação das dificuldades e ao aprimoramento institucional. Para isso, é importante priorizar ações de curto, médio e longo prazo, planejar de modo compartilhado e estabelecer etapas para alcançar metas simples ou mais complexas.

Nesse sentido, o processo de autoavaliação dos cursos de graduação da Universidade Estadual do Maranhão representa uma ocasião ímpar para a identificação do nível de qualidade de atuação do mesmo como formador de recursos humanos e como propulsores do desenvolvimento do Estado. Ao se viabilizar uma proposta de avaliação, algumas questões teóricas fundamentais devem ser colocadas.

Em princípio, considerando-se os aspectos administrativos de implementação do processo, entende-se que o êxito estará na dependência do compromisso de todos os setores do Curso. Assim sendo, é prioritário promover a sensibilização prévia e a conscientização da comunidade, que estará permeando todo o processo de avaliação.

O uso dos resultados da autoavaliação, após ampla discussão no seio do curso, servirá de subsídio para o processo de decisão seja em âmbito individual, seja em âmbito institucional.

Cada pessoa – docente, discente e gestor - deverão usar os resultados da avaliação de suas atividades como instrumento de melhoria de seu desempenho e dos resultados de suas atividades. Espera-se que a autoavaliação seja um momento de reflexão, onde a CURSO estará analisando seus diversos segmentos em um processo autocrítico e reflexivo. Nesta etapa serão analisados, a partir de uma série de indicadores, os vários dados de forma a qualificá-los, gerando relatórios conclusivos que reflitam a realidade do curso.

#### **3.3 Seminários de Sensibilização para avaliação dos cursos de Graduação**

Com objetivo de sensibilizar a comunidade acadêmica sobre a importância em avaliar os cursos de graduação, bem como dar conhecimento sobre o CACG, foram realizados seminários envolvendo: Pró-Reitoria de Graduação, direção de Campi e Centro de Estudos, direção de Cursos e Diretórios Acadêmicos. Ainda nesta etapa foi realizada, no dia 27/11/2015, uma webconferência com o tema *"Avaliação dos Cursos de Graduação da UEMA: Avaliar para (Re) Planejar"*.

#### **3.4 Instrumentos de avaliação**

O instrumento avaliativo (questionário) foi construído coletivamente, em reuniões de trabalho quinzenais com os membros da CACG. Após ajustes nas questões propostas, a fim de melhorar a sua compreensão pelos egressos, o instrumento final foi implantado num sistema informatizado de avaliação institucional.

O processo de autoavaliação dos cursos compreenderá os elementos que trarão contribuição para o desenvolvimento qualitativo dos mesmos. Para consecução deste processo serão avaliados: os cursos, as disciplinas e os egressos. As etapas correspondentes ao diagnóstico serão desenvolvidas mediante a aplicação dos instrumentos descritos na tabela 1.

|                    | Lawsus a runadas na apheaeas ass msa anichos de a runaeas. |                    |                      |  |
|--------------------|------------------------------------------------------------|--------------------|----------------------|--|
| <b>INSTRUMENTO</b> | <b>O QUE AVALIA</b>                                        | <b>QUEM AVALIA</b> | <b>QUANDO AVALIA</b> |  |
|                    | Curso                                                      | Discente           | Semestralmente       |  |
| 2                  | Disciplina                                                 | Discente           | Semestralmente       |  |
| 3                  | Disciplina                                                 | Docente            | Semestralmente       |  |
| 4                  | Curso                                                      | Docente            | Anualmente           |  |
|                    | Curso                                                      | Egresso            | Anualmente           |  |
|                    |                                                            |                    |                      |  |

**Tabela 1** – Etapas avaliadas na aplicação dos instrumentos de avaliação.

**Fonte**: Dados da pesquisa, 2015.

A abrangência dos objetivos propostos para o processo de autoavaliação dos cursos requer o desenvolvimento de um trabalho que integre os benefícios das informações quantitativas e qualitativas, garantindo-se a otimização dos resultados obtidos. Deste modo, a avaliação em seu sentido amplo deve ser assumida como instrumento de compreensão, análise, reflexão e debate, em torno dos cursos, tendo em vista tomar decisões suficientes e satisfatórias para que ela possa avançar no seu processo de crescimento e aprimoramento, enquanto promotor e propulsou do desenvolvimento da sociedade na qual está inserida.

## **4 METODOLOGIA**

A proposta de avaliação dos cursos de graduação da UEMA teve uma abordagem qualitativa e metodologia de grupo focal na elaboração dos instrumentos de coleta de dados para investigar o grau de satisfação de estudantes e professores quanto à avaliação do curso e disciplina (componente curricular), bem como a avaliação realizada pelo egresso.

Um instrumento precisa demonstrar validade e fidedignidade antes de poder ser usado para medir uma variável de interesse específico.

A validade e a fidedignidade são medidas que refletem a qualidade do instrumento; se o instrumento então não apresentar essas qualidades os resultados da pesquisa têm credibilidade limitada ou não terão utilidade prática. Fidedignidade refere-se ao grau de consistência e precisão (exatidão, minúcia) com que o instrumento mede a variável de interesse (MORAN; WILK, 1987; MORIYA et al., 1994); a validade de um teste refere-se ao que ele mede e até que ponto o faz (ANASTASI, 1977; MORIYA et al., 1994)

Após a elaboração dos instrumentos de coleta de dados (questionários) foi realizado um teste-piloto para que possa ser verificada a confiabilidade dos mesmos e, ainda, se as questões estão elaboradas de forma adequada.

O coeficiente de confiabilidade dos itens formulados será estimado através do alfa de Cronbach (quando  $\alpha \geq 0.5$  significa que o tratamento é confiável) que quanto mais próximo de 1(um) for o coeficiente, significa que o instrumento é capaz de detectar muito bem as diferenças entre os respondentes no grupo investigado (SILVEIRA, 1993). Coeficiente de Cronbach:

$$
\alpha = \frac{k}{1-k} \left[ 1 - \frac{\sum_{i=1}^{k} s_i^2}{s2_{\text{some}}}\right]
$$

O processo avaliativo realizado envolveu todos os cursos de graduação da UEMA. Para a realização desta etapa, foi disponibilizado o laboratório institucional de informática dos respectivos Centros, onde o questionário *online* foi disponibilizado no site da Instituição. O período de preenchimento dos questionários *online* pelos egressos, que se configurou na coleta de dados, foi de 21 de novembro a 11 de dezembro 2015.

Para análise dos dados inicialmente foram calculadas algumas medidas estatísticas que em conjunto facilitarão uma melhor compreensão dos resultados encontrados. A medida padrão será a média aritmética, mas outras medidas auxiliarão nesta análise, tais como mediana, moda e desvio padrão.

#### 4.1 Média aritmética

Dentre os muitos significados (BATANERO, 2000) do conceito de média aritmética, para Brandão (2009), ela é um elemento representante de um conjunto de valores de distribuição aproximadamente simétrica, extremamente afetada ou influenciada pelos extremos, fato este que, em certos momentos, devidos a existência de valores atípicos, este elemento não seja o representante ideal, precisando desta forma de outras medidas estatística para complementar a analise e interpretação estatística.

Para calcular a média, utiliza-se a expressão abaixo para dados isolados e em pequenas quantidades de valores:

$$
\overline{X} = \sum_{N} X_{i}
$$
; onde:  $\overline{X} \rightarrow X$  barra, representa a média;

 $x_i \rightarrow$  valores de 1 a n;

n→ Quantidade de valores.

## 4.2 Moda

É uma medida estatística que indica o valor que aparece mais vezes na distribuição e às vezes auxilia a média na analise, interpretação e tomada de decisão. A moda pode ser calculada usando a expressão:

$$
Mo = l_i + \left(\frac{\Delta_1}{\Delta_1 + \Delta_2}\right) \cdot h \text{ ; onde:}
$$

 $M_0$  → Moda; *li* → Limite inferior da classe modal;  $\Delta_1 = f - f$ ;  $\Delta_2 = f - f$ ; h→ Amplitude de classe; f→ frequência simples; 'f → frequência simples anterior à classe modal; f' → frequência simples posterior à classe modal.

#### 4.3 Mediana (Me)

É uma medida de estatística que separa uma distribuição em duas partes iguais. É um valor que deixa 50% dos valores de um lado e 50% do outro. Matematicamente a mediana pode ser calculada usando a expressão:

Expressão:

$$
Me = li + \frac{\left[\left(\frac{N}{2} - F_{AA}\right)h\right]}{f}
$$
; onde:

 $M_e \rightarrow Mediana$ ;  $li \rightarrow$  limite inferior d classe mediana;  $N \rightarrow$  Total de escores; h  $\rightarrow$  Amplitude de classe;  $F_{AA} \rightarrow F$ requência acumulada anterior à classe modal.

## 4.4 Desvio Padrão (Dp ou s)

É uma medida de variabilidade (dispersão) que indica o quanto os escores estão espalhados ou próximos dentro de uma distribuição. Esta medida é bastante usada, pois leva em consideração a totalidade dos valores da variável em estudo. É um indicador de variabilidade bastante estável. O desvio padrão baseia-se nos desvios em torno da média aritmética.

$$
s = \sqrt{\frac{\sum (X_i - \overline{X})}{n-1}}
$$
; onde:

S →Desvio padrão;  $\overline{X}$  →Média aritmética; n→Total de escores; X<sub>i</sub> → Valores de X

As respostas para a avaliação dos cursos e das disciplinas pelos docentes e pelos discentes, expressas para a média, conceito e interpretação dos resultados levarão em consideração a pontuação das respostas, padrões para análise e interpretação dos resultados de acordo com o explicitado abaixo:

O diagnóstico terá como resultado objetivo à sistematização dos dados e informações sob a forma de relatórios.

A partir dos resultados levantados buscar-se-á: a) Identificar os pontos fortes, fracos e recomendações; c) Encaminhar, a quem de direito, para solução (ões) o (s) problema (s) detectado (s); d) Identificar as dificuldades e facilidades encontradas no percurso do processo avaliativo; e) As críticas e sugestões para aprimorar o processo; f) Discutir com a comunidade acadêmica a respeito dos resultados obtidos; g) Incorporar os resultados no planejamento da gestão acadêmico-administrativa; h) Divulgar e publicar o relatório junto à comunidade acadêmica e sociedade.

A partir dessas informações buscou-se a análise qualitativa centrada na avaliação do processo ensino-aprendizagem e das demais atividades acadêmicas pela comunidade interna, bem como outros valores educativos identificados ao longo do processo.

As respostas para a avaliação dos cursos e das disciplinas pelos docentes e discentes, expressas para a média, conceito e interpretação dos resultados levaram em consideração a pontuação das respostas, padrões para análise e interpretação dos resultados de acordo com o explicitado abaixo:

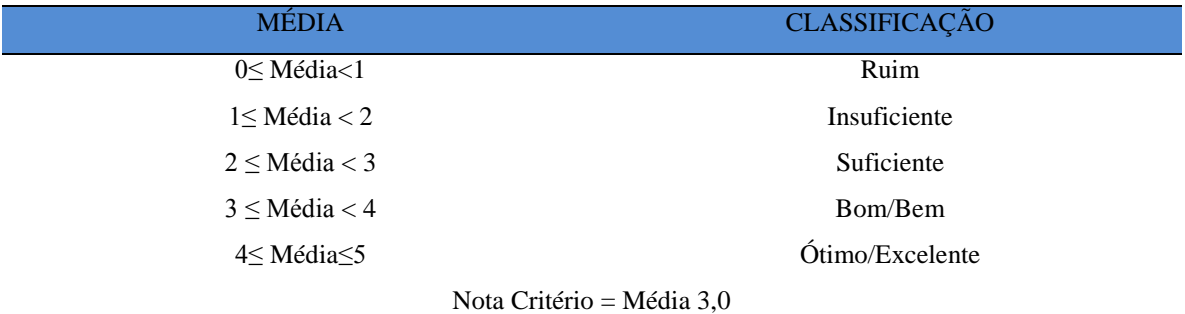

# **PADRÕES PARA ANÁLISE**

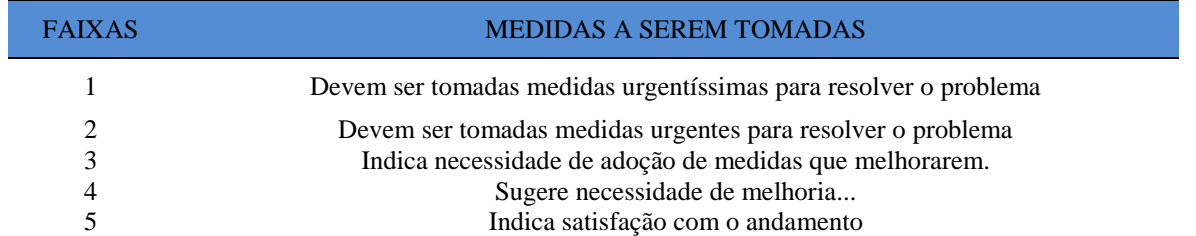

# **PONTUAÇÕES DAS RESPOSTAS**

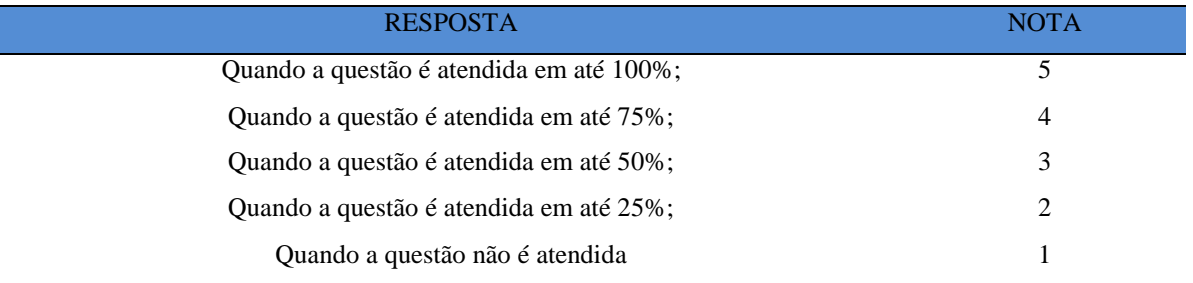

# **CATEGORIAS DE ANÁLISE**

Instrumento 1 - Avaliação do curso pelos discentes

- 1. Curso
- 2. Coordenação
- 3. Discente
- 4. Apoio e incentivo
- 5. Infraestrutura
- 6. Biblioteca
- 7. Instalações e serviços de apoio ao estudante

# **CATEGORIAS DE ANÁLISE**

Instrumento 2 - Avaliação da disciplina pelo discente

- 1. Plano de ensino
- 2. Objetivo
- 3. Conteúdo
- 4. Desenvolvimento da disciplina
- 5. Avaliação da aprendizagem
- 6. O docente
- 7. Autoavaliação
- 8. Aulas práticas

# **CATEGORIAS DE ANÁLISE**

Instrumento 3 - Avaliação da disciplina pelo docente

- 1. Plano de ensino
- 2. Objetivo
- 3. Conteúdo
- 4. Desenvolvimento da disciplina
- 5. Avaliação da aprendizagem
- 6. Autoavaliação
- 7. O discente
- 8. Aulas práticas

# **CATEGORIAS DE ANÁLISE**

Instrumento 4 - Avaliação do curso pelos docentes

- 1. Curso
- 2. Coordenação do Curso
- 3. Infraestrutura
- 4. Biblioteca
- 5. Instalações e Serviços de Apoio

# **CATEGORIAS DE ANÁLISE**

Instrumento 5 - Avaliação do egresso

- 1. Informações profissionais
- 2. Sobre o seu curso de graduação
- 3. Desempenho pessoal
- 4. Condições proporcionadas pela UEMA

A interpretação dos resultados gerou relatórios gerenciais, informando os dados remetidos para os centros/cursos onde o problema se encontra com recomendações. Posteriormente, seguiu-se a apresentação e discussão dos resultados com as instâncias responsáveis: Reitoria e Pró-Reitoria de Graduação - PROG; Coordenações de Curso/Chefes de Departamentos e Direções de Centro; docentes e discentes.

# **5. REUNIÕES DE TRABALHO DA CACG**

As reuniões de trabalho foram realizadas a partir de março/2015, onde a Comissão se reuniu periodicamente para: (1) discutir a questão da avaliação dos cursos de graduação; (2) elaborar o projeto de avaliação dos cursos de graduação nos planos de trabalho, os relatórios; (3) planejar ações; (4) organizar eventos; (5) decidir sobre estratégias de ações; (6) avaliar ações, redefinir diretrizes e executar todas as atividades que lhe foram atribuídas pela própria legislação.

# **6. DIFICULDADES ENCONTRADAS**

No período de levantamento de informações para compor este relatório e redação do mesmo, muitas dificuldades foram encontradas dentre elas, destacam-se:

- Atualização dos dados acadêmicos junto aos diretores e Cursos e de Centro/Campi, uma vez que os registros do sistema não são confiáveis;
- Falta de um sistema de comunicação interna mais eficiente para facilitar os contatos com os diversos setores da administração;
- Falta de recursos financeiros para viagens aos Centros/Campi com o propósito de divulgar melhor a avaliação;
- Falta de recursos humanos na DAAE para atender a grande demanda, pois são 22 Centros/Campi, 98 Cursos e mais de 1000 disciplinas avaliadas por professor e aluno como mais de 10000 parâmetros que deveriam ter seus resultados analisados e interpretados, trabalhar com dados estatísticos requer pericia, atenção e comprometimento para que um dado não gere uma informação errada.

# **7. DADOS DA INSTITUIÇÃO**

Nome da IES: Universidade Estadual do Maranhão - UEMA

Código da IES:

Caracterização de IES:

( ) Instituição pública :

( ) Municipal (x) Estadual ( ) Federal

( ) Instituição privada:

( ) Com fins lucrativos (x) Sem fins lucrativos (x) Comunitária ( ) Confessional

(x) Universidade ( ) Centro Universitário ( ) Faculdade ( ) IES ( ) CEFET

Estado: Maranhão

Municípios: São Luís, Bacabal, Santa Inês, Imperatriz, Barra do Corda, Grajaú, Pedreiras, Balsas, Açailândia, Pinheiro, Itapecuru Mirim, Coelho Neto, Presidente Dutra, São João dos Patos, Bacabal, Lago da Pedra, Colinas, Caxias, Codó, Coroatá, Zé Doca e Colinas

# **8 DIMENSÕES AVALIADAS NA UEMA (RESULTADO GLOBAL)**

#### **8.1 Dimensão Cursos**

#### **8.1.1 Participação Discente**

Nesta seção apresenta-se o resultado global médio de todos os cursos avaliados em 2015.2 em todos os Campi/Centros da Universidade Estadual do Maranhão. Em alguns casos professor e/ou aluno avaliou uma dimensão e deixou avaliar outras. Alguns Centros de Estudos Superiores a exemplo de Lago da Pedra, Pinheiro, São João do Patos e Zé Doca não tiveram seus resultados computados por apresentarem uma participação inferior a 1%.

Em alguns casos houve a necessidade de se descartar resultados fora do intervalo do desvio padrão, uma vez detectou-se em muitos instrumentos dimensões com todos os parâmetros avaliados atendidos em até 100% apresentando desta forma outlier.

#### **8.1.1.1 Grau de satisfação com o curso escolhido**

Dos 5.622 alunos matriculados na universidade Estadual do Maranhão na modalidade presencial, de acordo com levantamento junto ao Sistema de Avaliação/Avalgrad, 1430 participara do processo de Avaliação dos Cursos de Graduação, perfazendo um percentual de 25,44%, considerada uma amostragem significativa.

Quando indagados se estão gostando dos Cursos que escolheu, 39% dos alunos que participaram do processo afirmam está satisfeitos plenamente e 26% consideram que suas expectativas estão satisfeitas em até 75% e para 15% os cursos não satisfazem seus anseios. 20% dos estudantes declararam um grau de satisfação razoável. A estrutura e funcionamento dos Cursos, 18,34% dos participantes declararam que a mesma possibilita a realização das atividades estabelecidas em sua totalidade, enquanto 54% pensam que suas expectativas quanto este parâmetro é atendida em 50% e 75% e para 27,66% acham que a estrutura pouco possibilita ou não satisfaz.

Com relação aos objetivos dos cursos escolhidos verificou-se que apenas 34% conhecem totalmente, 56% tem conhecimento parcial e 10% desconhecem ou conhecem muito pouco os objetivos. Acredita-se ser muito importante o diretor de curso discutir com os alunos em seminários e/ou palestras os objetivos, campo de trabalho, currículo desafios e perspectivas dos cursos de graduação da UEMA.

Para os participantes do processo avaliativo, as atividades acadêmicas de ensino, pesquisa e extensão pouco contribuem em sua formação, pois 43,36% informaram que este parâmetro atende suas expectativas em até 25% ou não satisfaz.

Acredita-se que o alto grau de insatisfação, seja atribuído a pouca participação de professores em projetos de pesquisa envolvendo os alunos da graduação. Somente os Campi de maior estrutura têm dado contribuição significativa à formação profissional através da pesquisa e extensão.

É importante ressaltar o papel da pesquisa no processo de ensino e aprendizagem, pois somente uma investigação minuciosa poderá encontrar solução para determinados questionamentos ainda não estudados total ou parcialmente dentro de determinadas realidades.

#### **8.1.1.2 Coordenação de curso**

No que diz respeito às atividades da Coordenação ou Direção dos Cursos de Graduação da UEMA, percebe-se a necessidade de uma maior aproximação com os estudantes, pois os mesmos têm uma expectativa maior quanto à sua atuação. Dos participantes da Avaliação, apenas 21% afirmaram conhecer totalmente as atividades desenvolvidas pela direção de Curso, enquanto 22% conhecem em até 25% ou desconhece estas atividades.

59% dos alunos envolvidos que responderam a Avaliação estão satisfeitos com a divulgação das informações relativas ao desenvolvimento de seus cursos, pois, para eles a coordenação ou Direção, atende suas expectativas entre 75 a 100% neste quesito. 59% demonstraram um grau de satisfação entre 75% a 100% com relação às medidas proposta pela Coordenação ou Direção de Curso visando a melhoria do processo de ensino e aprendizagem. 53% estão satisfeito parcial ou totalmente com os eventos realizados pelos dirigentes dos cursos de graduação com relação aos eventos de apoio e complementação visando à melhoria do ensino.

Poucos alunos conhecem integralmente as atribuições relativas ao colegiado de seus cursos, pois apenas 17% demonstraram saber desta prerrogativa. Também não é bom o grau de satisfação com as informações prestadas pela secretaria dos Cursos, com os serviços técnicos administrativos, e com o horário de funcionamento para atender as necessidades do curso. Dos respondentes aos questionários online, observou-se que 29%, 28% e 31%

respectivamente estão satisfeito totalmente com estes itens. Para 38,70% a presença do Coordenador ou diretor do curso é satisfatória em 100%.

#### **8.1.1.3 Perfil do discente**

Com relação ao perfil do estudante de graduação o resultado da avaliação aponta para 35% daqueles que participaram o exercício de outra atividade como outro curso, estágio ou trabalho, destes 30% tem suas atividades em áreas afins de seu curso de graduação. 30% dos respondentes afirmam que ao estudarem o conteúdo das disciplinas utilizam outras referências além das notas de aula. 46% manifestaram suas opiniões declarando que neste parâmetro existe insatisfação ou uma expectativa atendida em até 25%. Os demais. Para 35% existe a procura pelo docente para esclarecimento de dúvidas, 36% estão plenamente satisfeitos com os estímulos e incentivos que recebem para participarem de congressos e outras atividades.

## **8.1.1.4 Apoio e incentivo**

31,77% dos estudantes estão plenamente satisfeitos com o incentivo e estimulo que seus cursos de graduação estão dando, 23% afirmam que este item satisfaz até 75% e quase a metade (48,23%) demonstraram um grau de satisfação baixo ou estão insatisfeito.

Com relação à divulgação de projetos de extensão, bolsas e outras atividades extracurriculares, apenas 22% dos alunos estão plenamente satisfeitos, 23% afirmaram que corresponde em até 75% e 50% dos discente estão com uma grau de satisfação baixo ou insatisfeitos.

O incentivo e estimulo para os alunos participarem de atividades complementares de competência acadêmicas como oferecimento de língua estrangeira para 87% dos estudantes esta expectativa é satisfatória ou atente em menos de 25%. Outra questão de relevância ao apoio e incentivo trata-se da representação estudantil e nesta questão, apenas 17% dos alunos estão com um grau de satisfação máximo. Para 60% não é satisfatório ou com um grau de satisfação abaixo de 50%.

#### **8.1.1.5 Infraestrutura**

No processo de educacional a infraestrutura também tem uma grande importância para as condições de ensino. Os alunos que consideram que as salas de aula em condições físicas adequadas, recursos multimeios (data – show, retroprojetor, TV, vídeos, etc.), laboratório de informática e demais laboratórios estão em quantidade suficiente e em condições físicas ideais e portanto satisfazem totalmente suas necessidades foram 25%, 25%, 13 e 14% respectivamente. Isto mostra uma coerência entre as resposta dos estudantes e torna-se uma preocupação para os gestores da universidade que precisam ampliar o número de laboratórios e elaborar um plano de manutenção para as máquinas, aparelhos e todos os instrumentos em geral.

#### **8.1.1.6 Biblioteca**

As bibliotecas também têm um papel importantíssimo nas universidades, pois o seu acervo em quantidade e qualidade adequadas é essencial aos estudantes e professores para mediação e construção do conhecimento. A biblioteca pode ser considerada com principal agente da construção sociocultural de um país. Corroborando com esta visão Luck (2000, p. 2), a firma que ela é uma instância privilegiada de criação/produção de saberes, formação de competências e de difusão da experiência cultural e científica da sociedade.

Para os estudantes da UEMA, o grau máximo de satisfação com o atendimento das necessidades de material bibliográfico (livros, periódicos, revista, CD Room, videotecas e outros), pessoal de apoio suficiente, com infraestrutura de reprodução 14%, 19% e 18% respectivamente, indicando a necessidade de melhoria de sua estrutura. Ainda foi avaliado o espaço físico para estudos e consultas, grau de informatização, oferecimento de serviços de COMUT e periódicos entre outros, para os participantes da avaliação estes serviços são ainda são insatisfatórios, pois apenas 13% e 12% dos estudantes consideram estes serviços de excelência.

#### **8.1.1.7 Instalações e serviços de apoio ao estudante**

Os serviços de apoio ao estudante da UEMA ainda são insipientes, sobretudo no Centros/Campi do continente. Na maioria dos Centros de estudos alunos residem em povoados distantes e até mesmo em outros municípios e precisam se deslocar diariamente para a Universidade.

Os dados da avaliação indicam que apenas 8% dos alunos estão altamente satisfeitos com este tipo de serviço. Este percentual subirá quando for analisado este parâmetro no Campus de São Luís.

Outro serviço que a maioria dos estudantes na UEMA não dispõe, é a utilização do restaurante universitário. Apenas 10% dos alunos que responderam a avaliação disseram que este serviço atende suas necessidades em até 100%. Serviços de cantina e as instalações sanitárias também não foram bem avaliados pelos estudantes em sua globalidade, pois somente 12% e 13% dos discentes avaliadores consideram este serviço de excelente qualidade.

Considerando que na maioria dos municípios onde se instalam os Centros de Estudos Superiores não possui concessão pública de serviços de transporte coletivo, este parâmetro também apresentou um elevado índice de insatisfação ou inexistência. Verificou-se que somente 7% dos estudantes estão com um grau de satisfação de 100%. Também é insatisfatório e de baixo grau de satisfação, a área de lazer, pois dos discentes que participaram do processo 9% considerou de grande satisfação. 17% consideram que [a coleta](http://www.avalgrad.uema.br/wp-admin/admin.php?page=relatorio&action=getAvalById&id=1#collapse41)  [seletiva de resíduos sólidos no campus é adequada, atendendo satisfatoriamente as](http://www.avalgrad.uema.br/wp-admin/admin.php?page=relatorio&action=getAvalById&id=1#collapse41)  [necessidades. Enquanto isso apenas 1](http://www.avalgrad.uema.br/wp-admin/admin.php?page=relatorio&action=getAvalById&id=1#collapse41)4% declararam em sua respostas que [a disposição dos](http://www.avalgrad.uema.br/wp-admin/admin.php?page=relatorio&action=getAvalById&id=1#collapse42)  [resíduos sólidos e líquidos dos laboratórios atende as exigências legais.](http://www.avalgrad.uema.br/wp-admin/admin.php?page=relatorio&action=getAvalById&id=1#collapse42) 

# **8.1.2 PARTICIPAÇÃO DOCENTES**

# **8.1.2.1 Curso**

De acordo com página da UEMA [\(http://www.uema.br/quadro-de-professores/\)](http://www.uema.br/quadro-de-professores/) quadro de professores no segundo semestre de 2015 existiam 811 professores, destes 199 participara do processo de avaliação, número que corresponde a 25,54% do docente. Este número também é considerado uma amostragem significativa.

O primeiro parâmetro avaliado pelos professores argumentava sobre o seu conhecimento dos objetivos do curso no projeto pedagógico do curso e verificou-se que 48% afirmaram conhecer plenamente a proposta; 26% declararam não conhecer ou ter pouco conhecimento da proposta e 26% tem conhecimento parcial.

Para 42% dos docentes envolvidos na avaliação. Para 21% esta expectativa não e atendida ou contemplada em menos de 50%. E para 37% o atendimento é considerado entre razoável e bom.

[As atividades acadêmicas \(ensino, pesquisa e extensão\) desenvolvidas no Curso estão](http://www.avalgrad.uema.br/wp-admin/admin.php?page=relatorio&action=getAvalById&id=10#collapse340)  [contribuindo para a formação dos discentes, atendendo 100% da expectativa para 4](http://www.avalgrad.uema.br/wp-admin/admin.php?page=relatorio&action=getAvalById&id=10#collapse340)2% dos professores, enquanto isso 25,13% considera que a contribuição não existe ou é pouco significativa.

#### **8.1.2.2 Coordenação de Curso**

Com relação à divulgação adequada das informações relativas ao desenvolvimento do Curso, 57% demonstram satisfação máxima, ideia esta semelhante a opinião dos estudantes que declararam 57%.

62,81% dos professores que responderam a avaliação estão totalmente satisfeitos com interesse dos coordenadores ou diretores de curso em propor medidas que visem a melhoria das condições de ensino/aprendizagem.

A atuação dos coordenadores ou diretores de curso na promoção de atividades e ou eventos de apoio de complementação visando à melhoria do ensino é bem avaliada pelos docentes, pois para 88,6% é plenamente satisfatória seus desempenhos; 81% consideram de excelência o [serviço técnico-administrativo \(secretaria\) para atender às necessidades do](http://www.avalgrad.uema.br/wp-admin/admin.php?page=relatorio&action=getAvalById&id=10#collapse345)  [Curso.](http://www.avalgrad.uema.br/wp-admin/admin.php?page=relatorio&action=getAvalById&id=10#collapse345) 

[O horário de funcionamento da secretaria dos Cursos e](http://www.avalgrad.uema.br/wp-admin/admin.php?page=relatorio&action=getAvalById&id=10#collapse346) a presença do [coordenador do](http://www.avalgrad.uema.br/wp-admin/admin.php?page=relatorio&action=getAvalById&id=10#collapse347)  [Curso para atender as demandas são considerados muito bons para 86% dos professores.](http://www.avalgrad.uema.br/wp-admin/admin.php?page=relatorio&action=getAvalById&id=10#collapse347)

#### **8.1.2.3 Infraestrutura**

A infraestrutura das salas de aula oferecendo condições físicas adequadas é considerada ideal para 31% dos professores e os recursos de multimeios (data-show, retroprojetor, TV, vídeos, etc.) atendem a expectativa total para 25%.

Quanto às respostas acerca dos laboratórios de informática e demais laboratórios se existem em quantidade suficiente e estão em condições físicas ideais, os professores que responderam que estas ofertas satisfazem totalmente suas necessidades foram 13 e 11% respectivamente. Percebe-se por tanto se tratar de uma realidade partilhada por professores e alunos.

# **8.1.2.4 Biblioteca**

A tabela abaixo mostra a comparação do grau de satisfação das respostas de alunos e professores quando o parâmetro avaliado é biblioteca.

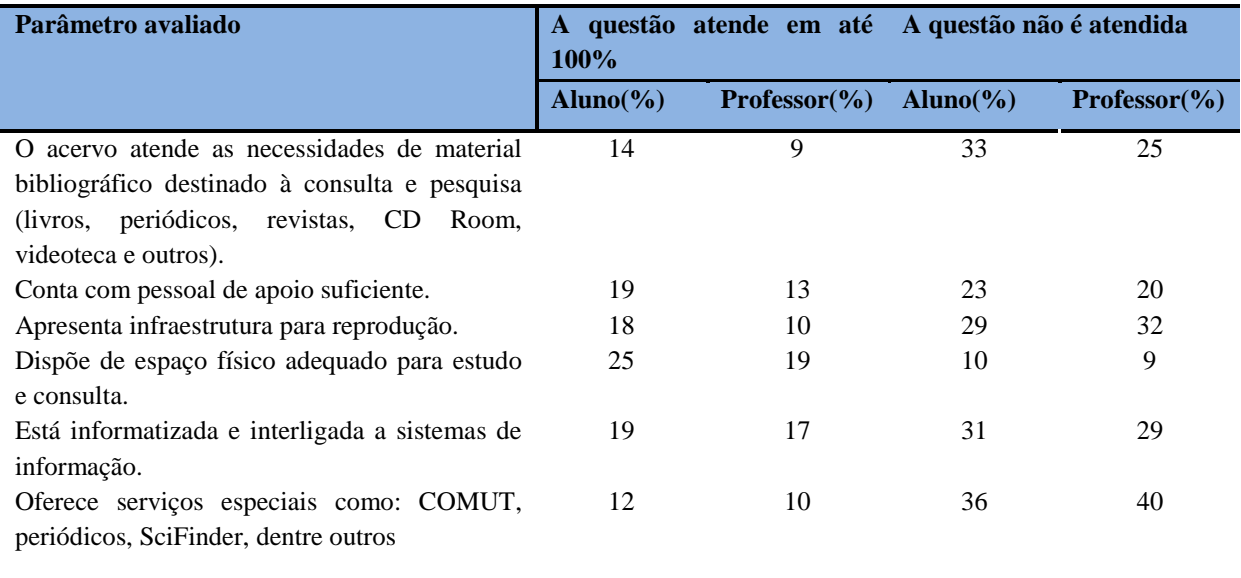

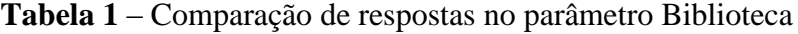

# **8.1.2.5 Instalações e serviços de apoio**

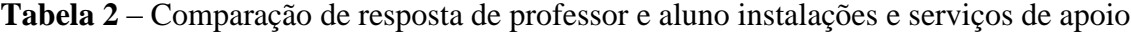

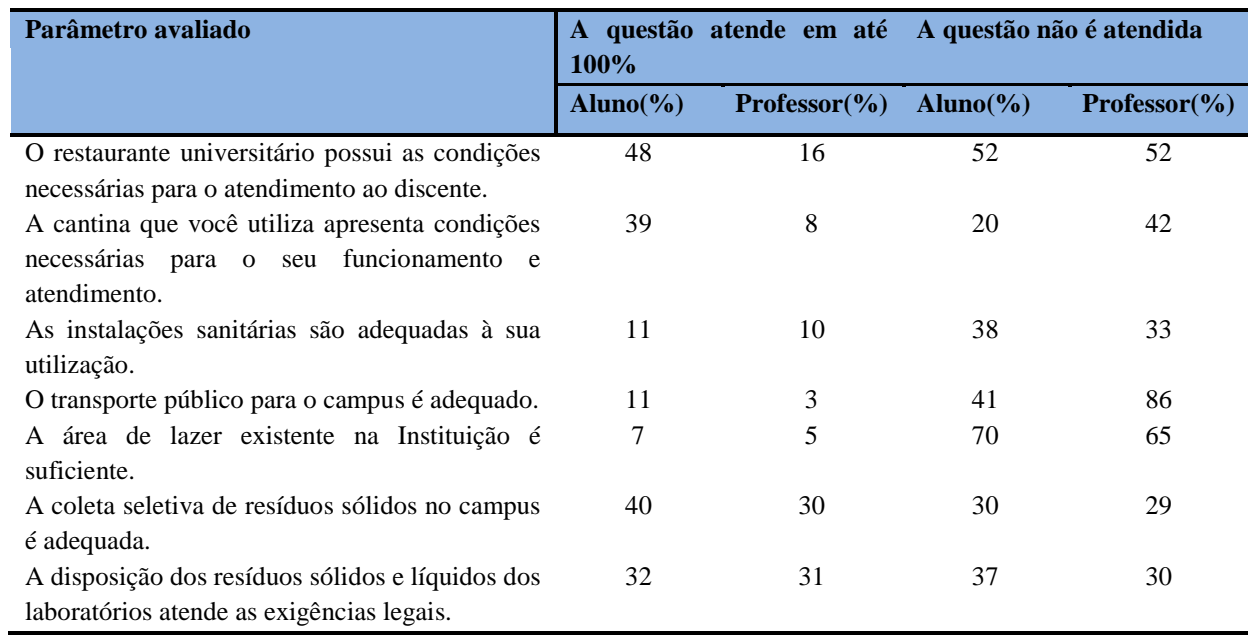

## **8.1.2.6 Avaliações de desempenho da disciplina**

A avaliação do desempenho da disciplina realizada por alunos e professores nos permite verificar a concordância e divergência de suas concepções e a partir deste ponto, investigar as causas dos pontos conflitantes.

Verifica-se na tabela abaixo (tabela 3) diferença até certo ponto significativa entre opinião de professor e aluno quando o parâmetro avaliado é plano de ensino e objetivos alcançados.

|                                            | A questão atende em até 100%     |                          | A questão não é atendida |                          |
|--------------------------------------------|----------------------------------|--------------------------|--------------------------|--------------------------|
| Parâmetro avaliado                         | Aluno $\left(\frac{9}{6}\right)$ | <b>Professor</b> $(\% )$ | Aluno $(\% )$            | <b>Professor</b> $(\% )$ |
| O plano de ensino foi apresentado e        |                                  |                          |                          |                          |
| discutido em sala de aula ao iniciar os 84 |                                  | 94                       | 16                       | 6                        |
| trabalhos da disciplina.                   |                                  |                          |                          |                          |
| O plano de ensino conteve os elementos     |                                  |                          |                          |                          |
| essenciais como: objetivos, conteúdos,     |                                  |                          |                          |                          |
| procedimentos de ensino, recursos de 81    |                                  | 92                       | 19                       | 8                        |
| ensino, avaliação e bibliografia           |                                  |                          |                          |                          |
| Discutiu os objetivos desta disciplina     | -82                              | 92                       | 18                       | 8                        |
| com os discentes.                          |                                  |                          |                          |                          |
| Os objetivos da disciplina<br>foram        | 76                               | 74                       | 24                       | 26                       |
| alcançados.                                |                                  |                          |                          |                          |
| Percebeu a importância desta disciplina 85 |                                  | 92                       | 12                       | 8                        |
| para sua formação profissional.            |                                  |                          |                          |                          |

**Tabela 3** - Plano de ensino e objetivo da disciplina segundo professor x aluno.

A partir da tabela abaixo se apresenta as resposta de professores e alunos sobre alguns parâmetros separadamente. Verifica-se que para um mesmo item às vezes existem coerências de resposta, mas para outros, a diferença é significativa, necessitando neste caso de uma investigação mais detalhada.

Nos itens avaliados abaixo, a diferença de percentual existe entre a questão atendida em 100% e não atendido corresponde às respostas dadas quando a satisfação se encontra entre 25 e 75%.

# **8.1.2.7 Conteúdo**

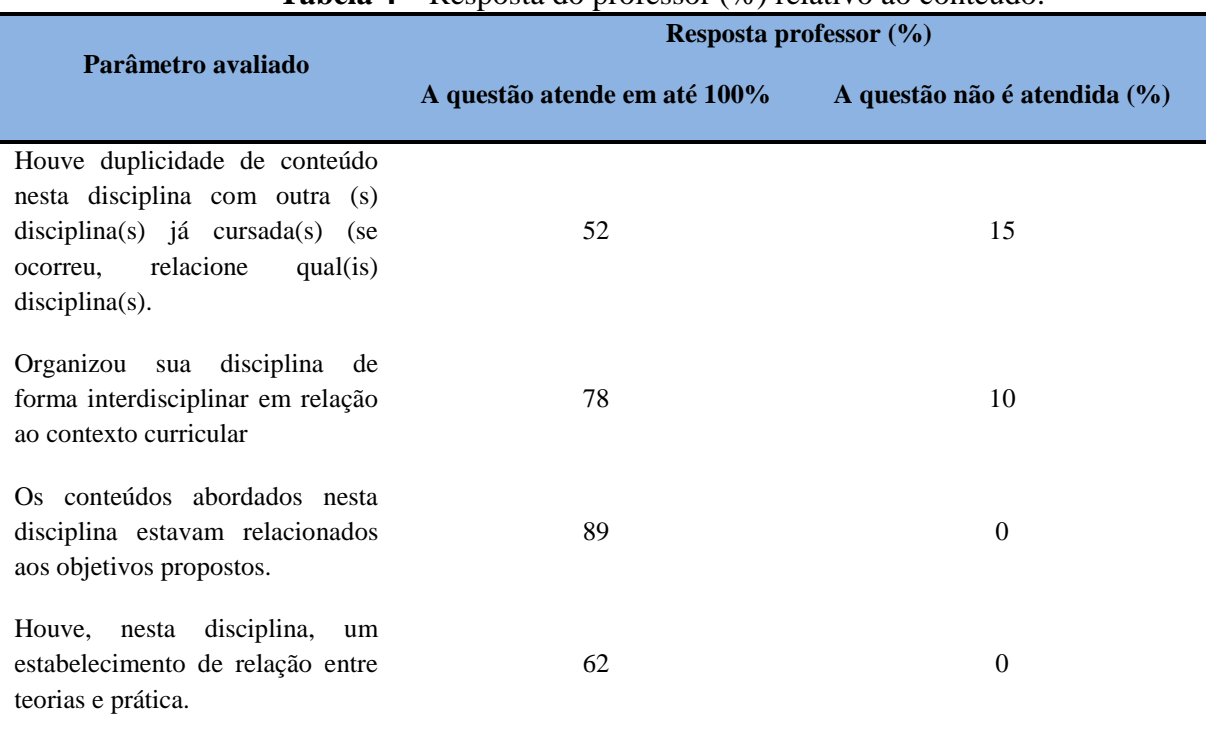

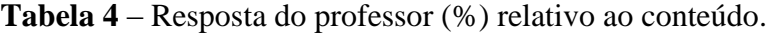

# **8.1.2.8 Desenvolvimento da disciplina**

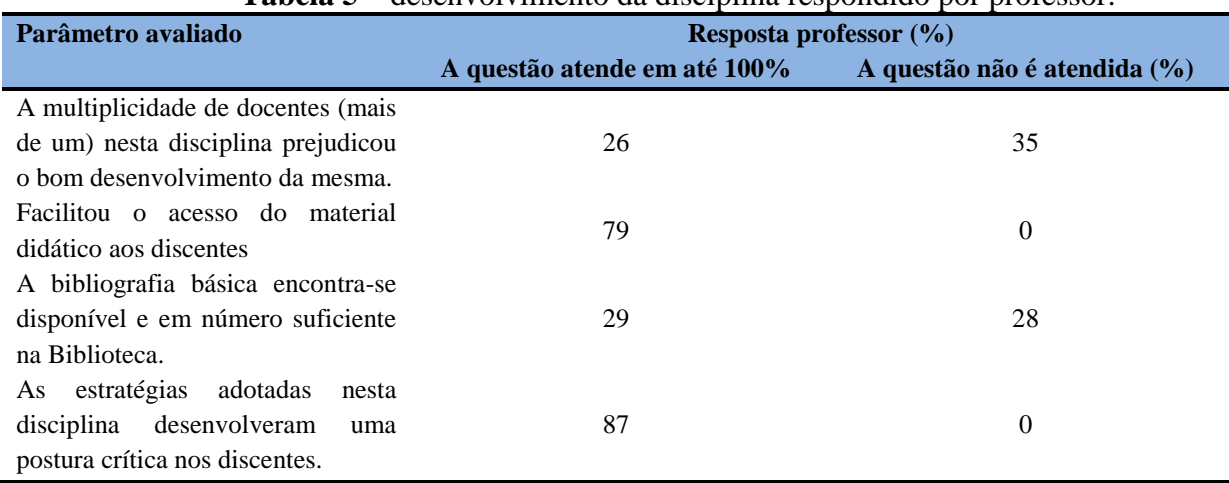

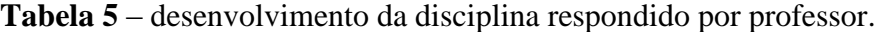

# **8.1.2.9 Avaliação da aprendizagem**

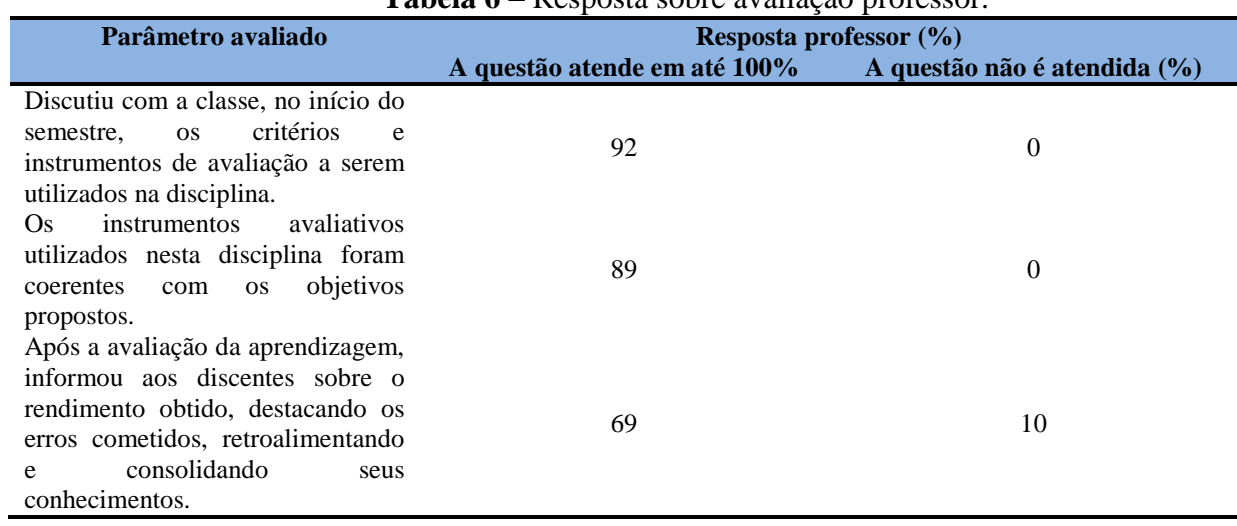

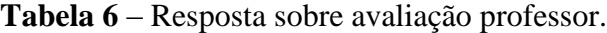

# **8.1.2.10 Autoavaliação**

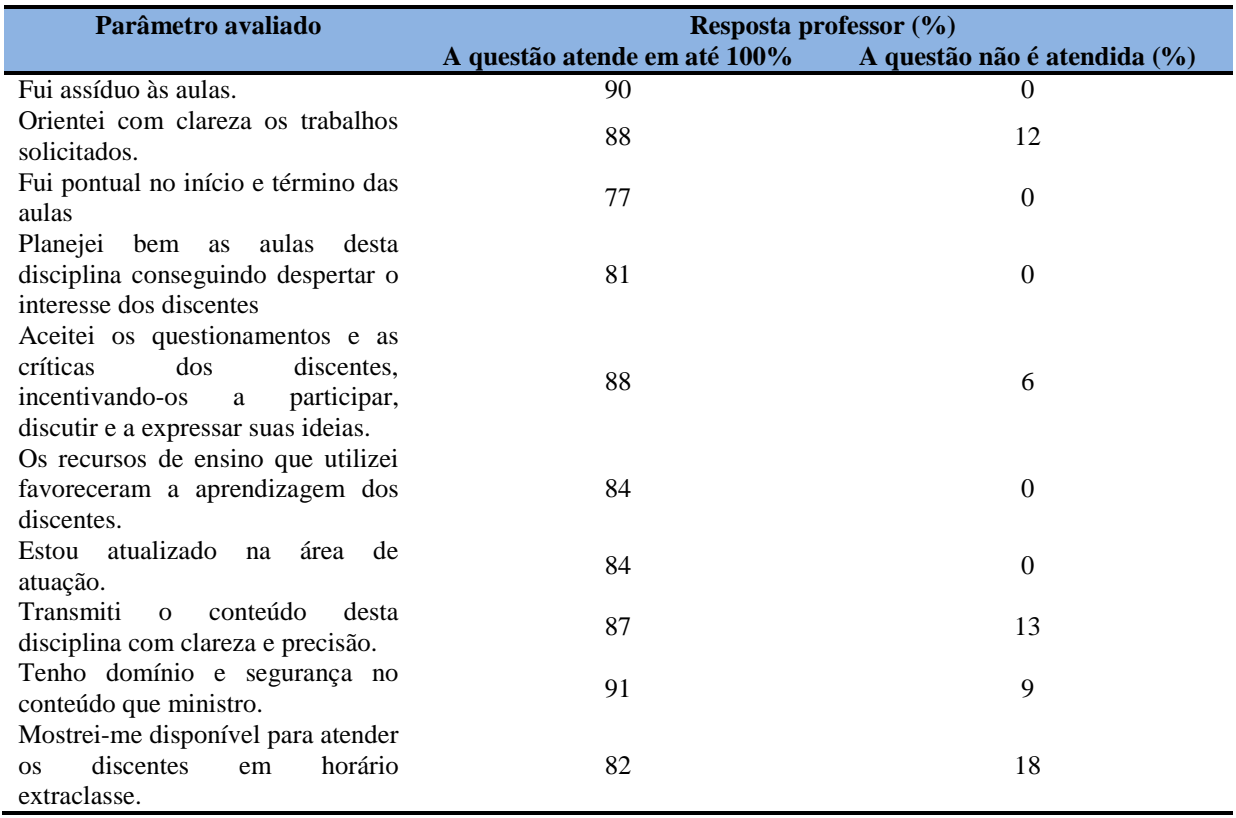

**Tabela 7** – Avaliação do parâmetro autoavaliação respondido por professor.

# **8.1.2.11 perfil do discente**

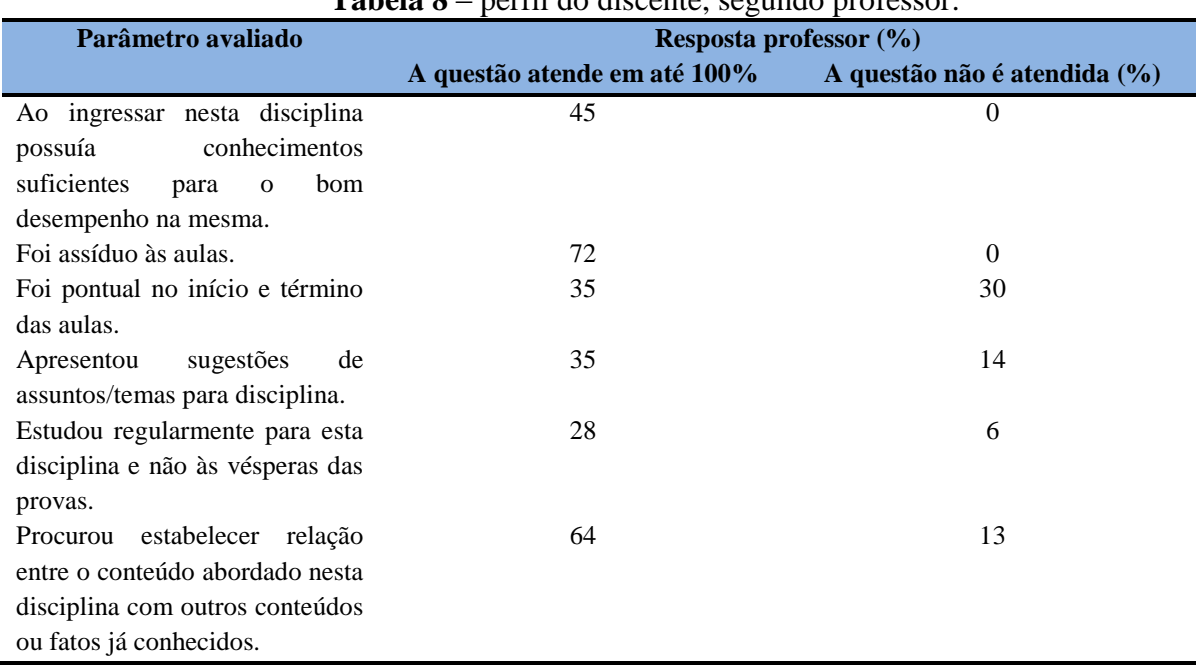

**Tabela 8** – perfil do discente, segundo professor.

# **8.1.2.12 Aulas práticas**

| Parâmetro avaliado                | ---- <i>--</i> , - <i>--</i> ----- r-<br>Resposta professor (%) |                             |  |
|-----------------------------------|-----------------------------------------------------------------|-----------------------------|--|
|                                   | A questão atende em até 100%                                    | A questão não é atendida(%) |  |
| condições<br>físicas<br>são<br>As | 33                                                              | 34                          |  |
| adequadas à realização<br>das     |                                                                 |                             |  |
| aulas práticas.                   |                                                                 |                             |  |
| adequação<br>Há<br>do<br>espaço   | 35                                                              | 32                          |  |
| pedagógico das aulas práticas     |                                                                 |                             |  |
| ao número de discentes.           |                                                                 |                             |  |
| Há adequação do material de       | 32                                                              | 31                          |  |
| consumo das aulas práticas ao     |                                                                 |                             |  |
| número de discentes.              |                                                                 |                             |  |
| Há<br>adequação<br>dos            | 27                                                              | 40                          |  |
| equipamentos ao número de         |                                                                 |                             |  |
| discentes.                        |                                                                 |                             |  |

**Tabela 9** – Grau de satisfação aulas prática, segundo professor.

Nas tabelas abaixo encontra-se a avaliação respondidas pelos alunos.
## **8.1.2.13 Conteúdo**

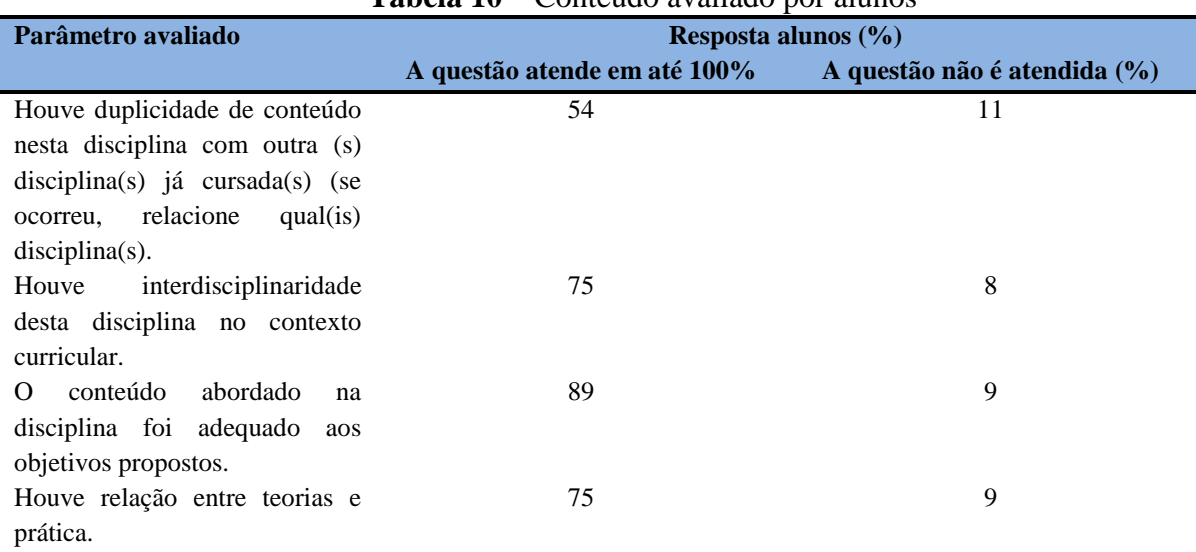

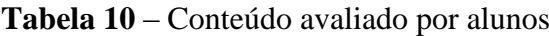

# **8.1.2.14 Desenvolvimento da disciplina**

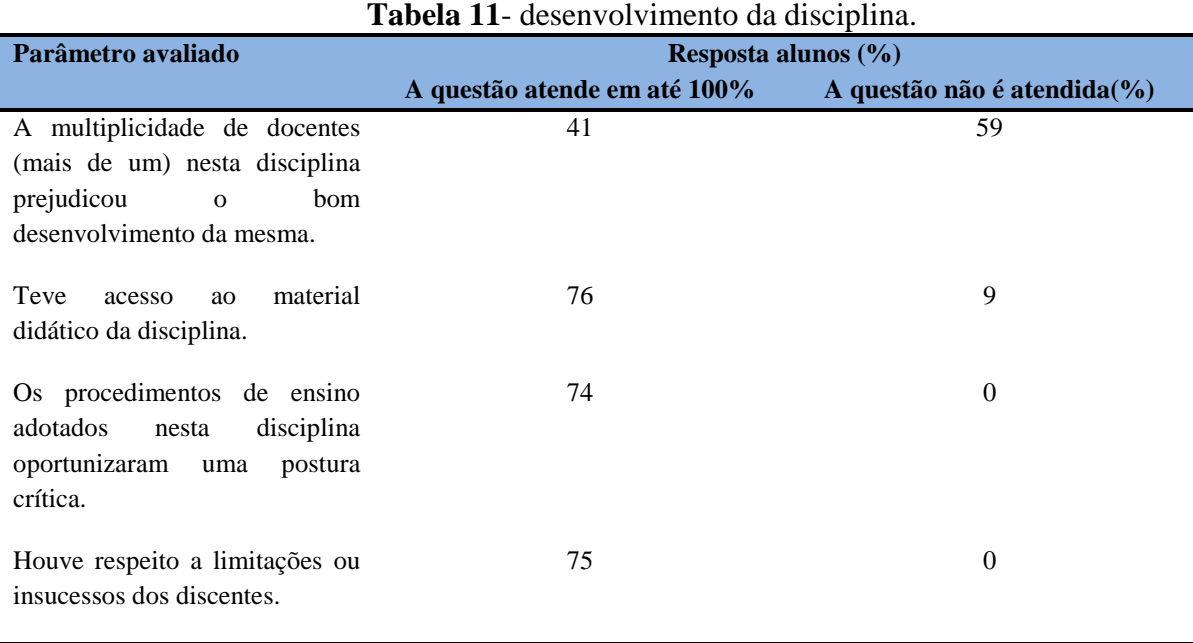

## **8.1.2.15 Avaliação da aprendizagem**

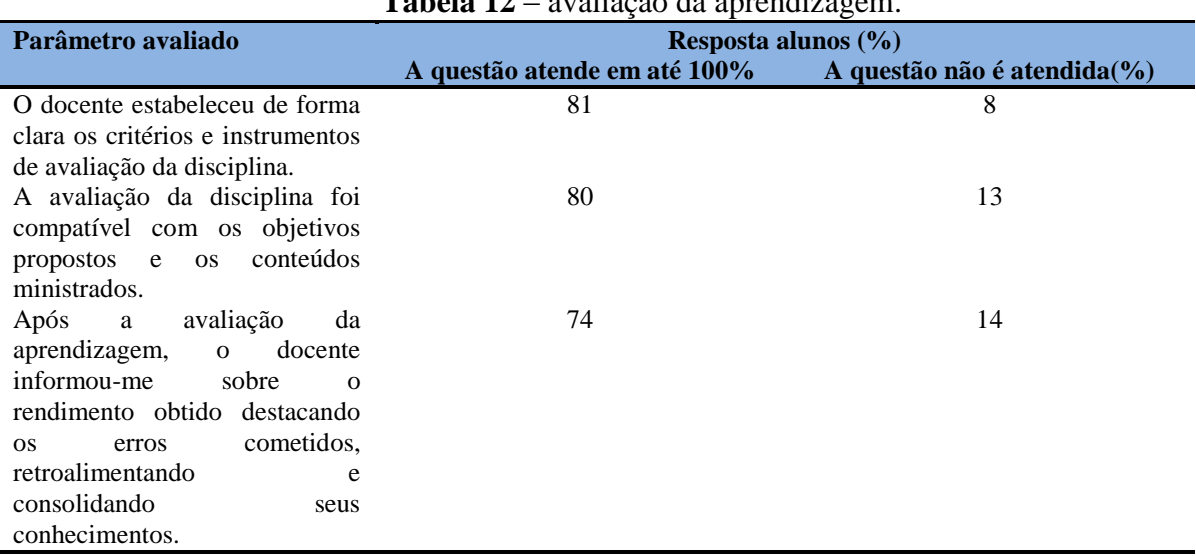

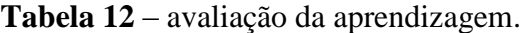

# **8.1.2.16 Perfil do docente avaliado pelo aluno**

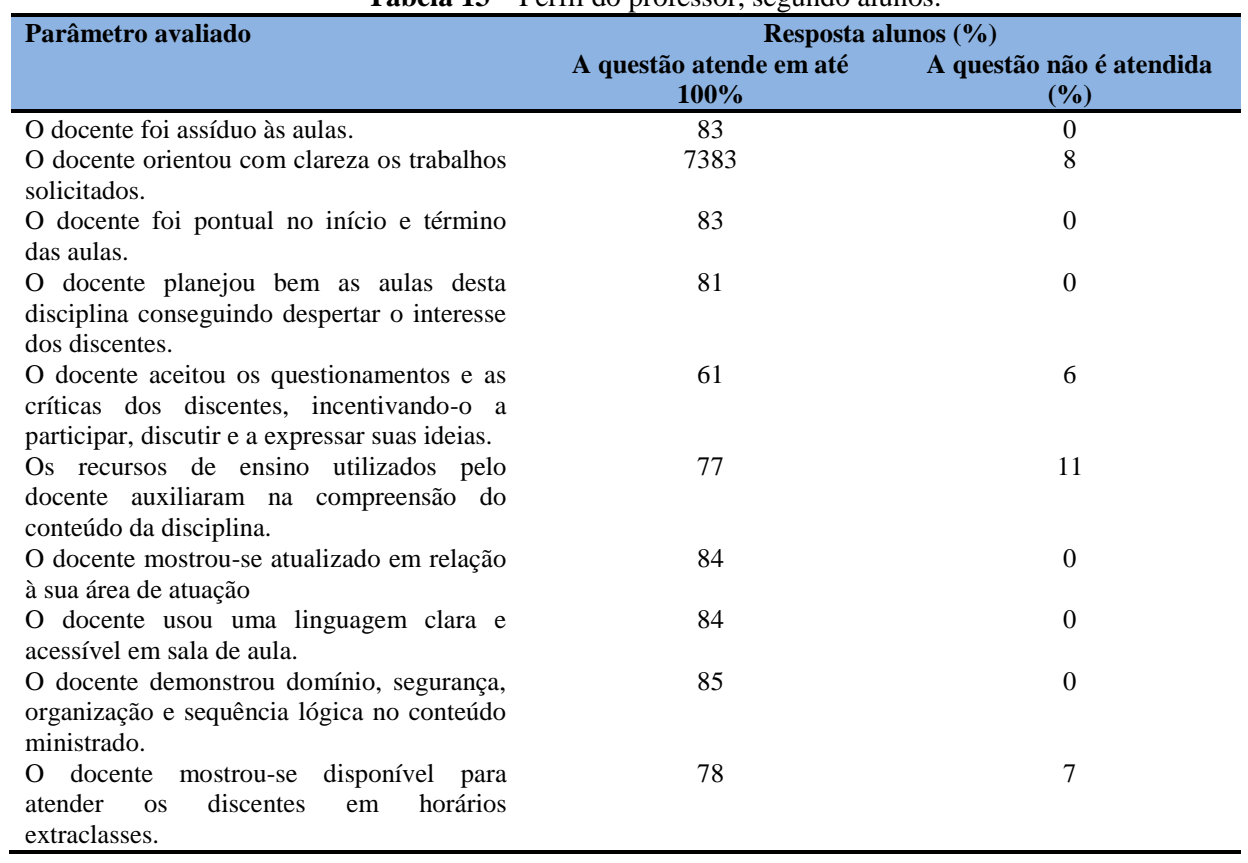

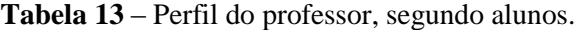

## **8.2 DIMENSÃO DISCIPLINA (RESULTADO GLOBAL)**

## **8.2.1 Participação Discente**

Na avaliação de curso realizada pelos alunos verificou-se uma participação de 25,44% e na avaliação de desempenho da disciplina apenas 1.386 dos 5.622 matriculados realizaram a avaliação o que corresponde a 24,65% .

## **8.2.1.1 Plano de ensino**

**Tabela 14** - [O plano de ensino foi apresentado e discutido em sala de aula ao iniciar os](http://www.avalgrad.uema.br/wp-admin/admin.php?page=relatorio&action=getAvalById&id=4#collapse105)  [trabalhos da disciplina.](http://www.avalgrad.uema.br/wp-admin/admin.php?page=relatorio&action=getAvalById&id=4#collapse105) 

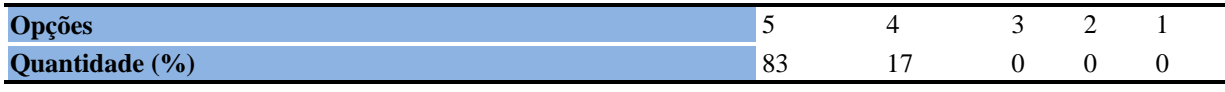

**Tabela 15** - [O plano de ensino conteve os elementos essenciais como: objetivos, conteúdos,](http://www.avalgrad.uema.br/wp-admin/admin.php?page=relatorio&action=getAvalById&id=4#collapse106)  [procedimentos de ensino, recursos de ensino, avaliação e bibliografia.](http://www.avalgrad.uema.br/wp-admin/admin.php?page=relatorio&action=getAvalById&id=4#collapse106) 

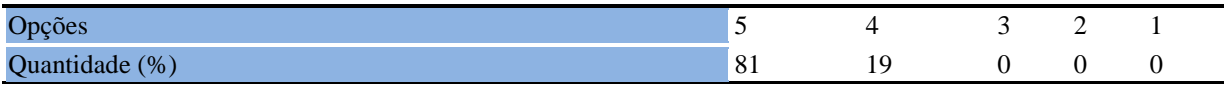

## **8.2.1.2 Objetivo**

**Tabela 16** - [Os objetivos desta disciplina foram discutidos em sala de aula.](http://www.avalgrad.uema.br/wp-admin/admin.php?page=relatorio&action=getAvalById&id=4#collapse107) 

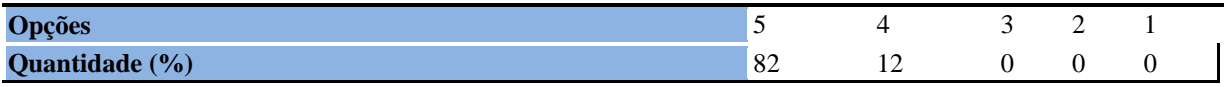

## **Tabela 17** - [Os objetivos da disciplina foram alcançados.](http://www.avalgrad.uema.br/wp-admin/admin.php?page=relatorio&action=getAvalById&id=4#collapse108)

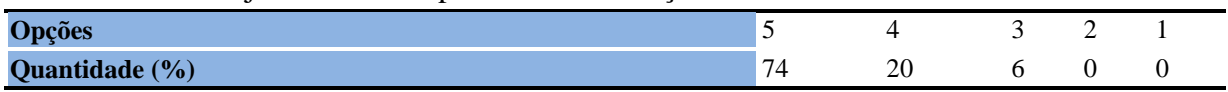

#### **Tabela 18** - [Percebeu a importância desta disciplina para sua formação profissional.](http://www.avalgrad.uema.br/wp-admin/admin.php?page=relatorio&action=getAvalById&id=4#collapse109)

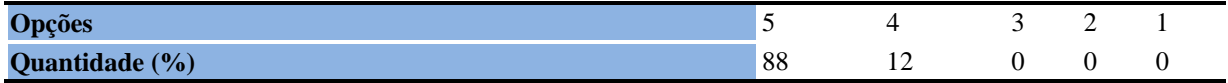

### **8.2.1.3 Conteúdo**

**Tabela 19** - [Houve duplicidade de conteúdo nesta disciplina com outra \(s\) disciplina\(s\) já](http://www.avalgrad.uema.br/wp-admin/admin.php?page=relatorio&action=getAvalById&id=4#collapse110)  [cursada\(s\) \(se ocorreu, relacione qual\(is\) disciplina\(s\).](http://www.avalgrad.uema.br/wp-admin/admin.php?page=relatorio&action=getAvalById&id=4#collapse110) 

| Opções                               |                             |    |                          |  |
|--------------------------------------|-----------------------------|----|--------------------------|--|
| (0)<br>$\Omega_{\rm B}$<br><b>IN</b> | $\tilde{\phantom{a}}$<br>-ن | ΙU | $\overline{\phantom{a}}$ |  |

**Tabela 20** - [Houve interdisciplinaridade desta disciplina no contexto curricular.](http://www.avalgrad.uema.br/wp-admin/admin.php?page=relatorio&action=getAvalById&id=4#collapse111) 

| <b>Opções</b>                      |    |          |    | - |  |
|------------------------------------|----|----------|----|---|--|
| Quantidade (%)<br><b>Zuantiaau</b> | 00 | or<br>ZU | ΙU |   |  |

**Tabela 21** - [O conteúdo abordado na disciplina foi adequado aos objetivos propostos.](http://www.avalgrad.uema.br/wp-admin/admin.php?page=relatorio&action=getAvalById&id=4#collapse112) 

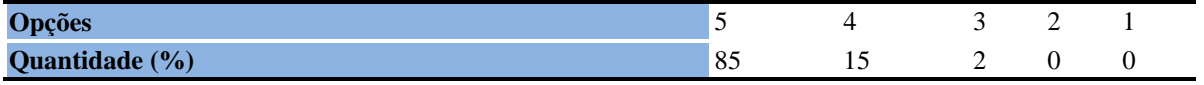

### **Tabela 22** - [Houve relação entre teorias e prática.](http://www.avalgrad.uema.br/wp-admin/admin.php?page=relatorio&action=getAvalById&id=4#collapse113)

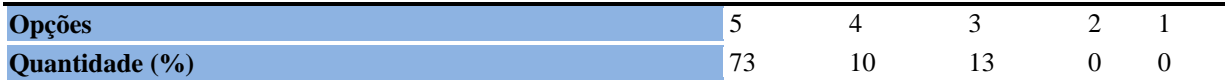

**Tabela 23** - [A multiplicidade de docentes \(mais de um\) nesta disciplina prejudicou o bom](http://www.avalgrad.uema.br/wp-admin/admin.php?page=relatorio&action=getAvalById&id=4#collapse114)  [desenvolvimento da mesma.](http://www.avalgrad.uema.br/wp-admin/admin.php?page=relatorio&action=getAvalById&id=4#collapse114) 

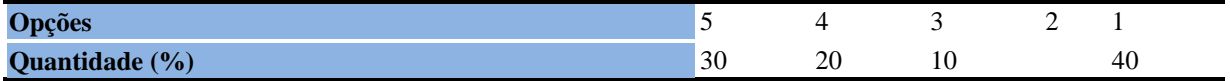

#### **8.2.1.4 Desenvolvimento da disciplina**

**Tabela 24** - [A multiplicidade de docentes \(mais de um\) nesta disciplina prejudicou o bom](http://www.avalgrad.uema.br/wp-admin/admin.php?page=relatorio&action=getAvalById&id=4#collapse114)  [desenvolvimento da mesma.](http://www.avalgrad.uema.br/wp-admin/admin.php?page=relatorio&action=getAvalById&id=4#collapse114) 

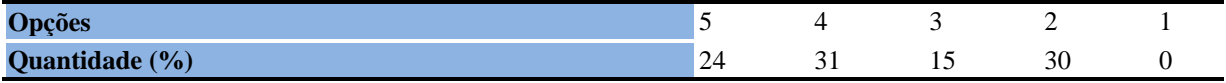

#### **Tabela 25** - [Teve acesso ao material didático da disciplina.](http://www.avalgrad.uema.br/wp-admin/admin.php?page=relatorio&action=getAvalById&id=4#collapse115)

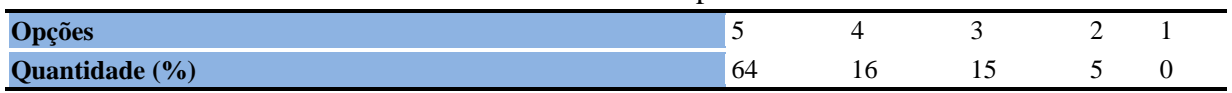

**Tabela 26** - [Os procedimentos de ensino adotados nesta disciplina oportunizaram uma](http://www.avalgrad.uema.br/wp-admin/admin.php?page=relatorio&action=getAvalById&id=4#collapse116)  [postura crítica.](http://www.avalgrad.uema.br/wp-admin/admin.php?page=relatorio&action=getAvalById&id=4#collapse116) 

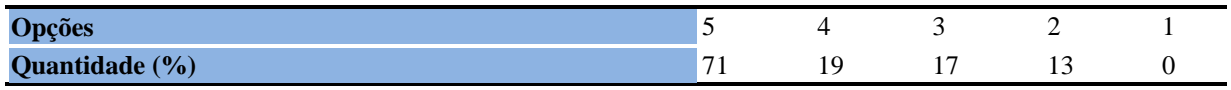

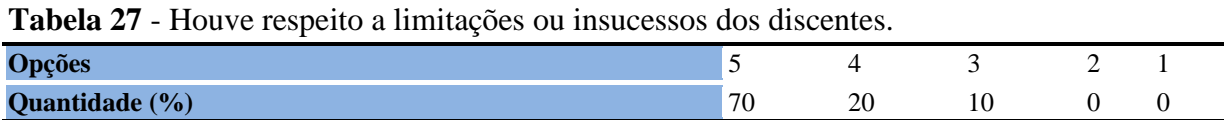

## **8.2.1.5 Avaliação da aprendizagem**

**Tabela 28** - [O docente estabeleceu de forma clara os critérios e instrumentos de avaliação da](http://www.avalgrad.uema.br/wp-admin/admin.php?page=relatorio&action=getAvalById&id=4#collapse118)  [disciplina.](http://www.avalgrad.uema.br/wp-admin/admin.php?page=relatorio&action=getAvalById&id=4#collapse118) 

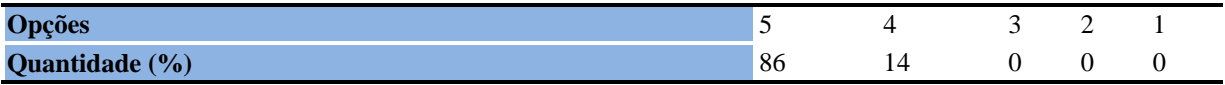

**Tabela 29** - [A avaliação da disciplina foi compatível com os objetivos propostos e os](http://www.avalgrad.uema.br/wp-admin/admin.php?page=relatorio&action=getAvalById&id=4#collapse119)  [conteúdos ministrados.](http://www.avalgrad.uema.br/wp-admin/admin.php?page=relatorio&action=getAvalById&id=4#collapse119) 

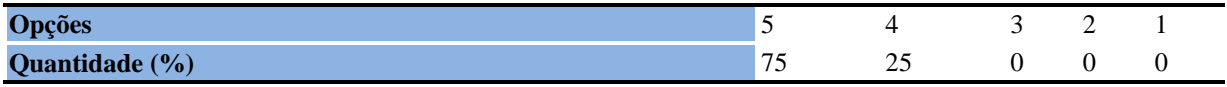

**Tabela 30** - [Após a avaliação da aprendizagem, o docente informou-me sobre o rendimento](http://www.avalgrad.uema.br/wp-admin/admin.php?page=relatorio&action=getAvalById&id=4#collapse120)  [obtido destacando os erros cometidos, retroalimentando e consolidando seus conhecimentos.](http://www.avalgrad.uema.br/wp-admin/admin.php?page=relatorio&action=getAvalById&id=4#collapse120) 

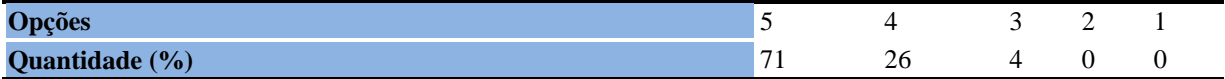

## **8.2.1.6 O docente**

**Tabela 31** - [O docente foi assíduo às aulas.](http://www.avalgrad.uema.br/wp-admin/admin.php?page=relatorio&action=getAvalById&id=4#collapse121) 

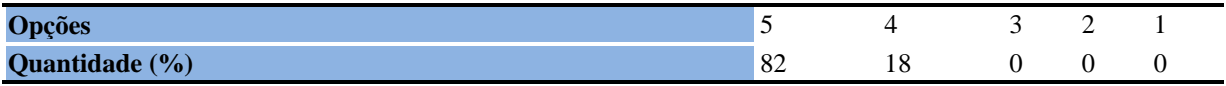

**Tabela 32** - [O docente orientou com clareza os trabalhos solicitados.](http://www.avalgrad.uema.br/wp-admin/admin.php?page=relatorio&action=getAvalById&id=4#collapse130) 

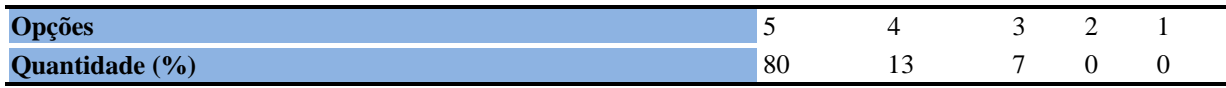

## **Tabela 33** - [O docente foi pontual no início e término das aulas.](http://www.avalgrad.uema.br/wp-admin/admin.php?page=relatorio&action=getAvalById&id=4#collapse122)

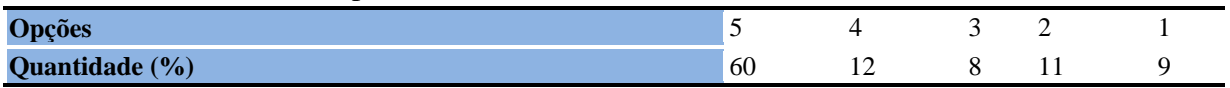

**Tabela 34** - [O docente planejou bem as aulas desta disciplina conseguindo despertar o](http://www.avalgrad.uema.br/wp-admin/admin.php?page=relatorio&action=getAvalById&id=4#collapse123)  [interesse dos discentes.](http://www.avalgrad.uema.br/wp-admin/admin.php?page=relatorio&action=getAvalById&id=4#collapse123) 

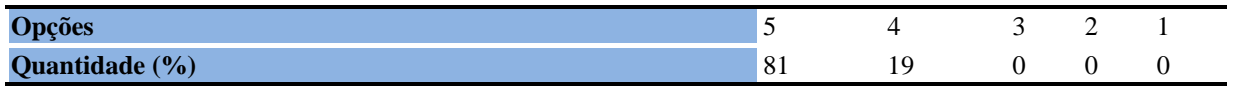

**Tabela 35** - [O docente aceitou os questionamentos e as críticas dos discentes, incentivando-o](http://www.avalgrad.uema.br/wp-admin/admin.php?page=relatorio&action=getAvalById&id=4#collapse124)  [a participar, discutir e a expressar suas ideias.](http://www.avalgrad.uema.br/wp-admin/admin.php?page=relatorio&action=getAvalById&id=4#collapse124) 

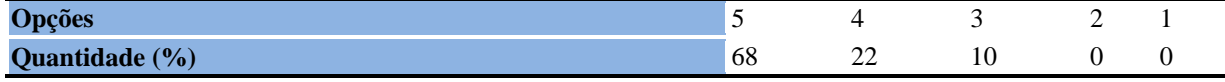

**Tabela 36** - [Os recursos de ensino utilizados pelo docente auxiliaram na compreensão do](http://www.avalgrad.uema.br/wp-admin/admin.php?page=relatorio&action=getAvalById&id=4#collapse125)  [conteúdo da disciplina.](http://www.avalgrad.uema.br/wp-admin/admin.php?page=relatorio&action=getAvalById&id=4#collapse125) 

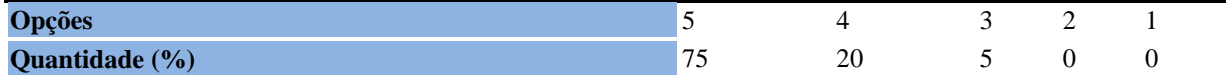

**Tabela 37** - [O docente mostrou-se atualizado em relação à sua área de atuação.](http://www.avalgrad.uema.br/wp-admin/admin.php?page=relatorio&action=getAvalById&id=4#collapse126) 

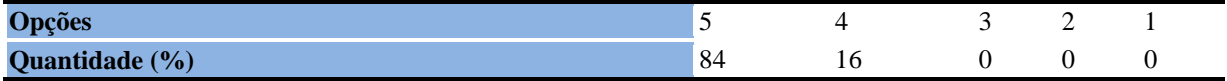

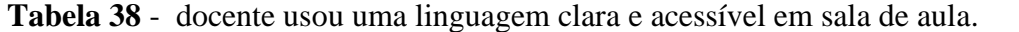

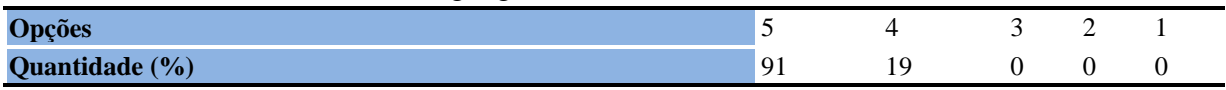

**Tabela 39** - [O docente demonstrou domínio, segurança, organização e sequência lógica no](http://www.avalgrad.uema.br/wp-admin/admin.php?page=relatorio&action=getAvalById&id=4#collapse128)  [conteúdo ministrado.](http://www.avalgrad.uema.br/wp-admin/admin.php?page=relatorio&action=getAvalById&id=4#collapse128) 

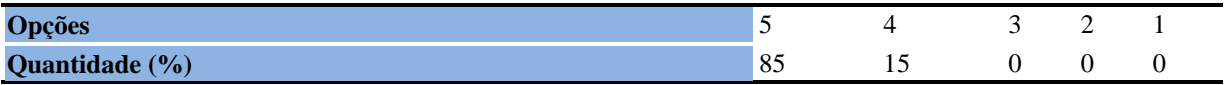

**Tabela 40** - [O docente mostrou-se disponível para atender os discentes em horários](http://www.avalgrad.uema.br/wp-admin/admin.php?page=relatorio&action=getAvalById&id=4#collapse129)  [extraclasses.](http://www.avalgrad.uema.br/wp-admin/admin.php?page=relatorio&action=getAvalById&id=4#collapse129) 

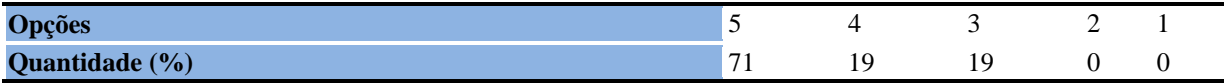

#### **8.2.1.7 Autoavaliação**

**Tabela 41** - [Ao ingressar nesta disciplina possuía conhecimentos suficientes para o bom](http://www.avalgrad.uema.br/wp-admin/admin.php?page=relatorio&action=getAvalById&id=4#collapse131)  [desempenho na mesma.](http://www.avalgrad.uema.br/wp-admin/admin.php?page=relatorio&action=getAvalById&id=4#collapse131) 

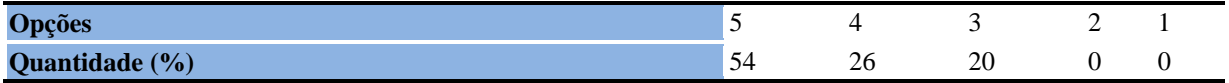

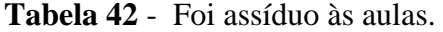

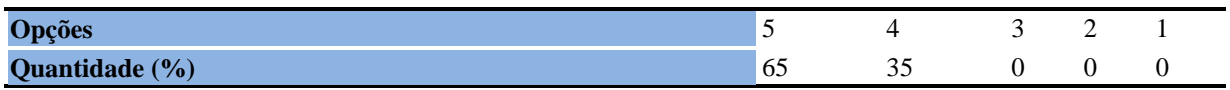

#### **Tabela 43** - [Foi pontual no início e término das aulas.](http://www.avalgrad.uema.br/wp-admin/admin.php?page=relatorio&action=getAvalById&id=4#collapse133)

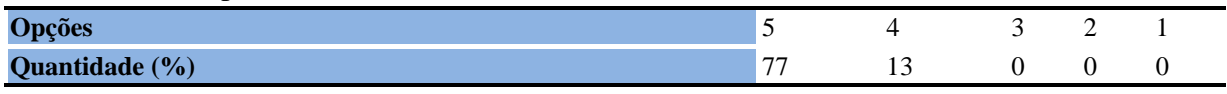

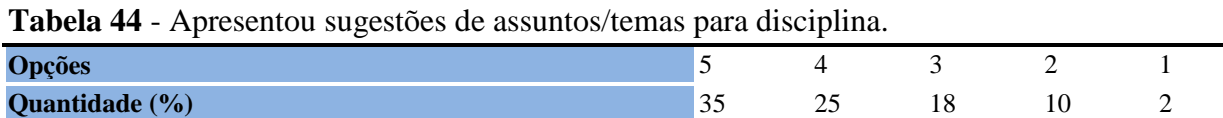

**Tabela 45** - [Estudou regularmente para esta disciplina e não às vésperas das provas.](http://www.avalgrad.uema.br/wp-admin/admin.php?page=relatorio&action=getAvalById&id=4#collapse135) 

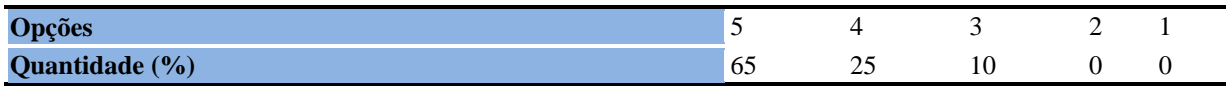

**Tabela 46** - [Procurou estabelecer relação entre o conteúdo abordado nesta disciplina com](http://www.avalgrad.uema.br/wp-admin/admin.php?page=relatorio&action=getAvalById&id=4#collapse136)  [outros conteúdos ou fatos já conhecidos.](http://www.avalgrad.uema.br/wp-admin/admin.php?page=relatorio&action=getAvalById&id=4#collapse136) 

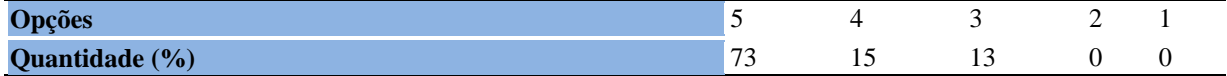

## **8.2.1.8 Aulas práticas**

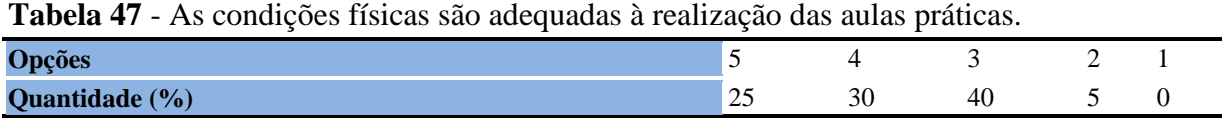

**Tabela 48** - [Há adequação do espaço pedagógico das aulas práticas ao número de discentes.](http://www.avalgrad.uema.br/wp-admin/admin.php?page=relatorio&action=getAvalById&id=4#collapse138)  **Opções** 5 4 3 2 1

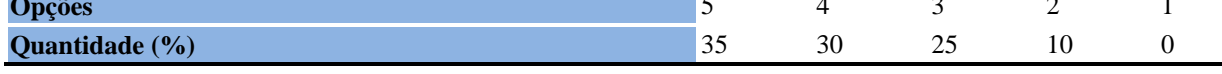

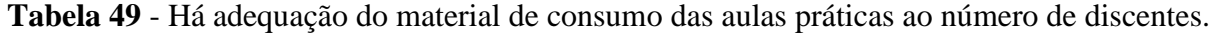

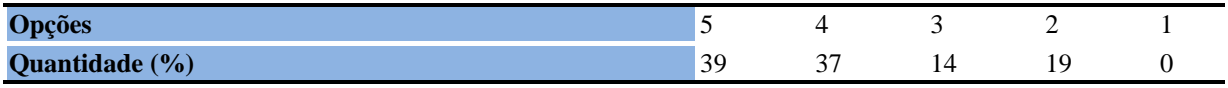

## **Tabela 50** - [Há adequação dos equipamentos ao número de discentes.](http://www.avalgrad.uema.br/wp-admin/admin.php?page=relatorio&action=getAvalById&id=4#collapse140)

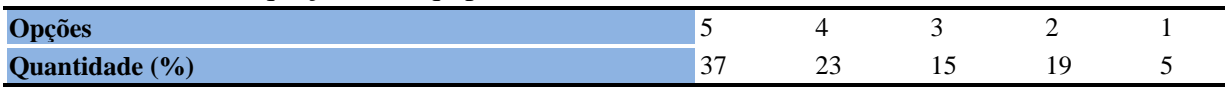

## **Tabela 51** - [Os equipamentos apresentam boas condições de uso.](http://www.avalgrad.uema.br/wp-admin/admin.php?page=relatorio&action=getAvalById&id=4#collapse141)

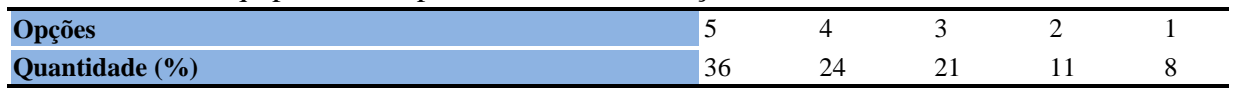

## **8.2.2 Participação Docente**

## **8.2.2.1 Plano de ensino**

**Tabela 52** - [O plano de ensino foi apresentado e discutido em sala de aula ao iniciar os](http://www.avalgrad.uema.br/wp-admin/admin.php?page=relatorio&action=getAvalById&id=7#collapse226)  [trabalhos da disciplina.](http://www.avalgrad.uema.br/wp-admin/admin.php?page=relatorio&action=getAvalById&id=7#collapse226) 

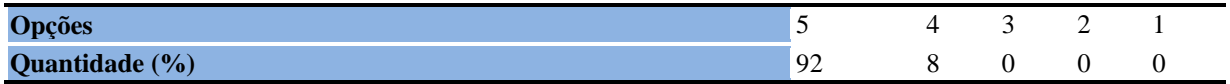

**Tabela 53** – O [plano de ensino conteve os elementos essenciais como objetivos, conteúdos,](http://www.avalgrad.uema.br/wp-admin/admin.php?page=relatorio&action=getAvalById&id=7#collapse226)  [procedimentos de ensino, recursos, avaliação e bibliografia, .](http://www.avalgrad.uema.br/wp-admin/admin.php?page=relatorio&action=getAvalById&id=7#collapse226) 

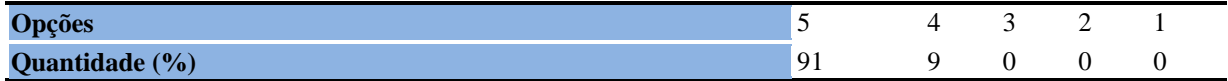

#### **8.2.2.2 Objetivos**

**Tabela 54** - [Discutiu os objetivos desta disciplina com os discentes.](http://www.avalgrad.uema.br/wp-admin/admin.php?page=relatorio&action=getAvalById&id=7#collapse228) 

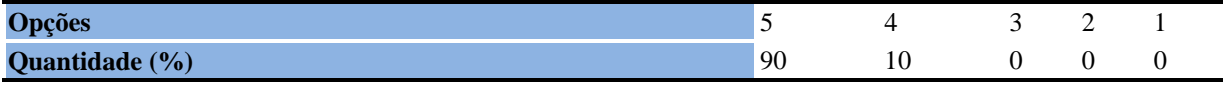

**Tabela 55** - [Os objetivos desta disciplina foram alcançados.](http://www.avalgrad.uema.br/wp-admin/admin.php?page=relatorio&action=getAvalById&id=7#collapse229) 

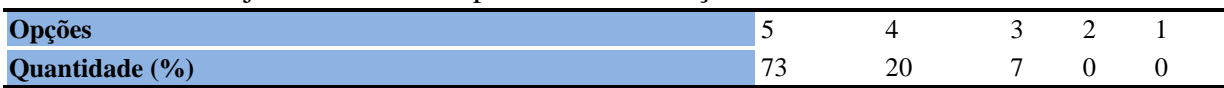

## **8.2.2.3 Conteúdo**

**Tabela 56** - [Esta disciplina necessita de reformulação do programa para evitar a duplicidade](http://www.avalgrad.uema.br/wp-admin/admin.php?page=relatorio&action=getAvalById&id=7#collapse231)  [de conteúdo disciplina\(s\) já cursada\(s\).](http://www.avalgrad.uema.br/wp-admin/admin.php?page=relatorio&action=getAvalById&id=7#collapse231) 

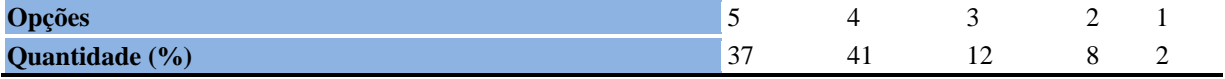

## **Tabela 57** - [Organizou sua disciplina de forma interdisciplinar em relação ao contexto](http://www.avalgrad.uema.br/wp-admin/admin.php?page=relatorio&action=getAvalById&id=7#collapse232)  [curricular.](http://www.avalgrad.uema.br/wp-admin/admin.php?page=relatorio&action=getAvalById&id=7#collapse232)

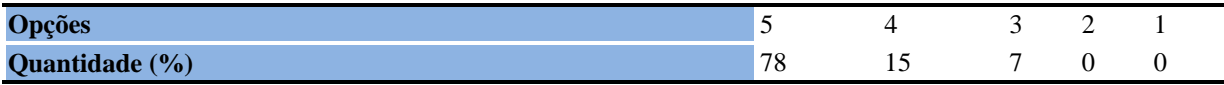

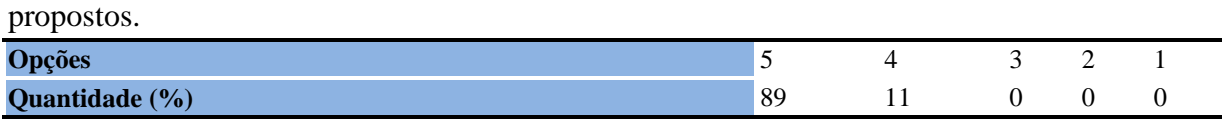

**Tabela 58** - [Conteúdos abordados nesta disciplina estavam relacionados aos objetivos](http://www.avalgrad.uema.br/wp-admin/admin.php?page=relatorio&action=getAvalById&id=7#collapse233) 

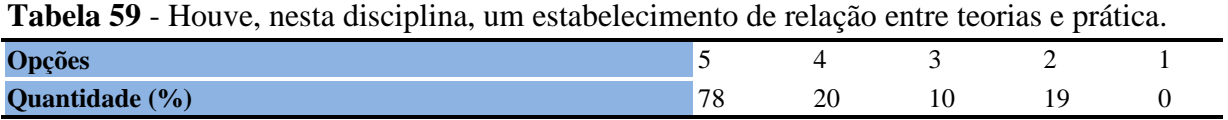

#### **8.2.2.3 Desenvolvimento da disciplina**

**Tabela 60** - [A multiplicidade de docentes \(mais de um\) nesta disciplina prejudicou o bom](http://www.avalgrad.uema.br/wp-admin/admin.php?page=relatorio&action=getAvalById&id=7#collapse235)  [desenvolvimento da mesma.](http://www.avalgrad.uema.br/wp-admin/admin.php?page=relatorio&action=getAvalById&id=7#collapse235) 

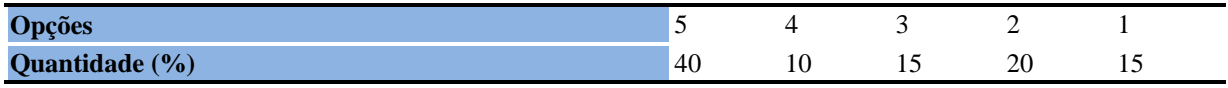

**Tabela 61** - [Facilitou o acesso do material didático aos discentes.](http://www.avalgrad.uema.br/wp-admin/admin.php?page=relatorio&action=getAvalById&id=7#collapse236) 

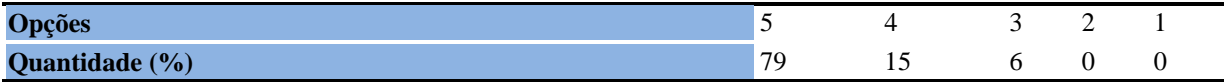

**Tabela 62** - [A bibliografia básica encontra-se disponível e em número suficiente na](http://www.avalgrad.uema.br/wp-admin/admin.php?page=relatorio&action=getAvalById&id=7#collapse237)  [Biblioteca.](http://www.avalgrad.uema.br/wp-admin/admin.php?page=relatorio&action=getAvalById&id=7#collapse237) 

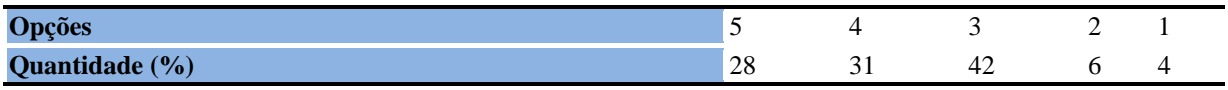

**Tabela 63** - [Houve respeito a limitações ou insucessos dos discentes.](http://www.avalgrad.uema.br/wp-admin/admin.php?page=relatorio&action=getAvalById&id=7#collapse239) 

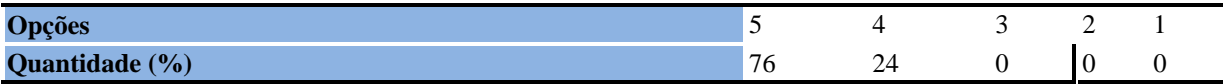

#### **8.2.2.5 Avaliação da aprendizagem**

**Tabela 64** - [Discutiu com a classe, no início do semestre, os critérios e instrumentos de](http://www.avalgrad.uema.br/wp-admin/admin.php?page=relatorio&action=getAvalById&id=7#collapse240) [avaliação a serem utilizados na disciplina.](http://www.avalgrad.uema.br/wp-admin/admin.php?page=relatorio&action=getAvalById&id=7#collapse240) 

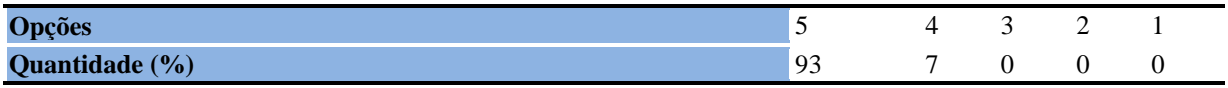

**Tabela 65** - [Os instrumentos avaliativos utilizados nesta disciplina foram coerentes com os](http://www.avalgrad.uema.br/wp-admin/admin.php?page=relatorio&action=getAvalById&id=7#collapse241)  [objetivos propostos.](http://www.avalgrad.uema.br/wp-admin/admin.php?page=relatorio&action=getAvalById&id=7#collapse241) 

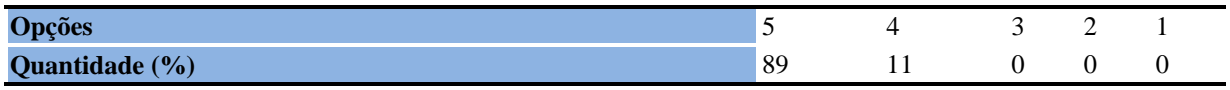

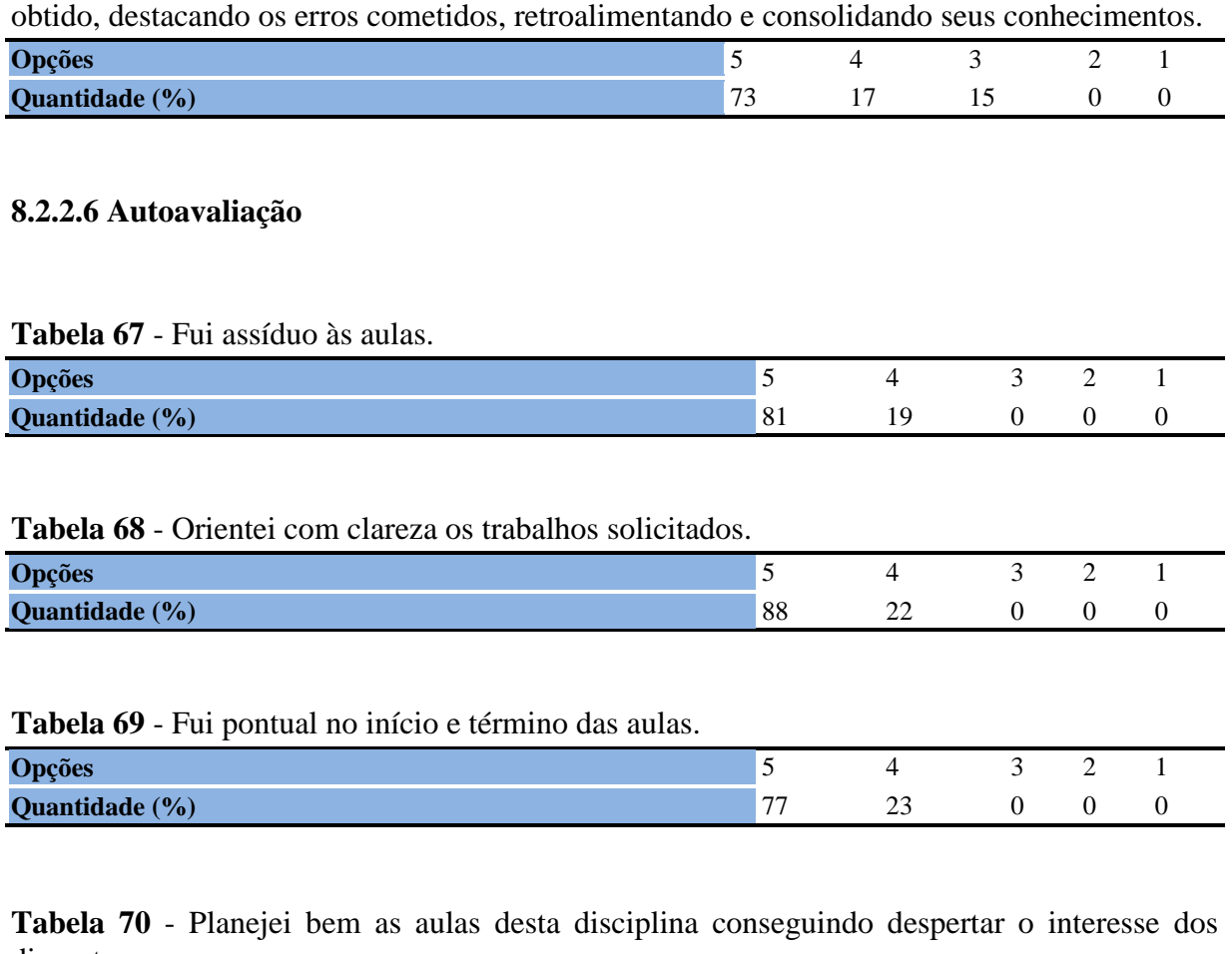

**Tabela 66** - [Após a avaliação da aprendizagem, informou aos discentes sobre o rendimento](http://www.avalgrad.uema.br/wp-admin/admin.php?page=relatorio&action=getAvalById&id=7#collapse242) 

[discentes.](http://www.avalgrad.uema.br/wp-admin/admin.php?page=relatorio&action=getAvalById&id=7#collapse245) 

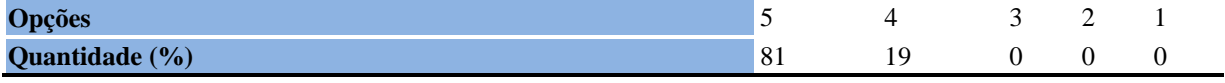

**Tabela 71** - [Aceitei os questionamentos e as críticas dos discentes, incentivando-os a](http://www.avalgrad.uema.br/wp-admin/admin.php?page=relatorio&action=getAvalById&id=7#collapse246)  [participar, discutir e a expressar suas ideias.](http://www.avalgrad.uema.br/wp-admin/admin.php?page=relatorio&action=getAvalById&id=7#collapse246) 

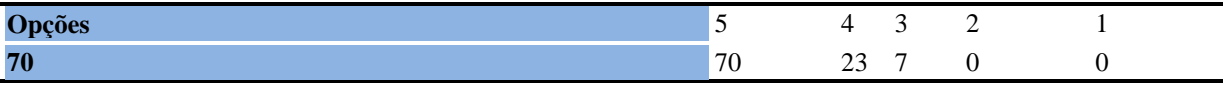

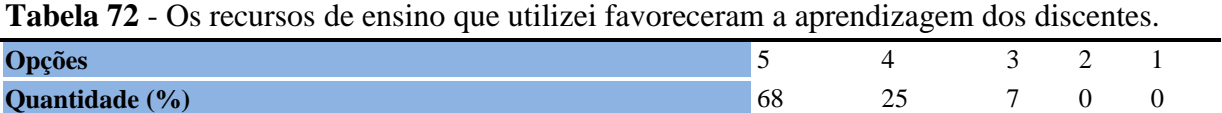

**Tabela 73** - [Estou atualizado na área de atuação.](http://www.avalgrad.uema.br/wp-admin/admin.php?page=relatorio&action=getAvalById&id=7#collapse248) 

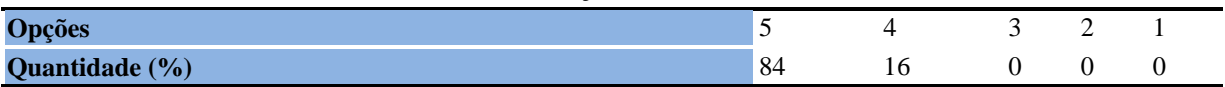

| <b>Labela <math>H^+</math></b> - Hanshill O contenuo desta disciplina com cialeza e precisão. |  |  |  |  |  |  |  |
|-----------------------------------------------------------------------------------------------|--|--|--|--|--|--|--|
| <b>Opções</b>                                                                                 |  |  |  |  |  |  |  |
| Quantidade (%)                                                                                |  |  |  |  |  |  |  |

**Tabela 74** - [Transmiti o conteúdo desta disciplina com clareza e precisão.](http://www.avalgrad.uema.br/wp-admin/admin.php?page=relatorio&action=getAvalById&id=7#collapse249) 

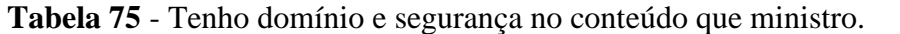

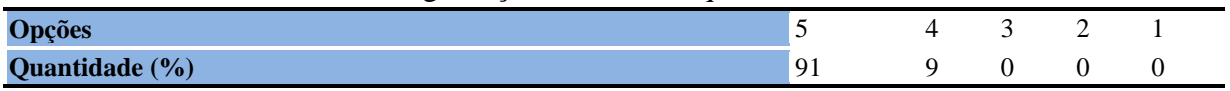

**Tabela 76** - [Mostrei-me disponível para atender os discentes em horário extraclasse.](http://www.avalgrad.uema.br/wp-admin/admin.php?page=relatorio&action=getAvalById&id=7#collapse251) 

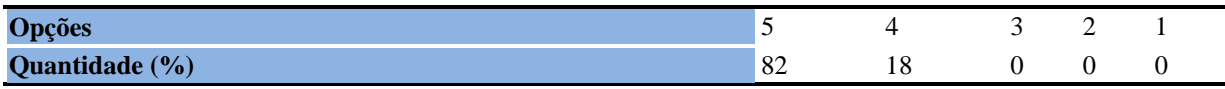

## **8.2.2.7 O discente**

**Tabela 77** - [Ao ingressar nesta disciplina possuía conhecimentos suficientes para o bom](http://www.avalgrad.uema.br/wp-admin/admin.php?page=relatorio&action=getAvalById&id=7#collapse253)  [desempenho na mesma.](http://www.avalgrad.uema.br/wp-admin/admin.php?page=relatorio&action=getAvalById&id=7#collapse253) 

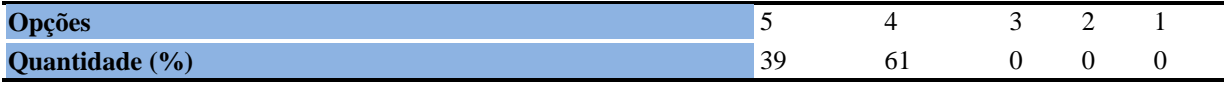

**Tabela 78** - [Foi assíduo às aulas.](http://www.avalgrad.uema.br/wp-admin/admin.php?page=relatorio&action=getAvalById&id=7#collapse254) 

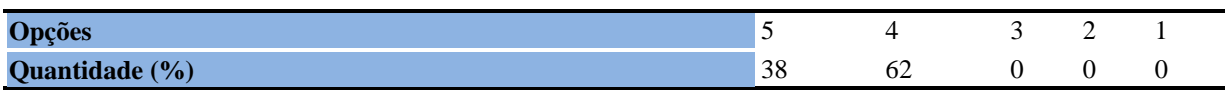

**Tabela 79** - [Foi pontual no início e término das aulas.](http://www.avalgrad.uema.br/wp-admin/admin.php?page=relatorio&action=getAvalById&id=7#collapse255) 

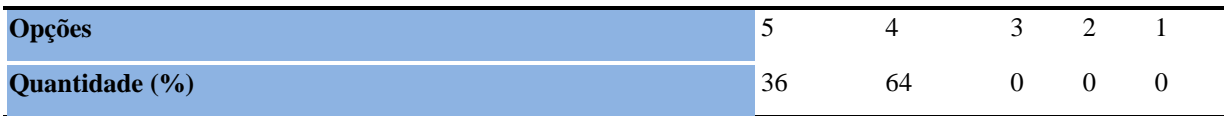

**Tabela 80** - [Apresentou sugestões de assuntos/temas para disciplina.](http://www.avalgrad.uema.br/wp-admin/admin.php?page=relatorio&action=getAvalById&id=7#collapse256) 

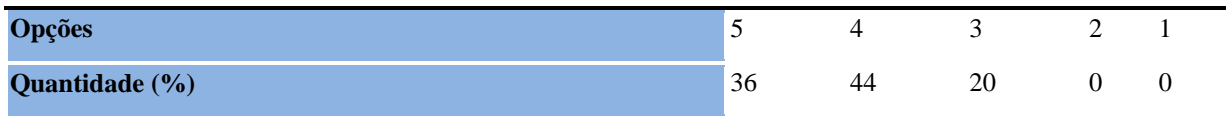

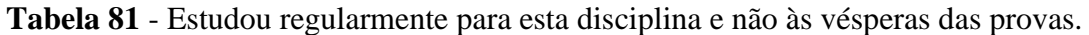

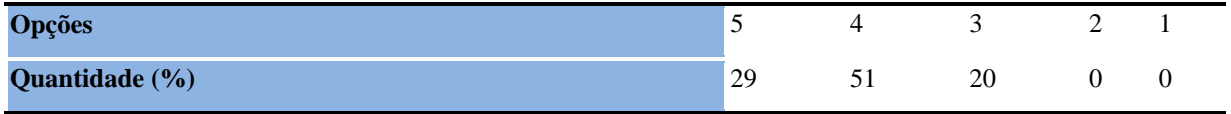

## **8.2.2.8 Aulas práticas**

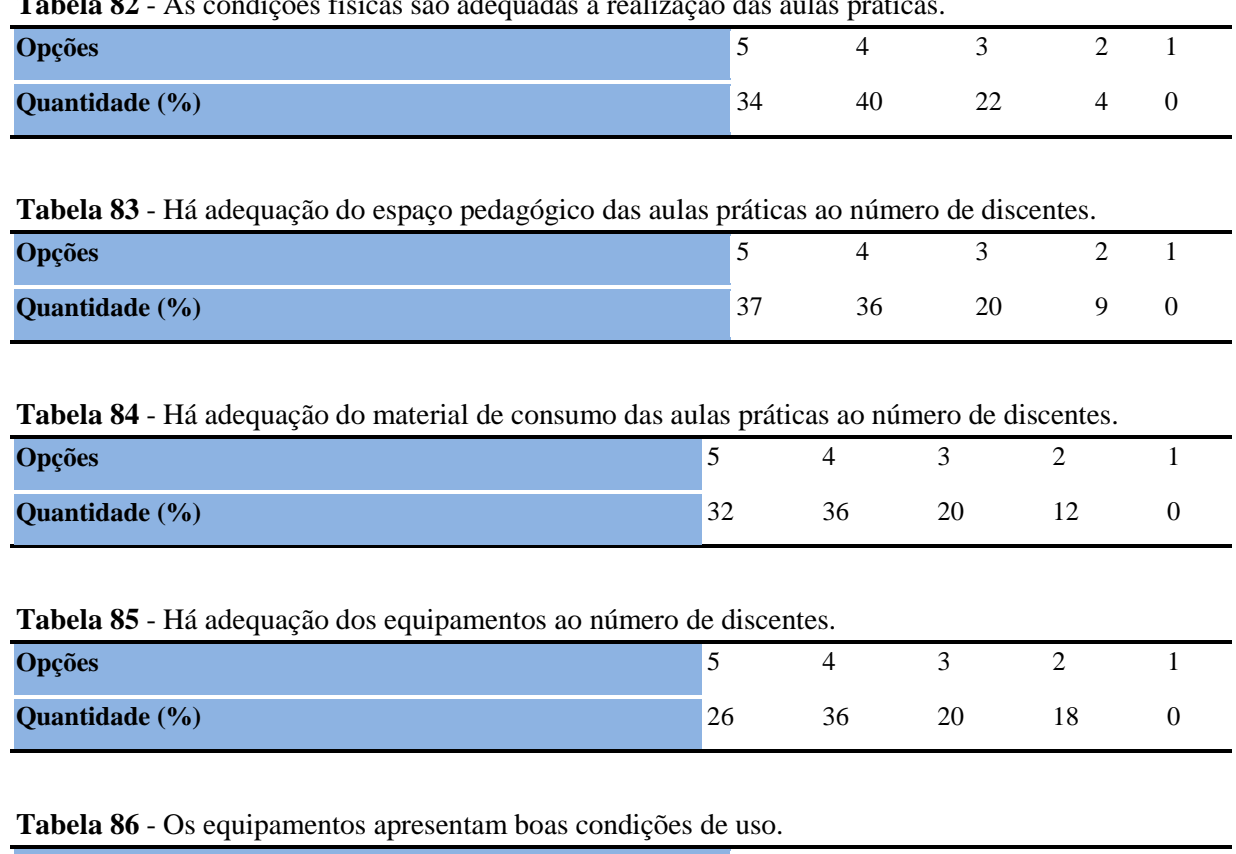

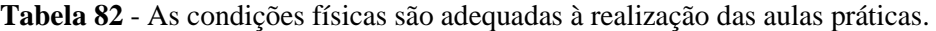

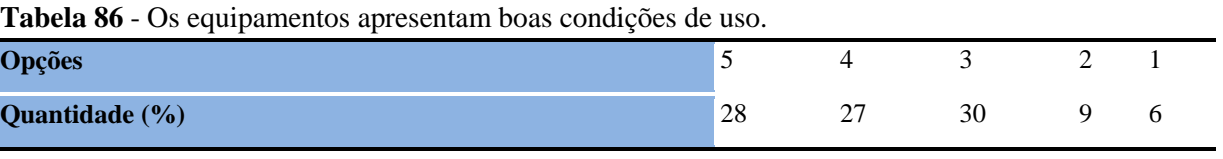

## **9.AVALIAÇÃO DO CURSOS DE GRADUAÇÃO DA UEMA (POR CAMPI/CENTRO)**

A Universidade Estadual do Maranhão é constituída por 22 Campi/Centro de Estudos Superiores. Na capital do estado, na ilha de São Luís localiza-se o Campus Paulo VI e demais no continente.

A seguir, apresentam-se os resultados da avaliação dos Cursos de Graduação da UEMA Campus e Centros de ensino.

A Cidade Universitária Paulo VI S/N - Tirirical, São Luís – MA, Cidade Operária - CEP 65055-310. Telefone: (98) 3244-2116. Site: [www.uema.br.](http://www.uema.br/)

O Campus Paulo VI, é constituído por 4 Centros conforme a seguir: CCT, CECEN, CCSA, CCA. O CCT – Centro de Ciências Tecnológicas contempla os seguintes Cursos de Graduação: Arquitetura e Urbanismo, Engenharia Civil, Engenharia da Computação, Engenharia Mecânica, Engenharia da Computação e Formação de Oficial Bombeiro Militar.

Apesar de uma significativa amostragem em muitos Centros/Campi percebeu-se que a ausência de avaliação nas dimensões Cursos e disciplinas tanto por parte de docentes quanto de discentes, pois segundo alguns relatos de professores e alunos participantes do processo, os questionários eram muito extensos e se tornavam muito cansativos. Em alguns momentos a queda de sinal de internet impedia a realização total dos instrumentos. Verificou-se ainda a tímida participação em alguns cursos com percentuais abaixo de 2% e nestes casos seus resultados não foram apresentados por não serem significantes, ou mesmo por caracterizar uma tendência atípica dentro das medidas de tendência central e variabilidade consideradas neste estudo.

Para esclarecer melhor esta tendência atípica, nos referimos aos casos onde a avaliação de determinados cursos respondidas por um ou dois avaliadores, manifestavam em suas opiniões que todos os parâmetros atendiam em 100%, valores muito afastados da média e fora dos extremos do desvio padrão.

A exemplo desta situação, no CECEN por exemplo, excluindo o Curso de Ciências Biológicas Licenciatura, onde 113 dos 211 alunos matriculados, participaram do processo de avaliação, este número representa 80,14% do total de participantes do Centro. Este fenômeno ocorreu em alguns Centros/Campi.

## **9.1 CENTRO DE CIÊNCIAS TECNOLÓGICAS**

A participação média dos estudantes do CCT foi de 31,62 %, conforme observado no quadro 1, tendo os alunos do curso de Formação de Oficial Bombeiro Militar a maior participação com 59, 65% e Engenharia Mecânica com a segunda maior participação no processo com 48,21% de seus discentes respondendo aos questionários, enquanto o curso Engenharia Civil teve apena 4 estudantes correspondendo a 0,98% das 407 matrículas.

| <b>CURSOS</b>                | <b>T.</b> matriculas | <b>Participantes</b> | $\frac{6}{6}$ |
|------------------------------|----------------------|----------------------|---------------|
| ARQUITETURA E URBANISMO      | 299                  | 120                  | 40,47         |
| ENGENHARIA CIVIL             | 407                  | 04                   | 0,98          |
| ENGENHARIA DA COMPUTAÇÃO     | 191                  | 72                   | 37,69         |
| ENGENHARIA MECÂNICA          | 390                  | 188                  | 48,21         |
| ENGENHARIA DA PRODUÇÃO       | 234                  | 81                   | 34,62         |
| FORM. DE OFICIAIS B. MILITAR | 57                   | 34                   | 59,65         |
| <b>TOTAL</b>                 | 1578                 | 499                  | 31,62         |

**Quadro 1** - Comparativo de participação na avaliação por curso no CCT.

### **9.1.1 Participação por Curso respondido por Discente**

## **9.1.1.1 Dimensão curso**

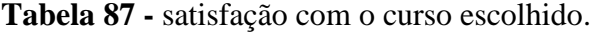

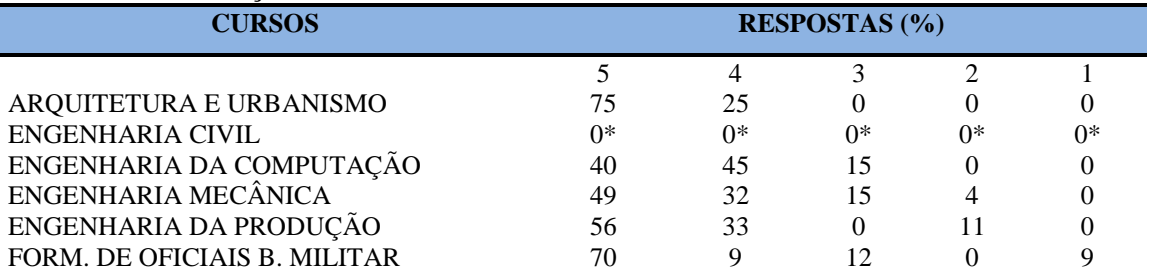

**\*Participação do número de estudantes insignificante (menos de 1%) Nota: valores arredondados de acordo com resolução 866, IBGE/66**

|                              |    |                      |    | ັັ  |      |  |  |
|------------------------------|----|----------------------|----|-----|------|--|--|
| <b>CURSOS</b>                |    | <b>RESPOSTAS (%)</b> |    |     |      |  |  |
|                              |    | 4                    |    |     |      |  |  |
| ARQUITETURA E URBANISMO      |    | 37.5                 | 50 |     | 12,5 |  |  |
| ENGENHARIA CIVIL             | ∩* | $0*$                 | 0* | 0*  | $0*$ |  |  |
| ENGENHARIA DA COMPUTAÇÃO     | 40 | 45                   |    |     |      |  |  |
| ENGENHARIA MECÂNICA          | 19 | 32                   | 34 |     |      |  |  |
| ENGENHARIA DA PRODUÇÃO       |    | 67                   |    | 22. |      |  |  |
| FORM. DE OFICIAIS B. MILITAR | 56 | 14                   |    |     |      |  |  |

**Tabela 88 –** [Tem conhecimento do\(s\) objetivo \(s\) do Curso no Projeto Pedagógico.](http://www.avalgrad.uema.br/wp-admin/admin.php?page=relatorio&action=getRelatorioByCurso&idAvaliacao=1&curso=1K#collapse2) 

**\*Participação do número de estudantes insignificante (menos de 1%)**

**Nota: valores arredondados de acordo com resolução 866, IBGE/66**

**Tabela 89** – [A estrutura e funcionamento do Curso permitem a finalização de todas as](http://www.avalgrad.uema.br/wp-admin/admin.php?page=relatorio&action=getRelatorioByCurso&idAvaliacao=1&curso=13#collapse3)  [atividades estabelecidas em tempo satisfatório.](http://www.avalgrad.uema.br/wp-admin/admin.php?page=relatorio&action=getRelatorioByCurso&idAvaliacao=1&curso=13#collapse3) 

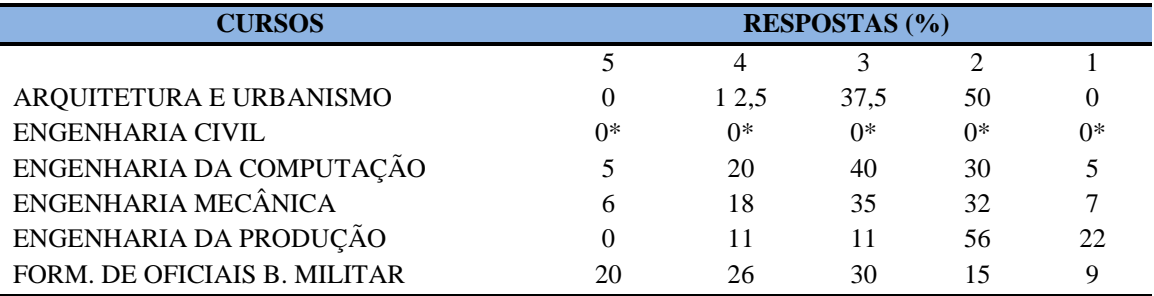

**\*Participação do número de estudantes insignificante (menos de 1%)**

**Nota: valores arredondados de acordo com resolução 866, IBGE/66**

**Tabela 90** – [As atividades acadêmicas \(ensino, pesquisa e extensão\) desenvolvidas no Curso](http://www.avalgrad.uema.br/wp-admin/admin.php?page=relatorio&action=getRelatorioByCurso&idAvaliacao=1&curso=1K#collapse4)  [estão contribuindo para sua formação.](http://www.avalgrad.uema.br/wp-admin/admin.php?page=relatorio&action=getRelatorioByCurso&idAvaliacao=1&curso=1K#collapse4) 

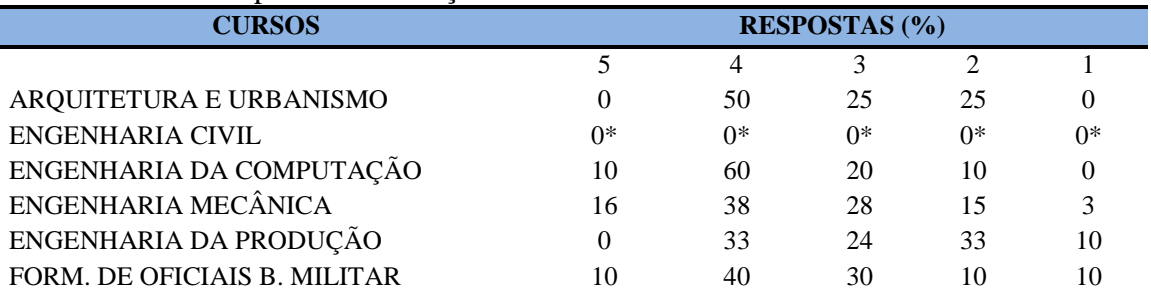

**\*Participação do número de estudantes insignificante (menos de 1%) Nota: valores arredondados de acordo com resolução 866, IBGE/66**

## **9.1.1.2 Dimensão coordenação**

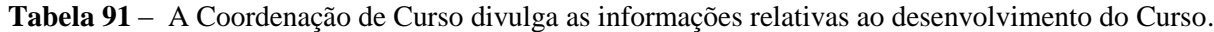

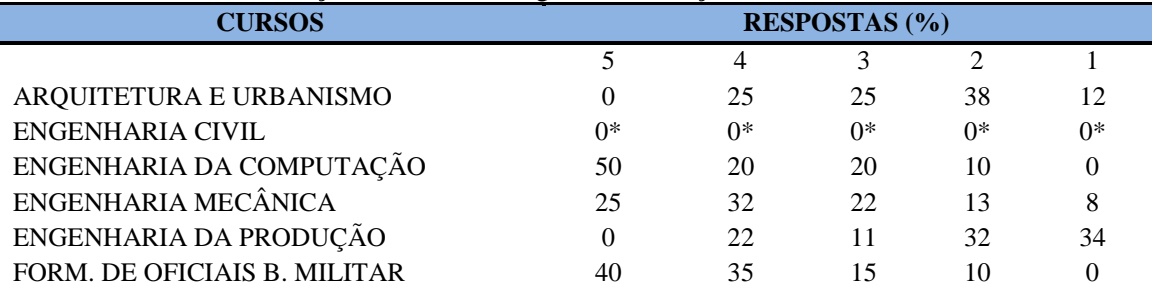

**\*Participação do número de estudantes insignificante (menos de 1%)**

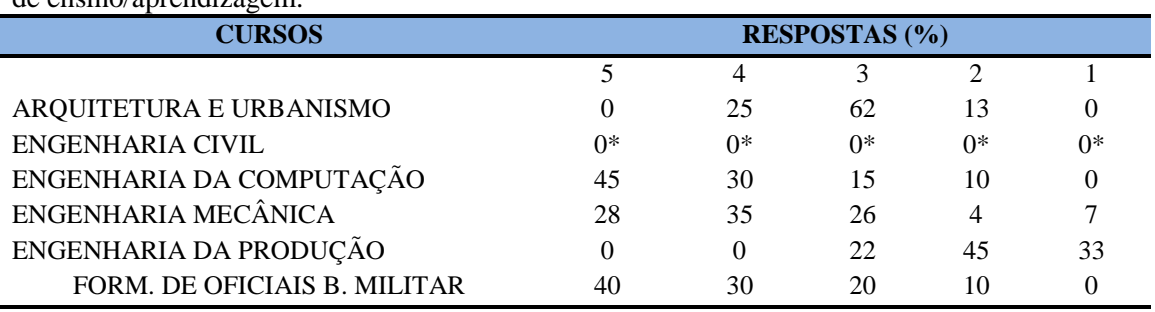

**Tabela 92** - [A Coordenação do Curso se interessa em propor medidas visando melhorar as condições](http://www.avalgrad.uema.br/wp-admin/admin.php?page=relatorio&action=getRelatorioByCurso&idAvaliacao=1&curso=09#collapse7)  [de ensino/aprendizagem.](http://www.avalgrad.uema.br/wp-admin/admin.php?page=relatorio&action=getRelatorioByCurso&idAvaliacao=1&curso=09#collapse7) 

**\*Participação do número de estudantes insignificante (menos de 1%) Nota: valores arredondados de acordo com resolução 866, IBGE/66**

**Tabela 93** - [A Coordenação do Curso se interessa em propor medidas visando melhorar as condições](http://www.avalgrad.uema.br/wp-admin/admin.php?page=relatorio&action=getRelatorioByCurso&idAvaliacao=1&curso=09#collapse7)  [de ensino/aprendizagem.](http://www.avalgrad.uema.br/wp-admin/admin.php?page=relatorio&action=getRelatorioByCurso&idAvaliacao=1&curso=09#collapse7) 

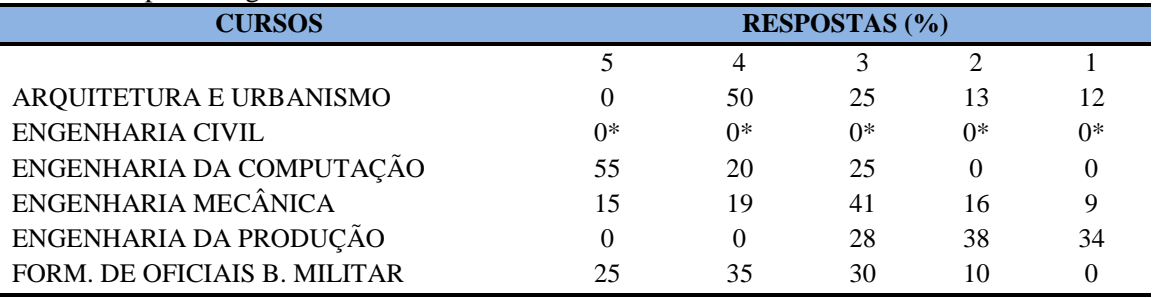

**\*Participação do número de estudantes insignificante (menos de 1%)**

**Nota: valores arredondados de acordo com resolução 866, IBGE/66**

#### **Tabela 94** - [Conhece as atribuições relativas ao colegiado de seu Curso.](http://www.avalgrad.uema.br/wp-admin/admin.php?page=relatorio&action=getRelatorioByCurso&idAvaliacao=1&curso=13#collapse9)

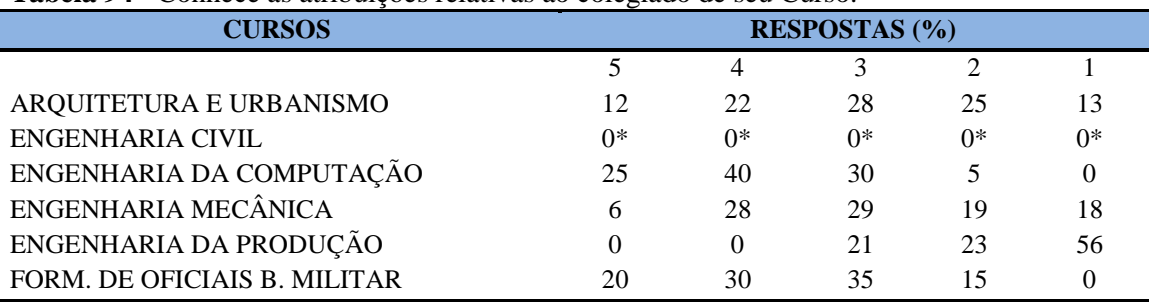

**\*Participação do número de estudantes insignificante (menos de 1%)**

**Nota: valores arredondados de acordo com resolução 866, IBGE/66**

#### **Tabela 95** - [As informações prestadas pela secretaria do Curso são satisfatórias.](http://www.avalgrad.uema.br/wp-admin/admin.php?page=relatorio&action=getRelatorioByCurso&idAvaliacao=1&curso=1K#collapse10)

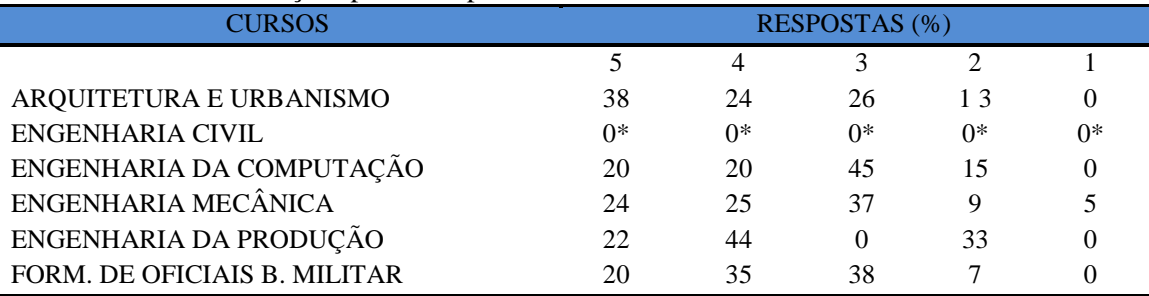

**\*Participação do número de estudantes insignificante (menos de 1%)**

| <b>CURSOS</b>            | <b>RESPOSTAS</b> (%) |      |      |      |    |  |
|--------------------------|----------------------|------|------|------|----|--|
|                          |                      |      |      |      |    |  |
| ARQUITETURA E URBANISMO  | 38                   | 12   | 14   | 36   |    |  |
| ENGENHARIA CIVIL         | $0*$                 | $0*$ | $0*$ | $0*$ | ∩* |  |
| ENGENHARIA DA COMPUTAÇÃO | 13                   | 27   | 30   | 25   |    |  |
| ENGENHARIA MECÂNICA      | 26                   | 31   | 18   | 25   |    |  |
| ENGENHARIA DA PRODUÇÃO   | 32                   | 34   | 22   | 0    |    |  |
|                          | 30                   | 35   | 28   |      |    |  |

**Tabela 96** - [O horário de funcionamento da secretaria atende às necessidades do Curso.](http://www.avalgrad.uema.br/wp-admin/admin.php?page=relatorio&action=getRelatorioByCurso&idAvaliacao=1&curso=1K#collapse12)

**\*Participação do número de estudantes insignificante (menos de 1%)**

**Nota: valores arredondados de acordo com resolução 866, IBGE/66**

**Tabela 97**- [O coordenador do Curso é presente nas atividades acadêmicas.](http://www.avalgrad.uema.br/wp-admin/admin.php?page=relatorio&action=getRelatorioByCurso&idAvaliacao=1&curso=1K#collapse13) 

| <b>CURSOS</b>                | <b>RESPOSTAS</b> (%) |      |      |                   |    |
|------------------------------|----------------------|------|------|-------------------|----|
|                              |                      |      |      |                   |    |
| ARQUITETURA E URBANISMO      | 39                   | 37   | 25   | $\mathbf{\Omega}$ |    |
| <b>ENGENHARIA CIVIL</b>      | 0*                   | $0*$ | $0*$ | 0*                | ∩* |
| ENGENHARIA DA COMPUTAÇÃO     | 45                   | 35   | 15   |                   |    |
| ENGENHARIA MECÂNICA          | 37                   | 35   | 15   | 3                 | 10 |
| ENGENHARIA DA PRODUÇÃO       |                      | 23   | 11   | 34                | 32 |
| FORM. DE OFICIAIS B MILITAR. | 40                   | 30   | 15   | 10                |    |

**\*Participação do número de estudantes insignificante (menos de 1%) Nota: valores arredondados de acordo com resolução 866, IBGE/66**

#### **9.1.1.3 Dimensão - discente**

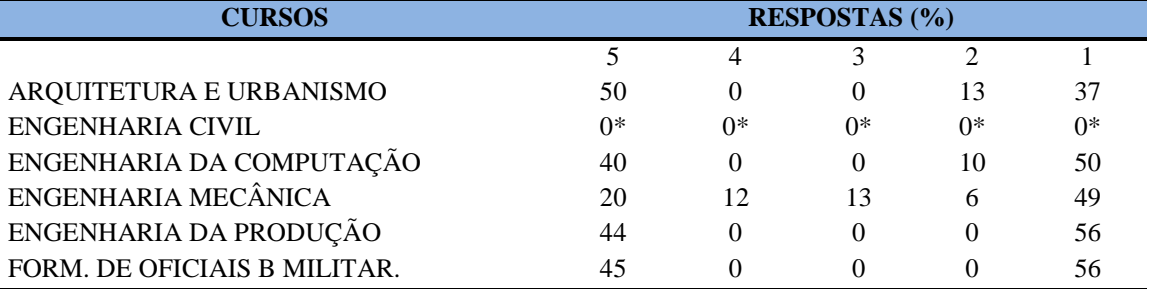

#### **Tabela 98** - [Você exerce outra atividade \(trabalho, estágio, Curso\).](http://www.avalgrad.uema.br/wp-admin/admin.php?page=relatorio&action=getRelatorioByCurso&idAvaliacao=1&curso=1K#collapse13)

**\*Participação do número de estudantes insignificante (menos de 1%) Nota: valores arredondados de acordo com resolução 866, IBGE/66**

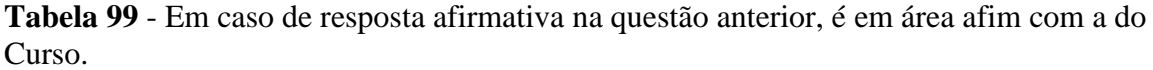

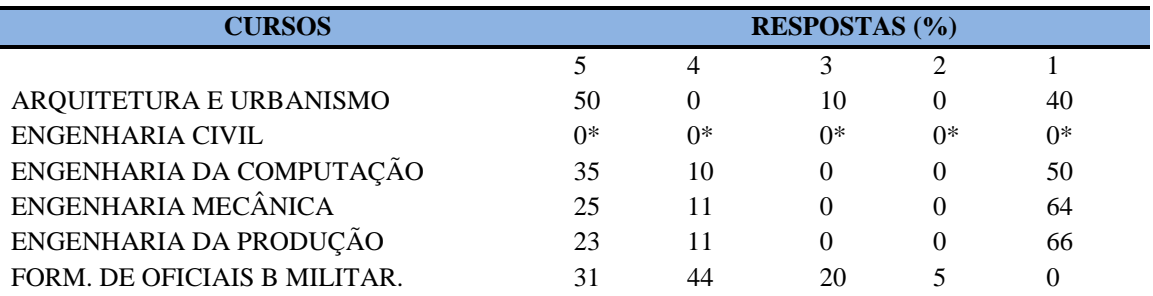

**\*Participação do número de estudantes insignificante (menos de 1%)**

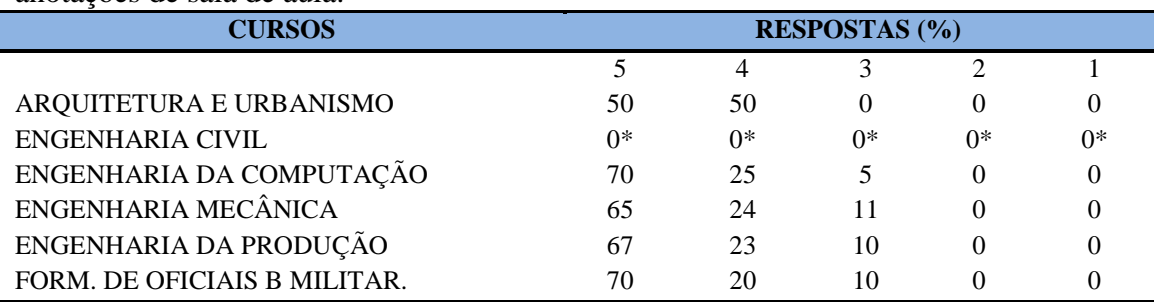

**Tabela 100** - [Ao estudar o conteúdo das disciplinas você utiliza outras referências além das](http://www.avalgrad.uema.br/wp-admin/admin.php?page=relatorio&action=getRelatorioByCurso&idAvaliacao=1&curso=13#collapse16)  [anotações de sala de aula.](http://www.avalgrad.uema.br/wp-admin/admin.php?page=relatorio&action=getRelatorioByCurso&idAvaliacao=1&curso=13#collapse16) 

**\*Participação do número de estudantes insignificante (menos de 1%)**

**Nota: valores arredondados de acordo com resolução 866, IBGE/66**

### **Tabela 101**- [Procura o docente no período de atendimento para esclarecer dúvidas.](http://www.avalgrad.uema.br/wp-admin/admin.php?page=relatorio&action=getRelatorioByCurso&idAvaliacao=1&curso=1K#collapse17)

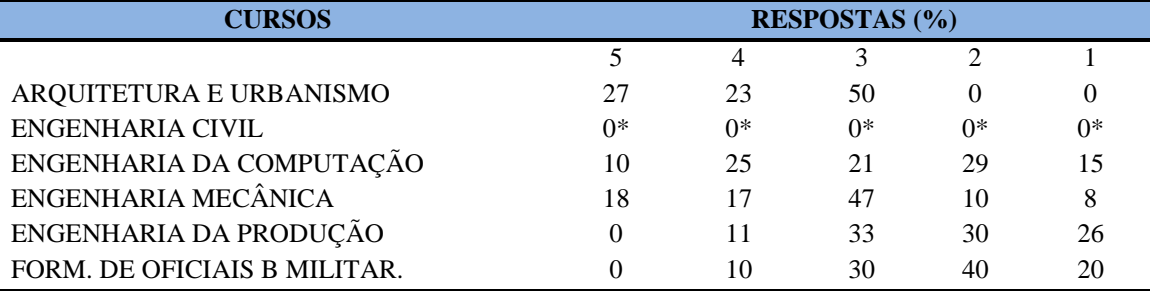

**\*Participação do número de estudantes insignificante (menos de 1%) Nota: valores arredondados de acordo com resolução 866, IBGE/66**

#### **Tabela 102**- [Procura o docente no período de atendimento](http://www.avalgrad.uema.br/wp-admin/admin.php?page=relatorio&action=getRelatorioByCurso&idAvaliacao=1&curso=1K#collapse17) para esclarecer dúvidas.

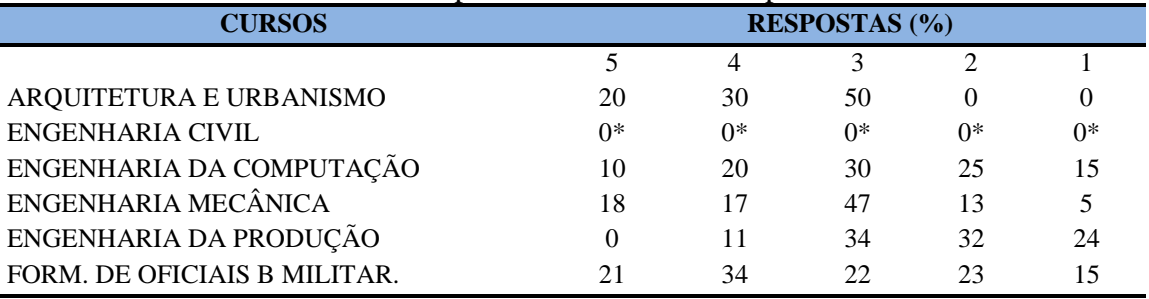

**\*Participação do número de estudantes insignificante (menos de 1%)**

**Nota: valores arredondados de acordo com resolução 866, IBGE/66**

 $\overline{a}$ 

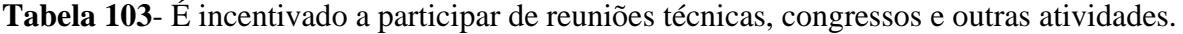

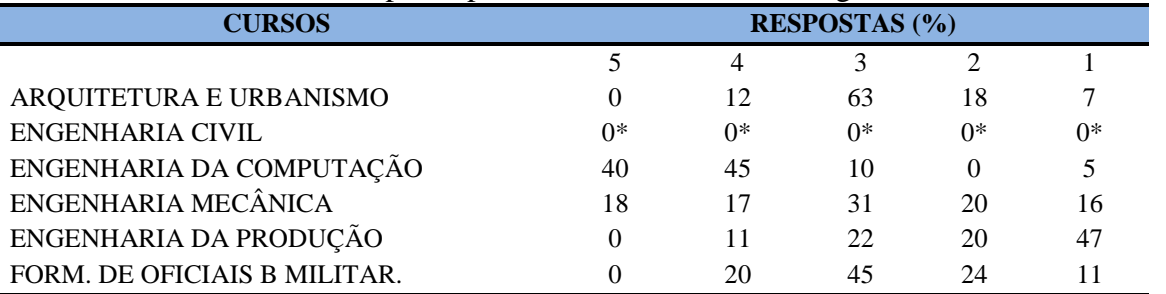

**\*Participação do número de estudantes insignificante (menos de 1%)**

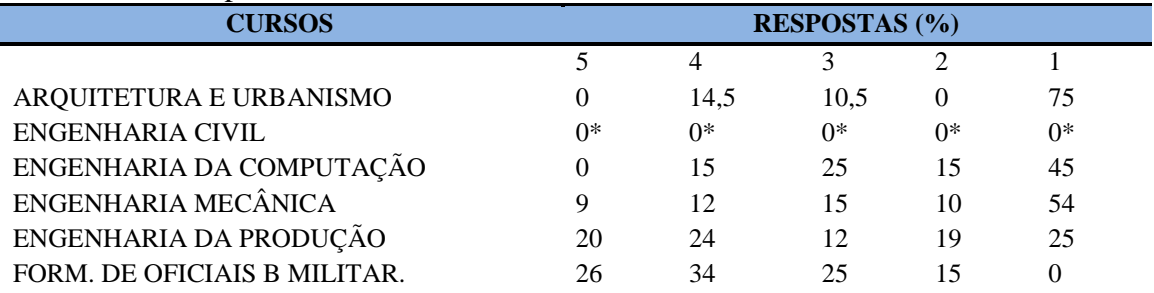

#### **Tabela 104** - Já pensou em desistir do curso?

**\*Participação do número de estudantes insignificante (menos de 1%)**

**Nota: valores arredondados de acordo com resolução 866, IBGE/66**

### **9.1.1.4 Dimensão apoio e incentivo**

## **Tabela 105**- [É incentivado pelo Curso na realização de estágio e/ou projetos.](http://www.avalgrad.uema.br/wp-admin/admin.php?page=relatorio&action=getRelatorioByCurso&idAvaliacao=1&curso=1K#collapse20)

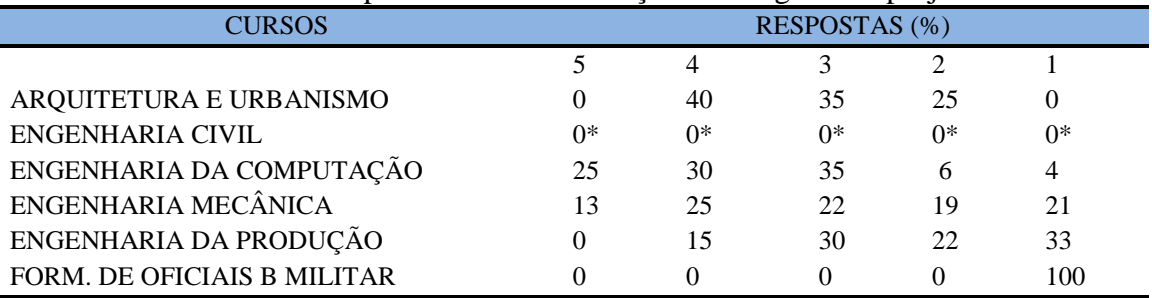

**\*Participação do número de estudantes insignificante (menos de 1%) Nota: valores arredondados de acordo com resolução 866, IBGE/66**

**Tabela 106** - [Considera a divulgação de projetos de extensão, bolsas e outras atividades](http://www.avalgrad.uema.br/wp-admin/admin.php?page=relatorio&action=getRelatorioByCurso&idAvaliacao=1&curso=13#collapse21)  [extra curriculares dirigidas ao discente, satisfatória.](http://www.avalgrad.uema.br/wp-admin/admin.php?page=relatorio&action=getRelatorioByCurso&idAvaliacao=1&curso=13#collapse21) 

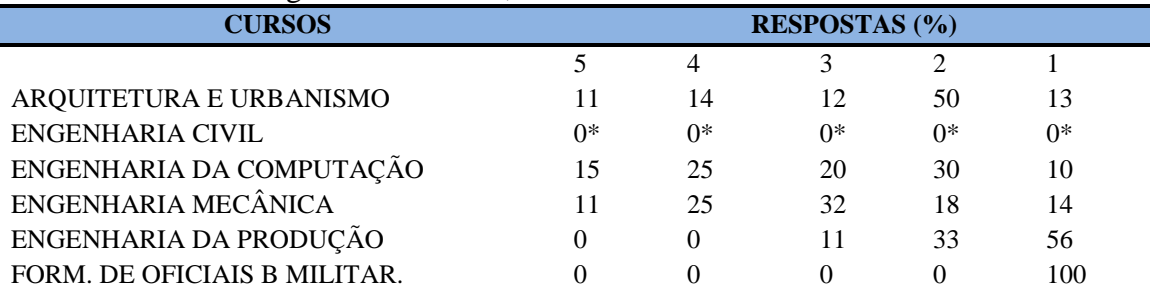

**\*Participação do número de estudantes insignificante (menos de 1%) Nota: valores arredondados de acordo com resolução 866, IBGE/66**

**Tabela 107** - [É incentivado a participar de Atividades Complementares de Graduação.](http://www.avalgrad.uema.br/wp-admin/admin.php?page=relatorio&action=getRelatorioByCurso&idAvaliacao=1&curso=13#collapse22)

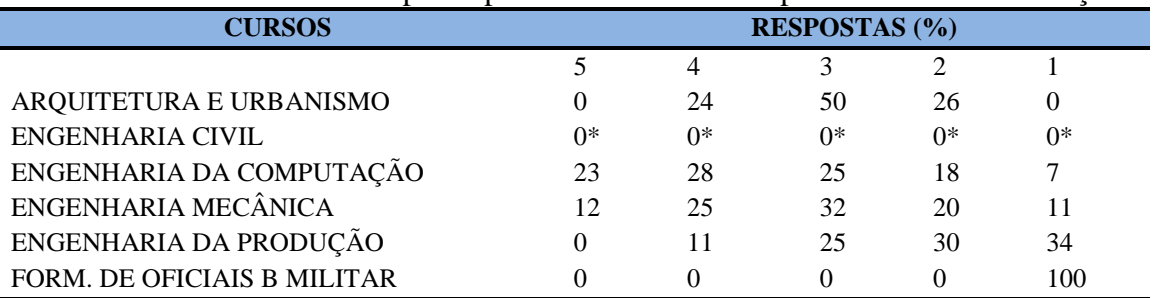

**\*Participação do número de estudantes insignificante (menos de 1%)**

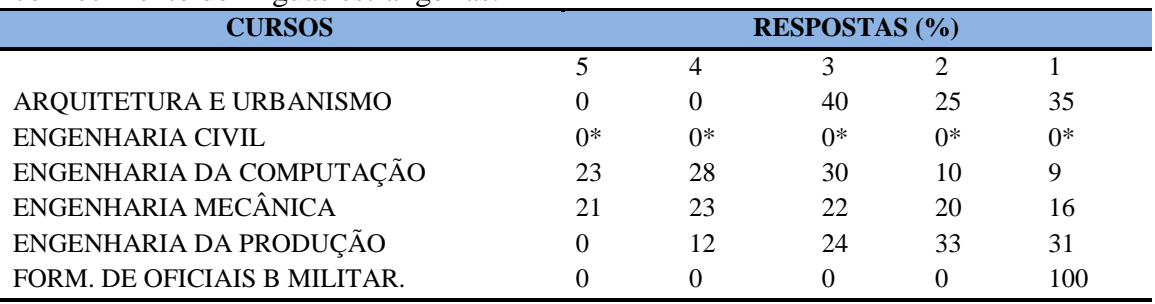

**Tabela 108** - [Existe incentivo na complementação de competências acadêmicas com o](http://www.avalgrad.uema.br/wp-admin/admin.php?page=relatorio&action=getRelatorioByCurso&idAvaliacao=1&curso=1K#collapse23)  [conhecimento de línguas estrangeiras.](http://www.avalgrad.uema.br/wp-admin/admin.php?page=relatorio&action=getRelatorioByCurso&idAvaliacao=1&curso=1K#collapse23) 

**\*Participação do número de estudantes insignificante (menos de 1%) Nota: valores arredondados de acordo com resolução 866, IBGE/66**

**Tabela 109** - [A representação estudantil expressa a opinião dos discentes do Curso junto aos órgãos](http://www.avalgrad.uema.br/wp-admin/admin.php?page=relatorio&action=getRelatorioByCurso&idAvaliacao=1&curso=1K#collapse24)  [colegiados \(do Curso, do Centro ou Superiores\).](http://www.avalgrad.uema.br/wp-admin/admin.php?page=relatorio&action=getRelatorioByCurso&idAvaliacao=1&curso=1K#collapse24) 

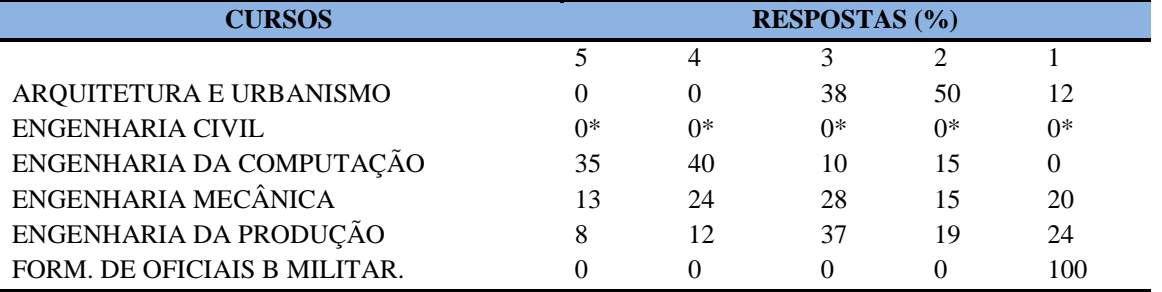

**\*Participação do número de estudantes insignificante (menos de 1%)**

**Nota: valores arredondados de acordo com resolução 866, IBGE/66**

## **9.1.1.5 Infraestrutura**

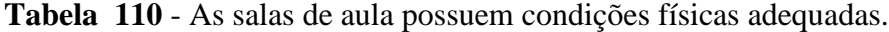

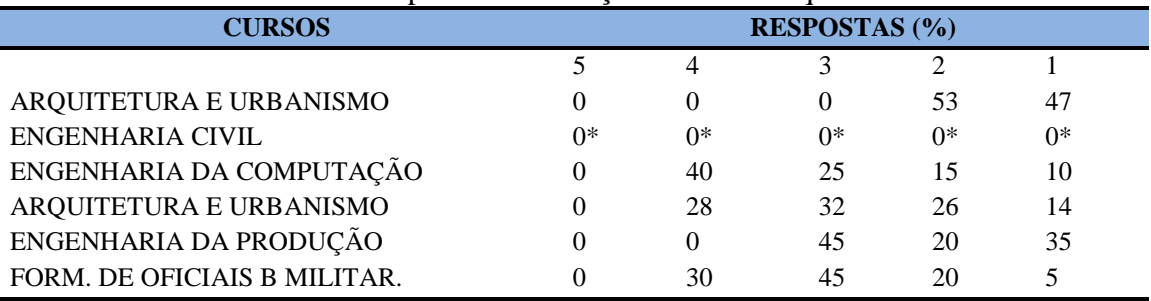

**\*Participação do número de estudantes insignificante (menos de 1%) Nota: valores arredondados de acordo com resolução 866, IBGE/66**

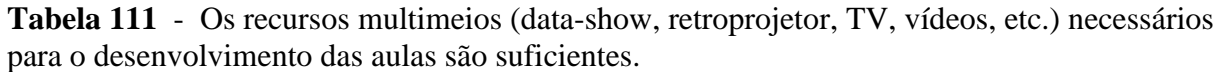

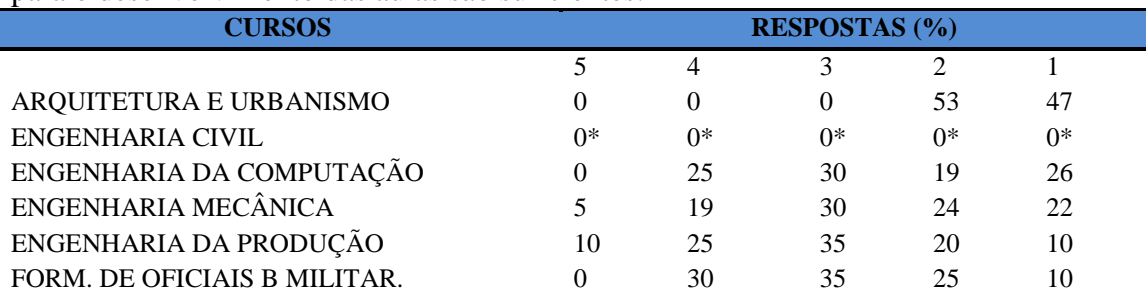

**\*Participação do número de estudantes insignificante (menos de 1%) Nota: valores arredondados de acordo com resolução 866, IBGE/66**

56

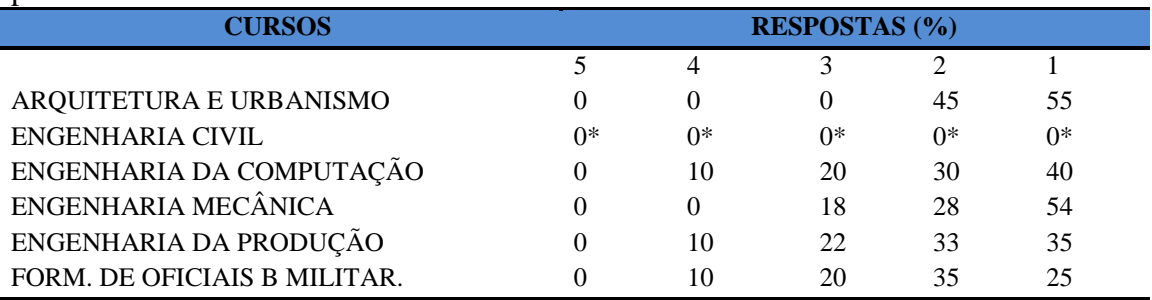

**Tabela 112**- [Os laboratórios de informática, laboratórios de ensino e pesquisa são suficientes](http://www.avalgrad.uema.br/wp-admin/admin.php?page=relatorio&action=getRelatorioByCurso&idAvaliacao=1&curso=09#collapse27)  [para o desenvolvimento das atividades acadêmicas.](http://www.avalgrad.uema.br/wp-admin/admin.php?page=relatorio&action=getRelatorioByCurso&idAvaliacao=1&curso=09#collapse27) 

**\*Participação do número de estudantes insignificante (menos de 1%) Nota: valores arredondados de acordo com resolução 866, IBGE/66**

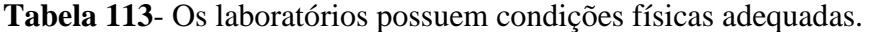

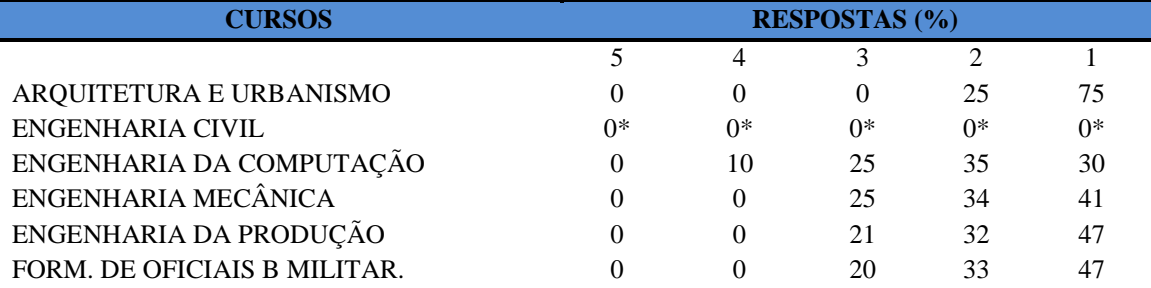

**\*Participação do número de estudantes insignificante (menos de 1%)**

**Nota: valores arredondados de acordo com resolução 866, IBGE/66**

## **9.1.1.6 Dimensão Biblioteca**

**Tabela 114** - [O acervo atende as necessidades de material bibliográfico destinado à consulta](http://www.avalgrad.uema.br/wp-admin/admin.php?page=relatorio&action=getRelatorioByCurso&idAvaliacao=1&curso=13#collapse29)  [e pesquisa \(livros, periódicos, revistas, CD Room, videoteca e outros\).](http://www.avalgrad.uema.br/wp-admin/admin.php?page=relatorio&action=getRelatorioByCurso&idAvaliacao=1&curso=13#collapse29) 

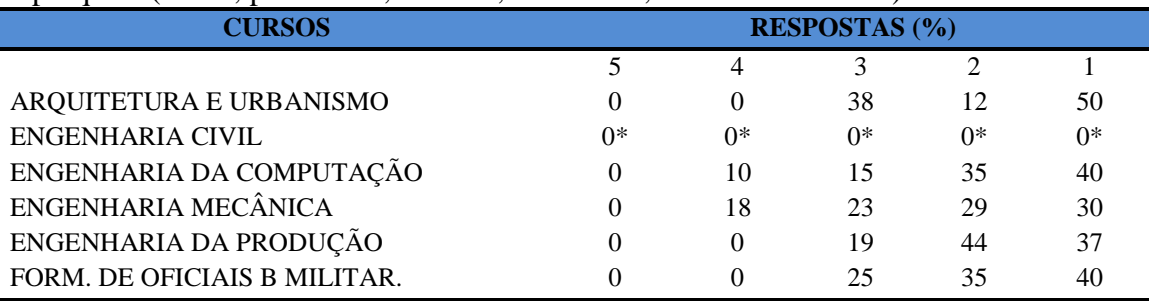

**\*Participação do número de estudantes insignificante (menos de 1%) Nota: valores arredondados de acordo com resolução 866, IBGE/66**

## **Tabela 115**- [Conta com pessoal de apoio suficiente.](http://www.avalgrad.uema.br/wp-admin/admin.php?page=relatorio&action=getRelatorioByCurso&idAvaliacao=1&curso=1K#collapse30)

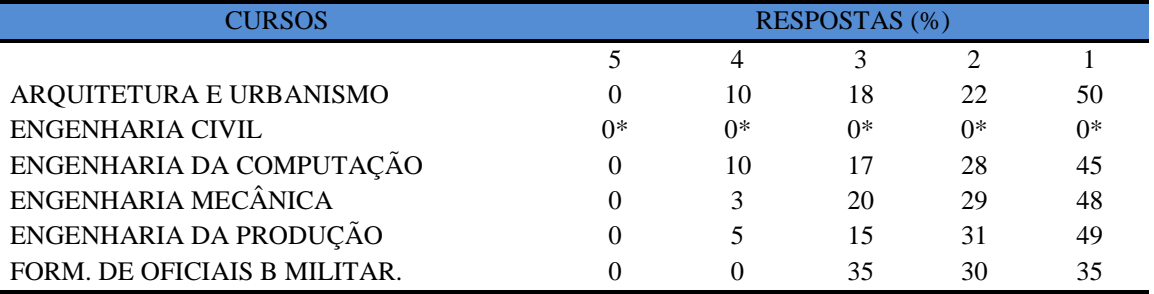

**\*Participação do número de estudantes insignificante (menos de 1%)**

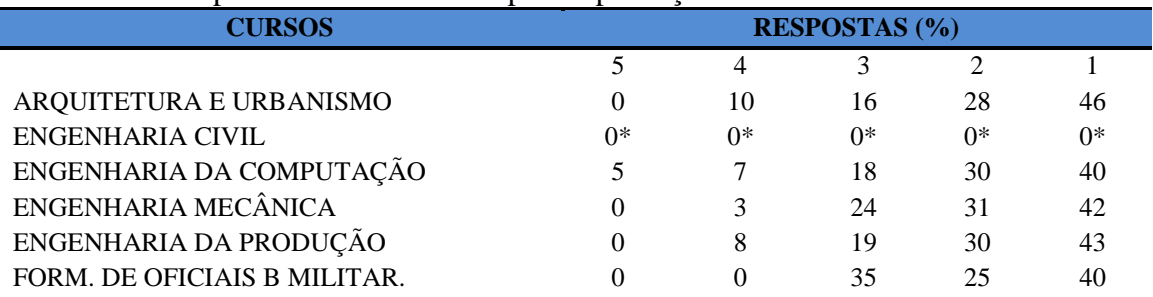

#### **Tabela 116-** [Apresenta infraestrutura para reprodução.](http://www.avalgrad.uema.br/wp-admin/admin.php?page=relatorio&action=getRelatorioByCurso&idAvaliacao=1&curso=1K#collapse31)

**\*Participação do número de estudantes insignificante (menos de 1%)**

**Nota: valores arredondados de acordo com resolução 866, IBGE/66**

#### **Tabela 117** - [Dispõe de espaço físico adequado para estudo e consulta.](http://www.avalgrad.uema.br/wp-admin/admin.php?page=relatorio&action=getRelatorioByCurso&idAvaliacao=1&curso=1K#collapse32)

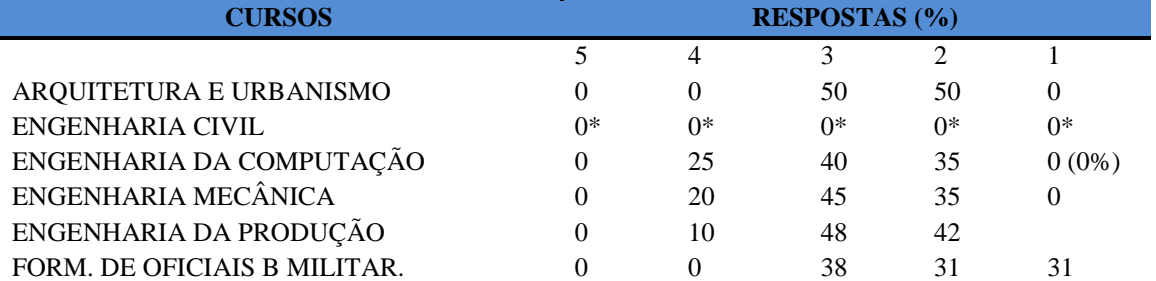

**\*Participação do número de estudantes insignificante (menos de 1%)**

**Nota: valores arredondados de acordo com resolução 866, IBGE/66**

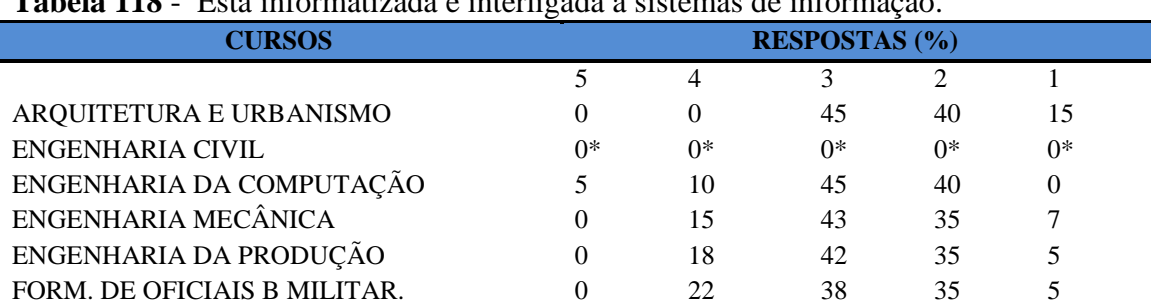

## **Tabela 118** - [Está informatizada e interligada a sistemas de informação.](http://www.avalgrad.uema.br/wp-admin/admin.php?page=relatorio&action=getRelatorioByCurso&idAvaliacao=1&curso=13#collapse33)

**\*Participação do número de estudantes insignificante (menos de 1%)**

**Nota: valores arredondados de acordo com resolução 866, IBGE/66**

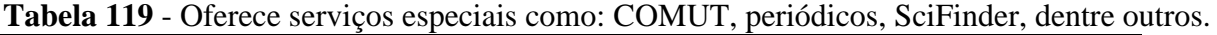

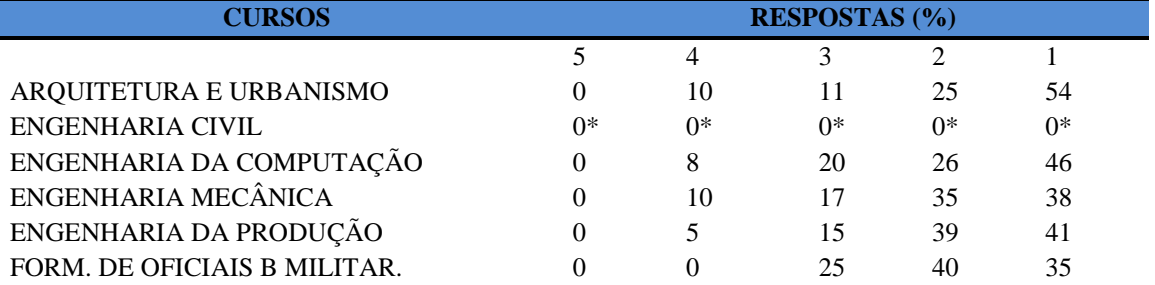

**\*Participação do número de estudantes insignificante (menos de 1%)**

### **9.1.1.7 Instalações e serviços de apoio ao estudante**

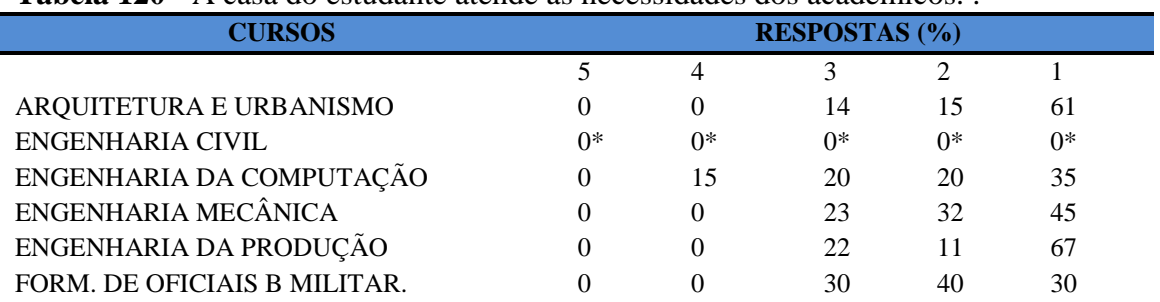

**Tabela 120** - [A casa do estudante atende as necessidades dos acadêmicos.](http://www.avalgrad.uema.br/wp-admin/admin.php?page=relatorio&action=getRelatorioByCurso&idAvaliacao=1&curso=09#collapse35) [.](http://www.avalgrad.uema.br/wp-admin/admin.php?page=relatorio&action=getRelatorioByCurso&idAvaliacao=1&curso=13#collapse22)

**\*Participação do número de estudantes insignificante (menos de 1%)**

**Nota: valores arredondados de acordo com resolução 866, IBGE/66**

**Tabela 121** - [O restaurante universitário possui as condições necessárias para o atendimento](http://www.avalgrad.uema.br/wp-admin/admin.php?page=relatorio&action=getRelatorioByCurso&idAvaliacao=1&curso=09#collapse36)  [ao discente.](http://www.avalgrad.uema.br/wp-admin/admin.php?page=relatorio&action=getRelatorioByCurso&idAvaliacao=1&curso=09#collapse36) 

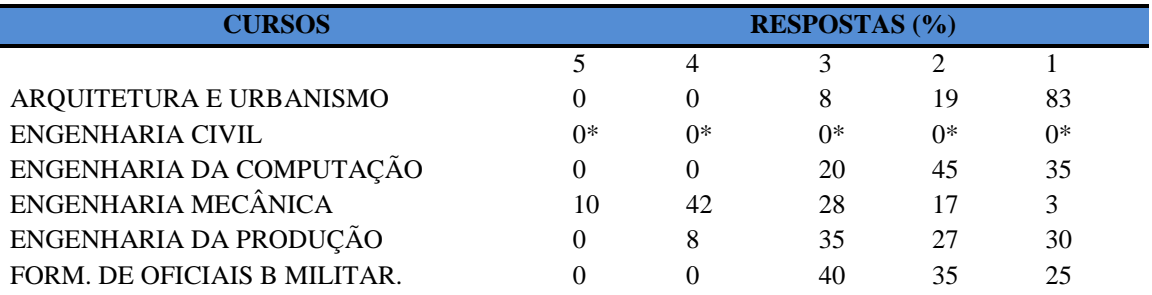

**\*Participação do número de estudantes insignificante (menos de 1%)**

**Nota: valores arredondados de acordo com resolução 866, IBGE/66**

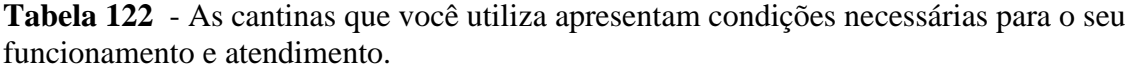

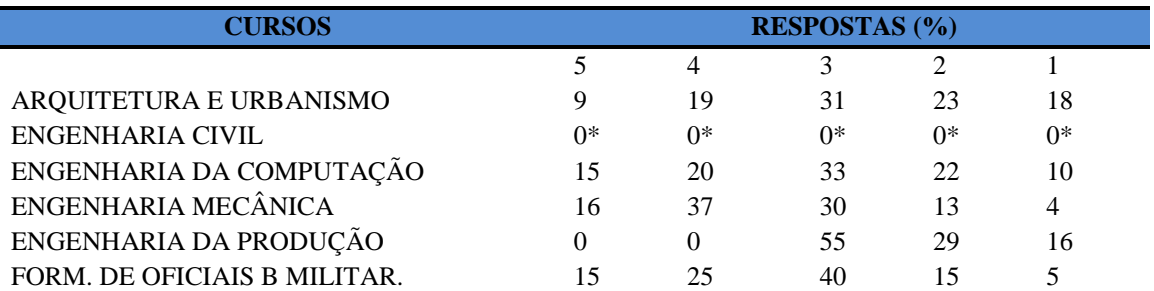

**\*Participação do número de estudantes insignificante (menos de 1%)**

**Nota: valores arredondados de acordo com resolução 866, IBGE/66**

**Tabela 123** - [As instalações sanitárias são adequadas à sua utilização.](http://www.avalgrad.uema.br/wp-admin/admin.php?page=relatorio&action=getRelatorioByCurso&idAvaliacao=1&curso=1K#collapse38) 

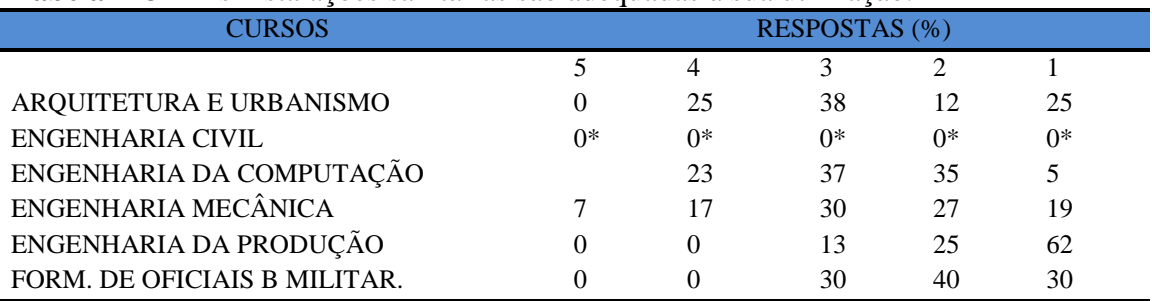

**\*Participação do número de estudantes insignificante (menos de 1%)**

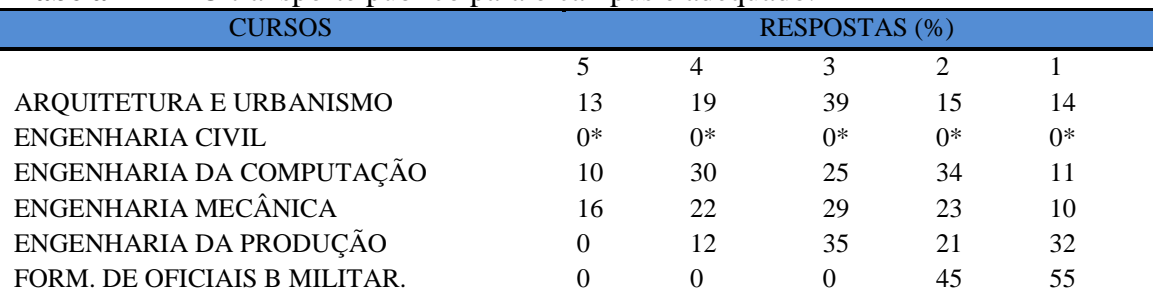

#### **Tabela 124** - [O transporte público para o campus é adequado.](http://www.avalgrad.uema.br/wp-admin/admin.php?page=relatorio&action=getRelatorioByCurso&idAvaliacao=1&curso=1K#collapse39)

**\*Participação do número de estudantes insignificante (menos de 1%)**

**Nota: valores arredondados de acordo com resolução 866, IBGE/66**

## **Tabela 125** - [A área de lazer existente na Instituição é suficiente.](http://www.avalgrad.uema.br/wp-admin/admin.php?page=relatorio&action=getRelatorioByCurso&idAvaliacao=1&curso=1K#collapse40)

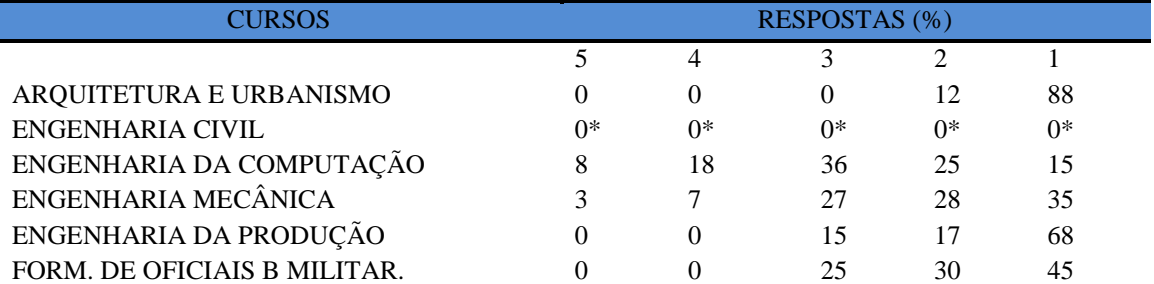

**\*Participação do número de estudantes insignificante (menos de 1%)**

**Nota: valores arredondados de acordo com resolução 866, IBGE/66**

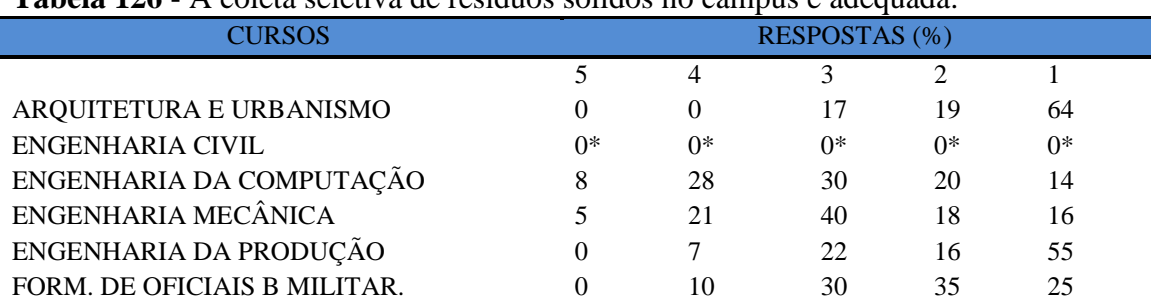

## **Tabela 126** - [A coleta seletiva de resíduos sólidos no campus é adequada.](http://www.avalgrad.uema.br/wp-admin/admin.php?page=relatorio&action=getRelatorioByCurso&idAvaliacao=1&curso=13#collapse41)

**\*Participação do número de estudantes insignificante (menos de 1%)**

**Nota: valores arredondados de acordo com resolução 866, IBGE/66**

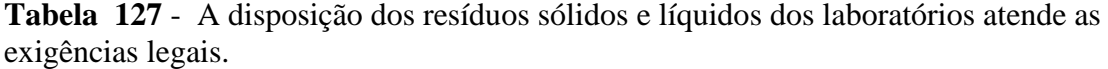

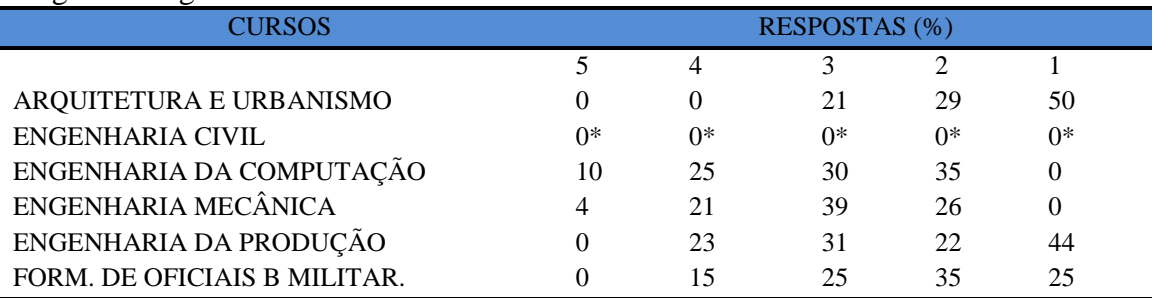

**\*Participação do número de estudantes insignificante (menos de 1%)**

## **9.1.2 PARTICIPAÇÃO DOCENTE**

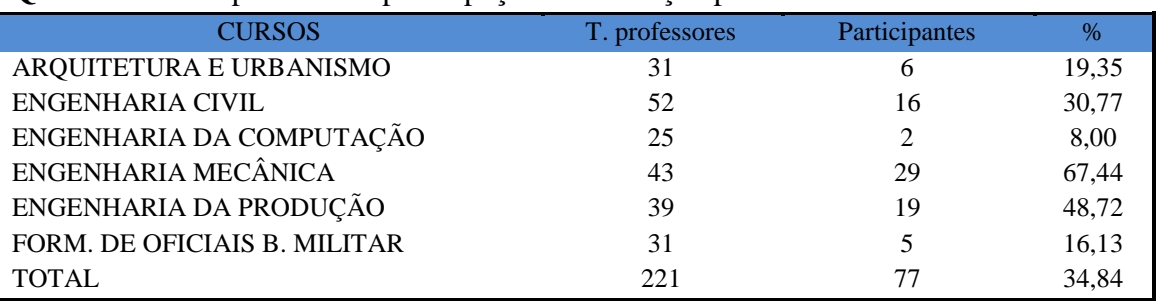

### **Quadro 2** - Comparativo de participação na avaliação por curso no CCT.

**Nota: valores arredondados de acordo com resolução 866, IBGE/66**

## **9.1.2.1 Dimensão Curso**

#### **Tabela 128** - [Tem conhecimento do \(s\) objetivo \(s\) do Curso no Projeto Pedagógico.](http://www.avalgrad.uema.br/wp-admin/admin.php?page=relatorio&action=getRelatorioByCurso&idAvaliacao=10&curso=12#collapse338)

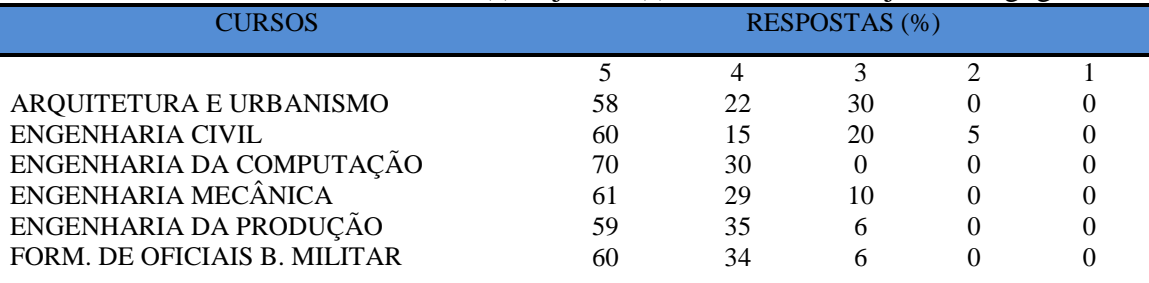

**Nota: valores arredondados de acordo com resolução 866, IBGE/66**

**Tabela 129 –** [A estrutura e funcionamento do Curso permitem a finalização de todas as](http://www.avalgrad.uema.br/wp-admin/admin.php?page=relatorio&action=getRelatorioByCurso&idAvaliacao=10&curso=12#collapse339)  [atividades estabelecidas em tempo satisfatório.](http://www.avalgrad.uema.br/wp-admin/admin.php?page=relatorio&action=getRelatorioByCurso&idAvaliacao=10&curso=12#collapse339) 

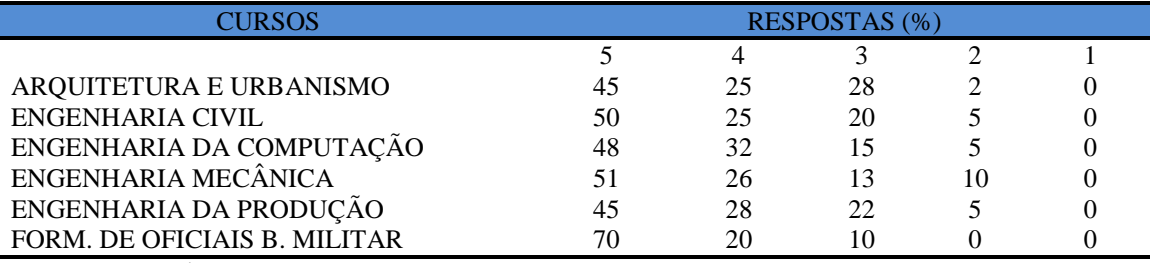

**\*Participação do número de estudantes insignificante (menos de 1%) Nota: valores arredondados de acordo com resolução 866, IBGE/66**

**Tabela 130** – [As atividades acadêmicas \(ensino, pesquisa](http://www.avalgrad.uema.br/wp-admin/admin.php?page=relatorio&action=getRelatorioByCurso&idAvaliacao=1&curso=13#collapse3) e extensão) desenvolvidas no [Curso estão contribuindo para a formação dos discentes.](http://www.avalgrad.uema.br/wp-admin/admin.php?page=relatorio&action=getRelatorioByCurso&idAvaliacao=1&curso=13#collapse3) 

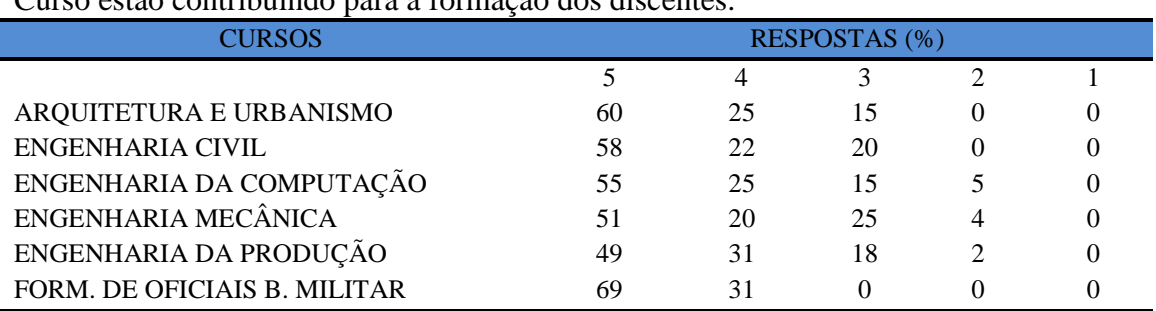

**\*Participação do número de estudantes insignificante (menos de 1%)**

#### **9.1.2.2 Dimensão Coordenação**

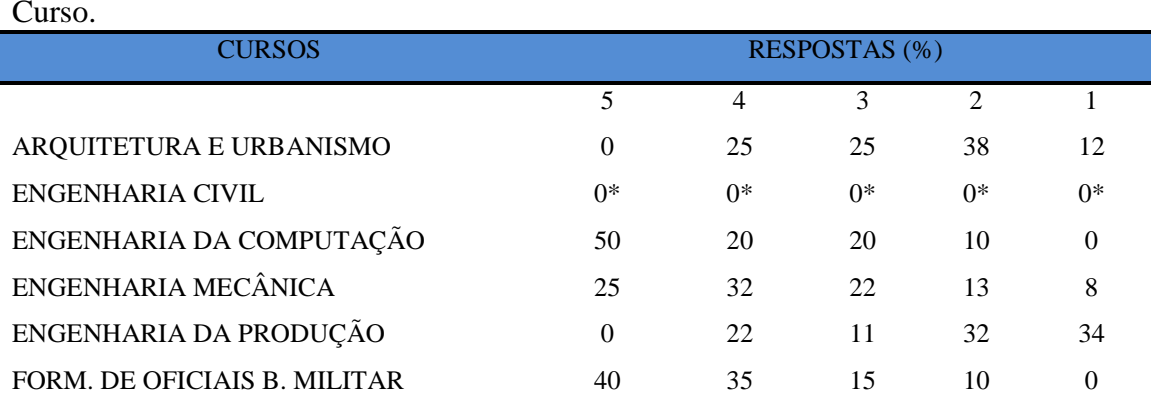

**Tabela 131** – Divulgam [de forma adequada as informações relativas ao desenvolvimento do](http://www.avalgrad.uema.br/wp-admin/admin.php?page=relatorio&action=getRelatorioByCurso&idAvaliacao=10&curso=12#collapse341)  [Curso.](http://www.avalgrad.uema.br/wp-admin/admin.php?page=relatorio&action=getRelatorioByCurso&idAvaliacao=10&curso=12#collapse341) 

**\*Participação do número de estudantes insignificante (menos de 1%) Nota: valores arredondados de acordo com resolução 866, IBGE/66**

**Tabela 132** - [Se interessa em propor medidas visando a melhoria das condições de](http://www.avalgrad.uema.br/wp-admin/admin.php?page=relatorio&action=getRelatorioByCurso&idAvaliacao=10&curso=12#collapse342)  [ensino/aprendizagem.](http://www.avalgrad.uema.br/wp-admin/admin.php?page=relatorio&action=getRelatorioByCurso&idAvaliacao=10&curso=12#collapse342) 

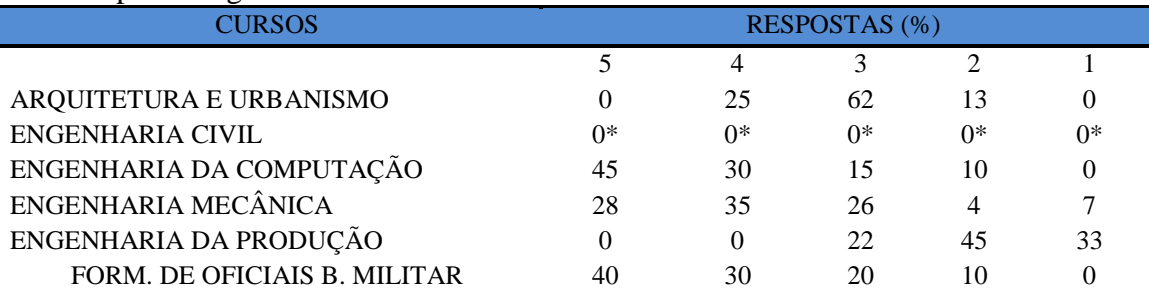

**\*Participação do número de estudantes insignificante (menos de 1%) Nota: valores arredondados de acordo com resolução 866, IBGE/66**

**Tabela 133** - [Promove atividades e/ou eventos de apoio e complementação visando a](http://www.avalgrad.uema.br/wp-admin/admin.php?page=relatorio&action=getRelatorioByCurso&idAvaliacao=10&curso=12#collapse343)  [melhoria do ensino.](http://www.avalgrad.uema.br/wp-admin/admin.php?page=relatorio&action=getRelatorioByCurso&idAvaliacao=10&curso=12#collapse343) 

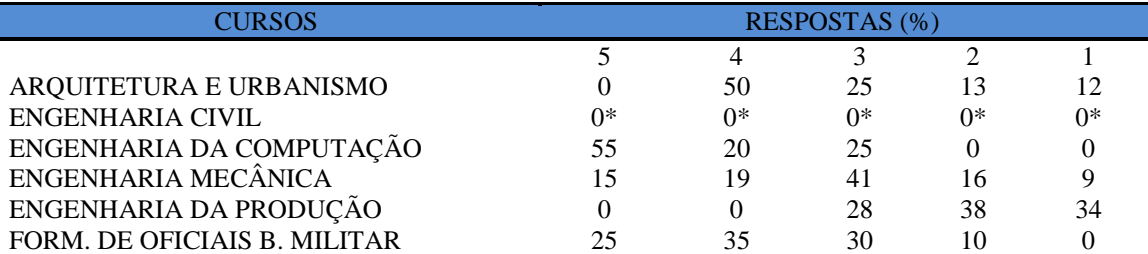

**\*Participação do número de estudantes insignificante (menos de 1%) Nota: valores arredondados de acordo com resolução 866, IBGE/66**

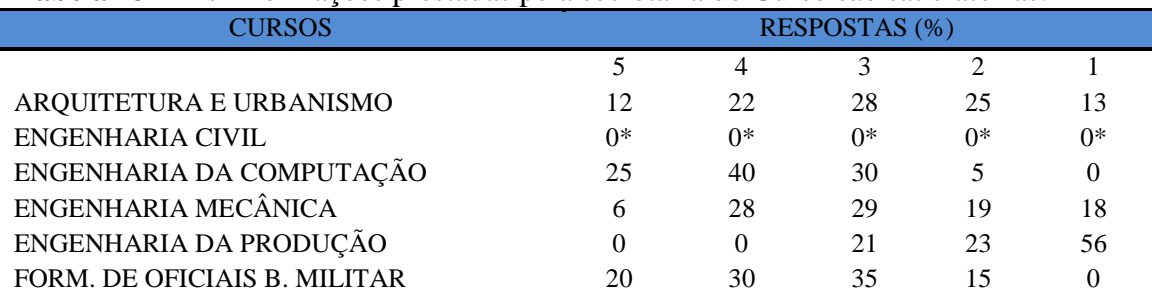

**Tabela 134**- [As informações prestadas pela secretaria do Curso são satisfatórias.](http://www.avalgrad.uema.br/wp-admin/admin.php?page=relatorio&action=getRelatorioByCurso&idAvaliacao=10&curso=12#collapse344) 

**\*Participação do número de estudantes insignificante (menos de 1%)**

**Nota: valores arredondados de acordo com resolução 866, IBGE/66**

**Tabela 135** - [O serviço técnico-administrativo \(secretaria\) atende às necessidades do Curso.](http://www.avalgrad.uema.br/wp-admin/admin.php?page=relatorio&action=getRelatorioByCurso&idAvaliacao=10&curso=12#collapse345)

| CURSOS                       | RESPOSTAS (%) |       |       |      |          |  |
|------------------------------|---------------|-------|-------|------|----------|--|
|                              |               |       |       |      |          |  |
| ARQUITETURA E URBANISMO      | 38            | 24    | 26    | 13   | $\theta$ |  |
| <b>ENGENHARIA CIVIL</b>      | $0*$          | $0^*$ | $0^*$ | $0*$ | $0^*$    |  |
| ENGENHARIA DA COMPUTAÇÃO     | 20            | 20    | 45    | 15   |          |  |
| ENGENHARIA MECÂNICA          | 24            | 25    | 37    | 9    | 5        |  |
| ENGENHARIA DA PRODUÇÃO       | 22            | 44    |       | 33   |          |  |
| FORM. DE OFICIAIS B. MILITAR | 20            | 35    | 38    |      |          |  |

**\*Participação do número de estudantes insignificante (menos de 1%)**

**Nota: valores arredondados de acordo com resolução 866, IBGE/66**

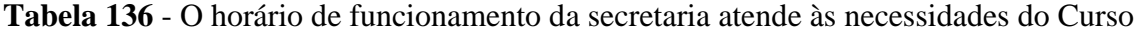

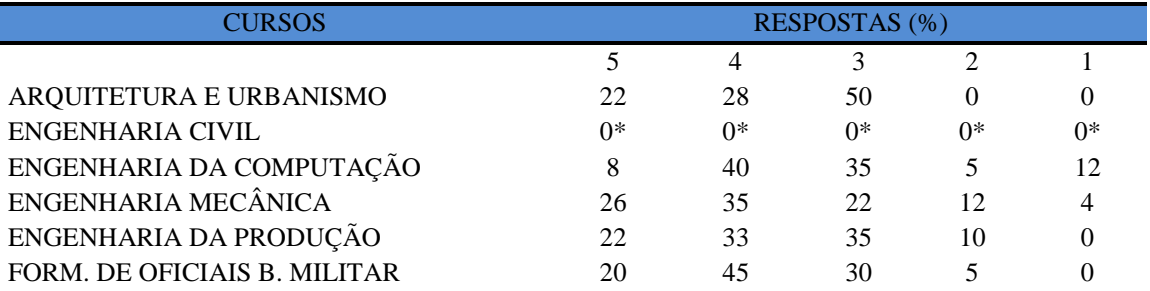

**\*Participação do número de estudantes insignificante (menos de 1%) Nota: valores arredondados de acordo com resolução 866, IBGE/66**

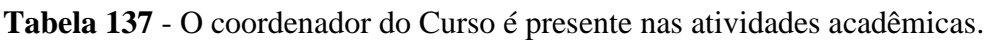

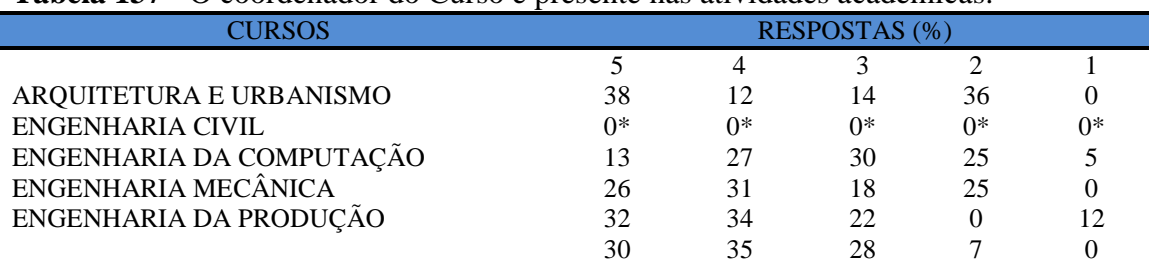

**\*Participação do número de estudantes insignificante (menos de 1%)**

## **9.1.2.3 Infraestrutura**

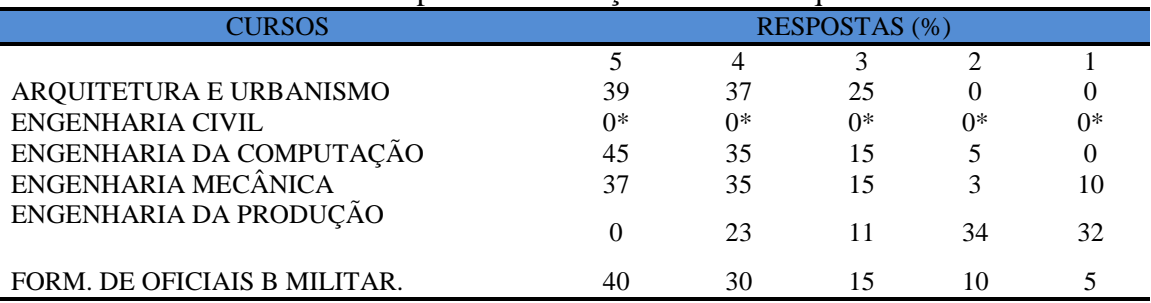

#### **Tabela 138** - [As salas de aula possuem condições físicas adequadas.](http://www.avalgrad.uema.br/wp-admin/admin.php?page=relatorio&action=getRelatorioByCurso&idAvaliacao=1&curso=1K#collapse13)

**\*Participação do número de estudantes insignificante (menos de 1%)**

**Nota: valores arredondados de acordo com resolução 866, IBGE/66**

**Tabela 139** - [Os recursos multimeios \(data-show, retroprojetor, TV, vídeos, etc.\) necessários para o](http://www.avalgrad.uema.br/wp-admin/admin.php?page=relatorio&action=getRelatorioByCurso&idAvaliacao=10&curso=12#collapse349)  [desenvolvimento das aulas são suficientes.](http://www.avalgrad.uema.br/wp-admin/admin.php?page=relatorio&action=getRelatorioByCurso&idAvaliacao=10&curso=12#collapse349) 

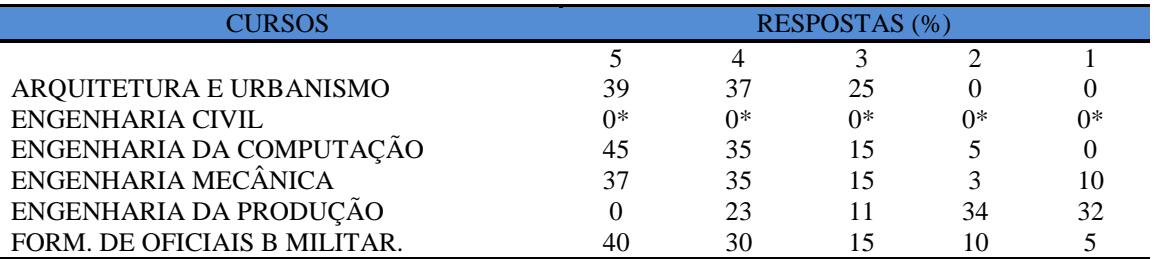

**\*Participação do número de estudantes insignificante (menos de 1%)**

**Nota: valores arredondados de acordo com resolução 866, IBGE/66**

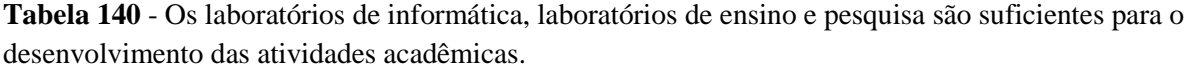

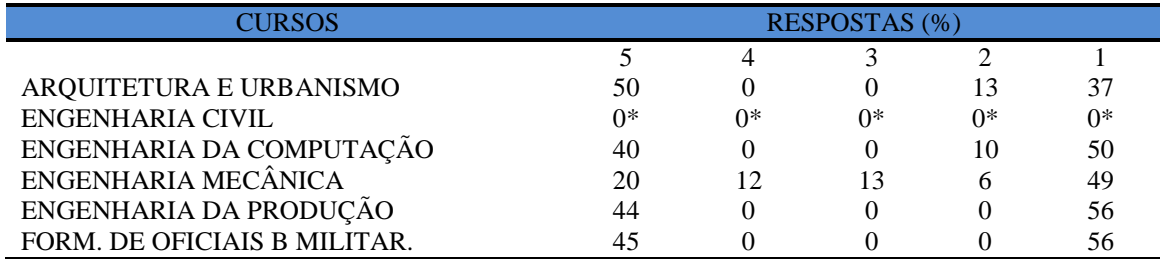

**\*Participação do número de estudantes insignificante (menos de 1%)**

**Nota: valores arredondados de acordo com resolução 866, IBGE/66**

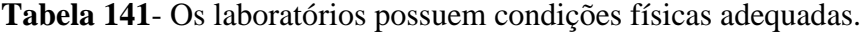

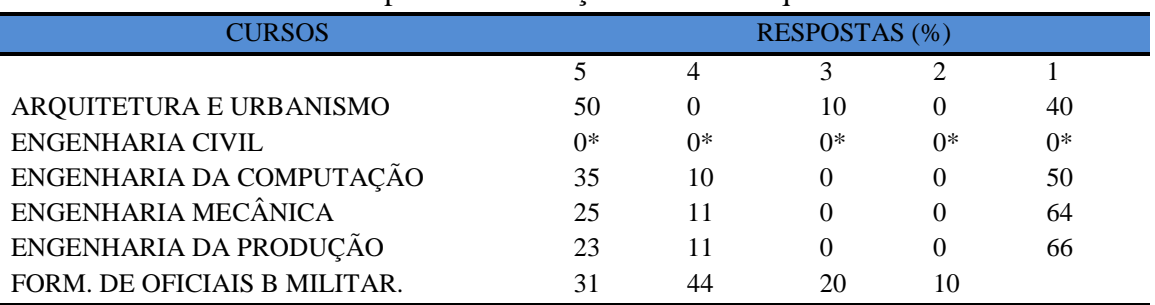

**\*Participação do número de estudantes insignificante (menos de 1%)**

## **9.1.2.4 Dimensão Biblioteca**

**Tabela 142** - [O acervo atende as necessidades de material bibliográfico destinado à](http://www.avalgrad.uema.br/wp-admin/admin.php?page=relatorio&action=getRelatorioByCurso&idAvaliacao=10&curso=12#collapse352) consulta e [pesquisa \(livros, periódicos, revistas, CD Room, videoteca e outros\).](http://www.avalgrad.uema.br/wp-admin/admin.php?page=relatorio&action=getRelatorioByCurso&idAvaliacao=10&curso=12#collapse352) 

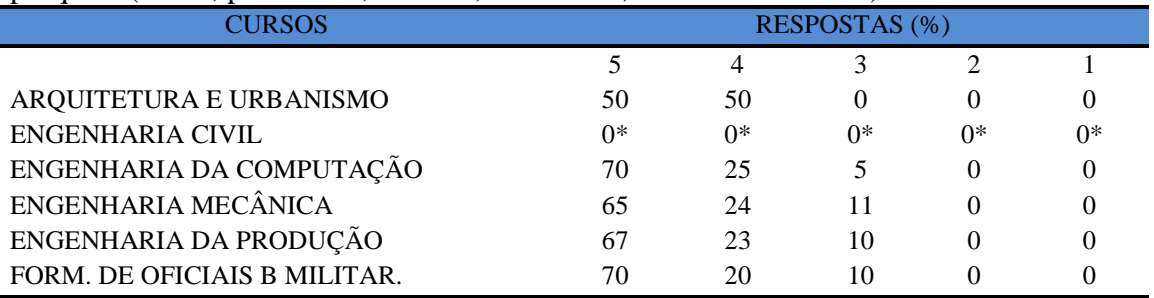

**\*Participação do número de estudantes insignificante (menos de 1%)**

**Nota: valores arredondados de acordo com resolução 866, IBGE/66**

#### **Tabela 143** - [Conta com pessoal de apoio suficiente](http://www.avalgrad.uema.br/wp-admin/admin.php?page=relatorio&action=getRelatorioByCurso&idAvaliacao=10&curso=12#collapse353)

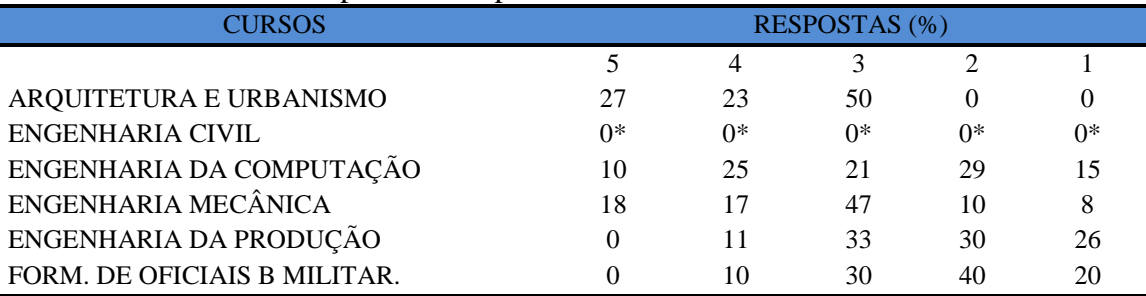

**\*Participação do número de estudantes insignificante (menos de 1%)**

**Nota: valores arredondados de acordo com resolução 866, IBGE/66**

## **Tabela 144** - [Apresenta infraestrutura para reprodução.](http://www.avalgrad.uema.br/wp-admin/admin.php?page=relatorio&action=getRelatorioByCurso&idAvaliacao=1&curso=1K#collapse17)

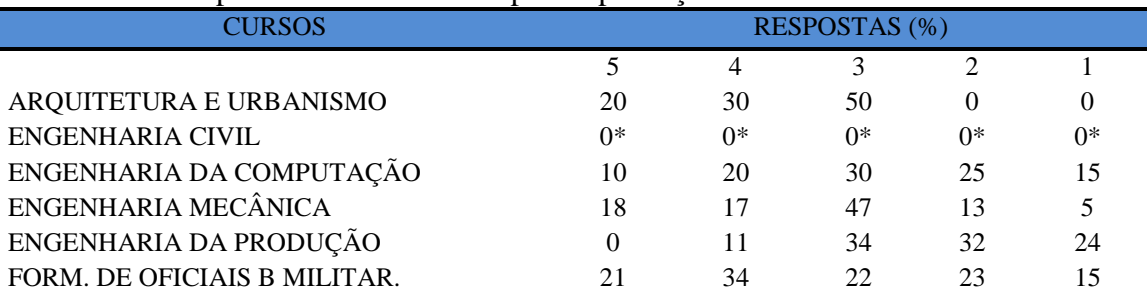

**\*Participação do número de estudantes insignificante (menos de 1%) Nota: valores arredondados de acordo com resolução 866, IBGE/66**

#### **Tabela 145** - [Dispõe de espaço físico adequado para estudo e consulta.](http://www.avalgrad.uema.br/wp-admin/admin.php?page=relatorio&action=getRelatorioByCurso&idAvaliacao=10&curso=12#collapse355)

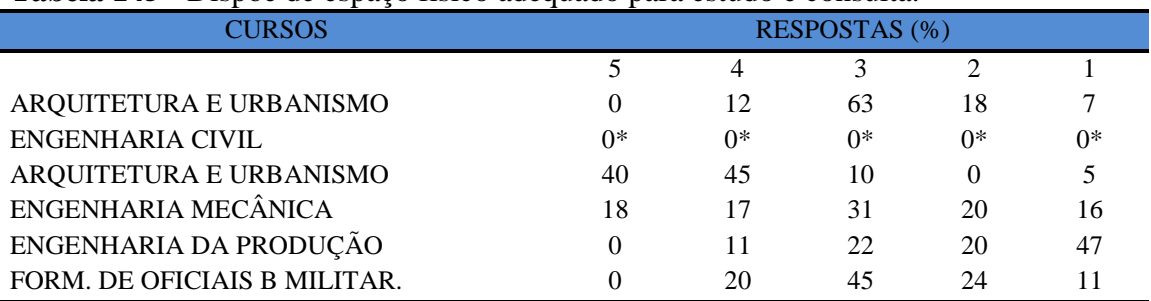

**\*Participação do número de estudantes insignificante (menos de 1%)**

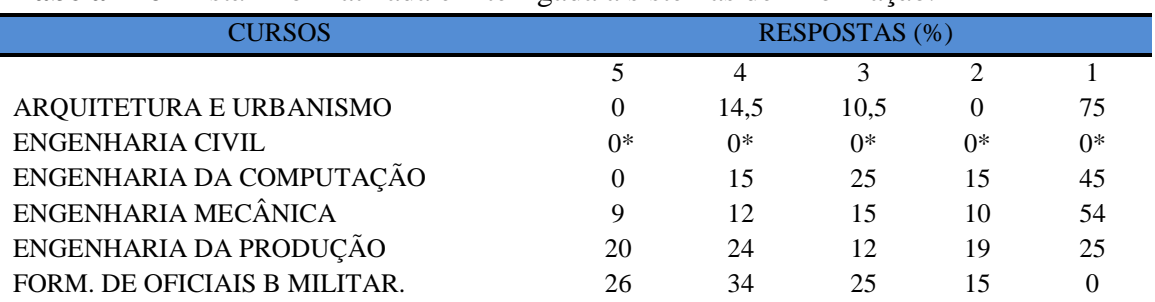

#### **Tabela 146 -** [Está informatizada e interligada a sistemas de informação.](http://www.avalgrad.uema.br/wp-admin/admin.php?page=relatorio&action=getRelatorioByCurso&idAvaliacao=10&curso=12#collapse356)

**\*Participação do número de estudantes insignificante (menos de 1%)**

**Nota: valores arredondados de acordo com resolução 866, IBGE/66**

## **Tabela 147** - [Oferece serviços especiais como: COMUT, periódicos, SciFinder, dentre outros](http://www.avalgrad.uema.br/wp-admin/admin.php?page=relatorio&action=getRelatorioByCurso&idAvaliacao=10&curso=12#collapse357)

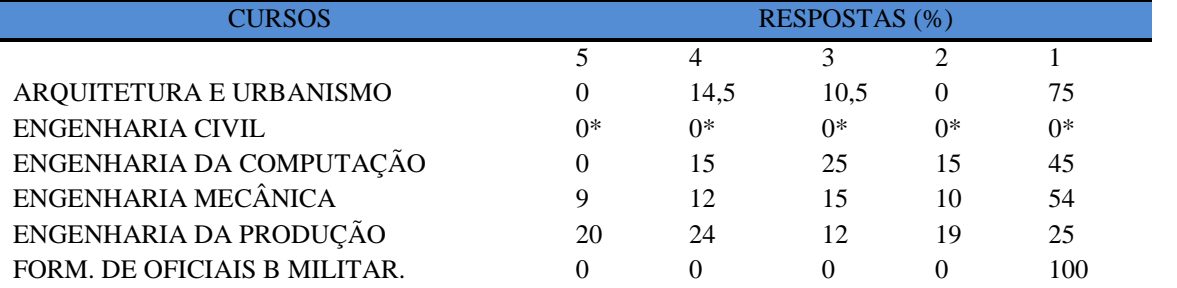

**\*Participação do número de estudantes insignificante (menos de 1%)**

**Nota: valores arredondados de acordo com resolução 866, IBGE/66**

#### **9.1.2.5 Dimensão Instalações e serviços de apoio**

**Tabela 148** - [O restaurante universitário possui as condições necessárias para o atendimento ao](http://www.avalgrad.uema.br/wp-admin/admin.php?page=relatorio&action=getRelatorioByCurso&idAvaliacao=10&curso=12#collapse358)  [discente.](http://www.avalgrad.uema.br/wp-admin/admin.php?page=relatorio&action=getRelatorioByCurso&idAvaliacao=10&curso=12#collapse358) 

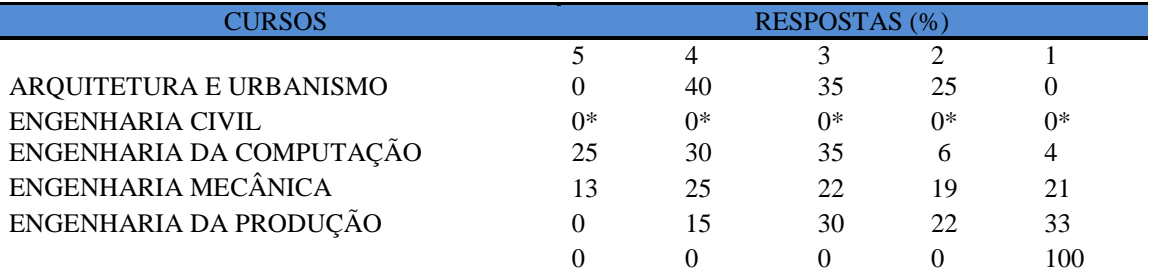

**\*Participação do número de estudantes insignificante (menos de 1%) Nota: valores arredondados de acordo com resolução 866, IBGE/66**

**Tabela 149**- [A cantina que você utiliza apresenta condições necessárias para o seu funcionamento e](http://www.avalgrad.uema.br/wp-admin/admin.php?page=relatorio&action=getRelatorioByCurso&idAvaliacao=10&curso=12#collapse359)  [atendimento.](http://www.avalgrad.uema.br/wp-admin/admin.php?page=relatorio&action=getRelatorioByCurso&idAvaliacao=10&curso=12#collapse359) 

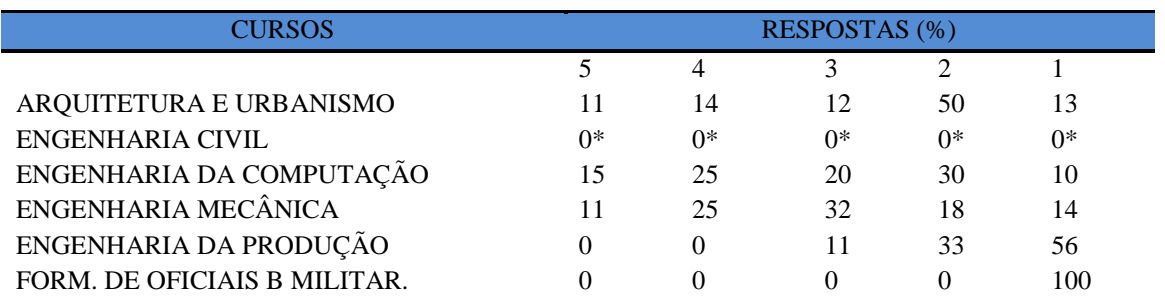

**\*Participação do número de estudantes insignificante (menos de 1%)**

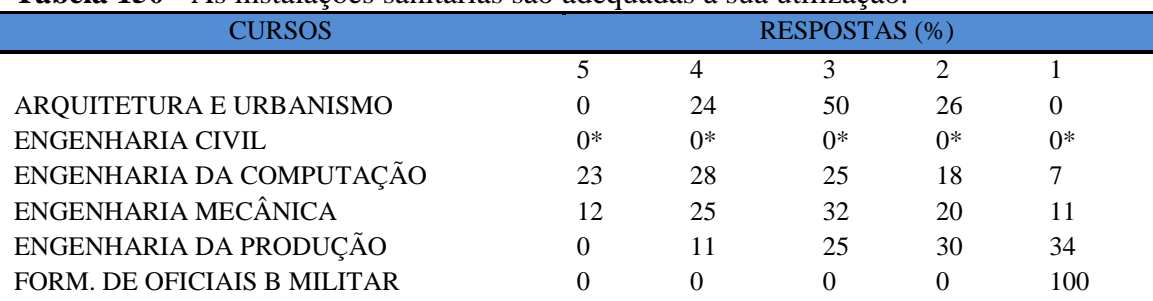

#### **Tabela 150** - [As instalações sanitárias são adequadas à sua utilização.](http://www.avalgrad.uema.br/wp-admin/admin.php?page=relatorio&action=getRelatorioByCurso&idAvaliacao=10&curso=12#collapse360)

**\*Participação do número de estudantes insignificante (menos de 1%)**

**Nota: valores arredondados de acordo com resolução 866, IBGE/66**

## **Tabela 151 -** [O transporte público para o campus é adequado.](http://www.avalgrad.uema.br/wp-admin/admin.php?page=relatorio&action=getRelatorioByCurso&idAvaliacao=1&curso=1K#collapse23)

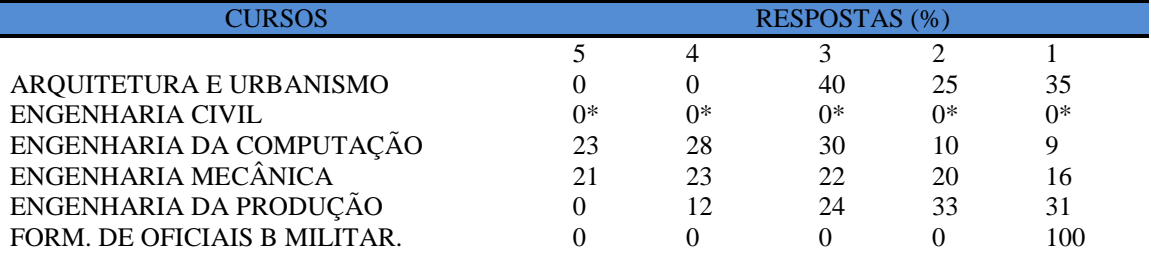

**\*Participação do número de estudantes insignificante (menos de 1%)**

**Nota: valores arredondados de acordo com resolução 866, IBGE/66**

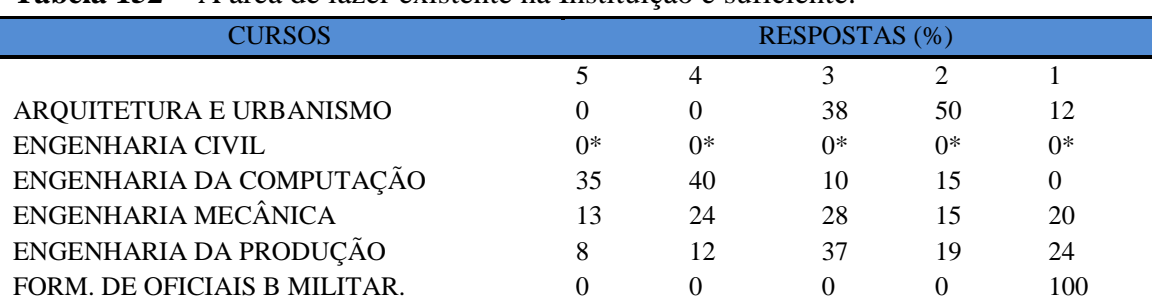

## **Tabela 152** - [A área de lazer existente na Instituição é suficiente.](http://www.avalgrad.uema.br/wp-admin/admin.php?page=relatorio&action=getRelatorioByCurso&idAvaliacao=10&curso=12#collapse362)

**\*Participação do número de estudantes insignificante (menos de 1%)**

**Nota: valores arredondados de acordo com resolução 866, IBGE/66**

#### **Tabela 153 -** [A coleta seletiva de resíduos sólidos no campus é adequada.](http://www.avalgrad.uema.br/wp-admin/admin.php?page=relatorio&action=getRelatorioByCurso&idAvaliacao=10&curso=12#collapse363)

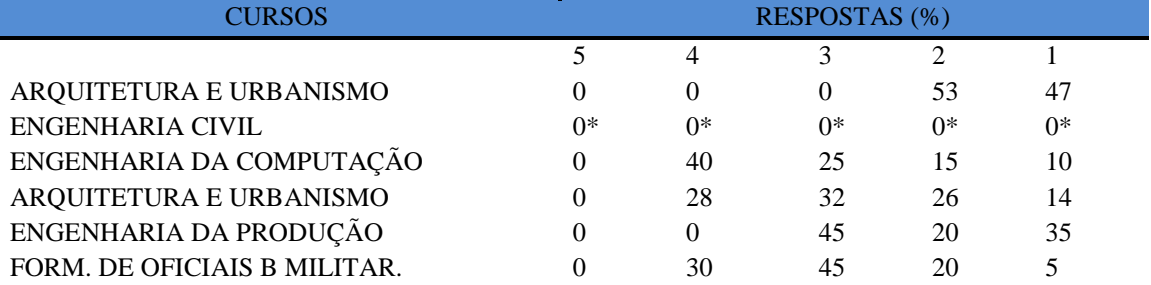

**\*Participação do número de estudantes insignificante (menos de 1%)**

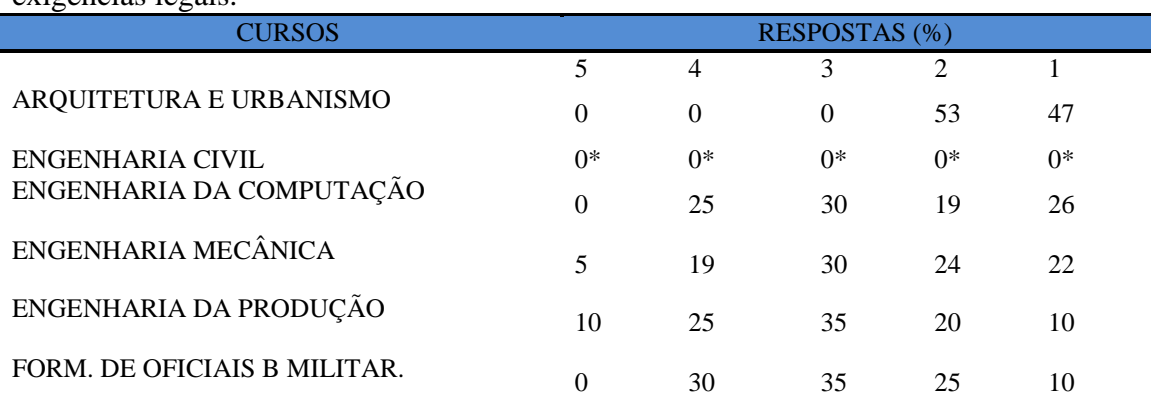

**Tabela 154 -** [A disposição dos resíduos sólidos e líquidos dos laboratórios atende as](http://www.avalgrad.uema.br/wp-admin/admin.php?page=relatorio&action=getRelatorioByCurso&idAvaliacao=10&curso=12#collapse364)  [exigências legais.](http://www.avalgrad.uema.br/wp-admin/admin.php?page=relatorio&action=getRelatorioByCurso&idAvaliacao=10&curso=12#collapse364) 

**\*Participação do número de estudantes insignificante (menos de 1%)**

## **9.2 CENTRO DE CIÊNCIAS AGRÁRIAS**

## **9.2.1 Participação Discente**

O CCA teve uma boa participação tanto de aluno quanto de professores. Dos 965 alunos matriculados nos cursos do Centro de Ciências agrárias, 362 participaram do processo de avaliação dos Cursos de Graduação, correspondendo a 37,51% do total. Os alunos do Curso de Agronomia tiveram a maior participação no processo com 45,40% seguido pelo Curso de Medicina Veterinária com 43,57%, conforme se verifica no quadro abaixo.

**Quadro 3** - Comparativo de participação na avaliação por curso no CCA

| <b>CURSOS</b>         | T. matriculas | Participantes | $\%$  |
|-----------------------|---------------|---------------|-------|
| ENGENHARIA DE PESCA   | 135           | 28            | 20,74 |
| AGRONOMIA BACHARELADO | 359           | 163           | 45,40 |
| MEDICINA VETERINÁRIA  | 319           | 139           | 43,57 |
| <b>ZOOTECNIA</b>      | 152           | 32            | 21,5  |
| <b>TOTAL</b>          | 965           | 362           | 37,51 |

**Nota: valores arredondados de acordo com resolução 866, IBGE/66**

## **9.2.1.1 Dimensão Curso**

### **Tabela 155** - Satisfação com o curso escolhido

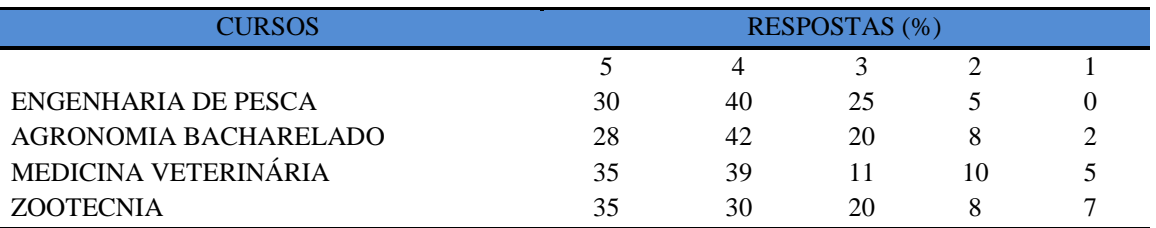

**Nota: valores arredondados de acordo com resolução 866, IBGE/66**

## **Tabela 156** - [Tem conhecimento do\(s\) objetivo \(s\) do Curso no Projeto Pedagógico.](http://www.avalgrad.uema.br/wp-admin/admin.php?page=relatorio&action=getRelatorioByCurso&idAvaliacao=1&curso=1K#collapse2)

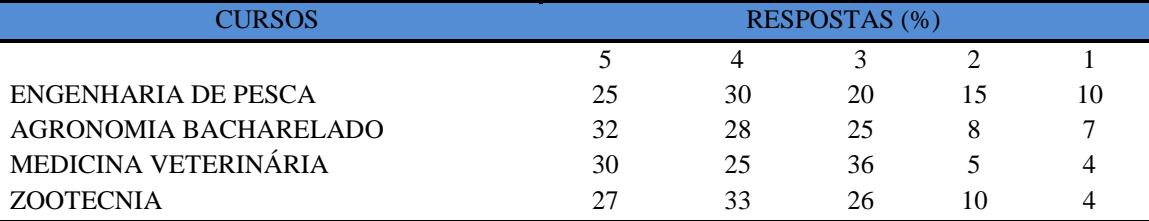

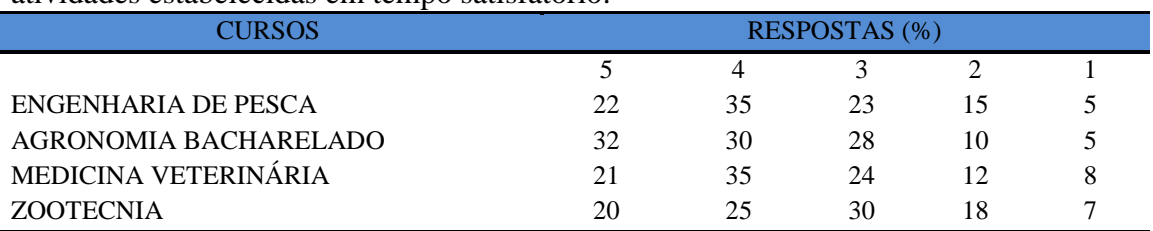

**Tabela 157** - [A estrutura e funcionamento do Curso permitem a finalização de todas as](http://www.avalgrad.uema.br/wp-admin/admin.php?page=relatorio&action=getRelatorioByCurso&idAvaliacao=1&curso=13#collapse3)  [atividades estabelecidas em tempo satisfatório.](http://www.avalgrad.uema.br/wp-admin/admin.php?page=relatorio&action=getRelatorioByCurso&idAvaliacao=1&curso=13#collapse3) 

**Nota: valores arredondados de acordo com resolução 866, IBGE/66**

**Tabela 158** - [As atividades acadêmicas \(ensino, pesquisa e extensão\) desenvolvidas no Curso](http://www.avalgrad.uema.br/wp-admin/admin.php?page=relatorio&action=getRelatorioByCurso&idAvaliacao=1&curso=1K#collapse4)  [estão contribuindo para sua formação.](http://www.avalgrad.uema.br/wp-admin/admin.php?page=relatorio&action=getRelatorioByCurso&idAvaliacao=1&curso=1K#collapse4) 

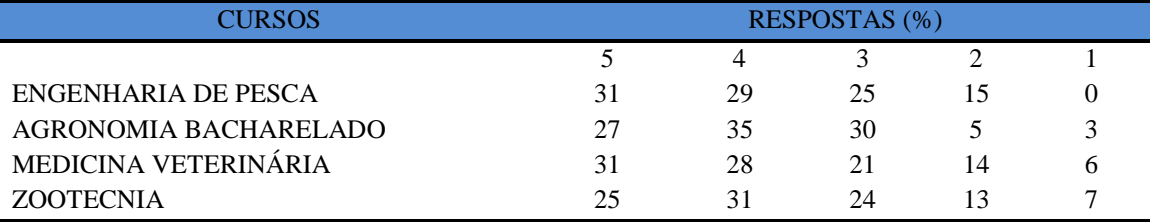

**Nota: valores arredondados de acordo com resolução 866, IBGE/66**

#### **9.2.1.2 Dimensão Coordenação**

**Tabela 159** - [A Coordenação de Curso divulga as informações relativas ao desenvolvimento](http://www.avalgrad.uema.br/wp-admin/admin.php?page=relatorio&action=getRelatorioByCurso&idAvaliacao=1&curso=13#collapse6)  [do Curso](http://www.avalgrad.uema.br/wp-admin/admin.php?page=relatorio&action=getRelatorioByCurso&idAvaliacao=1&curso=13#collapse6)

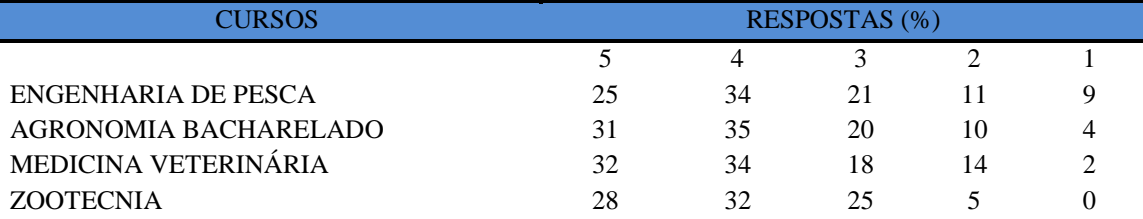

**Nota: valores arredondados de acordo com resolução 866, IBGE/66**

**Tabela 160** - [Coordenação do Curso se interessa em propor medidas visando melhorar as](http://www.avalgrad.uema.br/wp-admin/admin.php?page=relatorio&action=getRelatorioByCurso&idAvaliacao=1&curso=09#collapse7)  [condições de ensino/aprendizagem.](http://www.avalgrad.uema.br/wp-admin/admin.php?page=relatorio&action=getRelatorioByCurso&idAvaliacao=1&curso=09#collapse7) 

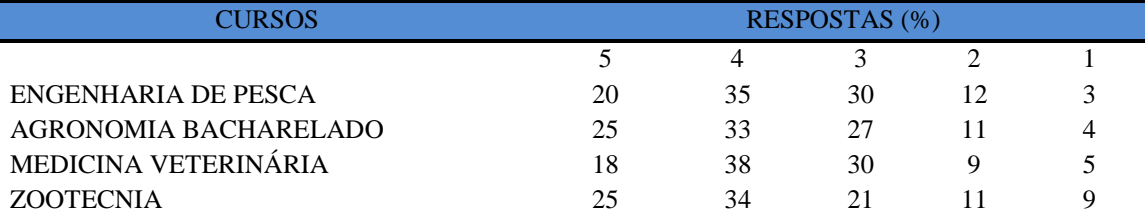

**Nota: valores arredondados de acordo com resolução 866, IBGE/66**

**Tabela 161** - [Conhece as atribuições relativas ao colegiado de seu Curso.](http://www.avalgrad.uema.br/wp-admin/admin.php?page=relatorio&action=getRelatorioByCurso&idAvaliacao=1&curso=13#collapse9) 

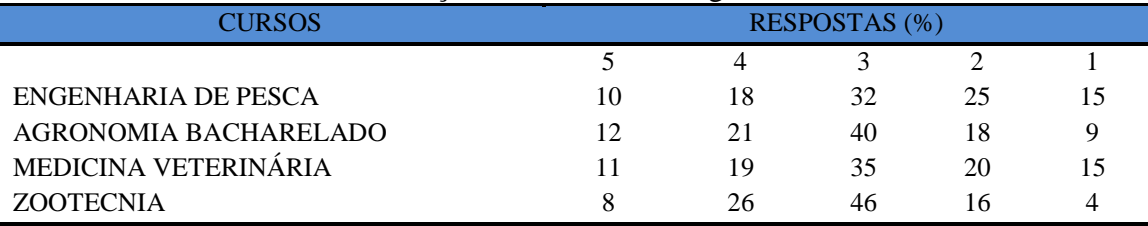

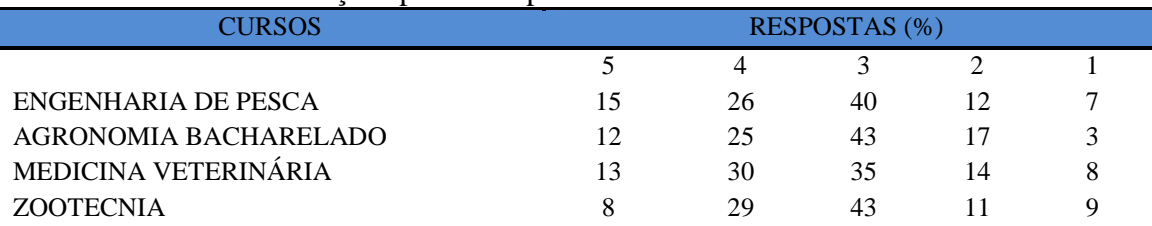

#### **Tabela 162** - [As informações prestadas pela secretaria do Curso são satisfatórias.](http://www.avalgrad.uema.br/wp-admin/admin.php?page=relatorio&action=getRelatorioByCurso&idAvaliacao=1&curso=1K#collapse10)

**Nota: valores arredondados de acordo com resolução 866, IBGE/66**

## **Tabela 163** - [O horário de funcionamento da secretaria atende às necessidades do Curso.](http://www.avalgrad.uema.br/wp-admin/admin.php?page=relatorio&action=getRelatorioByCurso&idAvaliacao=1&curso=1K#collapse12)

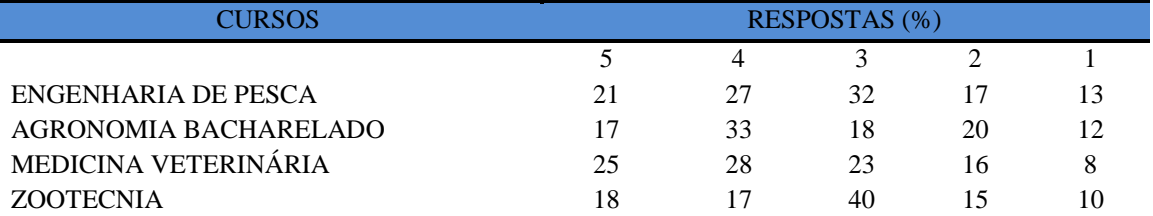

**Nota: valores arredondados de acordo com resolução 866, IBGE/66**

## **Tabela 164** - [O coordenador do Curso é presente nas atividades acadêmicas.](http://www.avalgrad.uema.br/wp-admin/admin.php?page=relatorio&action=getRelatorioByCurso&idAvaliacao=1&curso=1K#collapse13)

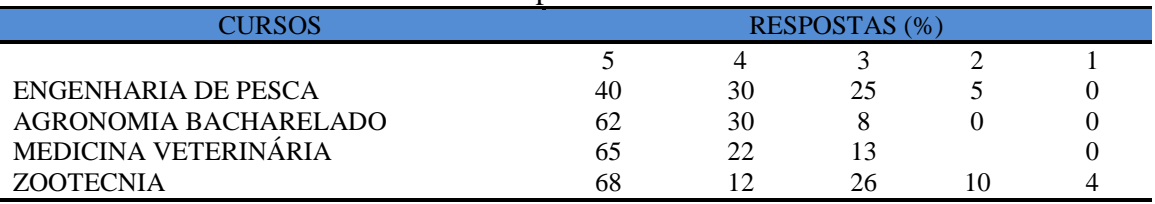

**Nota: valores arredondados de acordo com resolução 866, IBGE/66**

### **9.2.1.3 Dimensão Discente**

#### **Tabela 165** - [Você exerce outra atividade \(trabalho, estágio, Curso\).](http://www.avalgrad.uema.br/wp-admin/admin.php?page=relatorio&action=getRelatorioByCurso&idAvaliacao=1&curso=1K#collapse13)

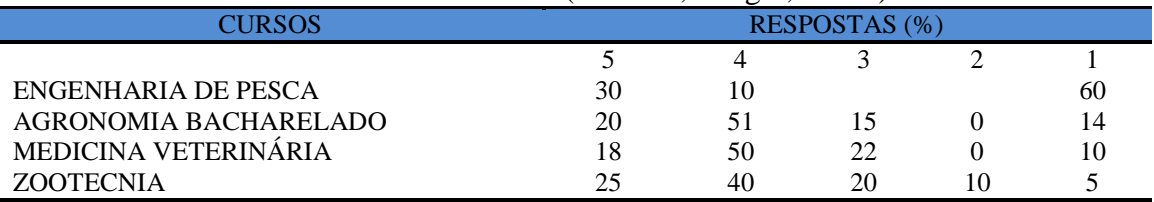

**Nota: valores arredondados de acordo com resolução 866, IBGE/66**

## **Tabela 166** - [Em caso de resposta afirmativa na questão anterior, é em área afim com a do Curso.](http://www.avalgrad.uema.br/wp-admin/admin.php?page=relatorio&action=getRelatorioByCurso&idAvaliacao=1&curso=13#collapse15)

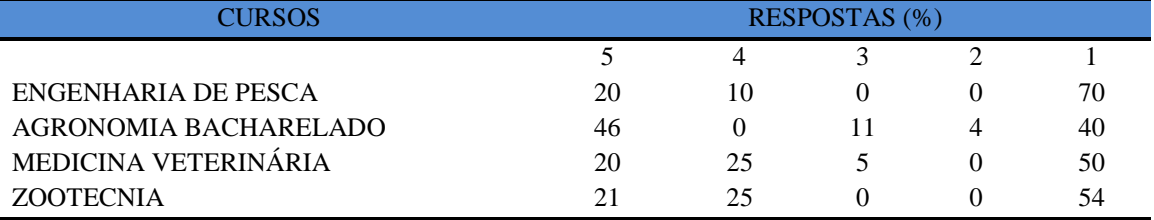

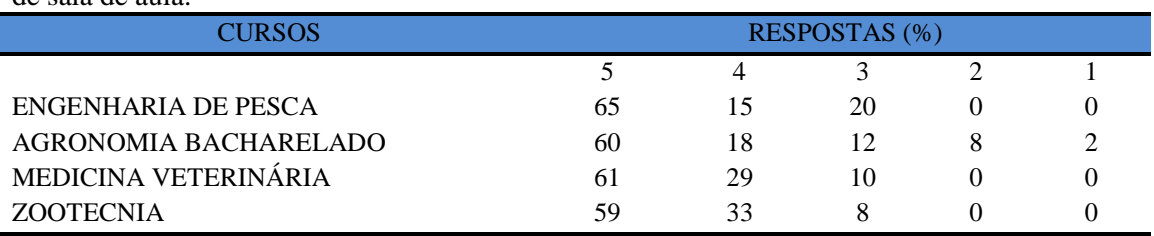

**Tabela 167** - [Ao estudar o conteúdo das disciplinas você utiliza outras referências além das anotações](http://www.avalgrad.uema.br/wp-admin/admin.php?page=relatorio&action=getRelatorioByCurso&idAvaliacao=1&curso=13#collapse16)  [de sala de aula.](http://www.avalgrad.uema.br/wp-admin/admin.php?page=relatorio&action=getRelatorioByCurso&idAvaliacao=1&curso=13#collapse16) 

**Nota: valores arredondados de acordo com resolução 866, IBGE/66**

## **Tabela 168 -** [Procura o docente no período de atendimento para esclarecer dúvidas.](http://www.avalgrad.uema.br/wp-admin/admin.php?page=relatorio&action=getRelatorioByCurso&idAvaliacao=1&curso=1K#collapse17)

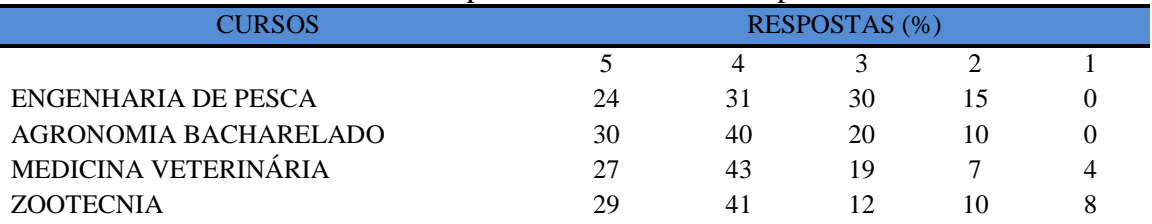

**Nota: valores arredondados de acordo com resolução 866, IBGE/66**

### **Tabela 169** - Já pensou em desistir do curso?

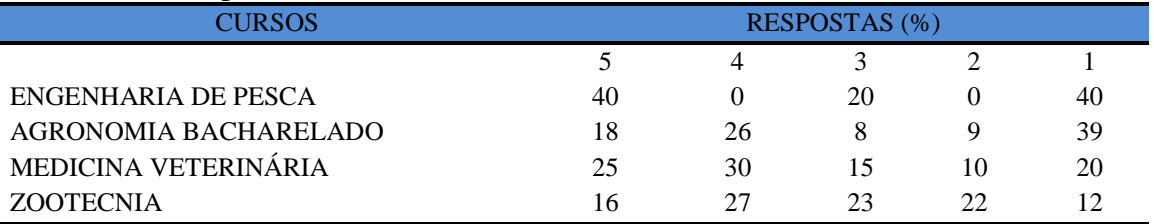

**Nota: valores arredondados de acordo com resolução 866, IBGE/66**

## **9.2.1.4 Dimensão Apoio e Incentivo**

## **Tabela 170** - [É incentivado pelo Curso na realização de estágio e/ou projetos.](http://www.avalgrad.uema.br/wp-admin/admin.php?page=relatorio&action=getRelatorioByCurso&idAvaliacao=1&curso=1K#collapse20)

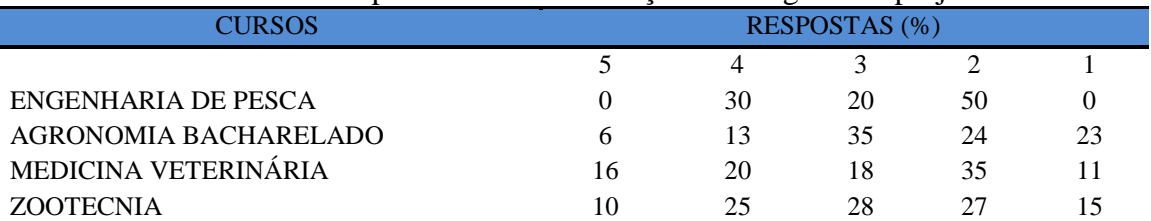

**Nota: valores arredondados de acordo com resolução 866, IBGE/66**

**Tabela 171** - [Considera a divulgação de projetos de extensão, bolsas e outras atividades extra](http://www.avalgrad.uema.br/wp-admin/admin.php?page=relatorio&action=getRelatorioByCurso&idAvaliacao=1&curso=13#collapse21)  [curriculares dirigidas ao discente, satisfatória.](http://www.avalgrad.uema.br/wp-admin/admin.php?page=relatorio&action=getRelatorioByCurso&idAvaliacao=1&curso=13#collapse21) 

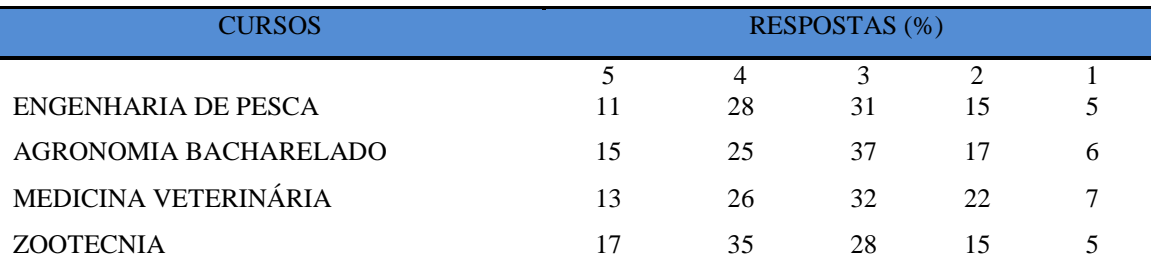
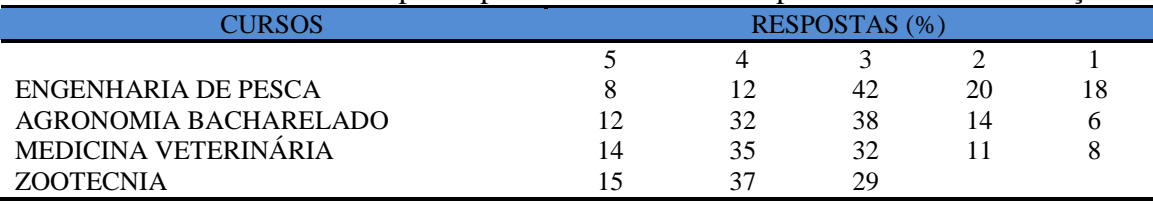

## **Tabela 172** - [É incentivado a participar de Atividades Complementares de Graduação.](http://www.avalgrad.uema.br/wp-admin/admin.php?page=relatorio&action=getRelatorioByCurso&idAvaliacao=1&curso=13#collapse22)

**Nota: valores arredondados de acordo com resolução 866, IBGE/66**

**Tabela 173** - [Existe incentivo na complementação de competências acadêmicas com o](http://www.avalgrad.uema.br/wp-admin/admin.php?page=relatorio&action=getRelatorioByCurso&idAvaliacao=1&curso=1K#collapse23)  [conhecimento de línguas estrangeiras.](http://www.avalgrad.uema.br/wp-admin/admin.php?page=relatorio&action=getRelatorioByCurso&idAvaliacao=1&curso=1K#collapse23) 

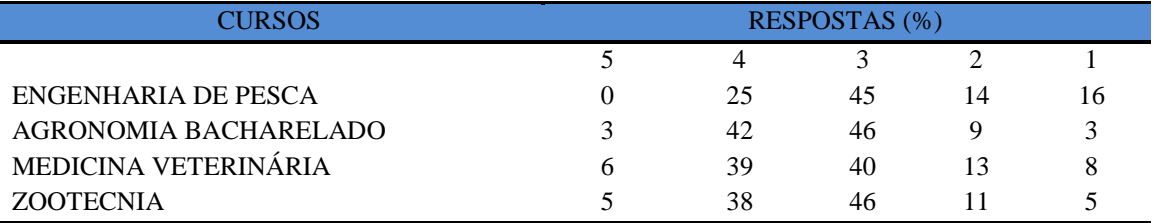

**Nota: valores arredondados de acordo com resolução 866, IBGE/66**

**Tabela 174** - [A representação estudantil expressa a opinião dos discentes do Curso junto aos](http://www.avalgrad.uema.br/wp-admin/admin.php?page=relatorio&action=getRelatorioByCurso&idAvaliacao=1&curso=1K#collapse24)  [órgãos colegiados \(do Curso, do Centro ou Superiores\).](http://www.avalgrad.uema.br/wp-admin/admin.php?page=relatorio&action=getRelatorioByCurso&idAvaliacao=1&curso=1K#collapse24) 

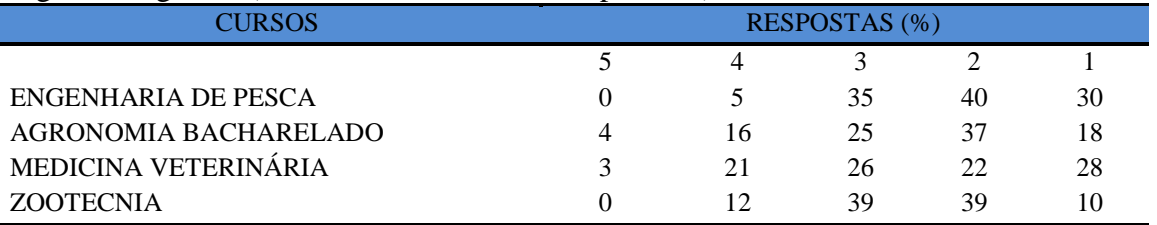

**Nota: valores arredondados de acordo com resolução 866, IBGE/66**

## **9.2.1.5 Dimensão Infraestrutura**

**Tabela 175** - [As salas de aula possuem condições físicas adequadas.](http://www.avalgrad.uema.br/wp-admin/admin.php?page=relatorio&action=getRelatorioByCurso&idAvaliacao=1&curso=13#collapse25)

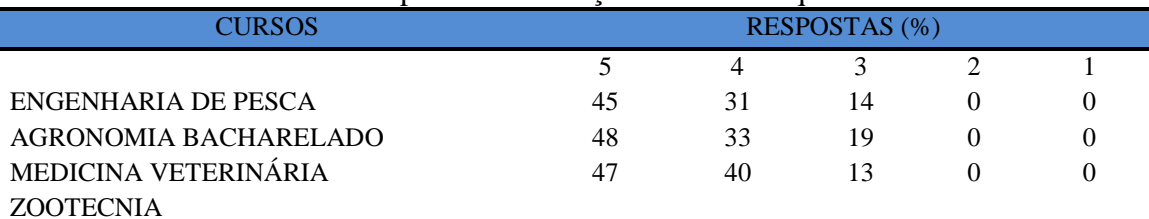

**Nota: valores arredondados de acordo com resolução 866, IBGE/66**

**Tabela 176** - [Os recursos multimeios \(data-show, retroprojetor, TV, vídeos, etc.\) necessários](http://www.avalgrad.uema.br/wp-admin/admin.php?page=relatorio&action=getRelatorioByCurso&idAvaliacao=1&curso=13#collapse26)  [para o desenvolvimento das aulas são suficientes.](http://www.avalgrad.uema.br/wp-admin/admin.php?page=relatorio&action=getRelatorioByCurso&idAvaliacao=1&curso=13#collapse26) 

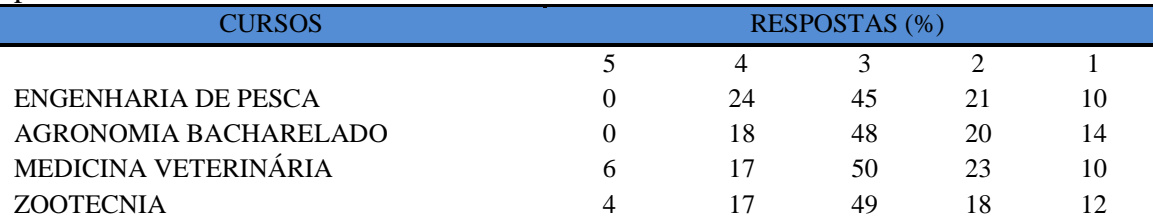

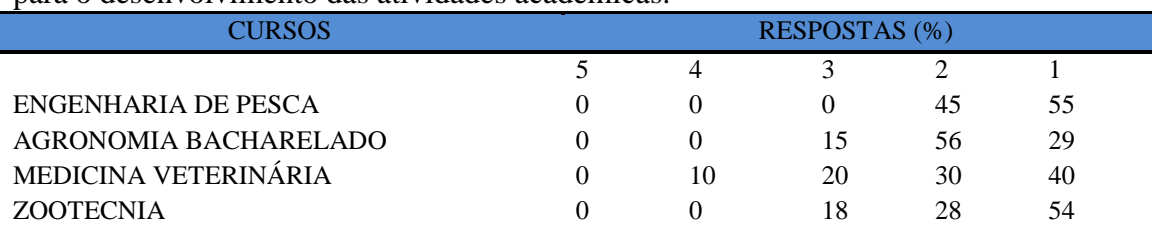

**Tabela 177 -** [Os laboratórios de informática, laboratórios de ensino e pesquisa são suficientes](http://www.avalgrad.uema.br/wp-admin/admin.php?page=relatorio&action=getRelatorioByCurso&idAvaliacao=1&curso=09#collapse27)  [para o desenvolvimento das atividades acadêmicas.](http://www.avalgrad.uema.br/wp-admin/admin.php?page=relatorio&action=getRelatorioByCurso&idAvaliacao=1&curso=09#collapse27) 

**Nota: valores arredondados de acordo com resolução 866, IBGE/66**

#### **Tabela 178** - [Os laboratórios possuem condições físicas adequadas.](http://www.avalgrad.uema.br/wp-admin/admin.php?page=relatorio&action=getRelatorioByCurso&idAvaliacao=1&curso=1K#collapse28)

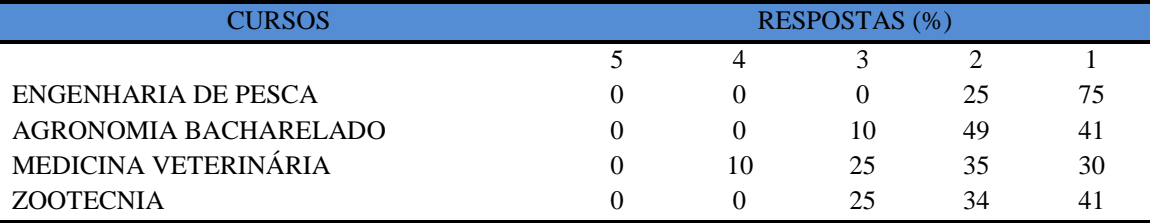

**Nota: valores arredondados de acordo com resolução 866, IBGE/66**

## **9.2.1.6 Dimensão Biblioteca**

**Tabela 179** - [O acervo atende as necessidades de material bibliográfico destinado à consulta e](http://www.avalgrad.uema.br/wp-admin/admin.php?page=relatorio&action=getRelatorioByCurso&idAvaliacao=1&curso=13#collapse29)  [pesquisa \(livros, periódicos, revistas, CD Room, videoteca e outros\).](http://www.avalgrad.uema.br/wp-admin/admin.php?page=relatorio&action=getRelatorioByCurso&idAvaliacao=1&curso=13#collapse29) 

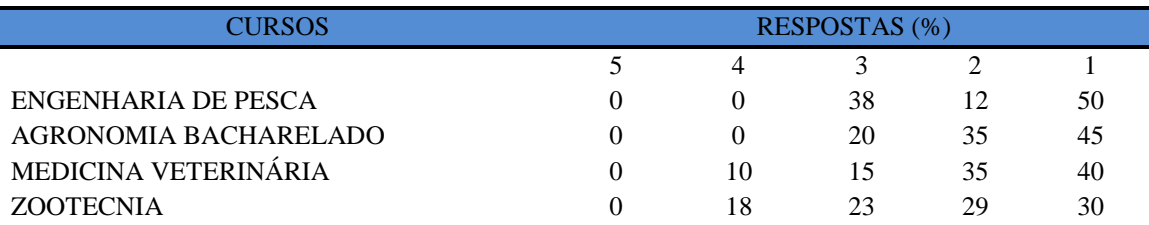

**\*Participação do número de estudantes insignificante (menos de 1%)**

 **Nota: valores arredondados de acordo com resolução 866, IBGE/66**

## **Tabela 180** - [Conta com pessoal de apoio suficiente.](http://www.avalgrad.uema.br/wp-admin/admin.php?page=relatorio&action=getRelatorioByCurso&idAvaliacao=1&curso=1K#collapse30)

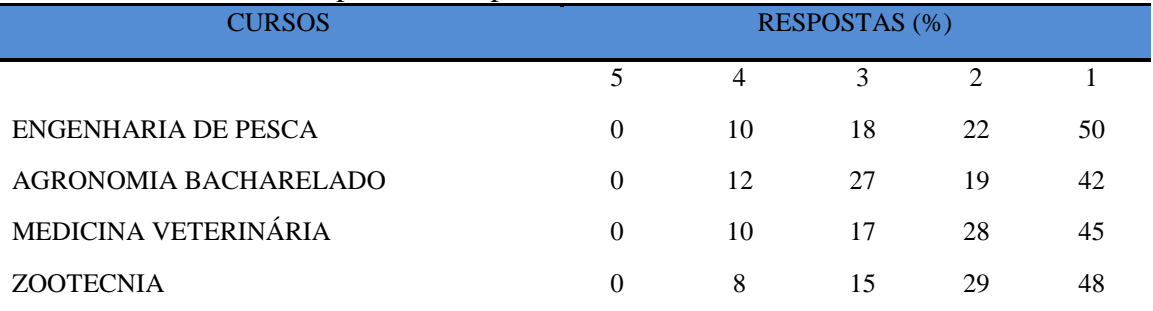

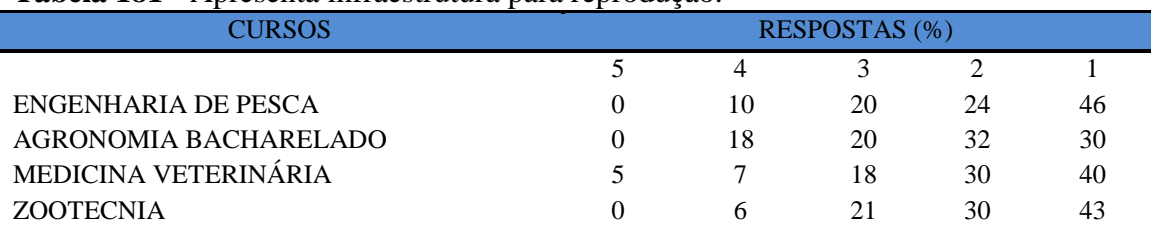

## **Tabela 181** - [Apresenta infraestrutura para reprodução.](http://www.avalgrad.uema.br/wp-admin/admin.php?page=relatorio&action=getRelatorioByCurso&idAvaliacao=1&curso=1K#collapse31)

**Nota: valores arredondados de acordo com resolução 866, IBGE/66**

#### **Tabela 182** - [Dispõe de espaço físico adequado para estudo e consulta.](http://www.avalgrad.uema.br/wp-admin/admin.php?page=relatorio&action=getRelatorioByCurso&idAvaliacao=1&curso=1K#collapse32)

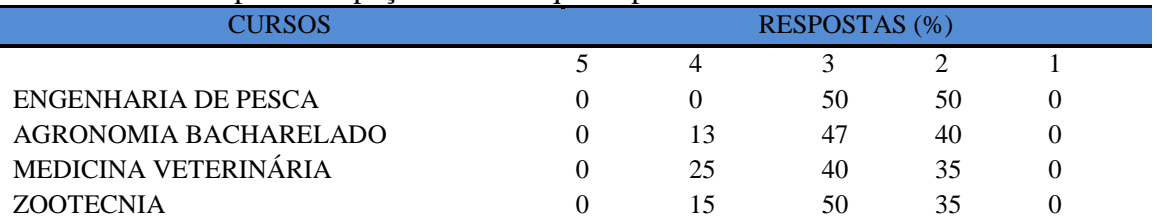

**Nota: valores arredondados de acordo com resolução 866, IBGE/66**

## **Tabela 183** - [Está informatizada e interligada a sistemas de informação.](http://www.avalgrad.uema.br/wp-admin/admin.php?page=relatorio&action=getRelatorioByCurso&idAvaliacao=1&curso=13#collapse33)

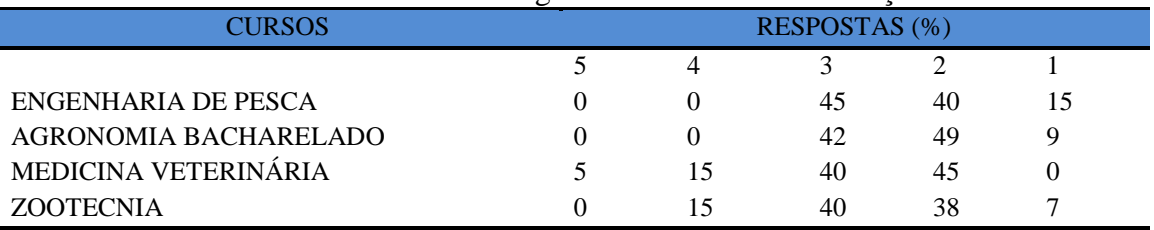

**Nota: valores arredondados de acordo com resolução 866, IBGE/66**

**Tabela 184** - [Oferece serviços especiais como: COMUT, periódicos, SciFinder, dentre](http://www.avalgrad.uema.br/wp-admin/admin.php?page=relatorio&action=getRelatorioByCurso&idAvaliacao=1&curso=13#collapse34)  [outros.](http://www.avalgrad.uema.br/wp-admin/admin.php?page=relatorio&action=getRelatorioByCurso&idAvaliacao=1&curso=13#collapse34) 

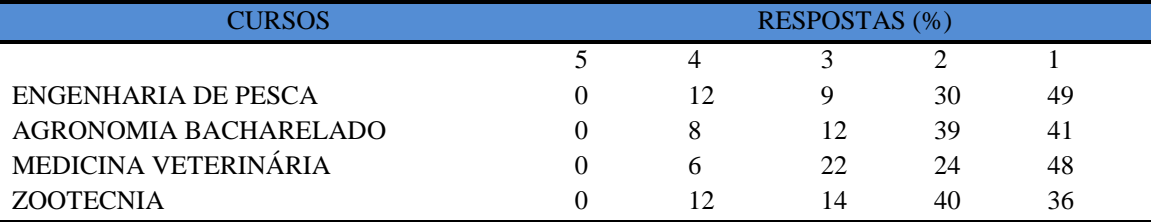

**Nota: valores arredondados de acordo com resolução 866, IBGE/66**

## **9.2.1.7 Instalações e serviços de apoio ao estudante**

## **Tabela 185** - [A casa do estudante atende as necessidades dos acadêmicos.](http://www.avalgrad.uema.br/wp-admin/admin.php?page=relatorio&action=getRelatorioByCurso&idAvaliacao=1&curso=09#collapse35) [.](http://www.avalgrad.uema.br/wp-admin/admin.php?page=relatorio&action=getRelatorioByCurso&idAvaliacao=1&curso=13#collapse22)

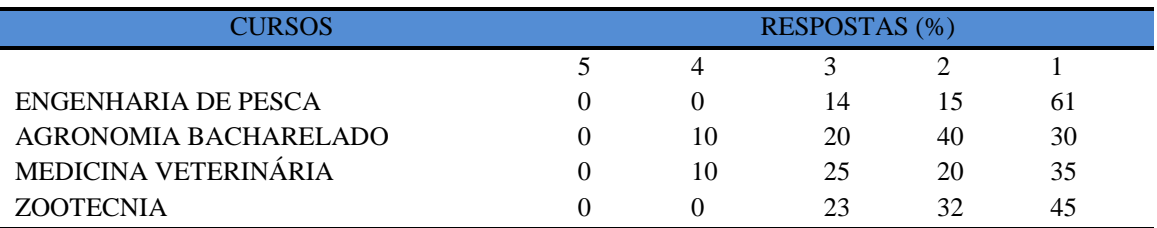

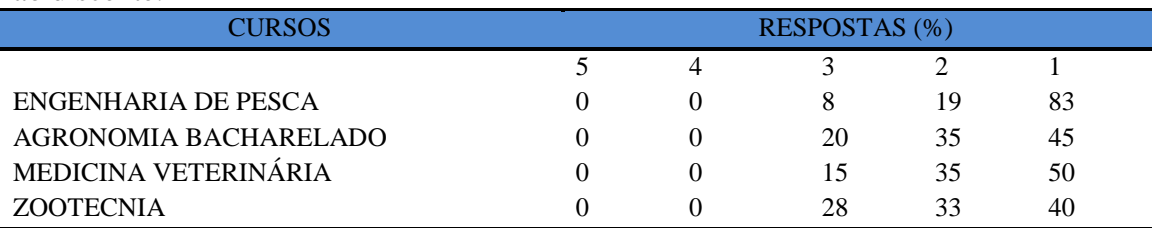

**Tabela 186** - [O restaurante universitário possui as condições necessárias para o atendimento](http://www.avalgrad.uema.br/wp-admin/admin.php?page=relatorio&action=getRelatorioByCurso&idAvaliacao=1&curso=09#collapse36)  [ao discente.](http://www.avalgrad.uema.br/wp-admin/admin.php?page=relatorio&action=getRelatorioByCurso&idAvaliacao=1&curso=09#collapse36) 

**\*Participação do número de estudantes insignificante (menos de 1%) Nota: valores arredondados de acordo com resolução 866, IBGE/66**

**Tabela 187** - [As cantinas que você utiliza apresentam](http://www.avalgrad.uema.br/wp-admin/admin.php?page=relatorio&action=getRelatorioByCurso&idAvaliacao=1&curso=1K#collapse37) condições necessárias para o seu [funcionamento e atendimento.](http://www.avalgrad.uema.br/wp-admin/admin.php?page=relatorio&action=getRelatorioByCurso&idAvaliacao=1&curso=1K#collapse37) 

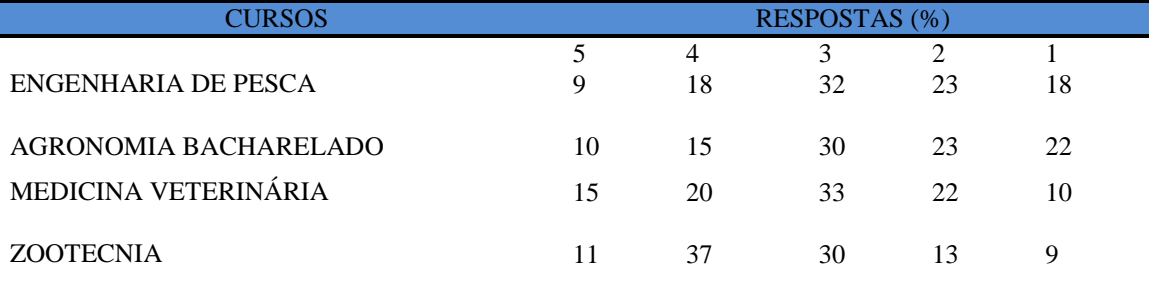

**Nota: valores arredondados de acordo com resolução 866, IBGE/66**

**Tabela 188** - [As instalações sanitárias são adequadas à sua utilização.](http://www.avalgrad.uema.br/wp-admin/admin.php?page=relatorio&action=getRelatorioByCurso&idAvaliacao=1&curso=1K#collapse38)

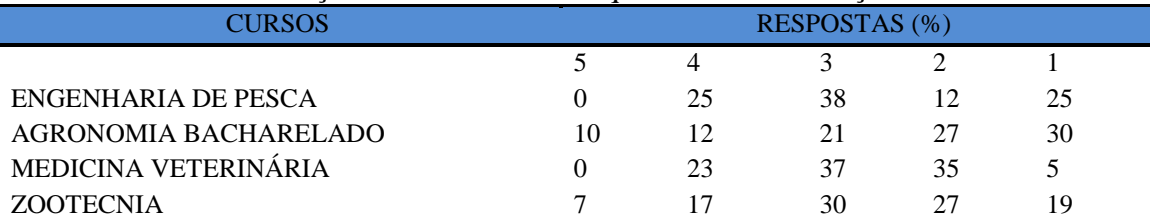

**Nota: valores arredondados de acordo com resolução 866, IBGE/66**

#### **Tabela 189** - [O transporte público para o campus é adequado.](http://www.avalgrad.uema.br/wp-admin/admin.php?page=relatorio&action=getRelatorioByCurso&idAvaliacao=1&curso=1K#collapse39)

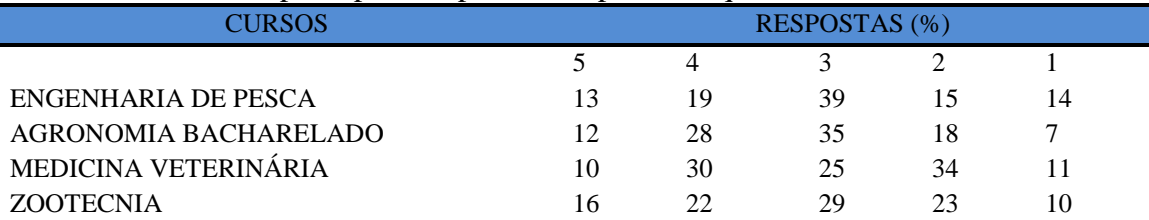

**\*Participação do número de estudantes insignificante (menos de 1%) Nota: valores arredondados de acordo com resolução 866, IBGE/66**

#### **Tabela 190** - [A área de lazer existente na Instituição é suficiente.](http://www.avalgrad.uema.br/wp-admin/admin.php?page=relatorio&action=getRelatorioByCurso&idAvaliacao=1&curso=1K#collapse40)

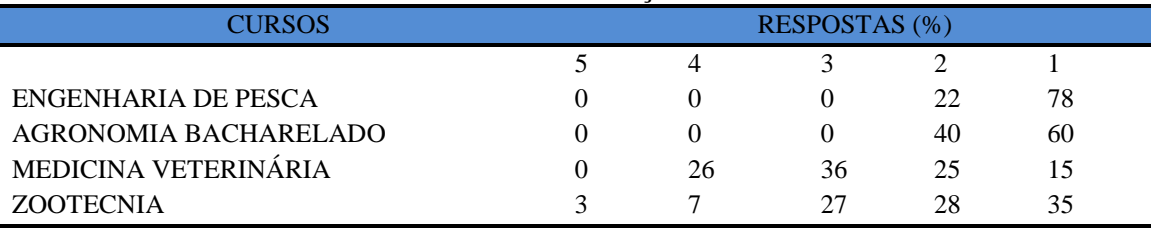

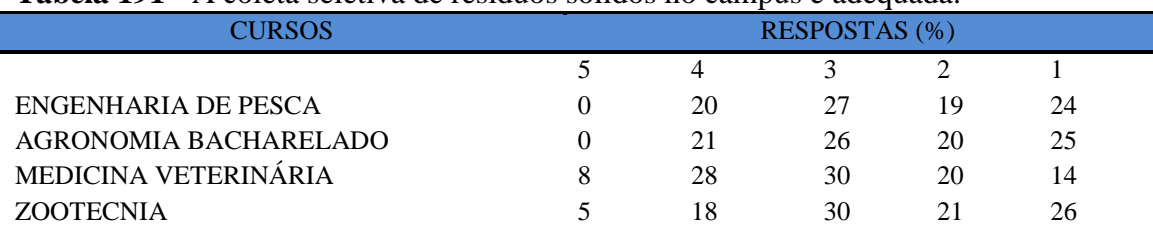

**Tabela 191** - [A coleta seletiva de resíduos sólidos no campus é adequada.](http://www.avalgrad.uema.br/wp-admin/admin.php?page=relatorio&action=getRelatorioByCurso&idAvaliacao=1&curso=13#collapse41) 

**Nota: valores arredondados de acordo com resolução 866, IBGE/66**

**Tabela 192** - [A disposição dos resíduos sólidos e líquidos dos laboratórios atende as](http://www.avalgrad.uema.br/wp-admin/admin.php?page=relatorio&action=getRelatorioByCurso&idAvaliacao=1&curso=13#collapse42)  [exigências legais.](http://www.avalgrad.uema.br/wp-admin/admin.php?page=relatorio&action=getRelatorioByCurso&idAvaliacao=1&curso=13#collapse42)

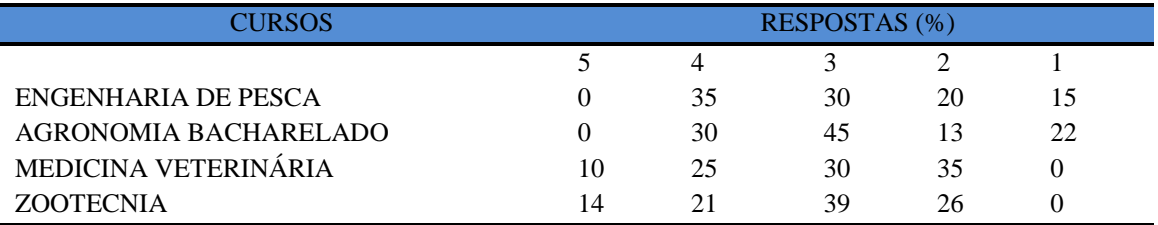

**Nota: valores arredondados de acordo com resolução 866, IBGE/66**

# **9.2.2 PARTICIPAÇÃO DOCENTE**

**Quadro 4** - Comparativo de participação na avaliação por curso no CCA

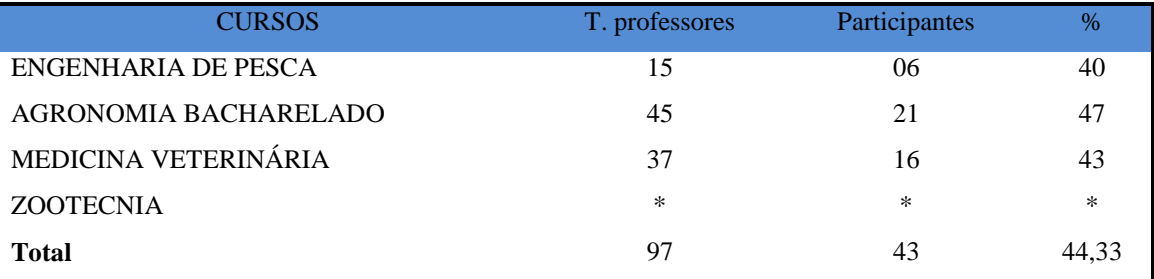

 **\*Número de Docentes (menos de 1%)**

 **Nota: valores arredondados de acordo com resolução 866, IBGE/66**

## **9.2.2.1 Dimensão Curso**

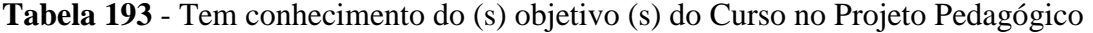

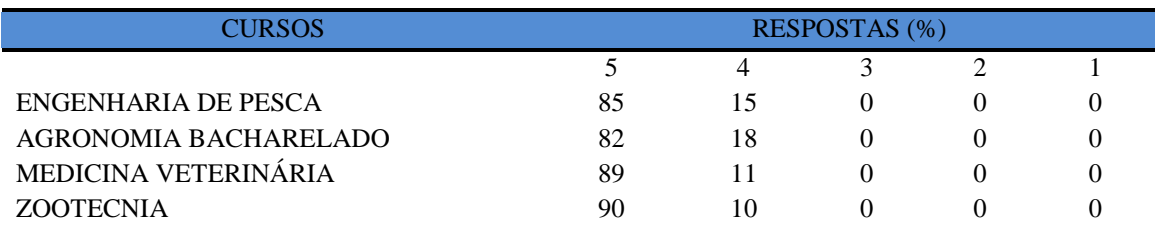

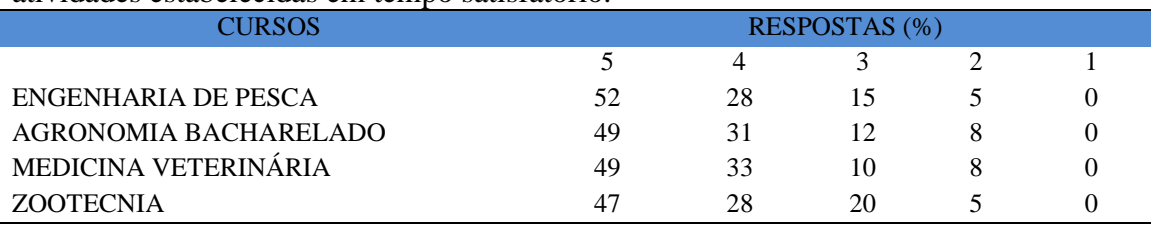

**Tabela 194** - [A estrutura e funcionamento do Curso permitem a finalização de todas as](http://www.avalgrad.uema.br/wp-admin/admin.php?page=relatorio&action=getRelatorioByCurso&idAvaliacao=10&curso=12#collapse339)  [atividades estabelecidas em tempo satisfatório.](http://www.avalgrad.uema.br/wp-admin/admin.php?page=relatorio&action=getRelatorioByCurso&idAvaliacao=10&curso=12#collapse339) 

**Nota: valores arredondados de acordo com resolução 866, IBGE/66**

**Tabela 195** - [As atividades acadêmicas \(ensino, pesquisa e extensão\) desenvolvidas no Curso](http://www.avalgrad.uema.br/wp-admin/admin.php?page=relatorio&action=getRelatorioByCurso&idAvaliacao=1&curso=13#collapse3)  [estão contribuindo para a formação dos discentes.](http://www.avalgrad.uema.br/wp-admin/admin.php?page=relatorio&action=getRelatorioByCurso&idAvaliacao=1&curso=13#collapse3) 

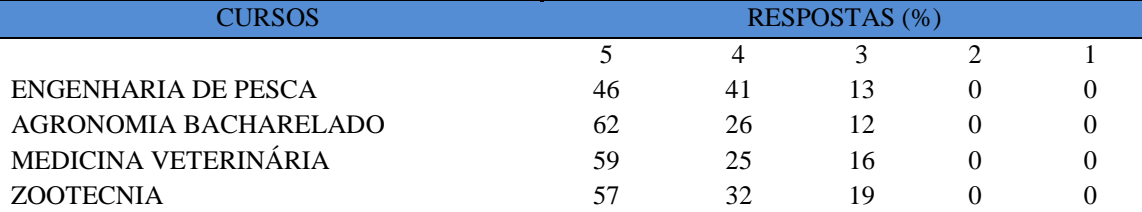

**Nota: valores arredondados de acordo com resolução 866, IBGE/66**

#### **9.2.2.2 Dimensão Coordenação**

**Tabela 197** - Divulgam [de forma adequada as informações relativas ao desenvolvimento do](http://www.avalgrad.uema.br/wp-admin/admin.php?page=relatorio&action=getRelatorioByCurso&idAvaliacao=10&curso=12#collapse341)  [Curso.](http://www.avalgrad.uema.br/wp-admin/admin.php?page=relatorio&action=getRelatorioByCurso&idAvaliacao=10&curso=12#collapse341) 

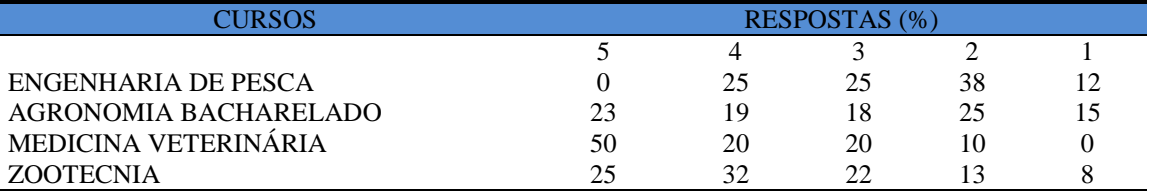

**Nota: valores arredondados de acordo com resolução 866, IBGE/66**

**Tabela 198** - [Se interessa em propor medidas visando a melhoria das condições de](http://www.avalgrad.uema.br/wp-admin/admin.php?page=relatorio&action=getRelatorioByCurso&idAvaliacao=10&curso=12#collapse342)  [ensino/aprendizagem.](http://www.avalgrad.uema.br/wp-admin/admin.php?page=relatorio&action=getRelatorioByCurso&idAvaliacao=10&curso=12#collapse342) 

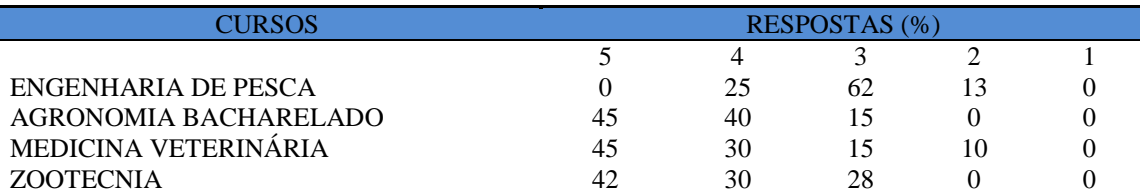

**Nota: valores arredondados de acordo com resolução 866, IBGE/66**

**Tabela 199 -** [Promove atividades e/ou eventos de apoio e complementação visando a](http://www.avalgrad.uema.br/wp-admin/admin.php?page=relatorio&action=getRelatorioByCurso&idAvaliacao=10&curso=12#collapse343)  [melhoria do ensino.](http://www.avalgrad.uema.br/wp-admin/admin.php?page=relatorio&action=getRelatorioByCurso&idAvaliacao=10&curso=12#collapse343) 

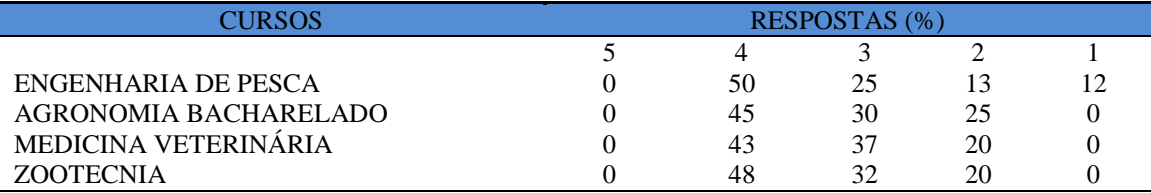

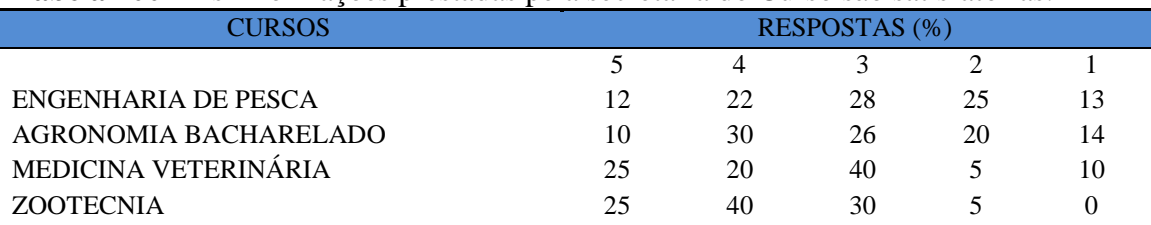

#### **Tabela 200** - [As informações prestadas pela secretaria do Curso são satisfatórias.](http://www.avalgrad.uema.br/wp-admin/admin.php?page=relatorio&action=getRelatorioByCurso&idAvaliacao=10&curso=12#collapse344)

**Nota: valores arredondados de acordo com resolução 866, IBGE/66**

## **Tabela 201** - [O serviço técnico-administrativo \(secretaria\) atende às necessidades do Curso.](http://www.avalgrad.uema.br/wp-admin/admin.php?page=relatorio&action=getRelatorioByCurso&idAvaliacao=10&curso=12#collapse345)

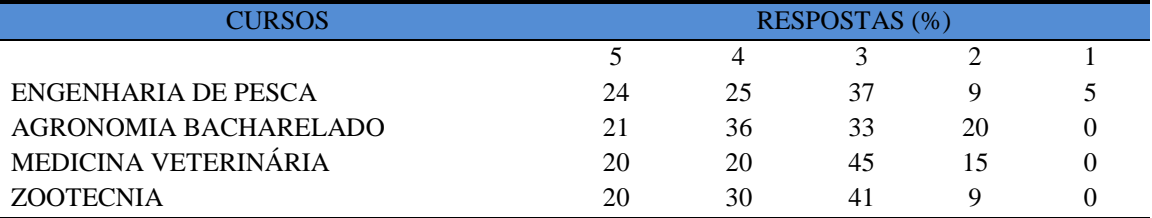

**Nota: valores arredondados de acordo com resolução 866, IBGE/66**

## **Tabela 202**- [O horário de funcionamento da secretaria atende às necessidades do Curso](http://www.avalgrad.uema.br/wp-admin/admin.php?page=relatorio&action=getRelatorioByCurso&idAvaliacao=10&curso=12#collapse346)

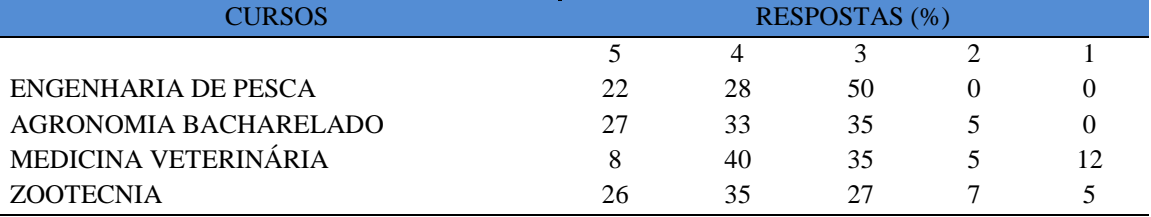

**Nota: valores arredondados de acordo com resolução 866, IBGE/66**

#### **Tabela 203**- [O coordenador do Curso é presente nas atividades acadêmicas.](http://www.avalgrad.uema.br/wp-admin/admin.php?page=relatorio&action=getRelatorioByCurso&idAvaliacao=10&curso=12#collapse347)

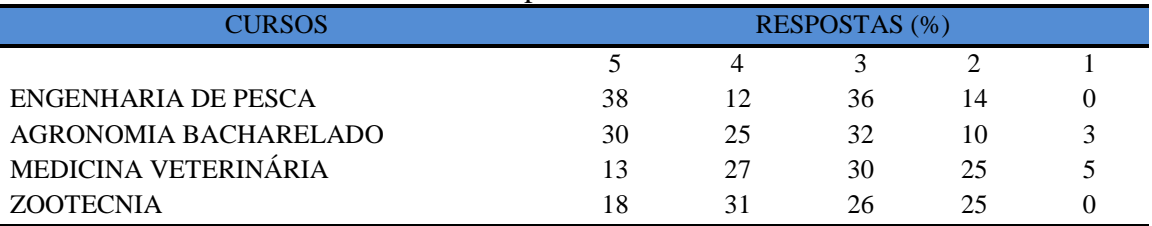

**Nota: valores arredondados de acordo com resolução 866, IBGE/66**

## **9.2.2.3 Dimensão Infraestrutura**

## **Tabela 204** - [As salas de aula possuem condições físicas adequadas.](http://www.avalgrad.uema.br/wp-admin/admin.php?page=relatorio&action=getRelatorioByCurso&idAvaliacao=1&curso=1K#collapse13)

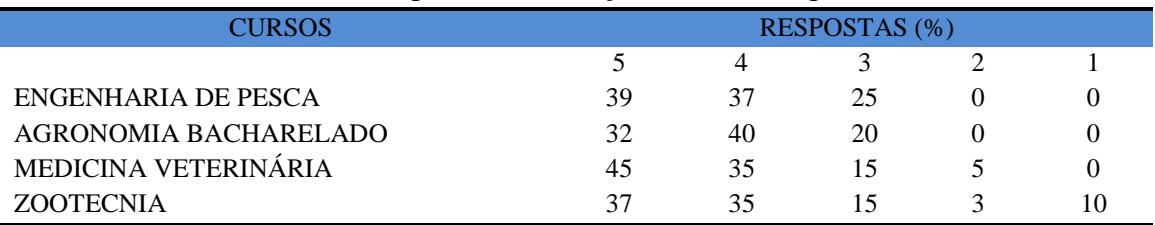

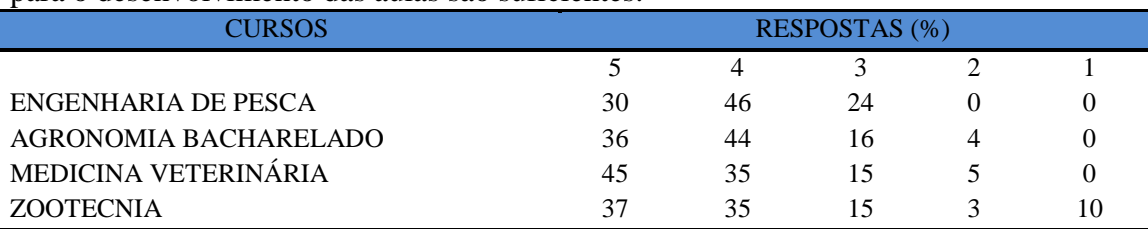

**Tabela 205** - [Os recursos multimeios \(data-show, retroprojetor, TV, vídeos, etc.\) necessários](http://www.avalgrad.uema.br/wp-admin/admin.php?page=relatorio&action=getRelatorioByCurso&idAvaliacao=10&curso=12#collapse349)  [para o desenvolvimento das aulas são suficientes.](http://www.avalgrad.uema.br/wp-admin/admin.php?page=relatorio&action=getRelatorioByCurso&idAvaliacao=10&curso=12#collapse349) 

**Nota: valores arredondados de acordo com resolução 866, IBGE/66**

**Tabela 206** - [Os laboratórios de informática, laboratórios de ensino e pesquisa são suficientes](http://www.avalgrad.uema.br/wp-admin/admin.php?page=relatorio&action=getRelatorioByCurso&idAvaliacao=10&curso=12#collapse350)  [para o desenvolvimento das atividades acadêmicas.](http://www.avalgrad.uema.br/wp-admin/admin.php?page=relatorio&action=getRelatorioByCurso&idAvaliacao=10&curso=12#collapse350) 

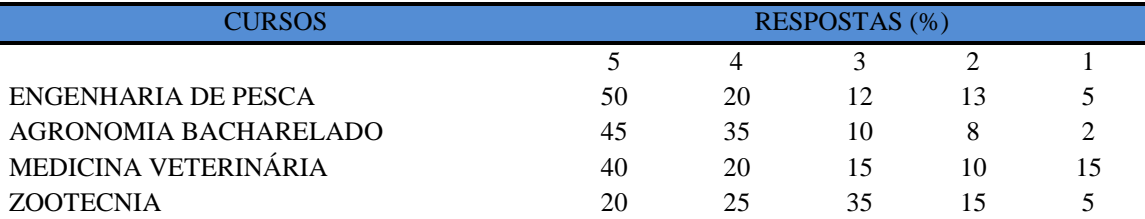

**Nota: valores arredondados de acordo com resolução 866, IBGE/66**

#### **Tabela 207** - [Os laboratórios possuem condições físicas adequadas.](http://www.avalgrad.uema.br/wp-admin/admin.php?page=relatorio&action=getRelatorioByCurso&idAvaliacao=10&curso=12#collapse351)

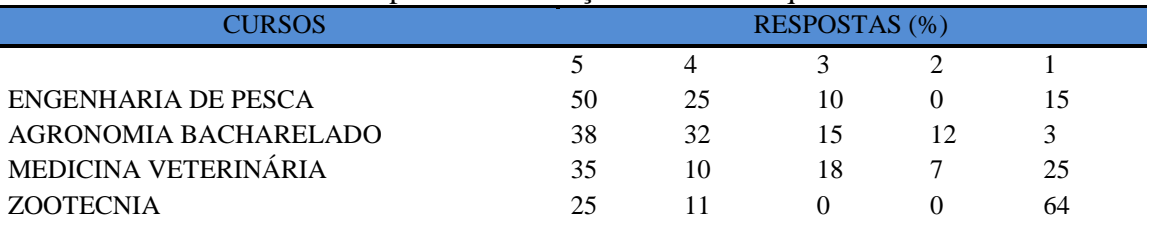

**\*Participação do número de estudantes insignificante (menos de 1%)**

**Nota: valores arredondados de acordo com resolução 866, IBGE/66**

## **9.2.2.4 Dimensão Biblioteca**

**Tabela 208** - [O acervo atende as necessidades de material bibliográfico destinado à consulta e](http://www.avalgrad.uema.br/wp-admin/admin.php?page=relatorio&action=getRelatorioByCurso&idAvaliacao=10&curso=12#collapse352)  [pesquisa \(livros, periódicos, revistas, CD Room, videoteca e outros\).](http://www.avalgrad.uema.br/wp-admin/admin.php?page=relatorio&action=getRelatorioByCurso&idAvaliacao=10&curso=12#collapse352) 

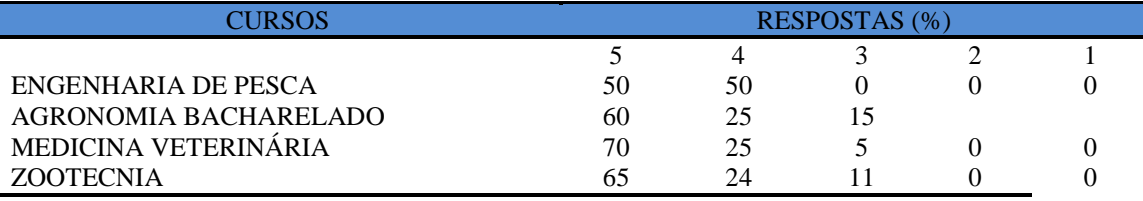

**Nota: valores arredondados de acordo com resolução 866, IBGE/66**

#### **Tabela 209** - [Conta com pessoal de apoio suficiente](http://www.avalgrad.uema.br/wp-admin/admin.php?page=relatorio&action=getRelatorioByCurso&idAvaliacao=10&curso=12#collapse353)

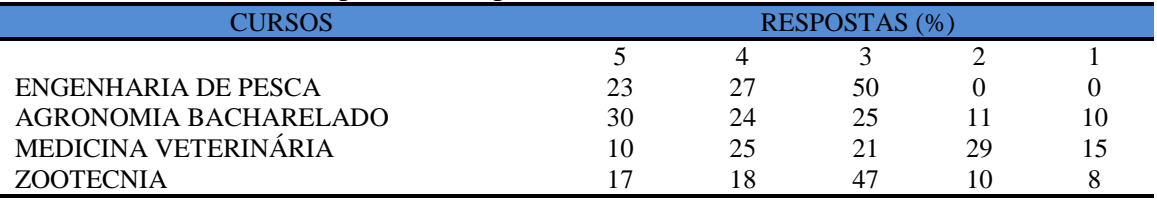

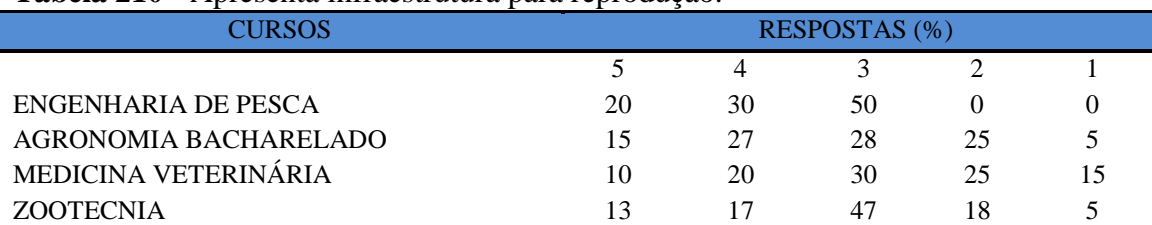

## **Tabela 210** - [Apresenta infraestrutura para reprodução.](http://www.avalgrad.uema.br/wp-admin/admin.php?page=relatorio&action=getRelatorioByCurso&idAvaliacao=1&curso=1K#collapse17)

**Nota: valores arredondados de acordo com resolução 866, IBGE/66**

#### **Tabela 211** - [Dispõe de espaço físico adequado para estudo e consulta.](http://www.avalgrad.uema.br/wp-admin/admin.php?page=relatorio&action=getRelatorioByCurso&idAvaliacao=10&curso=12#collapse355)

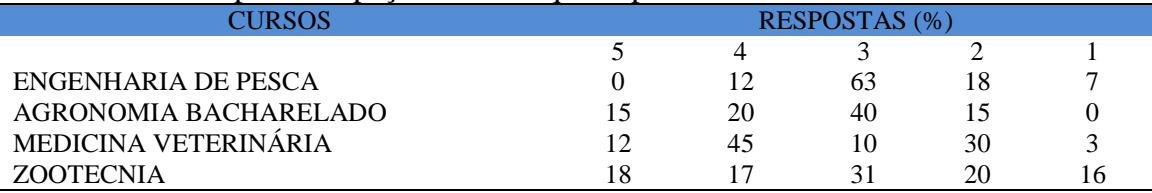

**Nota: valores arredondados de acordo com resolução 866, IBGE/66**

## **Tabela 212** - [Está informatizada e interligada a sistemas de informação.](http://www.avalgrad.uema.br/wp-admin/admin.php?page=relatorio&action=getRelatorioByCurso&idAvaliacao=10&curso=12#collapse356)

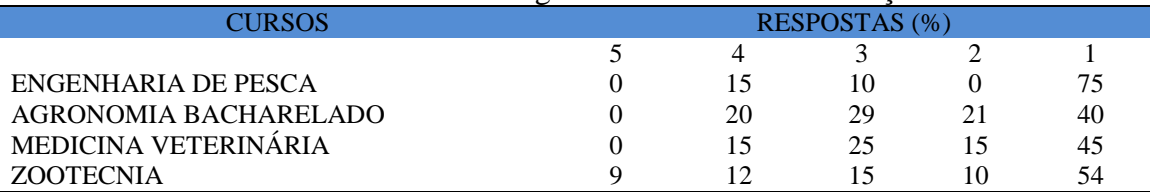

**Nota: valores arredondados de acordo com resolução 866, IBGE/66**

## **Tabela 213** - [Oferece serviços especiais como: COMUT,](http://www.avalgrad.uema.br/wp-admin/admin.php?page=relatorio&action=getRelatorioByCurso&idAvaliacao=10&curso=12#collapse357) periódicos, SciFinder, dentre outros

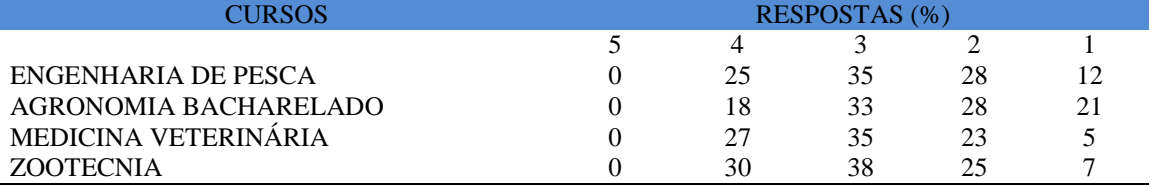

**Nota: valores arredondados de acordo com resolução 866, IBGE/66**

#### **9.2.2.5 Dimensão Instalações e Serviços de Apoio**

**Tabela 214** - [O restaurante universitário possui as condições necessárias para o atendimento](http://www.avalgrad.uema.br/wp-admin/admin.php?page=relatorio&action=getRelatorioByCurso&idAvaliacao=10&curso=12#collapse358)  [ao discente.](http://www.avalgrad.uema.br/wp-admin/admin.php?page=relatorio&action=getRelatorioByCurso&idAvaliacao=10&curso=12#collapse358) 

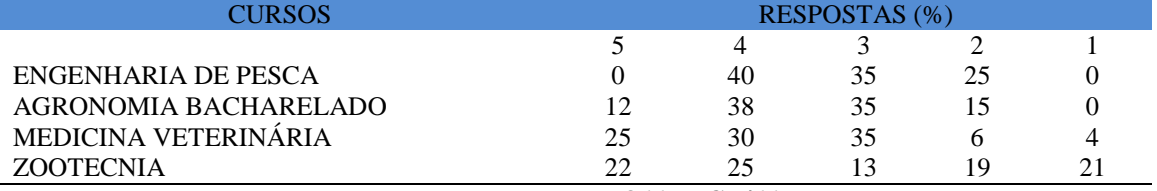

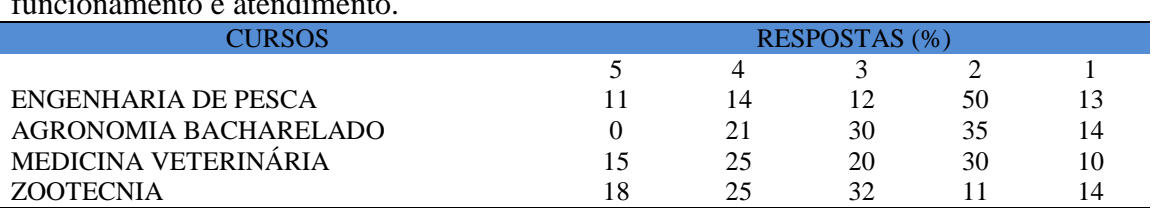

**Tabela 215 -** [A cantina que você utiliza apresenta condições necessárias para o seu](http://www.avalgrad.uema.br/wp-admin/admin.php?page=relatorio&action=getRelatorioByCurso&idAvaliacao=10&curso=12#collapse359)  [funcionamento e atendimento.](http://www.avalgrad.uema.br/wp-admin/admin.php?page=relatorio&action=getRelatorioByCurso&idAvaliacao=10&curso=12#collapse359) 

**Nota: valores arredondados de acordo com resolução 866, IBGE/66**

#### **Tabela 216** - [As instalações sanitárias são adequadas à sua utilização.](http://www.avalgrad.uema.br/wp-admin/admin.php?page=relatorio&action=getRelatorioByCurso&idAvaliacao=10&curso=12#collapse360)

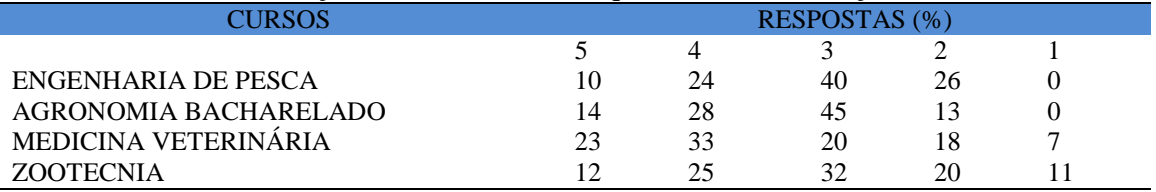

**Nota: valores arredondados de acordo com resolução 866, IBGE/66**

#### **Tabela 217** - [O transporte público para o campus é adequado.](http://www.avalgrad.uema.br/wp-admin/admin.php?page=relatorio&action=getRelatorioByCurso&idAvaliacao=1&curso=1K#collapse23)

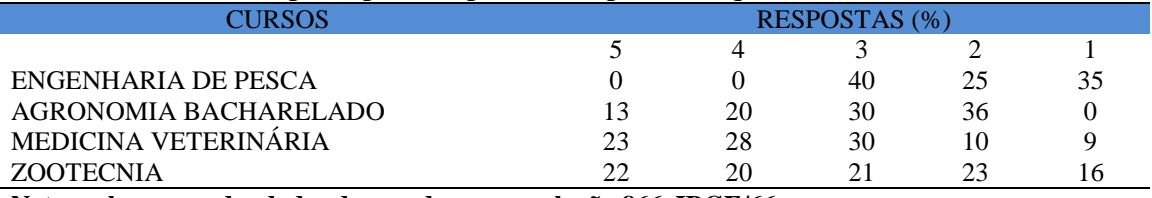

**Nota: valores arredondados de acordo com resolução 866, IBGE/66**

#### **Tabela 218** - [A área de lazer existente na Instituição é suficiente.](http://www.avalgrad.uema.br/wp-admin/admin.php?page=relatorio&action=getRelatorioByCurso&idAvaliacao=10&curso=12#collapse362)

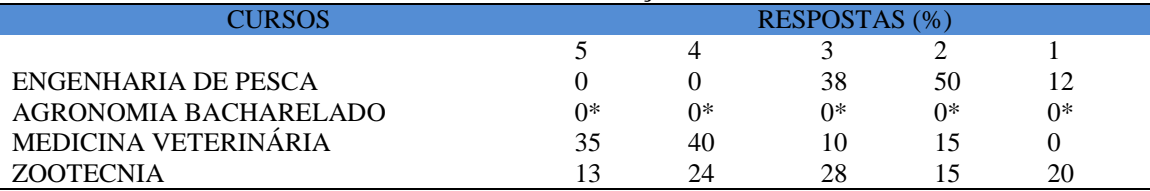

**Nota: valores arredondados de acordo com resolução 866, IBGE/66**

#### **Tabela 219** - [A coleta seletiva de resíduos sólidos no campus é adequada.](http://www.avalgrad.uema.br/wp-admin/admin.php?page=relatorio&action=getRelatorioByCurso&idAvaliacao=10&curso=12#collapse363)

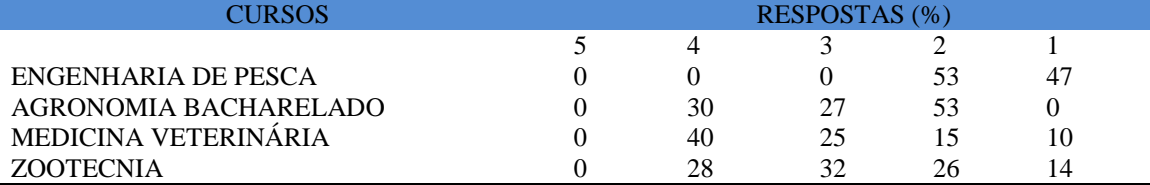

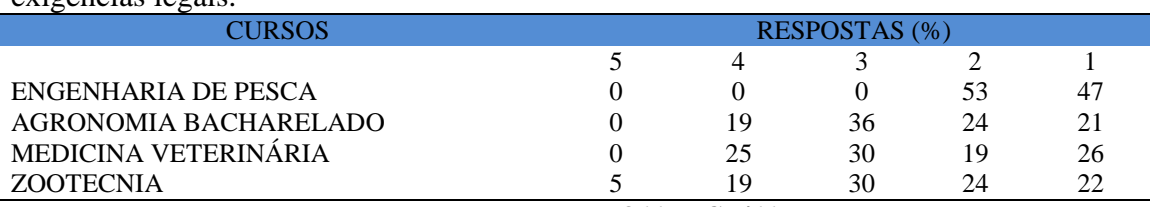

**Tabela 220** - [A disposição dos resíduos sólidos e](http://www.avalgrad.uema.br/wp-admin/admin.php?page=relatorio&action=getRelatorioByCurso&idAvaliacao=10&curso=12#collapse364) líquidos dos laboratórios atende as [exigências legais.](http://www.avalgrad.uema.br/wp-admin/admin.php?page=relatorio&action=getRelatorioByCurso&idAvaliacao=10&curso=12#collapse364) 

## **9.3 CENTRO DE EDUCAÇÃO, CIÊNCIAS EXATAS E NATURAIS – CECEN**

A participação dos estudantes do CECEN, quando comparado ao CCT e CCA foi considerada modesta, pois dos alunos matriculados apenas 9,87% participaram do processo de avaliação. Dentre os Cursos do CECEN, merece destaque pela participação o Curso de Ciências Biológicas Licenciatura que dos 241 matriculados, 113 realizaram a avaliação, correspondendo a 46,89% do total. Apresenta-se neste trabalho os resultados da avaliação respondida por aluno e professor que encontra-se nas tabelas 149/218. Também uma disciplina isolada considerada como Curso. Dos 7 alunos matriculados, 3 participaram do processo.

## **9.3.1 PARTICIPAÇÃO DISCENTE**

#### **9.3.1.1 Dimensão curso**

Sobre o grau de satisfação dos discentes com o curso que escolheram: 70,49% estão satisfeitos até 100%; 40,98% o nível de satisfação atende até 75%; para 9,84% atende até 50% e 3,28% tem satisfação de até 25%; não houve discentes insatisfeitos com a escolha do Curso.

Em relação ao conhecimento do (s) objetivo (s) do curso no Projeto Pedagógico: 31,15% disseram conhecer até 100%; a maioria (55,74%) conhece em até 75%; 14,75% em 50%; 18,03% até 25% e 4,92% não tem conhecimento sobre o Projeto Pedagógico.

Quando questionados se a estrutura e funcionamento do curso permitem a finalização de todas as atividades estabelecidas em tempo satisfatório: 13,11% responderam que permite até 100%; para 36,07% em até 75%; para 40,98% em até 50%; 21,31% em até 25% e 13,11% não permitem a finalização em tempo satisfatório.

Quando questionados se as atividades acadêmicas (ensino, pesquisa e extensão) desenvolvidas no curso estão contribuindo para a sua formação: 32,79% dos discentes responderam que as atividades contribuem até 100%; 47,54% até 75%; 32,79% até 50%; 9,84% até 25% e 1,64% disseram que as mesmas não contribuem.

#### **9.3.1.2 Dimensão Coordenação**

Quando questionados sobre as atividades desenvolvidas pela Coordenação de seu curso: 21,31% conhecem as atividades em até 100%; 24,59% até 75%; 45,90% até 50%; 22,95% até 25% e 9,84% disseram desconhecer as atividades da Coordenação.

Quando questionados se a Coordenação de Curso divulga as informações relativas ao desenvolvimento do curso: 19,67% disseram que a divulgação ocorre em até 100%; 29,51% até 75%; 52,46% até 50%; 13,11% até 25% e 9,84 não atende.

Quanto se a Coordenação do Curso se interessa em propor medidas visando melhorar as condições de ensino/aprendizagem: 24,59% disseram que sim em até 100%; 36,07% em até 75%; para 34,43% em até 50%; para 22,95% em até 25% e 6,56% disse não haver interesse.

Quanto, a saber, se a Coordenação do Curso promove atividades e/ou eventos de apoio e complementação visando a melhoria do ensino: 19,67% disse que promove até 100%; 36,07% até 75%; 40,98% até 50%; 19,67% até 25% e 8,20 disse ser insatisfatório.

Sobre as atribuições relativas ao colegiado de Curso: 13,11% dos discentes disseram conhecer em até 100%; 32,79% em até 75%; 36,07% em até 50%; 21,31% em até 25% e 21,31% não conhecem.

Quanto às informações prestadas pela secretaria do Curso são satisfatórias: 22,95% dos discentes disseram que são satisfatórias em até 100%; 44,26% até 75%; 37,70% até 50%; 8,20% até 25% e para 11,48% são insatisfatórias.

Sobre o serviço técnico-administrativo (secretaria) atende às necessidades do Curso: 27,87% dos discentes disseram que atende em até 100%; 42,62% até 75%; 32,79% até 50%; 13,11% até 25% e para 8,20% não atende.

Quanto ao horário de funcionamento da secretaria atende às necessidades do Curso: 24,59% dos discentes disseram que atende em até 100%; 42,62% até 75%; 31,15% até 50%; 14,75% até 25% e para 11,48% não atende.

Sobre a presença do Coordenador do Curso nas atividades acadêmicas: 36,07% dos discentes disseram que o mesmo está presente em até 100%; 29,51% até 75%; 44,26% até 50%; 9,84% até 25% e para 4,92% o Coordenador do curso não se encontra presente.

#### **9.3.1.3 Dimensão discente**

Quando perguntado se o discente exerce outra atividade (trabalho, estágio, curso): 42,62% dos discentes disseram que exercem em até 100%; 8,20% até 75%; 6,56% até 50%; nenhum discente disse exercer outra atividade em até 25%; a maioria (67,21%) não exerce outra atividade.

Dos discentes que deram resposta afirmativa na questão anterior, 27,87% disseram que sua atividade é em até 100% em uma área afim com a do Curso; 11,48% que é em até 75%; 8,20 em até 50%; 1,64% em até 25% e a maioria (75,41%) não exercem atividade com área afim com o curso.

Questionado se ao estudar o conteúdo das disciplinas o discente utiliza outras referências além das anotações em sala de aula: 52,46 disseram que utilizam outras referências em até 100%; 44,26% disseram usar em até 75%; 21,26 em até 50%; 4,92% em até 25% e apenas 1,64% não utilizam outras fontes de pesquisa.

Os discentes foram questionados sobre sua procura pelo docente no período de atendimento para esclarecer dúvidas: 21,31% disseram que procuram o professor em até 100% para o esclarecimento de dúvidas; a maioria (47,54%) disse procurar em até 75%; 39,34% em até 50%; 11,48% em até 25% e a minoria (4,92%) não busca auxílio dos docentes.

Quando perguntado se os discentes são incentivados a participar de reuniões técnicas, congressos e outras atividades: a maioria (52,46%) disse que o incentivo ocorre em até 100%; 24,59% disseram em até 75%; 29,51% em até 50%; 13,11% em até 25% e a minoria (4,92%) acreditam não haver incentivo suficiente para participação em tais eventos.

#### **9.3.1.4 Dimensão apoio e incentivo**

Quanto ao incentivo pelo Curso na realização de estágio e/ou projetos: 36,07% disseram que recebem incentivos por parte do Curso em até 100%; 32,79% disseram em até 75%; 44,26% em até 50%; 8,20% em até 25% e a minoria (3,28%) disseram não haver incentivo suficiente.

Em relação ao grau de satisfação da divulgação de projetos de extensão, bolsas e outras atividades extracurriculares dirigidas ao discente: o mesmo foi satisfatório para 27,87% dos discentes em até 100%; para a maioria (37,70%) foi em até 75%; 31,15% estão satisfeitos em até 50%; 13,11% em até 25% e para 14,75% a divulgação não satisfaz aos anseios dos discentes.

Para 31,15% dos discentes existe incentivo a participação de atividades complementares de Graduação em até 100%; para a maioria (44,26%) esse incentivo corresponde em até 75%; 34,43% em até 50%; 8,20% em até 25% e para 6,56% o incentivo não satisfaz aos discentes.

Em relação ao incentivo na complementação de competências acadêmicas com o conhecimento de línguas estrangeiras: para a minoria (8,20%) dos discentes existe incentivo em até 100%; para 24,59% esse incentivo satisfaz em até 75%; para a maioria (36,43%) atende em até 50%; para 34,43% em até 25% e para 21,31% o incentivo não satisfaz aos discentes.

Quando questionados sobre a representação estudantil se expressa a opinião dos discentes do Curso junto aos órgãos colegiados (do Curso, do Centro ou Superiores): para 9,84% dos discentes expressa em até 100%; para 24,59% em até 75%; para a maioria (44,26%) em até 50%; para 14,75% em até 25% e para 31,15% a representação estudantil não expressa a opinião dos discentes.

#### **9.3.1.5 Dimensão infraestrutura**

Sobre as salas de aula possuir condições físicas adequadas para os discentes: 26,23% disseram que as salas são adequadas em até 100%; 34,43% em até 75%; 22,95% em até 50%; 19,67% em até 25% e para 21,31% as sala de aula não são adequadas.

Em relação aos recursos multimeios (data-show, retroprojetor, TV, vídeos, etc.) necessários para o desenvolvimento das aulas são suficientes: 42,62% disseram que os recursos satisfazem em até 100%; para 27,87% são suficientes em até 75%; 18,03% em até 50%; para 16,39% em até 25% e para 19,67% os recursos multimeios não são suficientes.

Quando questionados se os laboratórios de informática, laboratórios de ensino e pesquisa são suficientes para o desenvolvimento das atividades acadêmicas: 9,84% disseram que são suficientes em até 100%; para 18,03% em até 75%; para 31,15% satisfazem em até 50%; para 26,23% em até 25% e para a maioria (39,34%) os laboratórios não são suficientes para o desenvolvimento das atividades acadêmicas.

Sobre as condições físicas adequadas dos laboratórios: 9,84% disseram que os laboratórios estão em bom estado de uso em até 100%; para 16,39% em até 75%; para a maioria (42,62%) que atendem em até 50%; para 21,31% em até 25% e para 34,43% os laboratórios não têm condições físicas adequadas para atendimento aos discentes.

#### **9.3.1.6 Dimensão Biblioteca**

Perguntado se o acervo atende as necessidades de material bibliográfico destinado à consulta e pesquisa (livros, periódicos, revistas, CD Room, videoteca e outros): 9,84% dos discentes disseram que o acervo satisfaz em até 100%; para 36,07% atende em até 75%; para 27,87% atende em até 50%; para 31,15% em até 25% e para 19,67% o acervo não atende as necessidades dos discentes.

Em relação ao pessoal de apoio suficiente para atendimento na biblioteca: 8,20% dos discentes disseram que o disponível atende em até 100%; para a maioria (40,98%) atende em até 75%; para 47,54% atende em até 50%; para 9,84% satisfaz em até 25% e para 18,03% o pessoal é insuficiente para atendimento na Biblioteca.

Sobre a infraestrutura para reprodução tem-se para 4,92% satisfaz em até 100%; para 32,79% atende em até 75%; para a maioria (44,26%) atende em até 50%; para 16,39% satisfaz em até 25% e para 26,23% a infraestrutura é insuficiente para reprodução.

Em relação a biblioteca se dispõe de espaço físico adequado para estudo e consulta: 9,84% disseram que o espaço é adequado em até 100%; a maioria (44,26%) disse satisfazer em até 75%; 29,51% atende em até 50%; para 22,95% satisfaz em até 25% e para 18,03% o espaço físico é inadequado.

Quanto à biblioteca está informatizada e interligada a sistemas de informação: a minoria (3,28%) disse que atende em até 100%; 29,51% atende em até 75%; 26,23% atende em até 50%; para 31,15% satisfaz em até 25% e para a maioria (34,43%) disse que a biblioteca não se encontra satisfatoriamente informatizada e interligada aos sistemas de informação.

Em relação aos serviços especiais oferecidos como: COMUT, periódicos, SCIFINDER, dentre outros: 6,56% disseram que atende em até 100%; 16,39% atende em até 75%; 18,03% atende em até 50%; para 26,23% satisfaz em até 25% e para a maioria (57,38%) os serviços especiais oferecidos pela biblioteca não atendem satisfatoriamente a comunidade discente.

#### **9.3.1.7 Dimensão instalações e serviços de apoio ao estudante**

Quando perguntado se a casa de apoio atende as necessidades dos acadêmicos: 4,92% disseram que atende em até 100%; 11,48% atende em até 75%; 6,56% atende em até 50%; para 16,39% satisfaz em até 25% e para a grande maioria (85,25%) a casa de apoio não atende as necessidades da dos acadêmicos.

Questionados sobre o restaurante universitário se possui condições necessárias para o atendimento ao discente: 13,11% disseram que possui condições em até 100%; 14,75% atende em até 75%; 18,03% atende em até 50%; para 13,11% satisfaz em até 25% e para 65,57% o restaurante não possui condições satisfatórias para atendimento aos discentes.

Sobre as cantinas apresentarem condições necessárias para o seu funcionamento e atendimento: 6,56% disseram que possui condições satisfatórias em até 100%; para 31,15% satisfaz em até 75%; 32,79% satisfaz em até 50%; para 24,59% satisfaz em até 25% e para 29,51% as cantinas não possuem condições satisfatórias para funcionamento e atendimento aos discentes.

Quanto às instalações sanitárias adequadas à sua utilização: 13,11% disseram possuir condições satisfatórias em até 100%; 31,15% atende em até 75%; 31,15% atende em até 50%; para 40,98% satisfaz em até 25% e para 8,20% dos discentes as instalações não são adequadas.

Sobre a adequação do transporte público: 4,92% disseram que satisfaz em até 100%; 19,67% atende em até 75%; 9,84% atende em até 50%; para 19,67% satisfaz em até 25% e para a grande maioria (70,49%) dos discentes o transporte público não é adequado.

Em relação à área de laser existente na Instituição ser suficiente: 4,92% disseram que é suficiente em até 100%; 18,03% atende em até 75%; 22,95% atende em até 50%; para 26,23% satisfaz em até 25% e para a maioria (52,46%) dos discentes a área de laser existente não é suficiente.

Sobre a coleta seletiva de resíduos sólidos no campus ser adequada: 13,11% disseram que é adequada em até 100%; 37,70% é adequada em até 75%; 22,95% é adequada em até 50%; para 21,31% satisfaz em até 25% e para 29,51% dos discentes o processo de coleta seletiva não ocorre de forma adequada.

Quanto se a disposição dos resíduos sólidos e líquidos dos laboratórios atende as exigências legais: 11,48% disseram que atende em até 100%; 36,07% atende em até 75%; 21,31% atende em até 50%; para 18,03% satisfaz em até 25% e para 37,70% dos discentes a disposição dos resíduos sólidos e líquidos não atende de forma satisfatória.

Participação discente por curso no centro de educação, ciências exatas e naturais (CECEN) – curso de ciências biológicas licenciatura.

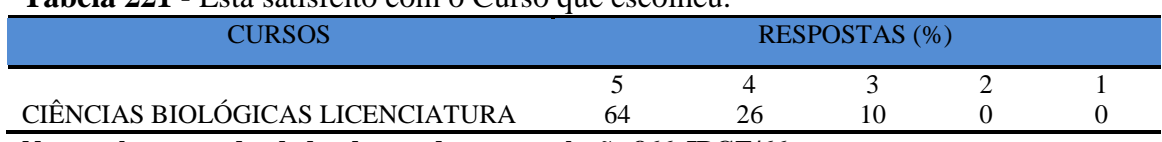

## **Tabela 221** - Está satisfeito com o Curso que escolheu.

**Nota: valores arredondados de acordo com resolução 866, IBGE/66**

#### **Tabela 222 -** [Tem conhecimento do\(s\) objetivo \(s\) do Curso no Projeto Pedagógico.](http://www.avalgrad.uema.br/wp-admin/admin.php?page=relatorio&action=getRelatorioByCurso&idAvaliacao=1&curso=1K#collapse2)

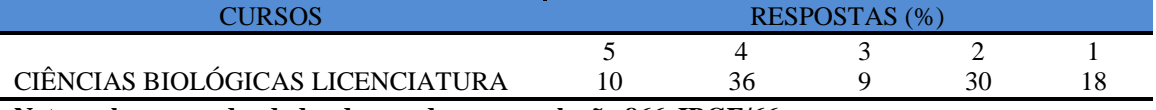

**Nota: valores arredondados de acordo com resolução 866, IBGE/66**

**Tabela 223** – [A estrutura e funcionamento do Curso permitem a finalização de todas as](http://www.avalgrad.uema.br/wp-admin/admin.php?page=relatorio&action=getRelatorioByCurso&idAvaliacao=1&curso=13#collapse3)  [atividades estabelecidas em tempo satisfatório.](http://www.avalgrad.uema.br/wp-admin/admin.php?page=relatorio&action=getRelatorioByCurso&idAvaliacao=1&curso=13#collapse3) 

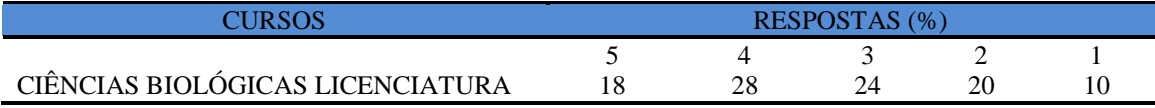

**Nota: valores arredondados de acordo com resolução 866, IBGE/66**

**Tabela 224** – [As atividades acadêmicas \(ensino, pesquisa e extensão\) desenvolvidas no](http://www.avalgrad.uema.br/wp-admin/admin.php?page=relatorio&action=getRelatorioByCurso&idAvaliacao=1&curso=1K#collapse4)  [Curso estão contribuindo para sua formação.](http://www.avalgrad.uema.br/wp-admin/admin.php?page=relatorio&action=getRelatorioByCurso&idAvaliacao=1&curso=1K#collapse4) 

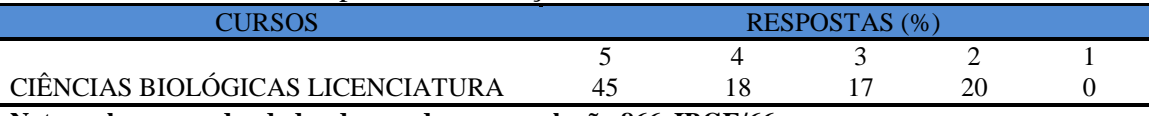

**Nota: valores arredondados de acordo com resolução 866, IBGE/66**

## **9.3.1.8 Dimensão coordenação**

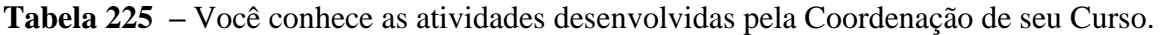

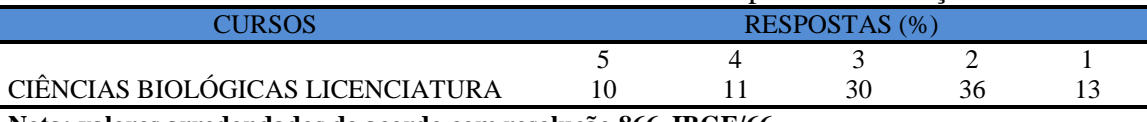

**Nota: valores arredondados de acordo com resolução 866, IBGE/66**

**Tabela 226** - [A Coordenação de Curso divulga as informações relativas ao desenvolvimento](http://www.avalgrad.uema.br/wp-admin/admin.php?page=relatorio&action=getRelatorioByCurso&idAvaliacao=1&curso=13#collapse6)  [do Curso](http://www.avalgrad.uema.br/wp-admin/admin.php?page=relatorio&action=getRelatorioByCurso&idAvaliacao=1&curso=13#collapse6)

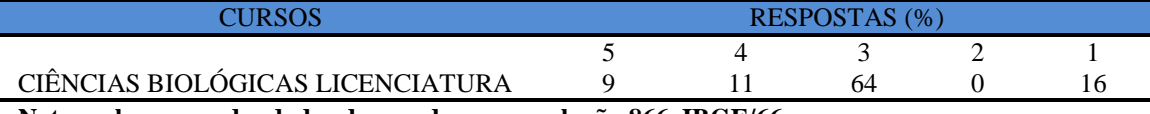

**Nota: valores arredondados de acordo com resolução 866, IBGE/66**

**Tabela 227** - [A Coordenação do Curso se interessa em propor medidas visando melhorar as](http://www.avalgrad.uema.br/wp-admin/admin.php?page=relatorio&action=getRelatorioByCurso&idAvaliacao=1&curso=09#collapse7)  [condições de ensino/aprendizagem.](http://www.avalgrad.uema.br/wp-admin/admin.php?page=relatorio&action=getRelatorioByCurso&idAvaliacao=1&curso=09#collapse7) 

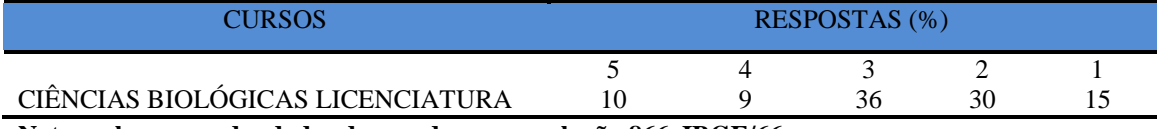

**Tabela 228** - [A Coordenação do Curso promove atividades e/ou eventos de apoio e](http://www.avalgrad.uema.br/wp-admin/admin.php?page=relatorio&action=getRelatorioByCurso&idAvaliacao=1&curso=10#collapse8)  [complementação visando a melhoria do ensino.](http://www.avalgrad.uema.br/wp-admin/admin.php?page=relatorio&action=getRelatorioByCurso&idAvaliacao=1&curso=10#collapse8) 

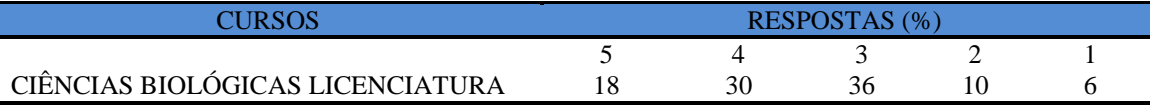

**Nota: valores arredondados de acordo com resolução 866, IBGE/66**

## **Tabela 229** - [Conhece as atribuições relativas ao colegiado de seu Curso.](http://www.avalgrad.uema.br/wp-admin/admin.php?page=relatorio&action=getRelatorioByCurso&idAvaliacao=1&curso=13#collapse9)

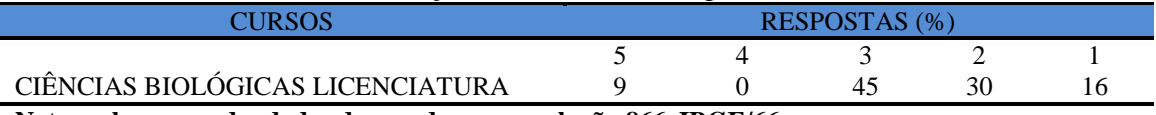

**Nota: valores arredondados de acordo com resolução 866, IBGE/66**

**Tabela 230** - [As informações prestadas pela secretaria do Curso são satisfatórias.](http://www.avalgrad.uema.br/wp-admin/admin.php?page=relatorio&action=getRelatorioByCurso&idAvaliacao=1&curso=1K#collapse10) 

| CHRSOS                           | RESPOSTAS (%) |  |  |  |  |
|----------------------------------|---------------|--|--|--|--|
|                                  |               |  |  |  |  |
| CIÊNCIAS BIOLÓGICAS LICENCIATURA |               |  |  |  |  |

**Nota: valores arredondados de acordo com resolução 866, IBGE/66**

#### **Tabela 231** - [O serviço técnico-administrativo \(secretaria\) atende às necessidades do Curso.](http://www.avalgrad.uema.br/wp-admin/admin.php?page=relatorio&action=getRelatorioByCurso&idAvaliacao=1&curso=10#collapse11)

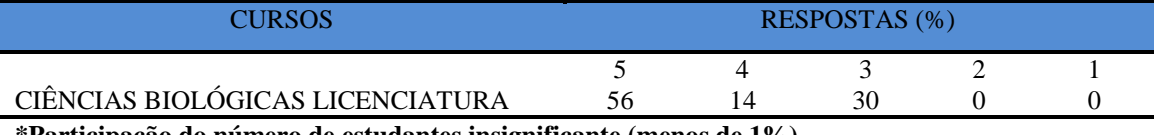

**\*Participação do número de estudantes insignificante (menos de 1%) Nota: valores arredondados de acordo com resolução 866, IBGE/66**

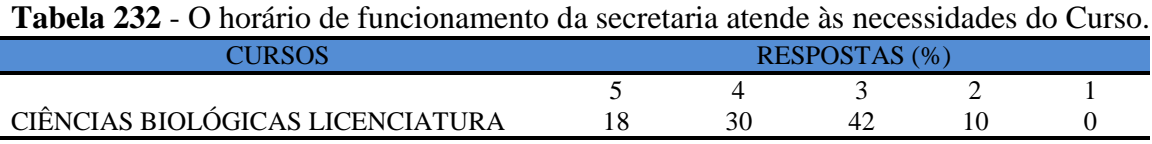

**Nota: valores arredondados de acordo com resolução 866, IBGE/66**

**Tabela 233** - [O coordenador do Curso é presente nas atividades acadêmicas.](http://www.avalgrad.uema.br/wp-admin/admin.php?page=relatorio&action=getRelatorioByCurso&idAvaliacao=1&curso=1K#collapse13) 

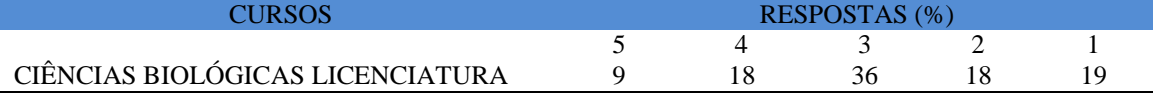

**Nota: valores arredondados de acordo com resolução 866, IBGE/66**

## **9.3.1.9 Perfil discente/autoavaliação**

#### **Tabela 234** - [Você exerce outra atividade \(trabalho, estágio, Curso\).](http://www.avalgrad.uema.br/wp-admin/admin.php?page=relatorio&action=getRelatorioByCurso&idAvaliacao=1&curso=1K#collapse13)

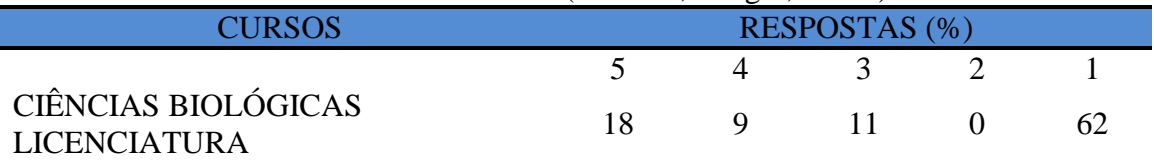

**Tabela 235** - [Em caso de resposta afirmativa na questão anterior, é em área afim com a do](http://www.avalgrad.uema.br/wp-admin/admin.php?page=relatorio&action=getRelatorioByCurso&idAvaliacao=1&curso=13#collapse15)  [Curso.](http://www.avalgrad.uema.br/wp-admin/admin.php?page=relatorio&action=getRelatorioByCurso&idAvaliacao=1&curso=13#collapse15) 

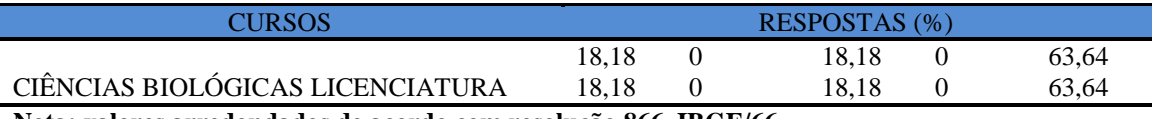

**Nota: valores arredondados de acordo com resolução 866, IBGE/66**

**Tabela 236** - [Ao estudar o conteúdo das disciplinas você utiliza outras referências além das](http://www.avalgrad.uema.br/wp-admin/admin.php?page=relatorio&action=getRelatorioByCurso&idAvaliacao=1&curso=13#collapse16)  [anotações de sala de aula.](http://www.avalgrad.uema.br/wp-admin/admin.php?page=relatorio&action=getRelatorioByCurso&idAvaliacao=1&curso=13#collapse16) 

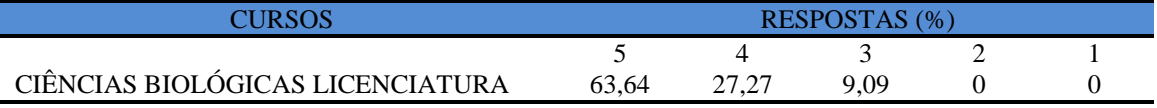

**Nota: valores arredondados de acordo com resolução 866, IBGE/66**

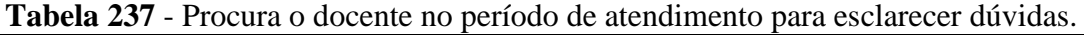

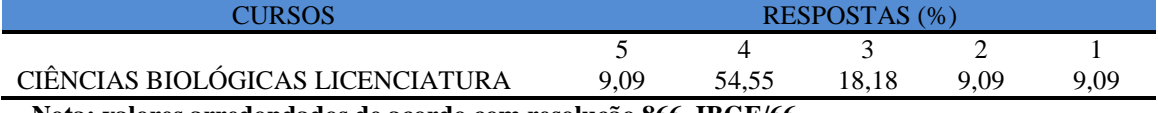

 **Nota: valores arredondados de acordo com resolução 866, IBGE/66**

## **Tabela 238** - [É incentivado a participar de reuniões técnicas, congressos e outras atividades.](http://www.avalgrad.uema.br/wp-admin/admin.php?page=relatorio&action=getRelatorioByCurso&idAvaliacao=1&curso=1K#collapse18)

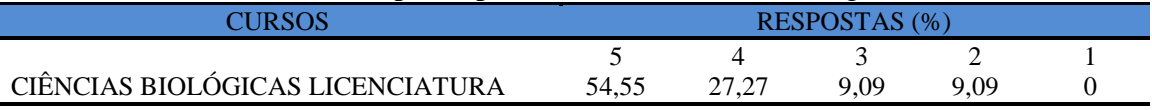

**Nota: valores arredondados de acordo com resolução 866, IBGE/66**

#### **Tabela 239** - Já pensou em desistir do curso?

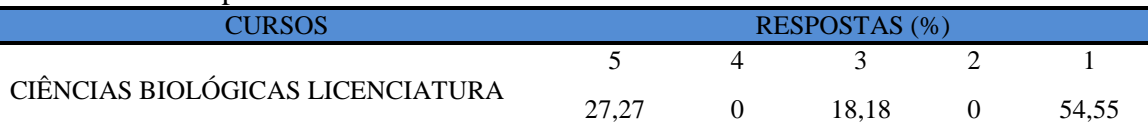

**Nota: valores arredondados de acordo com resolução 866, IBGE/66**

## **9.3.1.10 dimensão apoio e incentivo**

## **Tabela 240** - [É incentivado pelo Curso na realização de estágio e/ou projetos.](http://www.avalgrad.uema.br/wp-admin/admin.php?page=relatorio&action=getRelatorioByCurso&idAvaliacao=1&curso=1K#collapse20)

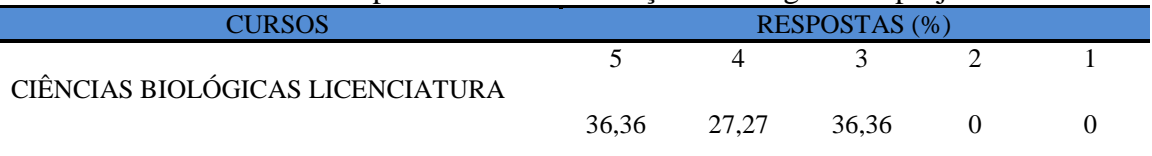

**Tabela 241** - [Considera a divulgação de projetos de extensão, bolsas e outras atividades](http://www.avalgrad.uema.br/wp-admin/admin.php?page=relatorio&action=getRelatorioByCurso&idAvaliacao=1&curso=13#collapse21)  extracurriculares [dirigidas ao discente, satisfatória.](http://www.avalgrad.uema.br/wp-admin/admin.php?page=relatorio&action=getRelatorioByCurso&idAvaliacao=1&curso=13#collapse21) 

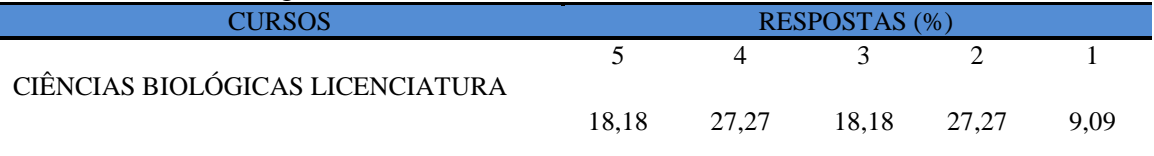

**Nota: valores arredondados de acordo com resolução 866, IBGE/66**

## **Tabela 242** - [É incentivado a participar de Atividades Complementares de Graduação.](http://www.avalgrad.uema.br/wp-admin/admin.php?page=relatorio&action=getRelatorioByCurso&idAvaliacao=1&curso=13#collapse22)

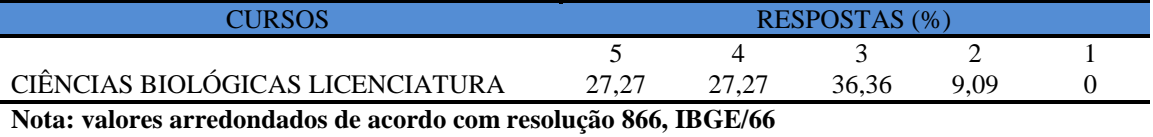

**Tabela 243** - [Existe incentivo na complementação de competências acadêmicas com o](http://www.avalgrad.uema.br/wp-admin/admin.php?page=relatorio&action=getRelatorioByCurso&idAvaliacao=1&curso=1K#collapse23) 

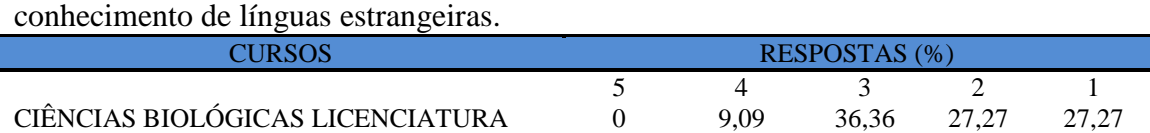

**Nota: valores arredondados de acordo com resolução 866, IBGE/66**

**Tabela 244** - [A representação estudantil expressa a opinião dos discentes do Curso junto aos](http://www.avalgrad.uema.br/wp-admin/admin.php?page=relatorio&action=getRelatorioByCurso&idAvaliacao=1&curso=1K#collapse24)  [órgãos colegiados \(do Curso, do Centro ou Superiores\).](http://www.avalgrad.uema.br/wp-admin/admin.php?page=relatorio&action=getRelatorioByCurso&idAvaliacao=1&curso=1K#collapse24) 

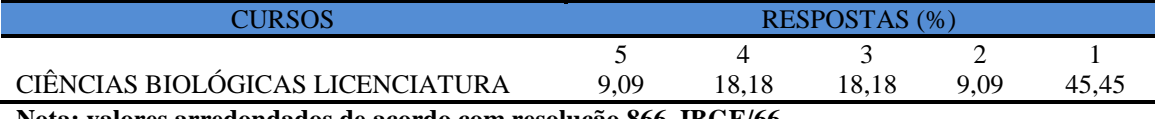

**Nota: valores arredondados de acordo com resolução 866, IBGE/66**

## **9.3.1.11 Infraestrutura**

**Tabela 245** - [As salas de aula possuem condições físicas adequadas.](http://www.avalgrad.uema.br/wp-admin/admin.php?page=relatorio&action=getRelatorioByCurso&idAvaliacao=1&curso=13#collapse25)

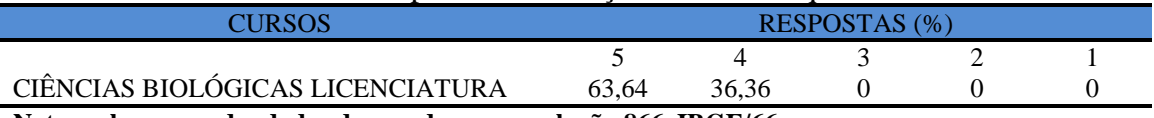

**Nota: valores arredondados de acordo com resolução 866, IBGE/66**

**Tabela 246** - [Os recursos multimeios \(data-show, retroprojetor, TV, vídeos, etc.\) necessários](http://www.avalgrad.uema.br/wp-admin/admin.php?page=relatorio&action=getRelatorioByCurso&idAvaliacao=1&curso=13#collapse26)  [para o desenvolvimento das aulas são suficientes.](http://www.avalgrad.uema.br/wp-admin/admin.php?page=relatorio&action=getRelatorioByCurso&idAvaliacao=1&curso=13#collapse26) 

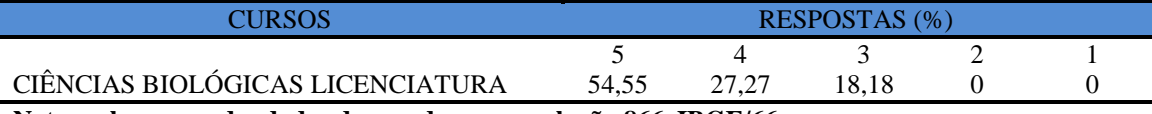

**Nota: valores arredondados de acordo com resolução 866, IBGE/66**

**Tabela 247** - [Os laboratórios de informática, laboratórios de ensino e pesquisa são](http://www.avalgrad.uema.br/wp-admin/admin.php?page=relatorio&action=getRelatorioByCurso&idAvaliacao=1&curso=09#collapse27)  [suficientes para o desenvolvimento das atividades acadêmicas.](http://www.avalgrad.uema.br/wp-admin/admin.php?page=relatorio&action=getRelatorioByCurso&idAvaliacao=1&curso=09#collapse27) 

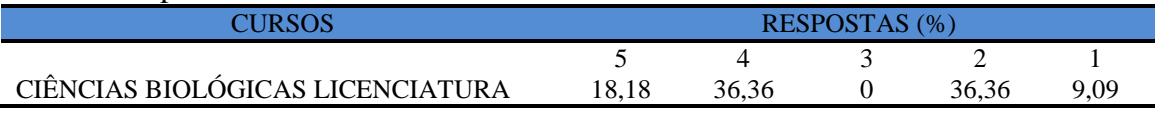

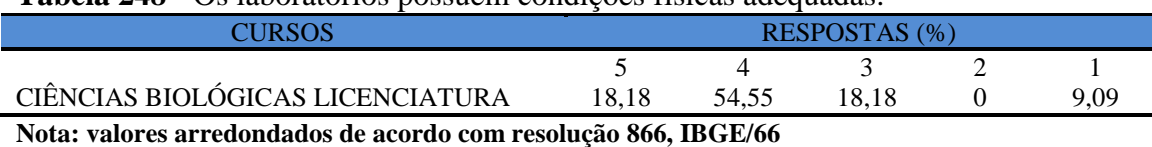

## **Tabela 248** - [Os laboratórios possuem condições físicas adequadas.](http://www.avalgrad.uema.br/wp-admin/admin.php?page=relatorio&action=getRelatorioByCurso&idAvaliacao=1&curso=1K#collapse28)

## **9.3.1.12 Dimensão Biblioteca**

**Tabela 249** - [O acervo atende as necessidades de material bibliográfico destinado à consulta](http://www.avalgrad.uema.br/wp-admin/admin.php?page=relatorio&action=getRelatorioByCurso&idAvaliacao=1&curso=13#collapse29)  [e pesquisa \(livros, periódicos, revistas, CD Room, videoteca e outros\).](http://www.avalgrad.uema.br/wp-admin/admin.php?page=relatorio&action=getRelatorioByCurso&idAvaliacao=1&curso=13#collapse29) 

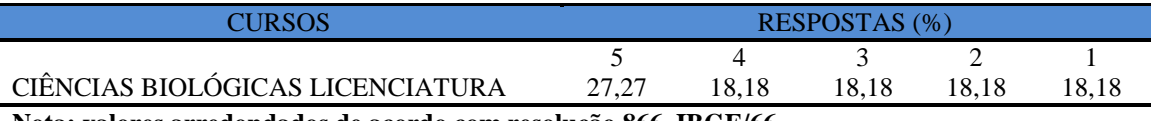

**Nota: valores arredondados de acordo com resolução 866, IBGE/66**

## **Tabela 250** - [Conta com pessoal de apoio suficiente.](http://www.avalgrad.uema.br/wp-admin/admin.php?page=relatorio&action=getRelatorioByCurso&idAvaliacao=1&curso=1K#collapse30)

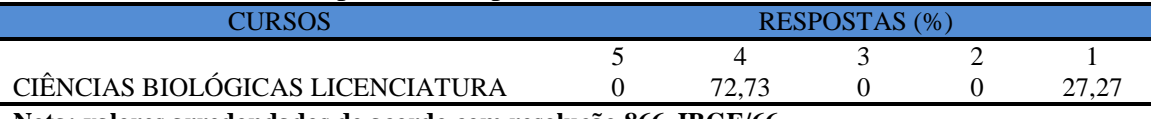

**Nota: valores arredondados de acordo com resolução 866, IBGE/66**

#### **Tabela 251** - [Apresenta infraestrutura para reprodução.](http://www.avalgrad.uema.br/wp-admin/admin.php?page=relatorio&action=getRelatorioByCurso&idAvaliacao=1&curso=1K#collapse31)

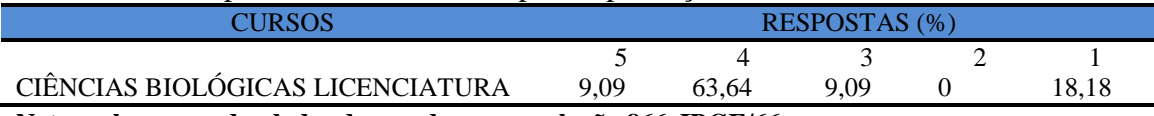

**Nota: valores arredondados de acordo com resolução 866, IBGE/66**

#### **Tabela 252** - [Dispõe de espaço físico adequado para estudo e consulta.](http://www.avalgrad.uema.br/wp-admin/admin.php?page=relatorio&action=getRelatorioByCurso&idAvaliacao=1&curso=1K#collapse32)

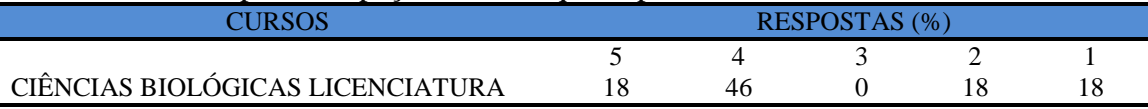

**Nota: valores arredondados de acordo com resolução 866, IBGE/66**

## **Tabela 253** - [Está informatizada e interligada a sistemas de informação.](http://www.avalgrad.uema.br/wp-admin/admin.php?page=relatorio&action=getRelatorioByCurso&idAvaliacao=1&curso=13#collapse33)

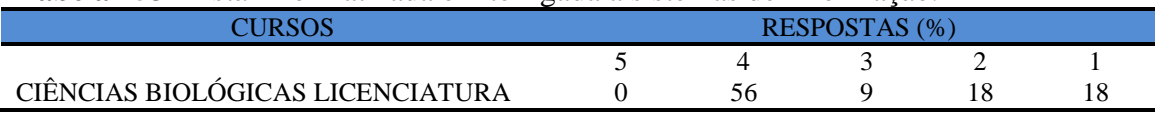

**Nota: valores arredondados de acordo com resolução 866, IBGE/66**

**Tabela 254** - [Oferece serviços especiais como: COMUT, periódicos, SciFinder, dentre](http://www.avalgrad.uema.br/wp-admin/admin.php?page=relatorio&action=getRelatorioByCurso&idAvaliacao=1&curso=13#collapse34)  [outros.](http://www.avalgrad.uema.br/wp-admin/admin.php?page=relatorio&action=getRelatorioByCurso&idAvaliacao=1&curso=13#collapse34) 

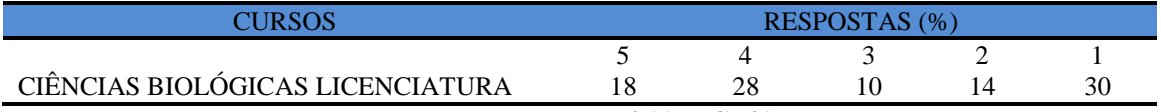

## **9.3.1.13 Instalações e serviços de apoio ao estudante**

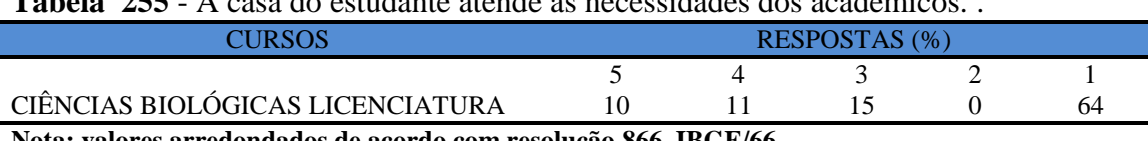

**Tabela 255** - [A casa do estudante atende as necessidades dos acadêmicos.](http://www.avalgrad.uema.br/wp-admin/admin.php?page=relatorio&action=getRelatorioByCurso&idAvaliacao=1&curso=09#collapse35) [.](http://www.avalgrad.uema.br/wp-admin/admin.php?page=relatorio&action=getRelatorioByCurso&idAvaliacao=1&curso=13#collapse22)

**Nota: valores arredondados de acordo com resolução 866, IBGE/66**

**Tabela 256** - [O restaurante universitário possui as condições necessárias para o atendimento](http://www.avalgrad.uema.br/wp-admin/admin.php?page=relatorio&action=getRelatorioByCurso&idAvaliacao=1&curso=09#collapse36)  [ao discente.](http://www.avalgrad.uema.br/wp-admin/admin.php?page=relatorio&action=getRelatorioByCurso&idAvaliacao=1&curso=09#collapse36) 

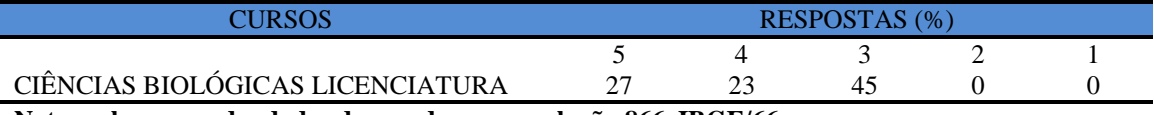

**Nota: valores arredondados de acordo com resolução 866, IBGE/66**

**Tabela 257** - [As cantinas que você utiliza apresentam condições necessárias para o seu](http://www.avalgrad.uema.br/wp-admin/admin.php?page=relatorio&action=getRelatorioByCurso&idAvaliacao=1&curso=1K#collapse37)  [funcionamento e atendimento.](http://www.avalgrad.uema.br/wp-admin/admin.php?page=relatorio&action=getRelatorioByCurso&idAvaliacao=1&curso=1K#collapse37) 

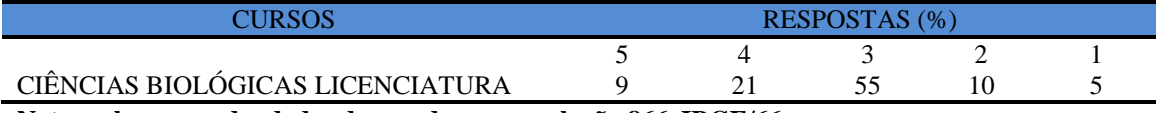

**Nota: valores arredondados de acordo com resolução 866, IBGE/66**

**Tabela 258** - [As instalações sanitárias são adequadas à sua utilização.](http://www.avalgrad.uema.br/wp-admin/admin.php?page=relatorio&action=getRelatorioByCurso&idAvaliacao=1&curso=1K#collapse38) 

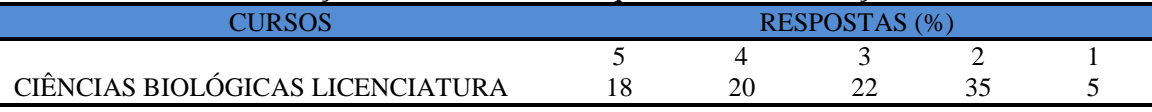

**Nota: valores arredondados de acordo com resolução 866, IBGE/66**

**Tabela 259** - [O transporte público para o campus é adequado.](http://www.avalgrad.uema.br/wp-admin/admin.php?page=relatorio&action=getRelatorioByCurso&idAvaliacao=1&curso=1K#collapse39) 

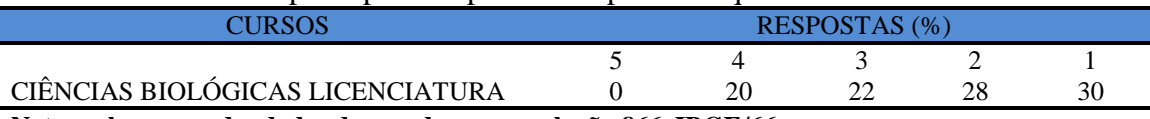

**Nota: valores arredondados de acordo com resolução 866, IBGE/66**

#### **Tabela 260** - [A área de lazer existente na Instituição é suficiente.](http://www.avalgrad.uema.br/wp-admin/admin.php?page=relatorio&action=getRelatorioByCurso&idAvaliacao=1&curso=1K#collapse40)

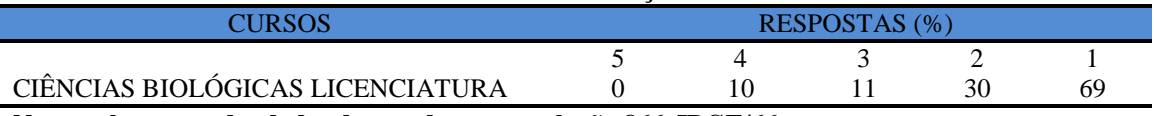

**Nota: valores arredondados de acordo com resolução 866, IBGE/66**

**Tabela 261** - [A coleta seletiva de resíduos sólidos no campus é adequada.](http://www.avalgrad.uema.br/wp-admin/admin.php?page=relatorio&action=getRelatorioByCurso&idAvaliacao=1&curso=13#collapse41) 

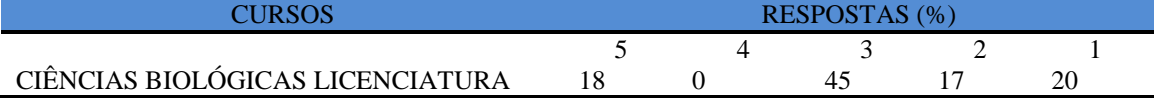

**Tabela 262** - A disposição dos resíduos sólidos e líquidos dos laboratórios atende as exigências legais

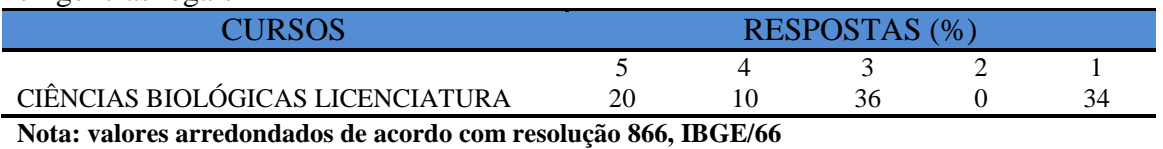

**Tabela 263 -** [A disposição dos resíduos sólidos e líquidos dos laboratórios atende as](http://www.avalgrad.uema.br/wp-admin/admin.php?page=relatorio&action=getRelatorioByCurso&idAvaliacao=1&curso=13#collapse42)  [exigências legais.](http://www.avalgrad.uema.br/wp-admin/admin.php?page=relatorio&action=getRelatorioByCurso&idAvaliacao=1&curso=13#collapse42)

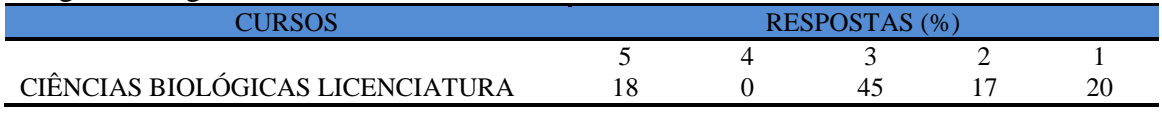

**Nota: valores arredondados de acordo com resolução 866, IBGE/66**

#### **9.3.2 Avaliação de curso respondida por docentes**

Com relação à avaliação realizada pelos professores do curso de Ciências Biológicas Licenciatura, dos 24 docentes cadastrados no sistema acadêmico, 9 participaram do processo avaliativo.Isto corresponde a 37,5%. Nas tabelas seguintes verifica-se a opinião de alunos e professores do referido curso no processo de avaliação.

## **9.3.2.1 Dimensão Curso**

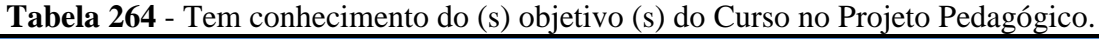

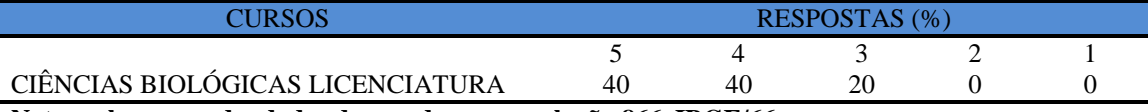

**Nota: valores arredondados de acordo com resolução 866, IBGE/66**

**Tabela 265** - [A estrutura e funcionamento do Curso permitem a finalização de todas as](http://www.avalgrad.uema.br/wp-admin/admin.php?page=relatorio&action=getRelatorioByCurso&idAvaliacao=10&curso=17#collapse339)  [atividades estabelecidas em tempo satisfatório.](http://www.avalgrad.uema.br/wp-admin/admin.php?page=relatorio&action=getRelatorioByCurso&idAvaliacao=10&curso=17#collapse339) 

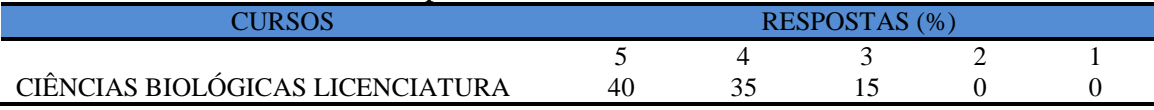

**Nota: valores arredondados de acordo com resolução 866, IBGE/66**

**Tabela 266** - [As atividades acadêmicas \(ensino, pesquisa e extensão\) desenvolvidas no Curso](http://www.avalgrad.uema.br/wp-admin/admin.php?page=relatorio&action=getRelatorioByCurso&idAvaliacao=10&curso=17#collapse340)  [estão contribuindo para a formação dos discentes.](http://www.avalgrad.uema.br/wp-admin/admin.php?page=relatorio&action=getRelatorioByCurso&idAvaliacao=10&curso=17#collapse340) 

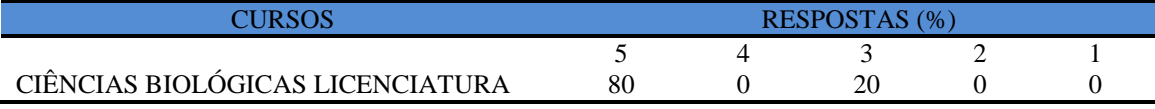

#### **9.3.2.2 Dimensão Coordenação**

**Tabela 267** – [Divulga de forma adequada as informações relativas ao desenvolvimento do](http://www.avalgrad.uema.br/wp-admin/admin.php?page=relatorio&action=getRelatorioByCurso&idAvaliacao=10&curso=17#collapse341)  [Curso.](http://www.avalgrad.uema.br/wp-admin/admin.php?page=relatorio&action=getRelatorioByCurso&idAvaliacao=10&curso=17#collapse341) 

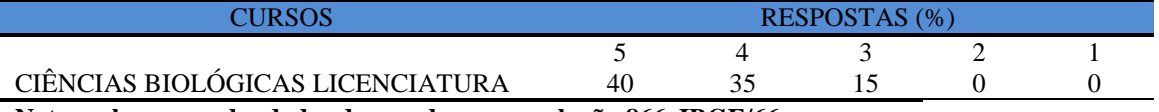

**Nota: valores arredondados de acordo com resolução 866, IBGE/66**

**Tabela 268** - [Se interessa em propor medidas visando a melhoria das condições de](http://www.avalgrad.uema.br/wp-admin/admin.php?page=relatorio&action=getRelatorioByCurso&idAvaliacao=10&curso=17#collapse342)  [ensino/aprendizagem.](http://www.avalgrad.uema.br/wp-admin/admin.php?page=relatorio&action=getRelatorioByCurso&idAvaliacao=10&curso=17#collapse342) 

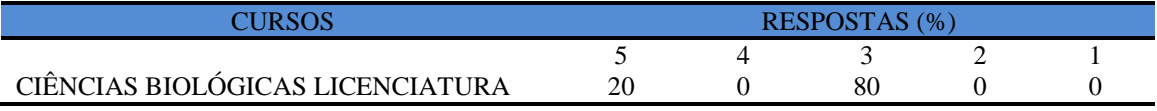

**Nota: valores arredondados de acordo com resolução 866, IBGE/66**

**Tabela 269** - [Promove atividades e/ou eventos de apoio e complementação visando a](http://www.avalgrad.uema.br/wp-admin/admin.php?page=relatorio&action=getRelatorioByCurso&idAvaliacao=10&curso=17#collapse343)  [melhoria do ensino.](http://www.avalgrad.uema.br/wp-admin/admin.php?page=relatorio&action=getRelatorioByCurso&idAvaliacao=10&curso=17#collapse343) 

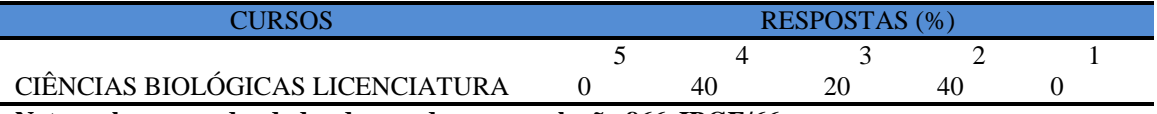

**Nota: valores arredondados de acordo com resolução 866, IBGE/66**

**Tabela 270** - [As informações prestadas pela secretaria do Curso são satisfatórias.](http://www.avalgrad.uema.br/wp-admin/admin.php?page=relatorio&action=getRelatorioByCurso&idAvaliacao=10&curso=17#collapse344) 

| CHRSOS                                                                                                    | RESPOSTAS (%) |  |  |  |  |  |  |
|----------------------------------------------------------------------------------------------------|---------------|--|--|--|--|--|--|
|                                                                                                    |               |  |  |  |  |  |  |
| CIÊNCIAS BIOLÓGICAS LICENCIATURA                                                                                                 |               |  |  |  |  |  |  |
| $\mathbf{M}_{\text{obs}}$ is the complementation of a considered property of $\mathbf{C}$ $\mathbf{D}$ $\mathbf{C}$ $\mathbf{D}$ |               |  |  |  |  |  |  |

**Nota: valores arredondados de acordo com resolução 866, IBGE/66**

**Tabela 271** - [O serviço técnico-administrativo \(secretaria\) atende às necessidades do Curso.](http://www.avalgrad.uema.br/wp-admin/admin.php?page=relatorio&action=getRelatorioByCurso&idAvaliacao=10&curso=17#collapse345) 

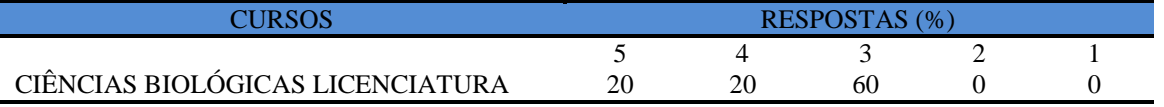

**Nota: valores arredondados de acordo com resolução 866, IBGE/66**

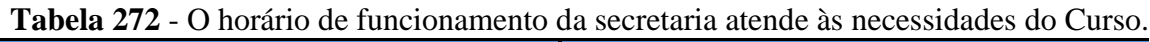

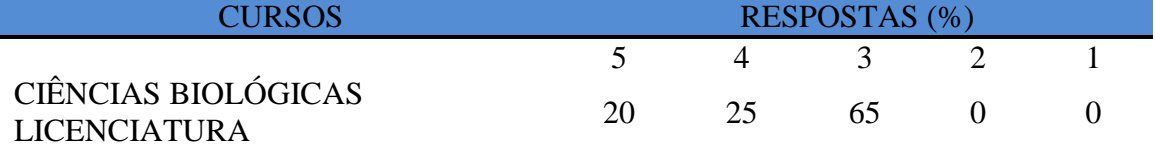

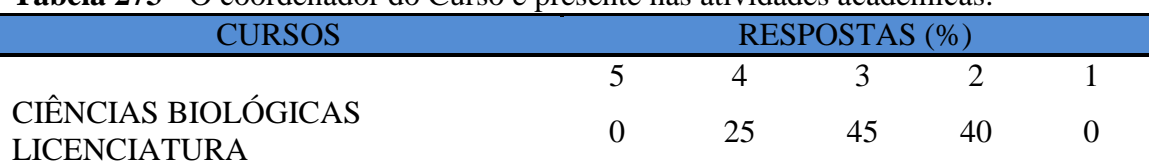

## **Tabela 273** - [O coordenador do Curso é presente nas atividades acadêmicas.](http://www.avalgrad.uema.br/wp-admin/admin.php?page=relatorio&action=getRelatorioByCurso&idAvaliacao=10&curso=17#collapse347)

**Nota: valores arredondados de acordo com resolução 866, IBGE/66**

## **9.3.2.3 Dimensão Infraestrutura**

#### **Tabela 274**- [As salas de aula possuem condições físicas adequadas.](http://www.avalgrad.uema.br/wp-admin/admin.php?page=relatorio&action=getRelatorioByCurso&idAvaliacao=10&curso=17#collapse348)

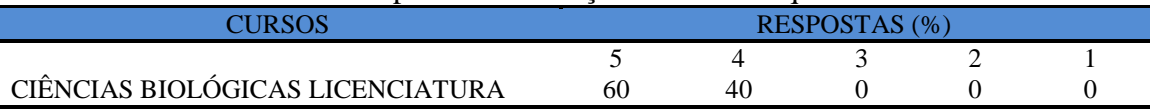

**Nota: valores arredondados de acordo com resolução 866, IBGE/66**

**Tabela 275** [-Os recursos multimeios \(data-show, retroprojetor, TV, vídeos, etc.\) necessários](http://www.avalgrad.uema.br/wp-admin/admin.php?page=relatorio&action=getRelatorioByCurso&idAvaliacao=10&curso=17#collapse349)  [para o desenvolvimento das aulas são suficientes.](http://www.avalgrad.uema.br/wp-admin/admin.php?page=relatorio&action=getRelatorioByCurso&idAvaliacao=10&curso=17#collapse349) 

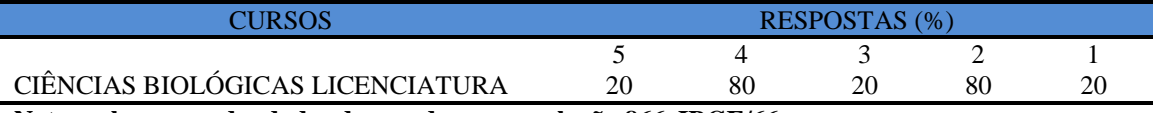

**Nota: valores arredondados de acordo com resolução 866, IBGE/66**

**Tabela 276** - Os laboratórios de informática, laboratórios de ensino e pesquisa são suficientes para o desenvolvimento das atividades acadêmicas.

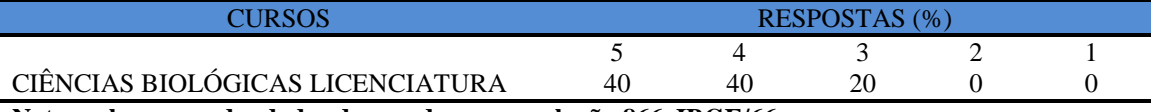

**Nota: valores arredondados de acordo com resolução 866, IBGE/66**

**Tabela 277** - Os laboratórios possuem condições físicas adequadas.

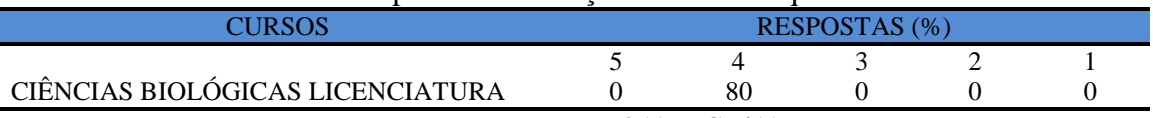

**Nota: valores arredondados de acordo com resolução 866, IBGE/66**

## **9.3.2.4 Dimensão Biblioteca**

**Tabela 278** - O acervo atende as necessidades de material bibliográfico destinado à consulta e pesquisa (livros, periódicos, revistas, CD Room, videoteca e outros).

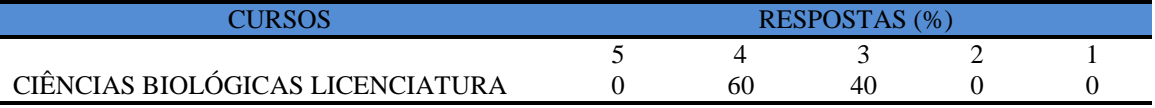

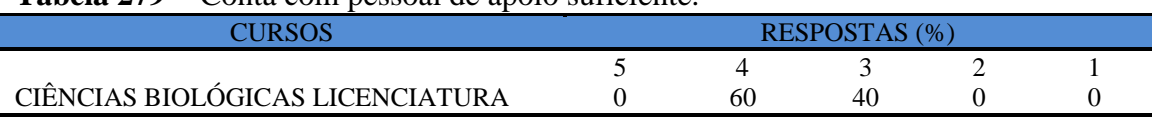

## **Tabela 279** - [Conta com pessoal de apoio suficiente.](http://www.avalgrad.uema.br/wp-admin/admin.php?page=relatorio&action=getRelatorioByCurso&idAvaliacao=10&curso=17#collapse353)

**Nota: valores arredondados de acordo com resolução 866, IBGE/66**

#### **Tabela 280**- [Apresenta infraestrutura para reprodução.](http://www.avalgrad.uema.br/wp-admin/admin.php?page=relatorio&action=getRelatorioByCurso&idAvaliacao=10&curso=17#collapse354)

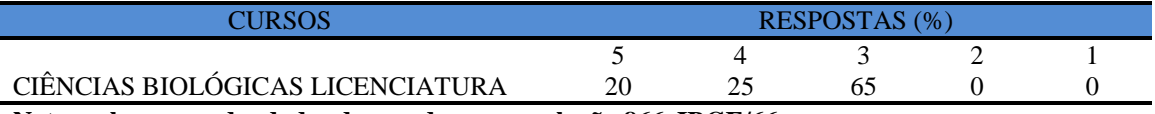

**Nota: valores arredondados de acordo com resolução 866, IBGE/66**

## **Tabela 281**- [Dispõe de espaço físico adequado para estudo e consulta.](http://www.avalgrad.uema.br/wp-admin/admin.php?page=relatorio&action=getRelatorioByCurso&idAvaliacao=10&curso=17#collapse355)

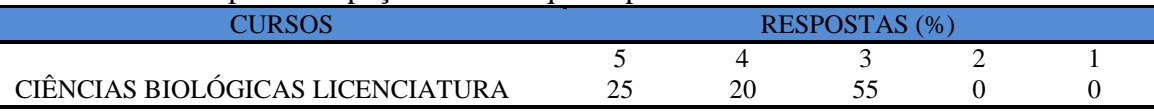

**Nota: valores arredondados de acordo com resolução 866, IBGE/66**

## **Tabela 282** - [Está informatizada e interligada a sistemas de informação.](http://www.avalgrad.uema.br/wp-admin/admin.php?page=relatorio&action=getRelatorioByCurso&idAvaliacao=10&curso=17#collapse356)

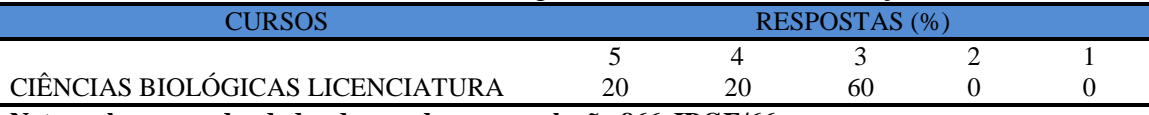

**Nota: valores arredondados de acordo com resolução 866, IBGE/66**

## **Tabela 283** [-Oferece serviços especiais como: COMUT, periódicos, SciFinder, dentre outros.](http://www.avalgrad.uema.br/wp-admin/admin.php?page=relatorio&action=getRelatorioByCurso&idAvaliacao=10&curso=17#collapse357)

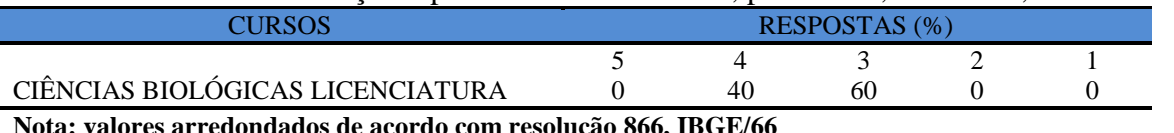

**Nota: valores arredondados de acordo com resolução 866, IBGE/66**

## **Tabela 284** [-Oferece serviços especiais como: COMUT, periódicos, SciFinder, dentre outros.](http://www.avalgrad.uema.br/wp-admin/admin.php?page=relatorio&action=getRelatorioByCurso&idAvaliacao=10&curso=17#collapse357)

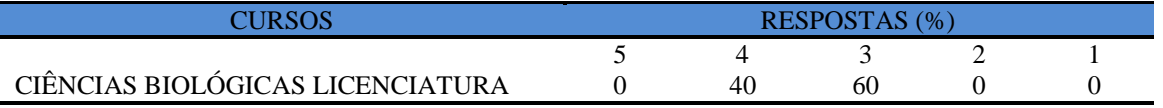

**Nota: valores arredondados de acordo com resolução 866, IBGE/66**

## **9.3.2.5 Dimensão instalações e serviços de apoio**

**Tabela 285 -** O restaurante universitário possui as condições necessárias para o atendimento ao discente

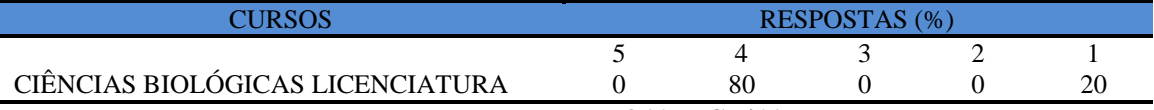

## **Tabela 286 -** A [cantina que você utiliza apresenta condições necessárias para o seu](http://www.avalgrad.uema.br/wp-admin/admin.php?page=relatorio&action=getRelatorioByCurso&idAvaliacao=10&curso=17#collapse359)  [funcionamento e atendimento.](http://www.avalgrad.uema.br/wp-admin/admin.php?page=relatorio&action=getRelatorioByCurso&idAvaliacao=10&curso=17#collapse359)

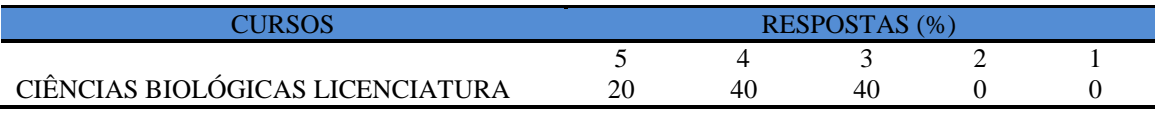

**Nota: valores arredondados de acordo com resolução 866, IBGE/66**

#### **Tabela 287** - [As instalações sanitárias são adequadas à sua utilização.](http://www.avalgrad.uema.br/wp-admin/admin.php?page=relatorio&action=getRelatorioByCurso&idAvaliacao=10&curso=17#collapse360)

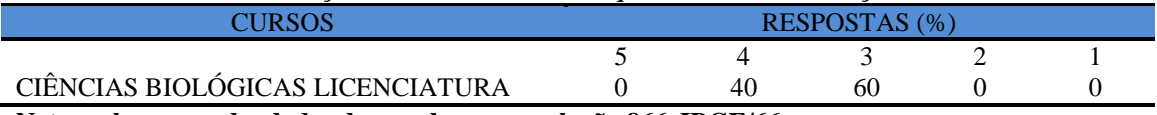

**Nota: valores arredondados de acordo com resolução 866, IBGE/66**

#### **Tabela 288** - [O transporte público para o campus é adequado.](http://www.avalgrad.uema.br/wp-admin/admin.php?page=relatorio&action=getRelatorioByCurso&idAvaliacao=10&curso=17#collapse361)

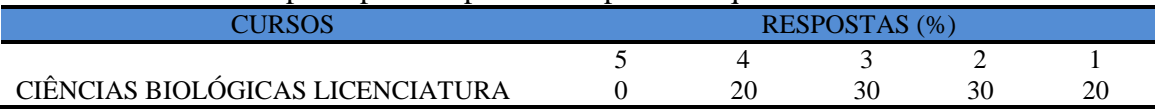

**Nota: valores arredondados de acordo com resolução 866, IBGE/66**

## **Tabela 289** - [A área de lazer existente na Instituição é suficiente.](http://www.avalgrad.uema.br/wp-admin/admin.php?page=relatorio&action=getRelatorioByCurso&idAvaliacao=10&curso=17#collapse362)

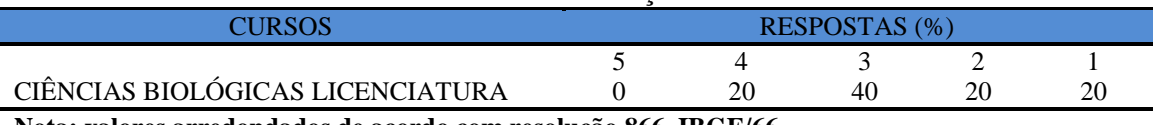

**Nota: valores arredondados de acordo com resolução 866, IBGE/66**

## **Tabela 290** - A disposição dos resíduos sólidos e líquidos dos laboratórios atende as exigências

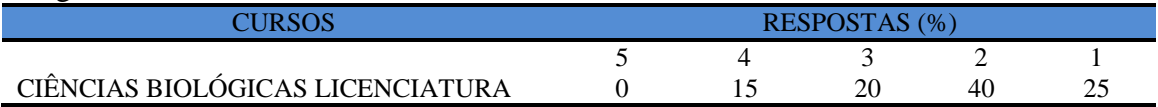

# **9.4 CENTRO DE ESTUDOS SUPERIORES DE CODÓ - CESCD**

#### **9.4.1 Avaliação realizada pelos discentes.**

A participação dos estudantes do curso de Administração do Centro de Estudos Superiores de Codó - CESCD foi igual a média da UEMA, pois esta teve 25,44% enquanto isto o Curso de Administração dos 82 alunos matriculados apenas 21 participaram do processo de avaliação, o que corresponde a 25,61% dos que realizaram a avaliação. Quanto a participação dos docentes no CESCD

## **9.4.1.1 Dimensão curso**

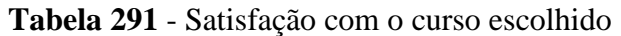

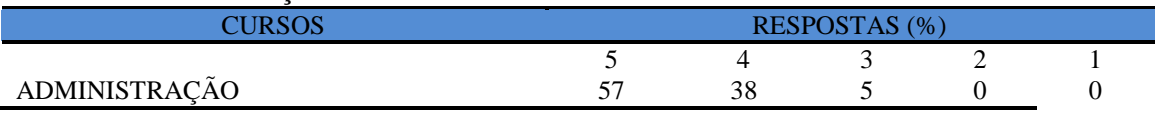

**Nota: valores arredondados de acordo com resolução 866, IBGE/66**

**Tabela 292** - [Tem conhecimento do\(s\) objetivo \(s\) do Curso no Projeto Pedagógico.](http://www.avalgrad.uema.br/wp-admin/admin.php?page=relatorio&action=getRelatorioByCurso&idAvaliacao=1&curso=1K#collapse2) 

|               |               |    | - - |  |  |  |  |  |
|---------------|---------------|----|-----|--|--|--|--|--|
|               | RESPOSTAS (%) |    |     |  |  |  |  |  |
|               |               |    |     |  |  |  |  |  |
| ADMINISTRAÇÃO |               | 28 |     |  |  |  |  |  |
|               |               |    |     |  |  |  |  |  |

**Nota: valores arredondados de acordo com resolução 866, IBGE/66**

**Tabela 293**- [A estrutura e funcionamento do Curso permitem a finalização de todas as](http://www.avalgrad.uema.br/wp-admin/admin.php?page=relatorio&action=getRelatorioByCurso&idAvaliacao=1&curso=1Q#collapse3)  [atividades estabelecidas em tempo satisfatório.](http://www.avalgrad.uema.br/wp-admin/admin.php?page=relatorio&action=getRelatorioByCurso&idAvaliacao=1&curso=1Q#collapse3) 

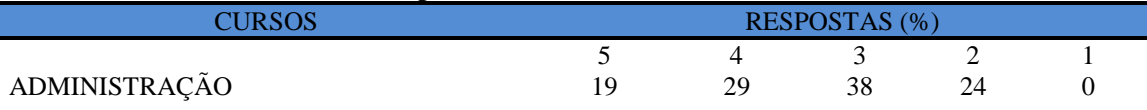

**Nota: valores arredondados de acordo com resolução 866, IBGE/66**

**Tabela 294** – [As atividades acadêmicas \(ensino, pesquisa e extensão\) desenvolvidas no Curso](http://www.avalgrad.uema.br/wp-admin/admin.php?page=relatorio&action=getRelatorioByCurso&idAvaliacao=1&curso=1K#collapse4)  [estão contribuindo para sua formação.](http://www.avalgrad.uema.br/wp-admin/admin.php?page=relatorio&action=getRelatorioByCurso&idAvaliacao=1&curso=1K#collapse4) 

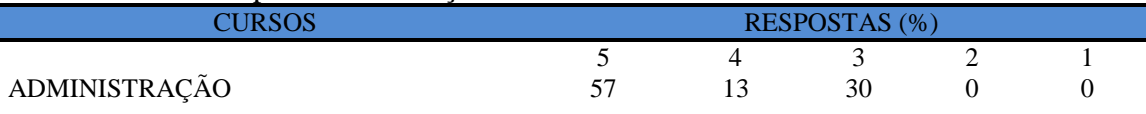

## **9.4.1.2 Dimensão Coordenação**

**Tabela 295** – [As atividades acadêmicas \(ensino, pesquisa e extensão\) desenvolvidas no Curso](http://www.avalgrad.uema.br/wp-admin/admin.php?page=relatorio&action=getRelatorioByCurso&idAvaliacao=1&curso=1K#collapse4)  [estão contribuindo para sua formação.](http://www.avalgrad.uema.br/wp-admin/admin.php?page=relatorio&action=getRelatorioByCurso&idAvaliacao=1&curso=1K#collapse4) 

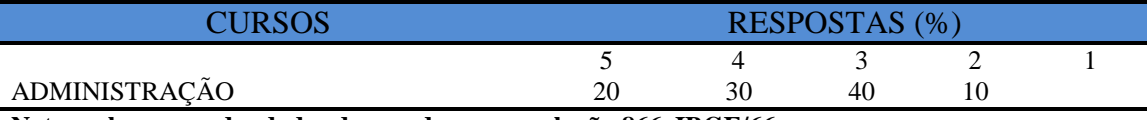

**Nota: valores arredondados de acordo com resolução 866, IBGE/66**

**Tabela 296** - [Você conhece as atividades desenvolvidas pela Coordenação de seu Curso.](http://www.avalgrad.uema.br/wp-admin/admin.php?page=relatorio&action=getRelatorioByCurso&idAvaliacao=1&curso=1Q#collapse5) 

|                                                                 | RESPOSTAS (%) |  |  |  |  |  |  |
|-----------------------------------------------------------------|---------------|--|--|--|--|--|--|
|                                                                 |               |  |  |  |  |  |  |
| ADMINISTRAÇÃO                                                   |               |  |  |  |  |  |  |
| Nota: valores arredondados de acordo com resolução 866, IBGE/66 |               |  |  |  |  |  |  |

**Tabela 297** - [A Coordenação de Curso divulga as informações relativas ao desenvolvimento](http://www.avalgrad.uema.br/wp-admin/admin.php?page=relatorio&action=getRelatorioByCurso&idAvaliacao=1&curso=13#collapse6)  [do Curso](http://www.avalgrad.uema.br/wp-admin/admin.php?page=relatorio&action=getRelatorioByCurso&idAvaliacao=1&curso=13#collapse6)

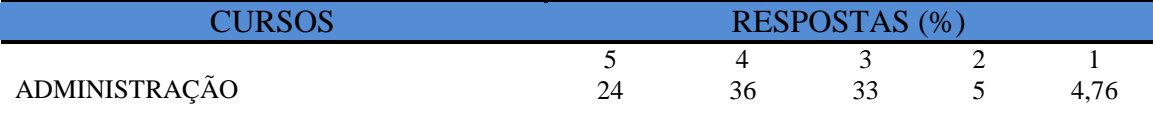

**Nota: valores arredondados de acordo com resolução 866, IBGE/66**

**Tabela 298** - [A Coordenação do Curso se interessa em propor medidas visando melhorar as](http://www.avalgrad.uema.br/wp-admin/admin.php?page=relatorio&action=getRelatorioByCurso&idAvaliacao=1&curso=09#collapse7)  [condições de ensino/aprendizagem.](http://www.avalgrad.uema.br/wp-admin/admin.php?page=relatorio&action=getRelatorioByCurso&idAvaliacao=1&curso=09#collapse7) 

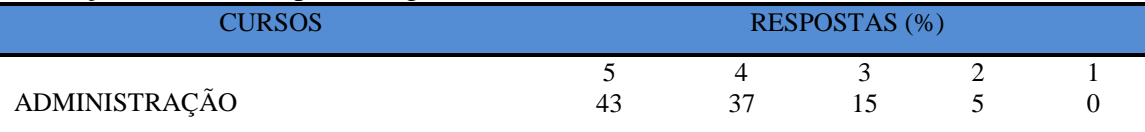

**Nota: valores arredondados de acordo com resolução 866, IBGE/66**

**Tabela 299**- [A Coordenação do Curso promove atividades e/ou eventos de apoio e](http://www.avalgrad.uema.br/wp-admin/admin.php?page=relatorio&action=getRelatorioByCurso&idAvaliacao=1&curso=1Q#collapse8)  [complementação visando a melhoria do ensino.](http://www.avalgrad.uema.br/wp-admin/admin.php?page=relatorio&action=getRelatorioByCurso&idAvaliacao=1&curso=1Q#collapse8) 

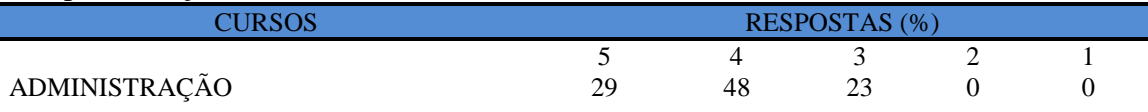

**Nota: valores arredondados de acordo com resolução 866, IBGE/66**

## **Tabela 300** - Conhece as atribuições relativas ao colegiado do curso

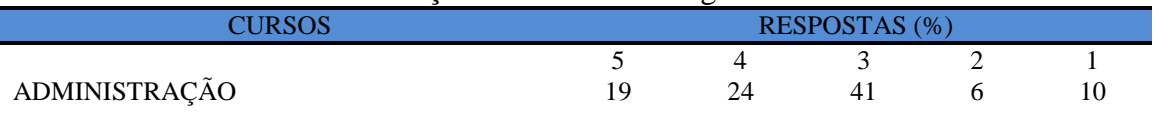

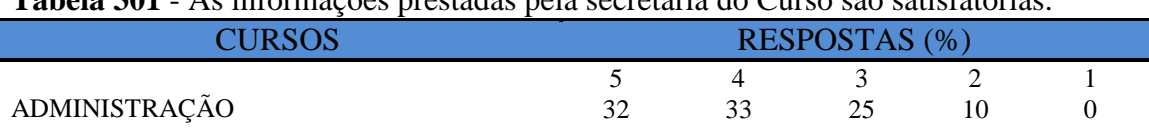

#### **Tabela 301** - [As informações prestadas pela secretaria do Curso são satisfatórias.](http://www.avalgrad.uema.br/wp-admin/admin.php?page=relatorio&action=getRelatorioByCurso&idAvaliacao=1&curso=1Q#collapse10)

**Nota: valores arredondados de acordo com resolução 866, IBGE/66**

# **Tabela 302** - [O serviço técnico-administrativo \(secretaria\) atende às necessidades do Curso.](http://www.avalgrad.uema.br/wp-admin/admin.php?page=relatorio&action=getRelatorioByCurso&idAvaliacao=1&curso=1Q#collapse11)

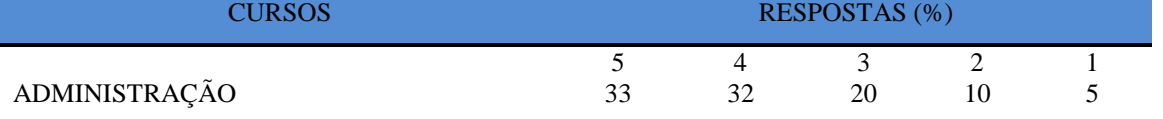

**Nota: valores arredondados de acordo com resolução 866, IBGE/66**

## **Tabela 303** - [O horário de funcionamento da secretaria atende às necessidades do Curso.](http://www.avalgrad.uema.br/wp-admin/admin.php?page=relatorio&action=getRelatorioByCurso&idAvaliacao=1&curso=1K#collapse12)

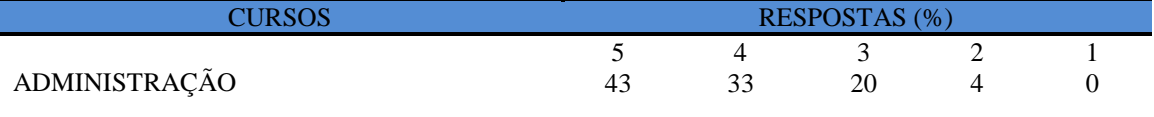

**Nota: valores arredondados de acordo com resolução 866, IBGE/66**

## **Tabela 304** - [O serviço técnico-administrativo \(secretaria\) atende às necessidades do Curso.](http://www.avalgrad.uema.br/wp-admin/admin.php?page=relatorio&action=getRelatorioByCurso&idAvaliacao=1&curso=1Q#collapse11)

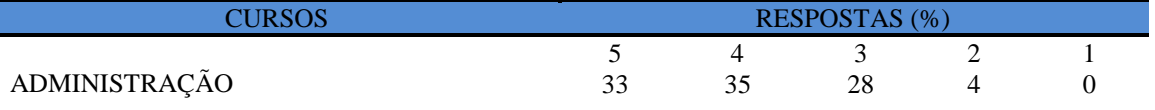

**Nota: valores arredondados de acordo com resolução 866, IBGE/66**

#### **Tabela 305** - [O coordenador do Curso é presente nas atividades acadêmicas.](http://www.avalgrad.uema.br/wp-admin/admin.php?page=relatorio&action=getRelatorioByCurso&idAvaliacao=1&curso=1K#collapse13)

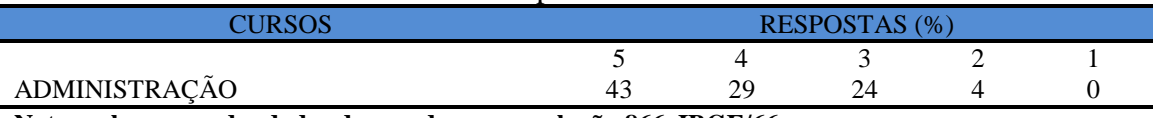

**Nota: valores arredondados de acordo com resolução 866, IBGE/66**

## **9.4.1.3 Dimensão discente**

#### **Tabela 306** - [Você exerce outra atividade \(trabalho, estágio, Curso\).](http://www.avalgrad.uema.br/wp-admin/admin.php?page=relatorio&action=getRelatorioByCurso&idAvaliacao=1&curso=1K#collapse13)

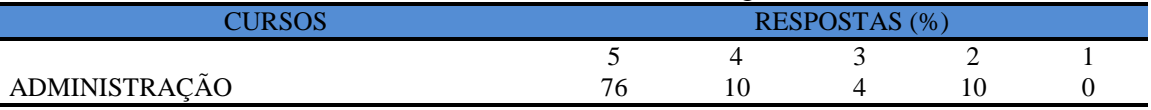

**Nota: valores arredondados de acordo com resolução 866, IBGE/66**

**Tabela 307** - [Em caso de resposta afirmativa na questão anterior, é em área afim com a do](http://www.avalgrad.uema.br/wp-admin/admin.php?page=relatorio&action=getRelatorioByCurso&idAvaliacao=1&curso=13#collapse15)  [Curso.](http://www.avalgrad.uema.br/wp-admin/admin.php?page=relatorio&action=getRelatorioByCurso&idAvaliacao=1&curso=13#collapse15) 

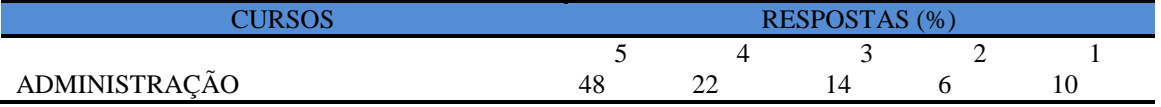

**Tabela 308** - [Ao estudar o conteúdo das disciplinas você utiliza outras referências além das](http://www.avalgrad.uema.br/wp-admin/admin.php?page=relatorio&action=getRelatorioByCurso&idAvaliacao=1&curso=13#collapse16)  [anotações de sala de aula.](http://www.avalgrad.uema.br/wp-admin/admin.php?page=relatorio&action=getRelatorioByCurso&idAvaliacao=1&curso=13#collapse16) 

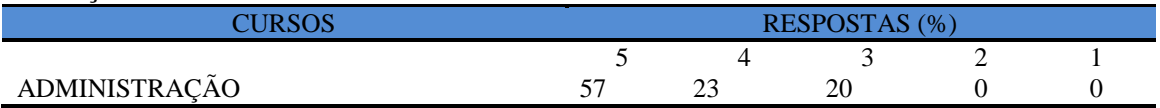

**Nota: valores arredondados de acordo com resolução 866, IBGE/66**

**Tabela 309** - [Procura o docente no período de atendimento para esclarecer dúvidas.](http://www.avalgrad.uema.br/wp-admin/admin.php?page=relatorio&action=getRelatorioByCurso&idAvaliacao=1&curso=1K#collapse17) 

| CURSOS                                                                                        | RESPOSTAS (%) |    |    |  |  |  |
|-----------------------------------------------------------------------------------------------|---------------|----|----|--|--|--|
|                                                                                               |               |    |    |  |  |  |
| ADMINISTRAÇÃO                                                                                 | 38            | 39 |    |  |  |  |
| Nota: valores arredondados de acordo com resolução 866, IBGE/66                               |               |    |    |  |  |  |
| Tabela 310 - É incentivado a participar de reuniões técnicas, congressos e outras atividades. |               |    |    |  |  |  |
| <b>CURSOS</b>                                                                                 | RESPOSTAS (%) |    |    |  |  |  |
|                                                                                               |               |    |    |  |  |  |
| ADMINISTRAÇÃO                                                                                 |               | 20 | 25 |  |  |  |

**Nota: valores arredondados de acordo com resolução 866, IBGE/66**

#### **Tabela 311** - [Já pensou em desistir do](http://www.avalgrad.uema.br/wp-admin/admin.php?page=relatorio&action=getRelatorioByCurso&idAvaliacao=1&curso=1Q#collapse19) curso? :

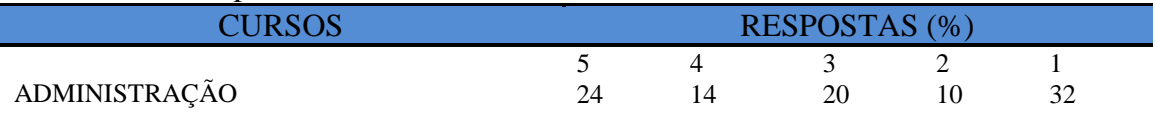

**Nota: valores arredondados de acordo com resolução 866, IBGE/66**

## **9.4.1.4 Dimensão apoio incentivo**

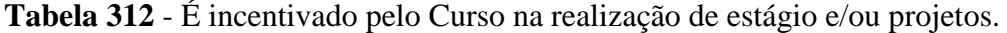

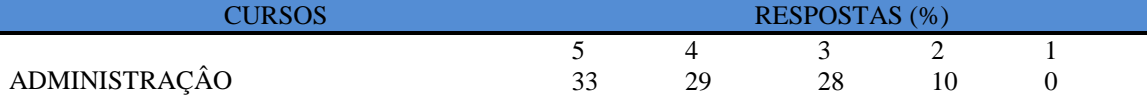

**Nota: valores arredondados de acordo com resolução 866, IBGE/66**

**Tabela 314** - [Considera a divulgação de projetos de extensão, bolsas e outras atividades](http://www.avalgrad.uema.br/wp-admin/admin.php?page=relatorio&action=getRelatorioByCurso&idAvaliacao=1&curso=13#collapse21)  [extracurriculares dirigidas ao discente, satisfatória.](http://www.avalgrad.uema.br/wp-admin/admin.php?page=relatorio&action=getRelatorioByCurso&idAvaliacao=1&curso=13#collapse21) 

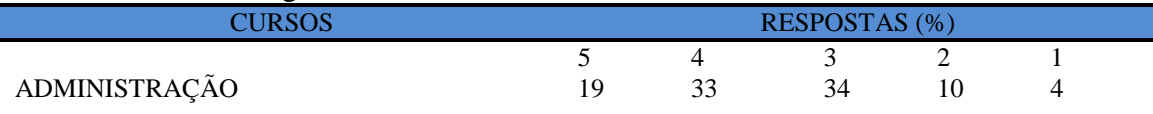

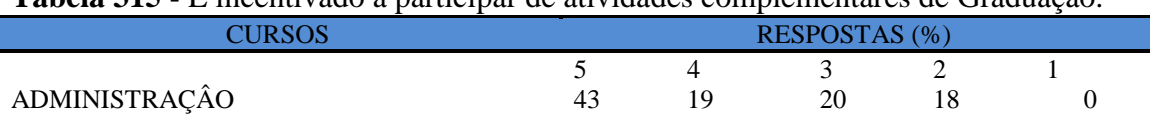

## **Tabela 315 -** [É incentivado a participar de atividades complementares de Graduação.](http://www.avalgrad.uema.br/wp-admin/admin.php?page=relatorio&action=getRelatorioByCurso&idAvaliacao=1&curso=13#collapse22)

**Nota: valores arredondados de acordo com resolução 866, IBGE/66**

## **Tabela 316** - [Existe incentivo na complementação de competências acadêmicas com o](http://www.avalgrad.uema.br/wp-admin/admin.php?page=relatorio&action=getRelatorioByCurso&idAvaliacao=1&curso=1K#collapse23)  [conhecimento de línguas estrangeiras.](http://www.avalgrad.uema.br/wp-admin/admin.php?page=relatorio&action=getRelatorioByCurso&idAvaliacao=1&curso=1K#collapse23)

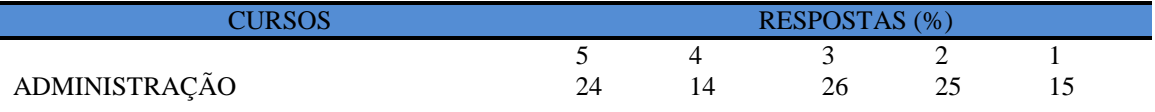

**Nota: valores arredondados de acordo com resolução 866, IBGE/66**

**Tabela 317** - [A representação estudantil expressa a opinião dos discentes do Curso junto aos](http://www.avalgrad.uema.br/wp-admin/admin.php?page=relatorio&action=getRelatorioByCurso&idAvaliacao=1&curso=1K#collapse24)  [órgãos colegiados \(do Curso, do Centro ou Superiores\).](http://www.avalgrad.uema.br/wp-admin/admin.php?page=relatorio&action=getRelatorioByCurso&idAvaliacao=1&curso=1K#collapse24) 

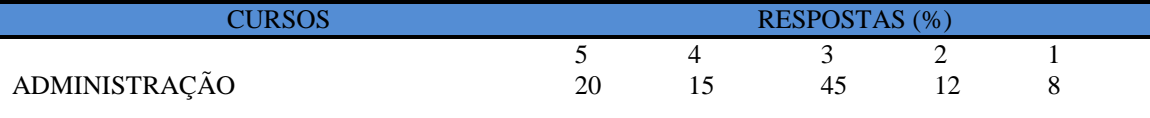

**Nota: valores arredondados de acordo com resolução 866, IBGE/66**

## **9.4.1.5 Dimensão infraestrutura**

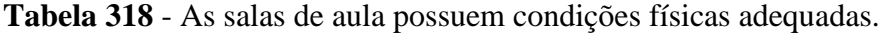

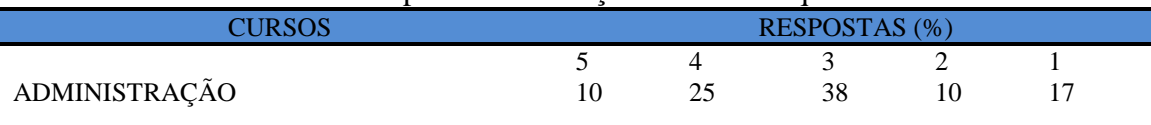

**Nota: valores arredondados de acordo com resolução 866, IBGE/66**

**Tabela 319** - [Os recursos multimeios \(data-show, retroprojetor, TV, vídeos, etc.\) necessários](http://www.avalgrad.uema.br/wp-admin/admin.php?page=relatorio&action=getRelatorioByCurso&idAvaliacao=1&curso=13#collapse26)  [para o desenvolvimento das aulas são suficientes.](http://www.avalgrad.uema.br/wp-admin/admin.php?page=relatorio&action=getRelatorioByCurso&idAvaliacao=1&curso=13#collapse26) 

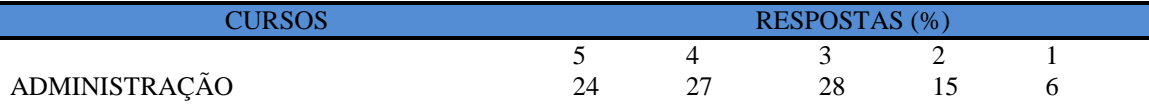

**Nota: valores arredondados de acordo com resolução 866, IBGE/66**

**Tabela 320** - [Os laboratórios de informática, laboratórios de ensino e pesquisa são suficientes](http://www.avalgrad.uema.br/wp-admin/admin.php?page=relatorio&action=getRelatorioByCurso&idAvaliacao=1&curso=09#collapse27)  [para o desenvolvimento das atividades acadêmicas.](http://www.avalgrad.uema.br/wp-admin/admin.php?page=relatorio&action=getRelatorioByCurso&idAvaliacao=1&curso=09#collapse27) 

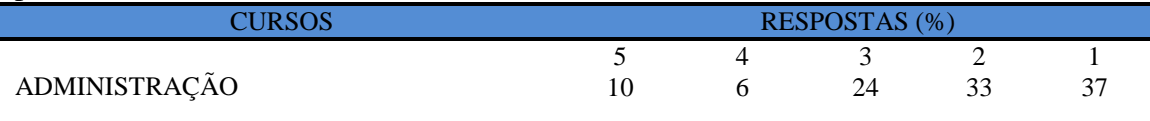

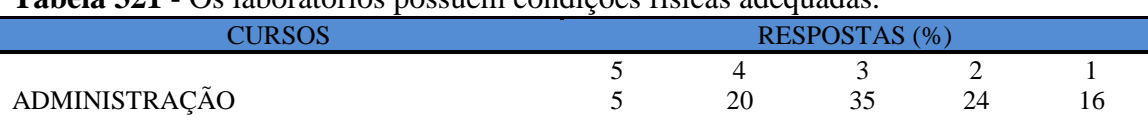

## **Tabela 321** - [Os laboratórios possuem condições físicas adequadas.](http://www.avalgrad.uema.br/wp-admin/admin.php?page=relatorio&action=getRelatorioByCurso&idAvaliacao=1&curso=1K#collapse28)

**Nota: valores arredondados de acordo com resolução 866, IBGE/66**

## **9.4.1.6 Dimensão Biblioteca**

**Tabela 322** - [O acervo atende as necessidades de material bibliográfico destinado à consulta](http://www.avalgrad.uema.br/wp-admin/admin.php?page=relatorio&action=getRelatorioByCurso&idAvaliacao=1&curso=13#collapse29)  [e pesquisa \(livros, periódicos, revistas, CD Room, videoteca e outros\).](http://www.avalgrad.uema.br/wp-admin/admin.php?page=relatorio&action=getRelatorioByCurso&idAvaliacao=1&curso=13#collapse29) 

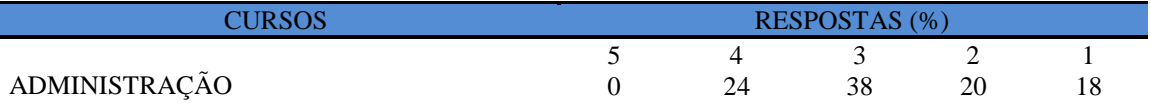

**Nota: valores arredondados de acordo com resolução 866, IBGE/66**

**Tabela 323** - [Conta com pessoal de apoio suficiente.](http://www.avalgrad.uema.br/wp-admin/admin.php?page=relatorio&action=getRelatorioByCurso&idAvaliacao=1&curso=1K#collapse30) 

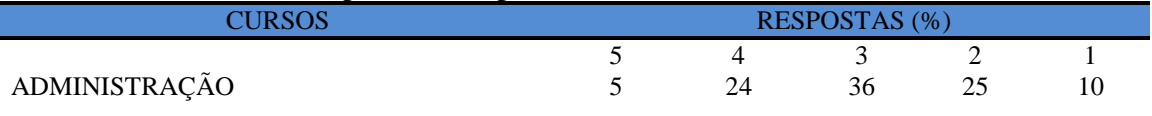

**Nota: valores arredondados de acordo com resolução 866, IBGE/66**

#### **Tabela 324** - [Apresenta infraestrutura para reprodução.](http://www.avalgrad.uema.br/wp-admin/admin.php?page=relatorio&action=getRelatorioByCurso&idAvaliacao=1&curso=1Q#collapse31)

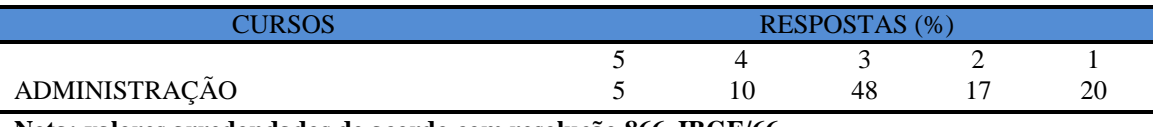

**Nota: valores arredondados de acordo com resolução 866, IBGE/66**

#### **Tabela 325** - [Dispõe de espaço físico adequado para estudo e consulta.](http://www.avalgrad.uema.br/wp-admin/admin.php?page=relatorio&action=getRelatorioByCurso&idAvaliacao=1&curso=1K#collapse32)

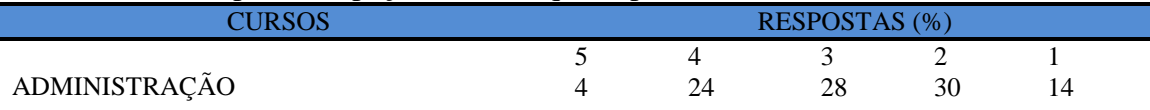

**Nota: valores arredondados de acordo com resolução 866, IBGE/66**

#### **Tabela 326** - [Está informatizada e interligada a sistemas de informação.](http://www.avalgrad.uema.br/wp-admin/admin.php?page=relatorio&action=getRelatorioByCurso&idAvaliacao=1&curso=13#collapse33)

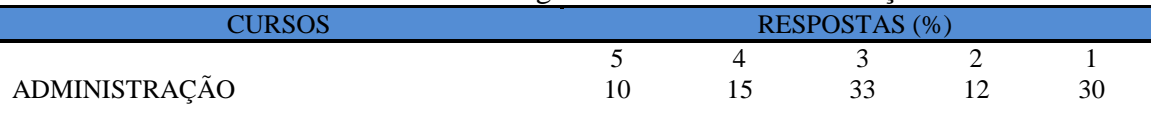

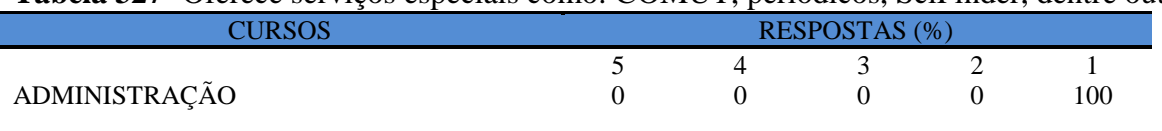

#### **Tabela 327**- [Oferece serviços especiais como: COMUT, periódicos, SciFinder, dentre outros.](http://www.avalgrad.uema.br/wp-admin/admin.php?page=relatorio&action=getRelatorioByCurso&idAvaliacao=1&curso=13#collapse34)

**Nota: valores arredondados de acordo com resolução 866, IBGE/66**

#### **9.4.1.7 Dimensão instalações e serviços de apoio ao estudante**

**Tabela 328** - [A casa do estudante atende as necessidades dos acadêmicos.](http://www.avalgrad.uema.br/wp-admin/admin.php?page=relatorio&action=getRelatorioByCurso&idAvaliacao=1&curso=09#collapse35) [.](http://www.avalgrad.uema.br/wp-admin/admin.php?page=relatorio&action=getRelatorioByCurso&idAvaliacao=1&curso=13#collapse22)

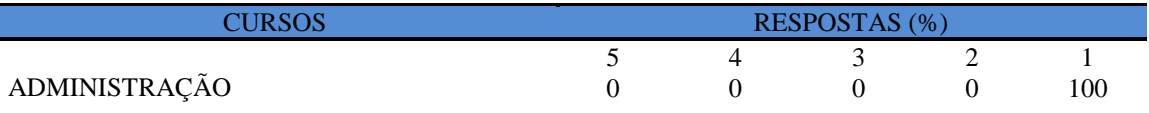

**Nota: valores arredondados de acordo com resolução 866, IBGE/66**

**Tabela 329** - [O restaurante universitário possui as condições necessárias para o atendimento](http://www.avalgrad.uema.br/wp-admin/admin.php?page=relatorio&action=getRelatorioByCurso&idAvaliacao=1&curso=09#collapse36)  [ao discente.](http://www.avalgrad.uema.br/wp-admin/admin.php?page=relatorio&action=getRelatorioByCurso&idAvaliacao=1&curso=09#collapse36) 

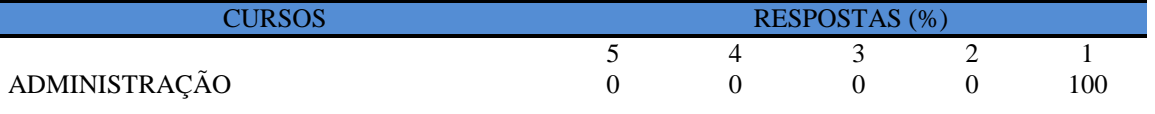

**Nota: valores arredondados de acordo com resolução 866, IBGE/66**

**Tabela 330** - [As cantinas que você utiliza apresentam condições necessárias para o seu](http://www.avalgrad.uema.br/wp-admin/admin.php?page=relatorio&action=getRelatorioByCurso&idAvaliacao=1&curso=1K#collapse37)  [funcionamento e atendimento.](http://www.avalgrad.uema.br/wp-admin/admin.php?page=relatorio&action=getRelatorioByCurso&idAvaliacao=1&curso=1K#collapse37) 

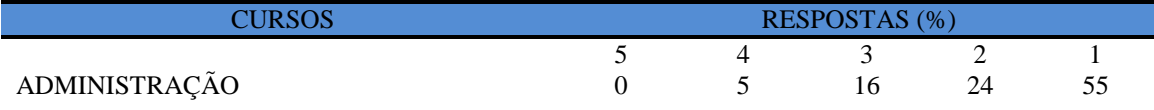

**Nota: valores arredondados de acordo com resolução 866, IBGE/66**

## **Tabela 331** - [As instalações sanitárias são adequadas à sua utilização.](http://www.avalgrad.uema.br/wp-admin/admin.php?page=relatorio&action=getRelatorioByCurso&idAvaliacao=1&curso=1K#collapse38)

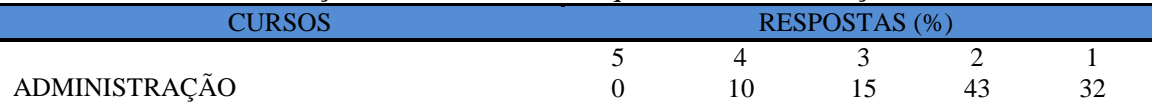

**\*Participação do número de estudantes insignificante (menos de 1%) Nota: valores arredondados de acordo com resolução 866, IBGE/66**

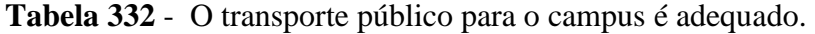

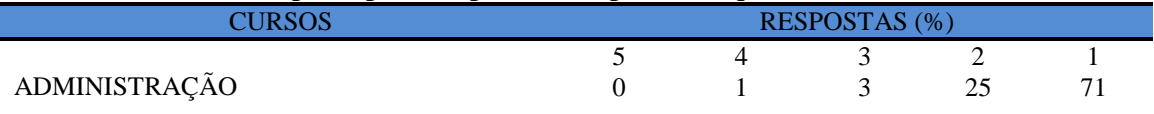

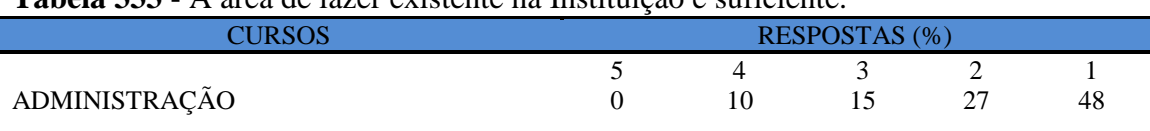

## **Tabela 333** - [A área de lazer existente na Instituição é suficiente.](http://www.avalgrad.uema.br/wp-admin/admin.php?page=relatorio&action=getRelatorioByCurso&idAvaliacao=1&curso=1K#collapse40)

**Nota: valores arredondados de acordo com resolução 866, IBGE/66**

#### **Tabela 334** - [A coleta seletiva de resíduos sólidos no campus é adequada.](http://www.avalgrad.uema.br/wp-admin/admin.php?page=relatorio&action=getRelatorioByCurso&idAvaliacao=1&curso=13#collapse41)

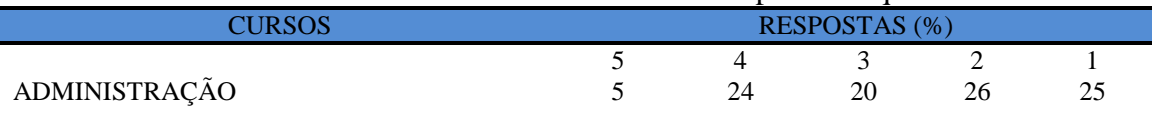

**Nota: valores arredondados de acordo com resolução 866, IBGE/66**

**Tabela 335** - [A disposição dos resíduos sólidos e líquidos dos laboratórios atende as](http://www.avalgrad.uema.br/wp-admin/admin.php?page=relatorio&action=getRelatorioByCurso&idAvaliacao=1&curso=13#collapse42)  [exigências legais.](http://www.avalgrad.uema.br/wp-admin/admin.php?page=relatorio&action=getRelatorioByCurso&idAvaliacao=1&curso=13#collapse42)

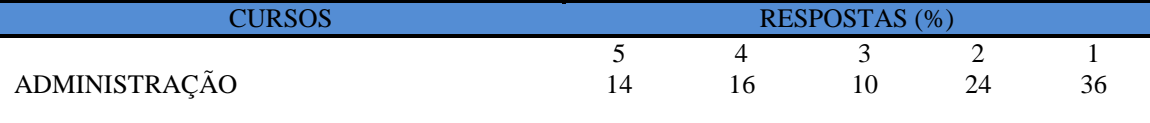

**Nota: valores arredondados de acordo com resolução 866, IBGE/66**

## **9.4.2 Avaliação realizadas pelos docentes**

O Curso de Administração do Centro de Estudos Superiores de Codó/CESDC, segundo o sistema acadêmico possui professores cadastrados, destes apenas um realizou a avaliação, sendo uma amostra que não representa significativamente a população docente, por tanto não apresenta-se os resultados.
#### **9.5 CAMPUS BALSAS**

O processo de avaliação dos Cursos de Graduação da UEMA, Campus Balsas, teve uma boa participação dos estudantes. Dos 460 alunos matriculados nos Cursos envolvidos na avaliação, 168 responderam os questionários, correspondendo a 36,52%. A seguir os resultados das respostas dos discentes aos instrumentos avaliativos.

# **9.5.1 PARTICIPAÇÃO DISCENTE**

# **9.5.1.1 Curso**

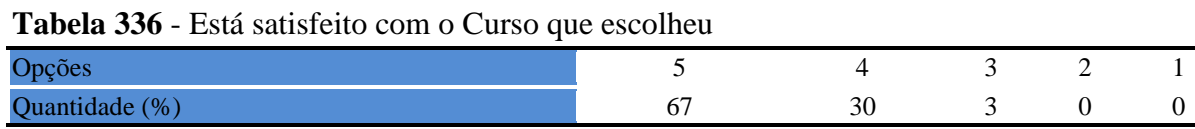

#### **Tabela 337 -** [Tem conhecimento do\(s\) objetivo \(s\) do Curso no Projeto Pedagógico](http://www.avalgrad.uema.br/wp-admin/admin.php?page=relatorio&action=getRelatorioByCentro&idAvaliacao=1¢ro=CEN06#collapse2)

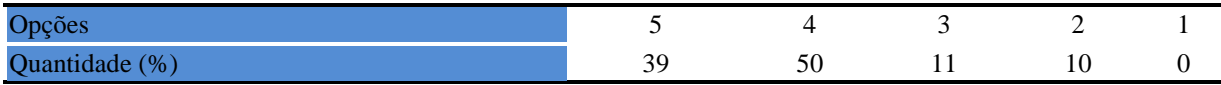

**Tabela 338** - [Estrutura e funcionamento do Curso permitem a finalização de todas as](http://www.avalgrad.uema.br/wp-admin/admin.php?page=relatorio&action=getRelatorioByCentro&idAvaliacao=1¢ro=CEN06#collapse3)  [atividades estabelecidas em tempo satisfatório.](http://www.avalgrad.uema.br/wp-admin/admin.php?page=relatorio&action=getRelatorioByCentro&idAvaliacao=1¢ro=CEN06#collapse3) 

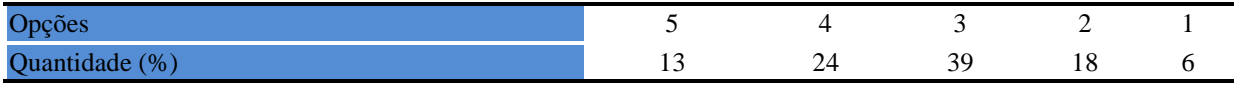

**Tabela 339** - [As atividades acadêmicas \(ensino, pesquisa e extensão\) desenvolvidas no Curso](http://www.avalgrad.uema.br/wp-admin/admin.php?page=relatorio&action=getRelatorioByCentro&idAvaliacao=1¢ro=CEN06#collapse4)  [estão contribuindo para sua formação.](http://www.avalgrad.uema.br/wp-admin/admin.php?page=relatorio&action=getRelatorioByCentro&idAvaliacao=1¢ro=CEN06#collapse4) 

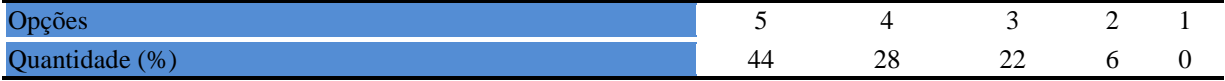

#### **9.5.1.2 Coordenação**

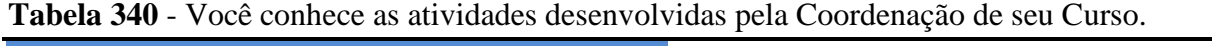

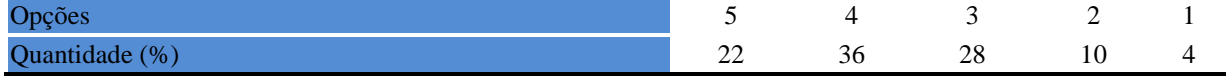

**Tabela 341** - [A Coordenação de Curso divulga as informações relativas ao desenvolvimento](http://www.avalgrad.uema.br/wp-admin/admin.php?page=relatorio&action=getRelatorioByCentro&idAvaliacao=1¢ro=CEN06#collapse6)  [do Curso.](http://www.avalgrad.uema.br/wp-admin/admin.php?page=relatorio&action=getRelatorioByCentro&idAvaliacao=1¢ro=CEN06#collapse6) 

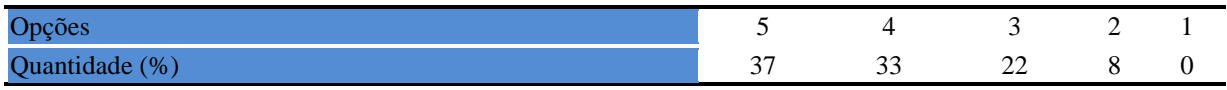

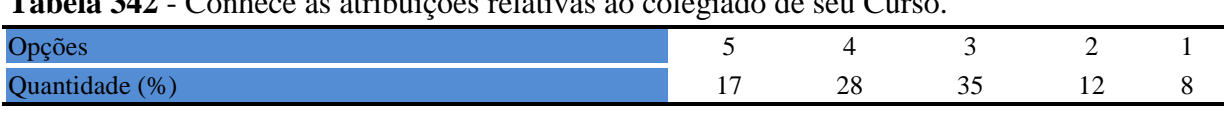

# **Tabela 342** - [Conhece as atribuições relativas ao colegiado de seu Curso.](http://www.avalgrad.uema.br/wp-admin/admin.php?page=relatorio&action=getRelatorioByCentro&idAvaliacao=1¢ro=CEN06#collapse9)

# **Tabela 343** - [As informações prestadas pela secretaria do Curso são satisfatórias.](http://www.avalgrad.uema.br/wp-admin/admin.php?page=relatorio&action=getRelatorioByCentro&idAvaliacao=1¢ro=CEN06#collapse10)

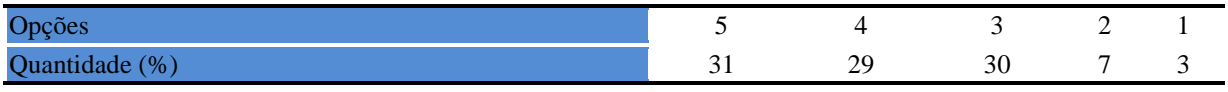

# **Tabela 344** - [O serviço técnico-administrativo \(secretaria\) atende às necessidades do Curso.](http://www.avalgrad.uema.br/wp-admin/admin.php?page=relatorio&action=getRelatorioByCentro&idAvaliacao=1¢ro=CEN06#collapse11)

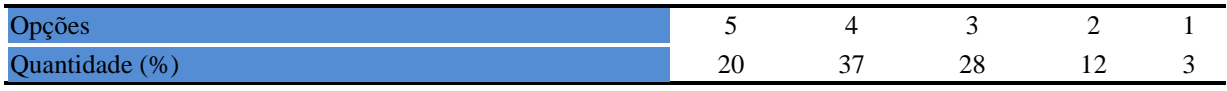

## **Tabela 345** - [O coordenador do Curso é presente nas atividades acadêmicas.](http://www.avalgrad.uema.br/wp-admin/admin.php?page=relatorio&action=getRelatorioByCentro&idAvaliacao=1¢ro=CEN06#collapse13)

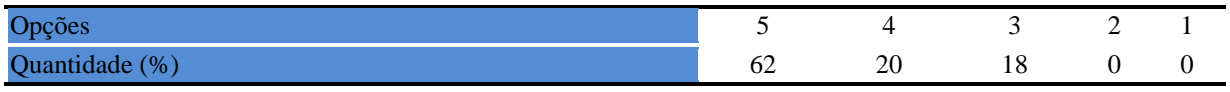

# **Tabela 346-** [O horário de funcionamento da secretaria atende às necessidades do Curso.](http://www.avalgrad.uema.br/wp-admin/admin.php?page=relatorio&action=getRelatorioByCentro&idAvaliacao=1¢ro=CEN06#collapse12)

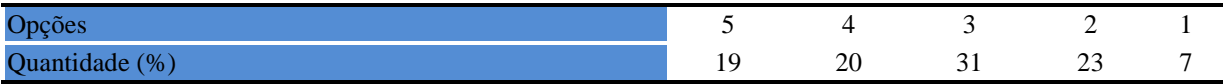

# **9.5.13 Autoavaliação**

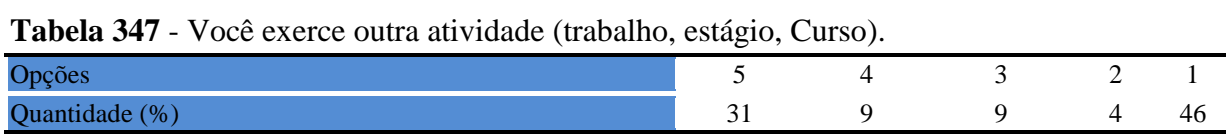

**Tabela 348** - [Em caso de resposta afirmativa na questão anterior, é em área afim com a do](http://www.avalgrad.uema.br/wp-admin/admin.php?page=relatorio&action=getRelatorioByCentro&idAvaliacao=1¢ro=CEN06#collapse15)  [Curso.](http://www.avalgrad.uema.br/wp-admin/admin.php?page=relatorio&action=getRelatorioByCentro&idAvaliacao=1¢ro=CEN06#collapse15) 

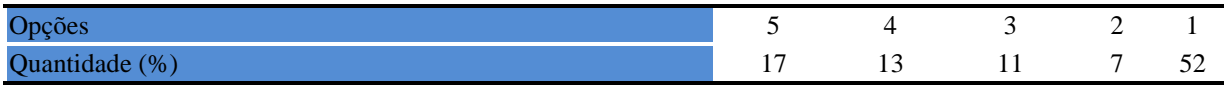

**Tabela 349** - [Ao estudar o conteúdo das disciplinas você utiliza outras referências além das](http://www.avalgrad.uema.br/wp-admin/admin.php?page=relatorio&action=getRelatorioByCentro&idAvaliacao=1¢ro=CEN06#collapse16)  [anotações de sala de aula.](http://www.avalgrad.uema.br/wp-admin/admin.php?page=relatorio&action=getRelatorioByCentro&idAvaliacao=1¢ro=CEN06#collapse16) 

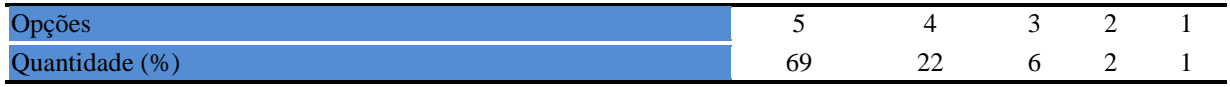

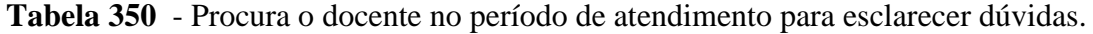

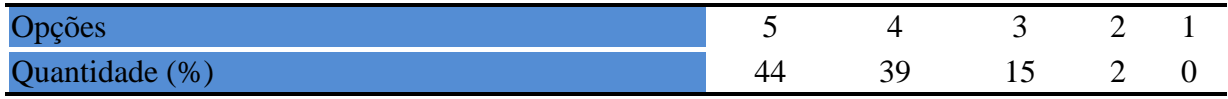

# **9.5.1.4 Incentivo e apoio**

**Tabela 351** - [É incentivado a participar de reuniões técnicas, congressos e outras atividades.](http://www.avalgrad.uema.br/wp-admin/admin.php?page=relatorio&action=getRelatorioByCentro&idAvaliacao=1¢ro=CEN06#collapse18) 

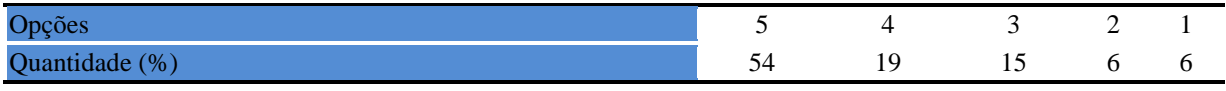

**Tabela 352**- [Considera a divulgação de projetos de extensão, bolsas e outras atividades extra](http://www.avalgrad.uema.br/wp-admin/admin.php?page=relatorio&action=getRelatorioByCentro&idAvaliacao=1¢ro=CEN06#collapse21)  [curriculares dirigidas ao discente, satisfatória.](http://www.avalgrad.uema.br/wp-admin/admin.php?page=relatorio&action=getRelatorioByCentro&idAvaliacao=1¢ro=CEN06#collapse21) 

| Opcõe                                             |     |              |  |
|---------------------------------------------------|-----|--------------|--|
| $^{\prime}$ 0/ $^{\prime}$<br>$\Omega_{11}$<br>×. | ,,, | --<br>$\sim$ |  |

**Tabela 353** - [É incentivado a participar de Atividades Complementares de Graduação.](http://www.avalgrad.uema.br/wp-admin/admin.php?page=relatorio&action=getRelatorioByCentro&idAvaliacao=1¢ro=CEN06#collapse22) 

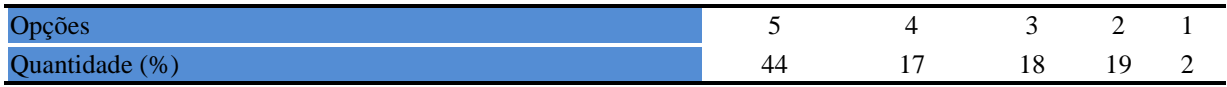

**Tabela 354** - [Existe incentivo na complementação de competências acadêmicas com o](http://www.avalgrad.uema.br/wp-admin/admin.php?page=relatorio&action=getRelatorioByCentro&idAvaliacao=1¢ro=CEN06#collapse23)  [conhecimento de línguas estrangeiras.](http://www.avalgrad.uema.br/wp-admin/admin.php?page=relatorio&action=getRelatorioByCentro&idAvaliacao=1¢ro=CEN06#collapse23) 

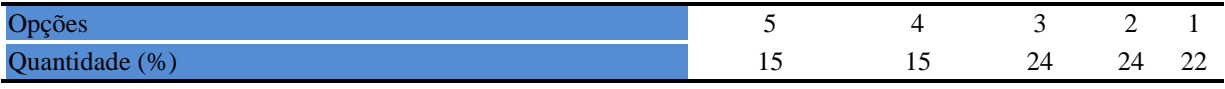

**Tabela 355** - [A representação estudantil expressa a opinião dos discentes do Curso junto aos](http://www.avalgrad.uema.br/wp-admin/admin.php?page=relatorio&action=getRelatorioByCentro&idAvaliacao=1¢ro=CEN06#collapse24)  [órgãos colegiados \(do Curso, do Centro ou Superiores\).](http://www.avalgrad.uema.br/wp-admin/admin.php?page=relatorio&action=getRelatorioByCentro&idAvaliacao=1¢ro=CEN06#collapse24) 

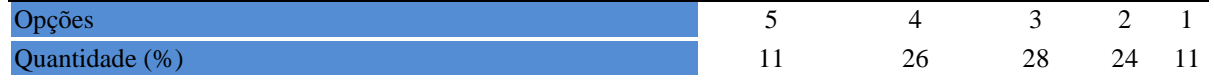

# **9.5.1.5 Infraestrutura**

**Tabela 556** - [As salas de aula possuem condições físicas adequadas.](http://www.avalgrad.uema.br/wp-admin/admin.php?page=relatorio&action=getRelatorioByCentro&idAvaliacao=1¢ro=CEN06#collapse25) 

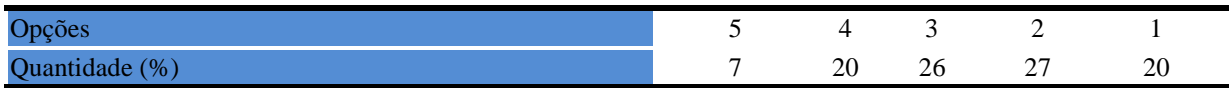

**Tabela 357** - [Os recursos multimeios \(data-show, retroprojetor, TV, vídeos, etc.\) necessários](http://www.avalgrad.uema.br/wp-admin/admin.php?page=relatorio&action=getRelatorioByCentro&idAvaliacao=1¢ro=CEN06#collapse26)  [para o desenvolvimento das aulas são suficientes.](http://www.avalgrad.uema.br/wp-admin/admin.php?page=relatorio&action=getRelatorioByCentro&idAvaliacao=1¢ro=CEN06#collapse26) 

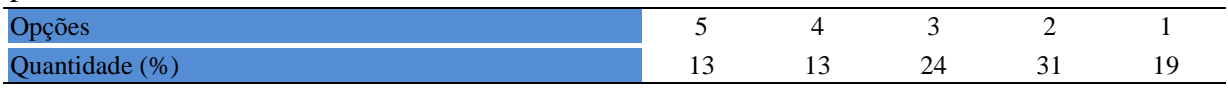

**Tabela 358** - Os laboratórios de informática, [laboratórios de ensino e pesquisa são suficientes](http://www.avalgrad.uema.br/wp-admin/admin.php?page=relatorio&action=getRelatorioByCentro&idAvaliacao=1¢ro=CEN06#collapse27)  [para o desenvolvimento das atividades acadêmicas.](http://www.avalgrad.uema.br/wp-admin/admin.php?page=relatorio&action=getRelatorioByCentro&idAvaliacao=1¢ro=CEN06#collapse27) 

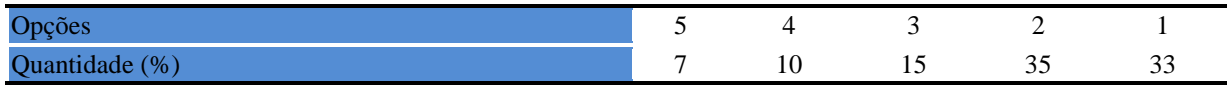

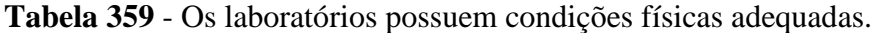

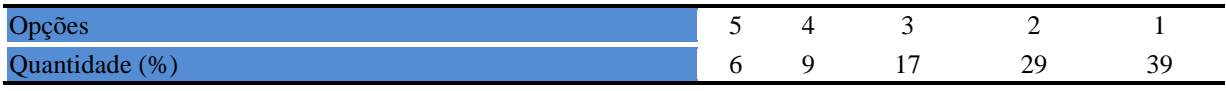

# **9.5.1.6 Biblioteca**

**Tabela 360** - [O acervo atende as necessidades de material bibliográfico destinado à consulta](http://www.avalgrad.uema.br/wp-admin/admin.php?page=relatorio&action=getRelatorioByCentro&idAvaliacao=1¢ro=CEN06#collapse29)  [e pesquisa \(livros, periódicos, revistas, CD Room, videoteca e outros\).](http://www.avalgrad.uema.br/wp-admin/admin.php?page=relatorio&action=getRelatorioByCentro&idAvaliacao=1¢ro=CEN06#collapse29) 

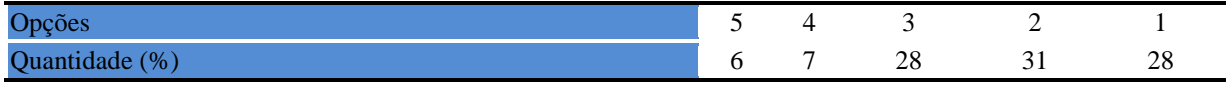

### **Tabela 361** - [Conta com pessoal de apoio suficiente.](http://www.avalgrad.uema.br/wp-admin/admin.php?page=relatorio&action=getRelatorioByCentro&idAvaliacao=1¢ro=CEN06#collapse30)

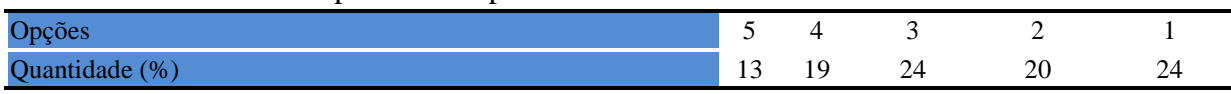

### **Tabela 362** - [Apresenta infraestrutura para reprodução.](http://www.avalgrad.uema.br/wp-admin/admin.php?page=relatorio&action=getRelatorioByCentro&idAvaliacao=1¢ro=CEN06#collapse31)

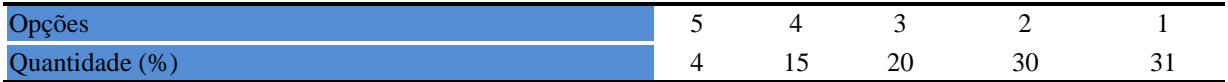

## **Tabela 363** - [Dispõe de espaço físico adequado para estudo e consulta.](http://www.avalgrad.uema.br/wp-admin/admin.php?page=relatorio&action=getRelatorioByCentro&idAvaliacao=1¢ro=CEN06#collapse32)

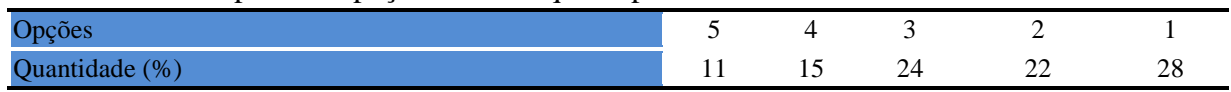

#### **Tabela 364** - [Está informatizada e interligada a sistemas de informação.](http://www.avalgrad.uema.br/wp-admin/admin.php?page=relatorio&action=getRelatorioByCentro&idAvaliacao=1¢ro=CEN06#collapse33)

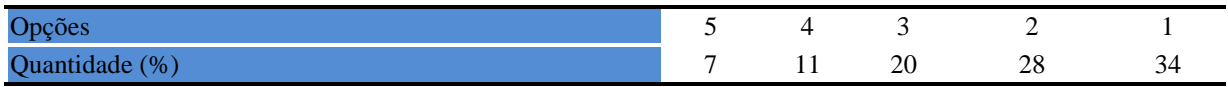

# **Tabela 365** - [Oferece serviços especiais como: COMUT, periódicos, SciFinder, dentre outros.](http://www.avalgrad.uema.br/wp-admin/admin.php?page=relatorio&action=getRelatorioByCentro&idAvaliacao=1¢ro=CEN06#collapse34)

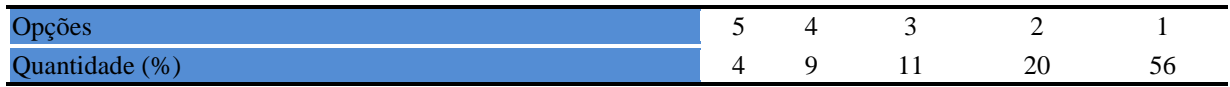

# **9.5.1.7 Instalações e serviços**

# **Tabela 366** - [A casa do estudante atende as necessidades dos acadêmicos.](http://www.avalgrad.uema.br/wp-admin/admin.php?page=relatorio&action=getRelatorioByCentro&idAvaliacao=1¢ro=CEN06#collapse35)

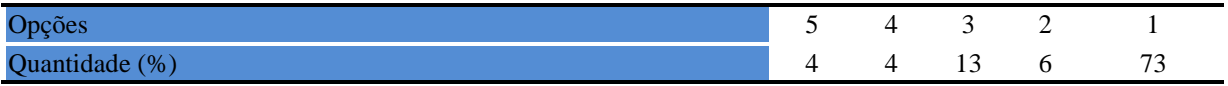

**Tabela 367** - [O restaurante universitário possui as condições necessárias para o atendimento](http://www.avalgrad.uema.br/wp-admin/admin.php?page=relatorio&action=getRelatorioByCentro&idAvaliacao=1¢ro=CEN06#collapse36)  [ao discente.](http://www.avalgrad.uema.br/wp-admin/admin.php?page=relatorio&action=getRelatorioByCentro&idAvaliacao=1¢ro=CEN06#collapse36) 

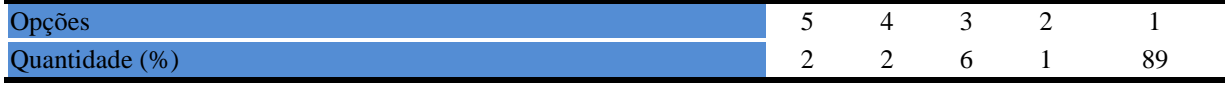

**Tabela 368** - [As cantinas que você utiliza apresentam condições necessárias para o seu](http://www.avalgrad.uema.br/wp-admin/admin.php?page=relatorio&action=getRelatorioByCentro&idAvaliacao=1¢ro=CEN06#collapse37)  [funcionamento e atendimento.](http://www.avalgrad.uema.br/wp-admin/admin.php?page=relatorio&action=getRelatorioByCentro&idAvaliacao=1¢ro=CEN06#collapse37) 

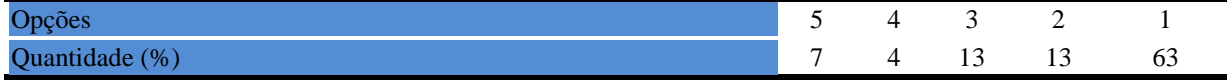

#### **Tabela 369** - [As instalações sanitárias são adequadas à sua utilização.](http://www.avalgrad.uema.br/wp-admin/admin.php?page=relatorio&action=getRelatorioByCentro&idAvaliacao=1¢ro=CEN06#collapse38)

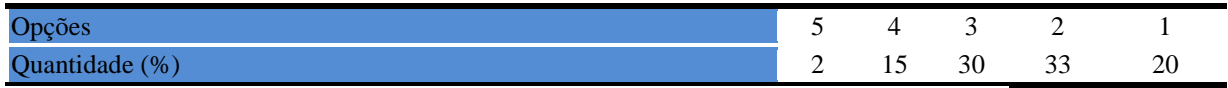

#### **Tabela 370** - [O transporte público para o campus é adequado.](http://www.avalgrad.uema.br/wp-admin/admin.php?page=relatorio&action=getRelatorioByCentro&idAvaliacao=1¢ro=CEN06#collapse39)

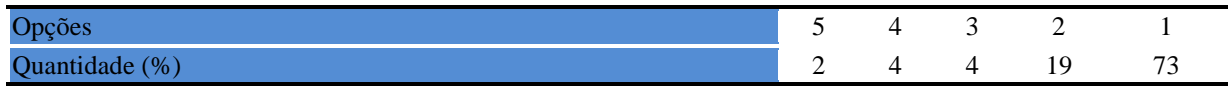

#### **Tabela 371** - [A área de lazer existente na Instituição é suficiente.](http://www.avalgrad.uema.br/wp-admin/admin.php?page=relatorio&action=getRelatorioByCentro&idAvaliacao=1¢ro=CEN06#collapse40)

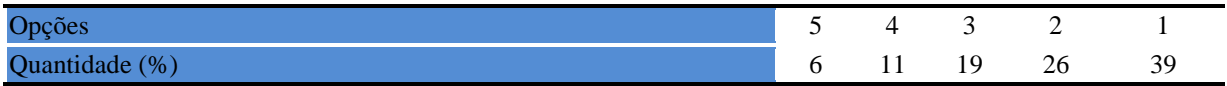

#### **Tabela 372** - [A coleta seletiva de resíduos sólidos no campus é adequada.](http://www.avalgrad.uema.br/wp-admin/admin.php?page=relatorio&action=getRelatorioByCentro&idAvaliacao=1¢ro=CEN06#collapse41)

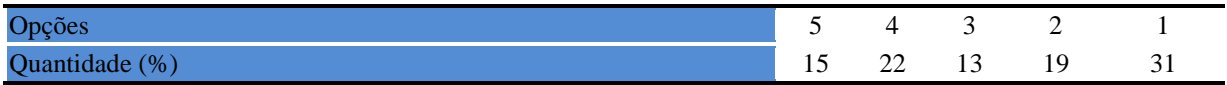

**Tabela 373** - [disposição dos resíduos sólidos e líquidos dos laboratórios atende as](http://www.avalgrad.uema.br/wp-admin/admin.php?page=relatorio&action=getRelatorioByCentro&idAvaliacao=1¢ro=CEN06#collapse42) exigências [legais.](http://www.avalgrad.uema.br/wp-admin/admin.php?page=relatorio&action=getRelatorioByCentro&idAvaliacao=1¢ro=CEN06#collapse42) 

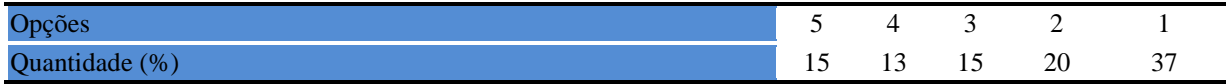

# **9.5.2 PARTICIPAÇÃO DOCENTE**

O Campus de Balsas teve uma boa participação no processo avaliativo dos cursos de graduação da UEMA. Segundo o Sistema acadêmico existem 76 professores cadastrados e destes 31 deram suas opiniões através dos instrumentos de avalição. Este Campus teve uma das maiores taxas do processo, onde 40,79% de seus docentes estiveram presentes

#### **9.5.2.1 Dimensão curso**

**Tabela 372** - [Tem conhecimento do \(s\) objetivo \(s\) do Curso no Projeto Pedagógico.](http://www.avalgrad.uema.br/wp-admin/admin.php?page=relatorio&action=getRelatorioByCentro&idAvaliacao=10¢ro=CEN06#collapse338) 

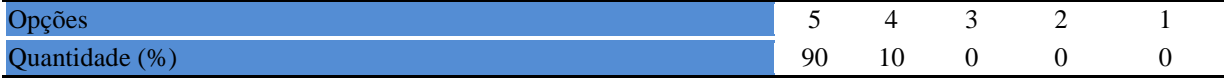

**Tabela 374**- [A estrutura e funcionamento do Curso permitem a finalização de todas as](http://www.avalgrad.uema.br/wp-admin/admin.php?page=relatorio&action=getRelatorioByCentro&idAvaliacao=10¢ro=CEN06#collapse339)  [atividades estabelecidas em tempo satisfatório.](http://www.avalgrad.uema.br/wp-admin/admin.php?page=relatorio&action=getRelatorioByCentro&idAvaliacao=10¢ro=CEN06#collapse339) 

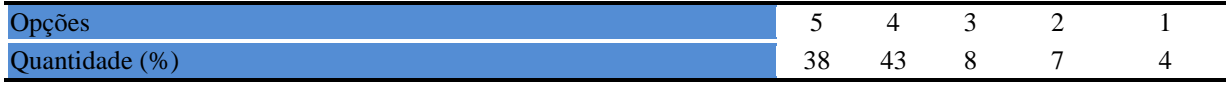

**Tabela 375** - [As atividades acadêmicas \(ensino, pesquisa e extensão\) desenvolvidas no Curso](http://www.avalgrad.uema.br/wp-admin/admin.php?page=relatorio&action=getRelatorioByCentro&idAvaliacao=10¢ro=CEN06#collapse340)  [estão contribuindo para a formação dos discentes.](http://www.avalgrad.uema.br/wp-admin/admin.php?page=relatorio&action=getRelatorioByCentro&idAvaliacao=10¢ro=CEN06#collapse340) 

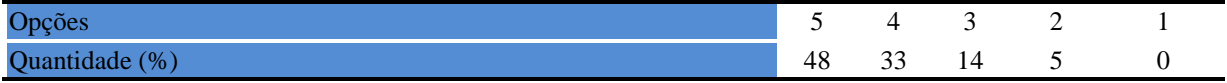

#### **9.5.2.2 Dimensão coordenação do curso**

**Tabela 376** - [Divulga de forma adequada as informações relativas ao desenvolvimento do](http://www.avalgrad.uema.br/wp-admin/admin.php?page=relatorio&action=getRelatorioByCentro&idAvaliacao=10¢ro=CEN06#collapse341)  [Curso.](http://www.avalgrad.uema.br/wp-admin/admin.php?page=relatorio&action=getRelatorioByCentro&idAvaliacao=10¢ro=CEN06#collapse341) 

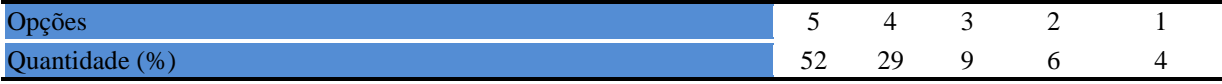

**Tabela 377** - [Se interessa em propor medidas visando a melhoria das condições de](http://www.avalgrad.uema.br/wp-admin/admin.php?page=relatorio&action=getRelatorioByCentro&idAvaliacao=10¢ro=CEN06#collapse342)  [ensino/aprendizagem.](http://www.avalgrad.uema.br/wp-admin/admin.php?page=relatorio&action=getRelatorioByCentro&idAvaliacao=10¢ro=CEN06#collapse342) 

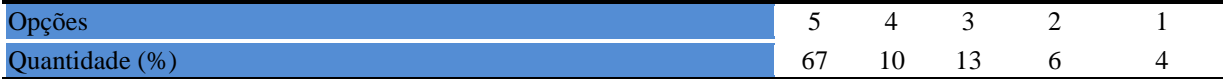

**Tabela 378** - [Promove atividades e/ou eventos de apoio e complementação visando a](http://www.avalgrad.uema.br/wp-admin/admin.php?page=relatorio&action=getRelatorioByCentro&idAvaliacao=10¢ro=CEN06#collapse343)  [melhoria do ensino.](http://www.avalgrad.uema.br/wp-admin/admin.php?page=relatorio&action=getRelatorioByCentro&idAvaliacao=10¢ro=CEN06#collapse343) 

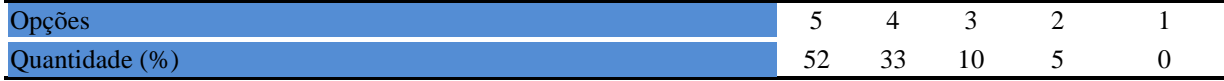

### **Tabela 379** - [As informações prestadas pela secretaria do Curso são satisfatórias.](http://www.avalgrad.uema.br/wp-admin/admin.php?page=relatorio&action=getRelatorioByCentro&idAvaliacao=10¢ro=CEN06#collapse344)

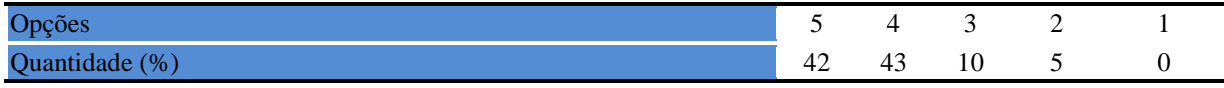

**Tabela 380** - [O serviço técnico-administrativo \(secretaria\) atende às necessidades do Curso.](http://www.avalgrad.uema.br/wp-admin/admin.php?page=relatorio&action=getRelatorioByCentro&idAvaliacao=10¢ro=CEN06#collapse345) 

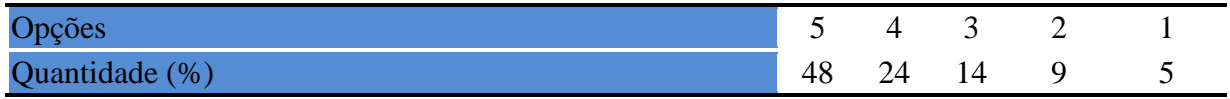

| <b>Tabela 501 - O H</b> orario de funcionamento da secretaria atende as necessidades do Curso. |  |  |  |  |  |  |  |
|------------------------------------------------------------------------------------------------|--|--|--|--|--|--|--|
| Opções                                                                                         |  |  |  |  |  |  |  |
| Quantidade (%)                                                                                 |  |  |  |  |  |  |  |

**Tabela 381** - [O horário de funcionamento da secretaria atende às necessidades do Curso.](http://www.avalgrad.uema.br/wp-admin/admin.php?page=relatorio&action=getRelatorioByCentro&idAvaliacao=10¢ro=CEN06#collapse346) 

**Tabela 382** - [O coordenador do Curso é presente nas atividades acadêmicas.](http://www.avalgrad.uema.br/wp-admin/admin.php?page=relatorio&action=getRelatorioByCentro&idAvaliacao=10¢ro=CEN06#collapse347) 

| Opcões               |    |     | -   |  |
|----------------------|----|-----|-----|--|
| (%)<br>$\Omega$<br>↘ | O. | . . | . . |  |

# **9.5.2.3 Dimensão infraestrutura**

**Tabela 383** - [As salas de aula possuem condições físicas adequadas.](http://www.avalgrad.uema.br/wp-admin/admin.php?page=relatorio&action=getRelatorioByCentro&idAvaliacao=10¢ro=CEN06#collapse348) 

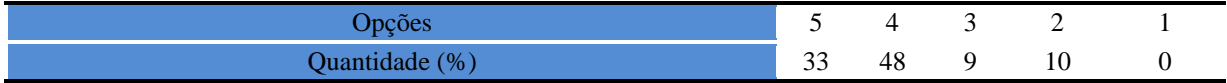

**Tabela 384** - [Os recursos multimeios \(data-show, retroprojetor, TV, vídeos, etc.\) necessários](http://www.avalgrad.uema.br/wp-admin/admin.php?page=relatorio&action=getRelatorioByCentro&idAvaliacao=10¢ro=CEN06#collapse349)  [para o desenvolvimento das aulas são suficientes.](http://www.avalgrad.uema.br/wp-admin/admin.php?page=relatorio&action=getRelatorioByCentro&idAvaliacao=10¢ro=CEN06#collapse349) 

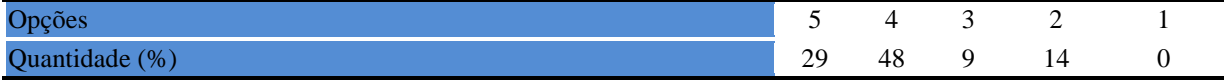

**Tabela 385** - [Os laboratórios de informática, laboratórios de ensino e pesquisa são suficientes](http://www.avalgrad.uema.br/wp-admin/admin.php?page=relatorio&action=getRelatorioByCentro&idAvaliacao=10¢ro=CEN06#collapse350)  [para o desenvolvimento das atividades acadêmicas.](http://www.avalgrad.uema.br/wp-admin/admin.php?page=relatorio&action=getRelatorioByCentro&idAvaliacao=10¢ro=CEN06#collapse350) 

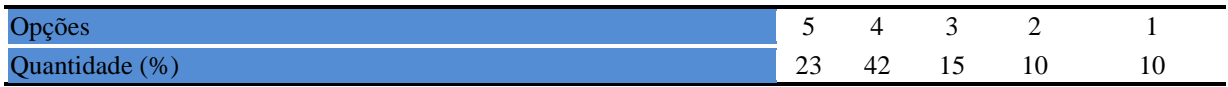

# **Tabela 386** - [Os laboratórios possuem condições físicas adequadas.](http://www.avalgrad.uema.br/wp-admin/admin.php?page=relatorio&action=getRelatorioByCentro&idAvaliacao=10¢ro=CEN06#collapse351)

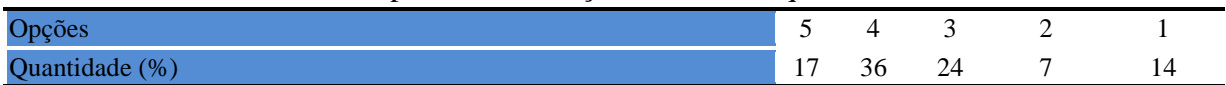

# **9.3.2.4 Dimensão Biblioteca**

**Tabela 387** - [O acervo atende as necessidades de material bibliográfico destinado à consulta e](http://www.avalgrad.uema.br/wp-admin/admin.php?page=relatorio&action=getRelatorioByCentro&idAvaliacao=10¢ro=CEN06#collapse352)  [pesquisa \(livros, periódicos, revistas, CD Room, videoteca e outros\).](http://www.avalgrad.uema.br/wp-admin/admin.php?page=relatorio&action=getRelatorioByCentro&idAvaliacao=10¢ro=CEN06#collapse352) 

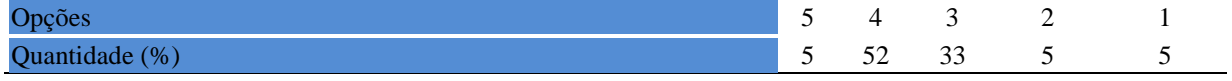

# **Tabela 388** - [Conta com pessoal de apoio suficiente.](http://www.avalgrad.uema.br/wp-admin/admin.php?page=relatorio&action=getRelatorioByCentro&idAvaliacao=10¢ro=CEN06#collapse353)

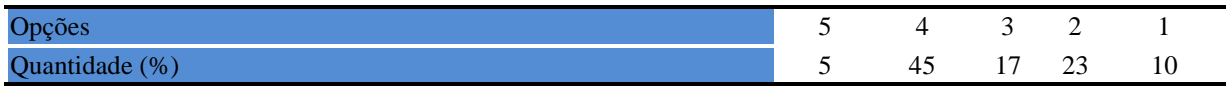

### **Tabela 389** - [Apresenta infraestrutura para reprodução.](http://www.avalgrad.uema.br/wp-admin/admin.php?page=relatorio&action=getRelatorioByCentro&idAvaliacao=10¢ro=CEN06#collapse354)

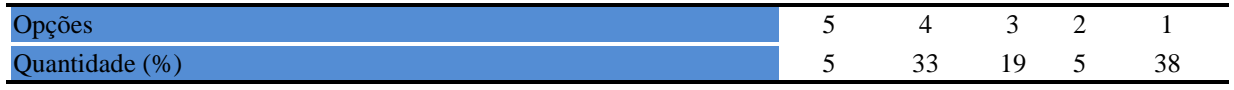

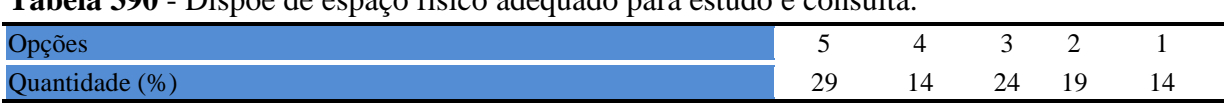

# **Tabela 390** - [Dispõe de espaço físico adequado para estudo e consulta.](http://www.avalgrad.uema.br/wp-admin/admin.php?page=relatorio&action=getRelatorioByCentro&idAvaliacao=10¢ro=CEN06#collapse355)

#### **Tabela 391** - [Está informatizada e interligada a sistemas de informação.](http://www.avalgrad.uema.br/wp-admin/admin.php?page=relatorio&action=getRelatorioByCentro&idAvaliacao=10¢ro=CEN06#collapse356)

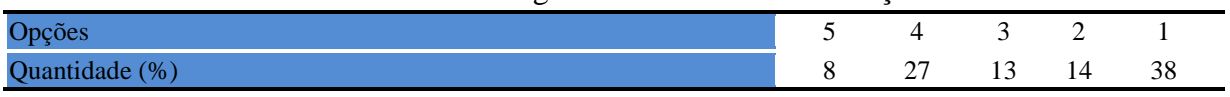

### **Tabela 392** - [Oferece serviços especiais como: COMUT, periódicos, SciFinder, dentre outros.](http://www.avalgrad.uema.br/wp-admin/admin.php?page=relatorio&action=getRelatorioByCentro&idAvaliacao=10¢ro=CEN06#collapse357)

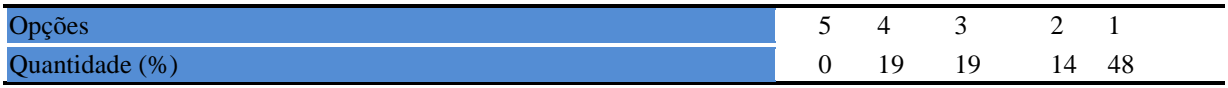

# **9.3.2.5 Dimensão instalações e serviços de apoio**

**Tabela 393** - [O restaurante universitário possui as condições necessárias para o atendimento](http://www.avalgrad.uema.br/wp-admin/admin.php?page=relatorio&action=getRelatorioByCentro&idAvaliacao=10¢ro=CEN06#collapse358)  [ao discente.](http://www.avalgrad.uema.br/wp-admin/admin.php?page=relatorio&action=getRelatorioByCentro&idAvaliacao=10¢ro=CEN06#collapse358) 

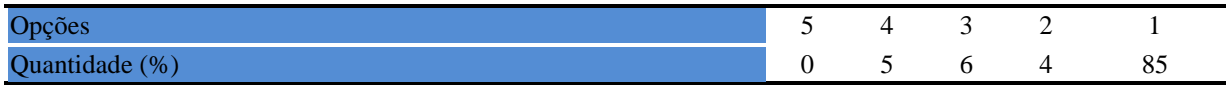

**Tabela 394** - [A cantina que você utiliza apresenta condições necessárias para o seu](http://www.avalgrad.uema.br/wp-admin/admin.php?page=relatorio&action=getRelatorioByCentro&idAvaliacao=10¢ro=CEN06#collapse359)  [funcionamento e atendimento.](http://www.avalgrad.uema.br/wp-admin/admin.php?page=relatorio&action=getRelatorioByCentro&idAvaliacao=10¢ro=CEN06#collapse359) 

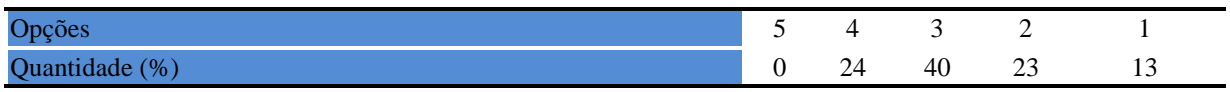

#### **Tabela 395** - [As instalações sanitárias são adequadas à sua utilização.](http://www.avalgrad.uema.br/wp-admin/admin.php?page=relatorio&action=getRelatorioByCentro&idAvaliacao=10¢ro=CEN06#collapse360)

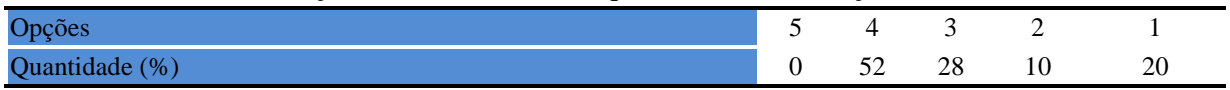

#### **Tabela 396** - [O transporte público para o campus é adequado.](http://www.avalgrad.uema.br/wp-admin/admin.php?page=relatorio&action=getRelatorioByCentro&idAvaliacao=10¢ro=CEN06#collapse361)

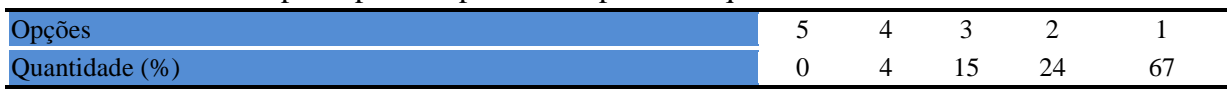

## **Tabela 397** - [A área de lazer existente na Instituição é suficiente.](http://www.avalgrad.uema.br/wp-admin/admin.php?page=relatorio&action=getRelatorioByCentro&idAvaliacao=10¢ro=CEN06#collapse362)

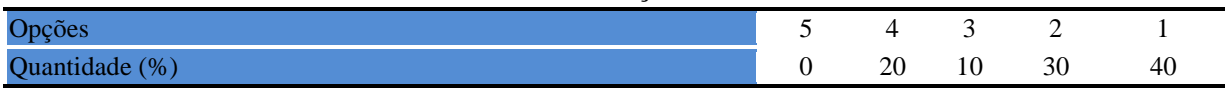

#### **Tabela 398** - [A coleta seletiva de resíduos sólidos no campus é adequada.](http://www.avalgrad.uema.br/wp-admin/admin.php?page=relatorio&action=getRelatorioByCentro&idAvaliacao=10¢ro=CEN06#collapse363)

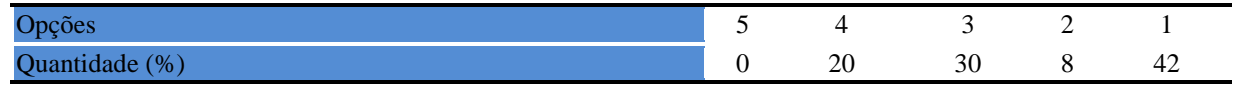

**Tabela 399** - [A disposição dos resíduos sólidos e líquidos dos laboratórios atende as](http://www.avalgrad.uema.br/wp-admin/admin.php?page=relatorio&action=getRelatorioByCentro&idAvaliacao=10¢ro=CEN06#collapse364)  [exigências legais.](http://www.avalgrad.uema.br/wp-admin/admin.php?page=relatorio&action=getRelatorioByCentro&idAvaliacao=10¢ro=CEN06#collapse364) 

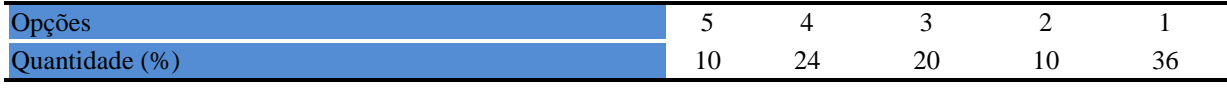

#### **9.6 CAMPUS BACABAL**

O Campus de Bacabal teve uma participação de 22,5% dos estudantes no processo de avaliação. Aqui apresenta-se os resultados médios de cada parâmetro avaliado, pois as médias destes entre os cursos do CESB não diferem significativamente.

# **9.6.1 PARTICIPAÇÃO DISCENTE**

#### **9.6.1.1 Dimensão alunos**

**Tabela 400** - [Está satisfeito com o Curso que escolheu.](http://www.avalgrad.uema.br/wp-admin/admin.php?page=relatorio&action=getRelatorioByCentro&idAvaliacao=1¢ro=CEN05#collapse1) 

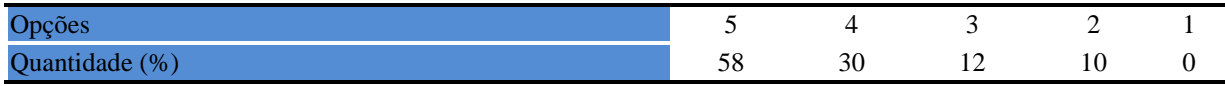

#### **Tabela 401** - [Tem conhecimento do\(s\) objetivo \(s\) do Curso no Projeto Pedagógico.](http://www.avalgrad.uema.br/wp-admin/admin.php?page=relatorio&action=getRelatorioByCentro&idAvaliacao=1¢ro=CEN05#collapse2)

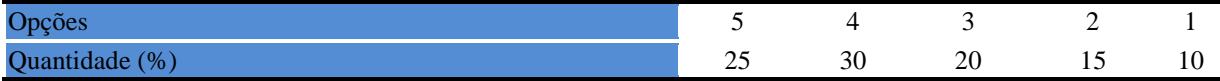

**Tabela 402** - [A estrutura e funcionamento do Curso permitem a finalização de todas as](http://www.avalgrad.uema.br/wp-admin/admin.php?page=relatorio&action=getRelatorioByCentro&idAvaliacao=1¢ro=CEN05#collapse3)  [atividades estabelecidas em tempo satisfatório.](http://www.avalgrad.uema.br/wp-admin/admin.php?page=relatorio&action=getRelatorioByCentro&idAvaliacao=1¢ro=CEN05#collapse3) 

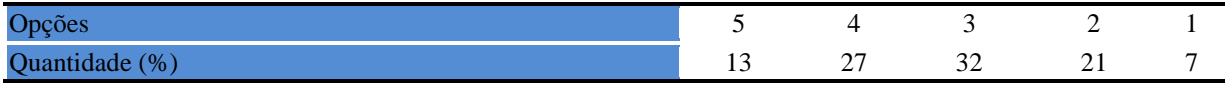

**Tabela 403** - [As atividades acadêmicas \(ensino, pesquisa e extensão\) desenvolvidas no Curso](http://www.avalgrad.uema.br/wp-admin/admin.php?page=relatorio&action=getRelatorioByCentro&idAvaliacao=1¢ro=CEN05#collapse4)  [estão contribuindo para sua](http://www.avalgrad.uema.br/wp-admin/admin.php?page=relatorio&action=getRelatorioByCentro&idAvaliacao=1¢ro=CEN05#collapse4) formação.

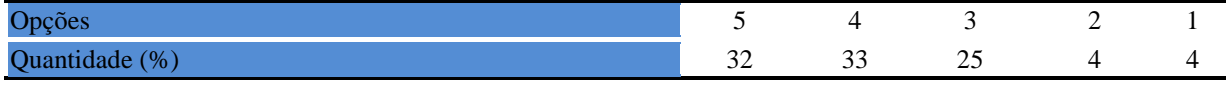

#### **Tabela 404** - [Você conhece as atividades desenvolvidas pela Coordenação de seu Curso.](http://www.avalgrad.uema.br/wp-admin/admin.php?page=relatorio&action=getRelatorioByCentro&idAvaliacao=1¢ro=CEN05#collapse5)

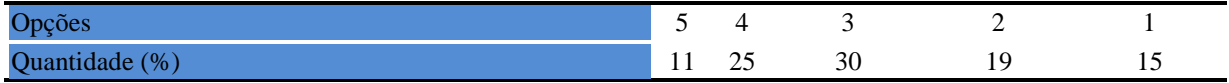

# **Tabela 405** - [A Coordenação de Curso divulga as informações relativas ao desenvolvimento](http://www.avalgrad.uema.br/wp-admin/admin.php?page=relatorio&action=getRelatorioByCentro&idAvaliacao=1¢ro=CEN05#collapse6)  [do Curso.](http://www.avalgrad.uema.br/wp-admin/admin.php?page=relatorio&action=getRelatorioByCentro&idAvaliacao=1¢ro=CEN05#collapse6)

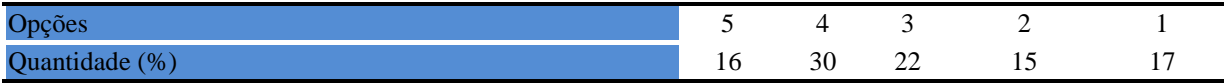

**Tabela 406** - [A Coordenação do Curso promove atividades e/ou eventos de apoio e](http://www.avalgrad.uema.br/wp-admin/admin.php?page=relatorio&action=getRelatorioByCentro&idAvaliacao=1¢ro=CEN05#collapse8)  [complementação visando a melhoria do ensino.](http://www.avalgrad.uema.br/wp-admin/admin.php?page=relatorio&action=getRelatorioByCentro&idAvaliacao=1¢ro=CEN05#collapse8) 

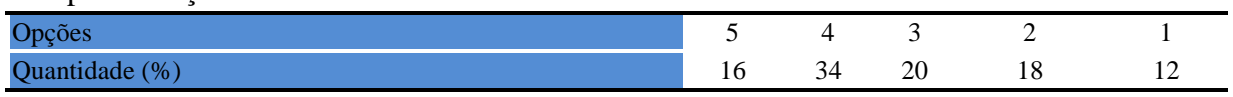

#### **Tabela 407**- [Conhece as atribuições relativas ao colegiado de seu Curso.](http://www.avalgrad.uema.br/wp-admin/admin.php?page=relatorio&action=getRelatorioByCentro&idAvaliacao=1¢ro=CEN05#collapse9)

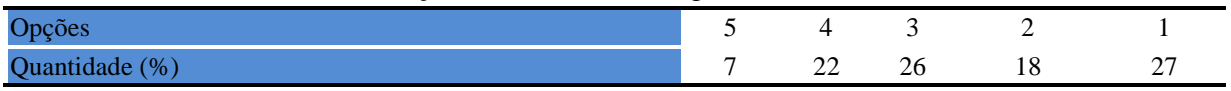

#### **Tabela 408**[-As informações prestadas pela secretaria do Curso são satisfatórias.](http://www.avalgrad.uema.br/wp-admin/admin.php?page=relatorio&action=getRelatorioByCentro&idAvaliacao=1¢ro=CEN05#collapse10)

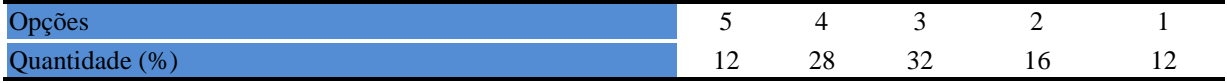

#### **Tabela 409** - [O serviço técnico-administrativo \(secretaria\) atende às necessidades do Curso.](http://www.avalgrad.uema.br/wp-admin/admin.php?page=relatorio&action=getRelatorioByCentro&idAvaliacao=1¢ro=CEN05#collapse11)

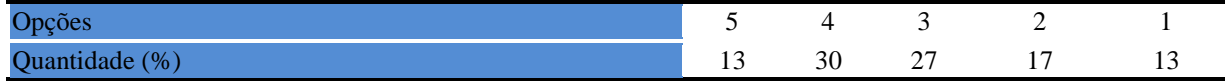

#### **Tabela 410** - [O horário de funcionamento da secretaria atende às necessidades do Curso.](http://www.avalgrad.uema.br/wp-admin/admin.php?page=relatorio&action=getRelatorioByCentro&idAvaliacao=1¢ro=CEN05#collapse12)

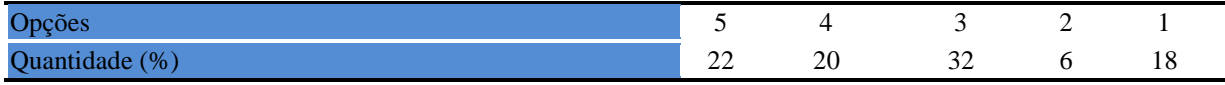

#### **Tabela 411** - [O coordenador do Curso é presente nas atividades](http://www.avalgrad.uema.br/wp-admin/admin.php?page=relatorio&action=getRelatorioByCentro&idAvaliacao=1¢ro=CEN05#collapse13) acadêmicas.

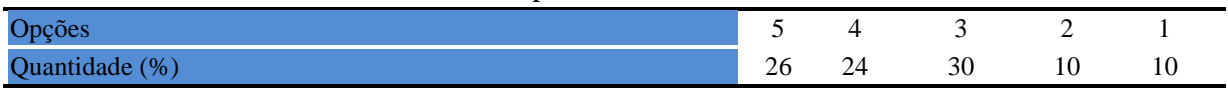

#### **Tabela 412** [-Você exerce outra atividade \(trabalho, estágio, Curso\).](http://www.avalgrad.uema.br/wp-admin/admin.php?page=relatorio&action=getRelatorioByCentro&idAvaliacao=1¢ro=CEN05#collapse14)

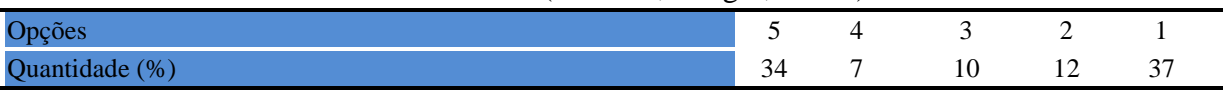

# **Tabela 413**- Em caso de resposta [afirmativa na questão anterior, é em área afim com a do](http://www.avalgrad.uema.br/wp-admin/admin.php?page=relatorio&action=getRelatorioByCentro&idAvaliacao=1¢ro=CEN05#collapse15)  [Curso.](http://www.avalgrad.uema.br/wp-admin/admin.php?page=relatorio&action=getRelatorioByCentro&idAvaliacao=1¢ro=CEN05#collapse15)

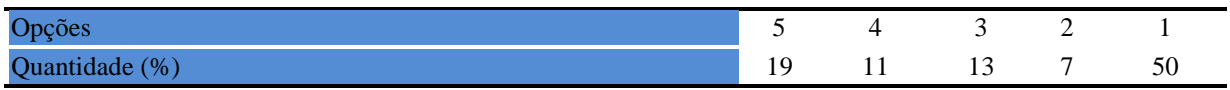

# **Tabela 414** - [Ao estudar o conteúdo das disciplinas você utiliza outras referências além das](http://www.avalgrad.uema.br/wp-admin/admin.php?page=relatorio&action=getRelatorioByCentro&idAvaliacao=1¢ro=CEN05#collapse16)  [anotações de sala de aula.](http://www.avalgrad.uema.br/wp-admin/admin.php?page=relatorio&action=getRelatorioByCentro&idAvaliacao=1¢ro=CEN05#collapse16)

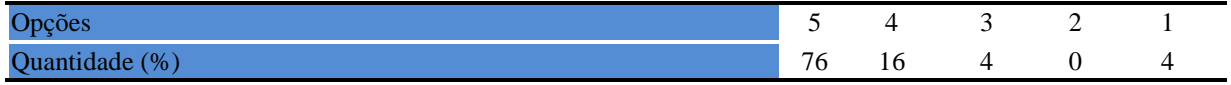

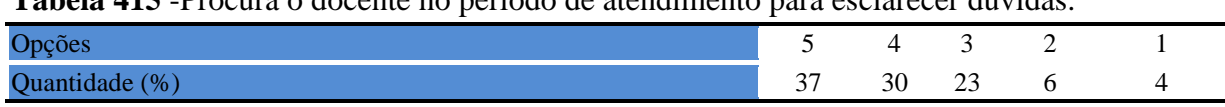

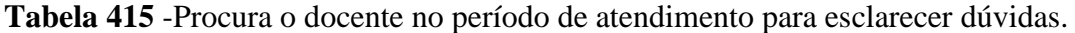

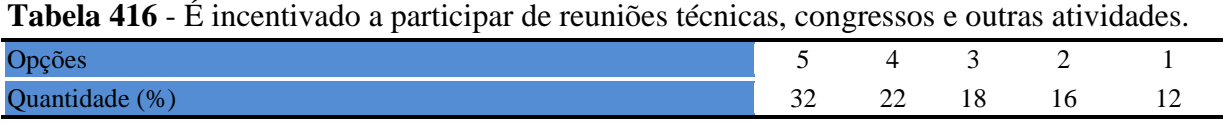

**Tabela 417** [-Já pensou em desistir do curso? Caso você tenha marcado uma das letras de A](http://www.avalgrad.uema.br/wp-admin/admin.php?page=relatorio&action=getRelatorioByCentro&idAvaliacao=1¢ro=CEN05#collapse19)  [até D justifique a resposta aqui:](http://www.avalgrad.uema.br/wp-admin/admin.php?page=relatorio&action=getRelatorioByCentro&idAvaliacao=1¢ro=CEN05#collapse19) 

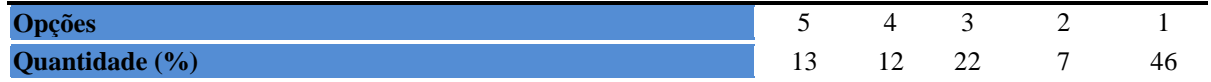

# **9.6.1.2 Dimensão apoio e incentivo**

**Tabela 418** - [É incentivado pelo Curso na realização de estágio e/ou projetos.](http://www.avalgrad.uema.br/wp-admin/admin.php?page=relatorio&action=getRelatorioByCentro&idAvaliacao=1¢ro=CEN05#collapse20) 

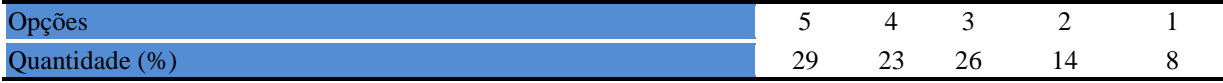

**Tabela 419** - [Considera a divulgação de projetos de extensão, bolsas e outras atividades extra](http://www.avalgrad.uema.br/wp-admin/admin.php?page=relatorio&action=getRelatorioByCentro&idAvaliacao=1¢ro=CEN05#collapse21)  [curriculares dirigidas ao discente, satisfatória.](http://www.avalgrad.uema.br/wp-admin/admin.php?page=relatorio&action=getRelatorioByCentro&idAvaliacao=1¢ro=CEN05#collapse21) 

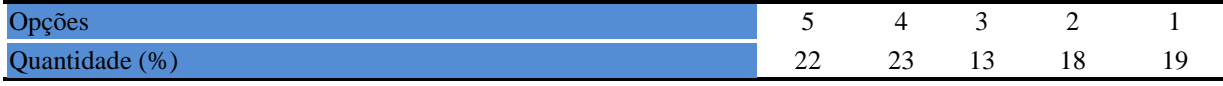

**Tabela 420** - [É incentivado a participar de Atividades Complementares de Graduação.](http://www.avalgrad.uema.br/wp-admin/admin.php?page=relatorio&action=getRelatorioByCentro&idAvaliacao=1¢ro=CEN05#collapse22) 

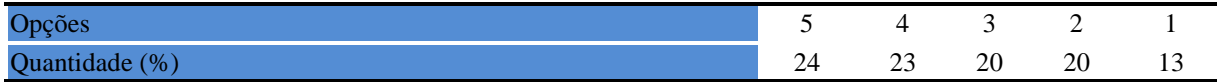

**Tabela 421** - [Existe incentivo na complementação de competências acadêmicas com o](http://www.avalgrad.uema.br/wp-admin/admin.php?page=relatorio&action=getRelatorioByCentro&idAvaliacao=1¢ro=CEN05#collapse23)  [conhecimento de línguas estrangeiras.](http://www.avalgrad.uema.br/wp-admin/admin.php?page=relatorio&action=getRelatorioByCentro&idAvaliacao=1¢ro=CEN05#collapse23) 

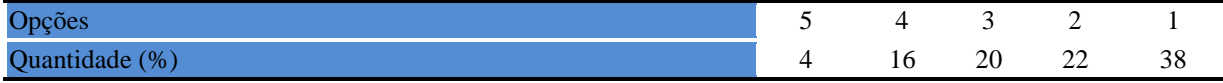

**Tabela 422** - [A representação estudantil expressa a opinião dos discentes do Curso junto aos](http://www.avalgrad.uema.br/wp-admin/admin.php?page=relatorio&action=getRelatorioByCentro&idAvaliacao=1¢ro=CEN05#collapse24)  [órgãos colegiados \(do Curso, do Centro ou Superiores\).](http://www.avalgrad.uema.br/wp-admin/admin.php?page=relatorio&action=getRelatorioByCentro&idAvaliacao=1¢ro=CEN05#collapse24) 

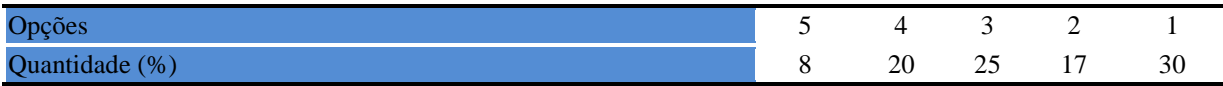

#### **9.6.1.3 Infraestrutura**

**Tabela 423** - [As salas de aula possuem condições físicas adequadas.](http://www.avalgrad.uema.br/wp-admin/admin.php?page=relatorio&action=getRelatorioByCentro&idAvaliacao=1¢ro=CEN05#collapse25) 

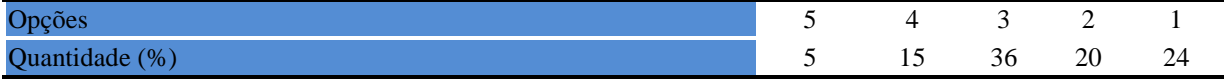

**Tabela 424** - [Os recursos multimeios \(data-show, retroprojetor, TV, vídeos, etc.\) necessários](http://www.avalgrad.uema.br/wp-admin/admin.php?page=relatorio&action=getRelatorioByCentro&idAvaliacao=1¢ro=CEN05#collapse26)  [para o desenvolvimento das aulas são suficientes.](http://www.avalgrad.uema.br/wp-admin/admin.php?page=relatorio&action=getRelatorioByCentro&idAvaliacao=1¢ro=CEN05#collapse26) 

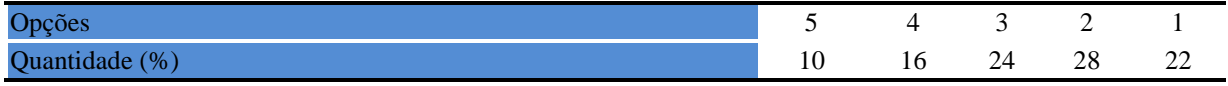

**Tabela 425** - [Os laboratórios de informática, laboratórios de ensino e pesquisa são suficientes](http://www.avalgrad.uema.br/wp-admin/admin.php?page=relatorio&action=getRelatorioByCentro&idAvaliacao=1¢ro=CEN05#collapse27)  [para o desenvolvimento das atividades acadêmicas.](http://www.avalgrad.uema.br/wp-admin/admin.php?page=relatorio&action=getRelatorioByCentro&idAvaliacao=1¢ro=CEN05#collapse27) 

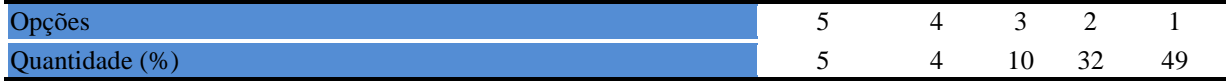

#### **Tabela 426** - [Os laboratórios possuem condições físicas adequadas.](http://www.avalgrad.uema.br/wp-admin/admin.php?page=relatorio&action=getRelatorioByCentro&idAvaliacao=1¢ro=CEN05#collapse28)

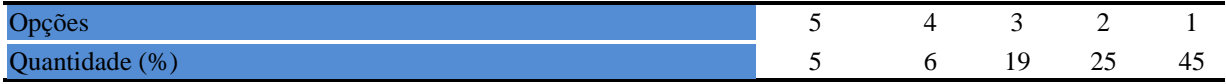

## **9.6.1.4 Dimensão Biblioteca**

**Tabela 427** - [O acervo atende as necessidades de material bibliográfico destinado à consulta e](http://www.avalgrad.uema.br/wp-admin/admin.php?page=relatorio&action=getRelatorioByCentro&idAvaliacao=1¢ro=CEN05#collapse29)  [pesquisa \(livros, periódicos, revistas, CD Room, videoteca e outros\).](http://www.avalgrad.uema.br/wp-admin/admin.php?page=relatorio&action=getRelatorioByCentro&idAvaliacao=1¢ro=CEN05#collapse29) 

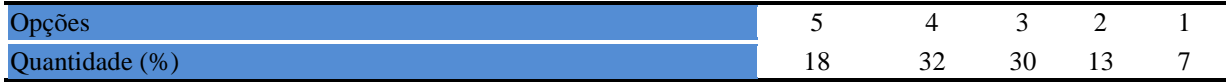

#### **Tabela 428** - [Conta com pessoal de apoio suficiente.](http://www.avalgrad.uema.br/wp-admin/admin.php?page=relatorio&action=getRelatorioByCentro&idAvaliacao=1¢ro=CEN05#collapse30)

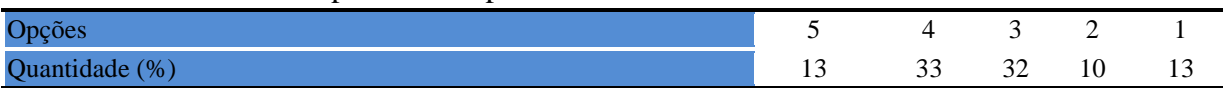

#### **Tabela 429** - [Apresenta infraestrutura para reprodução.](http://www.avalgrad.uema.br/wp-admin/admin.php?page=relatorio&action=getRelatorioByCentro&idAvaliacao=1¢ro=CEN05#collapse31)

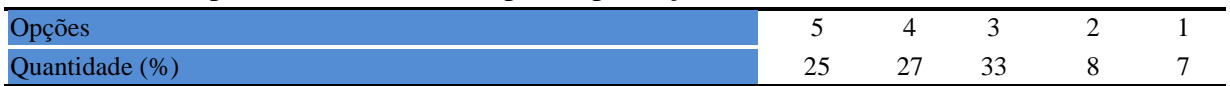

#### **Tabela 430** - [Dispõe de espaço físico adequado para estudo e consulta.](http://www.avalgrad.uema.br/wp-admin/admin.php?page=relatorio&action=getRelatorioByCentro&idAvaliacao=1¢ro=CEN05#collapse32)

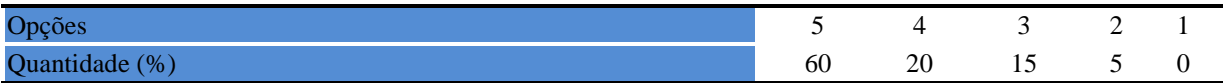

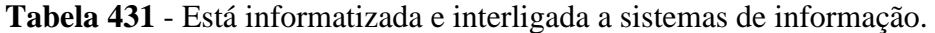

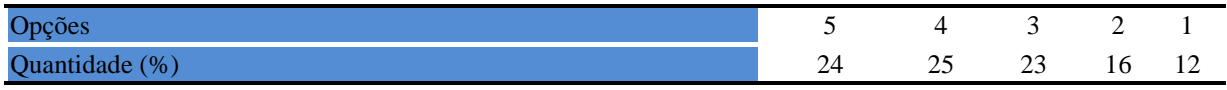

# **Tabela 432** - [Oferece serviços especiais como: COMUT, periódicos, SciFinder, dentre](http://www.avalgrad.uema.br/wp-admin/admin.php?page=relatorio&action=getRelatorioByCentro&idAvaliacao=1¢ro=CEN05#collapse34)  [outros.](http://www.avalgrad.uema.br/wp-admin/admin.php?page=relatorio&action=getRelatorioByCentro&idAvaliacao=1¢ro=CEN05#collapse34)

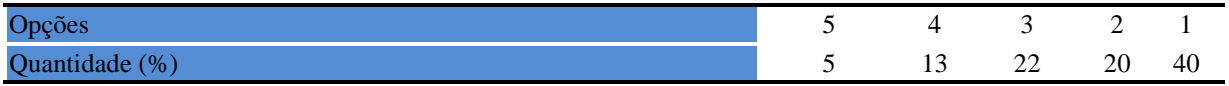

# **9.6.1.5 Instalações e serviços de apoio ao estudante**

**Tabela 433** - [A casa do estudante atende as necessidades dos acadêmicos.](http://www.avalgrad.uema.br/wp-admin/admin.php?page=relatorio&action=getRelatorioByCentro&idAvaliacao=1¢ro=CEN05#collapse35) 

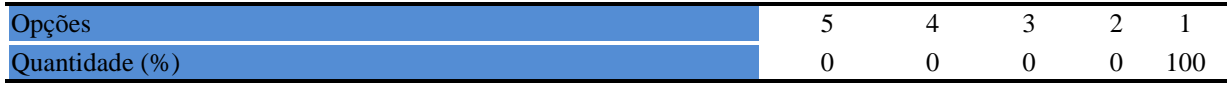

# **Tabela 434** - [O restaurante universitário possui as condições necessárias para o atendimento](http://www.avalgrad.uema.br/wp-admin/admin.php?page=relatorio&action=getRelatorioByCentro&idAvaliacao=1¢ro=CEN05#collapse36)  [ao discente.](http://www.avalgrad.uema.br/wp-admin/admin.php?page=relatorio&action=getRelatorioByCentro&idAvaliacao=1¢ro=CEN05#collapse36)

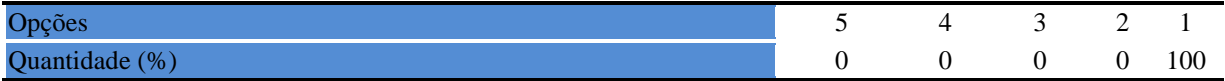

# **Tabela 435** - [As cantinas que você utiliza apresentam condições necessárias para o seu](http://www.avalgrad.uema.br/wp-admin/admin.php?page=relatorio&action=getRelatorioByCentro&idAvaliacao=1¢ro=CEN05#collapse37)  [funcionamento e atendimento.](http://www.avalgrad.uema.br/wp-admin/admin.php?page=relatorio&action=getRelatorioByCentro&idAvaliacao=1¢ro=CEN05#collapse37)

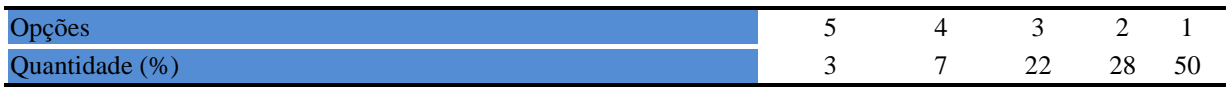

#### **Tabela 436** - [As instalações sanitárias são adequadas à sua utilização.](http://www.avalgrad.uema.br/wp-admin/admin.php?page=relatorio&action=getRelatorioByCentro&idAvaliacao=1¢ro=CEN05#collapse38)

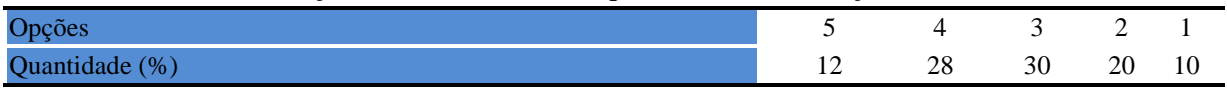

### **Tabela 437** - [O transporte público para o campus é adequado.](http://www.avalgrad.uema.br/wp-admin/admin.php?page=relatorio&action=getRelatorioByCentro&idAvaliacao=1¢ro=CEN05#collapse39)

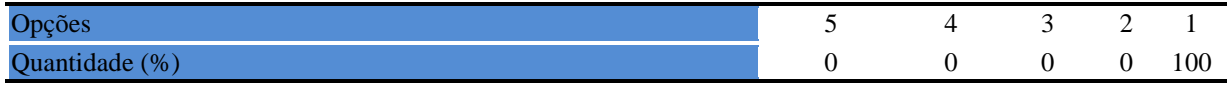

# **Tabela 438** - [A área de lazer existente na Instituição é suficiente.](http://www.avalgrad.uema.br/wp-admin/admin.php?page=relatorio&action=getRelatorioByCentro&idAvaliacao=1¢ro=CEN05#collapse40)

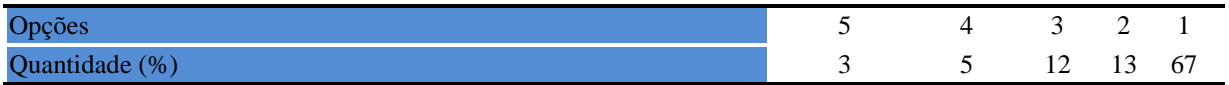

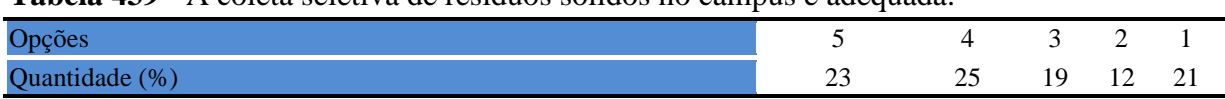

**Tabela 439** - [A coleta seletiva de resíduos sólidos no campus é adequada.](http://www.avalgrad.uema.br/wp-admin/admin.php?page=relatorio&action=getRelatorioByCentro&idAvaliacao=1¢ro=CEN05#collapse41) 

**Tabela 440** - [A disposição dos resíduos sólidos e líquidos dos laboratórios atende as](http://www.avalgrad.uema.br/wp-admin/admin.php?page=relatorio&action=getRelatorioByCentro&idAvaliacao=1¢ro=CEN05#collapse42)  [exigências legais.](http://www.avalgrad.uema.br/wp-admin/admin.php?page=relatorio&action=getRelatorioByCentro&idAvaliacao=1¢ro=CEN05#collapse42) 

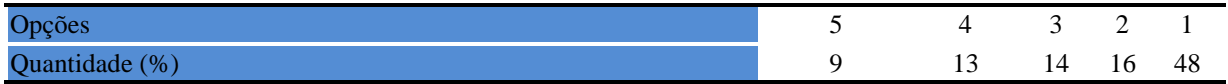

# **9.6.2 PARTICIPAÇÃO DOS DOCENTES**

Os professores do campus Bacabal tiveram uma participação no processo de avaliação dos cursos de graduação significativa, com 45% dos docentes cadastrados no sistema acadêmico. Este percentual de participação indica o grau de envolvimento que os docentes possuem nas atividades desenvolvidas pela instituição.

Segue abaixo resultados da participação dos professores.

# **9.6.2.1 Dimensão curso**

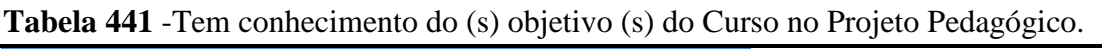

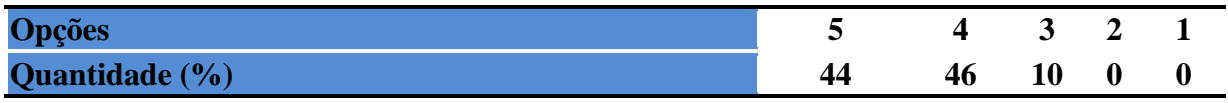

**Tabela 442** - [A estrutura e funcionamento do Curso permitem a finalização de todas as](http://www.avalgrad.uema.br/wp-admin/admin.php?page=relatorio&action=getRelatorioByCentro&idAvaliacao=10¢ro=CEN05#collapse339)  [atividades estabelecidas em tempo satisfatório.](http://www.avalgrad.uema.br/wp-admin/admin.php?page=relatorio&action=getRelatorioByCentro&idAvaliacao=10¢ro=CEN05#collapse339) 

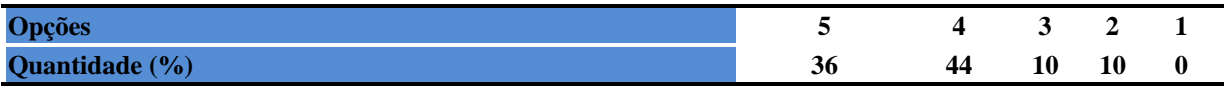

**Tabela 443** [-As atividades acadêmicas \(ensino, pesquisa e extensão\) desenvolvidas no Curso](http://www.avalgrad.uema.br/wp-admin/admin.php?page=relatorio&action=getRelatorioByCentro&idAvaliacao=10¢ro=CEN05#collapse340)  [estão contribuindo para a formação dos discentes.](http://www.avalgrad.uema.br/wp-admin/admin.php?page=relatorio&action=getRelatorioByCentro&idAvaliacao=10¢ro=CEN05#collapse340) 

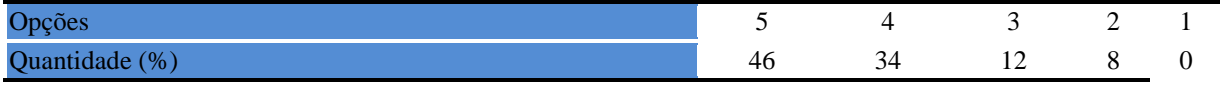

# **9.6.2.2 Coordenação de curso**

**Tabela 444** - [Divulga de forma adequada as informações relativas ao desenvolvimento do](http://www.avalgrad.uema.br/wp-admin/admin.php?page=relatorio&action=getRelatorioByCentro&idAvaliacao=10¢ro=CEN05#collapse341)  [Curso.](http://www.avalgrad.uema.br/wp-admin/admin.php?page=relatorio&action=getRelatorioByCentro&idAvaliacao=10¢ro=CEN05#collapse341) 

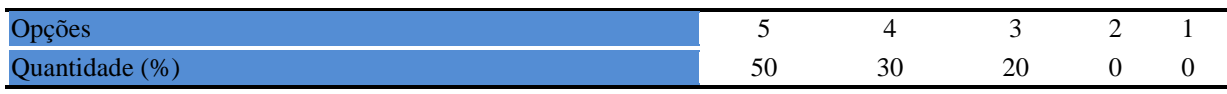

**Tabela 445** - [Se interessa em propor medidas visando a melhoria das condições de](http://www.avalgrad.uema.br/wp-admin/admin.php?page=relatorio&action=getRelatorioByCentro&idAvaliacao=10¢ro=CEN05#collapse342)  [ensino/aprendizagem.](http://www.avalgrad.uema.br/wp-admin/admin.php?page=relatorio&action=getRelatorioByCentro&idAvaliacao=10¢ro=CEN05#collapse342) 

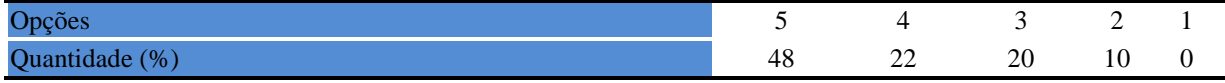

# **Tabela 446** - [Promove atividades e/ou eventos de apoio e complementação visando a](http://www.avalgrad.uema.br/wp-admin/admin.php?page=relatorio&action=getRelatorioByCentro&idAvaliacao=10¢ro=CEN05#collapse343)  [melhoria do ensino.](http://www.avalgrad.uema.br/wp-admin/admin.php?page=relatorio&action=getRelatorioByCentro&idAvaliacao=10¢ro=CEN05#collapse343)

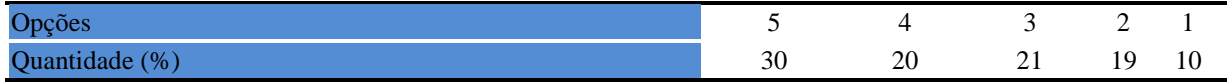

# **Tabela 447** - [As informações prestadas pela secretaria do Curso são satisfatórias.](http://www.avalgrad.uema.br/wp-admin/admin.php?page=relatorio&action=getRelatorioByCentro&idAvaliacao=10¢ro=CEN05#collapse344)

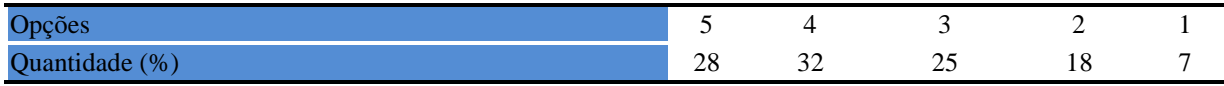

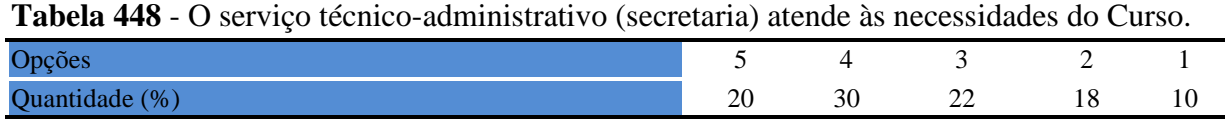

# **Tabela 449** - [O horário de funcionamento da secretaria atende às necessidades do Curso.](http://www.avalgrad.uema.br/wp-admin/admin.php?page=relatorio&action=getRelatorioByCentro&idAvaliacao=10¢ro=CEN05#collapse346)

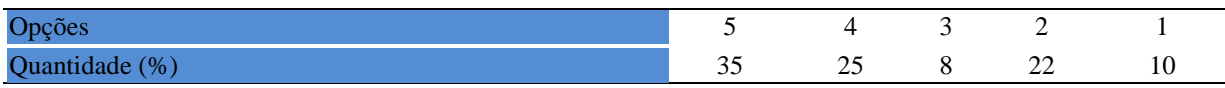

# **Tabela 450** - [O coordenador do Curso é presente nas atividades acadêmicas.](http://www.avalgrad.uema.br/wp-admin/admin.php?page=relatorio&action=getRelatorioByCentro&idAvaliacao=10¢ro=CEN05#collapse347)

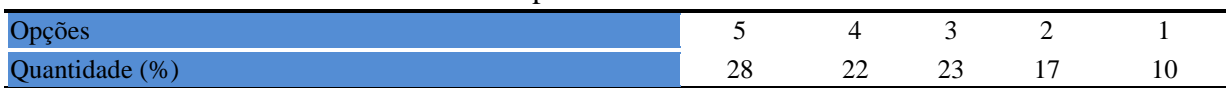

# **9.6.2.3 Infraestrutura**

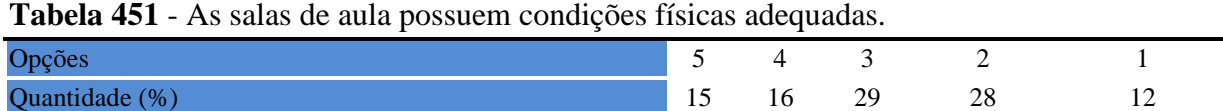

# **Tabela 452** [-Os recursos multimeios \(data-show, retroprojetor, TV, vídeos, etc.\) necessários](http://www.avalgrad.uema.br/wp-admin/admin.php?page=relatorio&action=getRelatorioByCentro&idAvaliacao=10¢ro=CEN05#collapse349)  [para o desenvolvimento das aulas são suficientes.](http://www.avalgrad.uema.br/wp-admin/admin.php?page=relatorio&action=getRelatorioByCentro&idAvaliacao=10¢ro=CEN05#collapse349)

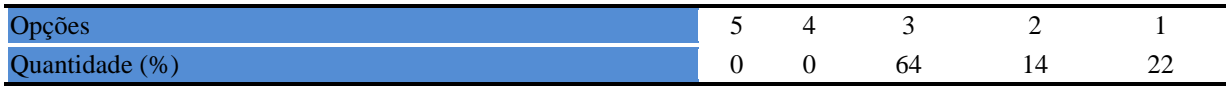

**Tabela 453** - [Os laboratórios de informática, laboratórios de ensino e pesquisa são suficientes](http://www.avalgrad.uema.br/wp-admin/admin.php?page=relatorio&action=getRelatorioByCentro&idAvaliacao=10¢ro=CEN05#collapse350)  [para o desenvolvimento das atividades acadêmicas.](http://www.avalgrad.uema.br/wp-admin/admin.php?page=relatorio&action=getRelatorioByCentro&idAvaliacao=10¢ro=CEN05#collapse350) 

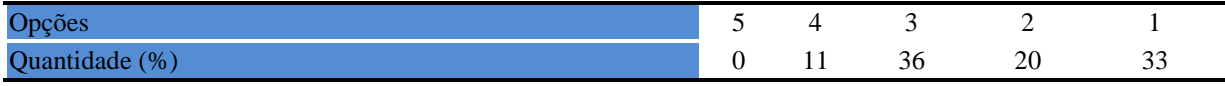

## **9.6.2.4 Biblioteca**

**Tabela 454** - [O acervo atende as necessidades de material bibliográfico destinado à consulta e](http://www.avalgrad.uema.br/wp-admin/admin.php?page=relatorio&action=getRelatorioByCentro&idAvaliacao=10¢ro=CEN05#collapse352)  [pesquisa \(livros, periódicos, revistas, CD Room, videoteca e outros\).](http://www.avalgrad.uema.br/wp-admin/admin.php?page=relatorio&action=getRelatorioByCentro&idAvaliacao=10¢ro=CEN05#collapse352) 

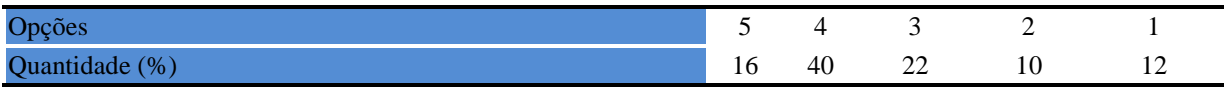

#### **Tabela 455** - [Conta com pessoal de apoio suficiente.](http://www.avalgrad.uema.br/wp-admin/admin.php?page=relatorio&action=getRelatorioByCentro&idAvaliacao=10¢ro=CEN05#collapse353)

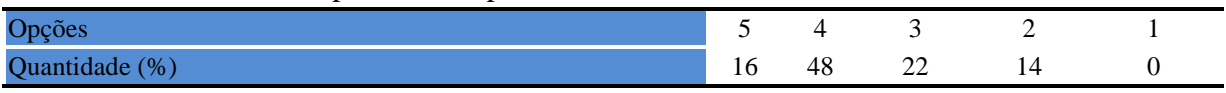

# **Tabela 456** - [Apresenta infraestrutura para reprodução.](http://www.avalgrad.uema.br/wp-admin/admin.php?page=relatorio&action=getRelatorioByCentro&idAvaliacao=10¢ro=CEN05#collapse354)

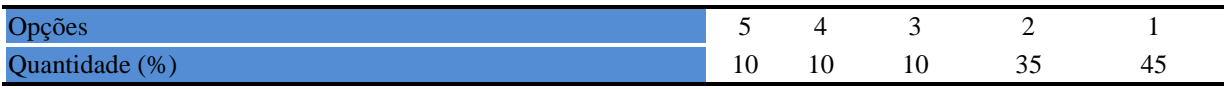

# **Tabela 457** [-Dispõe de espaço físico adequado para estudo e consulta.](http://www.avalgrad.uema.br/wp-admin/admin.php?page=relatorio&action=getRelatorioByCentro&idAvaliacao=10¢ro=CEN05#collapse355)

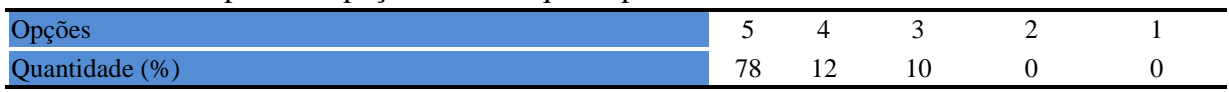

#### **Tabela 458** - [Está informatizada e interligada a sistemas de informação.](http://www.avalgrad.uema.br/wp-admin/admin.php?page=relatorio&action=getRelatorioByCentro&idAvaliacao=10¢ro=CEN05#collapse356)

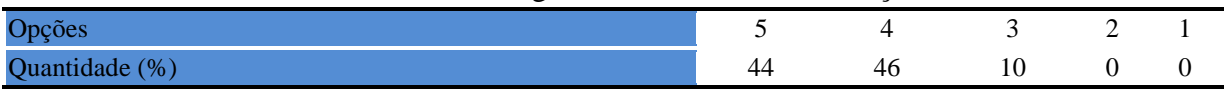

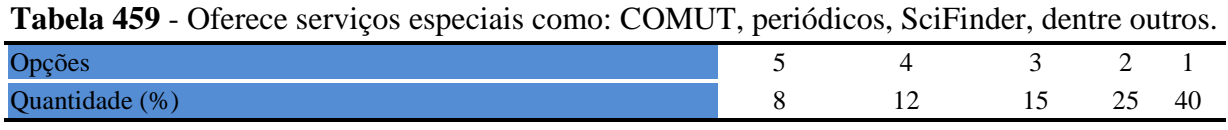

# **9.6.2.5 Instalações e serviços de apoio**

**Tabela 460** - [O restaurante universitário possui as condições necessárias para o atendimento](http://www.avalgrad.uema.br/wp-admin/admin.php?page=relatorio&action=getRelatorioByCentro&idAvaliacao=10¢ro=CEN05#collapse358)  [ao discente.](http://www.avalgrad.uema.br/wp-admin/admin.php?page=relatorio&action=getRelatorioByCentro&idAvaliacao=10¢ro=CEN05#collapse358) 

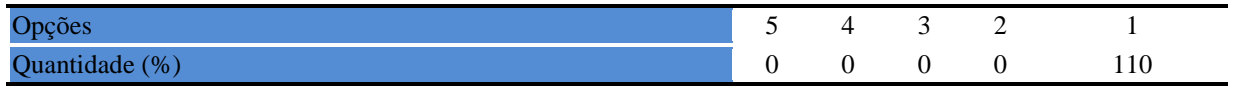

# **Tabela 461** - [A cantina que você utiliza apresenta condições necessárias para o seu](http://www.avalgrad.uema.br/wp-admin/admin.php?page=relatorio&action=getRelatorioByCentro&idAvaliacao=10¢ro=CEN05#collapse359)  [funcionamento e atendimento.](http://www.avalgrad.uema.br/wp-admin/admin.php?page=relatorio&action=getRelatorioByCentro&idAvaliacao=10¢ro=CEN05#collapse359)

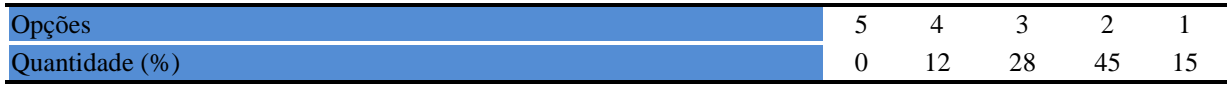

# **Tabela 462** - [As instalações sanitárias são adequadas à sua utilização.](http://www.avalgrad.uema.br/wp-admin/admin.php?page=relatorio&action=getRelatorioByCentro&idAvaliacao=10¢ro=CEN05#collapse360)

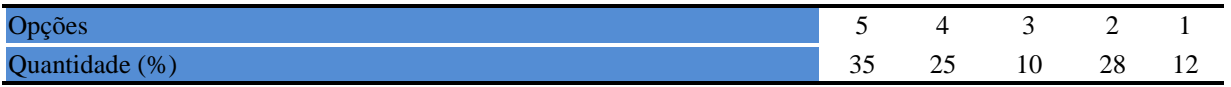

## **Tabela 463** - [O transporte público para o campus é adequado.](http://www.avalgrad.uema.br/wp-admin/admin.php?page=relatorio&action=getRelatorioByCentro&idAvaliacao=10¢ro=CEN05#collapse361)

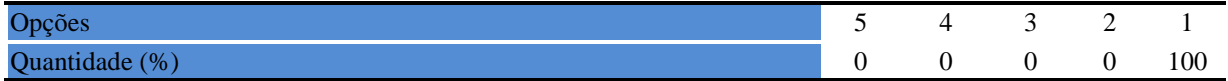

# **Tabela 464** [-A área de lazer existente na Instituição é suficiente.](http://www.avalgrad.uema.br/wp-admin/admin.php?page=relatorio&action=getRelatorioByCentro&idAvaliacao=10¢ro=CEN05#collapse362)

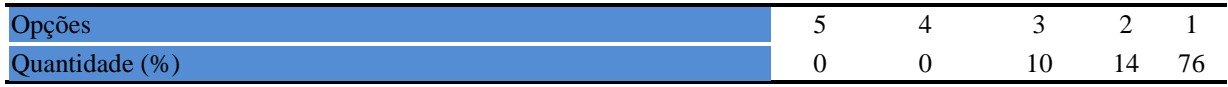

# **Tabela 465** - [A coleta seletiva de resíduos sólidos no campus é adequada.](http://www.avalgrad.uema.br/wp-admin/admin.php?page=relatorio&action=getRelatorioByCentro&idAvaliacao=10¢ro=CEN05#collapse363)

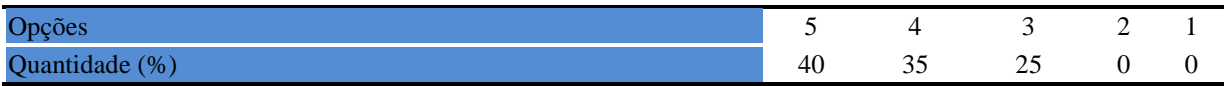

# **Tabela 466** - [A disposição dos resíduos sólidos e líquidos dos laboratórios atende as](http://www.avalgrad.uema.br/wp-admin/admin.php?page=relatorio&action=getRelatorioByCentro&idAvaliacao=10¢ro=CEN05#collapse364)  [exigências legais.](http://www.avalgrad.uema.br/wp-admin/admin.php?page=relatorio&action=getRelatorioByCentro&idAvaliacao=10¢ro=CEN05#collapse364)

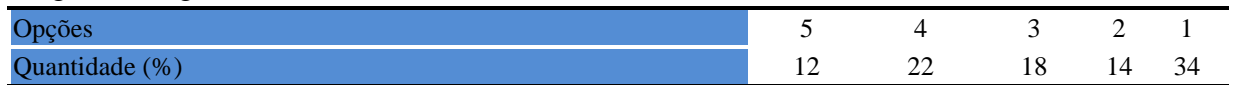

# **9.7 CENTRO DE CIÊNCIAS SOCIAIS APLICADAS (CCSA)**

O Centro de Ciências Sociais Aplicadas é constituído de cinco Cursos de Graduação, a saber: Administração, Ciências Sociais Licenciatura e Bacharelado, Curso de Formação de Oficiais da Polícia Militar e Direito.

Destes Cursos, Administração e Direito tiveram uma participação insignificante sob o ponto de vista estatístico tanto dos discentes quanto dos docentes. Em Administração a participação dos estudantes foi inferior a 1%, enquanto no Curso de Direito dos estudantes matriculados apenas 2, 38% responderam a avaliação.

Os resultados dos Cursos de Ciências Sociais Licenciatura e Bacharelado apresentamse juntos e a participação discente dos dois cursos teve como média 42,15%. O Curso de Formação de Oficiais teve uma grande representação, pois 79,11% dos discentes manifestaram sua opinião no processo avaliativo. A seguir resultados dos cursos citados.

Com relação à participação docente no CCSA apenas 5,46% dos professores se envolveram no processo de avaliação respondendo os instrumentos.

# **9.7.1 PARTICIPAÇÃO DISCENTE**

#### **9.7.1.1 Dimensão curso**

### **Tabela 467** - satisfação com o curso escolhido

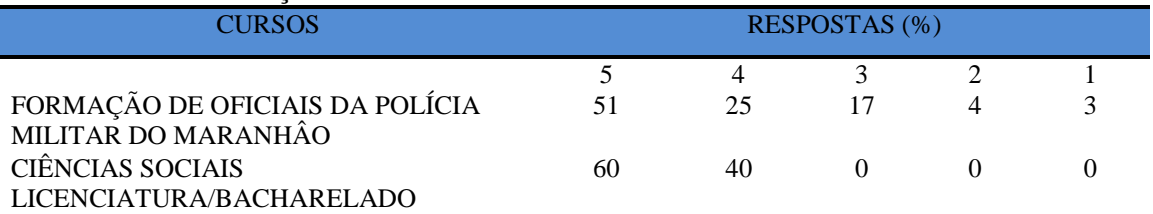

**Nota: valores arredondados de acordo com resolução 866, IBGE/66**

#### **Tabela 468 –** [Tem conhecimento do\(s\) objetivo \(s\) do Curso no Projeto Pedagógico.](http://www.avalgrad.uema.br/wp-admin/admin.php?page=relatorio&action=getRelatorioByCurso&idAvaliacao=1&curso=1K#collapse2)

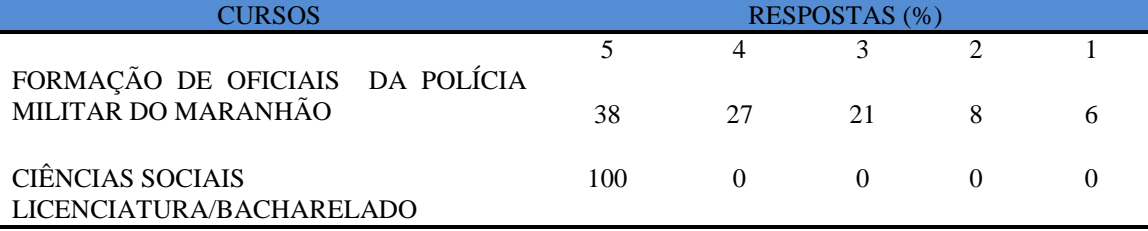

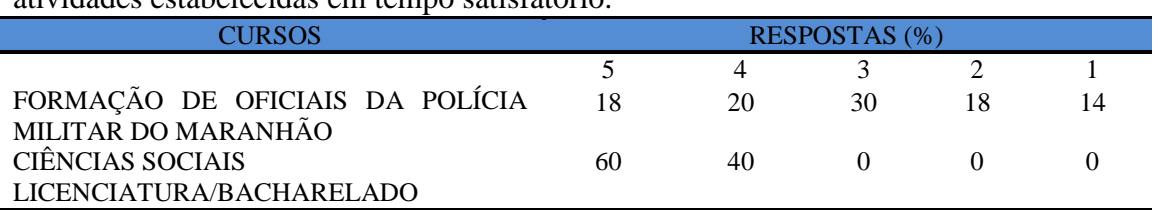

**Tabela 469** – [A estrutura e funcionamento do Curso permitem](http://www.avalgrad.uema.br/wp-admin/admin.php?page=relatorio&action=getRelatorioByCurso&idAvaliacao=1&curso=13#collapse3) a finalização de todas as [atividades estabelecidas em tempo satisfatório.](http://www.avalgrad.uema.br/wp-admin/admin.php?page=relatorio&action=getRelatorioByCurso&idAvaliacao=1&curso=13#collapse3) 

**Nota: valores arredondados de acordo com resolução 866, IBGE/66**

**Tabela 470** – [As atividades acadêmicas \(ensino, pesquisa e extensão\) desenvolvidas no Curso](http://www.avalgrad.uema.br/wp-admin/admin.php?page=relatorio&action=getRelatorioByCurso&idAvaliacao=1&curso=1K#collapse4)  [estão contribuindo para sua formação.](http://www.avalgrad.uema.br/wp-admin/admin.php?page=relatorio&action=getRelatorioByCurso&idAvaliacao=1&curso=1K#collapse4) 

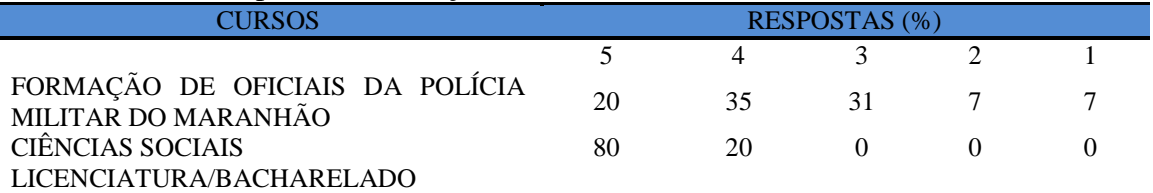

**Nota: valores arredondados de acordo com resolução 866, IBGE/66**

# **9.2.1.2 Coordenação**

**Tabela 471** – [A Coordenação de Curso divulga as informações relativas ao desenvolvimento](http://www.avalgrad.uema.br/wp-admin/admin.php?page=relatorio&action=getRelatorioByCurso&idAvaliacao=1&curso=13#collapse6)  [do Curso](http://www.avalgrad.uema.br/wp-admin/admin.php?page=relatorio&action=getRelatorioByCurso&idAvaliacao=1&curso=13#collapse6)

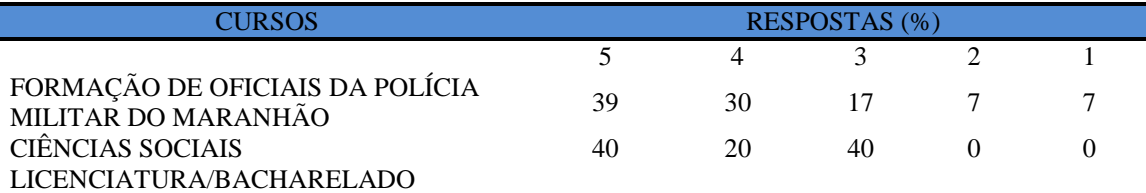

**Nota: valores arredondados de acordo com resolução 866, IBGE/66**

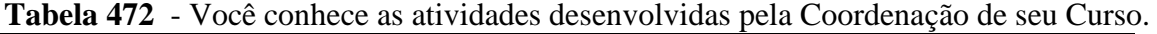

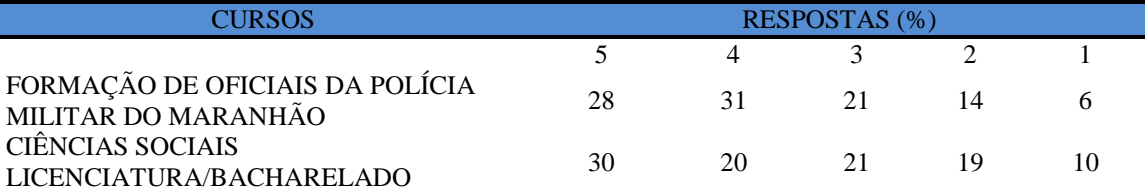

**Nota: valores arredondados de acordo com resolução 866, IBGE/66**

**Tabela 473** - [A Coordenação do Curso se interessa em propor medidas visando melhorar as](http://www.avalgrad.uema.br/wp-admin/admin.php?page=relatorio&action=getRelatorioByCurso&idAvaliacao=1&curso=09#collapse7)  [condições de ensino/aprendizagem.](http://www.avalgrad.uema.br/wp-admin/admin.php?page=relatorio&action=getRelatorioByCurso&idAvaliacao=1&curso=09#collapse7) 

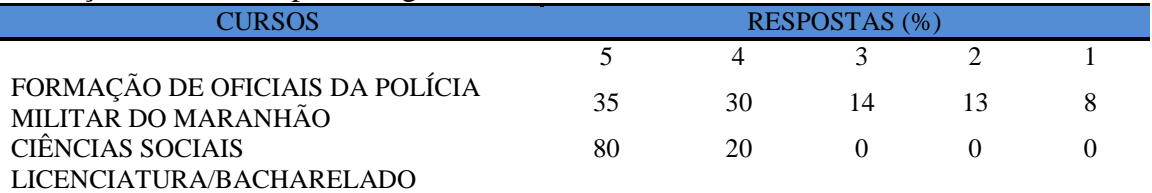

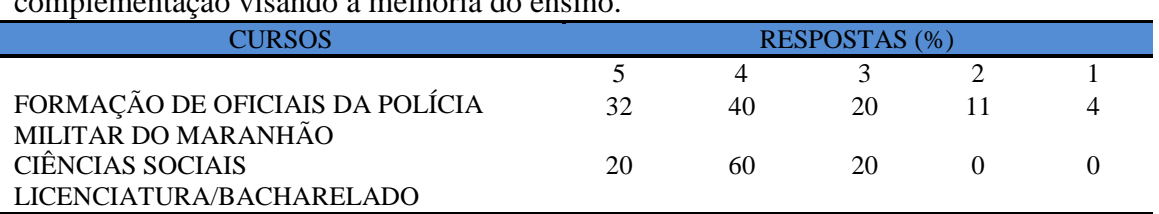

**Tabela 474** - [A Coordenação do Curso promove atividades e/ou eventos de apoio e](http://www.avalgrad.uema.br/wp-admin/admin.php?page=relatorio&action=getRelatorioByCurso&idAvaliacao=1&curso=23#collapse8)  [complementação visando a melhoria do ensino.](http://www.avalgrad.uema.br/wp-admin/admin.php?page=relatorio&action=getRelatorioByCurso&idAvaliacao=1&curso=23#collapse8) 

**Nota: valores arredondados de acordo com resolução 866, IBGE/66**

#### **Tabela 475** - [Conhece as atribuições relativas ao colegiado de seu Curso.](http://www.avalgrad.uema.br/wp-admin/admin.php?page=relatorio&action=getRelatorioByCurso&idAvaliacao=1&curso=13#collapse9)

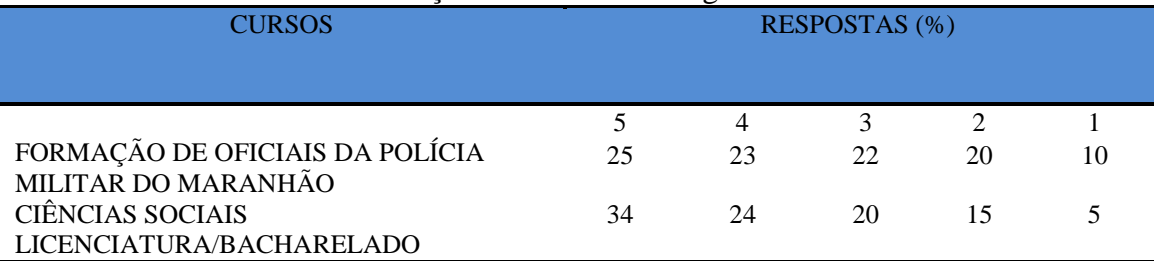

**Nota: valores arredondados de acordo com resolução 866, IBGE/66**

**Tabela 476** - As informações prestadas pela secretaria do Curso são satisfatórias.

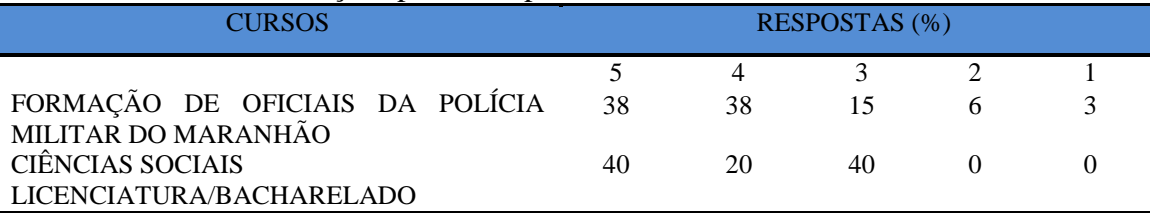

**Nota: valores arredondados de acordo com resolução 866, IBGE/66**

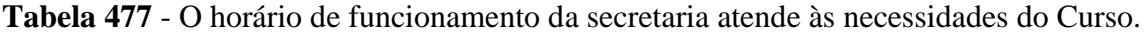

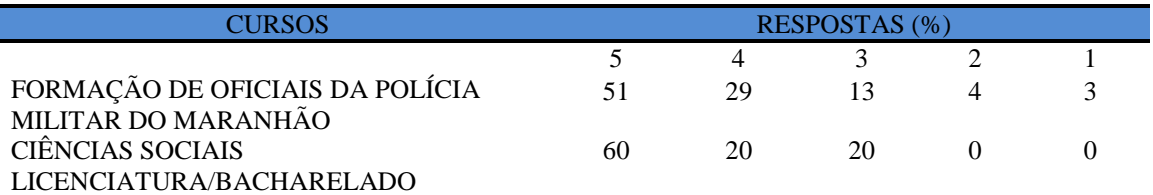

**Nota: valores arredondados de acordo com resolução 866, IBGE/66**

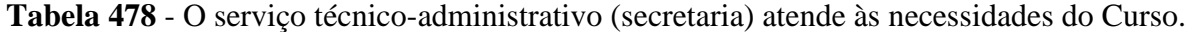

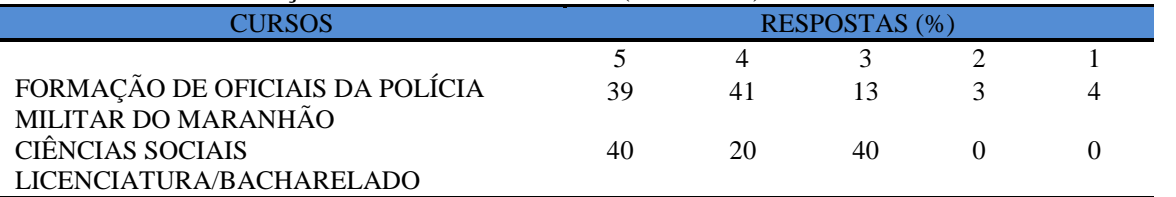

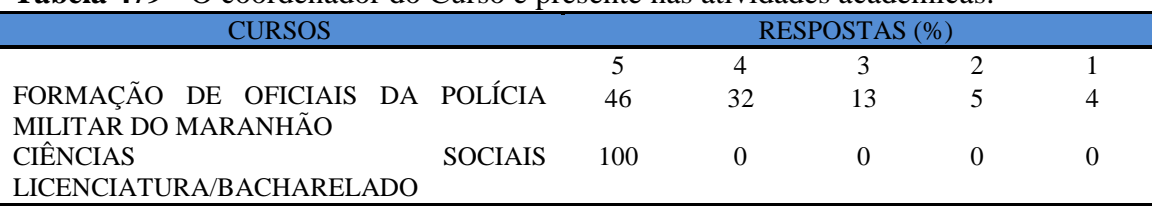

### **Tabela 479 -** [O coordenador do Curso é presente nas atividades acadêmicas.](http://www.avalgrad.uema.br/wp-admin/admin.php?page=relatorio&action=getRelatorioByCurso&idAvaliacao=1&curso=1K#collapse13)

**Nota: valores arredondados de acordo com resolução 866, IBGE/66**

#### **9.7.1.3 Discente**

#### **Tabela 480** - [Você exerce outra atividade \(trabalho, estágio, Curso\).](http://www.avalgrad.uema.br/wp-admin/admin.php?page=relatorio&action=getRelatorioByCurso&idAvaliacao=1&curso=1K#collapse13)

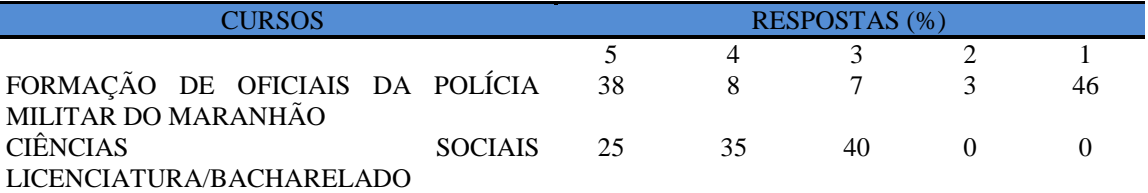

**Nota: valores arredondados de acordo com resolução 866, IBGE/66**

**Tabela 481** - [Em caso de resposta afirmativa na questão anterior, é em área afim com a do](http://www.avalgrad.uema.br/wp-admin/admin.php?page=relatorio&action=getRelatorioByCurso&idAvaliacao=1&curso=13#collapse15)  [Curso.](http://www.avalgrad.uema.br/wp-admin/admin.php?page=relatorio&action=getRelatorioByCurso&idAvaliacao=1&curso=13#collapse15) 

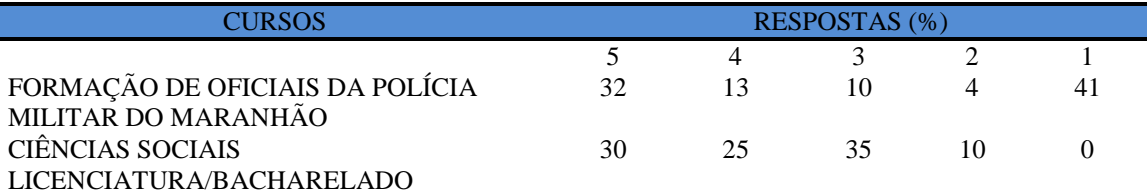

**Nota: valores arredondados de acordo com resolução 866, IBGE/66**

**Tabela 482** - [Ao estudar o conteúdo das disciplinas você utiliza outras referências além das](http://www.avalgrad.uema.br/wp-admin/admin.php?page=relatorio&action=getRelatorioByCurso&idAvaliacao=1&curso=13#collapse16)  [anotações de sala de aula.](http://www.avalgrad.uema.br/wp-admin/admin.php?page=relatorio&action=getRelatorioByCurso&idAvaliacao=1&curso=13#collapse16) 

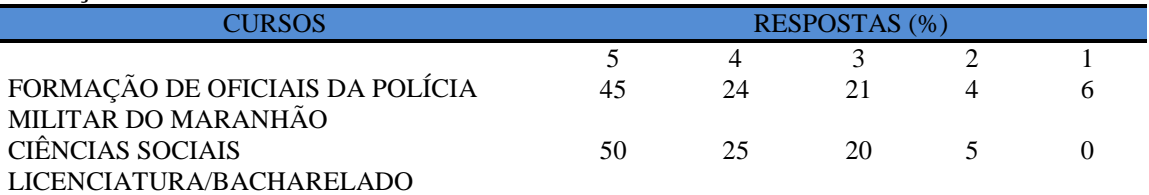

**Nota: valores arredondados de acordo com resolução 866, IBGE/66**

**Tabela 483** - [Procura o docente no período de atendimento para esclarecer dúvidas.](http://www.avalgrad.uema.br/wp-admin/admin.php?page=relatorio&action=getRelatorioByCurso&idAvaliacao=1&curso=1K#collapse17) 

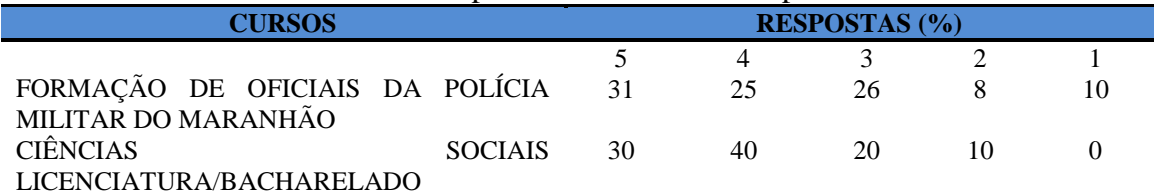

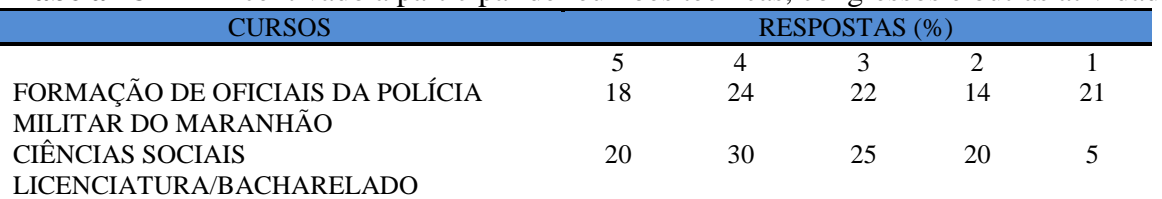

# **Tabela 484** - [É incentivado a participar de reuniões técnicas, congressos e outras atividades.](http://www.avalgrad.uema.br/wp-admin/admin.php?page=relatorio&action=getRelatorioByCurso&idAvaliacao=1&curso=1K#collapse18)

**Nota: valores arredondados de acordo com resolução 866, IBGE/66**

#### **Tabela 485** - [Já pensou em desistir do curso](http://www.avalgrad.uema.br/wp-admin/admin.php?page=relatorio&action=getRelatorioByCurso&idAvaliacao=1&curso=23#collapse19)

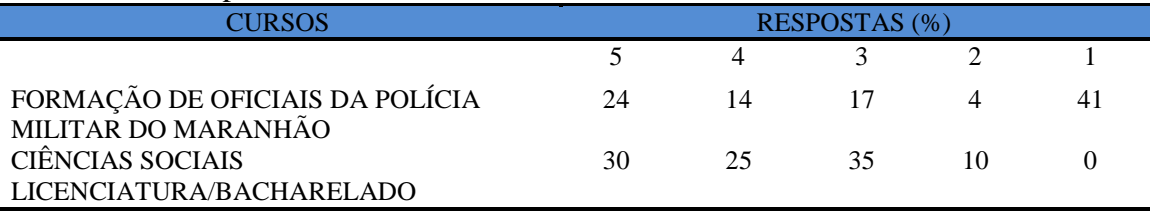

**Nota: valores arredondados de acordo com resolução 866, IBGE/66**

# **9.7. 1.4 apoio e incentivo**

### **Tabela 486** - [É incentivado pelo Curso na realização de estágio e/ou projetos.](http://www.avalgrad.uema.br/wp-admin/admin.php?page=relatorio&action=getRelatorioByCurso&idAvaliacao=1&curso=1K#collapse20)

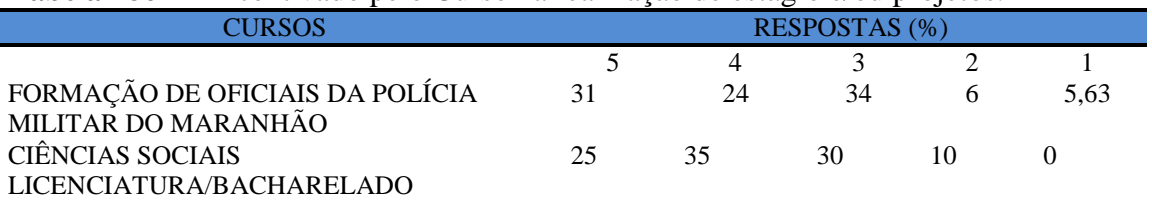

**Nota: valores arredondados de acordo com resolução 866, IBGE/66**

**Tabela 487** - [Considera a divulgação de projetos de extensão, bolsas e outras atividades extra](http://www.avalgrad.uema.br/wp-admin/admin.php?page=relatorio&action=getRelatorioByCurso&idAvaliacao=1&curso=13#collapse21)  [curriculares dirigidas ao discente, satisfatória.](http://www.avalgrad.uema.br/wp-admin/admin.php?page=relatorio&action=getRelatorioByCurso&idAvaliacao=1&curso=13#collapse21) 

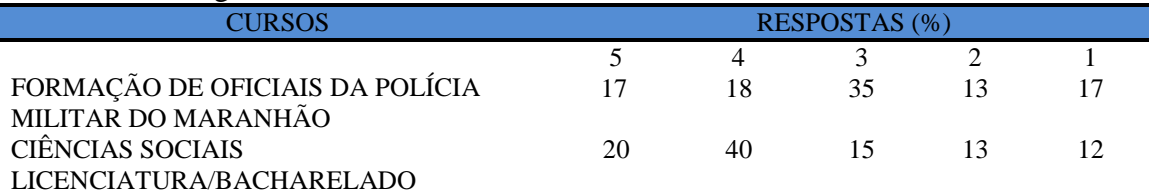

**Nota: valores arredondados de acordo com resolução 866, IBGE/66**

# **Tabela 488** - [É incentivado a participar de Atividades Complementares de Graduação.](http://www.avalgrad.uema.br/wp-admin/admin.php?page=relatorio&action=getRelatorioByCurso&idAvaliacao=1&curso=13#collapse22)

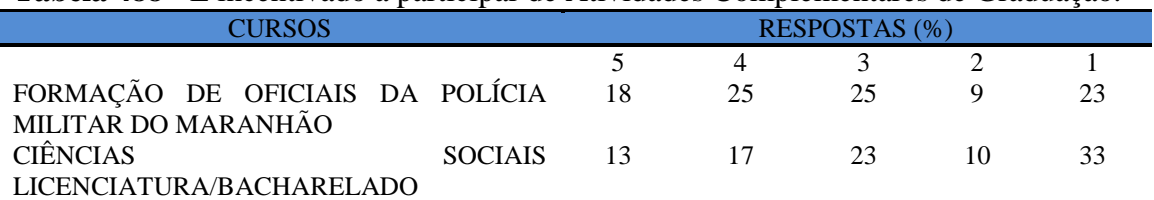

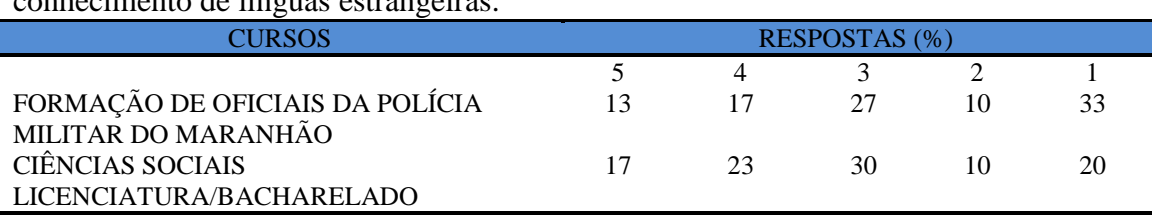

**Tabela 489**- [Existe incentivo na complementação de competências acadêmicas com o](http://www.avalgrad.uema.br/wp-admin/admin.php?page=relatorio&action=getRelatorioByCurso&idAvaliacao=1&curso=1K#collapse23)  [conhecimento de línguas estrangeiras.](http://www.avalgrad.uema.br/wp-admin/admin.php?page=relatorio&action=getRelatorioByCurso&idAvaliacao=1&curso=1K#collapse23) 

**Nota: valores arredondados de acordo com resolução 866, IBGE/66**

**Tabela 490** - [A representação estudantil expressa a opinião dos discentes do Curso junto aos](http://www.avalgrad.uema.br/wp-admin/admin.php?page=relatorio&action=getRelatorioByCurso&idAvaliacao=1&curso=1K#collapse24)  [órgãos colegiados \(do Curso, do Centro ou Superiores\).](http://www.avalgrad.uema.br/wp-admin/admin.php?page=relatorio&action=getRelatorioByCurso&idAvaliacao=1&curso=1K#collapse24) 

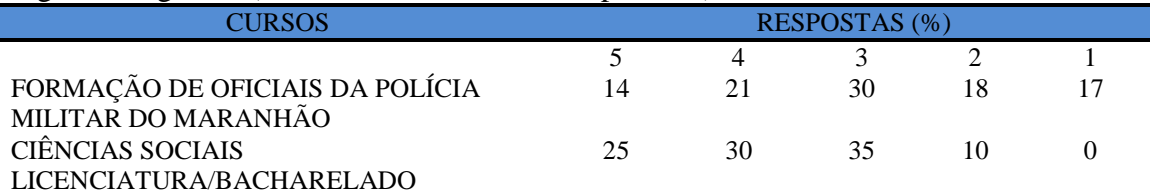

**Nota: valores arredondados de acordo com resolução 866, IBGE/66**

# **9.7.1.5 Infraestrutura**

**Tabela 491**- [As salas de aula possuem condições físicas adequadas.](http://www.avalgrad.uema.br/wp-admin/admin.php?page=relatorio&action=getRelatorioByCurso&idAvaliacao=1&curso=13#collapse25)

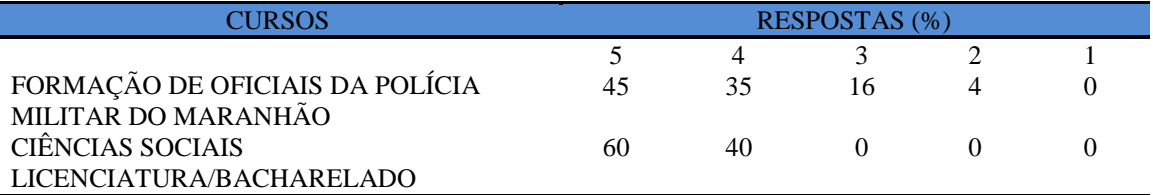

**Nota: valores arredondados de acordo com resolução 866, IBGE/6**

**Tabela 492** - [Os recursos multimeios \(data-show, retroprojetor, TV, vídeos, etc.\) necessários](http://www.avalgrad.uema.br/wp-admin/admin.php?page=relatorio&action=getRelatorioByCurso&idAvaliacao=1&curso=13#collapse26)  [para o desenvolvimento das aulas são suficientes.](http://www.avalgrad.uema.br/wp-admin/admin.php?page=relatorio&action=getRelatorioByCurso&idAvaliacao=1&curso=13#collapse26) 

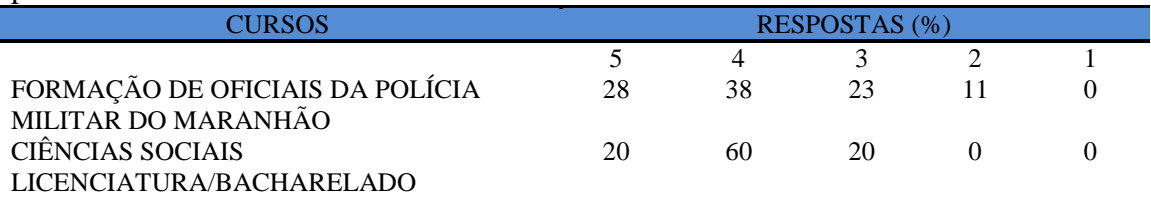

**Nota: valores arredondados de acordo com resolução 866, IBGE/66**

**Tabela 493** - [Os laboratórios de informática, laboratórios de ensino e pesquisa são suficientes](http://www.avalgrad.uema.br/wp-admin/admin.php?page=relatorio&action=getRelatorioByCurso&idAvaliacao=1&curso=09#collapse27)  [para o desenvolvimento das atividades acadêmicas.](http://www.avalgrad.uema.br/wp-admin/admin.php?page=relatorio&action=getRelatorioByCurso&idAvaliacao=1&curso=09#collapse27) 

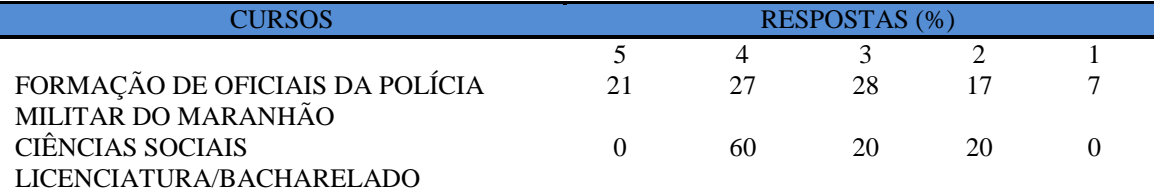

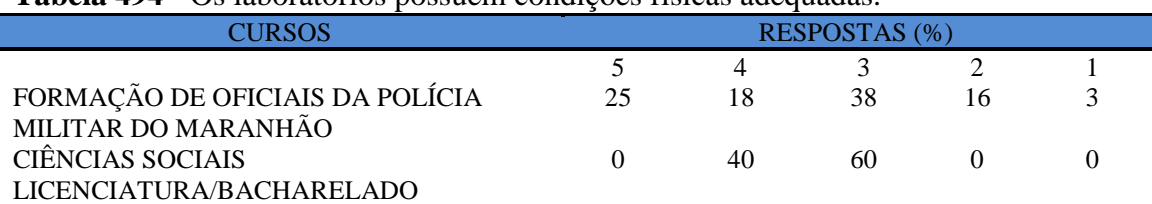

### **Tabela 494** - [Os laboratórios possuem condições físicas adequadas.](http://www.avalgrad.uema.br/wp-admin/admin.php?page=relatorio&action=getRelatorioByCurso&idAvaliacao=1&curso=1K#collapse28)

**Nota: valores arredondados de acordo com resolução 866, IBGE/66**

#### **9.7.1.6 Biblioteca**

**Tabela 495** - [O acervo atende as necessidades de material bibliográfico destinado à consulta e](http://www.avalgrad.uema.br/wp-admin/admin.php?page=relatorio&action=getRelatorioByCurso&idAvaliacao=1&curso=13#collapse29)  [pesquisa \(livros, periódicos, revistas, CD Room, videoteca e outros\).](http://www.avalgrad.uema.br/wp-admin/admin.php?page=relatorio&action=getRelatorioByCurso&idAvaliacao=1&curso=13#collapse29) 

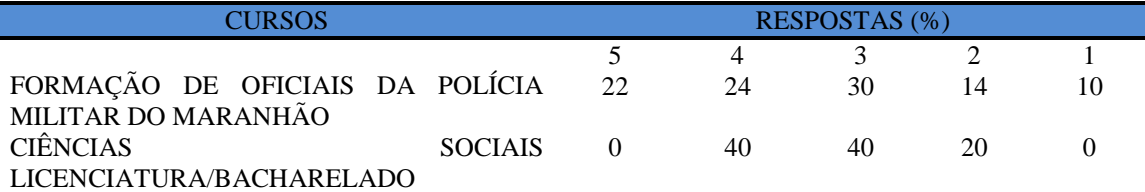

**Nota: valores arredondados de acordo com resolução 866, IBGE/66**

#### **Tabela 496** - [Conta com pessoal de apoio suficiente.](http://www.avalgrad.uema.br/wp-admin/admin.php?page=relatorio&action=getRelatorioByCurso&idAvaliacao=1&curso=1K#collapse30)

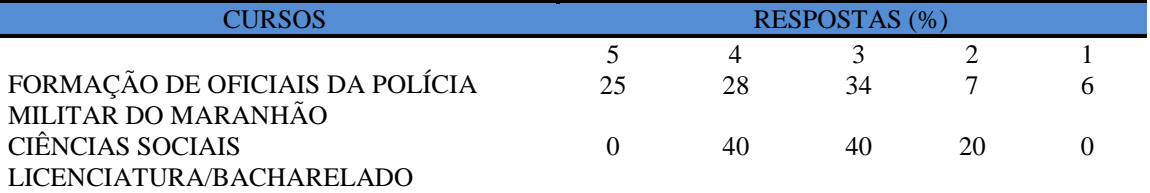

**Nota: valores arredondados de acordo com resolução 866, IBGE/66**

# **Tabela 497** - [Apresenta infraestrutura para reprodução.](http://www.avalgrad.uema.br/wp-admin/admin.php?page=relatorio&action=getRelatorioByCurso&idAvaliacao=1&curso=1K#collapse31)

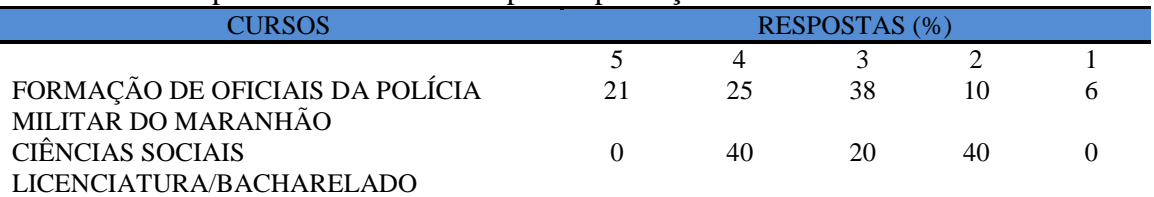

**Nota: valores arredondados de acordo com resolução 866, IBGE/66**

#### **Tabela 498** - [Dispõe de espaço físico adequado para estudo e consulta.](http://www.avalgrad.uema.br/wp-admin/admin.php?page=relatorio&action=getRelatorioByCurso&idAvaliacao=1&curso=1K#collapse32)

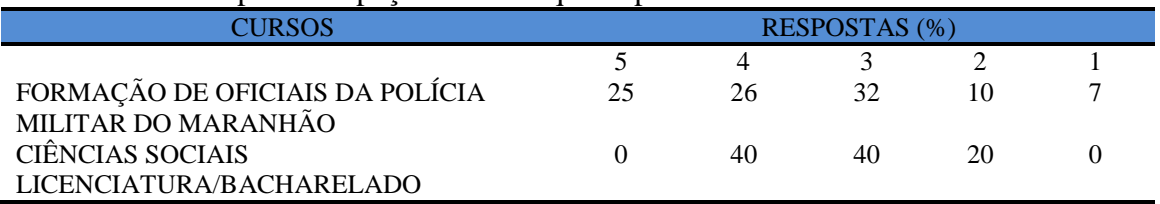

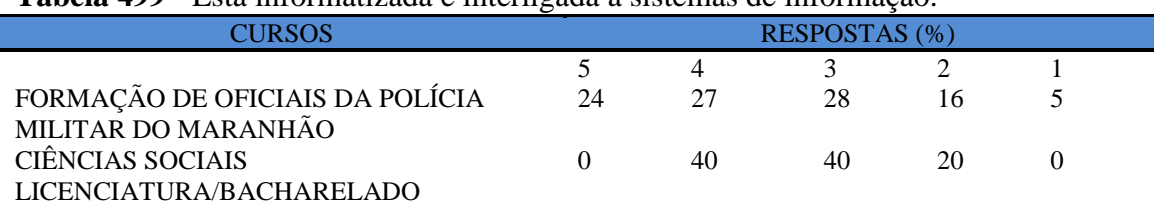

### **Tabela 499** - Está [informatizada e interligada a sistemas de informação.](http://www.avalgrad.uema.br/wp-admin/admin.php?page=relatorio&action=getRelatorioByCurso&idAvaliacao=1&curso=13#collapse33)

**Nota: valores arredondados de acordo com resolução 866, IBGE/66**

**Tabela 500** - [Oferece serviços especiais como: COMUT, periódicos, SciFinder, dentre](http://www.avalgrad.uema.br/wp-admin/admin.php?page=relatorio&action=getRelatorioByCurso&idAvaliacao=1&curso=13#collapse34)  [outros.](http://www.avalgrad.uema.br/wp-admin/admin.php?page=relatorio&action=getRelatorioByCurso&idAvaliacao=1&curso=13#collapse34) 

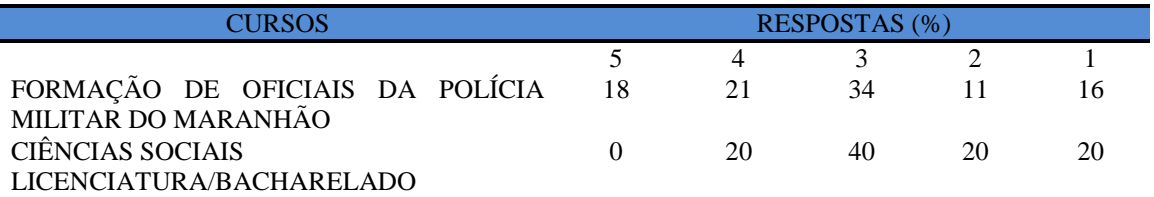

**Nota: valores arredondados de acordo com resolução 866, IBGE/66**

#### **9.6.1.7 Instalações e serviços de apoio ao estudante**

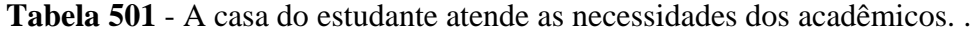

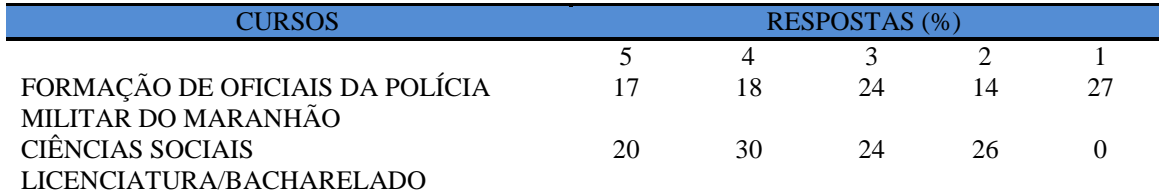

**Nota: valores arredondados de acordo com resolução 866, IBGE/66**

**Tabela 502** - [O restaurante universitário possui as condições necessárias para o atendimento](http://www.avalgrad.uema.br/wp-admin/admin.php?page=relatorio&action=getRelatorioByCurso&idAvaliacao=1&curso=09#collapse36)  [ao discente.](http://www.avalgrad.uema.br/wp-admin/admin.php?page=relatorio&action=getRelatorioByCurso&idAvaliacao=1&curso=09#collapse36) 

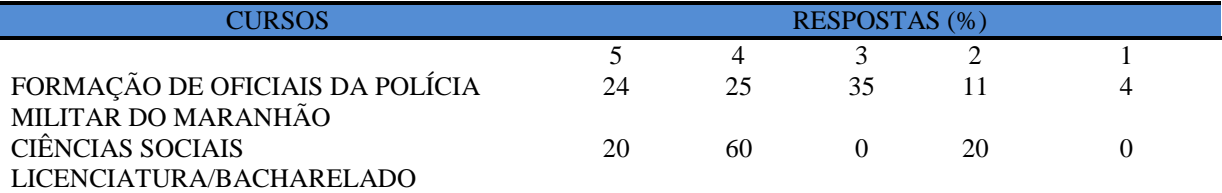

**Nota: valores arredondados de acordo com resolução 866, IBGE/66**

**Tabela 503** - [As cantinas que você utiliza apresentam condições necessárias para o seu](http://www.avalgrad.uema.br/wp-admin/admin.php?page=relatorio&action=getRelatorioByCurso&idAvaliacao=1&curso=1K#collapse37)  [funcionamento e atendimento.](http://www.avalgrad.uema.br/wp-admin/admin.php?page=relatorio&action=getRelatorioByCurso&idAvaliacao=1&curso=1K#collapse37) 

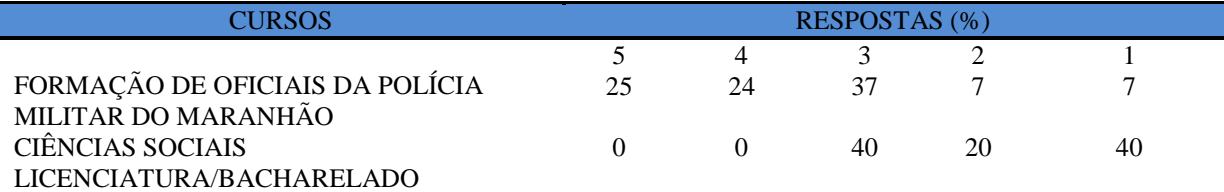

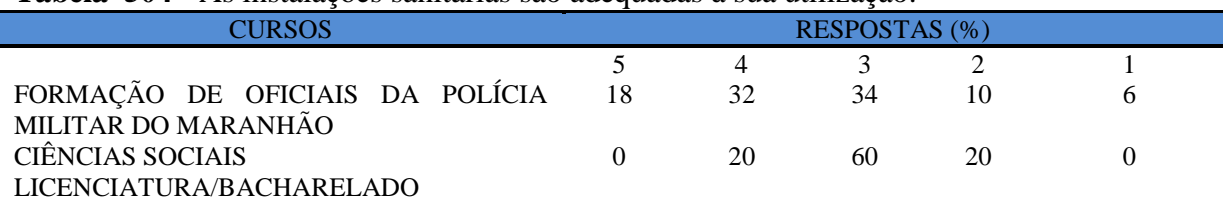

#### **Tabela 504** - [As instalações sanitárias são adequadas à sua utilização.](http://www.avalgrad.uema.br/wp-admin/admin.php?page=relatorio&action=getRelatorioByCurso&idAvaliacao=1&curso=1K#collapse38)

**Nota: valores arredondados de acordo com resolução 866, IBGE/66**

#### **Tabela 505** - [O transporte público para o campus é adequado.](http://www.avalgrad.uema.br/wp-admin/admin.php?page=relatorio&action=getRelatorioByCurso&idAvaliacao=1&curso=1K#collapse39)

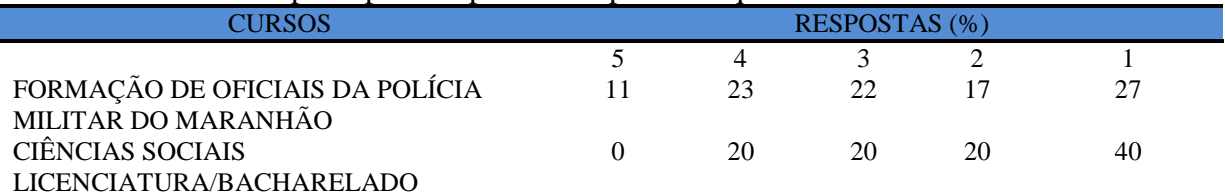

**Nota: valores arredondados de acordo com resolução 866, IBGE/66**

#### **Tabela 506**- [A área de lazer existente na Instituição é suficiente.](http://www.avalgrad.uema.br/wp-admin/admin.php?page=relatorio&action=getRelatorioByCurso&idAvaliacao=1&curso=23#collapse40)

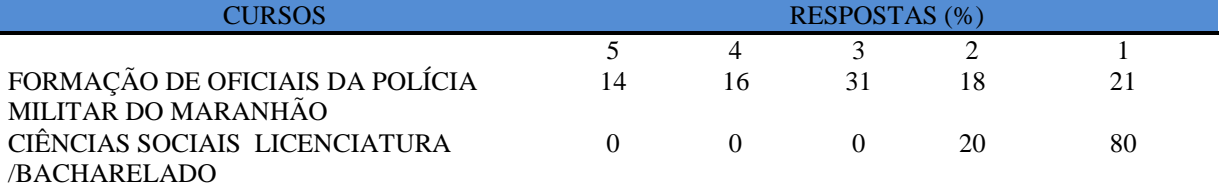

**Nota: valores arredondados de acordo com resolução 866, IBGE/66**

## **Tabela 507**- [A coleta seletiva de resíduos sólidos no campus é adequada.](http://www.avalgrad.uema.br/wp-admin/admin.php?page=relatorio&action=getRelatorioByCurso&idAvaliacao=1&curso=13#collapse41)

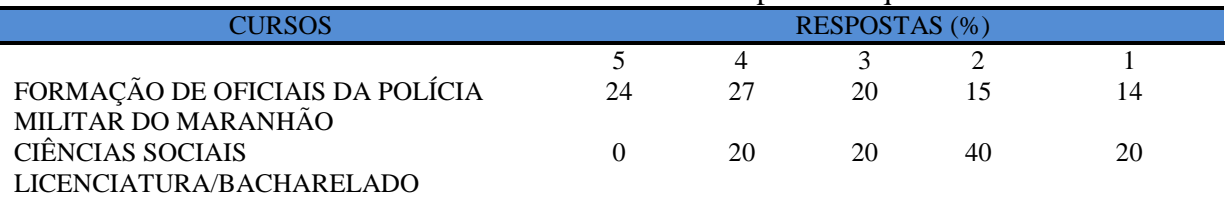

**Nota: valores arredondados de acordo com resolução 866, IBGE/66**

# **Tabela 508**- [A disposição dos resíduos sólidos e líquidos dos laboratórios atende as](http://www.avalgrad.uema.br/wp-admin/admin.php?page=relatorio&action=getRelatorioByCurso&idAvaliacao=1&curso=13#collapse42)  [exigências legais.](http://www.avalgrad.uema.br/wp-admin/admin.php?page=relatorio&action=getRelatorioByCurso&idAvaliacao=1&curso=13#collapse42)

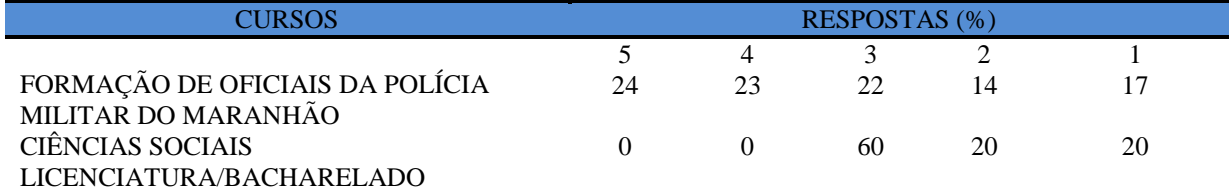

# **9.7.2 PARTICIPAÇÃO DOCENTE**

A participação docente do Curso de Formação de Oficiais da Polícia Militar estatisticamente não é considerada significativa, uma vez que dos 36 professores ligados ao CFO, de acordo com registro do sistema de Avalgrad, apenas 2 responderam a avaliação, por esta razão os resultados não serão apresentados.

Quanto licenciatura em Ciências Sociais e o Curso de Bacharelado tiveram uma participação de 40%, cujos resultados estão descritos nas tabelas abaixo.

#### **9.7.2.1 Dimensão curso**

**Tabela 509** - [Tem conhecimento do \(s\) objetivo \(s\) do Curso no Projeto Pedagógico.](http://www.avalgrad.uema.br/wp-admin/admin.php?page=relatorio&action=getRelatorioByCurso&idAvaliacao=10&curso=1V#collapse338) 

| Opções                     |     |  |  |
|----------------------------|-----|--|--|
| $\frac{1}{2}$<br>Quantidad | 100 |  |  |

**Tabela 510** - [A estrutura e funcionamento do Curso permitem a finalização de todas as](http://www.avalgrad.uema.br/wp-admin/admin.php?page=relatorio&action=getRelatorioByCurso&idAvaliacao=10&curso=1V#collapse339)  [atividades estabelecidas em tempo satisfatório.](http://www.avalgrad.uema.br/wp-admin/admin.php?page=relatorio&action=getRelatorioByCurso&idAvaliacao=10&curso=1V#collapse339) 

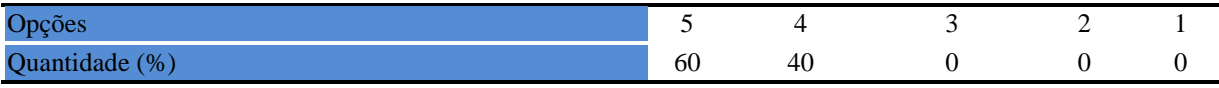

**Tabela 511** - [As atividades acadêmicas \(ensino, pesquisa e extensão\) desenvolvidas no Curso](http://www.avalgrad.uema.br/wp-admin/admin.php?page=relatorio&action=getRelatorioByCurso&idAvaliacao=10&curso=1V#collapse340)  [estão contribuindo para a formação dos discentes.](http://www.avalgrad.uema.br/wp-admin/admin.php?page=relatorio&action=getRelatorioByCurso&idAvaliacao=10&curso=1V#collapse340) 

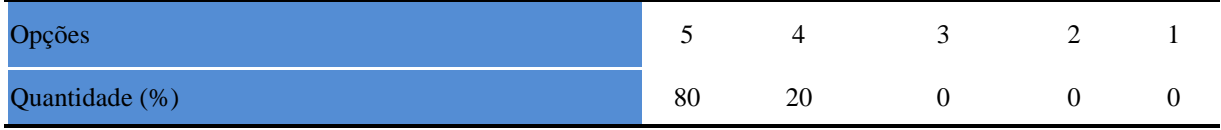

#### **9.7.2.2 Dimensão Coordenação**

**Tabela 512** - [Divulga de forma adequada as informações relativas ao desenvolvimento do](http://www.avalgrad.uema.br/wp-admin/admin.php?page=relatorio&action=getRelatorioByCurso&idAvaliacao=10&curso=1V#collapse341)  [Curso.](http://www.avalgrad.uema.br/wp-admin/admin.php?page=relatorio&action=getRelatorioByCurso&idAvaliacao=10&curso=1V#collapse341) 

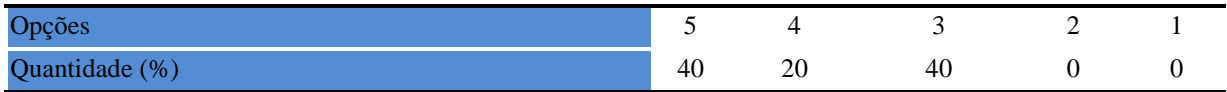

**Tabela 513** - [Se interessa em propor medidas visando a melhoria das condições de](http://www.avalgrad.uema.br/wp-admin/admin.php?page=relatorio&action=getRelatorioByCurso&idAvaliacao=10&curso=1V#collapse342)  [ensino/aprendizagem.](http://www.avalgrad.uema.br/wp-admin/admin.php?page=relatorio&action=getRelatorioByCurso&idAvaliacao=10&curso=1V#collapse342) 

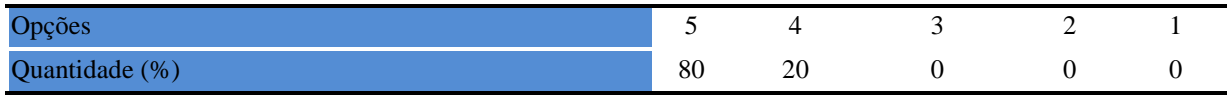

**Tabela 514** - [Promove atividades e/ou eventos de apoio e complementação visando a](http://www.avalgrad.uema.br/wp-admin/admin.php?page=relatorio&action=getRelatorioByCurso&idAvaliacao=10&curso=1V#collapse343)  [melhoria do ensino.](http://www.avalgrad.uema.br/wp-admin/admin.php?page=relatorio&action=getRelatorioByCurso&idAvaliacao=10&curso=1V#collapse343) 

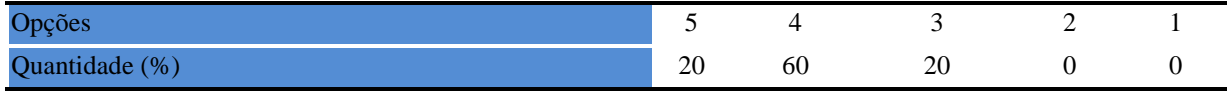

### **Tabela 515** - [As informações prestadas pela secretaria do Curso são satisfatórias.](http://www.avalgrad.uema.br/wp-admin/admin.php?page=relatorio&action=getRelatorioByCurso&idAvaliacao=10&curso=1V#collapse344)

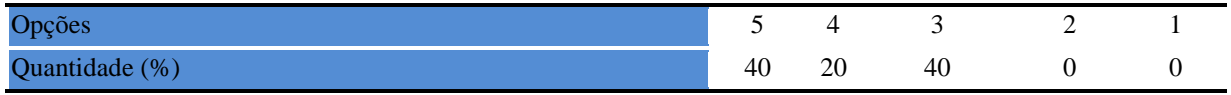

# **Tabela 516**- [O serviço técnico-administrativo \(secretaria\) atende às necessidades do Curso.](http://www.avalgrad.uema.br/wp-admin/admin.php?page=relatorio&action=getRelatorioByCurso&idAvaliacao=10&curso=1V#collapse345)

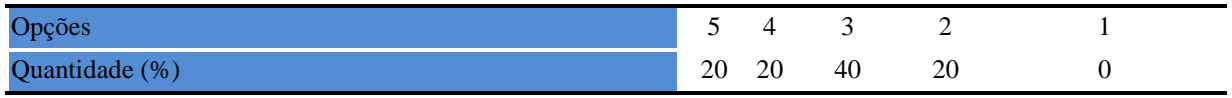

### **Tabela 517** - [O horário de funcionamento da secretaria atende às necessidades do Curso.](http://www.avalgrad.uema.br/wp-admin/admin.php?page=relatorio&action=getRelatorioByCurso&idAvaliacao=10&curso=1V#collapse346)

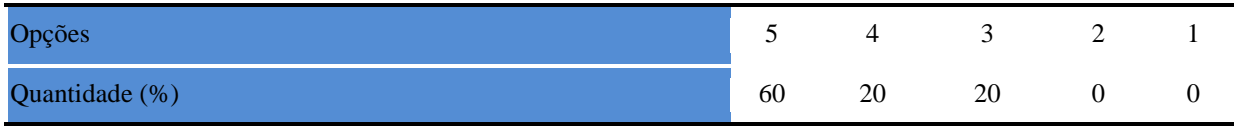

# **Tabela 518** - [O coordenador do Curso é presente nas atividades acadêmicas.](http://www.avalgrad.uema.br/wp-admin/admin.php?page=relatorio&action=getRelatorioByCurso&idAvaliacao=10&curso=1V#collapse347)

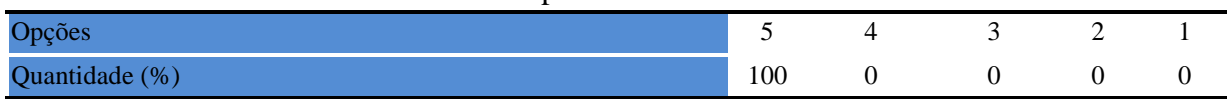

# **9.7.2.3 Infraestrutura**

**Tabela 519** - [As salas de aula possuem condições físicas adequadas.](http://www.avalgrad.uema.br/wp-admin/admin.php?page=relatorio&action=getRelatorioByCurso&idAvaliacao=10&curso=1V#collapse348) 

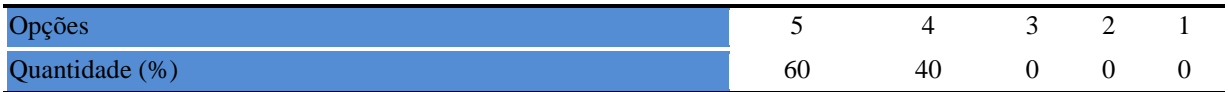

**Tabela 520** - [Os recursos multimeios \(data-show, retroprojetor, TV, vídeos, etc.\) necessários](http://www.avalgrad.uema.br/wp-admin/admin.php?page=relatorio&action=getRelatorioByCurso&idAvaliacao=10&curso=1V#collapse349)  [para o desenvolvimento das aulas são suficientes.](http://www.avalgrad.uema.br/wp-admin/admin.php?page=relatorio&action=getRelatorioByCurso&idAvaliacao=10&curso=1V#collapse349) 

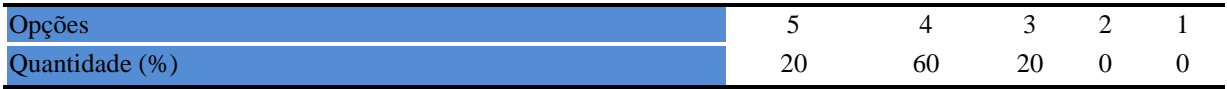

**Tabela 521** - [Os laboratórios de informática, laboratórios de ensino e pesquisa são](http://www.avalgrad.uema.br/wp-admin/admin.php?page=relatorio&action=getRelatorioByCurso&idAvaliacao=10&curso=1V#collapse350)  [suficientes para o desenvolvimento das atividades acadêmicas.](http://www.avalgrad.uema.br/wp-admin/admin.php?page=relatorio&action=getRelatorioByCurso&idAvaliacao=10&curso=1V#collapse350) 

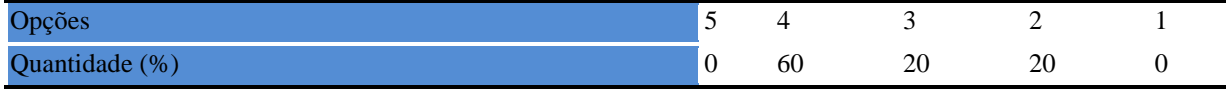

#### **Tabela 522**- [Os laboratórios possuem condições físicas adequadas.](http://www.avalgrad.uema.br/wp-admin/admin.php?page=relatorio&action=getRelatorioByCurso&idAvaliacao=10&curso=1V#collapse351)

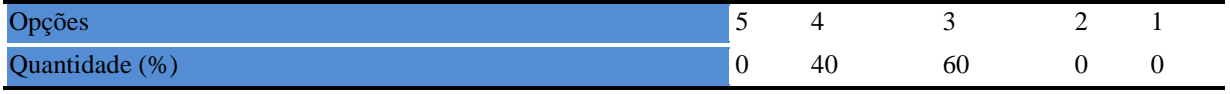

#### **9.7.2.4 Biblioteca**

**Tabela 523**- [O acervo atende as necessidades de material bibliográfico destinado à consulta e](http://www.avalgrad.uema.br/wp-admin/admin.php?page=relatorio&action=getRelatorioByCurso&idAvaliacao=10&curso=1V#collapse352)  [pesquisa \(livros, periódicos, revistas, CD Room, videoteca e outros\).](http://www.avalgrad.uema.br/wp-admin/admin.php?page=relatorio&action=getRelatorioByCurso&idAvaliacao=10&curso=1V#collapse352) 

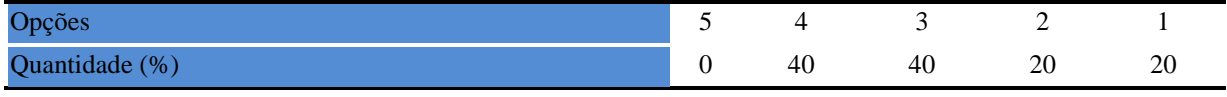

### **Tabela 524** - [Conta com pessoal de apoio suficiente.](http://www.avalgrad.uema.br/wp-admin/admin.php?page=relatorio&action=getRelatorioByCurso&idAvaliacao=10&curso=1V#collapse353)

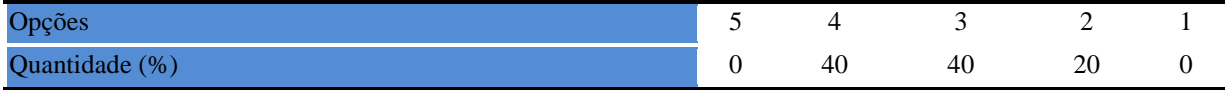

#### **Tabela 525**- [Apresenta infraestrutura para reprodução.](http://www.avalgrad.uema.br/wp-admin/admin.php?page=relatorio&action=getRelatorioByCurso&idAvaliacao=10&curso=1V#collapse354)

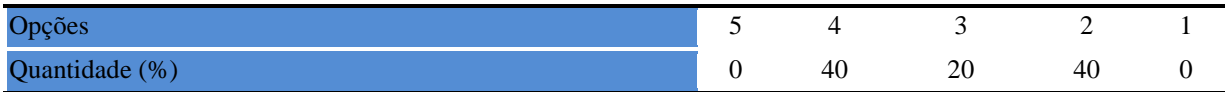

#### **Tabela 526** - [Dispõe de espaço físico adequado para estudo e consulta.](http://www.avalgrad.uema.br/wp-admin/admin.php?page=relatorio&action=getRelatorioByCurso&idAvaliacao=10&curso=1V#collapse355)

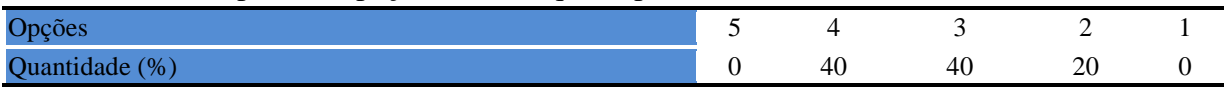

#### **Tabela 527** - [Está informatizada e interligada a sistemas de informação.](http://www.avalgrad.uema.br/wp-admin/admin.php?page=relatorio&action=getRelatorioByCurso&idAvaliacao=10&curso=1V#collapse356)

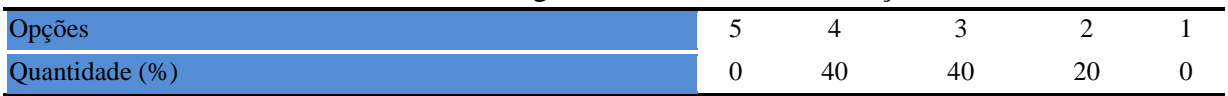

# **Tabela 528** - [Oferece serviços especiais como: COMUT, periódicos, SciFinder, dentre](http://www.avalgrad.uema.br/wp-admin/admin.php?page=relatorio&action=getRelatorioByCurso&idAvaliacao=10&curso=1V#collapse357)

[outros.](http://www.avalgrad.uema.br/wp-admin/admin.php?page=relatorio&action=getRelatorioByCurso&idAvaliacao=10&curso=1V#collapse357) 

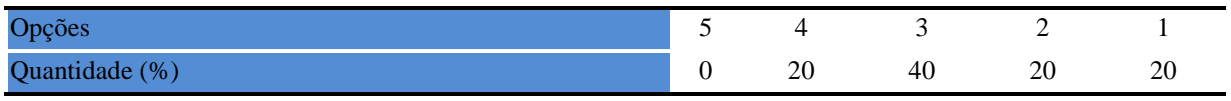

## **9.7.2.5 Instalação e apoio**

**Tabela 529**- [O restaurante universitário possui as condições necessárias para o atendimento](http://www.avalgrad.uema.br/wp-admin/admin.php?page=relatorio&action=getRelatorioByCurso&idAvaliacao=10&curso=1V#collapse358)  [ao discente.](http://www.avalgrad.uema.br/wp-admin/admin.php?page=relatorio&action=getRelatorioByCurso&idAvaliacao=10&curso=1V#collapse358) 

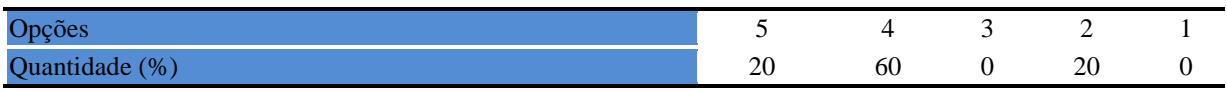

# **Tabela 530** - [A cantina que você utiliza apresenta condições necessárias para o seu](http://www.avalgrad.uema.br/wp-admin/admin.php?page=relatorio&action=getRelatorioByCurso&idAvaliacao=10&curso=1V#collapse359)  [funcionamento e atendimento.](http://www.avalgrad.uema.br/wp-admin/admin.php?page=relatorio&action=getRelatorioByCurso&idAvaliacao=10&curso=1V#collapse359)

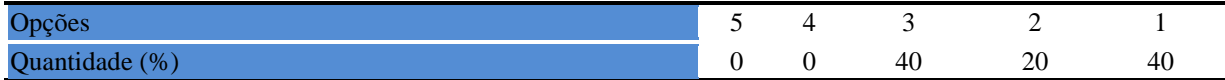

#### **Tabela 531**- [As instalações sanitárias são adequadas à sua utilização.](http://www.avalgrad.uema.br/wp-admin/admin.php?page=relatorio&action=getRelatorioByCurso&idAvaliacao=10&curso=1V#collapse360)

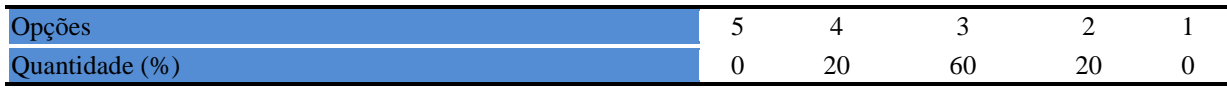

### **Tabela 532** - [O transporte público para o campus é adequado.](http://www.avalgrad.uema.br/wp-admin/admin.php?page=relatorio&action=getRelatorioByCurso&idAvaliacao=10&curso=1V#collapse361)

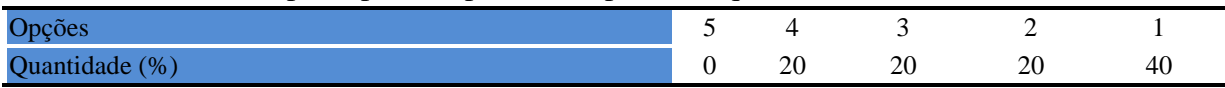

## **Tabela 533**- [A área de lazer existente na Instituição é suficiente.](http://www.avalgrad.uema.br/wp-admin/admin.php?page=relatorio&action=getRelatorioByCurso&idAvaliacao=10&curso=1V#collapse362)

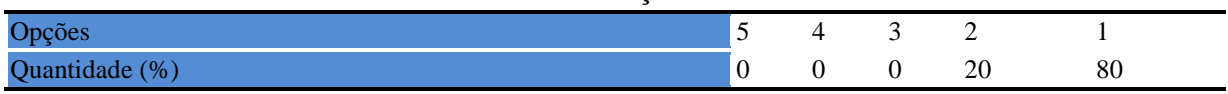

# **Tabela 534**- [A coleta seletiva de resíduos sólidos no campus é adequada.](http://www.avalgrad.uema.br/wp-admin/admin.php?page=relatorio&action=getRelatorioByCurso&idAvaliacao=10&curso=1V#collapse363)

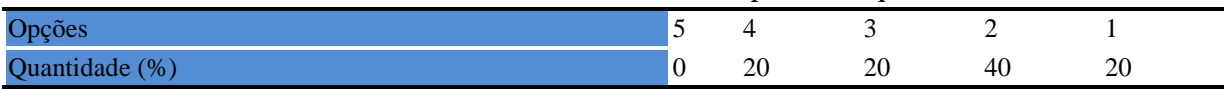

**Tabela 535** - [A disposição dos resíduos sólidos e líquidos dos laboratórios atende as](http://www.avalgrad.uema.br/wp-admin/admin.php?page=relatorio&action=getRelatorioByCurso&idAvaliacao=10&curso=1V#collapse364)  [exigências legais.](http://www.avalgrad.uema.br/wp-admin/admin.php?page=relatorio&action=getRelatorioByCurso&idAvaliacao=10&curso=1V#collapse364) 

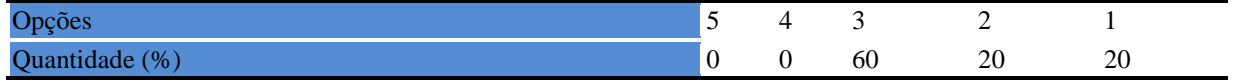

# **9.8 CENTRO DE ESTUDOS SUPERIORES DE LAGO DA PEDRA/CENTRO DE ENSINO SUPERIOORES DE SÃO JOÃO DOS PATOS**

## **9.8.1 PARTICIPAÇÃO DISCENTE: número de participantes inferior a 1%**

# **9.8.2 PARTICIPAÇÃO DOCENTE: número de participantes inferior a 1%**

#### **10. DISCIPLINAS DE NUCLEO COMUM**

Nos últimos anos a Pró-reitoria de Graduação/PROG, da Universidade Estadual do Maranhão/UEMA, vem aperfeiçoando o Núcleo Comum que consiste num conjunto de disciplinas para atender a demanda dos Cursos de Graduação do campus Paulo VI, otimizando o tempo do professor em sala de aula.

Através de portaria a PROG criou um Comitê Gestor Núcleo Comum com representação em cada um dos Centros de Ensino do Campus São Luís, representante da Coordenação do Ensino de Graduação e seu presidente.

O Núcleo tem como uma de suas atribuições a preparação da lista de oferta das disciplinas núcleo comum, bem como o acompanhamento das matrículas dessas disciplinas

São membros do comitê do Núcleo o professor do Departamento de Matemática, Francisco Granjeiro (presidente); Laura Rodrigues, do Sistema Acadêmico – PROG; o diretor do Curso de Engenharia de Produção, Wellington de Assunção; o diretor do Curso de Medicina Veterinária, José Gomes Pereira; o diretor do Curso de Ciências Sociais, José Antônio Ribeiro de Carvalho; o chefe do Departamento de História e Geografia, Carlos Alberto Ximenes; e o chefe do Departamento de Educação e Filosofia, William de Jesus (ASCOM/UEMA: http://www.uema.br/2015/06/nucleo-comum-da-uema-realiza-reuniaocom-chefes-de-departamento-e-diretores-de-curso-do-cct/).

#### **10.1 PARTICIPAÇÃO DISCENTE**

O sistema de avaliação dos cursos de graduação (Avalgrad) não registou participação discente, conforme figura baixo.

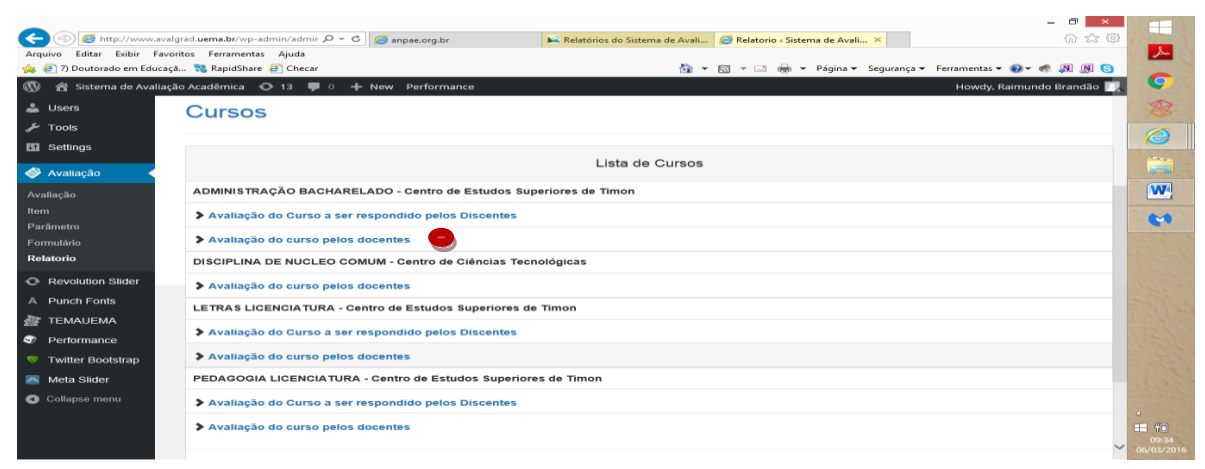

**Figura 1** – Relação de Cursos avaliados por discentes e docentes.

# **10.2 PARTICIPAÇÃO DOCENTE**

O núcleo comum de disciplinas cursadas no transcorrer do semestre 2015.2 atende os alunos do campus Paulo VI das diversas áreas e se destina a formar profissionais cumprindo o importante papel de estimular a interdisciplinaridade entre os alunos e formar capacitação no cerne de conhecimentos básicos.

Na avaliação realizada não ouve a participação discente, mas os professores que ministram disciplinas participaram contribuindo desta forma para os conhecimentos dos anseios docente. Dos 114 professores, 31 (27,15%) responderam os instrumentos de avaliação dos cursos de graduação da UEMA. A seguir os resultados da participação docente.

## **10.2.1 Dimensão Curso**

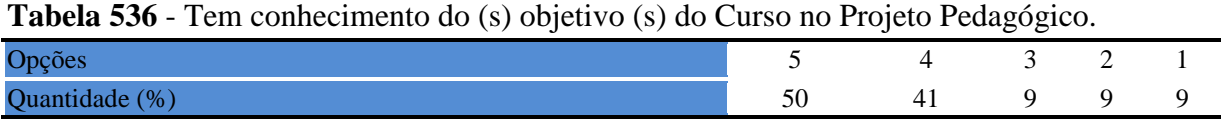

**Tabela 537** [- Estrutura e funcionamento do Curso permitem a finalização de todas as](http://www.avalgrad.uema.br/wp-admin/admin.php?page=relatorio&action=getRelatorioByCurso&idAvaliacao=10&curso=NC#collapse339)  [atividades estabelecidas em tempo satisfatório.](http://www.avalgrad.uema.br/wp-admin/admin.php?page=relatorio&action=getRelatorioByCurso&idAvaliacao=10&curso=NC#collapse339) 

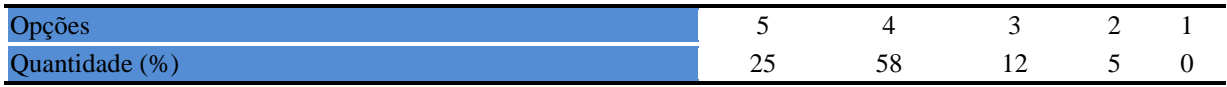

**Tabela 538** - [As atividades acadêmicas \(ensino, pesquisa e extensão\) desenvolvidas no Curso](http://www.avalgrad.uema.br/wp-admin/admin.php?page=relatorio&action=getRelatorioByCurso&idAvaliacao=10&curso=NC#collapse340)  [estão contribuindo para a formação dos discentes.](http://www.avalgrad.uema.br/wp-admin/admin.php?page=relatorio&action=getRelatorioByCurso&idAvaliacao=10&curso=NC#collapse340) 

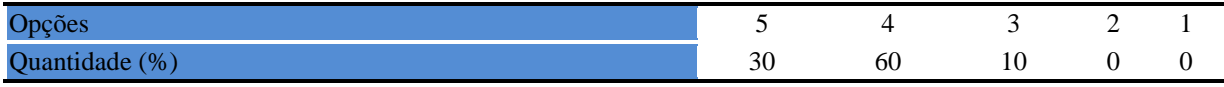

## **10.2.2 Coordenação**

**Tabela 539** - [Divulga de forma adequada as informações relativas ao desenvolvimento do](http://www.avalgrad.uema.br/wp-admin/admin.php?page=relatorio&action=getRelatorioByCurso&idAvaliacao=10&curso=NC#collapse341)  [Curso.](http://www.avalgrad.uema.br/wp-admin/admin.php?page=relatorio&action=getRelatorioByCurso&idAvaliacao=10&curso=NC#collapse341) 

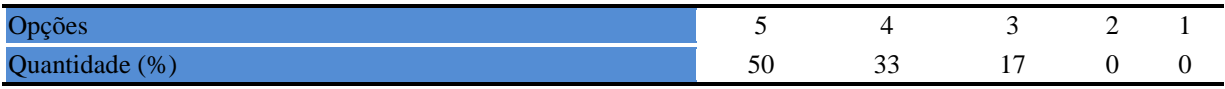

**Tabela 540** - [Se interessa em propor medidas visando a melhoria das condições de](http://www.avalgrad.uema.br/wp-admin/admin.php?page=relatorio&action=getRelatorioByCurso&idAvaliacao=10&curso=NC#collapse342)  [ensino/aprendizagem.](http://www.avalgrad.uema.br/wp-admin/admin.php?page=relatorio&action=getRelatorioByCurso&idAvaliacao=10&curso=NC#collapse342) 

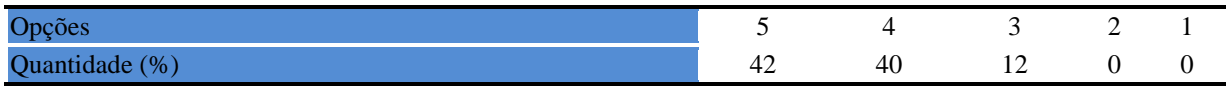

**Tabela 541** - [Promove atividades e/ou eventos de apoio e complementação visando a](http://www.avalgrad.uema.br/wp-admin/admin.php?page=relatorio&action=getRelatorioByCurso&idAvaliacao=10&curso=NC#collapse343)  [melhoria do ensino.](http://www.avalgrad.uema.br/wp-admin/admin.php?page=relatorio&action=getRelatorioByCurso&idAvaliacao=10&curso=NC#collapse343) 

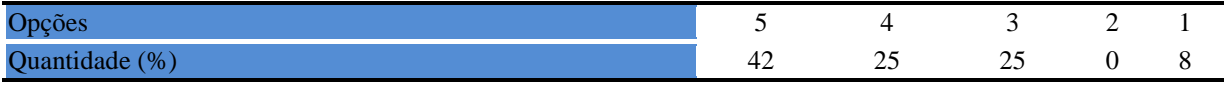

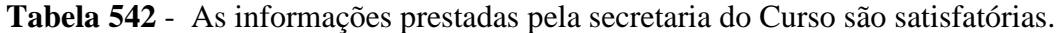

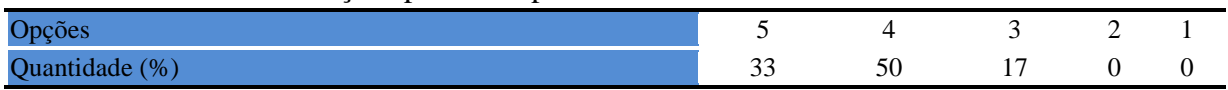

# **Tabela 543** - [O serviço técnico-administrativo \(secretaria\) atende às necessidades do Curso.](http://www.avalgrad.uema.br/wp-admin/admin.php?page=relatorio&action=getRelatorioByCurso&idAvaliacao=10&curso=NC#collapse345)

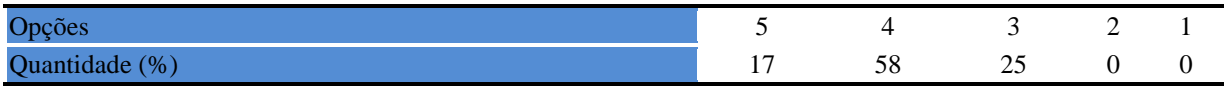

#### **Tabela 544** - [O horário de funcionamento da secretaria atende às necessidades do Curso.](http://www.avalgrad.uema.br/wp-admin/admin.php?page=relatorio&action=getRelatorioByCurso&idAvaliacao=10&curso=NC#collapse346)

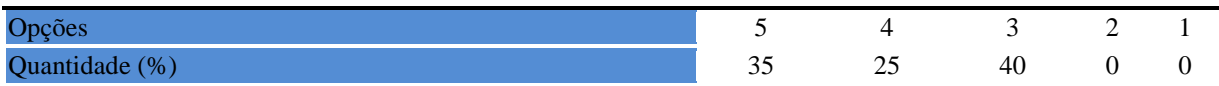

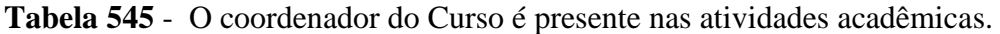

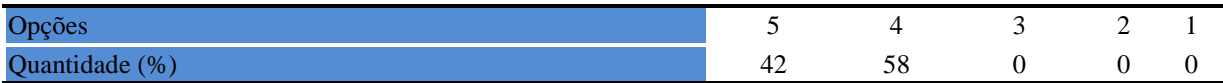

# **10.2.3 Infraestrutura**

**Tabela 546** - [Os recursos multimeios \(data-show, retroprojetor, TV, vídeos, etc.\) necessários](http://www.avalgrad.uema.br/wp-admin/admin.php?page=relatorio&action=getRelatorioByCurso&idAvaliacao=10&curso=NC#collapse349)  [para o desenvolvimento das aulas são suficientes.](http://www.avalgrad.uema.br/wp-admin/admin.php?page=relatorio&action=getRelatorioByCurso&idAvaliacao=10&curso=NC#collapse349) 

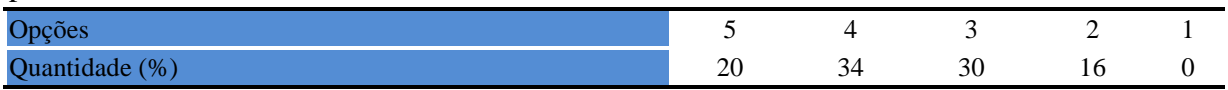

**Tabela 547** - [Os laboratórios de informática, laboratórios de ensino e pesquisa são](http://www.avalgrad.uema.br/wp-admin/admin.php?page=relatorio&action=getRelatorioByCurso&idAvaliacao=10&curso=NC#collapse350)  [suficientes para o desenvolvimento das atividades acadêmicas.](http://www.avalgrad.uema.br/wp-admin/admin.php?page=relatorio&action=getRelatorioByCurso&idAvaliacao=10&curso=NC#collapse350) 

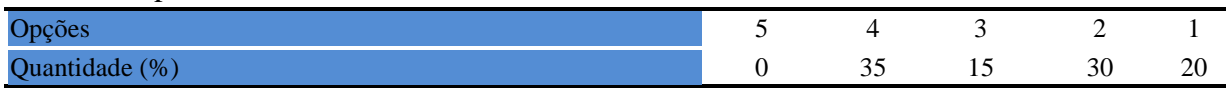

**Tabela 548** - [Os laboratórios possuem condições físicas adequadas.](http://www.avalgrad.uema.br/wp-admin/admin.php?page=relatorio&action=getRelatorioByCurso&idAvaliacao=10&curso=NC#collapse351) 

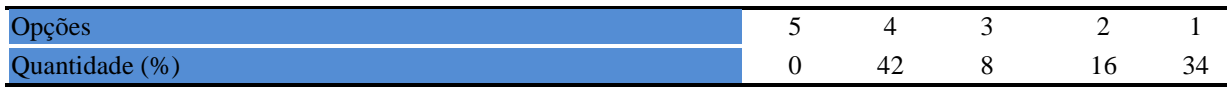

# **10.2.4 Biblioteca**

**Tabela 549** - [O acervo atende as necessidades de material bibliográfico destinado à consulta](http://www.avalgrad.uema.br/wp-admin/admin.php?page=relatorio&action=getRelatorioByCurso&idAvaliacao=10&curso=NC#collapse352)  [e pesquisa \(livros, periódicos, revistas, CD Room, videoteca e outros\).](http://www.avalgrad.uema.br/wp-admin/admin.php?page=relatorio&action=getRelatorioByCurso&idAvaliacao=10&curso=NC#collapse352) 

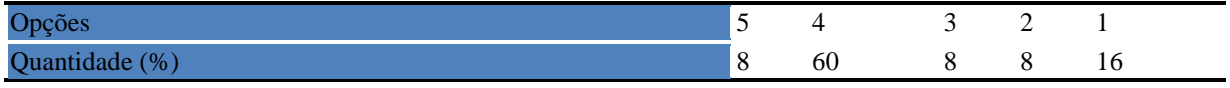

**Tabela 550** - [Conta com pessoal de apoio suficiente.](http://www.avalgrad.uema.br/wp-admin/admin.php?page=relatorio&action=getRelatorioByCurso&idAvaliacao=10&curso=NC#collapse353) 

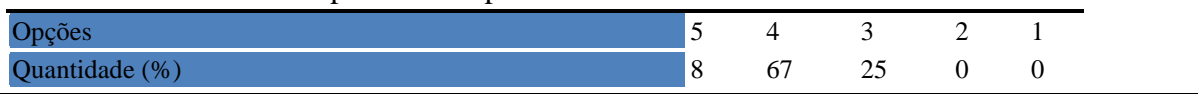

# **Tabela 551** - [Apresenta infraestrutura para reprodução.](http://www.avalgrad.uema.br/wp-admin/admin.php?page=relatorio&action=getRelatorioByCurso&idAvaliacao=10&curso=NC#collapse354)

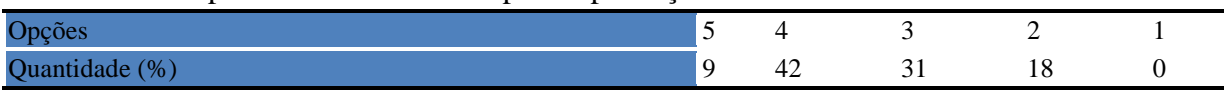

**Tabela 552** - [Dispõe de espaço físico adequado para estudo e consulta.](http://www.avalgrad.uema.br/wp-admin/admin.php?page=relatorio&action=getRelatorioByCurso&idAvaliacao=10&curso=NC#collapse355) 

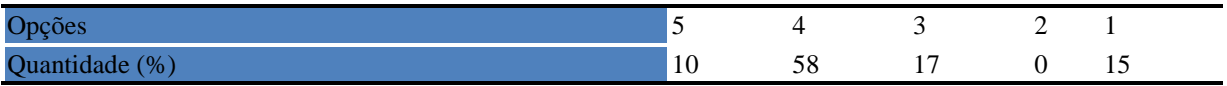

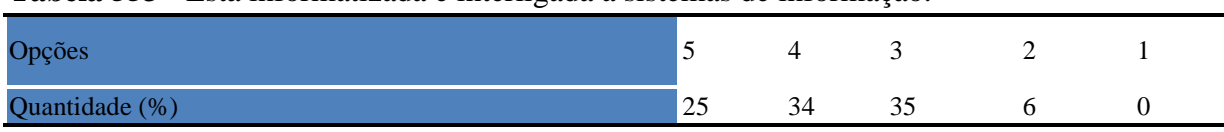

### **Tabela 553** - [Está informatizada e interligada a sistemas de informação.](http://www.avalgrad.uema.br/wp-admin/admin.php?page=relatorio&action=getRelatorioByCurso&idAvaliacao=10&curso=NC#collapse356)

# **Tabela 554** - [Oferece serviços especiais como: COMUT, periódicos, SciFinder, dentre outros.](http://www.avalgrad.uema.br/wp-admin/admin.php?page=relatorio&action=getRelatorioByCurso&idAvaliacao=10&curso=NC#collapse357)

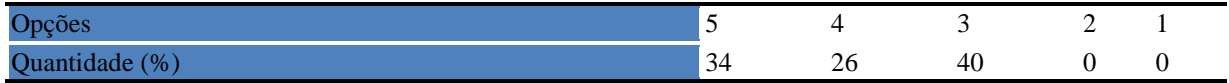

## **10.2.5 Instalações e serviços de apoio**

**Tabela 555** - [O restaurante universitário possui as condições necessárias para o atendimento](http://www.avalgrad.uema.br/wp-admin/admin.php?page=relatorio&action=getRelatorioByCurso&idAvaliacao=10&curso=NC#collapse358)  [ao discente.](http://www.avalgrad.uema.br/wp-admin/admin.php?page=relatorio&action=getRelatorioByCurso&idAvaliacao=10&curso=NC#collapse358) 

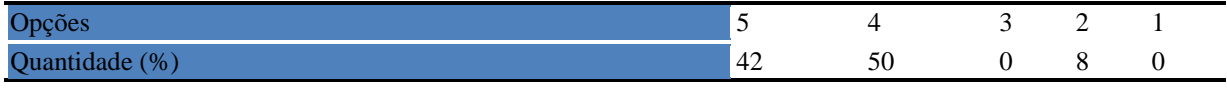

**Tabela 556** - [A cantina que você utiliza apresenta condições necessárias para o seu](http://www.avalgrad.uema.br/wp-admin/admin.php?page=relatorio&action=getRelatorioByCurso&idAvaliacao=10&curso=NC#collapse359)  [funcionamento e atendimento.](http://www.avalgrad.uema.br/wp-admin/admin.php?page=relatorio&action=getRelatorioByCurso&idAvaliacao=10&curso=NC#collapse359) 

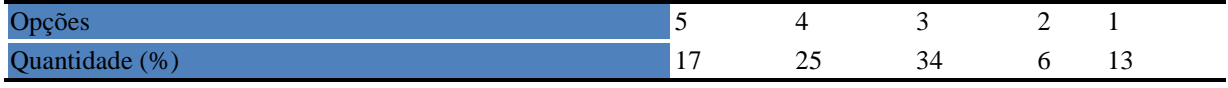

# **Tabela 557** - [As instalações sanitárias são adequadas à sua utilização.](http://www.avalgrad.uema.br/wp-admin/admin.php?page=relatorio&action=getRelatorioByCurso&idAvaliacao=10&curso=NC#collapse360)

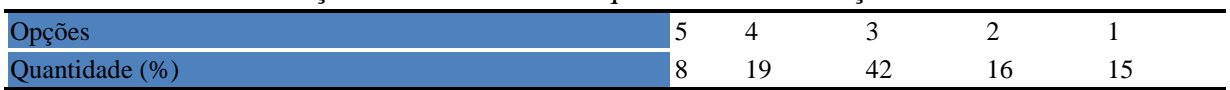

#### **Tabela 558** - [O transporte público para o campus é adequado.](http://www.avalgrad.uema.br/wp-admin/admin.php?page=relatorio&action=getRelatorioByCurso&idAvaliacao=10&curso=NC#collapse361)

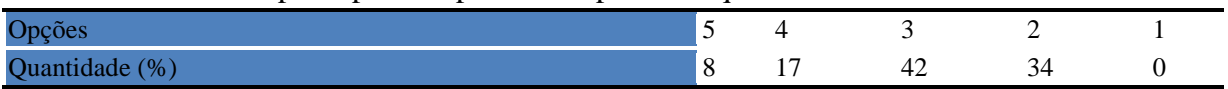

### **Tabela 559** - [A área de lazer existente na Instituição é suficiente.](http://www.avalgrad.uema.br/wp-admin/admin.php?page=relatorio&action=getRelatorioByCurso&idAvaliacao=10&curso=NC#collapse362)

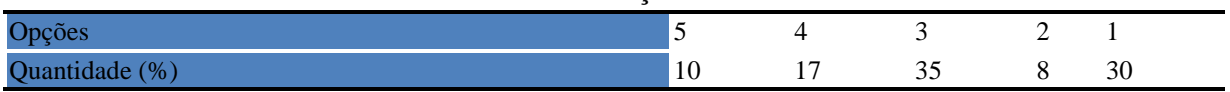

# **Tabela 560** - [A coleta seletiva de resíduos sólidos no campus é adequada.](http://www.avalgrad.uema.br/wp-admin/admin.php?page=relatorio&action=getRelatorioByCurso&idAvaliacao=10&curso=NC#collapse363)

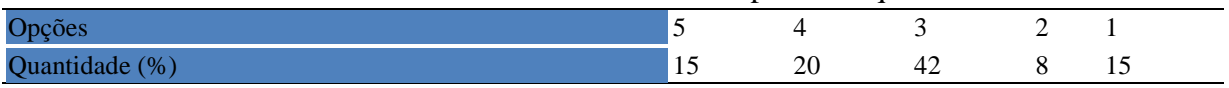
**Tabela 561** - [A disposição dos resíduos sólidos e líquidos dos laboratórios atende as](http://www.avalgrad.uema.br/wp-admin/admin.php?page=relatorio&action=getRelatorioByCurso&idAvaliacao=10&curso=NC#collapse364)  [exigências legais.](http://www.avalgrad.uema.br/wp-admin/admin.php?page=relatorio&action=getRelatorioByCurso&idAvaliacao=10&curso=NC#collapse364) 

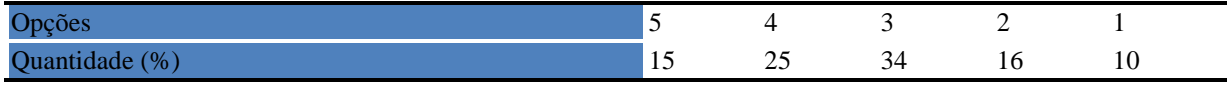

### **Tabela 562** - [Tem conhecimento do \(s\) objetivo \(s\) do Curso no Projeto Pedagógico.](http://www.avalgrad.uema.br/wp-admin/admin.php?page=relatorio&action=getRelatorioByCurso&idAvaliacao=10&curso=NC#collapse338)

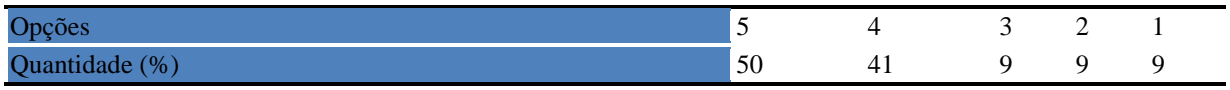

**Tabela 563** - [A estrutura e funcionamento do Curso permitem a finalização de todas as](http://www.avalgrad.uema.br/wp-admin/admin.php?page=relatorio&action=getRelatorioByCurso&idAvaliacao=10&curso=NC#collapse339)  [atividades estabelecidas em tempo satisfatório.](http://www.avalgrad.uema.br/wp-admin/admin.php?page=relatorio&action=getRelatorioByCurso&idAvaliacao=10&curso=NC#collapse339) 

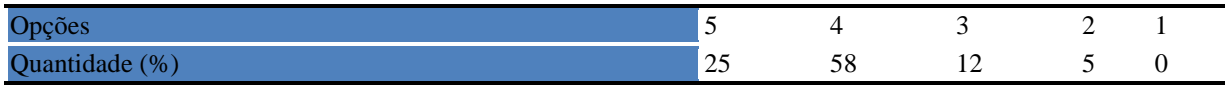

**Tabela 564** - [As atividades acadêmicas \(ensino, pesquisa e extensão\) desenvolvidas no Curso](http://www.avalgrad.uema.br/wp-admin/admin.php?page=relatorio&action=getRelatorioByCurso&idAvaliacao=10&curso=NC#collapse340)  [estão contribuindo para a formação dos discentes.](http://www.avalgrad.uema.br/wp-admin/admin.php?page=relatorio&action=getRelatorioByCurso&idAvaliacao=10&curso=NC#collapse340) 

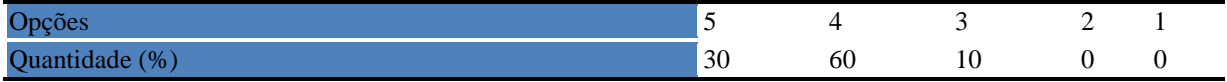

# **11. AVALIAÇÃO DE DESEMPENHO DE DISCIPLINA: CENTRO DE CIÊNCIAS TECNOLÓGICAS**

## **11.1 PARTICIPAÇÃO DISCENTE**

## **11.1.1 Plano de ensino**

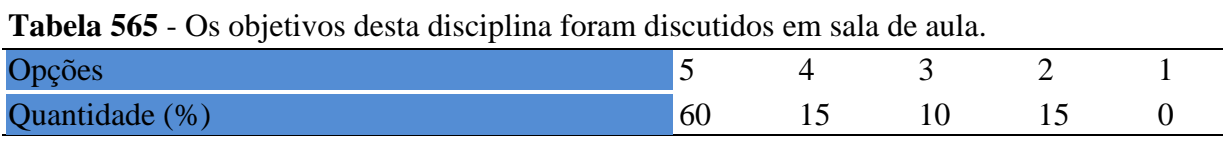

#### **Tabela 566** - [Percebeu a importância desta disciplina para sua formação profissional.](http://www.avalgrad.uema.br/wp-admin/admin.php?page=relatorio&action=getRelatorioByCentro&idAvaliacao=4¢ro=CEN01#collapse109)

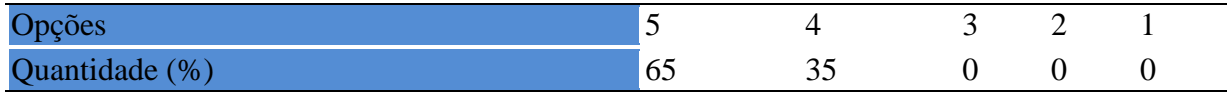

## **Tabela 567** - [Houve duplicidade de conteúdo nesta disciplina com outra \(s\) disciplina\(s\) já](http://www.avalgrad.uema.br/wp-admin/admin.php?page=relatorio&action=getRelatorioByCentro&idAvaliacao=4¢ro=CEN01#collapse110)  [cursada\(s\) \(se ocorreu, relacione qual\(is\) disciplina\(s\).](http://www.avalgrad.uema.br/wp-admin/admin.php?page=relatorio&action=getRelatorioByCentro&idAvaliacao=4¢ro=CEN01#collapse110)

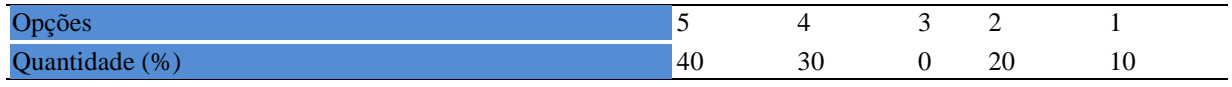

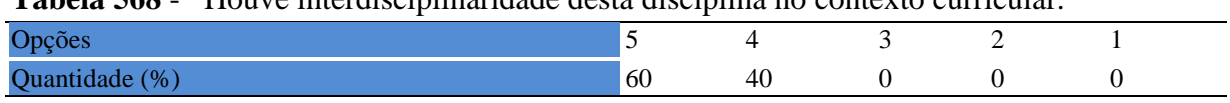

## **Tabela 568** - [Houve interdisciplinaridade desta disciplina no contexto curricular.](http://www.avalgrad.uema.br/wp-admin/admin.php?page=relatorio&action=getRelatorioByCentro&idAvaliacao=4¢ro=CEN01#collapse111)

## **Tabela 569** - [O conteúdo abordado na disciplina foi adequado aos objetivos propostos.](http://www.avalgrad.uema.br/wp-admin/admin.php?page=relatorio&action=getRelatorioByCentro&idAvaliacao=4¢ro=CEN01#collapse112)

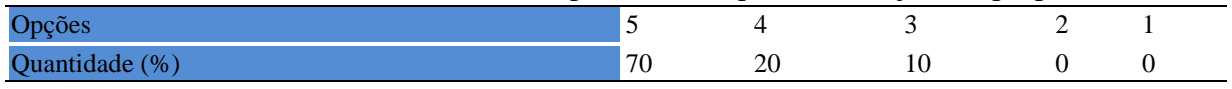

## **Tabela 570** - [Houve relação entre teorias e prática.](http://www.avalgrad.uema.br/wp-admin/admin.php?page=relatorio&action=getRelatorioByCentro&idAvaliacao=4¢ro=CEN01#collapse113)

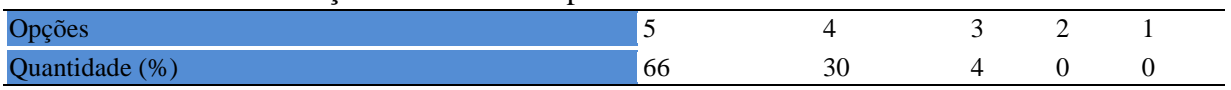

## **11.1.2 Desenvolvimento da disciplina**

**Tabela 571** - [A multiplicidade de docentes \(mais de um\) nesta disciplina prejudicou o bom](http://www.avalgrad.uema.br/wp-admin/admin.php?page=relatorio&action=getRelatorioByCentro&idAvaliacao=4¢ro=CEN01#collapse114)  [desenvolvimento da mesma.](http://www.avalgrad.uema.br/wp-admin/admin.php?page=relatorio&action=getRelatorioByCentro&idAvaliacao=4¢ro=CEN01#collapse114) 

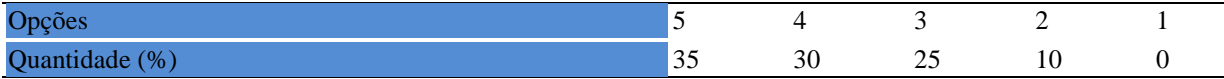

### **Tabela 572** - [Teve acesso ao material didático da disciplina.](http://www.avalgrad.uema.br/wp-admin/admin.php?page=relatorio&action=getRelatorioByCentro&idAvaliacao=4¢ro=CEN01#collapse115)

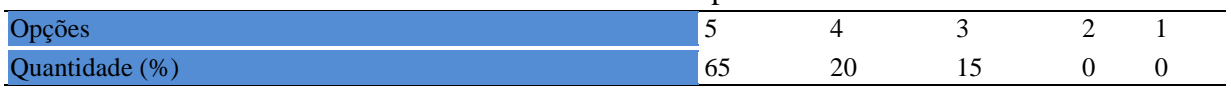

## **Tabela 573** - [Os procedimentos de ensino adotados nesta disciplina oportunizaram uma](http://www.avalgrad.uema.br/wp-admin/admin.php?page=relatorio&action=getRelatorioByCentro&idAvaliacao=4¢ro=CEN01#collapse116)  [postura crítica.](http://www.avalgrad.uema.br/wp-admin/admin.php?page=relatorio&action=getRelatorioByCentro&idAvaliacao=4¢ro=CEN01#collapse116)

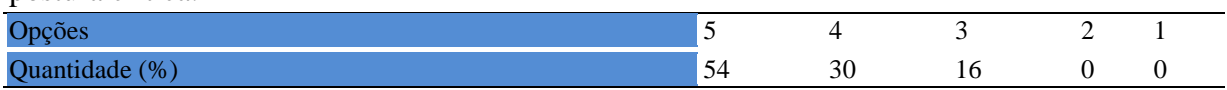

## **Tabela 574** - [Houve respeito a limitações ou insucessos dos discentes.](http://www.avalgrad.uema.br/wp-admin/admin.php?page=relatorio&action=getRelatorioByCentro&idAvaliacao=4¢ro=CEN01#collapse117)

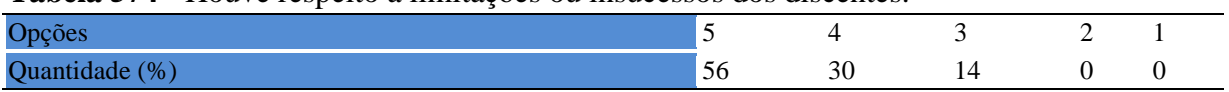

## **11.1.3 Avaliação da aprendizagem**

**Tabela 575** - [O docente estabeleceu de forma clara os critérios e instrumentos de avaliação da](http://www.avalgrad.uema.br/wp-admin/admin.php?page=relatorio&action=getRelatorioByCentro&idAvaliacao=4¢ro=CEN01#collapse118)  [disciplina.](http://www.avalgrad.uema.br/wp-admin/admin.php?page=relatorio&action=getRelatorioByCentro&idAvaliacao=4¢ro=CEN01#collapse118) 

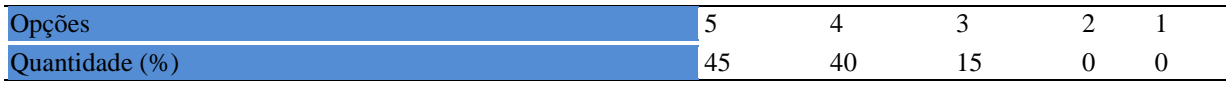

**Tabela 576** - [O docente estabeleceu de forma clara os critérios e instrumentos de avaliação da](http://www.avalgrad.uema.br/wp-admin/admin.php?page=relatorio&action=getRelatorioByCentro&idAvaliacao=4¢ro=CEN01#collapse118)  [disciplina.](http://www.avalgrad.uema.br/wp-admin/admin.php?page=relatorio&action=getRelatorioByCentro&idAvaliacao=4¢ro=CEN01#collapse118) 

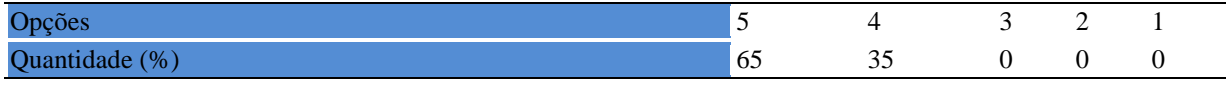

**Tabela 577** - [A avaliação da disciplina foi compatível com os objetivos propostos e os](http://www.avalgrad.uema.br/wp-admin/admin.php?page=relatorio&action=getRelatorioByCentro&idAvaliacao=4¢ro=CEN01#collapse119)  [conteúdos ministrados.](http://www.avalgrad.uema.br/wp-admin/admin.php?page=relatorio&action=getRelatorioByCentro&idAvaliacao=4¢ro=CEN01#collapse119) 

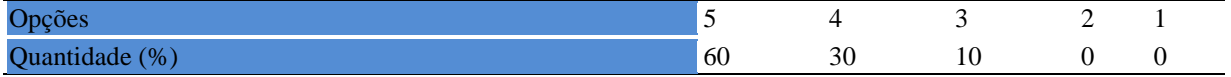

**Tabela 578** - [Após a avaliação da aprendizagem, o docente informou-me sobre o rendimento](http://www.avalgrad.uema.br/wp-admin/admin.php?page=relatorio&action=getRelatorioByCentro&idAvaliacao=4¢ro=CEN01#collapse120)  [obtido destacando os erros cometidos, retroalimentando e consolidando seus conhecimentos.](http://www.avalgrad.uema.br/wp-admin/admin.php?page=relatorio&action=getRelatorioByCentro&idAvaliacao=4¢ro=CEN01#collapse120) 

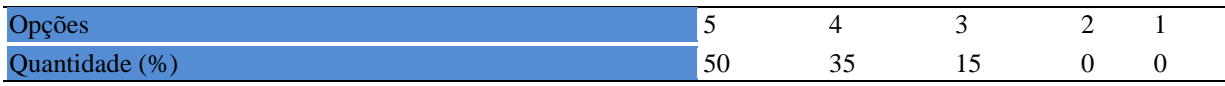

## **11.1.4 Discente**

**Tabela 579**- [O docente foi assíduo às aulas.](http://www.avalgrad.uema.br/wp-admin/admin.php?page=relatorio&action=getRelatorioByCentro&idAvaliacao=4¢ro=CEN01#collapse121) 

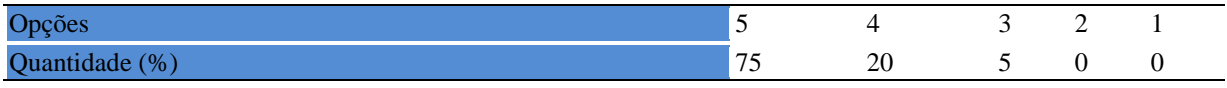

**Tabela 580** - [O docente orientou com clareza os trabalhos solicitados.](http://www.avalgrad.uema.br/wp-admin/admin.php?page=relatorio&action=getRelatorioByCentro&idAvaliacao=4¢ro=CEN01#collapse130) 

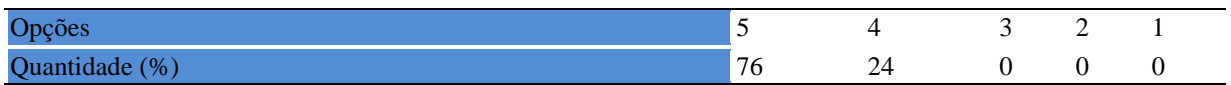

## **11.1.5 Docente**

**Tabela 581** - [O docente foi pontual no início e término das aulas.](http://www.avalgrad.uema.br/wp-admin/admin.php?page=relatorio&action=getRelatorioByCentro&idAvaliacao=4¢ro=CEN01#collapse122) 

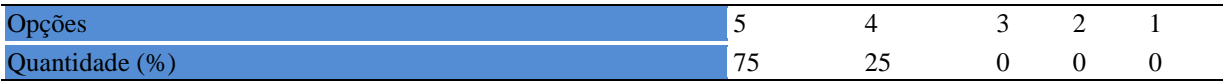

**Tabela 582** - [O docente planejou bem as aulas desta disciplina conseguindo despertar o](http://www.avalgrad.uema.br/wp-admin/admin.php?page=relatorio&action=getRelatorioByCentro&idAvaliacao=4¢ro=CEN01#collapse123)  [interesse dos discentes.](http://www.avalgrad.uema.br/wp-admin/admin.php?page=relatorio&action=getRelatorioByCentro&idAvaliacao=4¢ro=CEN01#collapse123) 

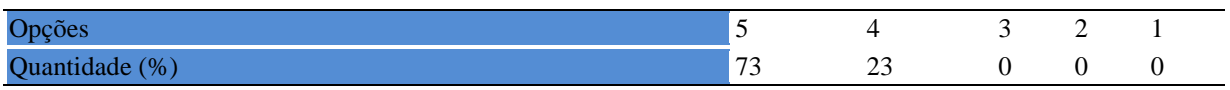

**Tabela 583** - [O docente aceitou os questionamentos e as críticas dos discentes, incentivando](http://www.avalgrad.uema.br/wp-admin/admin.php?page=relatorio&action=getRelatorioByCentro&idAvaliacao=4¢ro=CEN01#collapse124)[o a participar, discutir e a expressar suas ideias.](http://www.avalgrad.uema.br/wp-admin/admin.php?page=relatorio&action=getRelatorioByCentro&idAvaliacao=4¢ro=CEN01#collapse124) 

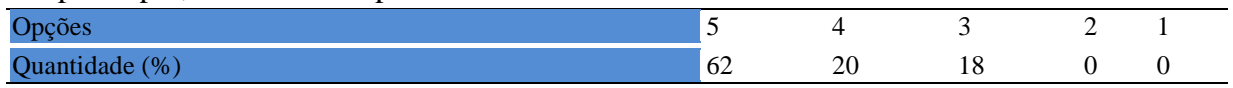

**Tabela 584** - [Os recursos de ensino utilizados pelo docente auxiliaram na compreensão do](http://www.avalgrad.uema.br/wp-admin/admin.php?page=relatorio&action=getRelatorioByCentro&idAvaliacao=4¢ro=CEN01#collapse125)  [conteúdo da disciplina.](http://www.avalgrad.uema.br/wp-admin/admin.php?page=relatorio&action=getRelatorioByCentro&idAvaliacao=4¢ro=CEN01#collapse125) 

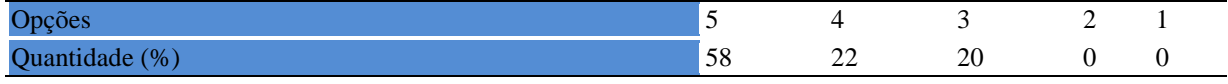

#### **Tabela 585** - [O docente mostrou-se atualizado em relação à sua área de atuação.](http://www.avalgrad.uema.br/wp-admin/admin.php?page=relatorio&action=getRelatorioByCentro&idAvaliacao=4¢ro=CEN01#collapse126)

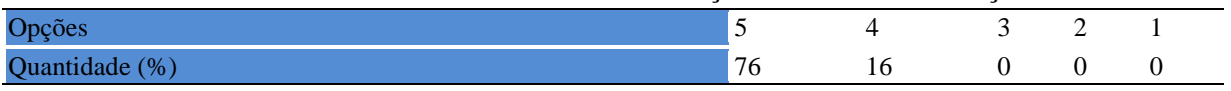

## **Tabela 586** - [O docente usou uma linguagem clara e acessível em sala de aula.](http://www.avalgrad.uema.br/wp-admin/admin.php?page=relatorio&action=getRelatorioByCentro&idAvaliacao=4¢ro=CEN01#collapse127)

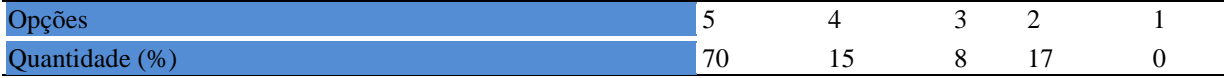

**Tabela 587** - [O docente demonstrou domínio, segurança, organização e sequência lógica no](http://www.avalgrad.uema.br/wp-admin/admin.php?page=relatorio&action=getRelatorioByCentro&idAvaliacao=4¢ro=CEN01#collapse128)  [conteúdo ministrado.](http://www.avalgrad.uema.br/wp-admin/admin.php?page=relatorio&action=getRelatorioByCentro&idAvaliacao=4¢ro=CEN01#collapse128) 

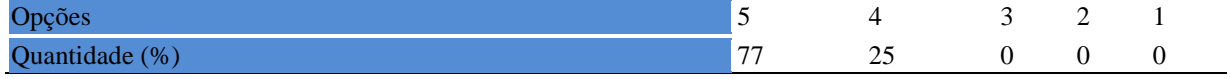

#### **Tabela 588** - [O docente mostrou-se disponível para atender os discentes em horários](http://www.avalgrad.uema.br/wp-admin/admin.php?page=relatorio&action=getRelatorioByCentro&idAvaliacao=4¢ro=CEN01#collapse129)  [extraclasses.](http://www.avalgrad.uema.br/wp-admin/admin.php?page=relatorio&action=getRelatorioByCentro&idAvaliacao=4¢ro=CEN01#collapse129)

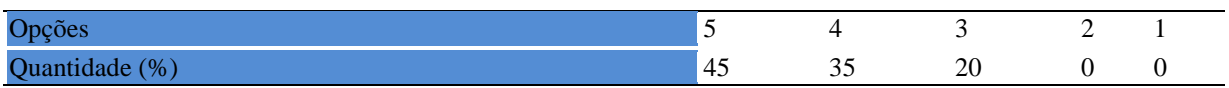

## **11.1.6 Autoavaliação**

**Tabela 589** - [Ao ingressar nesta disciplina possuía conhecimentos suficientes para o bom](http://www.avalgrad.uema.br/wp-admin/admin.php?page=relatorio&action=getRelatorioByCentro&idAvaliacao=4¢ro=CEN01#collapse131)  [desempenho na mesma.](http://www.avalgrad.uema.br/wp-admin/admin.php?page=relatorio&action=getRelatorioByCentro&idAvaliacao=4¢ro=CEN01#collapse131) 

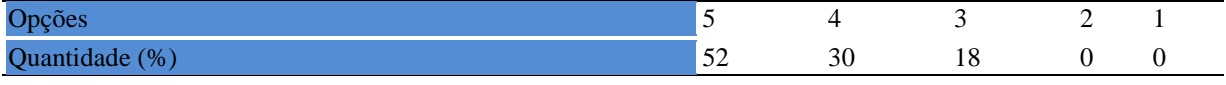

#### **Tabela 590** - [Foi assíduo às aulas.](http://www.avalgrad.uema.br/wp-admin/admin.php?page=relatorio&action=getRelatorioByCentro&idAvaliacao=4¢ro=CEN01#collapse132)

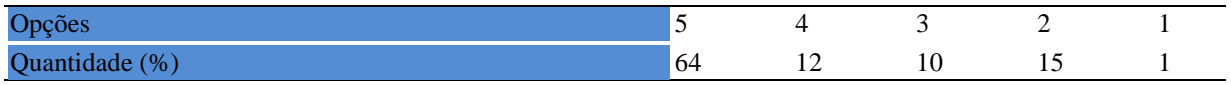

#### **Tabela 591** - [Foi pontual no início e término das aulas.](http://www.avalgrad.uema.br/wp-admin/admin.php?page=relatorio&action=getRelatorioByCentro&idAvaliacao=4¢ro=CEN01#collapse133)

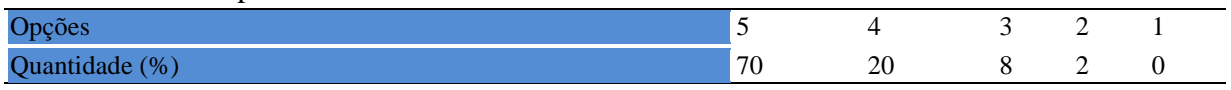

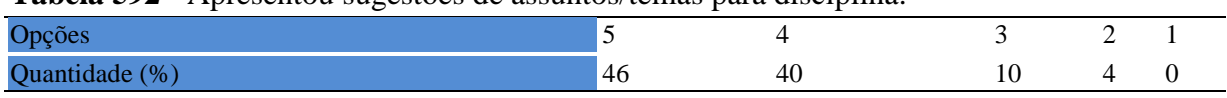

## **Tabela 592** - [Apresentou sugestões de assuntos/temas para disciplina.](http://www.avalgrad.uema.br/wp-admin/admin.php?page=relatorio&action=getRelatorioByCentro&idAvaliacao=4¢ro=CEN01#collapse134)

#### **Tabela 593** - [Estudou regularmente para esta disciplina e não às vésperas das provas.](http://www.avalgrad.uema.br/wp-admin/admin.php?page=relatorio&action=getRelatorioByCentro&idAvaliacao=4¢ro=CEN01#collapse135)

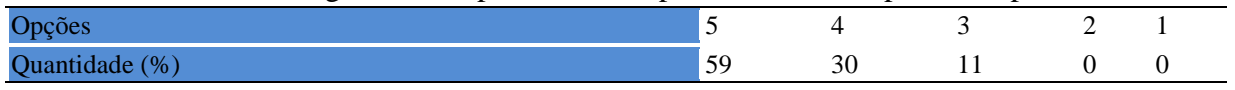

**Tabela 594** - [Procurou estabelecer relação entre o conteúdo abordado nesta disciplina com](http://www.avalgrad.uema.br/wp-admin/admin.php?page=relatorio&action=getRelatorioByCentro&idAvaliacao=4¢ro=CEN01#collapse136)  [outros conteúdos ou fatos já conhecidos.](http://www.avalgrad.uema.br/wp-admin/admin.php?page=relatorio&action=getRelatorioByCentro&idAvaliacao=4¢ro=CEN01#collapse136) 

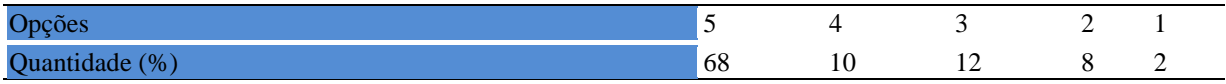

## **11.1.7 Aulas práticas**

**Tabela 595** - [As condições físicas são adequadas à realização das aulas práticas.](http://www.avalgrad.uema.br/wp-admin/admin.php?page=relatorio&action=getRelatorioByCentro&idAvaliacao=4¢ro=CEN01#collapse137) 

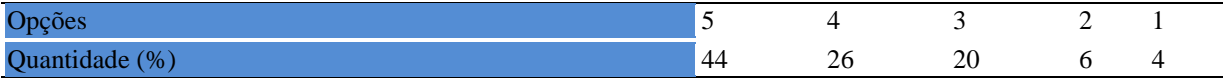

**Tabela 596** - [Há adequação do espaço pedagógico das aulas práticas ao número de discentes.](http://www.avalgrad.uema.br/wp-admin/admin.php?page=relatorio&action=getRelatorioByCentro&idAvaliacao=4¢ro=CEN01#collapse138) 

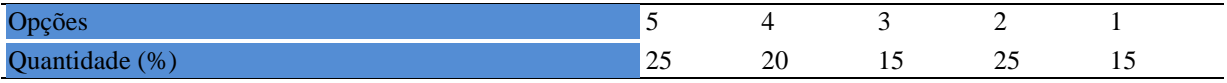

#### **Tabela 597** - [Há adequação do material de consumo das aulas práticas ao número de](http://www.avalgrad.uema.br/wp-admin/admin.php?page=relatorio&action=getRelatorioByCentro&idAvaliacao=4¢ro=CEN01#collapse139)  [discentes.](http://www.avalgrad.uema.br/wp-admin/admin.php?page=relatorio&action=getRelatorioByCentro&idAvaliacao=4¢ro=CEN01#collapse139)

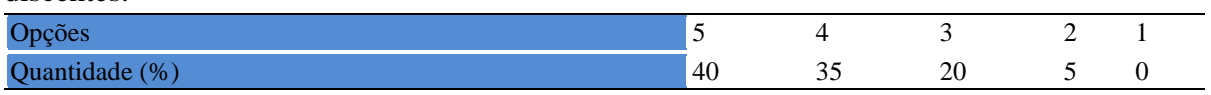

## **Tabela 598** - [Há adequação dos equipamentos ao número de discentes.](http://www.avalgrad.uema.br/wp-admin/admin.php?page=relatorio&action=getRelatorioByCentro&idAvaliacao=4¢ro=CEN01#collapse140)

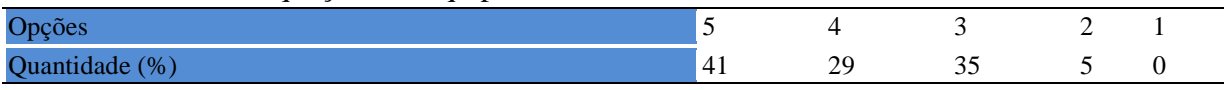

## **Tabela 599** - [Os equipamentos apresentam boas condições de uso.](http://www.avalgrad.uema.br/wp-admin/admin.php?page=relatorio&action=getRelatorioByCentro&idAvaliacao=4¢ro=CEN01#collapse141)

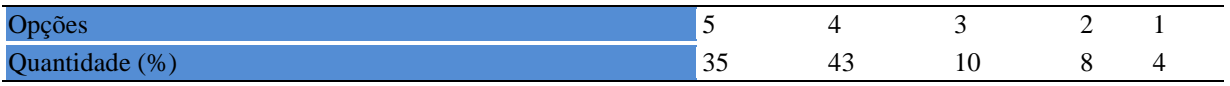

# **11.2 PARTICIPAÇÃO DOCENTE**

## **11.2.1 Plano de ensino**

**Tabela 600** - [O plano de ensino foi apresentado e discutido em sala de aula ao iniciar os](http://www.avalgrad.uema.br/wp-admin/admin.php?page=relatorio&action=getRelatorioByCentro&idAvaliacao=7¢ro=CEN01#collapse226)  [trabalhos da disciplina.](http://www.avalgrad.uema.br/wp-admin/admin.php?page=relatorio&action=getRelatorioByCentro&idAvaliacao=7¢ro=CEN01#collapse226) 

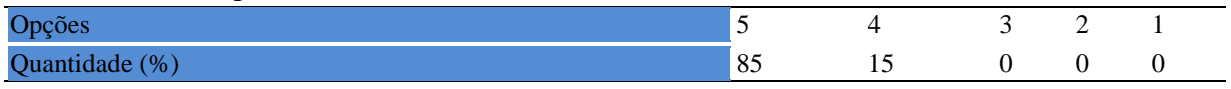

**Tabela 601** - [O plano de ensino conteve os elementos essenciais como: objetivos, conteúdos,](http://www.avalgrad.uema.br/wp-admin/admin.php?page=relatorio&action=getRelatorioByCentro&idAvaliacao=7¢ro=CEN01#collapse227)  [procedimentos de ensino, recursos de ensino, avaliação e bibliografia.](http://www.avalgrad.uema.br/wp-admin/admin.php?page=relatorio&action=getRelatorioByCentro&idAvaliacao=7¢ro=CEN01#collapse227) 

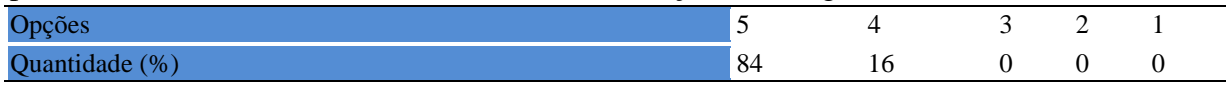

## **11.2.2 Objetivo**

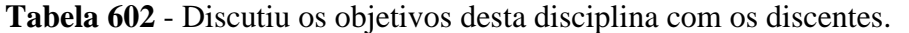

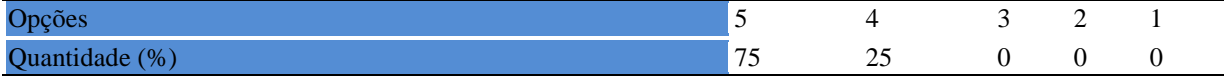

#### **Tabela 603** - [Os objetivos desta disciplina foram alcançados.](http://www.avalgrad.uema.br/wp-admin/admin.php?page=relatorio&action=getRelatorioByCentro&idAvaliacao=7¢ro=CEN01#collapse229)

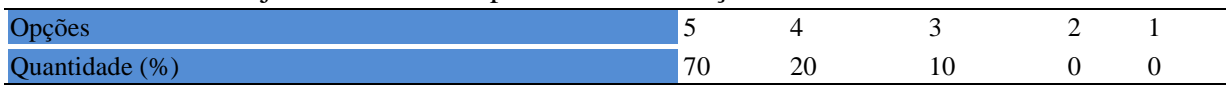

#### **Tabela 604** - [Esta disciplina foi importante para a formação profissional dos discentes.](http://www.avalgrad.uema.br/wp-admin/admin.php?page=relatorio&action=getRelatorioByCentro&idAvaliacao=7¢ro=CEN01#collapse230)

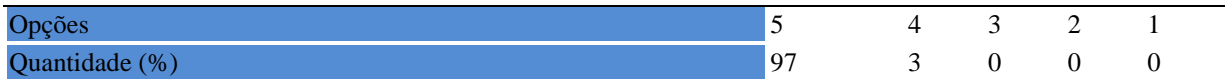

## **11.2.3 Conteúdo**

**Tabela 605** - [Esta disciplina necessita de reformulação do programa para evitar a duplicidade](http://www.avalgrad.uema.br/wp-admin/admin.php?page=relatorio&action=getRelatorioByCentro&idAvaliacao=7¢ro=CEN01#collapse231)  [de conteúdo disciplina\(s\) já cursada\(s\).](http://www.avalgrad.uema.br/wp-admin/admin.php?page=relatorio&action=getRelatorioByCentro&idAvaliacao=7¢ro=CEN01#collapse231) 

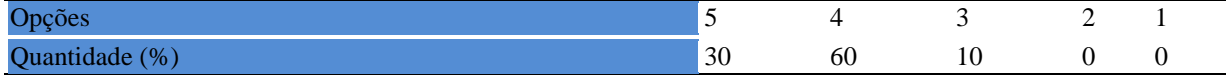

## **Tabela 606** - [Organizou sua disciplina de forma interdisciplinar em relação ao contexto](http://www.avalgrad.uema.br/wp-admin/admin.php?page=relatorio&action=getRelatorioByCentro&idAvaliacao=7¢ro=CEN01#collapse232)  [curricular.](http://www.avalgrad.uema.br/wp-admin/admin.php?page=relatorio&action=getRelatorioByCentro&idAvaliacao=7¢ro=CEN01#collapse232)

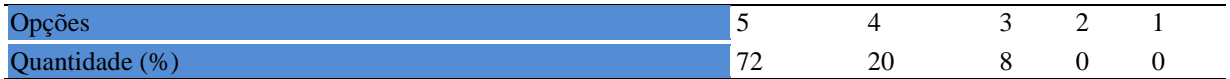

**Tabela 607** - [Os conteúdos abordados nesta disciplina estavam relacionados aos objetivos](http://www.avalgrad.uema.br/wp-admin/admin.php?page=relatorio&action=getRelatorioByCentro&idAvaliacao=7¢ro=CEN01#collapse233)  [propostos.](http://www.avalgrad.uema.br/wp-admin/admin.php?page=relatorio&action=getRelatorioByCentro&idAvaliacao=7¢ro=CEN01#collapse233) 

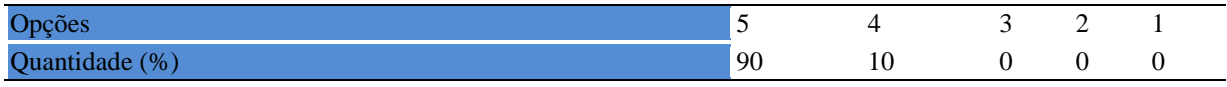

**Tabela 608** - [Houve, nesta disciplina, um estabelecimento de relação entre](http://www.avalgrad.uema.br/wp-admin/admin.php?page=relatorio&action=getRelatorioByCentro&idAvaliacao=7¢ro=CEN01#collapse234) teorias e prática. Opções 5 4 3 2 1 Quantidade (%)  $\boxed{70}$   $\boxed{30}$  0 0 0 0

**Tabela 609** - [A multiplicidade de docentes \(mais de um\) nesta disciplina prejudicou o bom](http://www.avalgrad.uema.br/wp-admin/admin.php?page=relatorio&action=getRelatorioByCentro&idAvaliacao=7¢ro=CEN01#collapse235)  [desenvolvimento da mesma.](http://www.avalgrad.uema.br/wp-admin/admin.php?page=relatorio&action=getRelatorioByCentro&idAvaliacao=7¢ro=CEN01#collapse235) 

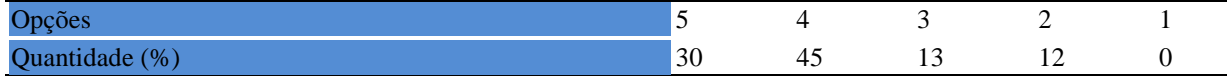

**Tabela 610** - [Facilitou o acesso do material didático aos discentes.](http://www.avalgrad.uema.br/wp-admin/admin.php?page=relatorio&action=getRelatorioByCentro&idAvaliacao=7¢ro=CEN01#collapse236) 

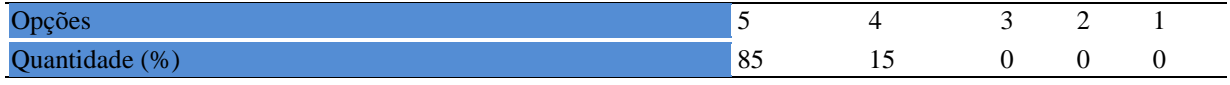

**Tabela 611** - [A bibliografia básica encontra-se disponível e em número suficiente na](http://www.avalgrad.uema.br/wp-admin/admin.php?page=relatorio&action=getRelatorioByCentro&idAvaliacao=7¢ro=CEN01#collapse237)  [Biblioteca.](http://www.avalgrad.uema.br/wp-admin/admin.php?page=relatorio&action=getRelatorioByCentro&idAvaliacao=7¢ro=CEN01#collapse237) 

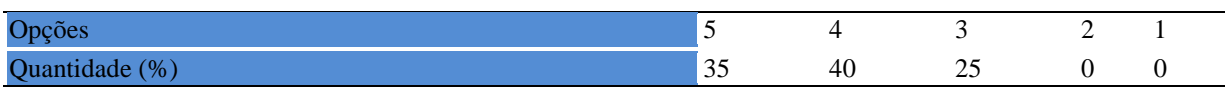

**Tabela 612** - [As estratégias adotadas nesta disciplina desenvolveram uma postura crítica nos](http://www.avalgrad.uema.br/wp-admin/admin.php?page=relatorio&action=getRelatorioByCentro&idAvaliacao=7¢ro=CEN01#collapse238)  [discentes.](http://www.avalgrad.uema.br/wp-admin/admin.php?page=relatorio&action=getRelatorioByCentro&idAvaliacao=7¢ro=CEN01#collapse238) 

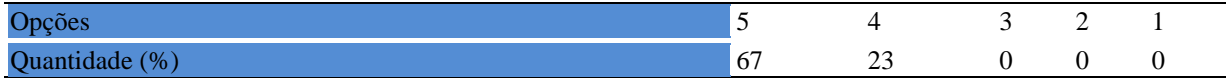

**Tabela 613** - [Houve respeito a limitações ou insucessos dos discentes.](http://www.avalgrad.uema.br/wp-admin/admin.php?page=relatorio&action=getRelatorioByCentro&idAvaliacao=7¢ro=CEN01#collapse239) 

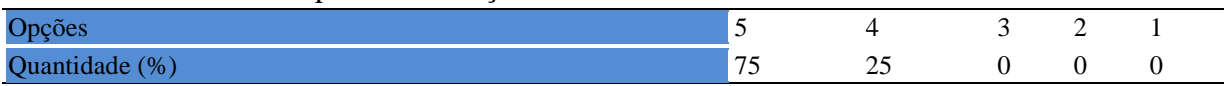

## **11.2.4 Avaliação da aprendizagem**

**Tabela 614** - [Discutiu com a classe, no início do semestre, os critérios e instrumentos de](http://www.avalgrad.uema.br/wp-admin/admin.php?page=relatorio&action=getRelatorioByCentro&idAvaliacao=7¢ro=CEN01#collapse240)  [avaliação a serem utilizados na disciplina.](http://www.avalgrad.uema.br/wp-admin/admin.php?page=relatorio&action=getRelatorioByCentro&idAvaliacao=7¢ro=CEN01#collapse240) 

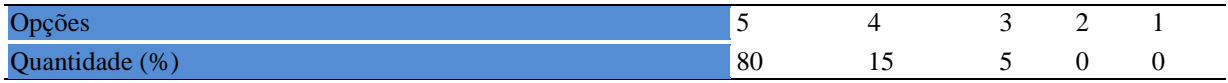

**Tabela 615** - [Os instrumentos avaliativos utilizados nesta disciplina foram coerentes com os](http://www.avalgrad.uema.br/wp-admin/admin.php?page=relatorio&action=getRelatorioByCentro&idAvaliacao=7¢ro=CEN01#collapse241)  [objetivos propostos.](http://www.avalgrad.uema.br/wp-admin/admin.php?page=relatorio&action=getRelatorioByCentro&idAvaliacao=7¢ro=CEN01#collapse241) 

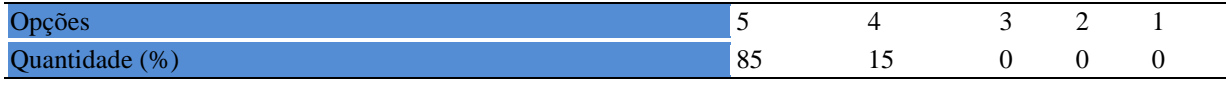

**Tabela 616** - [Após a avaliação da aprendizagem, informou aos discentes sobre o rendimento](http://www.avalgrad.uema.br/wp-admin/admin.php?page=relatorio&action=getRelatorioByCentro&idAvaliacao=7¢ro=CEN01#collapse242)  [obtido, destacando os erros cometidos, retroalimentando e consolidando seus conhecimentos.](http://www.avalgrad.uema.br/wp-admin/admin.php?page=relatorio&action=getRelatorioByCentro&idAvaliacao=7¢ro=CEN01#collapse242) 

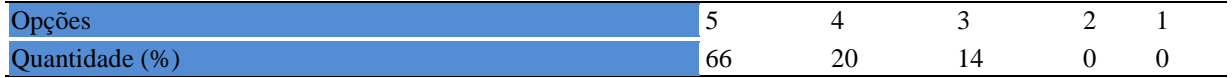

## **11.2.5 Autoavaliação**

#### **Tabela 617** - [Fui assíduo às aulas.](http://www.avalgrad.uema.br/wp-admin/admin.php?page=relatorio&action=getRelatorioByCentro&idAvaliacao=7¢ro=CEN01#collapse243)

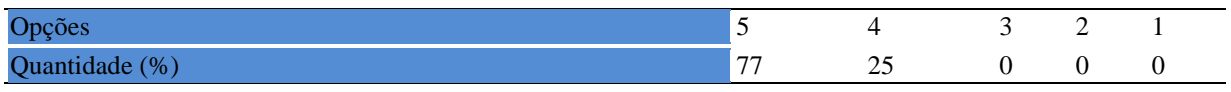

#### **Tabela 618** - [Orientei com clareza os trabalhos solicitados.](http://www.avalgrad.uema.br/wp-admin/admin.php?page=relatorio&action=getRelatorioByCentro&idAvaliacao=7¢ro=CEN01#collapse252)

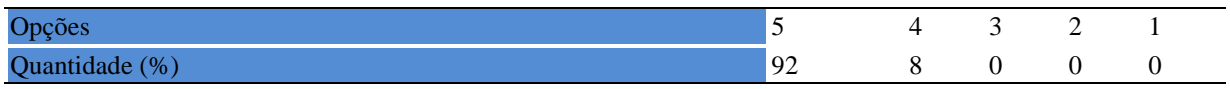

#### **Tabela 619** - [Fui pontual no início e término das aulas.](http://www.avalgrad.uema.br/wp-admin/admin.php?page=relatorio&action=getRelatorioByCentro&idAvaliacao=7¢ro=CEN01#collapse244)

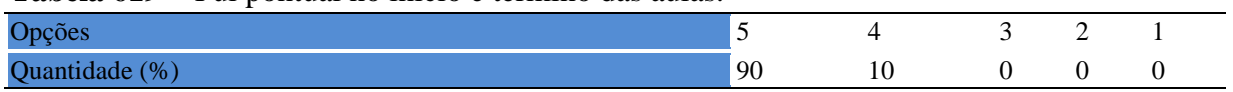

## **Tabela 620** - [Planejei bem as aulas desta disciplina conseguindo despertar o interesse dos](http://www.avalgrad.uema.br/wp-admin/admin.php?page=relatorio&action=getRelatorioByCentro&idAvaliacao=7¢ro=CEN01#collapse245)  [discentes.](http://www.avalgrad.uema.br/wp-admin/admin.php?page=relatorio&action=getRelatorioByCentro&idAvaliacao=7¢ro=CEN01#collapse245)

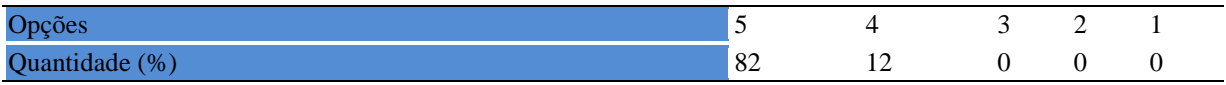

## **Tabela 621** - [Aceitei os questionamentos e as críticas dos discentes, incentivando-os a](http://www.avalgrad.uema.br/wp-admin/admin.php?page=relatorio&action=getRelatorioByCentro&idAvaliacao=7¢ro=CEN01#collapse246)  [participar, discutir e a expressar suas ideias.](http://www.avalgrad.uema.br/wp-admin/admin.php?page=relatorio&action=getRelatorioByCentro&idAvaliacao=7¢ro=CEN01#collapse246)

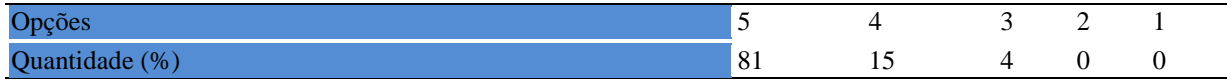

## **Tabela 622** - [Os recursos de ensino que utilizei favoreceram a aprendizagem dos discentes.](http://www.avalgrad.uema.br/wp-admin/admin.php?page=relatorio&action=getRelatorioByCentro&idAvaliacao=7¢ro=CEN01#collapse247)

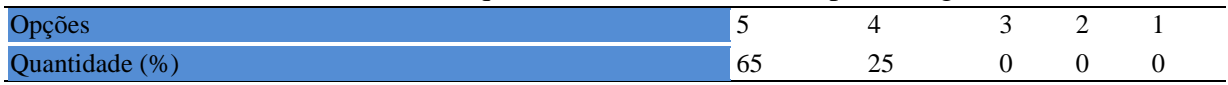

#### **Tabela 623** - [Estou atualizado na área de atuação.](http://www.avalgrad.uema.br/wp-admin/admin.php?page=relatorio&action=getRelatorioByCentro&idAvaliacao=7¢ro=CEN01#collapse248)

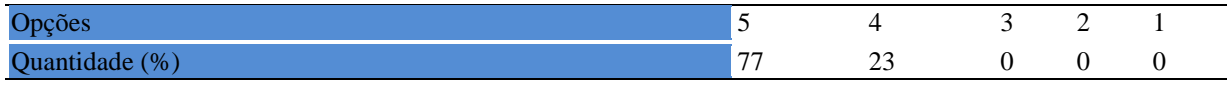

## **Tabela 624** - [Transmiti o conteúdo desta disciplina com clareza e precisão.](http://www.avalgrad.uema.br/wp-admin/admin.php?page=relatorio&action=getRelatorioByCentro&idAvaliacao=7¢ro=CEN01#collapse249)

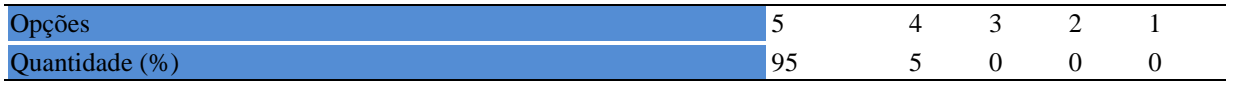

### **Tabela 625** - [Tenho domínio e segurança no conteúdo que ministro.](http://www.avalgrad.uema.br/wp-admin/admin.php?page=relatorio&action=getRelatorioByCentro&idAvaliacao=7¢ro=CEN01#collapse250)

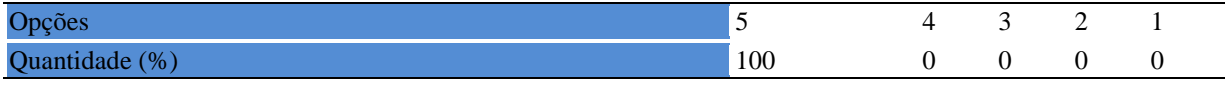

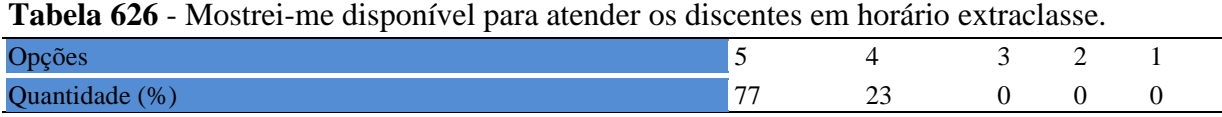

## **11.2.6 Discente**

**Tabela 627** - [Ao ingressar nesta disciplina possuía conhecimentos suficientes para o bom](http://www.avalgrad.uema.br/wp-admin/admin.php?page=relatorio&action=getRelatorioByCentro&idAvaliacao=7¢ro=CEN01#collapse253)  [desempenho na mesma.](http://www.avalgrad.uema.br/wp-admin/admin.php?page=relatorio&action=getRelatorioByCentro&idAvaliacao=7¢ro=CEN01#collapse253) 

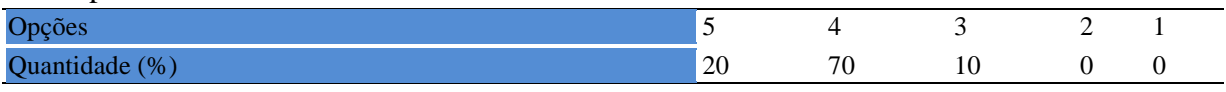

#### **Tabela 628** - [Foi assíduo às aulas.](http://www.avalgrad.uema.br/wp-admin/admin.php?page=relatorio&action=getRelatorioByCentro&idAvaliacao=7¢ro=CEN01#collapse254)

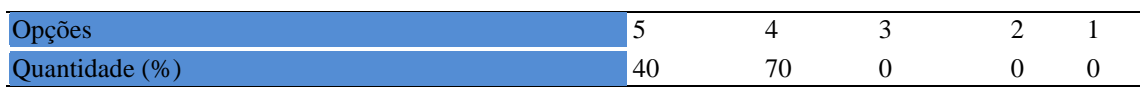

#### **Tabela 629** - [Foi pontual no início e término das aulas.](http://www.avalgrad.uema.br/wp-admin/admin.php?page=relatorio&action=getRelatorioByCentro&idAvaliacao=7¢ro=CEN01#collapse255)

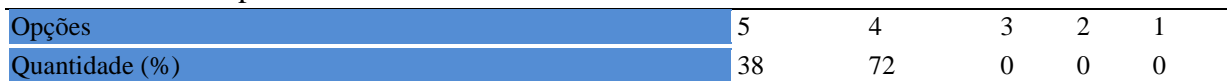

#### **Tabela 630** - [Apresentou sugestões de assuntos/temas para disciplina.](http://www.avalgrad.uema.br/wp-admin/admin.php?page=relatorio&action=getRelatorioByCentro&idAvaliacao=7¢ro=CEN01#collapse256)

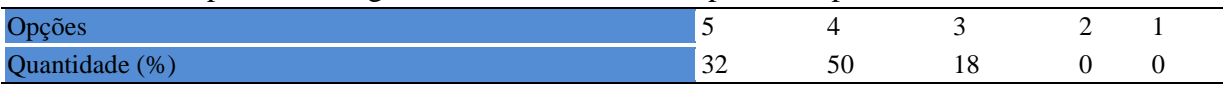

## **Tabela 631** - [Estudou regularmente para esta disciplina e não às vésperas das provas.](http://www.avalgrad.uema.br/wp-admin/admin.php?page=relatorio&action=getRelatorioByCentro&idAvaliacao=7¢ro=CEN01#collapse257)

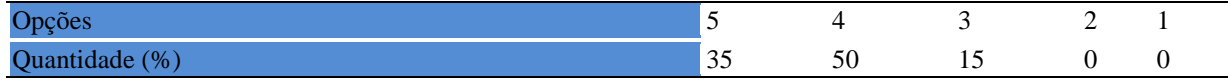

**Tabela 632** - [Procurou estabelecer relação entre o conteúdo abordado nesta disciplina com outros](http://www.avalgrad.uema.br/wp-admin/admin.php?page=relatorio&action=getRelatorioByCentro&idAvaliacao=7¢ro=CEN01#collapse258)  [conteúdos ou fatos já conhecidos.](http://www.avalgrad.uema.br/wp-admin/admin.php?page=relatorio&action=getRelatorioByCentro&idAvaliacao=7¢ro=CEN01#collapse258) 

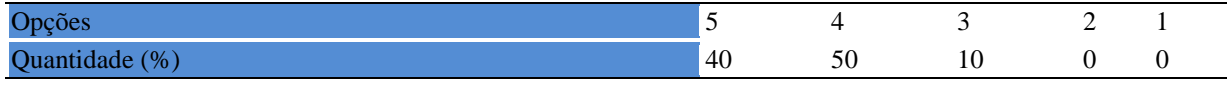

## **11.2.7 Aulas práticas**

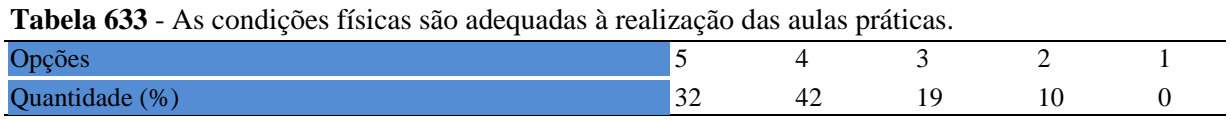

**Tabela 634** - [Há adequação do espaço pedagógico das aulas práticas ao número de discentes.](http://www.avalgrad.uema.br/wp-admin/admin.php?page=relatorio&action=getRelatorioByCentro&idAvaliacao=7¢ro=CEN01#collapse260) 

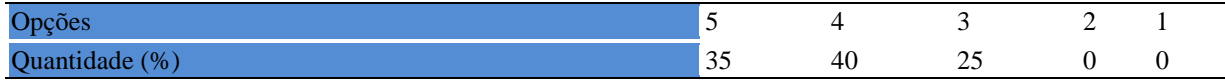

#### **Tabela 635** - [Há adequação do material de consumo das aulas práticas ao número de discentes.](http://www.avalgrad.uema.br/wp-admin/admin.php?page=relatorio&action=getRelatorioByCentro&idAvaliacao=7¢ro=CEN01#collapse261)

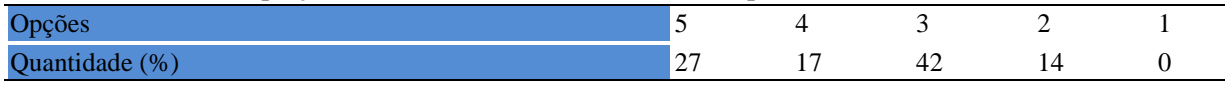

#### **Tabela 636** - [Há adequação dos equipamentos ao número de discentes.](http://www.avalgrad.uema.br/wp-admin/admin.php?page=relatorio&action=getRelatorioByCentro&idAvaliacao=7¢ro=CEN01#collapse262)

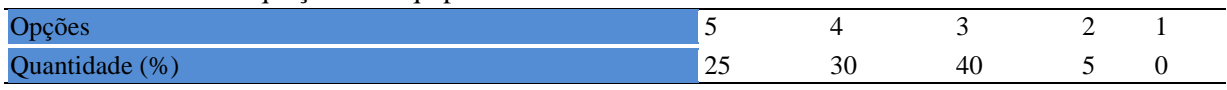

#### **Tabela 637** - [Os equipamentos apresentam boas condições de uso.](http://www.avalgrad.uema.br/wp-admin/admin.php?page=relatorio&action=getRelatorioByCentro&idAvaliacao=7¢ro=CEN01#collapse263)

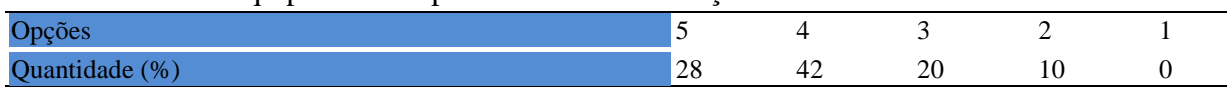

# **12. CENTRO DE EDUCAÇÃO, CIÊNCIAS EXATAS E NATURAIS - CECEN**

# **12.1 PARTICIPAÇÃO DISCENTE**

## **12.1.1 Plano de ensino**

**Tabela 638** - [O plano de ensino foi apresentado e discutido em sala de aula ao iniciar os](http://www.avalgrad.uema.br/wp-admin/admin.php?page=relatorio&action=getRelatorioByCentro&idAvaliacao=4¢ro=CEN02#collapse105)  [trabalhos da disciplina.](http://www.avalgrad.uema.br/wp-admin/admin.php?page=relatorio&action=getRelatorioByCentro&idAvaliacao=4¢ro=CEN02#collapse105) 

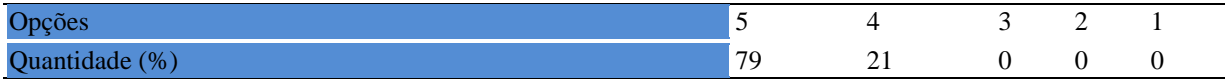

**Tabela 639** - [O plano de ensino conteve os elementos essenciais como: objetivos, conteúdos,](http://www.avalgrad.uema.br/wp-admin/admin.php?page=relatorio&action=getRelatorioByCentro&idAvaliacao=4¢ro=CEN02#collapse106)  [procedimentos de ensino, recursos de ensino, avaliação e bibliografia.](http://www.avalgrad.uema.br/wp-admin/admin.php?page=relatorio&action=getRelatorioByCentro&idAvaliacao=4¢ro=CEN02#collapse106) 

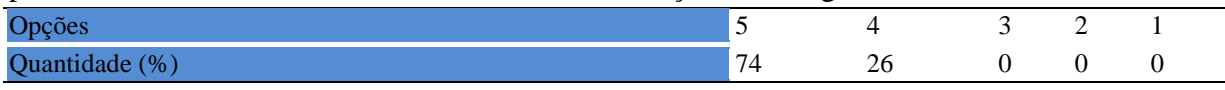

## **12.1.2 Objetivos**

**Tabela 640** - [Os objetivos desta disciplina foram discutidos em sala de aula.](http://www.avalgrad.uema.br/wp-admin/admin.php?page=relatorio&action=getRelatorioByCentro&idAvaliacao=4¢ro=CEN02#collapse107) 

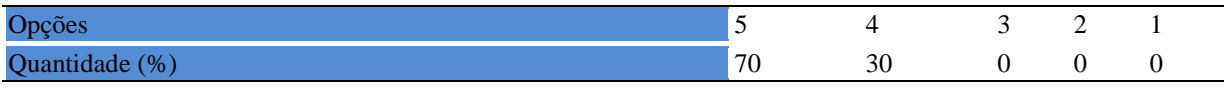

**Tabela 641** - [Recebeu a importância desta disciplina para sua formação profissional.](http://www.avalgrad.uema.br/wp-admin/admin.php?page=relatorio&action=getRelatorioByCentro&idAvaliacao=4¢ro=CEN02#collapse109) 

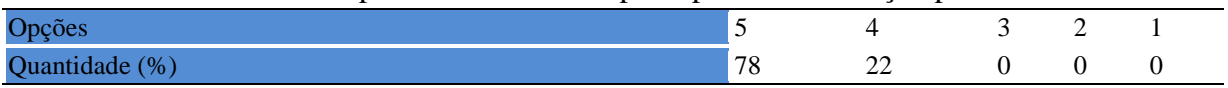

## **12.1.3 Conteúdo**

**Tabela 642** - [Houve duplicidade de conteúdo nesta disciplina com outra \(s\) disciplina\(s\) já](http://www.avalgrad.uema.br/wp-admin/admin.php?page=relatorio&action=getRelatorioByCentro&idAvaliacao=4¢ro=CEN02#collapse110)  [cursada\(s\) \(se ocorreu, relacione qual\(is\) disciplina\(s\).](http://www.avalgrad.uema.br/wp-admin/admin.php?page=relatorio&action=getRelatorioByCentro&idAvaliacao=4¢ro=CEN02#collapse110) 

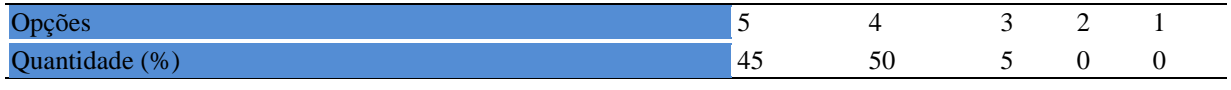

#### **Tabela 643** - [Houve interdisciplinaridade desta disciplina no contexto curricular.](http://www.avalgrad.uema.br/wp-admin/admin.php?page=relatorio&action=getRelatorioByCentro&idAvaliacao=4¢ro=CEN02#collapse111)

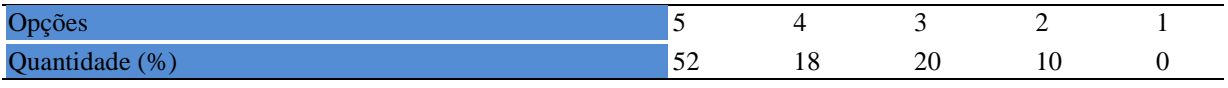

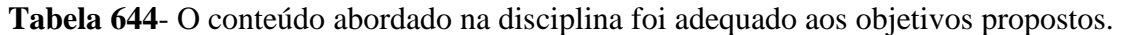

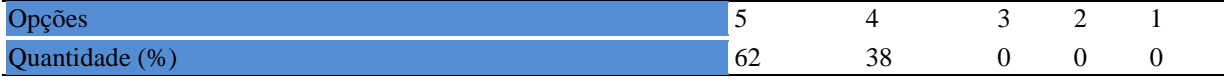

**Tabela 645** - [Houve relação entre teorias e prática.](http://www.avalgrad.uema.br/wp-admin/admin.php?page=relatorio&action=getRelatorioByCentro&idAvaliacao=4¢ro=CEN02#collapse113) 

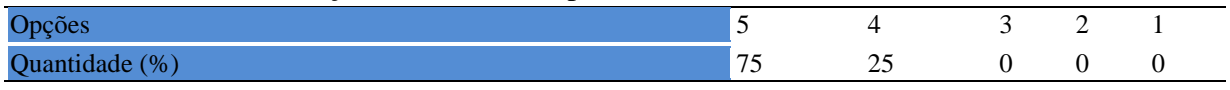

## **12.1.4 Desenvolvimento da disciplina**

**Tabela 646** - [Multiplicidade de docentes \(mais de um\) nesta disciplina prejudicou o bom](http://www.avalgrad.uema.br/wp-admin/admin.php?page=relatorio&action=getRelatorioByCentro&idAvaliacao=4¢ro=CEN02#collapse114)  [desenvolvimento da mesma.](http://www.avalgrad.uema.br/wp-admin/admin.php?page=relatorio&action=getRelatorioByCentro&idAvaliacao=4¢ro=CEN02#collapse114) 

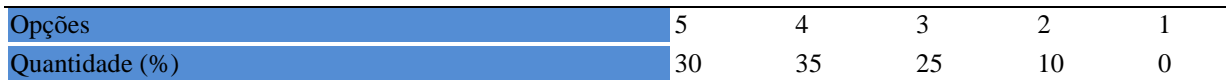

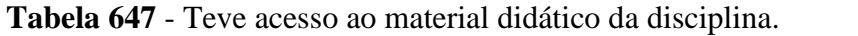

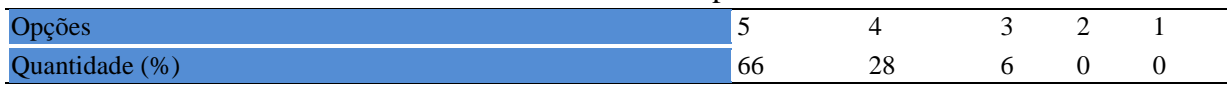

**Tabela 648** - Os procedimentos [de ensino adotados nesta disciplina oportunizaram uma](http://www.avalgrad.uema.br/wp-admin/admin.php?page=relatorio&action=getRelatorioByCentro&idAvaliacao=4¢ro=CEN02#collapse116)  [postura crítica.](http://www.avalgrad.uema.br/wp-admin/admin.php?page=relatorio&action=getRelatorioByCentro&idAvaliacao=4¢ro=CEN02#collapse116) 

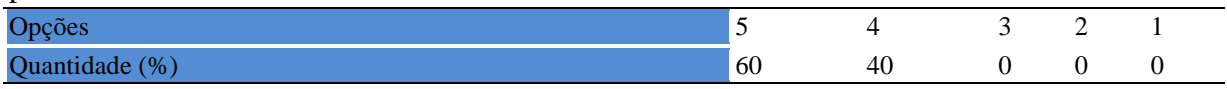

#### **Tabela 649** - [Houve respeito a limitações ou insucessos dos discentes.](http://www.avalgrad.uema.br/wp-admin/admin.php?page=relatorio&action=getRelatorioByCentro&idAvaliacao=4¢ro=CEN02#collapse117)

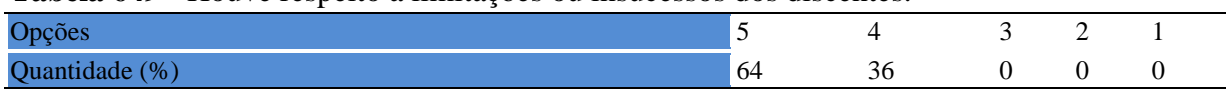

## **12.1.5 Avaliação da aprendizagem**

**Tabela 650** - [O docente estabeleceu de forma clara os critérios e instrumentos de avaliação da](http://www.avalgrad.uema.br/wp-admin/admin.php?page=relatorio&action=getRelatorioByCentro&idAvaliacao=4¢ro=CEN02#collapse118)  [disciplina.](http://www.avalgrad.uema.br/wp-admin/admin.php?page=relatorio&action=getRelatorioByCentro&idAvaliacao=4¢ro=CEN02#collapse118) 

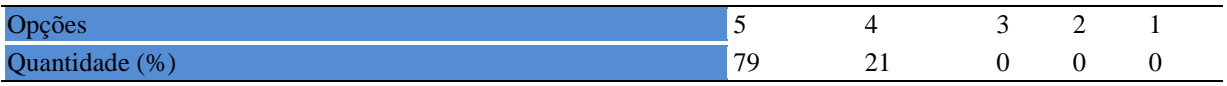

## **Tabela 651** - [A avaliação da disciplina foi compatível com os objetivos propostos e os](http://www.avalgrad.uema.br/wp-admin/admin.php?page=relatorio&action=getRelatorioByCentro&idAvaliacao=4¢ro=CEN02#collapse119)  [conteúdos ministrados.](http://www.avalgrad.uema.br/wp-admin/admin.php?page=relatorio&action=getRelatorioByCentro&idAvaliacao=4¢ro=CEN02#collapse119)

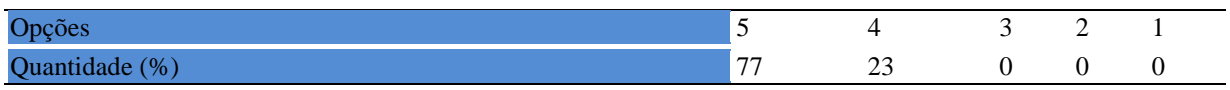

**Tabela 652** - [Após a avaliação da aprendizagem, o docente informou-me sobre o rendimento](http://www.avalgrad.uema.br/wp-admin/admin.php?page=relatorio&action=getRelatorioByCentro&idAvaliacao=4¢ro=CEN02#collapse120)  obtido [destacando os erros cometidos, retroalimentando e consolidando seus conhecimentos.](http://www.avalgrad.uema.br/wp-admin/admin.php?page=relatorio&action=getRelatorioByCentro&idAvaliacao=4¢ro=CEN02#collapse120) 

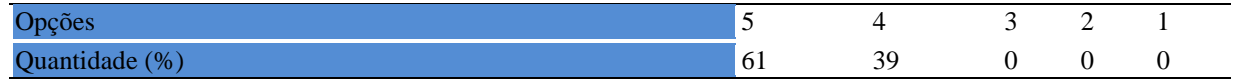

#### **12.1.6 Docente**

**Tabela 653** - [O docente foi assíduo às aulas.](http://www.avalgrad.uema.br/wp-admin/admin.php?page=relatorio&action=getRelatorioByCentro&idAvaliacao=4¢ro=CEN02#collapse121) 

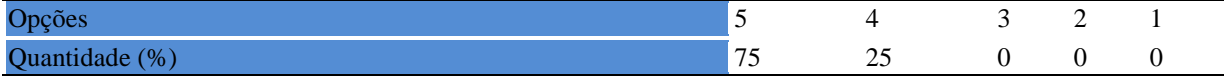

#### **Tabela 654** - [O docente orientou com clareza os trabalhos solicitados.](http://www.avalgrad.uema.br/wp-admin/admin.php?page=relatorio&action=getRelatorioByCentro&idAvaliacao=4¢ro=CEN02#collapse130)

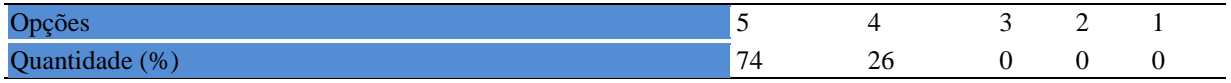

#### **Tabela 655** - [O docente foi pontual no início e término das aulas.](http://www.avalgrad.uema.br/wp-admin/admin.php?page=relatorio&action=getRelatorioByCentro&idAvaliacao=4¢ro=CEN02#collapse122)

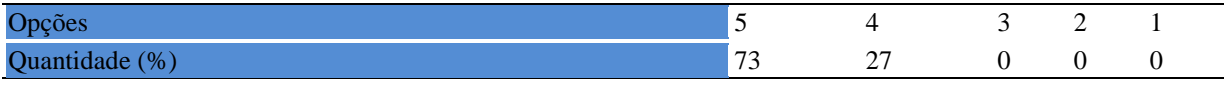

**Tabela 656** - [O docente planejou bem as aulas desta disciplina conseguindo despertar o](http://www.avalgrad.uema.br/wp-admin/admin.php?page=relatorio&action=getRelatorioByCentro&idAvaliacao=4¢ro=CEN02#collapse123)  [interesse dos discentes.](http://www.avalgrad.uema.br/wp-admin/admin.php?page=relatorio&action=getRelatorioByCentro&idAvaliacao=4¢ro=CEN02#collapse123) 

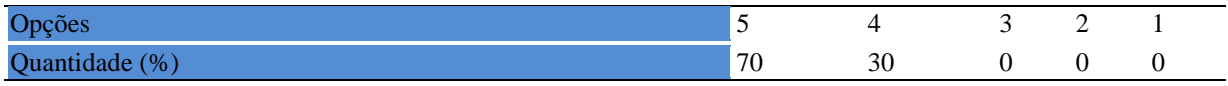

**Tabela 657** - [O docente aceitou os questionamentos e as críticas dos discentes, incentivando](http://www.avalgrad.uema.br/wp-admin/admin.php?page=relatorio&action=getRelatorioByCentro&idAvaliacao=4¢ro=CEN02#collapse124)[o a participar, discutir e a expressar suas ideias.](http://www.avalgrad.uema.br/wp-admin/admin.php?page=relatorio&action=getRelatorioByCentro&idAvaliacao=4¢ro=CEN02#collapse124) 

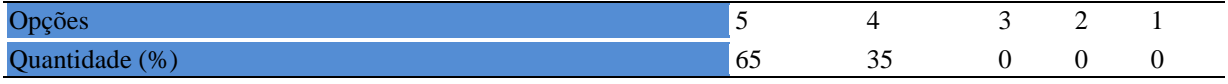

**Tabela 658** - [Os recursos de ensino utilizados pelo docente auxiliaram na compreensão do](http://www.avalgrad.uema.br/wp-admin/admin.php?page=relatorio&action=getRelatorioByCentro&idAvaliacao=4¢ro=CEN02#collapse125)  [conteúdo da disciplina.](http://www.avalgrad.uema.br/wp-admin/admin.php?page=relatorio&action=getRelatorioByCentro&idAvaliacao=4¢ro=CEN02#collapse125) 

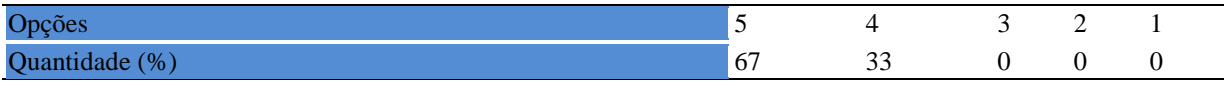

**Tabela 659** - [O docente mostrou-se atualizado em relação à sua área de atuação.](http://www.avalgrad.uema.br/wp-admin/admin.php?page=relatorio&action=getRelatorioByCentro&idAvaliacao=4¢ro=CEN02#collapse126) 

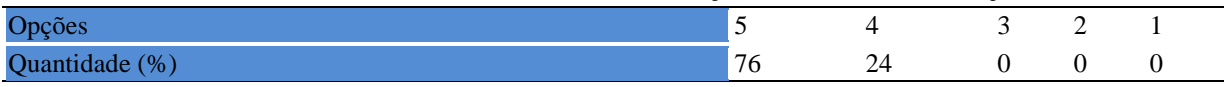

**Tabela 660** - [O docente usou uma linguagem clara e acessível em sala de aula.](http://www.avalgrad.uema.br/wp-admin/admin.php?page=relatorio&action=getRelatorioByCentro&idAvaliacao=4¢ro=CEN02#collapse127) 

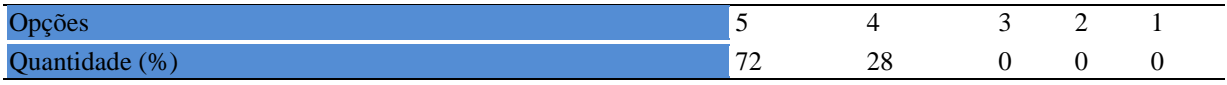

**Tabela 661** - [O docente demonstrou domínio, segurança, organização e sequência lógica no](http://www.avalgrad.uema.br/wp-admin/admin.php?page=relatorio&action=getRelatorioByCentro&idAvaliacao=4¢ro=CEN02#collapse128)  [conteúdo ministrado.](http://www.avalgrad.uema.br/wp-admin/admin.php?page=relatorio&action=getRelatorioByCentro&idAvaliacao=4¢ro=CEN02#collapse128) 

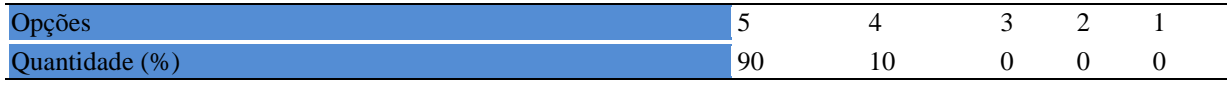

**Tabela 662** - [O docente mostrou-se disponível para atender os discentes em horários](http://www.avalgrad.uema.br/wp-admin/admin.php?page=relatorio&action=getRelatorioByCentro&idAvaliacao=4¢ro=CEN02#collapse129)  [extraclasses.](http://www.avalgrad.uema.br/wp-admin/admin.php?page=relatorio&action=getRelatorioByCentro&idAvaliacao=4¢ro=CEN02#collapse129) 

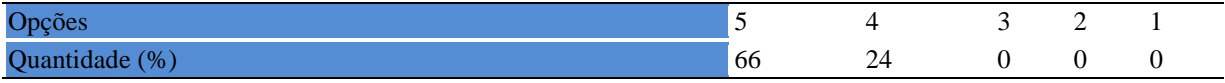

## **12.1.7 Autoavaliação**

**Tabela 663** - [Ao ingressar nesta disciplina possuía conhecimentos suficientes para o bom](http://www.avalgrad.uema.br/wp-admin/admin.php?page=relatorio&action=getRelatorioByCentro&idAvaliacao=4¢ro=CEN02#collapse131)  [desempenho na mesma.](http://www.avalgrad.uema.br/wp-admin/admin.php?page=relatorio&action=getRelatorioByCentro&idAvaliacao=4¢ro=CEN02#collapse131) 

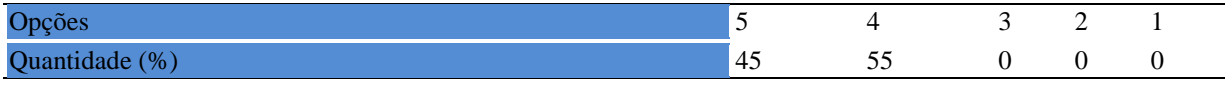

#### **Tabela 664** - [Foi assíduo às aulas.](http://www.avalgrad.uema.br/wp-admin/admin.php?page=relatorio&action=getRelatorioByCentro&idAvaliacao=4¢ro=CEN02#collapse132)

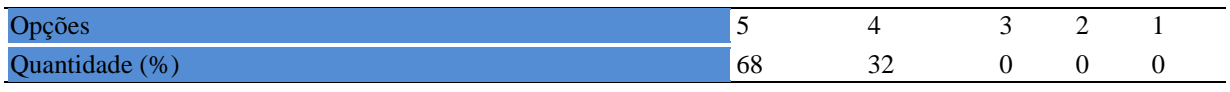

#### **Tabela 665** - [Foi pontual no início e término das aulas.](http://www.avalgrad.uema.br/wp-admin/admin.php?page=relatorio&action=getRelatorioByCentro&idAvaliacao=4¢ro=CEN02#collapse133)

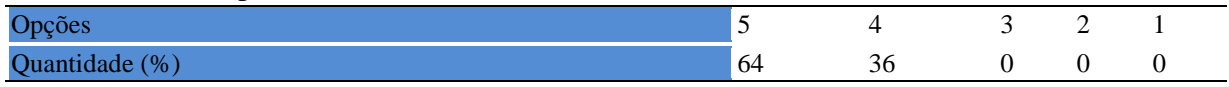

#### **Tabela 666** - [Apresentou sugestões de assuntos/temas para disciplina.](http://www.avalgrad.uema.br/wp-admin/admin.php?page=relatorio&action=getRelatorioByCentro&idAvaliacao=4¢ro=CEN02#collapse134)

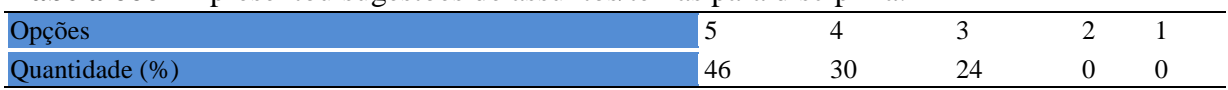

#### **Tabela 667** - [Estudou regularmente para esta disciplina e não às vésperas das provas.](http://www.avalgrad.uema.br/wp-admin/admin.php?page=relatorio&action=getRelatorioByCentro&idAvaliacao=4¢ro=CEN02#collapse135)

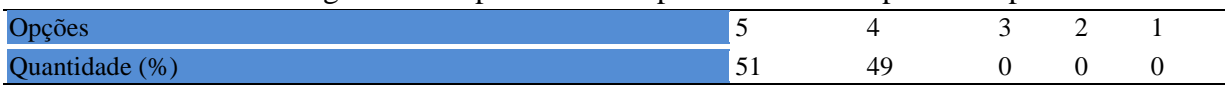

## **Tabela 668** - [Procurou estabelecer relação entre o conteúdo abordado nesta disciplina com](http://www.avalgrad.uema.br/wp-admin/admin.php?page=relatorio&action=getRelatorioByCentro&idAvaliacao=4¢ro=CEN02#collapse136)  [outros conteúdos ou fatos já conhecidos.](http://www.avalgrad.uema.br/wp-admin/admin.php?page=relatorio&action=getRelatorioByCentro&idAvaliacao=4¢ro=CEN02#collapse136)

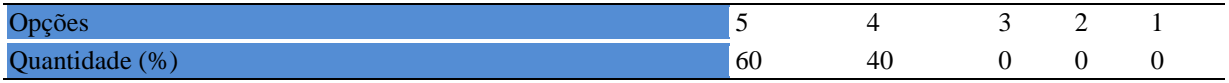

### **12.1.8 Aulas práticas**

**Tabela 669** - [As condições físicas são adequadas à realização das aulas práticas.](http://www.avalgrad.uema.br/wp-admin/admin.php?page=relatorio&action=getRelatorioByCentro&idAvaliacao=4¢ro=CEN02#collapse137) 

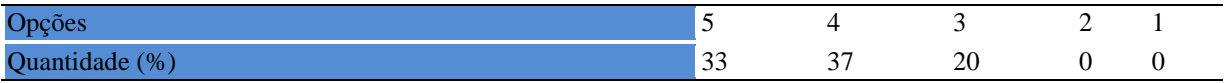

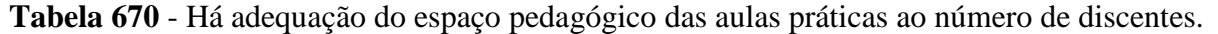

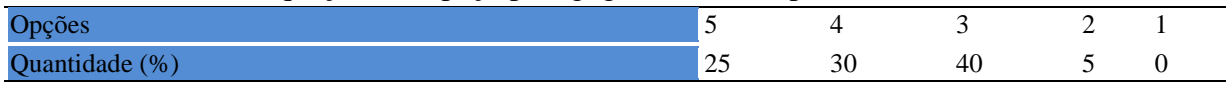

#### **Tabela 671** - [Há adequação do material de consumo das aulas práticas ao número de](http://www.avalgrad.uema.br/wp-admin/admin.php?page=relatorio&action=getRelatorioByCentro&idAvaliacao=4¢ro=CEN02#collapse139)  [discentes.](http://www.avalgrad.uema.br/wp-admin/admin.php?page=relatorio&action=getRelatorioByCentro&idAvaliacao=4¢ro=CEN02#collapse139)

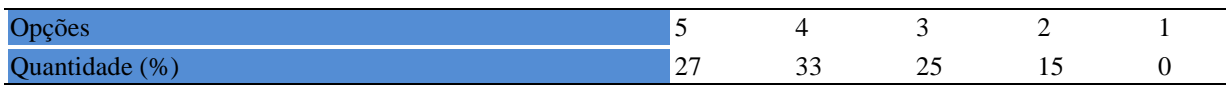

## **Tabela 672** - [Há adequação dos equipamentos ao número de discentes.](http://www.avalgrad.uema.br/wp-admin/admin.php?page=relatorio&action=getRelatorioByCentro&idAvaliacao=4¢ro=CEN02#collapse140)

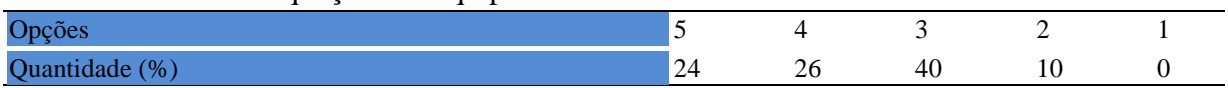

## **Tabela 673** - [Os equipamentos apresentam boas condições de uso.](http://www.avalgrad.uema.br/wp-admin/admin.php?page=relatorio&action=getRelatorioByCentro&idAvaliacao=4¢ro=CEN02#collapse141)

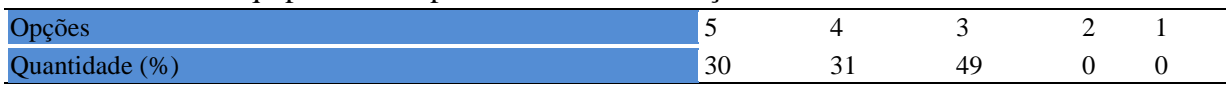

## **12.2 PARTICIPAÇÃO DOCENTE**

## **12.2.1 Plano de ensino**

**Tabela 674** - [Discutiu os objetivos desta disciplina com os discentes.](http://www.avalgrad.uema.br/wp-admin/admin.php?page=relatorio&action=getRelatorioByCentro&idAvaliacao=7¢ro=CEN02#collapse228) 

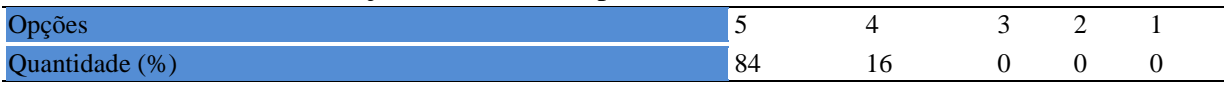

**Tabela 675** - O plano de ensino foi [apresentado e discutido em sala de aula ao iniciar os](http://www.avalgrad.uema.br/wp-admin/admin.php?page=relatorio&action=getRelatorioByCentro&idAvaliacao=7¢ro=CEN02#collapse226)  [trabalhos da disciplina.](http://www.avalgrad.uema.br/wp-admin/admin.php?page=relatorio&action=getRelatorioByCentro&idAvaliacao=7¢ro=CEN02#collapse226) 

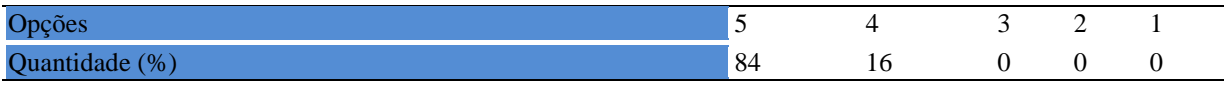

**Tabela 676** - [O plano de ensino conteve os elementos essenciais como: objetivos, conteúdos,](http://www.avalgrad.uema.br/wp-admin/admin.php?page=relatorio&action=getRelatorioByCentro&idAvaliacao=7¢ro=CEN02#collapse227)  [procedimentos de ensino, recursos de ensino, avaliação e bibliografia.](http://www.avalgrad.uema.br/wp-admin/admin.php?page=relatorio&action=getRelatorioByCentro&idAvaliacao=7¢ro=CEN02#collapse227) 

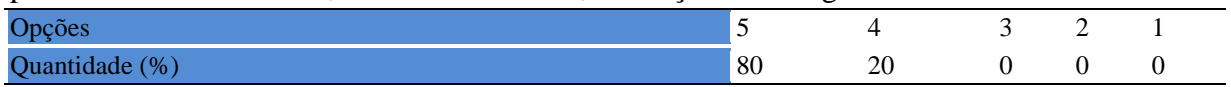

## **12.2.2 Objetivo**

**Tabela 677** - [Discutiu os objetivos desta disciplina com os discentes.](http://www.avalgrad.uema.br/wp-admin/admin.php?page=relatorio&action=getRelatorioByCentro&idAvaliacao=7¢ro=CEN02#collapse228) 

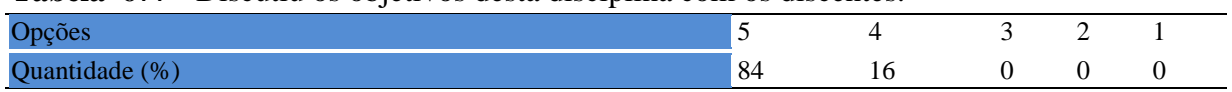

#### **Tabela 678** - [Os objetivos desta disciplina foram alcançados.](http://www.avalgrad.uema.br/wp-admin/admin.php?page=relatorio&action=getRelatorioByCentro&idAvaliacao=7¢ro=CEN02#collapse229)

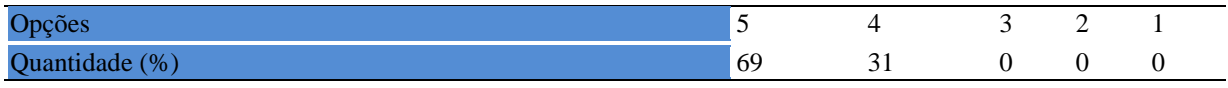

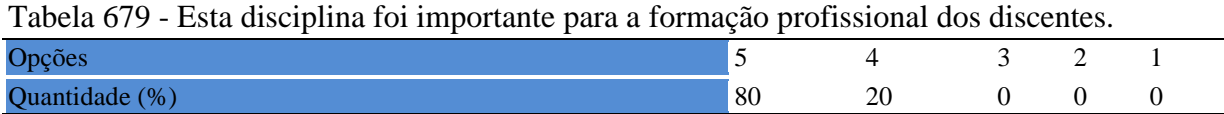

## **12.2.3 Conteúdo**

**Tabela 680** - [Esta disciplina necessita de reformulação do programa para evitar a duplicidade](http://www.avalgrad.uema.br/wp-admin/admin.php?page=relatorio&action=getRelatorioByCentro&idAvaliacao=7¢ro=CEN02#collapse231)  [de conteúdo disciplina\(s\) já cursada\(s\).](http://www.avalgrad.uema.br/wp-admin/admin.php?page=relatorio&action=getRelatorioByCentro&idAvaliacao=7¢ro=CEN02#collapse231) 

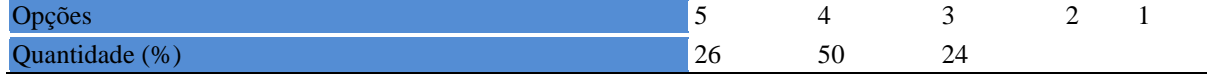

**Tabela 681** - [Organizou sua disciplina de forma interdisciplinar em relação ao contexto](http://www.avalgrad.uema.br/wp-admin/admin.php?page=relatorio&action=getRelatorioByCentro&idAvaliacao=7¢ro=CEN02#collapse232)  [curricular.](http://www.avalgrad.uema.br/wp-admin/admin.php?page=relatorio&action=getRelatorioByCentro&idAvaliacao=7¢ro=CEN02#collapse232) 

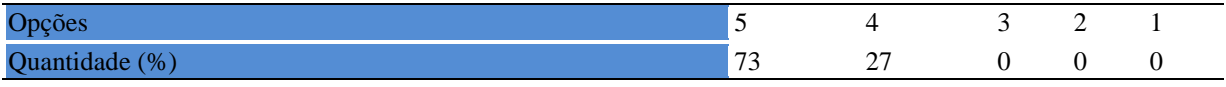

## **Tabela 682** - [Os conteúdos abordados nesta disciplina estavam relacionados aos objetivos](http://www.avalgrad.uema.br/wp-admin/admin.php?page=relatorio&action=getRelatorioByCentro&idAvaliacao=7¢ro=CEN02#collapse233)  [propostos.](http://www.avalgrad.uema.br/wp-admin/admin.php?page=relatorio&action=getRelatorioByCentro&idAvaliacao=7¢ro=CEN02#collapse233)

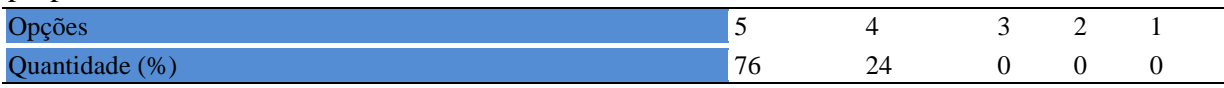

## **Tabela 683** - [Houve, nesta disciplina, um estabelecimento de relação entre teorias e prática.](http://www.avalgrad.uema.br/wp-admin/admin.php?page=relatorio&action=getRelatorioByCentro&idAvaliacao=7¢ro=CEN02#collapse234)

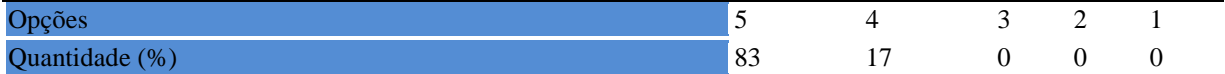

## **Tabela 684** - [A multiplicidade de docentes \(mais de um\) nesta disciplina prejudicou o bom](http://www.avalgrad.uema.br/wp-admin/admin.php?page=relatorio&action=getRelatorioByCentro&idAvaliacao=7¢ro=CEN02#collapse235)  [desenvolvimento da mesma.](http://www.avalgrad.uema.br/wp-admin/admin.php?page=relatorio&action=getRelatorioByCentro&idAvaliacao=7¢ro=CEN02#collapse235)

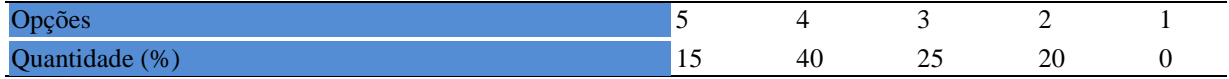

#### **Tabela 685**- [Facilitou o acesso do material didático aos discentes.](http://www.avalgrad.uema.br/wp-admin/admin.php?page=relatorio&action=getRelatorioByCentro&idAvaliacao=7¢ro=CEN02#collapse236)

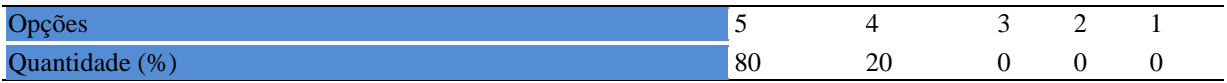

**Tabela 686** - [A bibliografia básica encontra-se disponível e em número suficiente na](http://www.avalgrad.uema.br/wp-admin/admin.php?page=relatorio&action=getRelatorioByCentro&idAvaliacao=7¢ro=CEN02#collapse237)  [Biblioteca.](http://www.avalgrad.uema.br/wp-admin/admin.php?page=relatorio&action=getRelatorioByCentro&idAvaliacao=7¢ro=CEN02#collapse237) 

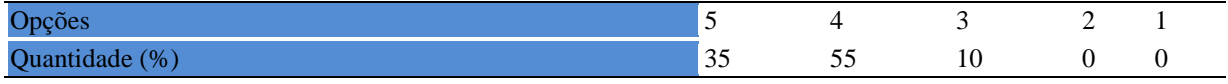

## **Tabela 687** - [Houve respeito a limitações ou insucessos dos discentes.](http://www.avalgrad.uema.br/wp-admin/admin.php?page=relatorio&action=getRelatorioByCentro&idAvaliacao=7¢ro=CEN02#collapse239)

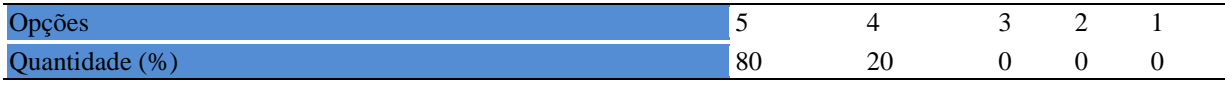

**Tabela 688** - [Discutiu com a classe, no início do semestre, os critérios e instrumentos de](http://www.avalgrad.uema.br/wp-admin/admin.php?page=relatorio&action=getRelatorioByCentro&idAvaliacao=7¢ro=CEN02#collapse240)  [avaliação a serem utilizados na disciplina.](http://www.avalgrad.uema.br/wp-admin/admin.php?page=relatorio&action=getRelatorioByCentro&idAvaliacao=7¢ro=CEN02#collapse240) 

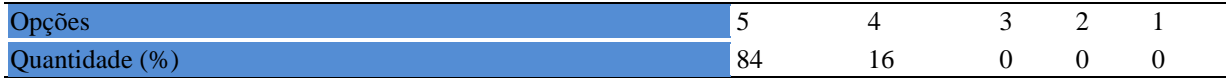

**Tabela 689** - [Os instrumentos avaliativos utilizados nesta disciplina foram coerentes com os](http://www.avalgrad.uema.br/wp-admin/admin.php?page=relatorio&action=getRelatorioByCentro&idAvaliacao=7¢ro=CEN02#collapse241)  [objetivos propostos.](http://www.avalgrad.uema.br/wp-admin/admin.php?page=relatorio&action=getRelatorioByCentro&idAvaliacao=7¢ro=CEN02#collapse241) 

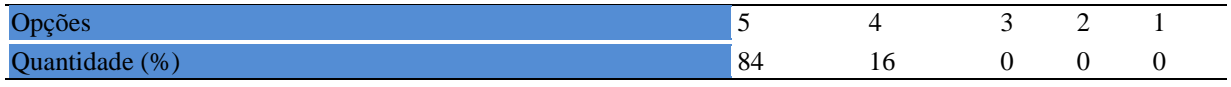

**Tabela 690** - [Após a avaliação da aprendizagem, informou aos discentes sobre o rendimento](http://www.avalgrad.uema.br/wp-admin/admin.php?page=relatorio&action=getRelatorioByCentro&idAvaliacao=7¢ro=CEN02#collapse242)  obtido, destacando os [erros cometidos, retroalimentando e consolidando seus conhecimentos.](http://www.avalgrad.uema.br/wp-admin/admin.php?page=relatorio&action=getRelatorioByCentro&idAvaliacao=7¢ro=CEN02#collapse242) 

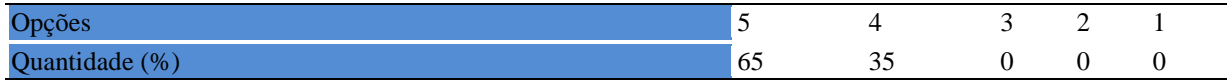

## **12.2.4 Autoavaliação**

## **Tabela 691** - [Fui assíduo às aulas.](http://www.avalgrad.uema.br/wp-admin/admin.php?page=relatorio&action=getRelatorioByCentro&idAvaliacao=7¢ro=CEN02#collapse243)

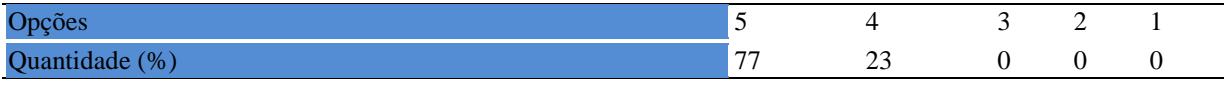

#### **Tabela 692** - [Orientei com clareza os trabalhos solicitados.](http://www.avalgrad.uema.br/wp-admin/admin.php?page=relatorio&action=getRelatorioByCentro&idAvaliacao=7¢ro=CEN02#collapse252)

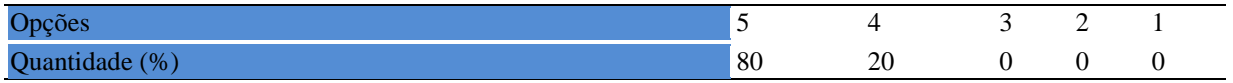

#### **Tabela 693** - [Fui pontual no início e término das aulas.](http://www.avalgrad.uema.br/wp-admin/admin.php?page=relatorio&action=getRelatorioByCentro&idAvaliacao=7¢ro=CEN02#collapse244)

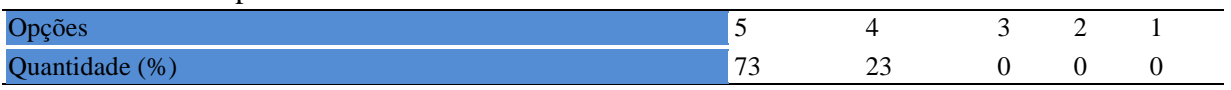

**Tabela 694** - [Planejei bem as aulas desta disciplina conseguindo despertar o interesse dos](http://www.avalgrad.uema.br/wp-admin/admin.php?page=relatorio&action=getRelatorioByCentro&idAvaliacao=7¢ro=CEN02#collapse245)  [discentes.](http://www.avalgrad.uema.br/wp-admin/admin.php?page=relatorio&action=getRelatorioByCentro&idAvaliacao=7¢ro=CEN02#collapse245) 

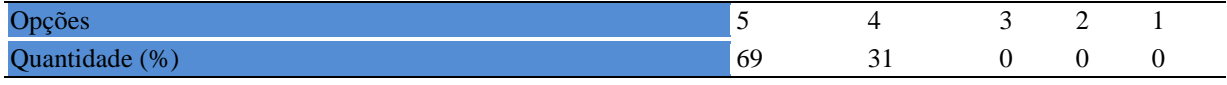

**Tabela 695** - [Aceitei os questionamentos e as críticas dos discentes, incentivando-os a](http://www.avalgrad.uema.br/wp-admin/admin.php?page=relatorio&action=getRelatorioByCentro&idAvaliacao=7¢ro=CEN02#collapse246)  [participar, discutir e a expressar suas ideias.](http://www.avalgrad.uema.br/wp-admin/admin.php?page=relatorio&action=getRelatorioByCentro&idAvaliacao=7¢ro=CEN02#collapse246) 

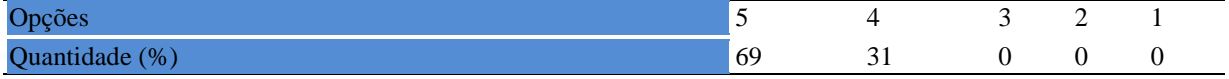

## **Tabela 696** - [Os recursos de ensino que utilizei favoreceram a aprendizagem dos discentes.](http://www.avalgrad.uema.br/wp-admin/admin.php?page=relatorio&action=getRelatorioByCentro&idAvaliacao=7¢ro=CEN02#collapse247)

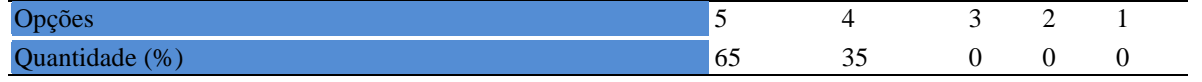

## **Tabela 697** - [Estou atualizado na área de atuação.](http://www.avalgrad.uema.br/wp-admin/admin.php?page=relatorio&action=getRelatorioByCentro&idAvaliacao=7¢ro=CEN02#collapse248)

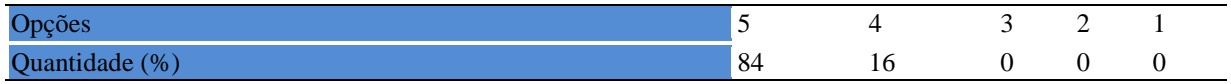

#### **Tabela 698** - [Transmiti o conteúdo desta disciplina com clareza e precisão.](http://www.avalgrad.uema.br/wp-admin/admin.php?page=relatorio&action=getRelatorioByCentro&idAvaliacao=7¢ro=CEN02#collapse249)

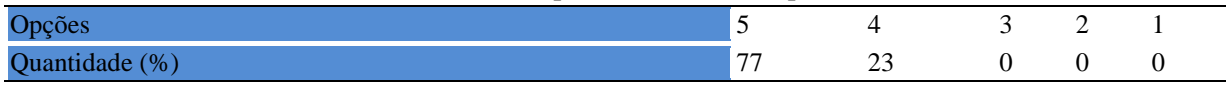

## **Tabela 699** - [Tenho domínio e segurança no conteúdo que ministro.](http://www.avalgrad.uema.br/wp-admin/admin.php?page=relatorio&action=getRelatorioByCentro&idAvaliacao=7¢ro=CEN02#collapse250)

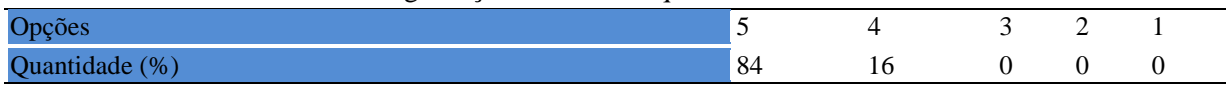

#### **Tabela 700** - [Mostrei-me disponível para atender os discentes em horário extraclasse.](http://www.avalgrad.uema.br/wp-admin/admin.php?page=relatorio&action=getRelatorioByCentro&idAvaliacao=7¢ro=CEN02#collapse251)

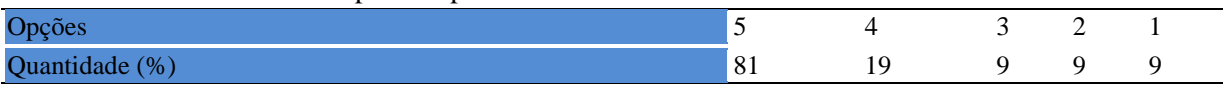

#### **Tabela 701** - Ao ingressar nesta disciplina [possuía conhecimentos suficientes para o bom desempenho](http://www.avalgrad.uema.br/wp-admin/admin.php?page=relatorio&action=getRelatorioByCentro&idAvaliacao=7¢ro=CEN02#collapse253)  [na mesma.](http://www.avalgrad.uema.br/wp-admin/admin.php?page=relatorio&action=getRelatorioByCentro&idAvaliacao=7¢ro=CEN02#collapse253)

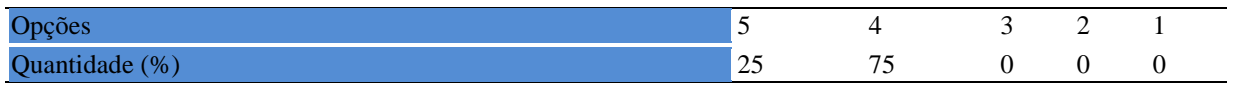

#### **Tabela 702** - [Foi assíduo às aulas.](http://www.avalgrad.uema.br/wp-admin/admin.php?page=relatorio&action=getRelatorioByCentro&idAvaliacao=7¢ro=CEN02#collapse254)

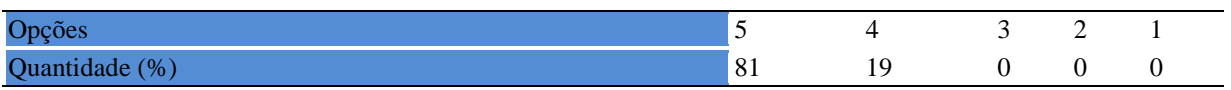

**Tabela 703** - [Foi pontual no início e término das aulas.](http://www.avalgrad.uema.br/wp-admin/admin.php?page=relatorio&action=getRelatorioByCentro&idAvaliacao=7¢ro=CEN02#collapse255) 

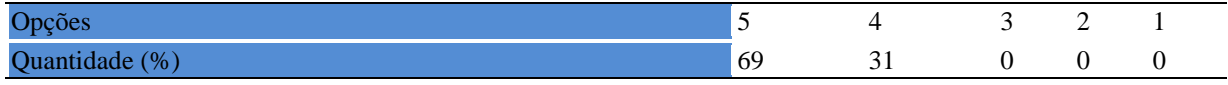

#### **Tabela 704** - [Apresentou sugestões de assuntos/temas para disciplina.](http://www.avalgrad.uema.br/wp-admin/admin.php?page=relatorio&action=getRelatorioByCentro&idAvaliacao=7¢ro=CEN02#collapse256)

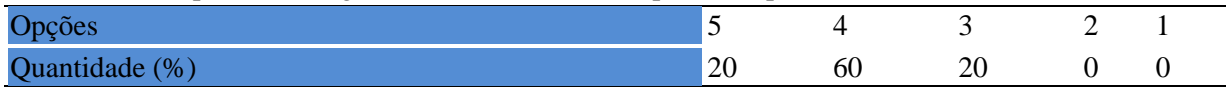

#### **Tabela 705** - [Estudou regularmente para esta disciplina e não às vésperas das provas.](http://www.avalgrad.uema.br/wp-admin/admin.php?page=relatorio&action=getRelatorioByCentro&idAvaliacao=7¢ro=CEN02#collapse257)

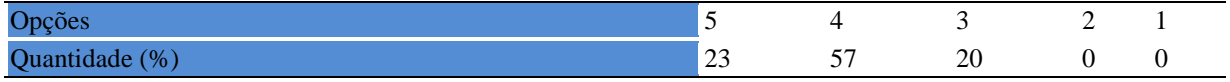

#### **Tabela 706** - [Procurou estabelecer relação entre o conteúdo abordado nesta disciplina com outros](http://www.avalgrad.uema.br/wp-admin/admin.php?page=relatorio&action=getRelatorioByCentro&idAvaliacao=7¢ro=CEN02#collapse258)  [conteúdos ou fatos já conhecidos.](http://www.avalgrad.uema.br/wp-admin/admin.php?page=relatorio&action=getRelatorioByCentro&idAvaliacao=7¢ro=CEN02#collapse258)

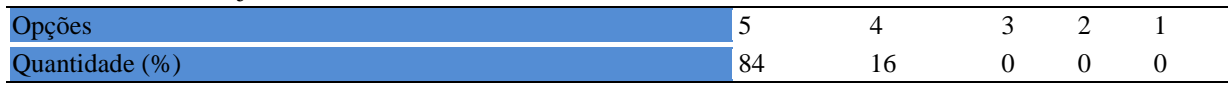

## **Tabela 707** - [As condições físicas são adequadas à realização das aulas práticas.](http://www.avalgrad.uema.br/wp-admin/admin.php?page=relatorio&action=getRelatorioByCentro&idAvaliacao=7¢ro=CEN02#collapse259)

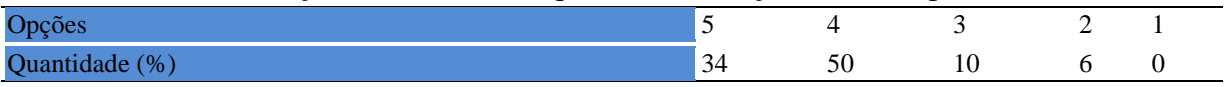

## **Tabela 708** - [Há adequação do espaço pedagógico das aulas práticas ao número de discentes.](http://www.avalgrad.uema.br/wp-admin/admin.php?page=relatorio&action=getRelatorioByCentro&idAvaliacao=7¢ro=CEN02#collapse260)

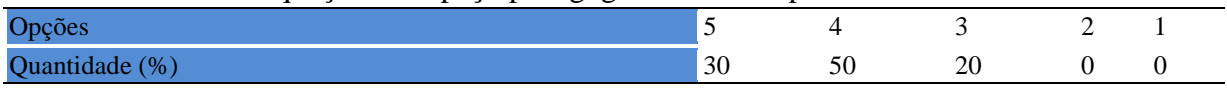

#### **Tabela 709** - [Há adequação do material de consumo das aulas práticas ao número de](http://www.avalgrad.uema.br/wp-admin/admin.php?page=relatorio&action=getRelatorioByCentro&idAvaliacao=7¢ro=CEN02#collapse261)  [discentes.](http://www.avalgrad.uema.br/wp-admin/admin.php?page=relatorio&action=getRelatorioByCentro&idAvaliacao=7¢ro=CEN02#collapse261)

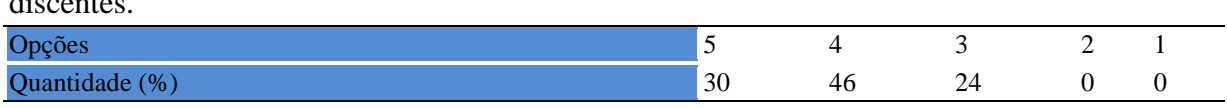

#### **Tabela 710** - [Há adequação dos equipamentos ao número de discentes.](http://www.avalgrad.uema.br/wp-admin/admin.php?page=relatorio&action=getRelatorioByCentro&idAvaliacao=7¢ro=CEN02#collapse262)

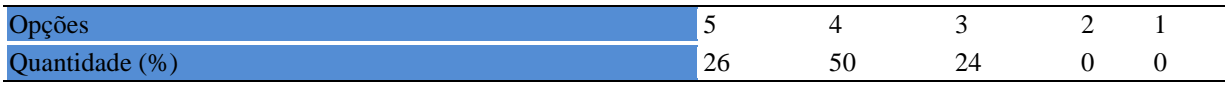

#### **Tabela 711** - [Os equipamentos apresentam boas condições de uso.](http://www.avalgrad.uema.br/wp-admin/admin.php?page=relatorio&action=getRelatorioByCentro&idAvaliacao=7¢ro=CEN02#collapse263)

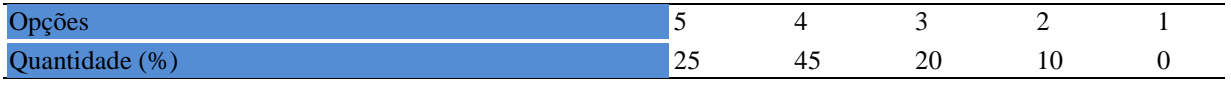

# **13. CENTRO DE CIÊNCIAS AGRÁRIAS - CCA**

# **13.1 PARTICIPAÇÃO DISCENNTE**

## **13.1.1 Plano de ensino**

**Tabela 712** - [O plano de ensino foi apresentado e discutido em sala de aula ao iniciar os](http://www.avalgrad.uema.br/wp-admin/admin.php?page=relatorio&action=getRelatorioByCentro&idAvaliacao=4¢ro=CEN02#collapse105)  [trabalhos da disciplina.](http://www.avalgrad.uema.br/wp-admin/admin.php?page=relatorio&action=getRelatorioByCentro&idAvaliacao=4¢ro=CEN02#collapse105) 

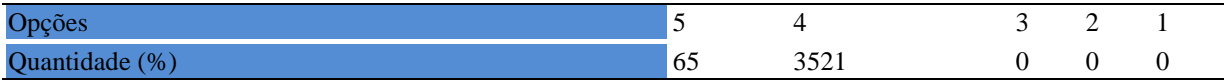

**Tabela 713** - [O plano de ensino conteve os elementos essenciais como: objetivos, conteúdos,](http://www.avalgrad.uema.br/wp-admin/admin.php?page=relatorio&action=getRelatorioByCentro&idAvaliacao=4¢ro=CEN02#collapse106)  [procedimentos de ensino, recursos de ensino, avaliação e bibliografia.](http://www.avalgrad.uema.br/wp-admin/admin.php?page=relatorio&action=getRelatorioByCentro&idAvaliacao=4¢ro=CEN02#collapse106) 

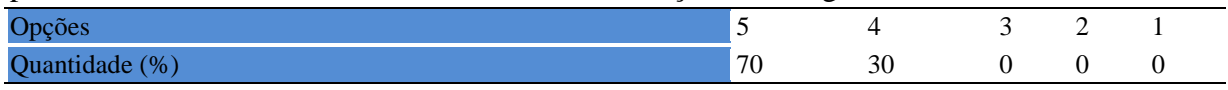

## **13.1.2 Objetivo**

**Tabela 714** - Os objetivos desta [disciplina foram discutidos em sala de aula.](http://www.avalgrad.uema.br/wp-admin/admin.php?page=relatorio&action=getRelatorioByCentro&idAvaliacao=4¢ro=CEN02#collapse107) 

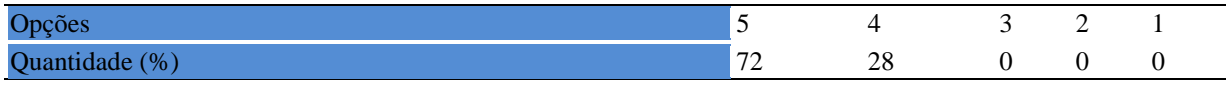

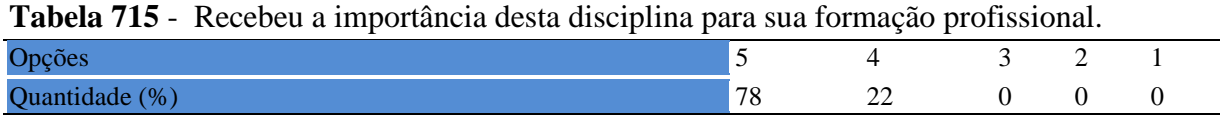

## **13.1.3 Conteúdo**

**Tabela 716** - [Houve duplicidade de conteúdo nesta disciplina com outra \(s\) disciplina\(s\) já](http://www.avalgrad.uema.br/wp-admin/admin.php?page=relatorio&action=getRelatorioByCentro&idAvaliacao=4¢ro=CEN02#collapse110)  [cursada\(s\) \(se ocorreu, relacione qual\(is\) disciplina\(s\).](http://www.avalgrad.uema.br/wp-admin/admin.php?page=relatorio&action=getRelatorioByCentro&idAvaliacao=4¢ro=CEN02#collapse110) 

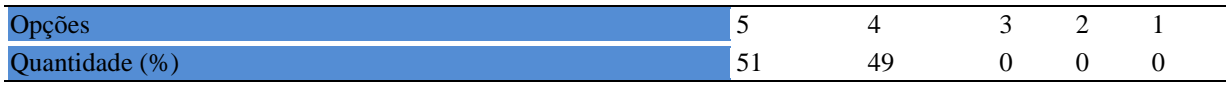

## **Tabela 717** - [Houve interdisciplinaridade desta disciplina no contexto curricular.](http://www.avalgrad.uema.br/wp-admin/admin.php?page=relatorio&action=getRelatorioByCentro&idAvaliacao=4¢ro=CEN02#collapse111)

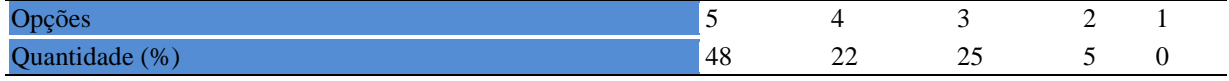

## **Tabela 718** - [O conteúdo abordado na disciplina foi adequado aos objetivos propostos.](http://www.avalgrad.uema.br/wp-admin/admin.php?page=relatorio&action=getRelatorioByCentro&idAvaliacao=4¢ro=CEN02#collapse112)

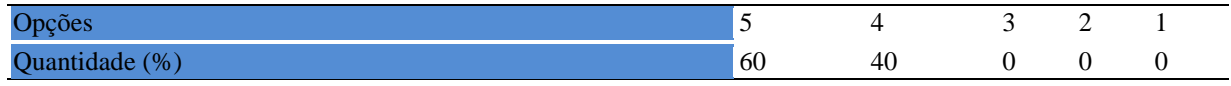

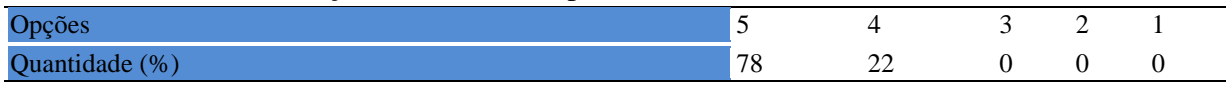

## **13.1.3 Desenvolvimento da disciplina**

**Tabela 720** - Multiplicidade de docentes (mais de [um\) nesta disciplina prejudicou o bom](http://www.avalgrad.uema.br/wp-admin/admin.php?page=relatorio&action=getRelatorioByCentro&idAvaliacao=4¢ro=CEN02#collapse114)  [desenvolvimento da mesma.](http://www.avalgrad.uema.br/wp-admin/admin.php?page=relatorio&action=getRelatorioByCentro&idAvaliacao=4¢ro=CEN02#collapse114) 

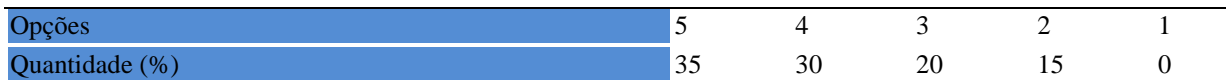

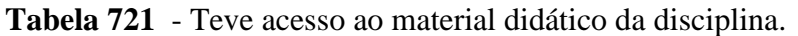

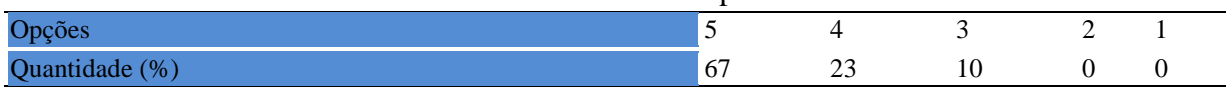

**Tabela 722** - [Os procedimentos de ensino adotados nesta disciplina oportunizaram uma](http://www.avalgrad.uema.br/wp-admin/admin.php?page=relatorio&action=getRelatorioByCentro&idAvaliacao=4¢ro=CEN02#collapse116)  [postura crítica.](http://www.avalgrad.uema.br/wp-admin/admin.php?page=relatorio&action=getRelatorioByCentro&idAvaliacao=4¢ro=CEN02#collapse116) 

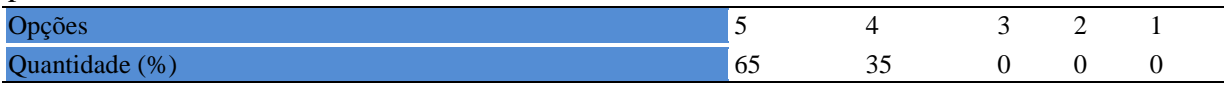

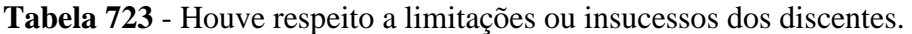

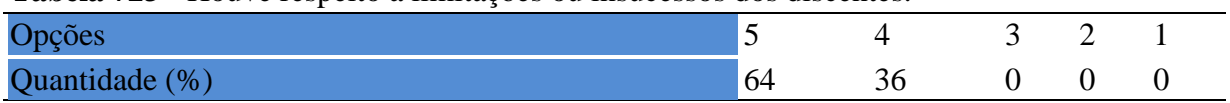

## **13.1.4 Avaliação da aprendizagem**

**Tabela 724** - [O docente estabeleceu de forma clara os critérios e instrumentos de avaliação da](http://www.avalgrad.uema.br/wp-admin/admin.php?page=relatorio&action=getRelatorioByCentro&idAvaliacao=4¢ro=CEN02#collapse118)  [disciplina.](http://www.avalgrad.uema.br/wp-admin/admin.php?page=relatorio&action=getRelatorioByCentro&idAvaliacao=4¢ro=CEN02#collapse118) 

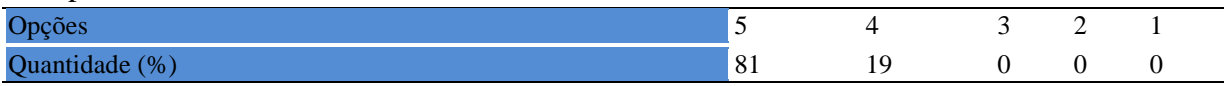

**Tabela 725** - [A avaliação da disciplina foi compatível com os objetivos propostos e os](http://www.avalgrad.uema.br/wp-admin/admin.php?page=relatorio&action=getRelatorioByCentro&idAvaliacao=4¢ro=CEN02#collapse119)  [conteúdos ministrados.](http://www.avalgrad.uema.br/wp-admin/admin.php?page=relatorio&action=getRelatorioByCentro&idAvaliacao=4¢ro=CEN02#collapse119) 

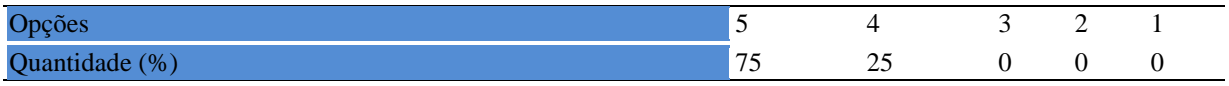

**Tabela 726** - [Após a avaliação da aprendizagem, o docente informou-me sobre o rendimento](http://www.avalgrad.uema.br/wp-admin/admin.php?page=relatorio&action=getRelatorioByCentro&idAvaliacao=4¢ro=CEN02#collapse120)  [obtido destacando os erros cometidos, retroalimentando e consolidando seus conhecimentos.](http://www.avalgrad.uema.br/wp-admin/admin.php?page=relatorio&action=getRelatorioByCentro&idAvaliacao=4¢ro=CEN02#collapse120) 

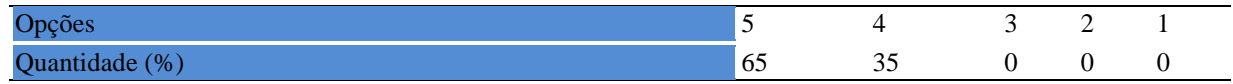

## **13.1.5 Docente**

## **Tabela 727** - [O docente foi assíduo às aulas.](http://www.avalgrad.uema.br/wp-admin/admin.php?page=relatorio&action=getRelatorioByCentro&idAvaliacao=4¢ro=CEN02#collapse121)

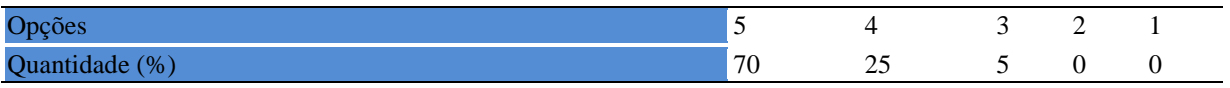

## **Tabela 728** - [O docente orientou com clareza os trabalhos solicitados.](http://www.avalgrad.uema.br/wp-admin/admin.php?page=relatorio&action=getRelatorioByCentro&idAvaliacao=4¢ro=CEN02#collapse130)

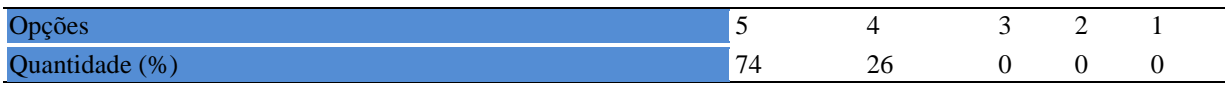

#### **Tabela 729** - [O docente foi pontual no início e término das aulas.](http://www.avalgrad.uema.br/wp-admin/admin.php?page=relatorio&action=getRelatorioByCentro&idAvaliacao=4¢ro=CEN02#collapse122)

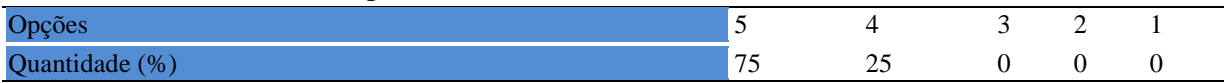

## **Tabela 730** - [O docente planejou bem as aulas desta disciplina conseguindo despertar o](http://www.avalgrad.uema.br/wp-admin/admin.php?page=relatorio&action=getRelatorioByCentro&idAvaliacao=4¢ro=CEN02#collapse123)  [interesse dos discentes.](http://www.avalgrad.uema.br/wp-admin/admin.php?page=relatorio&action=getRelatorioByCentro&idAvaliacao=4¢ro=CEN02#collapse123)

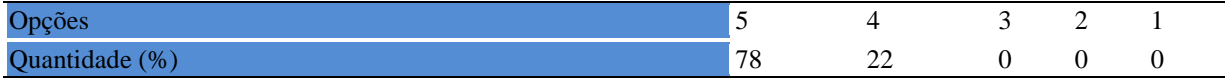

**Tabela 731** - [O docente aceitou os questionamentos e as críticas dos discentes, incentivando](http://www.avalgrad.uema.br/wp-admin/admin.php?page=relatorio&action=getRelatorioByCentro&idAvaliacao=4¢ro=CEN02#collapse124)[o a participar, discutir e a expressar suas ideias.](http://www.avalgrad.uema.br/wp-admin/admin.php?page=relatorio&action=getRelatorioByCentro&idAvaliacao=4¢ro=CEN02#collapse124) 

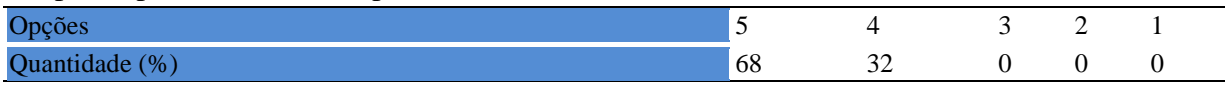

## **Tabela 732** - Os recursos de [ensino utilizados pelo docente auxiliaram na compreensão do](http://www.avalgrad.uema.br/wp-admin/admin.php?page=relatorio&action=getRelatorioByCentro&idAvaliacao=4¢ro=CEN02#collapse125)  [conteúdo da disciplina.](http://www.avalgrad.uema.br/wp-admin/admin.php?page=relatorio&action=getRelatorioByCentro&idAvaliacao=4¢ro=CEN02#collapse125)

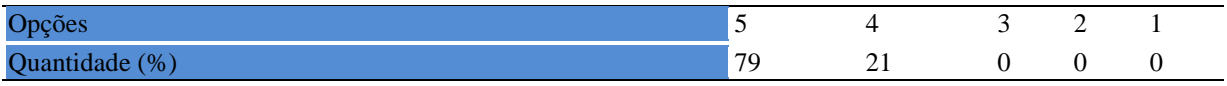

#### **Tabela 733** - [O docente mostrou-se atualizado em relação à sua área de atuação.](http://www.avalgrad.uema.br/wp-admin/admin.php?page=relatorio&action=getRelatorioByCentro&idAvaliacao=4¢ro=CEN02#collapse126)

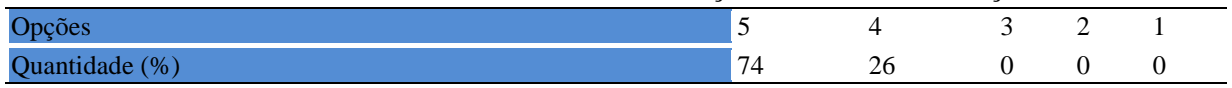

## **Tabela 734** - [O docente usou uma linguagem clara e acessível em sala de aula.](http://www.avalgrad.uema.br/wp-admin/admin.php?page=relatorio&action=getRelatorioByCentro&idAvaliacao=4¢ro=CEN02#collapse127)

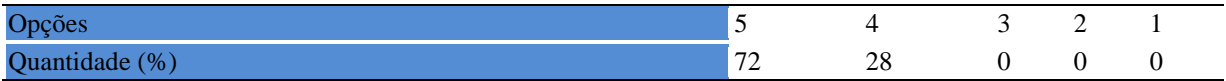

**Tabela 735** - [O docente demonstrou domínio, segurança, organização e sequência lógica no](http://www.avalgrad.uema.br/wp-admin/admin.php?page=relatorio&action=getRelatorioByCentro&idAvaliacao=4¢ro=CEN02#collapse128)  [conteúdo ministrado.](http://www.avalgrad.uema.br/wp-admin/admin.php?page=relatorio&action=getRelatorioByCentro&idAvaliacao=4¢ro=CEN02#collapse128) 

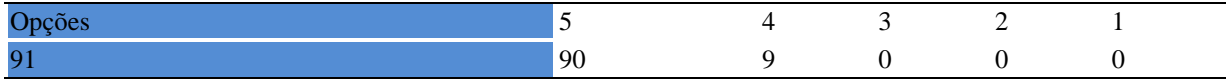

## **Tabela 736** - [O docente mostrou-se disponível para atender os discentes em horários](http://www.avalgrad.uema.br/wp-admin/admin.php?page=relatorio&action=getRelatorioByCentro&idAvaliacao=4¢ro=CEN02#collapse129)  [extraclasses.](http://www.avalgrad.uema.br/wp-admin/admin.php?page=relatorio&action=getRelatorioByCentro&idAvaliacao=4¢ro=CEN02#collapse129)

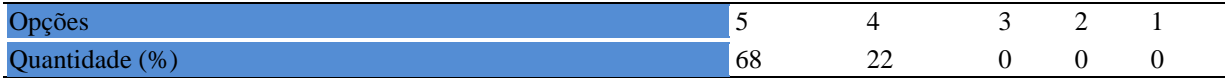

## **13.1.6 Autoavaliação**

**Tabela 737** - [Ao ingressar nesta disciplina possuía conhecimentos suficientes para o bom](http://www.avalgrad.uema.br/wp-admin/admin.php?page=relatorio&action=getRelatorioByCentro&idAvaliacao=4¢ro=CEN02#collapse131) [desempenho na mesma.](http://www.avalgrad.uema.br/wp-admin/admin.php?page=relatorio&action=getRelatorioByCentro&idAvaliacao=4¢ro=CEN02#collapse131) 

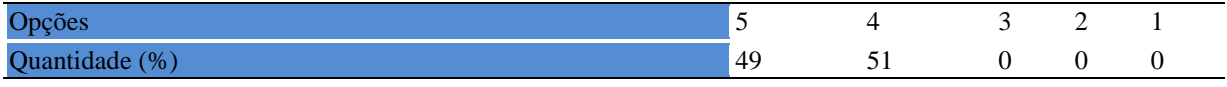

## **Tabela 738** - [Foi assíduo às aulas.](http://www.avalgrad.uema.br/wp-admin/admin.php?page=relatorio&action=getRelatorioByCentro&idAvaliacao=4¢ro=CEN02#collapse132)

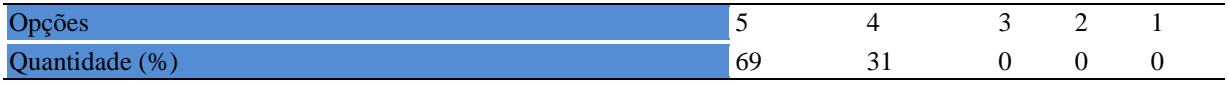

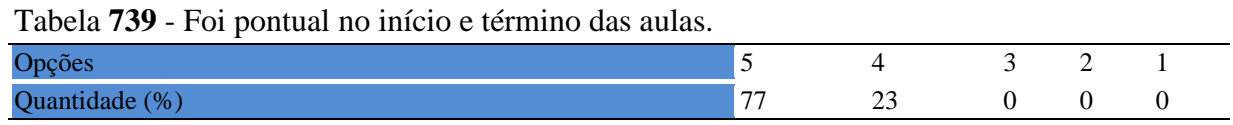

## **Tabela 740** - [Apresentou sugestões de assuntos/temas para disciplina.](http://www.avalgrad.uema.br/wp-admin/admin.php?page=relatorio&action=getRelatorioByCentro&idAvaliacao=4¢ro=CEN02#collapse134)

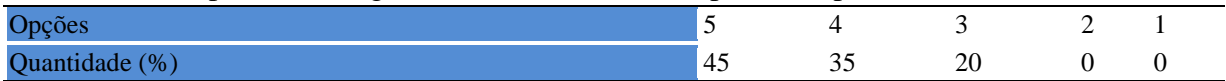

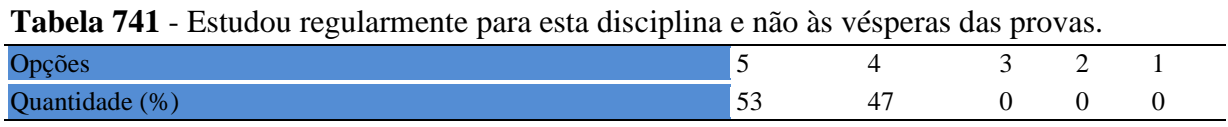

## **Tabela 742** - Procurou [estabelecer relação entre o conteúdo abordado nesta disciplina com](http://www.avalgrad.uema.br/wp-admin/admin.php?page=relatorio&action=getRelatorioByCentro&idAvaliacao=4¢ro=CEN02#collapse136)  [outros conteúdos ou fatos já conhecidos.](http://www.avalgrad.uema.br/wp-admin/admin.php?page=relatorio&action=getRelatorioByCentro&idAvaliacao=4¢ro=CEN02#collapse136)

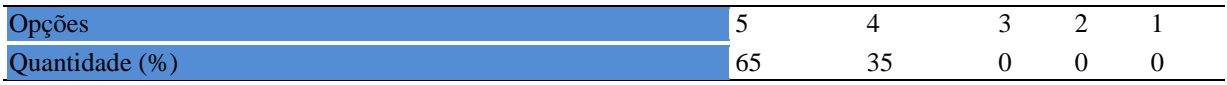

## **13.1.7 Aulas práticas**

**Tabela 743** - [As condições físicas são adequadas à realização das aulas práticas.](http://www.avalgrad.uema.br/wp-admin/admin.php?page=relatorio&action=getRelatorioByCentro&idAvaliacao=4¢ro=CEN02#collapse137) 

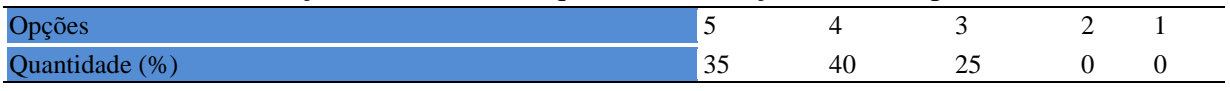

**Tabela 744** - [Há adequação do espaço pedagógico das aulas práticas ao número de discentes.](http://www.avalgrad.uema.br/wp-admin/admin.php?page=relatorio&action=getRelatorioByCentro&idAvaliacao=4¢ro=CEN02#collapse138)  Opções 5 4 3 2 1 Quantidade (%)  $25$   $30$   $40$   $5$  0

## **Tabela 745** - [Há adequação do material de consumo das aulas práticas ao número de](http://www.avalgrad.uema.br/wp-admin/admin.php?page=relatorio&action=getRelatorioByCentro&idAvaliacao=4¢ro=CEN02#collapse139)  [discentes.](http://www.avalgrad.uema.br/wp-admin/admin.php?page=relatorio&action=getRelatorioByCentro&idAvaliacao=4¢ro=CEN02#collapse139)

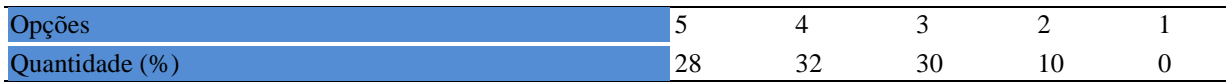

## **Tabela 746** - [Há adequação dos equipamentos ao número de discentes.](http://www.avalgrad.uema.br/wp-admin/admin.php?page=relatorio&action=getRelatorioByCentro&idAvaliacao=4¢ro=CEN02#collapse140)

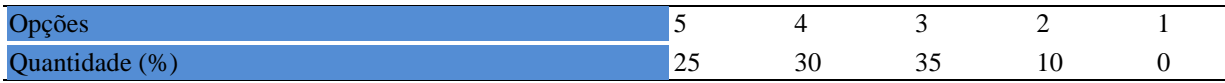

#### **Tabela 747**- [Os equipamentos apresentam boas condições de uso.](http://www.avalgrad.uema.br/wp-admin/admin.php?page=relatorio&action=getRelatorioByCentro&idAvaliacao=4¢ro=CEN02#collapse141)

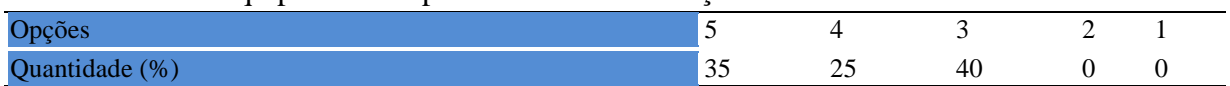

## **13.2 AVALIAÇÃO DE DESEMPENHO DA DISCIPLINA PELO DOCENTE**

## **13.2.1 Plano de ensino**

**Tabela 748** - [Discutiu os objetivos desta disciplina com os discentes.](http://www.avalgrad.uema.br/wp-admin/admin.php?page=relatorio&action=getRelatorioByCentro&idAvaliacao=7¢ro=CEN02#collapse228)  Opções 5 4 3 2 1 Quantidade (%) 83 13 0 0 0

**Tabela 749** - [O plano de ensino foi apresentado e discutido em sala de aula ao iniciar os](http://www.avalgrad.uema.br/wp-admin/admin.php?page=relatorio&action=getRelatorioByCentro&idAvaliacao=7¢ro=CEN02#collapse226)  [trabalhos da disciplina.](http://www.avalgrad.uema.br/wp-admin/admin.php?page=relatorio&action=getRelatorioByCentro&idAvaliacao=7¢ro=CEN02#collapse226) 

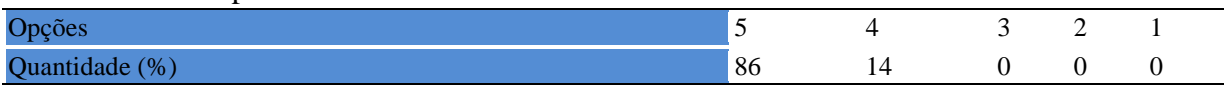

**Tabela 750** - [O plano de ensino conteve os elementos essenciais como: objetivos, conteúdos,](http://www.avalgrad.uema.br/wp-admin/admin.php?page=relatorio&action=getRelatorioByCentro&idAvaliacao=7¢ro=CEN02#collapse227)  [procedimentos de ensino, recursos de ensino, avaliação e bibliografia.](http://www.avalgrad.uema.br/wp-admin/admin.php?page=relatorio&action=getRelatorioByCentro&idAvaliacao=7¢ro=CEN02#collapse227) 

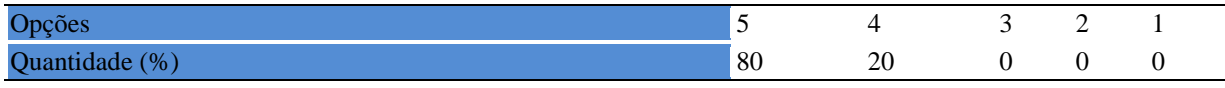

## **13.2.2 Objetivos**

#### **Tabela 751** - [Discutiu os objetivos desta disciplina com os discentes.](http://www.avalgrad.uema.br/wp-admin/admin.php?page=relatorio&action=getRelatorioByCentro&idAvaliacao=7¢ro=CEN02#collapse228)

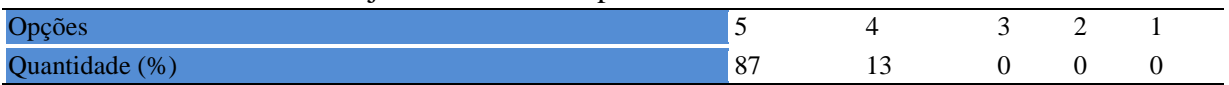

**Tabela 752** - [Os objetivos desta disciplina foram alcançados.](http://www.avalgrad.uema.br/wp-admin/admin.php?page=relatorio&action=getRelatorioByCentro&idAvaliacao=7¢ro=CEN02#collapse229) 

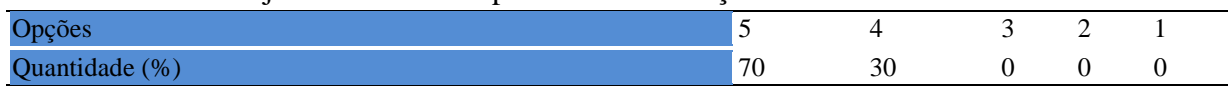

## **Tabela 753** - [Esta disciplina foi importante para a formação profissional dos discentes.](http://www.avalgrad.uema.br/wp-admin/admin.php?page=relatorio&action=getRelatorioByCentro&idAvaliacao=7¢ro=CEN02#collapse230)

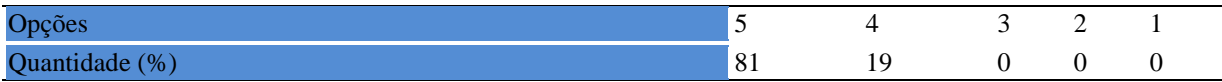

## **13.2.2 Conteúdo**

**Tabela 754** - [Esta disciplina necessita de reformulação do programa para evitar a](http://www.avalgrad.uema.br/wp-admin/admin.php?page=relatorio&action=getRelatorioByCentro&idAvaliacao=7¢ro=CEN02#collapse231)  [duplicidade de conteúdo disciplina\(s\) já cursada\(s\).](http://www.avalgrad.uema.br/wp-admin/admin.php?page=relatorio&action=getRelatorioByCentro&idAvaliacao=7¢ro=CEN02#collapse231) 

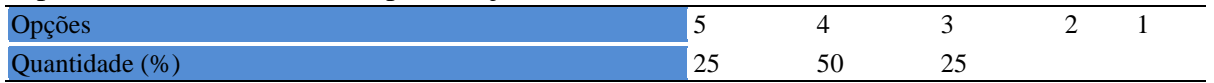

**Tabela 755** - [Organizou sua disciplina de forma interdisciplinar em relação ao contexto](http://www.avalgrad.uema.br/wp-admin/admin.php?page=relatorio&action=getRelatorioByCentro&idAvaliacao=7¢ro=CEN02#collapse232)  [curricular.](http://www.avalgrad.uema.br/wp-admin/admin.php?page=relatorio&action=getRelatorioByCentro&idAvaliacao=7¢ro=CEN02#collapse232) 

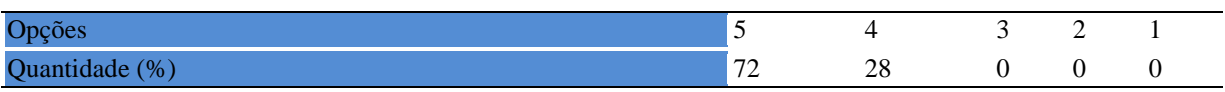

#### **Tabela 756** - [Os conteúdos abordados nesta disciplina estavam relacionados aos objetivos](http://www.avalgrad.uema.br/wp-admin/admin.php?page=relatorio&action=getRelatorioByCentro&idAvaliacao=7¢ro=CEN02#collapse233)  [propostos.](http://www.avalgrad.uema.br/wp-admin/admin.php?page=relatorio&action=getRelatorioByCentro&idAvaliacao=7¢ro=CEN02#collapse233)

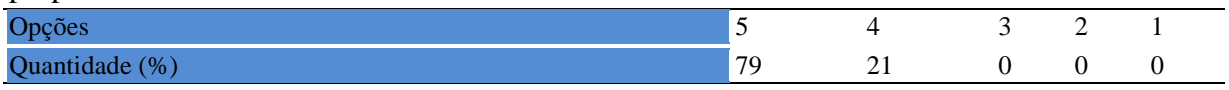

## **Tabela 757** - [Houve, nesta disciplina, um estabelecimento de relação entre teorias e prática.](http://www.avalgrad.uema.br/wp-admin/admin.php?page=relatorio&action=getRelatorioByCentro&idAvaliacao=7¢ro=CEN02#collapse234)

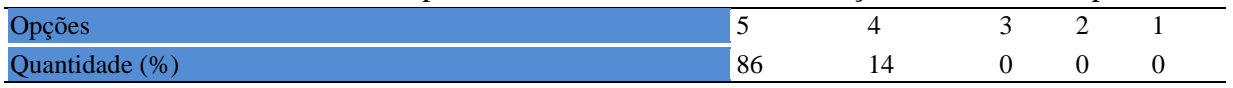

**Tabela 758** - [A multiplicidade de docentes \(mais de um\) nesta disciplina prejudicou o bom](http://www.avalgrad.uema.br/wp-admin/admin.php?page=relatorio&action=getRelatorioByCentro&idAvaliacao=7¢ro=CEN02#collapse235)  [desenvolvimento da mesma.](http://www.avalgrad.uema.br/wp-admin/admin.php?page=relatorio&action=getRelatorioByCentro&idAvaliacao=7¢ro=CEN02#collapse235) 

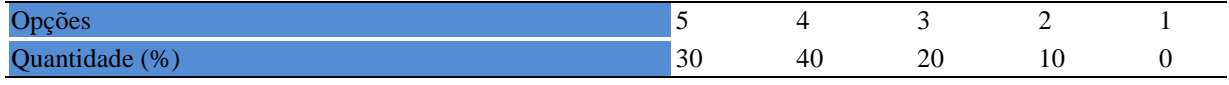

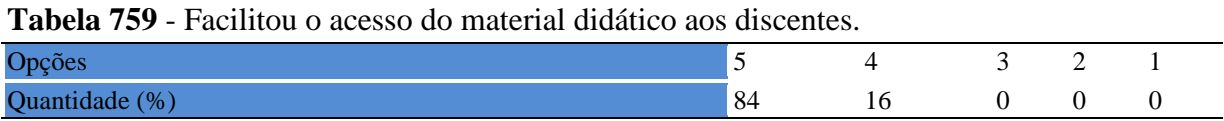

## **Tabela 760** - [A bibliografia básica encontra-se disponível e em número suficiente na](http://www.avalgrad.uema.br/wp-admin/admin.php?page=relatorio&action=getRelatorioByCentro&idAvaliacao=7¢ro=CEN02#collapse237)  [Biblioteca.](http://www.avalgrad.uema.br/wp-admin/admin.php?page=relatorio&action=getRelatorioByCentro&idAvaliacao=7¢ro=CEN02#collapse237)

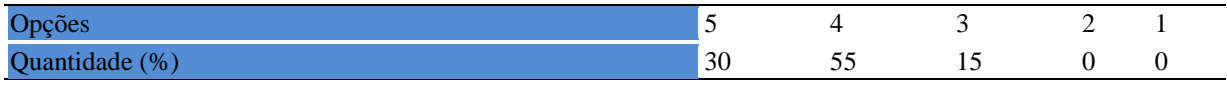

**Tabela 761** - [Houve respeito a limitações ou insucessos dos discentes.](http://www.avalgrad.uema.br/wp-admin/admin.php?page=relatorio&action=getRelatorioByCentro&idAvaliacao=7¢ro=CEN02#collapse239) 

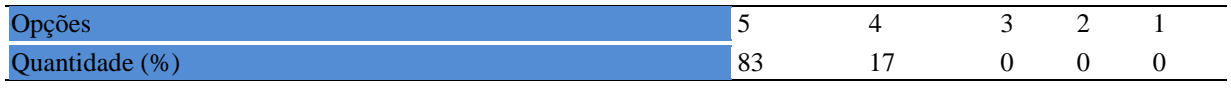

**Tabela 762** - [Discutiu com a classe, no início do semestre, os critérios e instrumentos de](http://www.avalgrad.uema.br/wp-admin/admin.php?page=relatorio&action=getRelatorioByCentro&idAvaliacao=7¢ro=CEN02#collapse240)  [avaliação a serem utilizados na disciplina.](http://www.avalgrad.uema.br/wp-admin/admin.php?page=relatorio&action=getRelatorioByCentro&idAvaliacao=7¢ro=CEN02#collapse240) 

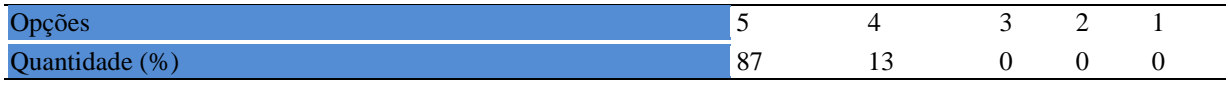

**Tabela 763** - [Os instrumentos avaliativos utilizados nesta disciplina foram coerentes com os](http://www.avalgrad.uema.br/wp-admin/admin.php?page=relatorio&action=getRelatorioByCentro&idAvaliacao=7¢ro=CEN02#collapse241)  [objetivos propostos.](http://www.avalgrad.uema.br/wp-admin/admin.php?page=relatorio&action=getRelatorioByCentro&idAvaliacao=7¢ro=CEN02#collapse241) 

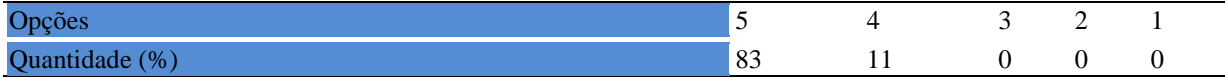

**Tabela 764** - [Após a avaliação da aprendizagem, informou aos discentes sobre o rendimento](http://www.avalgrad.uema.br/wp-admin/admin.php?page=relatorio&action=getRelatorioByCentro&idAvaliacao=7¢ro=CEN02#collapse242)  [obtido, destacando os erros cometidos, retroalimentando e consolidando seus conhecimentos.](http://www.avalgrad.uema.br/wp-admin/admin.php?page=relatorio&action=getRelatorioByCentro&idAvaliacao=7¢ro=CEN02#collapse242) 

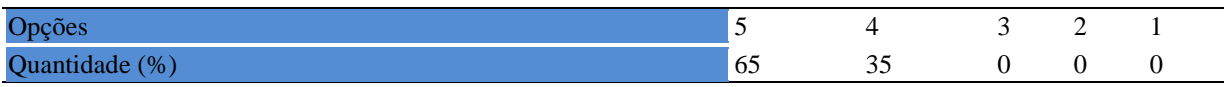

## **13.2.3 Autoavaliação**

**Tabela 765** - [Fui assíduo às aulas.](http://www.avalgrad.uema.br/wp-admin/admin.php?page=relatorio&action=getRelatorioByCentro&idAvaliacao=7¢ro=CEN02#collapse243) 

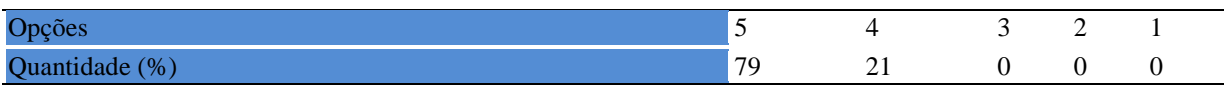

#### **Tabela 766** - [Orientei com clareza os trabalhos solicitados.](http://www.avalgrad.uema.br/wp-admin/admin.php?page=relatorio&action=getRelatorioByCentro&idAvaliacao=7¢ro=CEN02#collapse252)

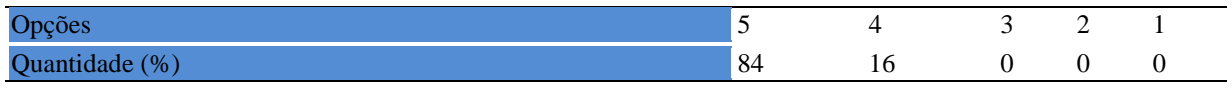

#### **Tabela 767** - [Fui pontual no início e término das aulas.](http://www.avalgrad.uema.br/wp-admin/admin.php?page=relatorio&action=getRelatorioByCentro&idAvaliacao=7¢ro=CEN02#collapse244)

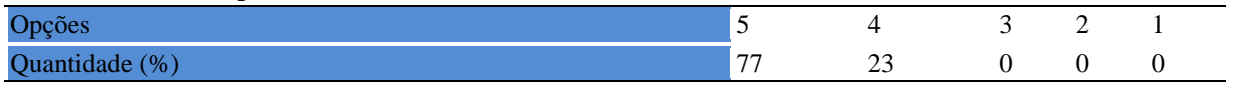

**Tabela 768** - [Planejei bem as aulas desta disciplina conseguindo despertar o interesse dos](http://www.avalgrad.uema.br/wp-admin/admin.php?page=relatorio&action=getRelatorioByCentro&idAvaliacao=7¢ro=CEN02#collapse245)  [discentes.](http://www.avalgrad.uema.br/wp-admin/admin.php?page=relatorio&action=getRelatorioByCentro&idAvaliacao=7¢ro=CEN02#collapse245) 

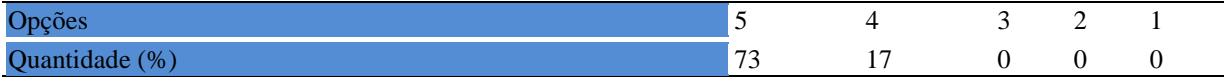

## **Tabela 769** - [Aceitei os questionamentos e as críticas dos discentes, incentivando-os a](http://www.avalgrad.uema.br/wp-admin/admin.php?page=relatorio&action=getRelatorioByCentro&idAvaliacao=7¢ro=CEN02#collapse246)  [participar, discutir e a expressar suas ideias.](http://www.avalgrad.uema.br/wp-admin/admin.php?page=relatorio&action=getRelatorioByCentro&idAvaliacao=7¢ro=CEN02#collapse246)

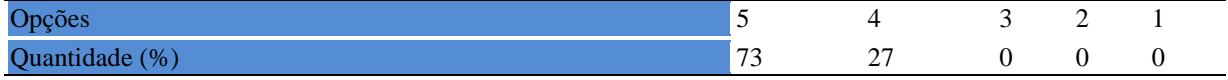

### **Tabela 770** - [Os recursos de ensino que utilizei favoreceram a aprendizagem dos discentes.](http://www.avalgrad.uema.br/wp-admin/admin.php?page=relatorio&action=getRelatorioByCentro&idAvaliacao=7¢ro=CEN02#collapse247)

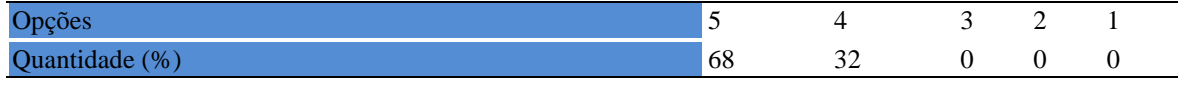

#### **Tabela 771** - [Estou atualizado na área de atuação.](http://www.avalgrad.uema.br/wp-admin/admin.php?page=relatorio&action=getRelatorioByCentro&idAvaliacao=7¢ro=CEN02#collapse248)

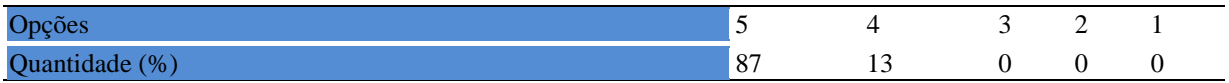

#### **Tabela 772** - [Transmiti o conteúdo desta disciplina com clareza e precisão.](http://www.avalgrad.uema.br/wp-admin/admin.php?page=relatorio&action=getRelatorioByCentro&idAvaliacao=7¢ro=CEN02#collapse249)

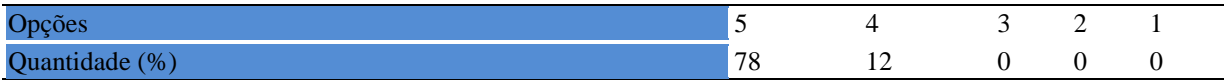

#### **Tabela 773** - [Tenho domínio e segurança no conteúdo que ministro.](http://www.avalgrad.uema.br/wp-admin/admin.php?page=relatorio&action=getRelatorioByCentro&idAvaliacao=7¢ro=CEN02#collapse250)

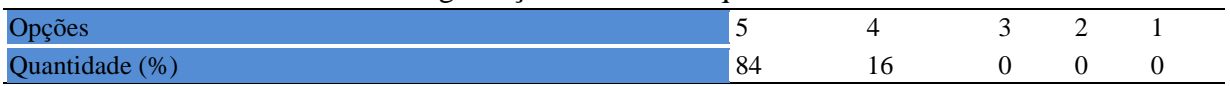

#### **Tabela 774** - [Mostrei-me disponível para atender os discentes em horário extraclasse.](http://www.avalgrad.uema.br/wp-admin/admin.php?page=relatorio&action=getRelatorioByCentro&idAvaliacao=7¢ro=CEN02#collapse251)

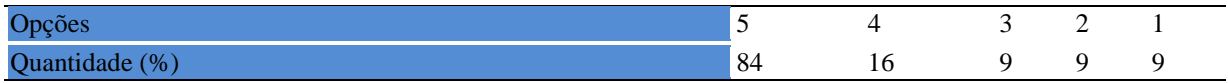

**Tabela 775** - [Ao ingressar nesta disciplina possuía conhecimentos suficientes para o bom](http://www.avalgrad.uema.br/wp-admin/admin.php?page=relatorio&action=getRelatorioByCentro&idAvaliacao=7¢ro=CEN02#collapse253)  [desempenho na mesma.](http://www.avalgrad.uema.br/wp-admin/admin.php?page=relatorio&action=getRelatorioByCentro&idAvaliacao=7¢ro=CEN02#collapse253) 

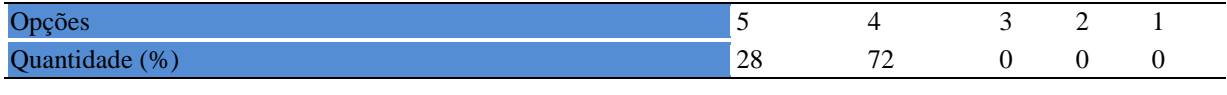

**Tabela 776** - [Foi assíduo às aulas.](http://www.avalgrad.uema.br/wp-admin/admin.php?page=relatorio&action=getRelatorioByCentro&idAvaliacao=7¢ro=CEN02#collapse254) 

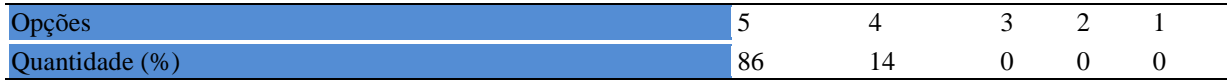

# **14. CENTRO DE CIÊNCIAS SOCIAIS APLICADAS - CCSA**

# **14.1 PARTICIPAÇÃO DISCENTE**

## **14.1.1 Plano de ensino**

**Tabela 777** - [O plano de ensino foi apresentado e discutido em sala de aula ao iniciar os](http://www.avalgrad.uema.br/wp-admin/admin.php?page=relatorio&action=getRelatorioByCentro&idAvaliacao=4¢ro=CEN02#collapse105)  [trabalhos da disciplina.](http://www.avalgrad.uema.br/wp-admin/admin.php?page=relatorio&action=getRelatorioByCentro&idAvaliacao=4¢ro=CEN02#collapse105) 

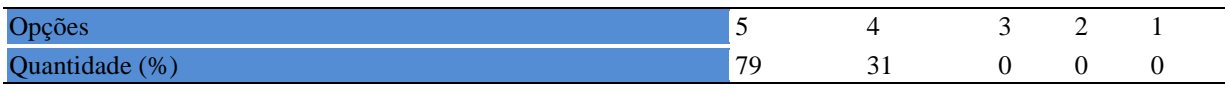

**Tabela 778** - [O plano de ensino conteve os elementos essenciais como: objetivos, conteúdos,](http://www.avalgrad.uema.br/wp-admin/admin.php?page=relatorio&action=getRelatorioByCentro&idAvaliacao=4¢ro=CEN02#collapse106)  [procedimentos de ensino, recursos de ensino, avaliação e bibliografia.](http://www.avalgrad.uema.br/wp-admin/admin.php?page=relatorio&action=getRelatorioByCentro&idAvaliacao=4¢ro=CEN02#collapse106) 

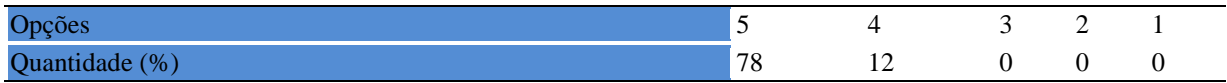

## **14.1.2 Objetivos**

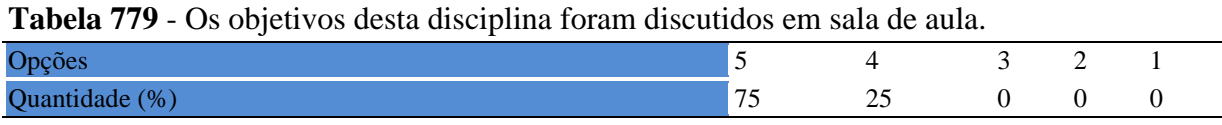

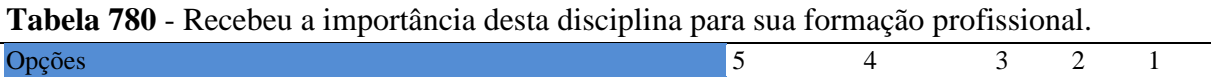

Quantidade (%)  $24 \t 0 \t 0 \t 0$ 

## **14.1.3 Conteúdo**

**Tabela 781** - [Houve duplicidade de conteúdo nesta disciplina com outra \(s\) disciplina](http://www.avalgrad.uema.br/wp-admin/admin.php?page=relatorio&action=getRelatorioByCentro&idAvaliacao=4¢ro=CEN02#collapse110) (s) já [cursada \(s\) se ocorreu, relacione qual](http://www.avalgrad.uema.br/wp-admin/admin.php?page=relatorio&action=getRelatorioByCentro&idAvaliacao=4¢ro=CEN02#collapse110) (is) disciplina (s).

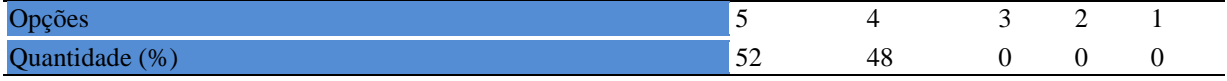

#### **Tabela 782**- [Houve interdisciplinaridade desta disciplina no contexto curricular.](http://www.avalgrad.uema.br/wp-admin/admin.php?page=relatorio&action=getRelatorioByCentro&idAvaliacao=4¢ro=CEN02#collapse111)

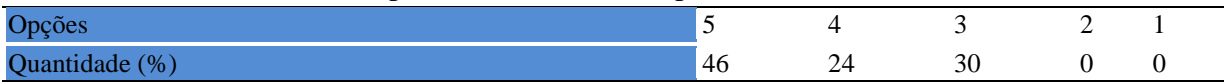

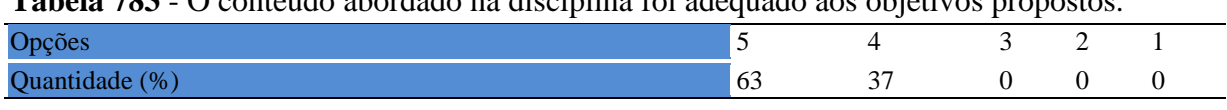

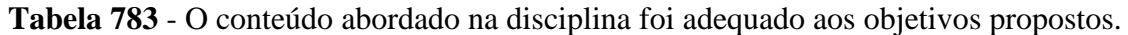

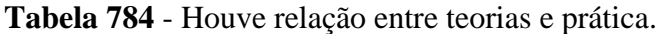

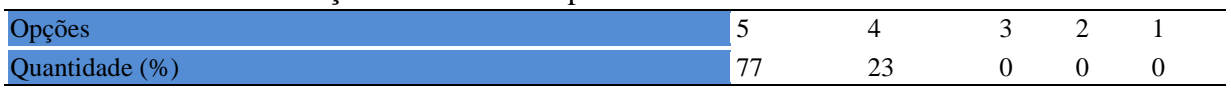

## **14.1.4 Desenvolvimento d disciplina**

**Tabela 785** - [Multiplicidade de docentes \(mais de um\) nesta disciplina prejudicou o bom](http://www.avalgrad.uema.br/wp-admin/admin.php?page=relatorio&action=getRelatorioByCentro&idAvaliacao=4¢ro=CEN02#collapse114)  [desenvolvimento da mesma.](http://www.avalgrad.uema.br/wp-admin/admin.php?page=relatorio&action=getRelatorioByCentro&idAvaliacao=4¢ro=CEN02#collapse114) 

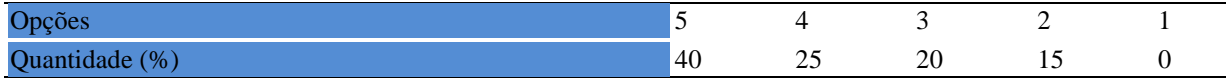

## **Tabela 786** - [Teve acesso ao material didático da disciplina.](http://www.avalgrad.uema.br/wp-admin/admin.php?page=relatorio&action=getRelatorioByCentro&idAvaliacao=4¢ro=CEN02#collapse115)

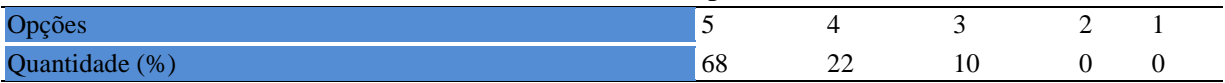

## **Tabela 787** - [Os procedimentos de ensino adotados nesta disciplina oportunizaram uma](http://www.avalgrad.uema.br/wp-admin/admin.php?page=relatorio&action=getRelatorioByCentro&idAvaliacao=4¢ro=CEN02#collapse116)  [postura crítica.](http://www.avalgrad.uema.br/wp-admin/admin.php?page=relatorio&action=getRelatorioByCentro&idAvaliacao=4¢ro=CEN02#collapse116)

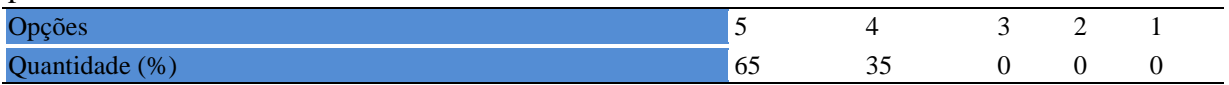

#### **Tabela 788** - [Houve respeito a limitações ou insucessos dos discentes.](http://www.avalgrad.uema.br/wp-admin/admin.php?page=relatorio&action=getRelatorioByCentro&idAvaliacao=4¢ro=CEN02#collapse117)

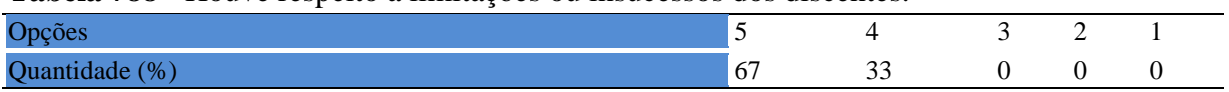

## **14.1.5 Avaliação da aprendizagem**

**Tabela 789** - O docente estabeleceu [de forma clara os critérios e instrumentos de avaliação da](http://www.avalgrad.uema.br/wp-admin/admin.php?page=relatorio&action=getRelatorioByCentro&idAvaliacao=4¢ro=CEN02#collapse118)  [disciplina.](http://www.avalgrad.uema.br/wp-admin/admin.php?page=relatorio&action=getRelatorioByCentro&idAvaliacao=4¢ro=CEN02#collapse118) 

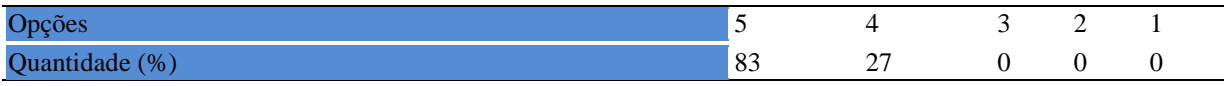

## **Tabela 790** - [A avaliação da disciplina foi compatível com os objetivos propostos e os](http://www.avalgrad.uema.br/wp-admin/admin.php?page=relatorio&action=getRelatorioByCentro&idAvaliacao=4¢ro=CEN02#collapse119)  [conteúdos ministrados.](http://www.avalgrad.uema.br/wp-admin/admin.php?page=relatorio&action=getRelatorioByCentro&idAvaliacao=4¢ro=CEN02#collapse119)

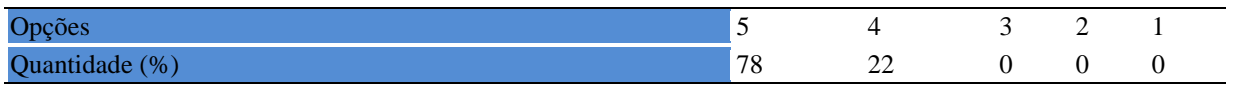

**Tabela 791** - [Após a avaliação da aprendizagem, o docente informou-me sobre o rendimento](http://www.avalgrad.uema.br/wp-admin/admin.php?page=relatorio&action=getRelatorioByCentro&idAvaliacao=4¢ro=CEN02#collapse120)  [obtido destacando os erros cometidos, retroalimentando e consolidando seus conhecimentos.](http://www.avalgrad.uema.br/wp-admin/admin.php?page=relatorio&action=getRelatorioByCentro&idAvaliacao=4¢ro=CEN02#collapse120) 

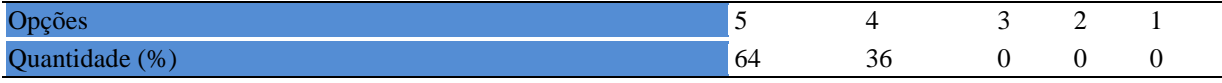

#### **15.1.6 Docente**

#### **Tabela 792** - [O docente foi assíduo às aulas.](http://www.avalgrad.uema.br/wp-admin/admin.php?page=relatorio&action=getRelatorioByCentro&idAvaliacao=4¢ro=CEN02#collapse121)

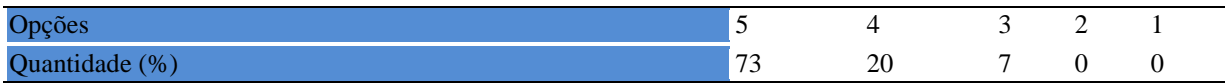

**Tabela 793** - [O docente orientou com clareza os trabalhos solicitados.](http://www.avalgrad.uema.br/wp-admin/admin.php?page=relatorio&action=getRelatorioByCentro&idAvaliacao=4¢ro=CEN02#collapse130) 

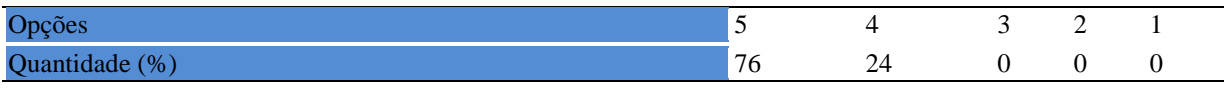

#### **Tabela 794** - [O docente foi pontual no início e término das aulas.](http://www.avalgrad.uema.br/wp-admin/admin.php?page=relatorio&action=getRelatorioByCentro&idAvaliacao=4¢ro=CEN02#collapse122)

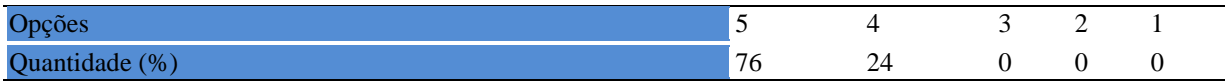

**Tabela 795** - [O docente planejou bem as aulas desta disciplina conseguindo despertar o](http://www.avalgrad.uema.br/wp-admin/admin.php?page=relatorio&action=getRelatorioByCentro&idAvaliacao=4¢ro=CEN02#collapse123)  [interesse dos discentes.](http://www.avalgrad.uema.br/wp-admin/admin.php?page=relatorio&action=getRelatorioByCentro&idAvaliacao=4¢ro=CEN02#collapse123) 

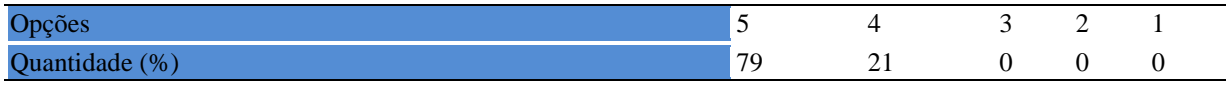

**Tabela 796** - [O docente aceitou os questionamentos e as críticas dos discentes, incentivando](http://www.avalgrad.uema.br/wp-admin/admin.php?page=relatorio&action=getRelatorioByCentro&idAvaliacao=4¢ro=CEN02#collapse124)[o a participar, discutir e a expressar suas ideias.](http://www.avalgrad.uema.br/wp-admin/admin.php?page=relatorio&action=getRelatorioByCentro&idAvaliacao=4¢ro=CEN02#collapse124) 

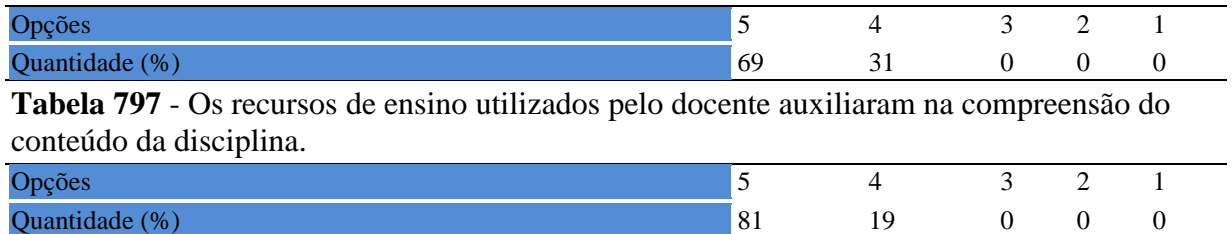

## **Tabela 798** - [O docente mostrou-se atualizado em relação à sua área de atuação.](http://www.avalgrad.uema.br/wp-admin/admin.php?page=relatorio&action=getRelatorioByCentro&idAvaliacao=4¢ro=CEN02#collapse126)

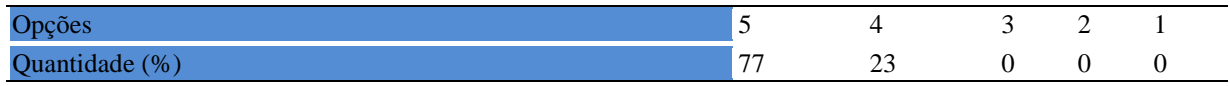

## **Tabela 799** - [O docente usou uma linguagem clara e acessível em sala de aula.](http://www.avalgrad.uema.br/wp-admin/admin.php?page=relatorio&action=getRelatorioByCentro&idAvaliacao=4¢ro=CEN02#collapse127)

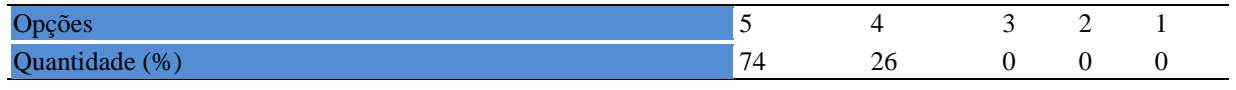

**Tabela 800** - [O docente demonstrou domínio, segurança, organização e](http://www.avalgrad.uema.br/wp-admin/admin.php?page=relatorio&action=getRelatorioByCentro&idAvaliacao=4¢ro=CEN02#collapse128) sequência lógica no [conteúdo ministrado.](http://www.avalgrad.uema.br/wp-admin/admin.php?page=relatorio&action=getRelatorioByCentro&idAvaliacao=4¢ro=CEN02#collapse128) 

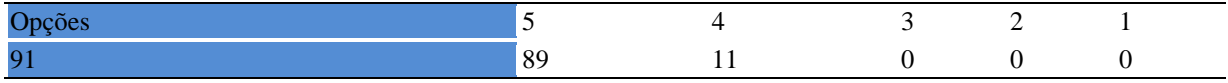

### **Tabela 801** - [O docente mostrou-se disponível para atender os discentes em horários](http://www.avalgrad.uema.br/wp-admin/admin.php?page=relatorio&action=getRelatorioByCentro&idAvaliacao=4¢ro=CEN02#collapse129)  [extraclasses.](http://www.avalgrad.uema.br/wp-admin/admin.php?page=relatorio&action=getRelatorioByCentro&idAvaliacao=4¢ro=CEN02#collapse129)

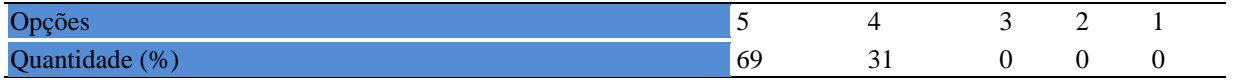

## **15.1.7 Autoavaliação**

**Tabela 802** - [Ao ingressar nesta disciplina possuía conhecimentos suficientes para o bom](http://www.avalgrad.uema.br/wp-admin/admin.php?page=relatorio&action=getRelatorioByCentro&idAvaliacao=4¢ro=CEN02#collapse131)  [desempenho na mesma.](http://www.avalgrad.uema.br/wp-admin/admin.php?page=relatorio&action=getRelatorioByCentro&idAvaliacao=4¢ro=CEN02#collapse131) 

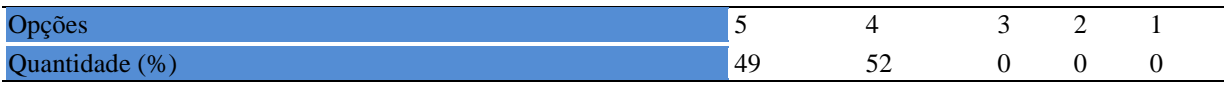

**Tabela 803** - [Foi assíduo às aulas.](http://www.avalgrad.uema.br/wp-admin/admin.php?page=relatorio&action=getRelatorioByCentro&idAvaliacao=4¢ro=CEN02#collapse132) 

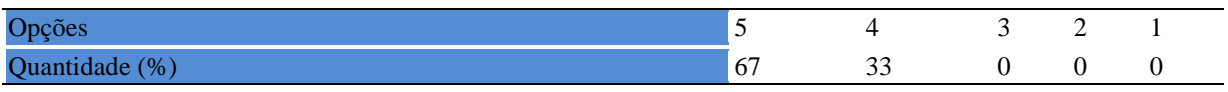

#### **Tabela 804** - [Foi pontual no início e término das aulas.](http://www.avalgrad.uema.br/wp-admin/admin.php?page=relatorio&action=getRelatorioByCentro&idAvaliacao=4¢ro=CEN02#collapse133)

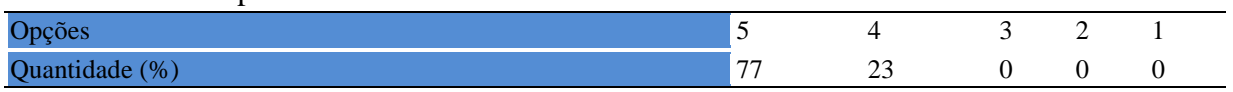

## **Tabela 805** - [Apresentou sugestões de assuntos/temas para disciplina.](http://www.avalgrad.uema.br/wp-admin/admin.php?page=relatorio&action=getRelatorioByCentro&idAvaliacao=4¢ro=CEN02#collapse134)

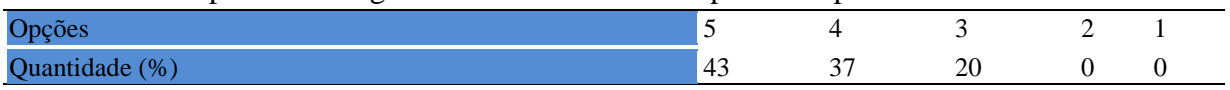

## **Tabela 806** - [Estudou regularmente para esta disciplina e não às vésperas das provas.](http://www.avalgrad.uema.br/wp-admin/admin.php?page=relatorio&action=getRelatorioByCentro&idAvaliacao=4¢ro=CEN02#collapse135)

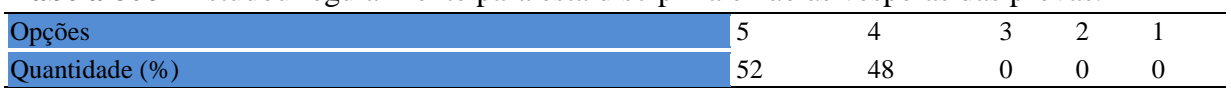

## **Tabela 807** - [Procurou estabelecer relação entre o conteúdo abordado nesta disciplina com](http://www.avalgrad.uema.br/wp-admin/admin.php?page=relatorio&action=getRelatorioByCentro&idAvaliacao=4¢ro=CEN02#collapse136)  [outros conteúdos ou fatos já conhecidos.](http://www.avalgrad.uema.br/wp-admin/admin.php?page=relatorio&action=getRelatorioByCentro&idAvaliacao=4¢ro=CEN02#collapse136)

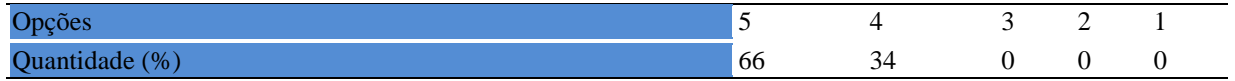

## **15.1.8 Aulas práticas**

**Tabela 808** - [As condições físicas são adequadas à realização das aulas práticas.](http://www.avalgrad.uema.br/wp-admin/admin.php?page=relatorio&action=getRelatorioByCentro&idAvaliacao=4¢ro=CEN02#collapse137) 

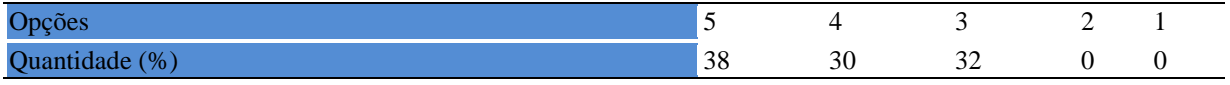

**Tabela 809** - [Há adequação do espaço pedagógico das aulas práticas ao número de discentes.](http://www.avalgrad.uema.br/wp-admin/admin.php?page=relatorio&action=getRelatorioByCentro&idAvaliacao=4¢ro=CEN02#collapse138) 

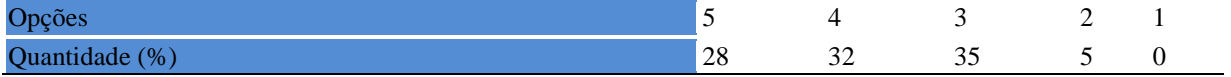

## **Tabela 810** - [Há adequação do material de consumo das aulas práticas ao número de](http://www.avalgrad.uema.br/wp-admin/admin.php?page=relatorio&action=getRelatorioByCentro&idAvaliacao=4¢ro=CEN02#collapse139)  [discentes.](http://www.avalgrad.uema.br/wp-admin/admin.php?page=relatorio&action=getRelatorioByCentro&idAvaliacao=4¢ro=CEN02#collapse139)

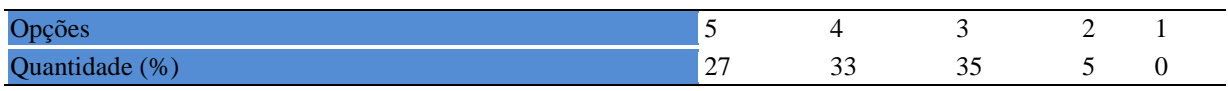

## **Tabela 811** - [Há adequação dos equipamentos ao número de discentes.](http://www.avalgrad.uema.br/wp-admin/admin.php?page=relatorio&action=getRelatorioByCentro&idAvaliacao=4¢ro=CEN02#collapse140)

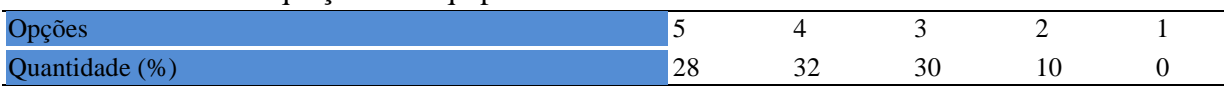

## **Tabela 812** - [Os equipamentos apresentam boas condições de uso.](http://www.avalgrad.uema.br/wp-admin/admin.php?page=relatorio&action=getRelatorioByCentro&idAvaliacao=4¢ro=CEN02#collapse141)

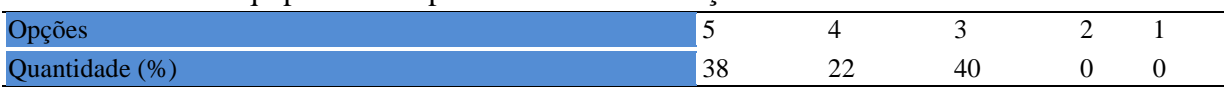

# **15.2 PARTICIPAÇÃO DOCENTE**

## **15.2.1 plano de ensino**

**Tabela 813** - [Discutiu os objetivos desta disciplina com os discentes.](http://www.avalgrad.uema.br/wp-admin/admin.php?page=relatorio&action=getRelatorioByCentro&idAvaliacao=7¢ro=CEN02#collapse228) 

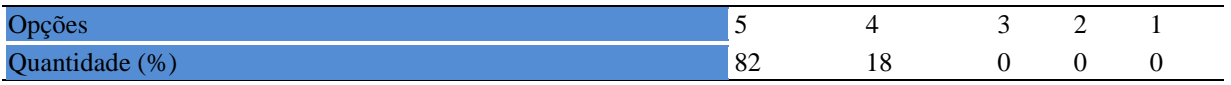

**Tabela 814** - [O plano de ensino foi apresentado e discutido em sala de aula ao iniciar os](http://www.avalgrad.uema.br/wp-admin/admin.php?page=relatorio&action=getRelatorioByCentro&idAvaliacao=7¢ro=CEN02#collapse226)  [trabalhos da disciplina.](http://www.avalgrad.uema.br/wp-admin/admin.php?page=relatorio&action=getRelatorioByCentro&idAvaliacao=7¢ro=CEN02#collapse226) 

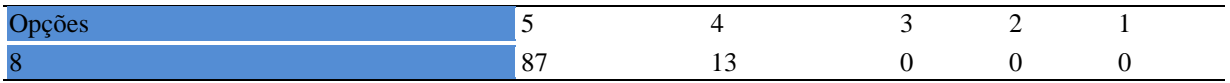

**Tabela 815** - [O plano de ensino conteve os elementos essenciais como: objetivos, conteúdos,](http://www.avalgrad.uema.br/wp-admin/admin.php?page=relatorio&action=getRelatorioByCentro&idAvaliacao=7¢ro=CEN02#collapse227)  [procedimentos de ensino, recursos de ensino, avaliação e bibliografia.](http://www.avalgrad.uema.br/wp-admin/admin.php?page=relatorio&action=getRelatorioByCentro&idAvaliacao=7¢ro=CEN02#collapse227) 

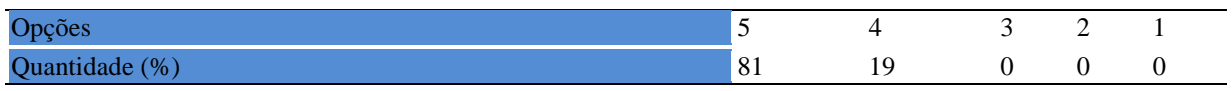

## **15.2.2 Objetivo**

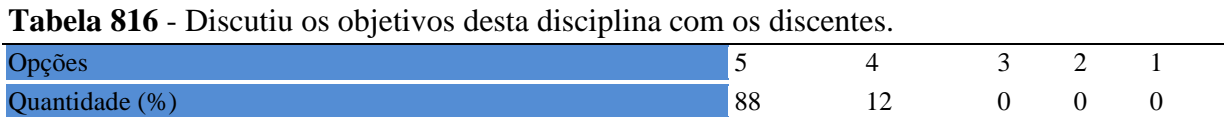

## **Tabela 817** - [Os objetivos desta disciplina foram alcançados.](http://www.avalgrad.uema.br/wp-admin/admin.php?page=relatorio&action=getRelatorioByCentro&idAvaliacao=7¢ro=CEN02#collapse229)

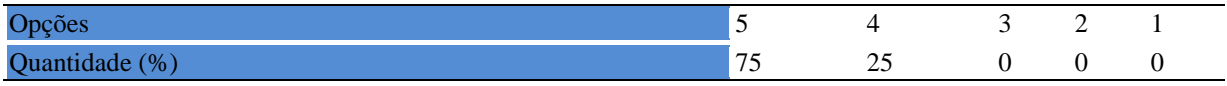

## **Tabela 818** - [Esta disciplina foi importante para a formação profissional dos discentes.](http://www.avalgrad.uema.br/wp-admin/admin.php?page=relatorio&action=getRelatorioByCentro&idAvaliacao=7¢ro=CEN02#collapse230)

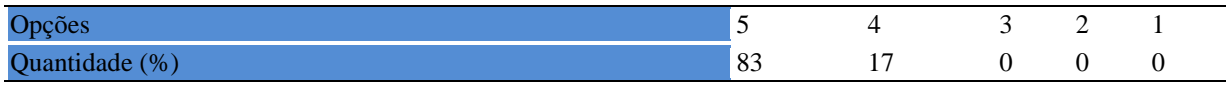

## **15.2.3 Conteúdo**

**Tabela 819** - [Esta disciplina necessita de reformulação do programa para evitar a duplicidade](http://www.avalgrad.uema.br/wp-admin/admin.php?page=relatorio&action=getRelatorioByCentro&idAvaliacao=7¢ro=CEN02#collapse231)  [de conteúdo disciplina\(s\) já cursada\(s\).](http://www.avalgrad.uema.br/wp-admin/admin.php?page=relatorio&action=getRelatorioByCentro&idAvaliacao=7¢ro=CEN02#collapse231) 

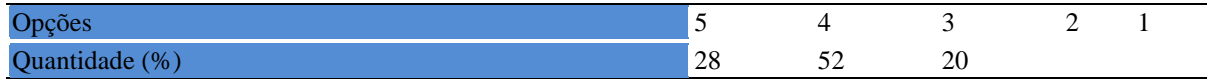

## **Tabela 820** - [Organizou sua disciplina de forma interdisciplinar em relação ao contexto](http://www.avalgrad.uema.br/wp-admin/admin.php?page=relatorio&action=getRelatorioByCentro&idAvaliacao=7¢ro=CEN02#collapse232)  [curricular.](http://www.avalgrad.uema.br/wp-admin/admin.php?page=relatorio&action=getRelatorioByCentro&idAvaliacao=7¢ro=CEN02#collapse232)

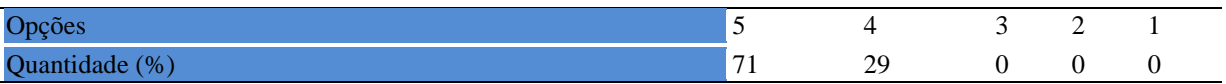

#### **Tabela 821** - [Os conteúdos abordados nesta disciplina estavam relacionados aos objetivos](http://www.avalgrad.uema.br/wp-admin/admin.php?page=relatorio&action=getRelatorioByCentro&idAvaliacao=7¢ro=CEN02#collapse233)  [propostos.](http://www.avalgrad.uema.br/wp-admin/admin.php?page=relatorio&action=getRelatorioByCentro&idAvaliacao=7¢ro=CEN02#collapse233)

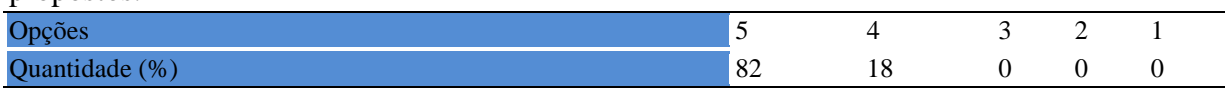

## **Tabela 822** - [Houve, nesta disciplina, um estabelecimento de relação entre teorias e prática.](http://www.avalgrad.uema.br/wp-admin/admin.php?page=relatorio&action=getRelatorioByCentro&idAvaliacao=7¢ro=CEN02#collapse234)

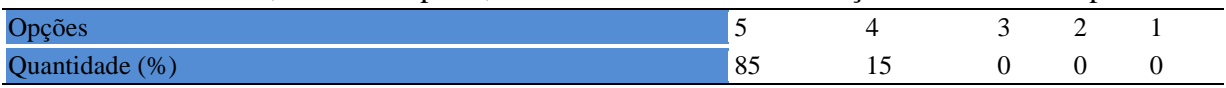

**Tabela 823** - [A multiplicidade de docentes \(mais de um\) nesta disciplina prejudicou o bom](http://www.avalgrad.uema.br/wp-admin/admin.php?page=relatorio&action=getRelatorioByCentro&idAvaliacao=7¢ro=CEN02#collapse235)  [desenvolvimento da mesma.](http://www.avalgrad.uema.br/wp-admin/admin.php?page=relatorio&action=getRelatorioByCentro&idAvaliacao=7¢ro=CEN02#collapse235) 

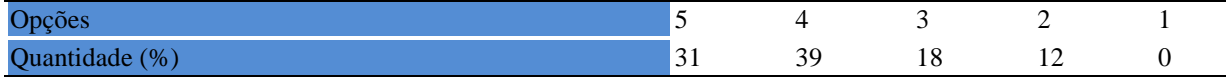

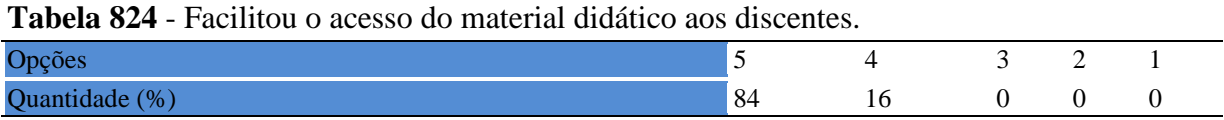

## **Tabela 825** - [A bibliografia básica encontra-se disponível e em número suficiente na](http://www.avalgrad.uema.br/wp-admin/admin.php?page=relatorio&action=getRelatorioByCentro&idAvaliacao=7¢ro=CEN02#collapse237)  [Biblioteca.](http://www.avalgrad.uema.br/wp-admin/admin.php?page=relatorio&action=getRelatorioByCentro&idAvaliacao=7¢ro=CEN02#collapse237)

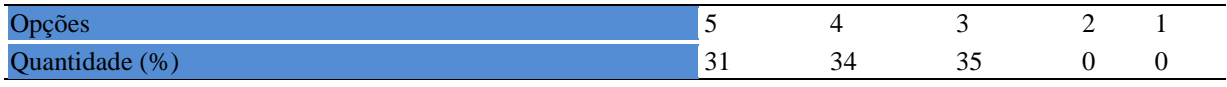

### **Tabela 826** - [Houve respeito a limitações ou insucessos dos discentes.](http://www.avalgrad.uema.br/wp-admin/admin.php?page=relatorio&action=getRelatorioByCentro&idAvaliacao=7¢ro=CEN02#collapse239)

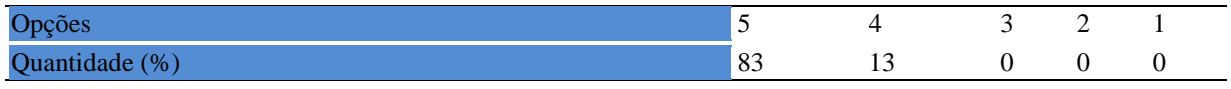

**Tabela 827** - [Discutiu com a classe, no início do semestre, os critérios e instrumentos de](http://www.avalgrad.uema.br/wp-admin/admin.php?page=relatorio&action=getRelatorioByCentro&idAvaliacao=7¢ro=CEN02#collapse240)  [avaliação a serem utilizados na disciplina.](http://www.avalgrad.uema.br/wp-admin/admin.php?page=relatorio&action=getRelatorioByCentro&idAvaliacao=7¢ro=CEN02#collapse240) 

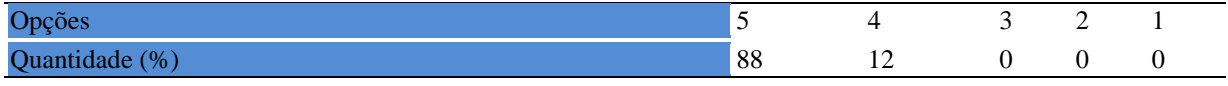

**Tabela 828** - [Os instrumentos avaliativos utilizados nesta disciplina foram coerentes com os](http://www.avalgrad.uema.br/wp-admin/admin.php?page=relatorio&action=getRelatorioByCentro&idAvaliacao=7¢ro=CEN02#collapse241)  [objetivos propostos.](http://www.avalgrad.uema.br/wp-admin/admin.php?page=relatorio&action=getRelatorioByCentro&idAvaliacao=7¢ro=CEN02#collapse241) 

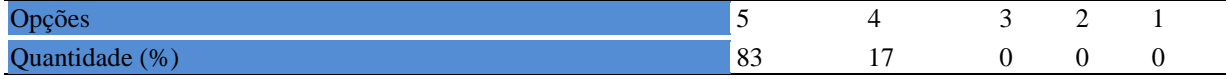

**Tabela 829** - [Após a avaliação da aprendizagem, informou aos discentes sobre o rendimento](http://www.avalgrad.uema.br/wp-admin/admin.php?page=relatorio&action=getRelatorioByCentro&idAvaliacao=7¢ro=CEN02#collapse242)  [obtido, destacando os erros cometidos, retroalimentando e consolidando seus conhecimentos.](http://www.avalgrad.uema.br/wp-admin/admin.php?page=relatorio&action=getRelatorioByCentro&idAvaliacao=7¢ro=CEN02#collapse242) 

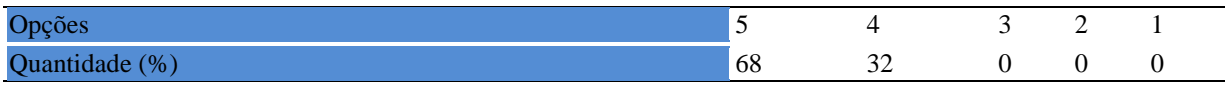

#### **15.2.4 Autoavaliação**

Tabela **830** - [Fui assíduo às aulas.](http://www.avalgrad.uema.br/wp-admin/admin.php?page=relatorio&action=getRelatorioByCentro&idAvaliacao=7¢ro=CEN02#collapse243) 

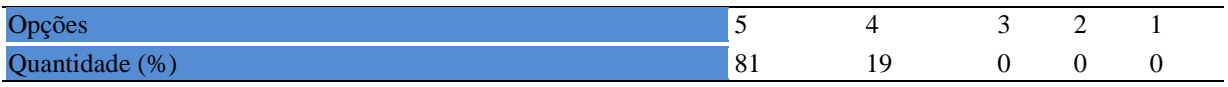

## **Tabela 831** - [Orientei com clareza os trabalhos solicitados.](http://www.avalgrad.uema.br/wp-admin/admin.php?page=relatorio&action=getRelatorioByCentro&idAvaliacao=7¢ro=CEN02#collapse252)

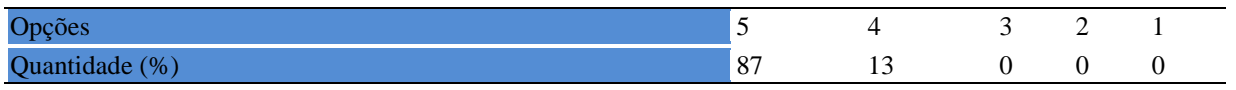

**Tabela 832** - [Fui pontual no início e término das aulas.](http://www.avalgrad.uema.br/wp-admin/admin.php?page=relatorio&action=getRelatorioByCentro&idAvaliacao=7¢ro=CEN02#collapse244) 

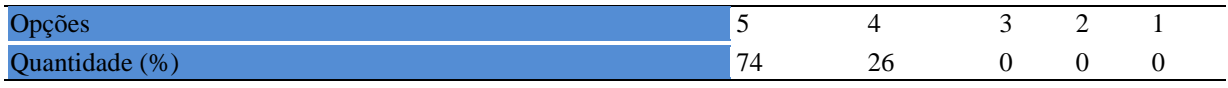

**Tabela 833** - [Planejei bem as aulas desta disciplina conseguindo despertar o interesse dos](http://www.avalgrad.uema.br/wp-admin/admin.php?page=relatorio&action=getRelatorioByCentro&idAvaliacao=7¢ro=CEN02#collapse245)  [discentes.](http://www.avalgrad.uema.br/wp-admin/admin.php?page=relatorio&action=getRelatorioByCentro&idAvaliacao=7¢ro=CEN02#collapse245) 

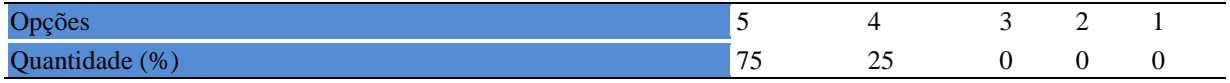

**Tabela 834** - [Aceitei os questionamentos e as críticas dos discentes, incentivando-os a](http://www.avalgrad.uema.br/wp-admin/admin.php?page=relatorio&action=getRelatorioByCentro&idAvaliacao=7¢ro=CEN02#collapse246)  [participar, discutir e a expressar suas ideias.](http://www.avalgrad.uema.br/wp-admin/admin.php?page=relatorio&action=getRelatorioByCentro&idAvaliacao=7¢ro=CEN02#collapse246) 

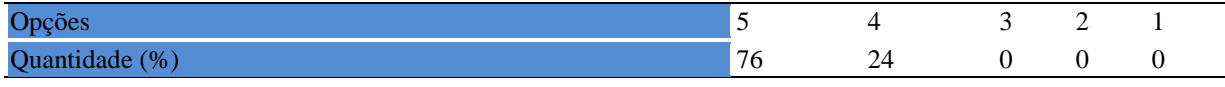

**Tabela 835**- [Os recursos de ensino que utilizei favoreceram a aprendizagem dos discentes.](http://www.avalgrad.uema.br/wp-admin/admin.php?page=relatorio&action=getRelatorioByCentro&idAvaliacao=7¢ro=CEN02#collapse247)  Opções  $\overline{O}$  3 2 1 Quantidade (%) **69** 312 0 0 0 0

**Tabela 836** - [Estou atualizado na área de atuação.](http://www.avalgrad.uema.br/wp-admin/admin.php?page=relatorio&action=getRelatorioByCentro&idAvaliacao=7¢ro=CEN02#collapse248) 

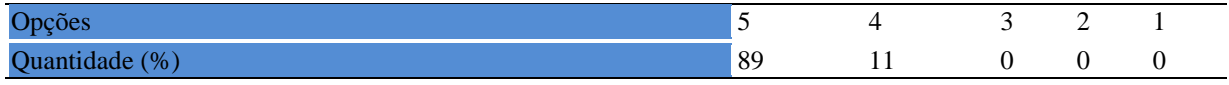

| Tabela 837 - Transmiti o conteúdo desta disciplina com clareza e precisão. |    |                 |     |  |  |  |
|----------------------------------------------------------------------------|----|-----------------|-----|--|--|--|
| Opções                                                                     |    | $\overline{4}$  | 3 2 |  |  |  |
| Quantidade (%)                                                             | 83 | $\overline{17}$ |     |  |  |  |

**Tabela 838** - [Tenho domínio e segurança no conteúdo que ministro.](http://www.avalgrad.uema.br/wp-admin/admin.php?page=relatorio&action=getRelatorioByCentro&idAvaliacao=7¢ro=CEN02#collapse250) 

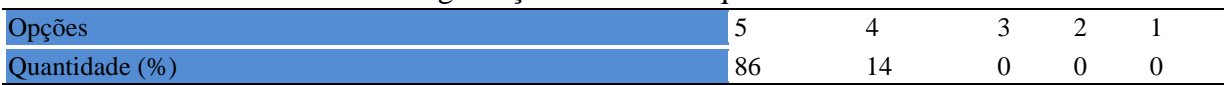

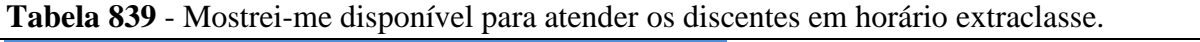

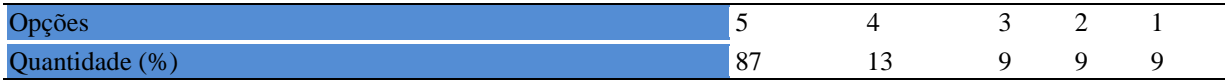

## **Tabela 840** - [Ao ingressar nesta disciplina possuía conhecimentos suficientes para o bom](http://www.avalgrad.uema.br/wp-admin/admin.php?page=relatorio&action=getRelatorioByCentro&idAvaliacao=7¢ro=CEN02#collapse253)  [desempenho na mesma.](http://www.avalgrad.uema.br/wp-admin/admin.php?page=relatorio&action=getRelatorioByCentro&idAvaliacao=7¢ro=CEN02#collapse253)

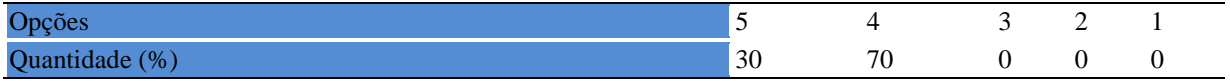
#### **Tabela 841** - [Foi assíduo às aulas.](http://www.avalgrad.uema.br/wp-admin/admin.php?page=relatorio&action=getRelatorioByCentro&idAvaliacao=7¢ro=CEN02#collapse254)

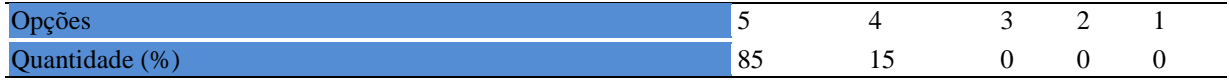

#### **Tabela 842** - [Foi pontual no início e término das aulas.](http://www.avalgrad.uema.br/wp-admin/admin.php?page=relatorio&action=getRelatorioByCentro&idAvaliacao=7¢ro=CEN02#collapse255)

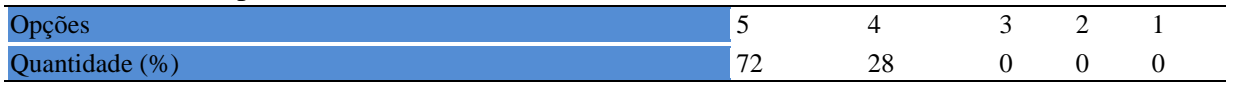

#### **Tabela 843** - [Apresentou sugestões de assuntos/temas para disciplina.](http://www.avalgrad.uema.br/wp-admin/admin.php?page=relatorio&action=getRelatorioByCentro&idAvaliacao=7¢ro=CEN02#collapse256)

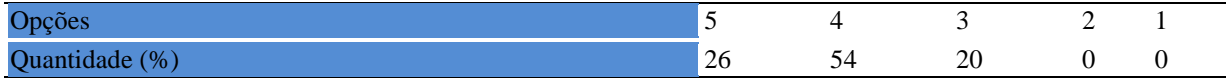

#### **Tabela 844** - [Estudou regularmente para esta disciplina e não às vésperas das provas.](http://www.avalgrad.uema.br/wp-admin/admin.php?page=relatorio&action=getRelatorioByCentro&idAvaliacao=7¢ro=CEN02#collapse257)

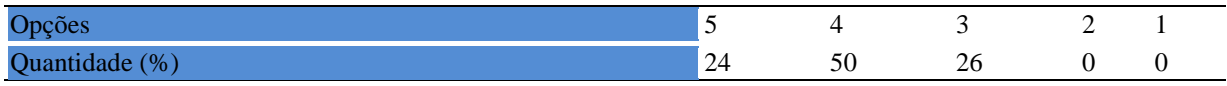

# **Tabela 845** - [Procurou estabelecer relação entre o conteúdo abordado nesta disciplina com](http://www.avalgrad.uema.br/wp-admin/admin.php?page=relatorio&action=getRelatorioByCentro&idAvaliacao=7¢ro=CEN02#collapse258)  [outros conteúdos ou fatos já conhecidos.](http://www.avalgrad.uema.br/wp-admin/admin.php?page=relatorio&action=getRelatorioByCentro&idAvaliacao=7¢ro=CEN02#collapse258)

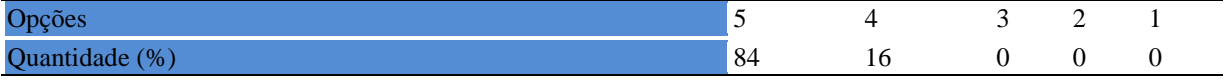

### **Tabela 846** - [As condições físicas são adequadas à realização das aulas práticas.](http://www.avalgrad.uema.br/wp-admin/admin.php?page=relatorio&action=getRelatorioByCentro&idAvaliacao=7¢ro=CEN02#collapse259)

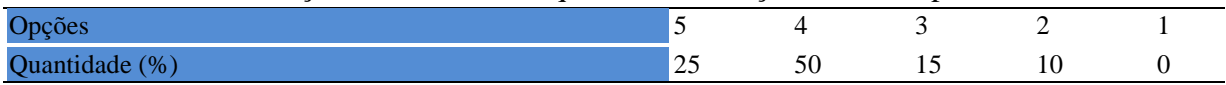

#### **Tabela 847** - [Há adequação do espaço pedagógico das aulas práticas ao número de discentes.](http://www.avalgrad.uema.br/wp-admin/admin.php?page=relatorio&action=getRelatorioByCentro&idAvaliacao=7¢ro=CEN02#collapse260)

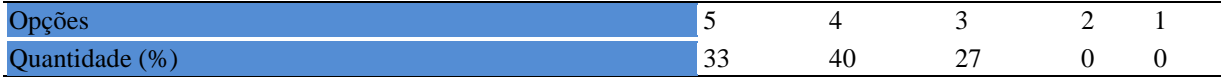

# **Tabela 848** - [Há adequação do material de consumo das aulas práticas ao número de](http://www.avalgrad.uema.br/wp-admin/admin.php?page=relatorio&action=getRelatorioByCentro&idAvaliacao=7¢ro=CEN02#collapse261)

[discentes.](http://www.avalgrad.uema.br/wp-admin/admin.php?page=relatorio&action=getRelatorioByCentro&idAvaliacao=7¢ro=CEN02#collapse261) 

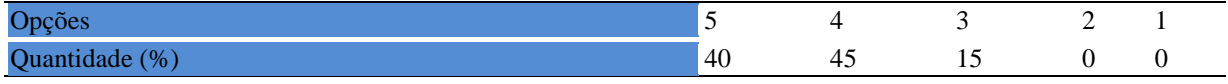

### **Tabela 849** - [Há adequação dos equipamentos ao número de discentes.](http://www.avalgrad.uema.br/wp-admin/admin.php?page=relatorio&action=getRelatorioByCentro&idAvaliacao=7¢ro=CEN02#collapse262)

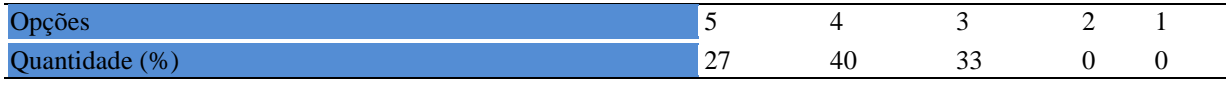

|                | <b>Tabela 000</b> - Os equipamentos apresentam boas condições de aso. |  |  |  |
|----------------|-----------------------------------------------------------------------|--|--|--|
|                |                                                                       |  |  |  |
| $\frac{6}{90}$ |                                                                       |  |  |  |

**Tabela 850** - [Os equipamentos apresentam boas condições de uso.](http://www.avalgrad.uema.br/wp-admin/admin.php?page=relatorio&action=getRelatorioByCentro&idAvaliacao=7¢ro=CEN02#collapse263) 

# **16. CAMPUS AÇAILÂNDIA**

# **16.1 PARTICIPAÇÃAO DISCENTE.**

## **16.1.1 Plano de ensino**

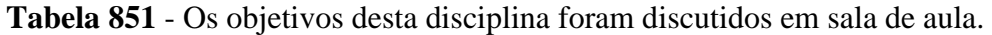

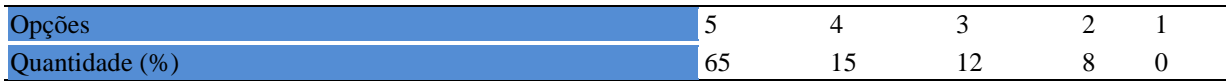

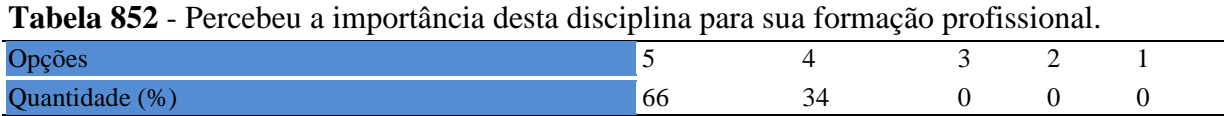

**Tabela 853** - [Houve duplicidade de conteúdo nesta disciplina com outra \(s\) disciplina\(s\) já](http://www.avalgrad.uema.br/wp-admin/admin.php?page=relatorio&action=getRelatorioByCentro&idAvaliacao=4¢ro=CEN01#collapse110)  [cursada\(s\) \(se ocorreu, relacione qual\(is\) disciplina\(s\).](http://www.avalgrad.uema.br/wp-admin/admin.php?page=relatorio&action=getRelatorioByCentro&idAvaliacao=4¢ro=CEN01#collapse110) 

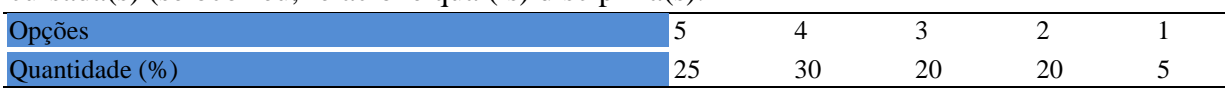

# **Tabela 854** - [Houve interdisciplinaridade desta disciplina no contexto curricular.](http://www.avalgrad.uema.br/wp-admin/admin.php?page=relatorio&action=getRelatorioByCentro&idAvaliacao=4¢ro=CEN01#collapse111)

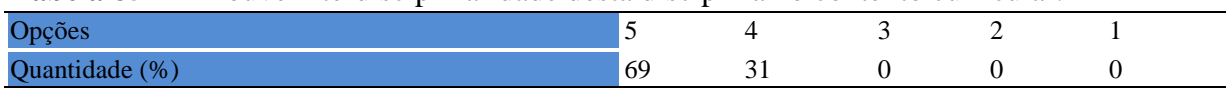

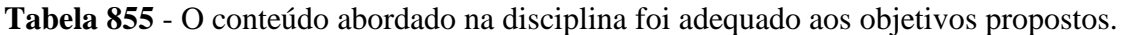

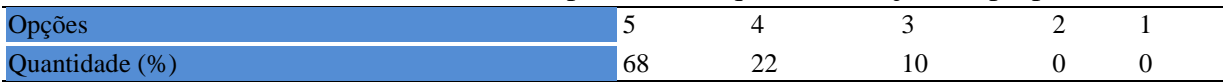

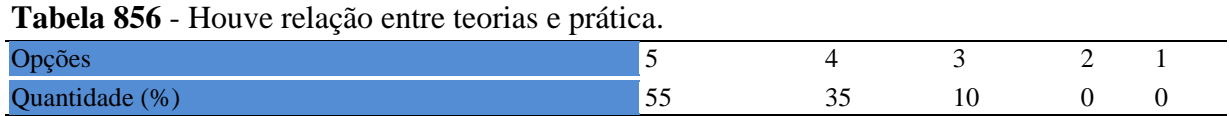

### **16.1.2 Desenvolvimento da disciplinas**

**Tabela 857** - [A multiplicidade de docentes \(mais de um\) nesta disciplina prejudicou o bom](http://www.avalgrad.uema.br/wp-admin/admin.php?page=relatorio&action=getRelatorioByCentro&idAvaliacao=4¢ro=CEN01#collapse114)  [desenvolvimento da](http://www.avalgrad.uema.br/wp-admin/admin.php?page=relatorio&action=getRelatorioByCentro&idAvaliacao=4¢ro=CEN01#collapse114) mesma.

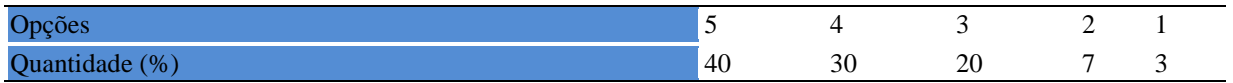

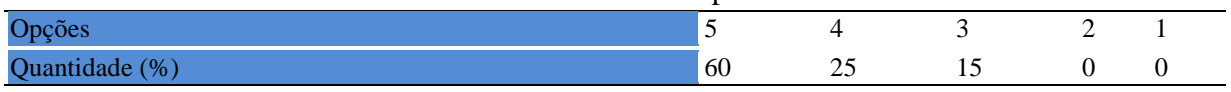

### **Tabela 859** - [Os procedimentos de ensino adotados nesta disciplina oportunizaram uma](http://www.avalgrad.uema.br/wp-admin/admin.php?page=relatorio&action=getRelatorioByCentro&idAvaliacao=4¢ro=CEN01#collapse116)  [postura crítica.](http://www.avalgrad.uema.br/wp-admin/admin.php?page=relatorio&action=getRelatorioByCentro&idAvaliacao=4¢ro=CEN01#collapse116)

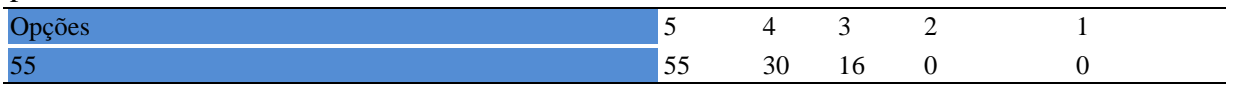

### **Tabela 860** - [Houve respeito a limitações ou insucessos dos discentes.](http://www.avalgrad.uema.br/wp-admin/admin.php?page=relatorio&action=getRelatorioByCentro&idAvaliacao=4¢ro=CEN01#collapse117)

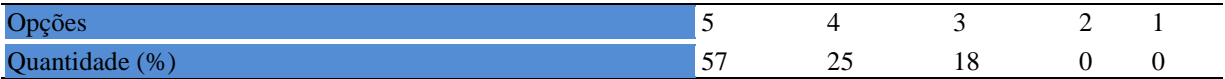

### **16.1.3 Avaliação da aprendizagem**

**Tabela 861** - [O docente estabeleceu de forma clara os critérios e instrumentos de avaliação da](http://www.avalgrad.uema.br/wp-admin/admin.php?page=relatorio&action=getRelatorioByCentro&idAvaliacao=4¢ro=CEN01#collapse118)  [disciplina.](http://www.avalgrad.uema.br/wp-admin/admin.php?page=relatorio&action=getRelatorioByCentro&idAvaliacao=4¢ro=CEN01#collapse118) 

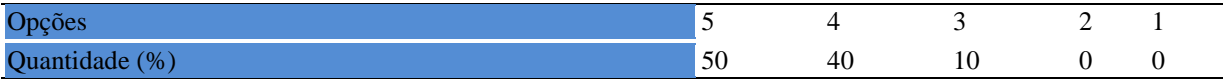

**Tabela 862** - [O docente estabeleceu de forma clara os critérios e instrumentos de avaliação da](http://www.avalgrad.uema.br/wp-admin/admin.php?page=relatorio&action=getRelatorioByCentro&idAvaliacao=4¢ro=CEN01#collapse118)  [disciplina.](http://www.avalgrad.uema.br/wp-admin/admin.php?page=relatorio&action=getRelatorioByCentro&idAvaliacao=4¢ro=CEN01#collapse118) 

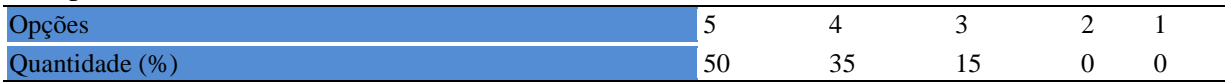

**Tabela 863** - [A avaliação da disciplina foi compatível com os objetivos propostos e os](http://www.avalgrad.uema.br/wp-admin/admin.php?page=relatorio&action=getRelatorioByCentro&idAvaliacao=4¢ro=CEN01#collapse119)  [conteúdos ministrados.](http://www.avalgrad.uema.br/wp-admin/admin.php?page=relatorio&action=getRelatorioByCentro&idAvaliacao=4¢ro=CEN01#collapse119) 

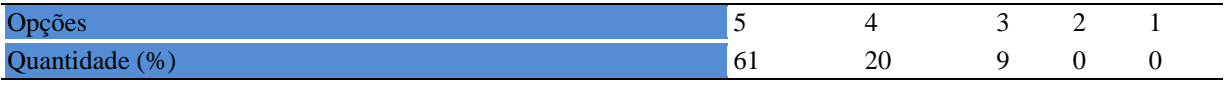

**Tabela 864** - [Após a avaliação da aprendizagem, o docente informou-me sobre](http://www.avalgrad.uema.br/wp-admin/admin.php?page=relatorio&action=getRelatorioByCentro&idAvaliacao=4¢ro=CEN01#collapse120) o rendimento [obtido destacando os erros cometidos, retroalimentando e consolidando seus conhecimentos.](http://www.avalgrad.uema.br/wp-admin/admin.php?page=relatorio&action=getRelatorioByCentro&idAvaliacao=4¢ro=CEN01#collapse120) 

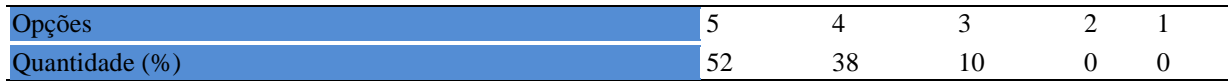

### **16.1.4 discente**

**Tabela 865** - [O docente foi assíduo às aulas.](http://www.avalgrad.uema.br/wp-admin/admin.php?page=relatorio&action=getRelatorioByCentro&idAvaliacao=4¢ro=CEN01#collapse121) 

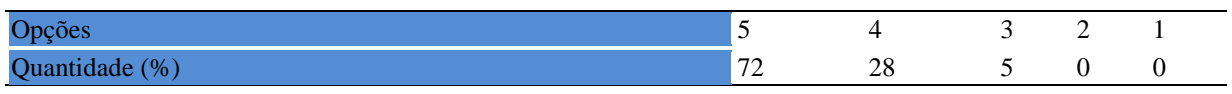

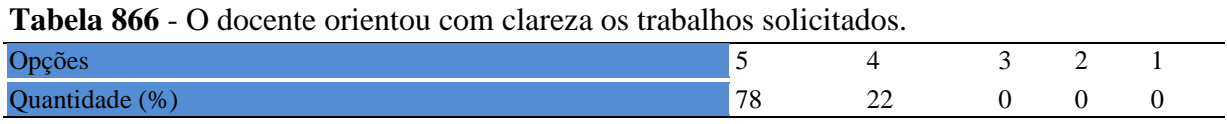

### **16.1.5 discente**

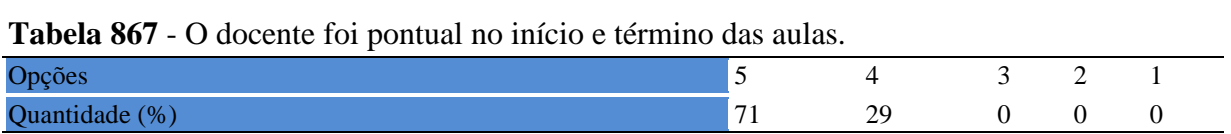

### **Tabela 868** - [O docente planejou bem as aulas desta disciplina conseguindo despertar o](http://www.avalgrad.uema.br/wp-admin/admin.php?page=relatorio&action=getRelatorioByCentro&idAvaliacao=4¢ro=CEN01#collapse123)  [interesse dos discentes.](http://www.avalgrad.uema.br/wp-admin/admin.php?page=relatorio&action=getRelatorioByCentro&idAvaliacao=4¢ro=CEN01#collapse123)

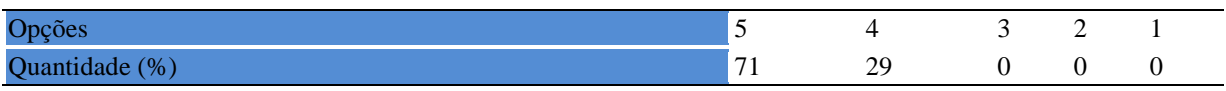

**Tabela 869** - [O docente aceitou os questionamentos e as críticas dos discentes, incentivando](http://www.avalgrad.uema.br/wp-admin/admin.php?page=relatorio&action=getRelatorioByCentro&idAvaliacao=4¢ro=CEN01#collapse124)o a participar, discutir [e a expressar suas ideias.](http://www.avalgrad.uema.br/wp-admin/admin.php?page=relatorio&action=getRelatorioByCentro&idAvaliacao=4¢ro=CEN01#collapse124) 

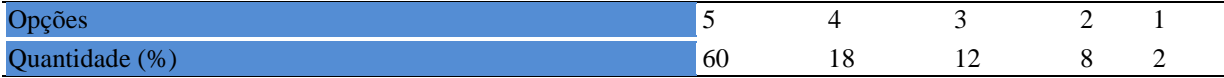

**Tabela 870** - [Os recursos de ensino utilizados pelo docente auxiliaram na compreensão do](http://www.avalgrad.uema.br/wp-admin/admin.php?page=relatorio&action=getRelatorioByCentro&idAvaliacao=4¢ro=CEN01#collapse125)  [conteúdo da disciplina.](http://www.avalgrad.uema.br/wp-admin/admin.php?page=relatorio&action=getRelatorioByCentro&idAvaliacao=4¢ro=CEN01#collapse125) 

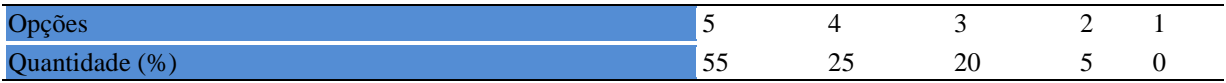

**Tabela 871** - [O docente mostrou-se atualizado em relação à sua área de atuação.](http://www.avalgrad.uema.br/wp-admin/admin.php?page=relatorio&action=getRelatorioByCentro&idAvaliacao=4¢ro=CEN01#collapse126) 

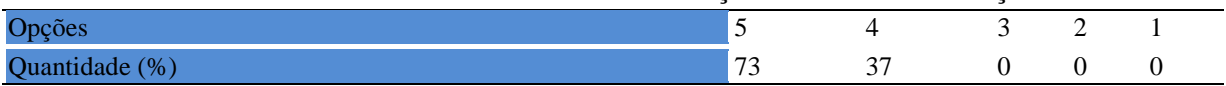

**Tabela 872** - [O docente usou uma linguagem clara e acessível em sala de aula.](http://www.avalgrad.uema.br/wp-admin/admin.php?page=relatorio&action=getRelatorioByCentro&idAvaliacao=4¢ro=CEN01#collapse127) 

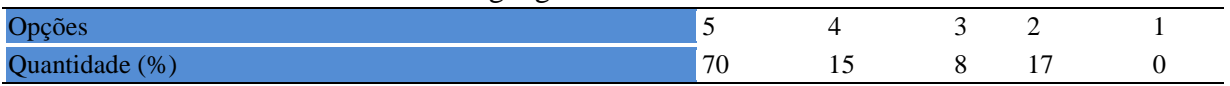

## **Tabela 873** - [O docente demonstrou domínio, segurança, organização e sequência lógica no](http://www.avalgrad.uema.br/wp-admin/admin.php?page=relatorio&action=getRelatorioByCentro&idAvaliacao=4¢ro=CEN01#collapse128)  [conteúdo ministrado.](http://www.avalgrad.uema.br/wp-admin/admin.php?page=relatorio&action=getRelatorioByCentro&idAvaliacao=4¢ro=CEN01#collapse128)

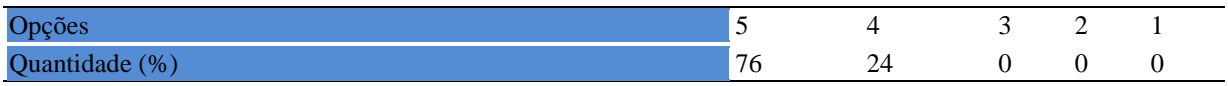

**Tabela 874** - [O docente mostrou-se disponível para atender os discentes em horários](http://www.avalgrad.uema.br/wp-admin/admin.php?page=relatorio&action=getRelatorioByCentro&idAvaliacao=4¢ro=CEN01#collapse129)  [extraclasses.](http://www.avalgrad.uema.br/wp-admin/admin.php?page=relatorio&action=getRelatorioByCentro&idAvaliacao=4¢ro=CEN01#collapse129) 

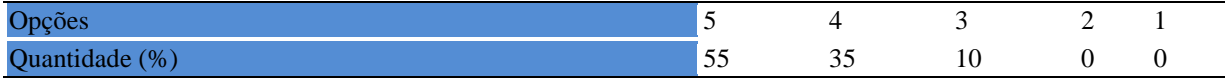

#### **16.1.6 Autoavaliação**

**Tabela 875** - [Ao ingressar nesta disciplina possuía conhecimentos suficientes para o bom](http://www.avalgrad.uema.br/wp-admin/admin.php?page=relatorio&action=getRelatorioByCentro&idAvaliacao=4¢ro=CEN01#collapse131)  [desempenho na mesma.](http://www.avalgrad.uema.br/wp-admin/admin.php?page=relatorio&action=getRelatorioByCentro&idAvaliacao=4¢ro=CEN01#collapse131) 

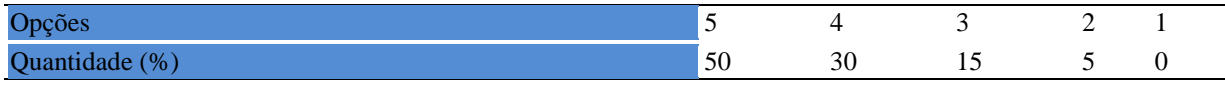

#### **Tabela 876** - [Foi assíduo às aulas.](http://www.avalgrad.uema.br/wp-admin/admin.php?page=relatorio&action=getRelatorioByCentro&idAvaliacao=4¢ro=CEN01#collapse132)

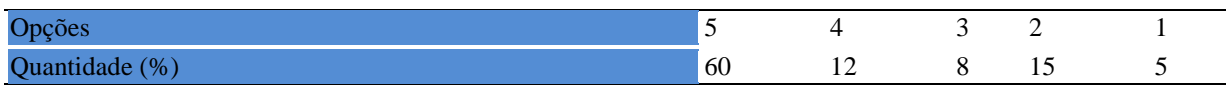

#### **Tabela 877** - [Foi pontual no início e término das aulas.](http://www.avalgrad.uema.br/wp-admin/admin.php?page=relatorio&action=getRelatorioByCentro&idAvaliacao=4¢ro=CEN01#collapse133)

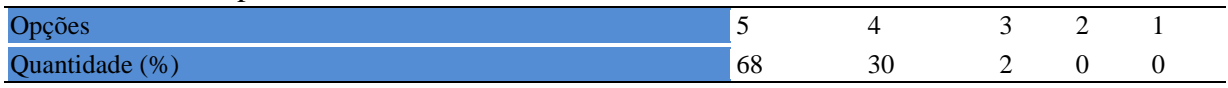

#### **Tabela 878** - [Apresentou sugestões de assuntos/temas para disciplina.](http://www.avalgrad.uema.br/wp-admin/admin.php?page=relatorio&action=getRelatorioByCentro&idAvaliacao=4¢ro=CEN01#collapse134)

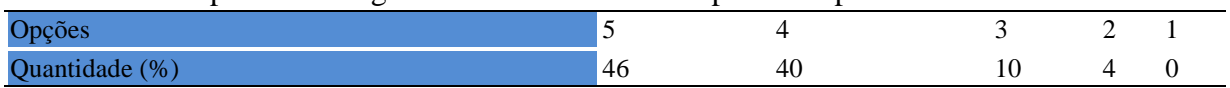

#### **Tabela 879** - Estudou regularmente [para esta disciplina e não às vésperas das provas.](http://www.avalgrad.uema.br/wp-admin/admin.php?page=relatorio&action=getRelatorioByCentro&idAvaliacao=4¢ro=CEN01#collapse135)

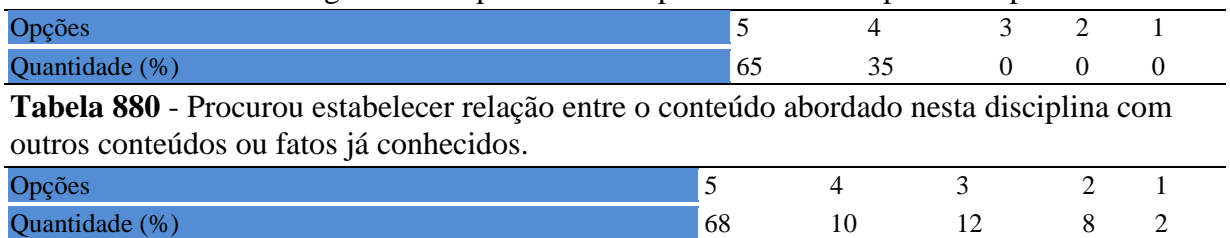

#### **16.1.7 Aulas práticas**

#### **Tabela 881** - [As condições físicas são adequadas à realização das aulas práticas.](http://www.avalgrad.uema.br/wp-admin/admin.php?page=relatorio&action=getRelatorioByCentro&idAvaliacao=4¢ro=CEN01#collapse137)

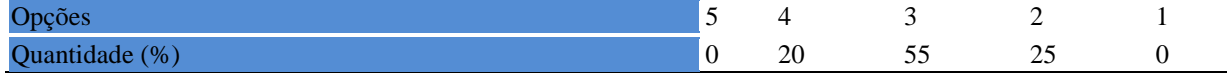

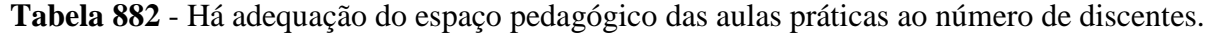

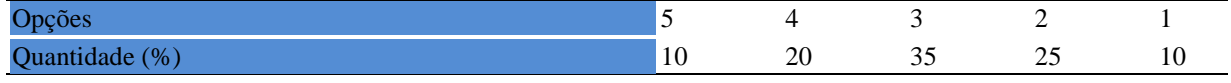

**Tabela 883** - [Há adequação do material de consumo das aulas práticas ao número de](http://www.avalgrad.uema.br/wp-admin/admin.php?page=relatorio&action=getRelatorioByCentro&idAvaliacao=4¢ro=CEN01#collapse139)  [discentes.](http://www.avalgrad.uema.br/wp-admin/admin.php?page=relatorio&action=getRelatorioByCentro&idAvaliacao=4¢ro=CEN01#collapse139) 

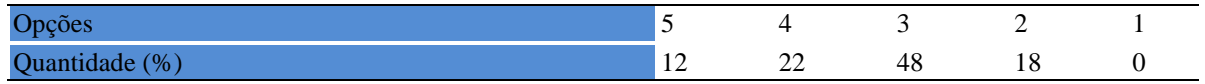

#### **Tabela 884** - [Há adequação dos equipamentos ao número de discentes.](http://www.avalgrad.uema.br/wp-admin/admin.php?page=relatorio&action=getRelatorioByCentro&idAvaliacao=4¢ro=CEN01#collapse140)

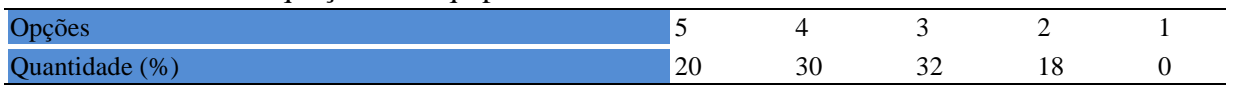

#### **Tabela 885** - [Os equipamentos apresentam boas condições de uso.](http://www.avalgrad.uema.br/wp-admin/admin.php?page=relatorio&action=getRelatorioByCentro&idAvaliacao=4¢ro=CEN01#collapse141)

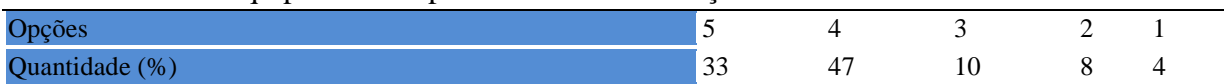

# **16.2 PARTICIPAÇÃO DOCENTE**

#### **16.2.1 Plano de ensino**

**Tabela 886** - [O plano de ensino foi apresentado e discutido em sala de aula ao iniciar os](http://www.avalgrad.uema.br/wp-admin/admin.php?page=relatorio&action=getRelatorioByCentro&idAvaliacao=7¢ro=CEN01#collapse226)  [trabalhos da disciplina.](http://www.avalgrad.uema.br/wp-admin/admin.php?page=relatorio&action=getRelatorioByCentro&idAvaliacao=7¢ro=CEN01#collapse226) 

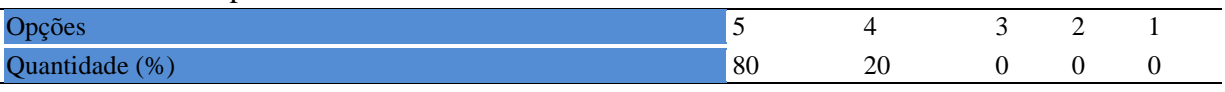

**Tabela 887** - [O plano de ensino conteve os elementos essenciais como: objetivos, conteúdos,](http://www.avalgrad.uema.br/wp-admin/admin.php?page=relatorio&action=getRelatorioByCentro&idAvaliacao=7¢ro=CEN01#collapse227)  [procedimentos de ensino, recursos de ensino, avaliação e bibliografia.](http://www.avalgrad.uema.br/wp-admin/admin.php?page=relatorio&action=getRelatorioByCentro&idAvaliacao=7¢ro=CEN01#collapse227) 

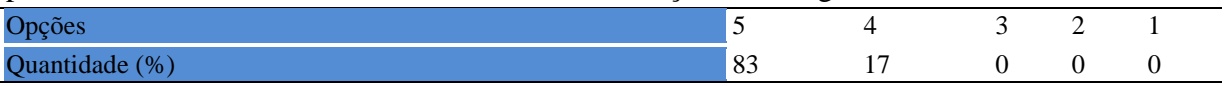

### **16.2.2 Objetivo**

**Tabela 888** - [Discutiu os objetivos desta disciplina com os discentes.](http://www.avalgrad.uema.br/wp-admin/admin.php?page=relatorio&action=getRelatorioByCentro&idAvaliacao=7¢ro=CEN01#collapse228) 

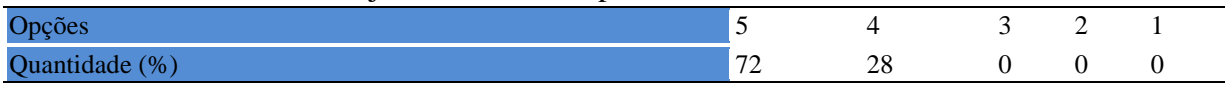

#### **Tabela 889** - [Os objetivos desta disciplina foram alcançados.](http://www.avalgrad.uema.br/wp-admin/admin.php?page=relatorio&action=getRelatorioByCentro&idAvaliacao=7¢ro=CEN01#collapse229)

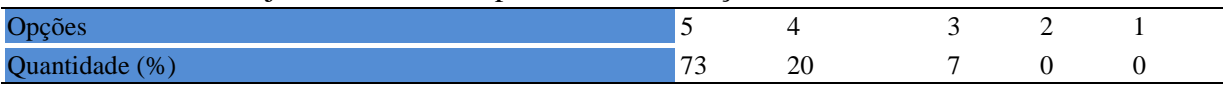

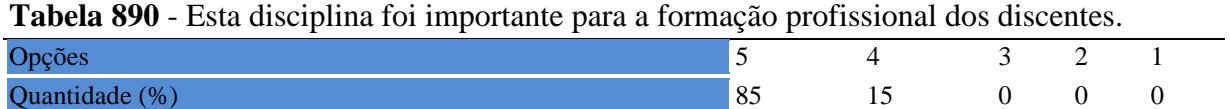

## **16.2.3 Conteúdo**

**Tabela 891** - Esta [disciplina necessita de reformulação do programa para evitar a duplicidade](http://www.avalgrad.uema.br/wp-admin/admin.php?page=relatorio&action=getRelatorioByCentro&idAvaliacao=7¢ro=CEN01#collapse231)  [de conteúdo disciplina\(s\) já cursada\(s\).](http://www.avalgrad.uema.br/wp-admin/admin.php?page=relatorio&action=getRelatorioByCentro&idAvaliacao=7¢ro=CEN01#collapse231) 

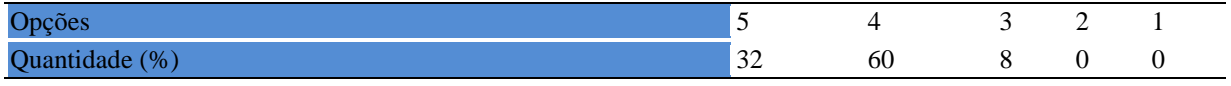

#### **Tabela 892** - [Organizou sua disciplina de forma interdisciplinar em relação ao contexto](http://www.avalgrad.uema.br/wp-admin/admin.php?page=relatorio&action=getRelatorioByCentro&idAvaliacao=7¢ro=CEN01#collapse232)  [curricular.](http://www.avalgrad.uema.br/wp-admin/admin.php?page=relatorio&action=getRelatorioByCentro&idAvaliacao=7¢ro=CEN01#collapse232)

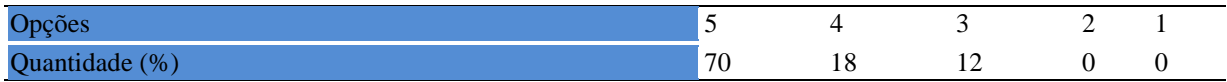

#### **Tabela 893** - [Os conteúdos abordados nesta disciplina estavam relacionados aos objetivos](http://www.avalgrad.uema.br/wp-admin/admin.php?page=relatorio&action=getRelatorioByCentro&idAvaliacao=7¢ro=CEN01#collapse233)  [propostos.](http://www.avalgrad.uema.br/wp-admin/admin.php?page=relatorio&action=getRelatorioByCentro&idAvaliacao=7¢ro=CEN01#collapse233)

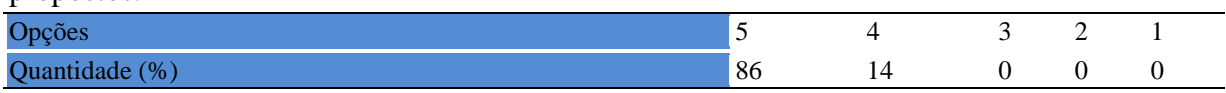

### **Tabela 894** - [Houve, nesta disciplina, um estabelecimento de relação entre teorias e prática.](http://www.avalgrad.uema.br/wp-admin/admin.php?page=relatorio&action=getRelatorioByCentro&idAvaliacao=7¢ro=CEN01#collapse234)

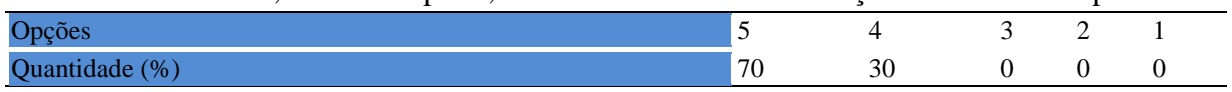

## **Tabela 895** - [A multiplicidade de docentes \(mais de um\) nesta disciplina prejudicou o bom](http://www.avalgrad.uema.br/wp-admin/admin.php?page=relatorio&action=getRelatorioByCentro&idAvaliacao=7¢ro=CEN01#collapse235)  [desenvolvimento da mesma.](http://www.avalgrad.uema.br/wp-admin/admin.php?page=relatorio&action=getRelatorioByCentro&idAvaliacao=7¢ro=CEN01#collapse235)

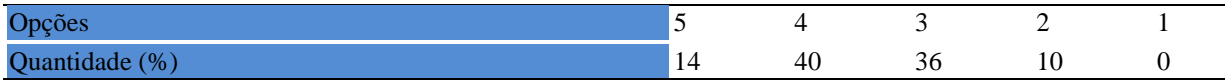

### **Tabela 896** - [Facilitou o acesso do material didático aos discentes.](http://www.avalgrad.uema.br/wp-admin/admin.php?page=relatorio&action=getRelatorioByCentro&idAvaliacao=7¢ro=CEN01#collapse236)

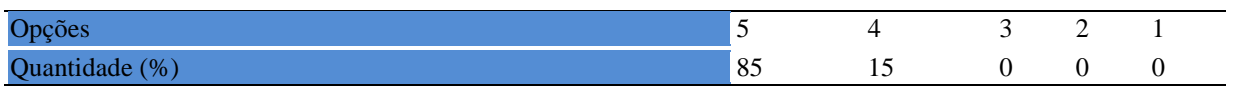

## **Tabela 897**- [A bibliografia básica encontra-se disponível e em número suficiente na](http://www.avalgrad.uema.br/wp-admin/admin.php?page=relatorio&action=getRelatorioByCentro&idAvaliacao=7¢ro=CEN01#collapse237)  [Biblioteca.](http://www.avalgrad.uema.br/wp-admin/admin.php?page=relatorio&action=getRelatorioByCentro&idAvaliacao=7¢ro=CEN01#collapse237)

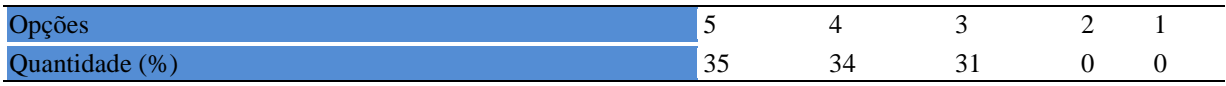

**Tabela 898** - [As estratégias adotadas nesta disciplina desenvolveram uma postura crítica nos](http://www.avalgrad.uema.br/wp-admin/admin.php?page=relatorio&action=getRelatorioByCentro&idAvaliacao=7¢ro=CEN01#collapse238)  [discentes.](http://www.avalgrad.uema.br/wp-admin/admin.php?page=relatorio&action=getRelatorioByCentro&idAvaliacao=7¢ro=CEN01#collapse238) 

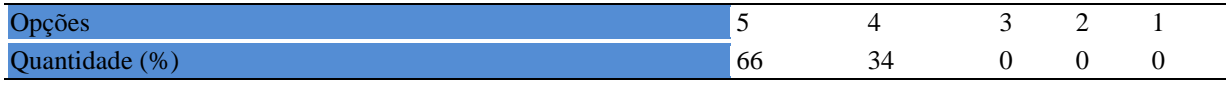

#### **Tabela 899** - [Houve respeito a limitações ou insucessos dos discentes.](http://www.avalgrad.uema.br/wp-admin/admin.php?page=relatorio&action=getRelatorioByCentro&idAvaliacao=7¢ro=CEN01#collapse239)

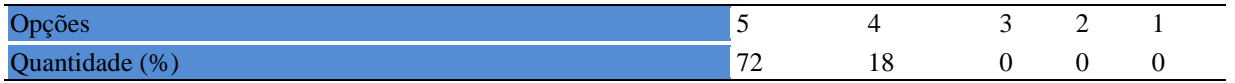

#### **16.2.4 Avaliação da aprendizagem**

**Tabela 900** - [Discutiu com a classe, no início do semestre, os critérios e instrumentos de](http://www.avalgrad.uema.br/wp-admin/admin.php?page=relatorio&action=getRelatorioByCentro&idAvaliacao=7¢ro=CEN01#collapse240)  [avaliação a serem utilizados na disciplina.](http://www.avalgrad.uema.br/wp-admin/admin.php?page=relatorio&action=getRelatorioByCentro&idAvaliacao=7¢ro=CEN01#collapse240) 

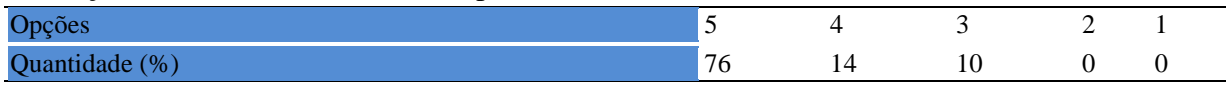

**Tabela 901** - [Os instrumentos avaliativos utilizados nesta](http://www.avalgrad.uema.br/wp-admin/admin.php?page=relatorio&action=getRelatorioByCentro&idAvaliacao=7¢ro=CEN01#collapse241) disciplina foram coerentes com os [objetivos propostos.](http://www.avalgrad.uema.br/wp-admin/admin.php?page=relatorio&action=getRelatorioByCentro&idAvaliacao=7¢ro=CEN01#collapse241) 

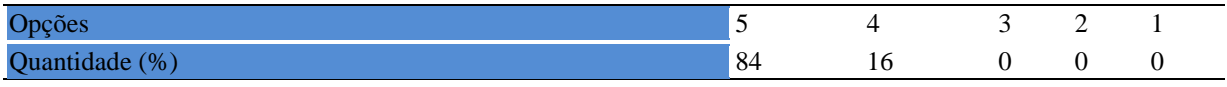

**Tabela 902** - [Após a avaliação da aprendizagem, informou aos discentes sobre o rendimento](http://www.avalgrad.uema.br/wp-admin/admin.php?page=relatorio&action=getRelatorioByCentro&idAvaliacao=7¢ro=CEN01#collapse242)  [obtido, destacando os erros cometidos, retroalimentando e consolidando seus conhecimentos.](http://www.avalgrad.uema.br/wp-admin/admin.php?page=relatorio&action=getRelatorioByCentro&idAvaliacao=7¢ro=CEN01#collapse242) 

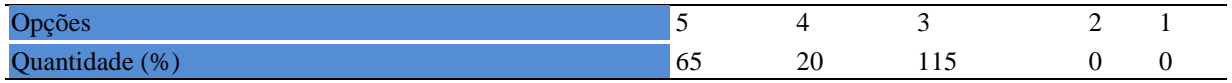

### **16.2.5 Autoavaliação**

**Tabela 903** - [Fui assíduo às aulas.](http://www.avalgrad.uema.br/wp-admin/admin.php?page=relatorio&action=getRelatorioByCentro&idAvaliacao=7¢ro=CEN01#collapse243) 

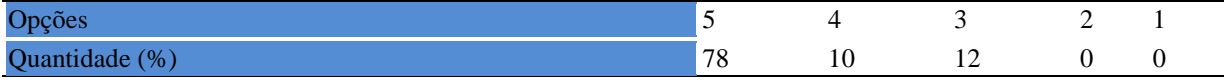

#### **Tabela 904** - [Orientei com clareza os trabalhos solicitados.](http://www.avalgrad.uema.br/wp-admin/admin.php?page=relatorio&action=getRelatorioByCentro&idAvaliacao=7¢ro=CEN01#collapse252)

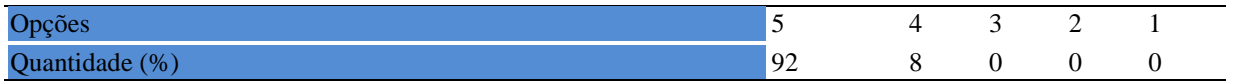

#### **Tabela 905** - [Fui pontual no início e término das aulas.](http://www.avalgrad.uema.br/wp-admin/admin.php?page=relatorio&action=getRelatorioByCentro&idAvaliacao=7¢ro=CEN01#collapse244)

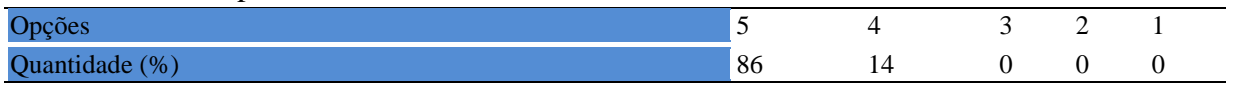

**Tabela 906** - [Planejei bem as aulas desta disciplina conseguindo despertar o interesse dos](http://www.avalgrad.uema.br/wp-admin/admin.php?page=relatorio&action=getRelatorioByCentro&idAvaliacao=7¢ro=CEN01#collapse245)  [discentes.](http://www.avalgrad.uema.br/wp-admin/admin.php?page=relatorio&action=getRelatorioByCentro&idAvaliacao=7¢ro=CEN01#collapse245) 

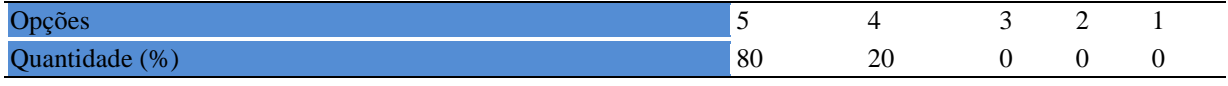

**Tabela 907** - [Aceitei os questionamentos e as críticas dos discentes, incentivando-os a](http://www.avalgrad.uema.br/wp-admin/admin.php?page=relatorio&action=getRelatorioByCentro&idAvaliacao=7¢ro=CEN01#collapse246)  [participar, discutir e a expressar suas ideias.](http://www.avalgrad.uema.br/wp-admin/admin.php?page=relatorio&action=getRelatorioByCentro&idAvaliacao=7¢ro=CEN01#collapse246) 

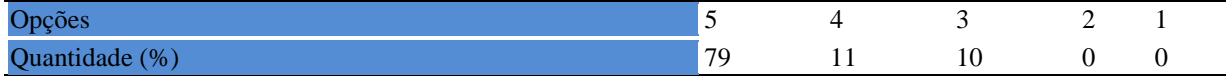

**Tabela 908** - Os [recursos de ensino que utilizei favoreceram a aprendizagem dos discentes.](http://www.avalgrad.uema.br/wp-admin/admin.php?page=relatorio&action=getRelatorioByCentro&idAvaliacao=7¢ro=CEN01#collapse247)  **Opções**  $\begin{array}{ccccccccc}\n\text{Opções} & & & & \\
\text{Opções} & & & & \\
\end{array}$ Quantidade (%)  $\begin{array}{ccccccc} 66 & 34 & 0 & 0 & 0 \end{array}$ 

#### **Tabela 909** - [Estou atualizado na área de atuação.](http://www.avalgrad.uema.br/wp-admin/admin.php?page=relatorio&action=getRelatorioByCentro&idAvaliacao=7¢ro=CEN01#collapse248)

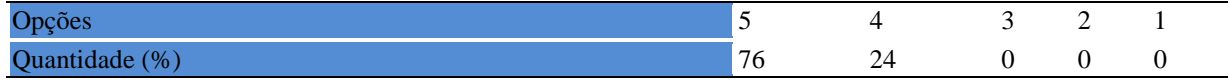

#### **Tabela 910** - [Transmiti o conteúdo desta disciplina com clareza e precisão.](http://www.avalgrad.uema.br/wp-admin/admin.php?page=relatorio&action=getRelatorioByCentro&idAvaliacao=7¢ro=CEN01#collapse249)

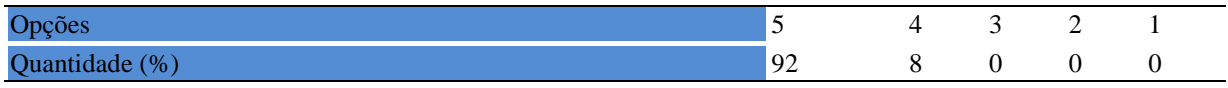

#### **Tabela 911** - [Tenho domínio e segurança no conteúdo que ministro.](http://www.avalgrad.uema.br/wp-admin/admin.php?page=relatorio&action=getRelatorioByCentro&idAvaliacao=7¢ro=CEN01#collapse250)

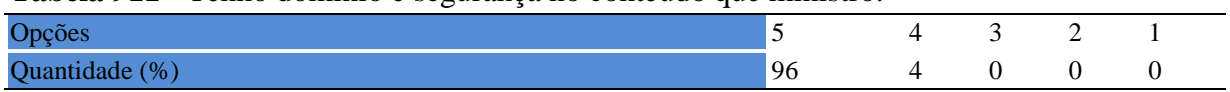

#### **Tabela 912** - [Mostrei-me disponível para atender os discentes em horário extraclasse.](http://www.avalgrad.uema.br/wp-admin/admin.php?page=relatorio&action=getRelatorioByCentro&idAvaliacao=7¢ro=CEN01#collapse251)

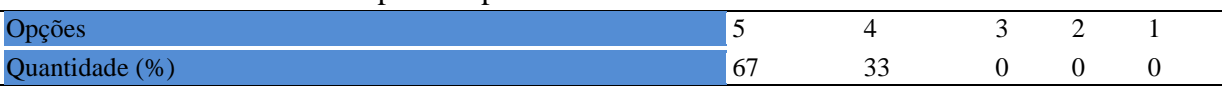

#### **16.2.6 Discente**

**Tabela 913** - [Ao ingressar nesta disciplina possuía conhecimentos suficientes para o bom](http://www.avalgrad.uema.br/wp-admin/admin.php?page=relatorio&action=getRelatorioByCentro&idAvaliacao=7¢ro=CEN01#collapse253)  [desempenho na mesma.](http://www.avalgrad.uema.br/wp-admin/admin.php?page=relatorio&action=getRelatorioByCentro&idAvaliacao=7¢ro=CEN01#collapse253) 

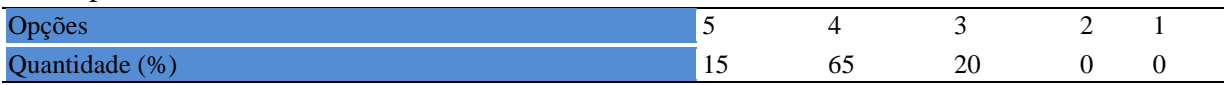

**Tabela 914** - [Foi assíduo às aulas.](http://www.avalgrad.uema.br/wp-admin/admin.php?page=relatorio&action=getRelatorioByCentro&idAvaliacao=7¢ro=CEN01#collapse254) 

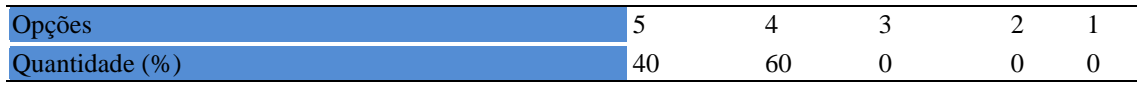

#### **Tabela 915** - [Foi pontual no início e término das aulas.](http://www.avalgrad.uema.br/wp-admin/admin.php?page=relatorio&action=getRelatorioByCentro&idAvaliacao=7¢ro=CEN01#collapse255)

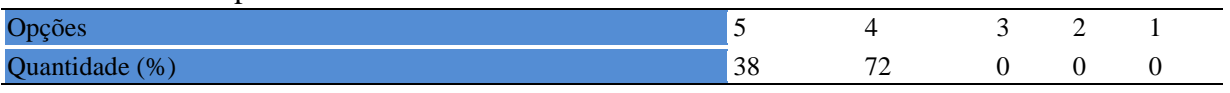

### **Tabela 916** - [Apresentou sugestões de assuntos/temas para disciplina.](http://www.avalgrad.uema.br/wp-admin/admin.php?page=relatorio&action=getRelatorioByCentro&idAvaliacao=7¢ro=CEN01#collapse256)

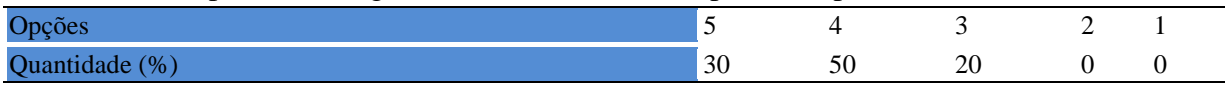

#### **Tabela 917** - [Estudou regularmente para esta disciplina e não às vésperas das provas.](http://www.avalgrad.uema.br/wp-admin/admin.php?page=relatorio&action=getRelatorioByCentro&idAvaliacao=7¢ro=CEN01#collapse257)

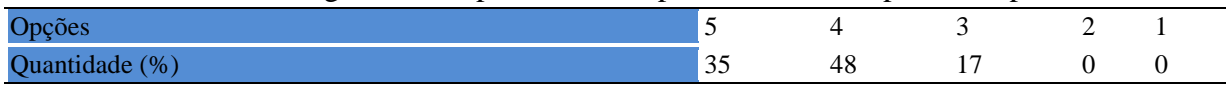

# **Tabela 918** - [Procurou estabelecer relação entre o conteúdo abordado nesta disciplina com](http://www.avalgrad.uema.br/wp-admin/admin.php?page=relatorio&action=getRelatorioByCentro&idAvaliacao=7¢ro=CEN01#collapse258)  [outros conteúdos ou fatos já conhecidos.](http://www.avalgrad.uema.br/wp-admin/admin.php?page=relatorio&action=getRelatorioByCentro&idAvaliacao=7¢ro=CEN01#collapse258)

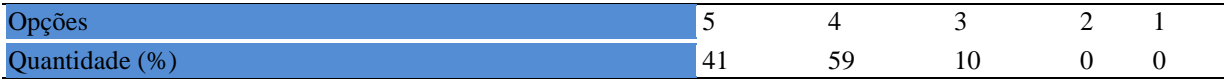

# **16.2.6 Aulas práticas**

**Tabela 919** - [As condições físicas são adequadas à realização das aulas práticas.](http://www.avalgrad.uema.br/wp-admin/admin.php?page=relatorio&action=getRelatorioByCentro&idAvaliacao=7¢ro=CEN01#collapse259) 

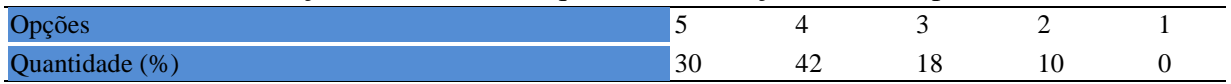

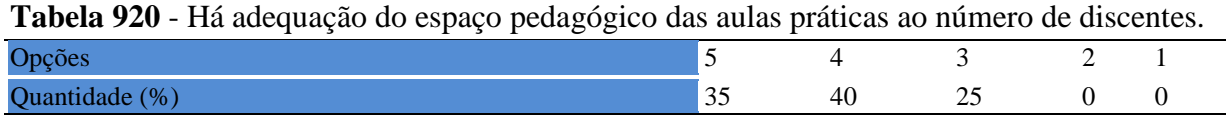

# **Tabela 921** - [Há adequação do material de consumo das aulas práticas ao número de](http://www.avalgrad.uema.br/wp-admin/admin.php?page=relatorio&action=getRelatorioByCentro&idAvaliacao=7¢ro=CEN01#collapse261)  [discentes.](http://www.avalgrad.uema.br/wp-admin/admin.php?page=relatorio&action=getRelatorioByCentro&idAvaliacao=7¢ro=CEN01#collapse261)

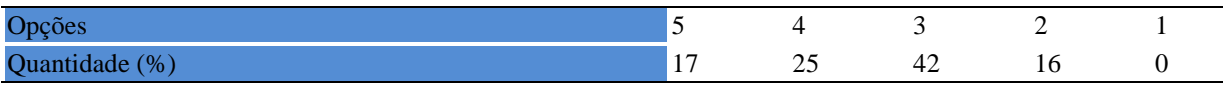

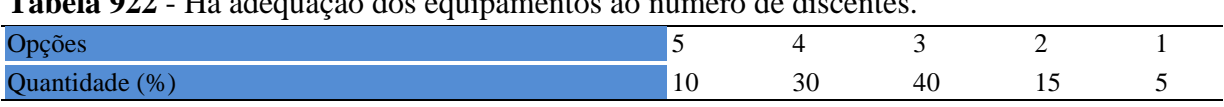

# **Tabela 922** - [Há adequação dos equipamentos ao número de discentes.](http://www.avalgrad.uema.br/wp-admin/admin.php?page=relatorio&action=getRelatorioByCentro&idAvaliacao=7¢ro=CEN01#collapse262)

# **Tabela 923** - [Os equipamentos apresentam boas condições de uso.](http://www.avalgrad.uema.br/wp-admin/admin.php?page=relatorio&action=getRelatorioByCentro&idAvaliacao=7¢ro=CEN01#collapse263)

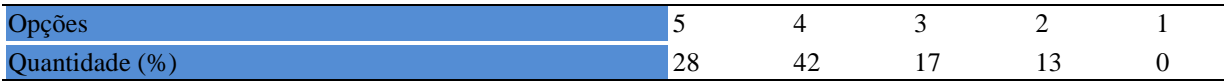

## **17. CAMPUS SANTA INES**

# **17.1 PARTICIPAÇÃO DISCEENTE**

## **17.1.1 Plano de ensino**

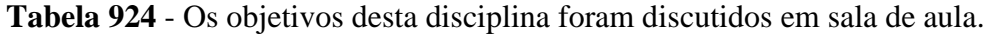

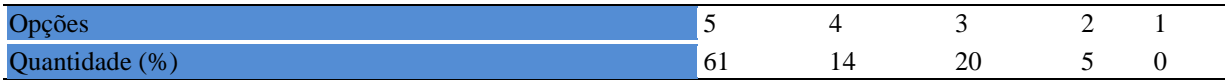

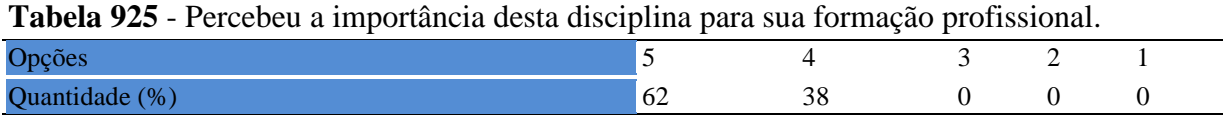

**Tabela 926** - [Houve duplicidade de conteúdo nesta disciplina com outra \(s\) disciplina\(s\) já](http://www.avalgrad.uema.br/wp-admin/admin.php?page=relatorio&action=getRelatorioByCentro&idAvaliacao=4¢ro=CEN01#collapse110)  [cursada\(s\) \(se ocorreu, relacione qual\(is\) disciplina\(s\).](http://www.avalgrad.uema.br/wp-admin/admin.php?page=relatorio&action=getRelatorioByCentro&idAvaliacao=4¢ro=CEN01#collapse110) 

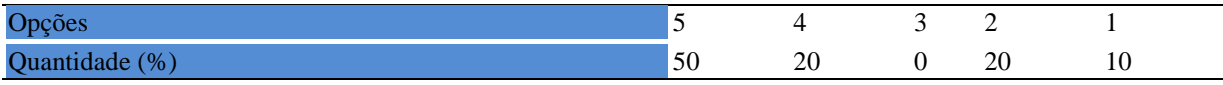

#### **Tabela 927** - [Houve interdisciplinaridade desta disciplina no contexto curricular.](http://www.avalgrad.uema.br/wp-admin/admin.php?page=relatorio&action=getRelatorioByCentro&idAvaliacao=4¢ro=CEN01#collapse111)

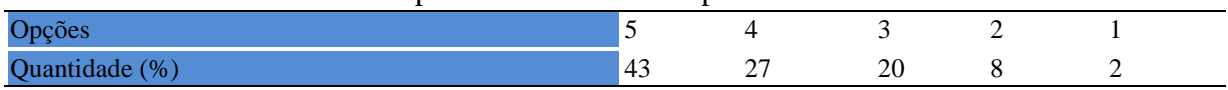

**Tabela 928** - [O conteúdo abordado na disciplina foi adequado aos objetivos propostos.](http://www.avalgrad.uema.br/wp-admin/admin.php?page=relatorio&action=getRelatorioByCentro&idAvaliacao=4¢ro=CEN01#collapse112) 

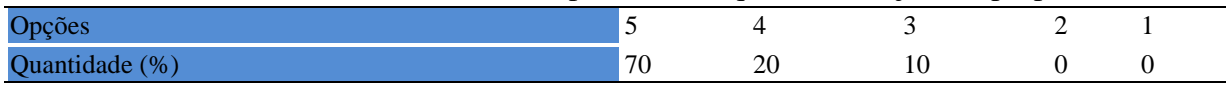

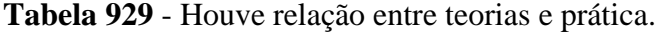

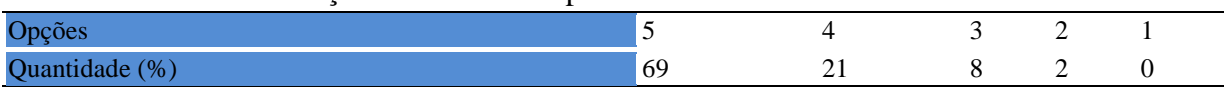

#### **17.1.2 Desenvolvimento da disciplina**

**Tabela 930** - [A multiplicidade de docentes \(mais de um\) nesta disciplina prejudicou o bom](http://www.avalgrad.uema.br/wp-admin/admin.php?page=relatorio&action=getRelatorioByCentro&idAvaliacao=4¢ro=CEN01#collapse114)  [desenvolvimento da mesma.](http://www.avalgrad.uema.br/wp-admin/admin.php?page=relatorio&action=getRelatorioByCentro&idAvaliacao=4¢ro=CEN01#collapse114) 

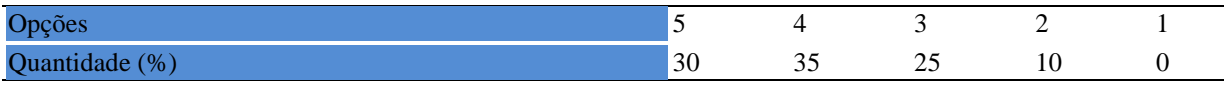

#### **Tabela 931** - [Teve acesso ao material didático da disciplina.](http://www.avalgrad.uema.br/wp-admin/admin.php?page=relatorio&action=getRelatorioByCentro&idAvaliacao=4¢ro=CEN01#collapse115)

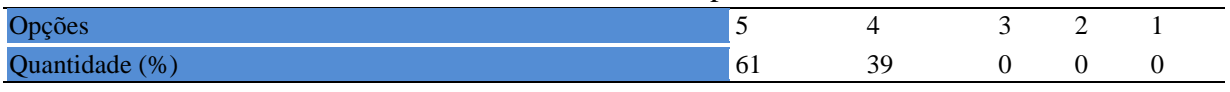

### **Tabela 932** - [Os procedimentos de ensino adotados nesta disciplina oportunizaram uma](http://www.avalgrad.uema.br/wp-admin/admin.php?page=relatorio&action=getRelatorioByCentro&idAvaliacao=4¢ro=CEN01#collapse116)  [postura crítica.](http://www.avalgrad.uema.br/wp-admin/admin.php?page=relatorio&action=getRelatorioByCentro&idAvaliacao=4¢ro=CEN01#collapse116)

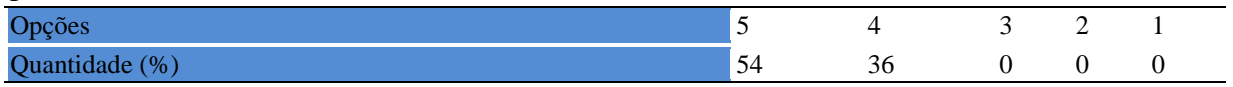

#### **Tabela 933** - [Houve respeito a limitações ou insucessos dos discentes.](http://www.avalgrad.uema.br/wp-admin/admin.php?page=relatorio&action=getRelatorioByCentro&idAvaliacao=4¢ro=CEN01#collapse117)

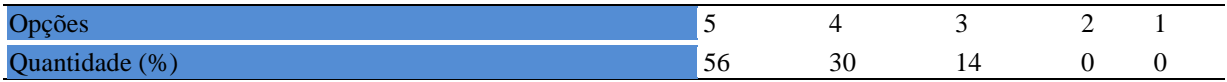

### **17.1.3 Avaliação da aprendizagem**

**Tabela 934** - [O docente estabeleceu de forma clara os critérios e instrumentos de avaliação da](http://www.avalgrad.uema.br/wp-admin/admin.php?page=relatorio&action=getRelatorioByCentro&idAvaliacao=4¢ro=CEN01#collapse118)  [disciplina.](http://www.avalgrad.uema.br/wp-admin/admin.php?page=relatorio&action=getRelatorioByCentro&idAvaliacao=4¢ro=CEN01#collapse118) 

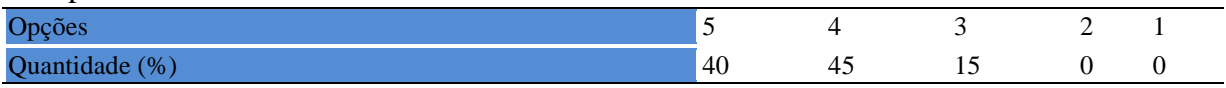

**Tabela 935** - [O docente estabeleceu de forma clara os critérios e instrumentos de avaliação da](http://www.avalgrad.uema.br/wp-admin/admin.php?page=relatorio&action=getRelatorioByCentro&idAvaliacao=4¢ro=CEN01#collapse118)  [disciplina.](http://www.avalgrad.uema.br/wp-admin/admin.php?page=relatorio&action=getRelatorioByCentro&idAvaliacao=4¢ro=CEN01#collapse118) 

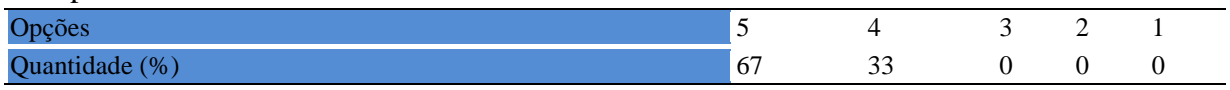

**Tabela 936** - [A avaliação da disciplina foi compatível com os objetivos propostos e os](http://www.avalgrad.uema.br/wp-admin/admin.php?page=relatorio&action=getRelatorioByCentro&idAvaliacao=4¢ro=CEN01#collapse119)  [conteúdos ministrados.](http://www.avalgrad.uema.br/wp-admin/admin.php?page=relatorio&action=getRelatorioByCentro&idAvaliacao=4¢ro=CEN01#collapse119) 

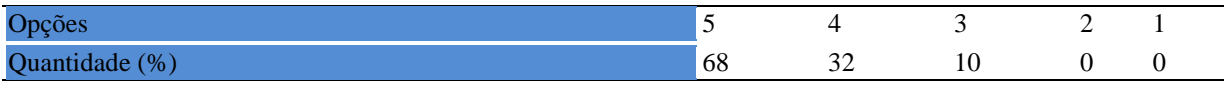

**Tabela 937** - [Após a avaliação da aprendizagem, o docente informou-me sobre o rendimento](http://www.avalgrad.uema.br/wp-admin/admin.php?page=relatorio&action=getRelatorioByCentro&idAvaliacao=4¢ro=CEN01#collapse120)  [obtido destacando os erros cometidos, retroalimentando e consolidando seus conhecimentos.](http://www.avalgrad.uema.br/wp-admin/admin.php?page=relatorio&action=getRelatorioByCentro&idAvaliacao=4¢ro=CEN01#collapse120) 

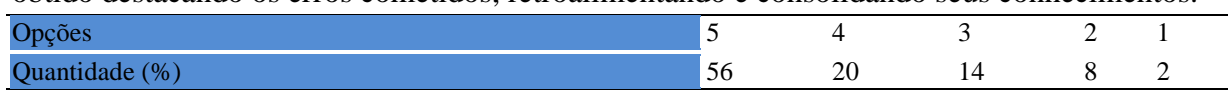

## **17.1.4 Discente**

**Tabela 938** - [O docente foi assíduo às aulas.](http://www.avalgrad.uema.br/wp-admin/admin.php?page=relatorio&action=getRelatorioByCentro&idAvaliacao=4¢ro=CEN01#collapse121) 

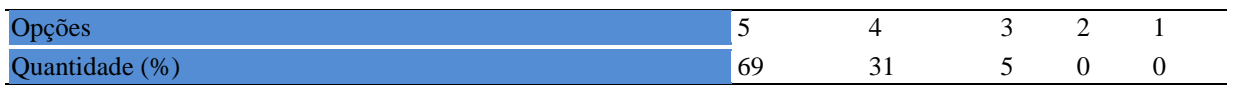

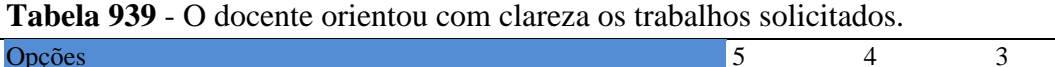

# Opções  $\overline{5}$  4  $\overline{3}$  2 1 Quantidade (%)  $\begin{array}{ccccccc} 69 & 31 & 0 & 0 & 0 \end{array}$

# **17.1.5 Docente**

#### **Tabela 940** - [O docente foi pontual no início e término das aulas.](http://www.avalgrad.uema.br/wp-admin/admin.php?page=relatorio&action=getRelatorioByCentro&idAvaliacao=4¢ro=CEN01#collapse122)

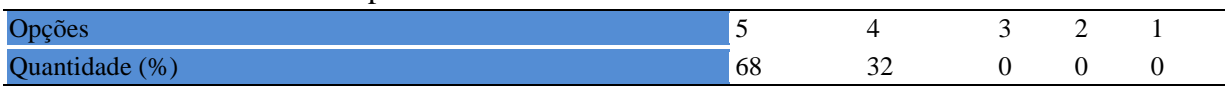

### **Tabela 941** - [O docente planejou bem as aulas desta disciplina conseguindo despertar o](http://www.avalgrad.uema.br/wp-admin/admin.php?page=relatorio&action=getRelatorioByCentro&idAvaliacao=4¢ro=CEN01#collapse123)  [interesse dos discentes.](http://www.avalgrad.uema.br/wp-admin/admin.php?page=relatorio&action=getRelatorioByCentro&idAvaliacao=4¢ro=CEN01#collapse123)

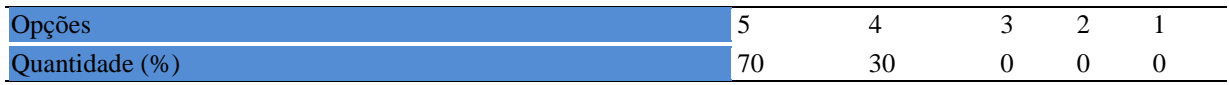

**Tabela 942** - [O docente aceitou os questionamentos e as críticas dos discentes, incentivando](http://www.avalgrad.uema.br/wp-admin/admin.php?page=relatorio&action=getRelatorioByCentro&idAvaliacao=4¢ro=CEN01#collapse124)[o a participar, discutir e a expressar suas ideias.](http://www.avalgrad.uema.br/wp-admin/admin.php?page=relatorio&action=getRelatorioByCentro&idAvaliacao=4¢ro=CEN01#collapse124) 

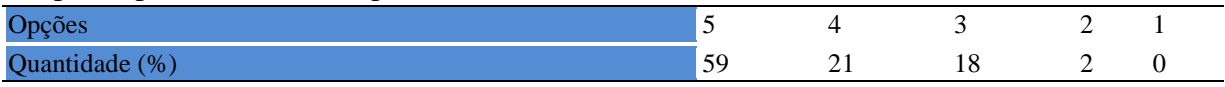

## **Tabela 943** - [Os recursos de ensino utilizados pelo docente auxiliaram na compreensão do](http://www.avalgrad.uema.br/wp-admin/admin.php?page=relatorio&action=getRelatorioByCentro&idAvaliacao=4¢ro=CEN01#collapse125)  [conteúdo da disciplina.](http://www.avalgrad.uema.br/wp-admin/admin.php?page=relatorio&action=getRelatorioByCentro&idAvaliacao=4¢ro=CEN01#collapse125)

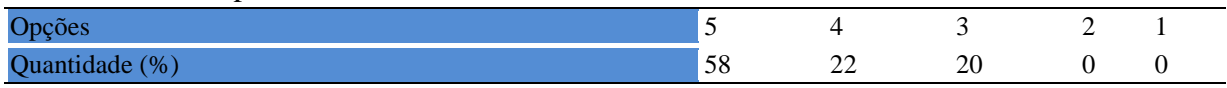

**Tabela 944** - [O docente mostrou-se atualizado em relação à sua área de atuação.](http://www.avalgrad.uema.br/wp-admin/admin.php?page=relatorio&action=getRelatorioByCentro&idAvaliacao=4¢ro=CEN01#collapse126) 

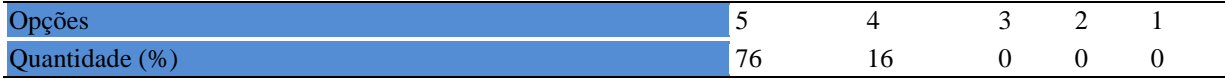

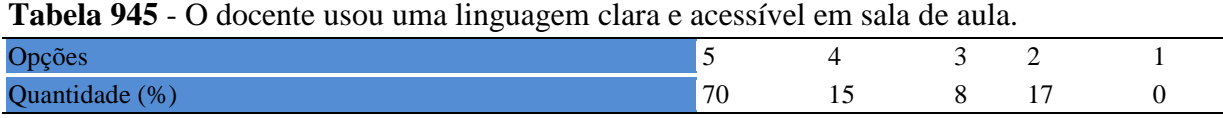

### **Tabela 946** - [O docente demonstrou domínio, segurança, organização e sequência lógica no](http://www.avalgrad.uema.br/wp-admin/admin.php?page=relatorio&action=getRelatorioByCentro&idAvaliacao=4¢ro=CEN01#collapse128)  [conteúdo ministrado.](http://www.avalgrad.uema.br/wp-admin/admin.php?page=relatorio&action=getRelatorioByCentro&idAvaliacao=4¢ro=CEN01#collapse128)

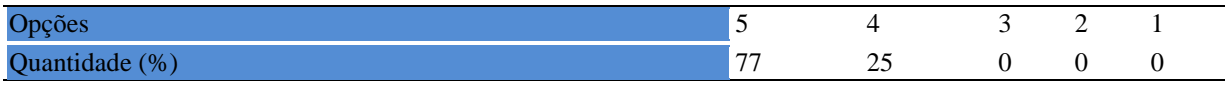

**Tabela 947** - [O docente mostrou-se disponível para atender os discentes em horários](http://www.avalgrad.uema.br/wp-admin/admin.php?page=relatorio&action=getRelatorioByCentro&idAvaliacao=4¢ro=CEN01#collapse129)  [extraclasses.](http://www.avalgrad.uema.br/wp-admin/admin.php?page=relatorio&action=getRelatorioByCentro&idAvaliacao=4¢ro=CEN01#collapse129) 

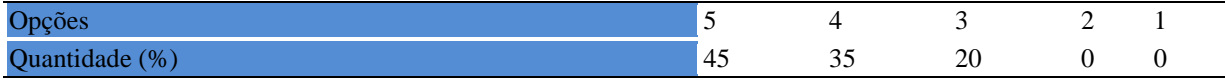

### **17.1.6 Autoavaliação**

**Tabela 948** - [Ao ingressar nesta disciplina possuía conhecimentos suficientes para o bom](http://www.avalgrad.uema.br/wp-admin/admin.php?page=relatorio&action=getRelatorioByCentro&idAvaliacao=4¢ro=CEN01#collapse131)  [desempenho na mesma.](http://www.avalgrad.uema.br/wp-admin/admin.php?page=relatorio&action=getRelatorioByCentro&idAvaliacao=4¢ro=CEN01#collapse131) 

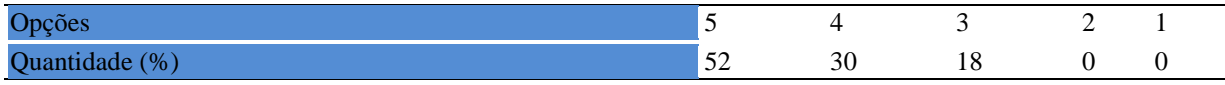

#### **Tabela 949** - [Foi assíduo às aulas.](http://www.avalgrad.uema.br/wp-admin/admin.php?page=relatorio&action=getRelatorioByCentro&idAvaliacao=4¢ro=CEN01#collapse132)

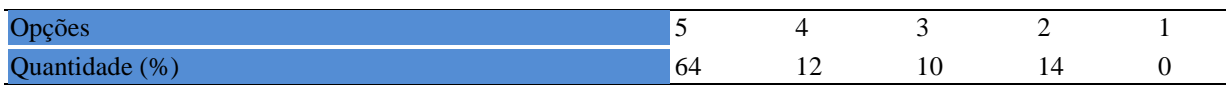

#### **Tabela 950** - [Foi pontual no início e término das aulas.](http://www.avalgrad.uema.br/wp-admin/admin.php?page=relatorio&action=getRelatorioByCentro&idAvaliacao=4¢ro=CEN01#collapse133)

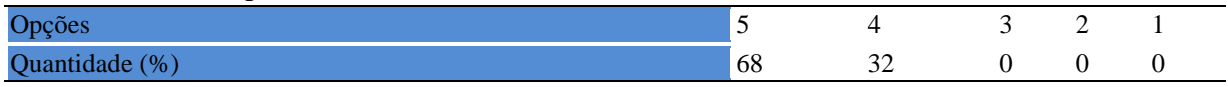

#### **Tabela 951** - [Apresentou sugestões de assuntos/temas para disciplina.](http://www.avalgrad.uema.br/wp-admin/admin.php?page=relatorio&action=getRelatorioByCentro&idAvaliacao=4¢ro=CEN01#collapse134)

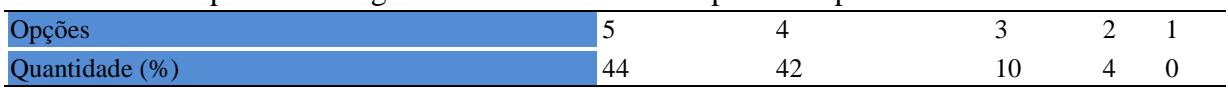

#### **Tabela 952** - [Estudou regularmente para esta disciplina e não às vésperas das provas.](http://www.avalgrad.uema.br/wp-admin/admin.php?page=relatorio&action=getRelatorioByCentro&idAvaliacao=4¢ro=CEN01#collapse135)

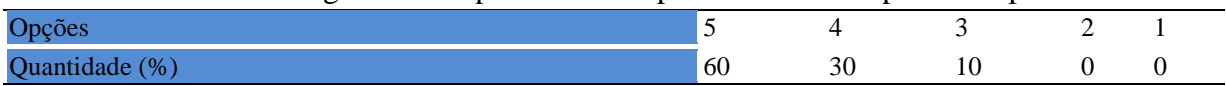

# **Tabela 953** - [Procurou estabelecer relação entre o conteúdo abordado nesta disciplina com](http://www.avalgrad.uema.br/wp-admin/admin.php?page=relatorio&action=getRelatorioByCentro&idAvaliacao=4¢ro=CEN01#collapse136)  [outros conteúdos ou fatos já conhecidos.](http://www.avalgrad.uema.br/wp-admin/admin.php?page=relatorio&action=getRelatorioByCentro&idAvaliacao=4¢ro=CEN01#collapse136)

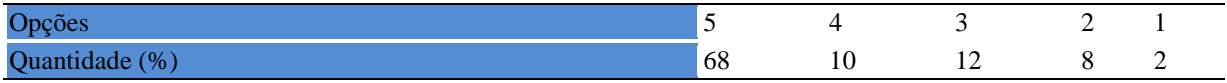

#### **17.1.7 Aulas práticas**

**Tabela 954** - [As condições físicas são adequadas à realização das aulas práticas.](http://www.avalgrad.uema.br/wp-admin/admin.php?page=relatorio&action=getRelatorioByCentro&idAvaliacao=4¢ro=CEN01#collapse137) 

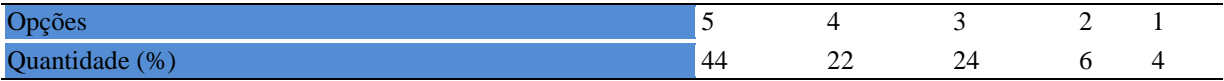

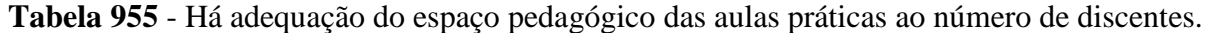

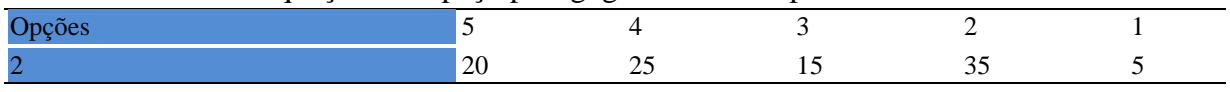

#### **Tabela 956** - [Há adequação do material de consumo das aulas práticas ao número de](http://www.avalgrad.uema.br/wp-admin/admin.php?page=relatorio&action=getRelatorioByCentro&idAvaliacao=4¢ro=CEN01#collapse139)  [discentes.](http://www.avalgrad.uema.br/wp-admin/admin.php?page=relatorio&action=getRelatorioByCentro&idAvaliacao=4¢ro=CEN01#collapse139)

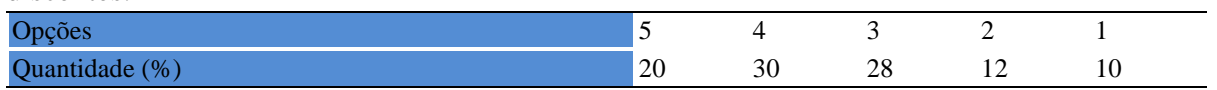

### **Tabela 957** - [Há adequação dos equipamentos ao número de discentes.](http://www.avalgrad.uema.br/wp-admin/admin.php?page=relatorio&action=getRelatorioByCentro&idAvaliacao=4¢ro=CEN01#collapse140)

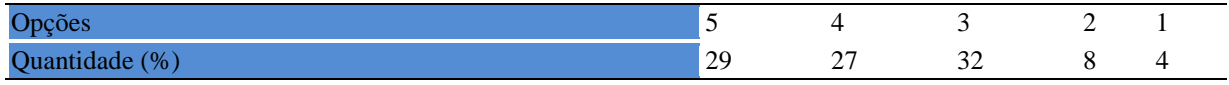

#### **Tabela 958**- [Os equipamentos apresentam boas condições de uso.](http://www.avalgrad.uema.br/wp-admin/admin.php?page=relatorio&action=getRelatorioByCentro&idAvaliacao=4¢ro=CEN01#collapse141)

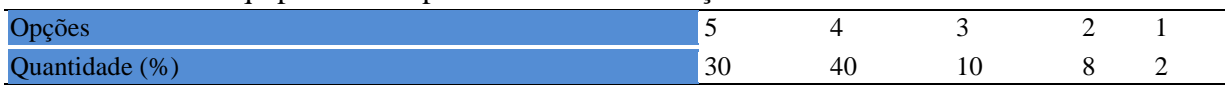

# **17.2 PARTICIPAÇÃO DOCENTE**

### **17.2.1 Plano de ensino**

**Tabela 959** - [O plano de ensino foi apresentado e discutido em sala de aula ao iniciar os](http://www.avalgrad.uema.br/wp-admin/admin.php?page=relatorio&action=getRelatorioByCentro&idAvaliacao=7¢ro=CEN01#collapse226)  [trabalhos da disciplina.](http://www.avalgrad.uema.br/wp-admin/admin.php?page=relatorio&action=getRelatorioByCentro&idAvaliacao=7¢ro=CEN01#collapse226) 

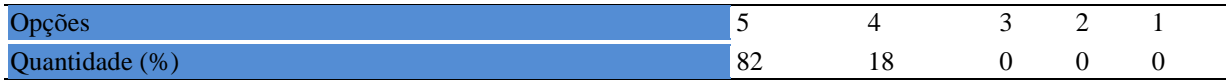

**Tabela 960** - [O plano de ensino conteve os elementos essenciais como: objetivos, conteúdos,](http://www.avalgrad.uema.br/wp-admin/admin.php?page=relatorio&action=getRelatorioByCentro&idAvaliacao=7¢ro=CEN01#collapse227)  [procedimentos de ensino, recursos de ensino, avaliação e bibliografia.](http://www.avalgrad.uema.br/wp-admin/admin.php?page=relatorio&action=getRelatorioByCentro&idAvaliacao=7¢ro=CEN01#collapse227) 

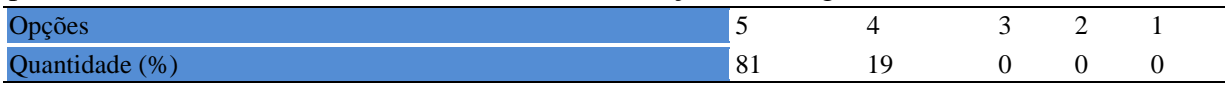

# **17.2.2 Objetivo**

**Tabela 961**- [Discutiu os objetivos desta disciplina com os discentes.](http://www.avalgrad.uema.br/wp-admin/admin.php?page=relatorio&action=getRelatorioByCentro&idAvaliacao=7¢ro=CEN01#collapse228) 

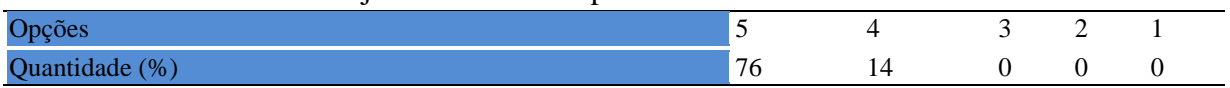

#### **Tabela 962** - [Os objetivos desta disciplina foram alcançados.](http://www.avalgrad.uema.br/wp-admin/admin.php?page=relatorio&action=getRelatorioByCentro&idAvaliacao=7¢ro=CEN01#collapse229)

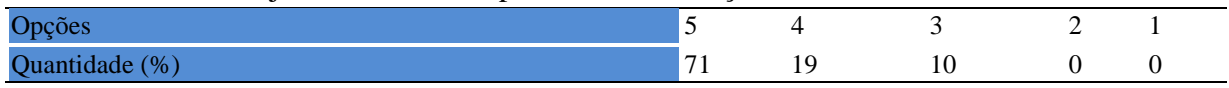

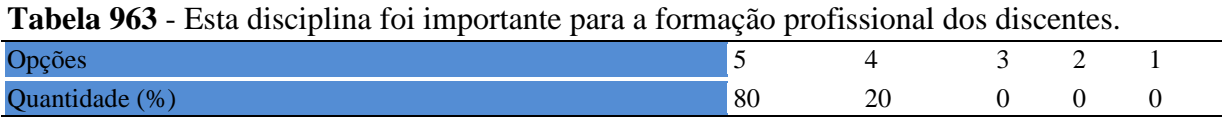

#### **17.2.3 Conteúdo**

**Tabela 964** - [Esta disciplina necessita de reformulação do programa para evitar a duplicidade](http://www.avalgrad.uema.br/wp-admin/admin.php?page=relatorio&action=getRelatorioByCentro&idAvaliacao=7¢ro=CEN01#collapse231)  [de conteúdo disciplina\(s\) já cursada\(s\).](http://www.avalgrad.uema.br/wp-admin/admin.php?page=relatorio&action=getRelatorioByCentro&idAvaliacao=7¢ro=CEN01#collapse231) 

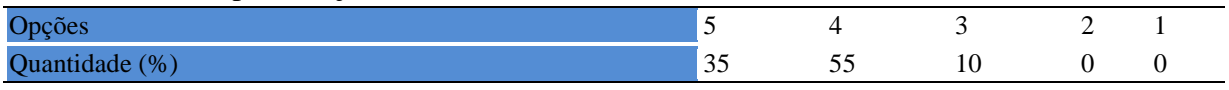

**Tabela 965** - [Organizou sua disciplina de forma interdisciplinar em relação ao contexto](http://www.avalgrad.uema.br/wp-admin/admin.php?page=relatorio&action=getRelatorioByCentro&idAvaliacao=7¢ro=CEN01#collapse232)  [curricular.](http://www.avalgrad.uema.br/wp-admin/admin.php?page=relatorio&action=getRelatorioByCentro&idAvaliacao=7¢ro=CEN01#collapse232) 

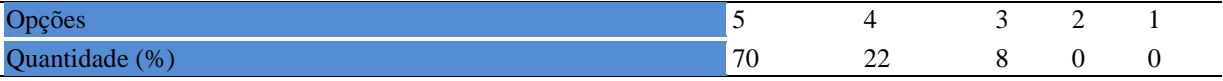

#### **Tabela 966** - [Os conteúdos abordados nesta disciplina estavam relacionados aos objetivos](http://www.avalgrad.uema.br/wp-admin/admin.php?page=relatorio&action=getRelatorioByCentro&idAvaliacao=7¢ro=CEN01#collapse233)  [propostos.](http://www.avalgrad.uema.br/wp-admin/admin.php?page=relatorio&action=getRelatorioByCentro&idAvaliacao=7¢ro=CEN01#collapse233)

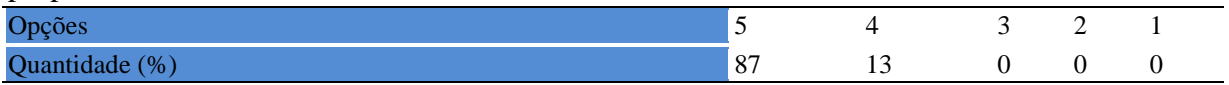

#### **Tabela 967** - [Houve, nesta disciplina, um estabelecimento de relação entre teorias e prática.](http://www.avalgrad.uema.br/wp-admin/admin.php?page=relatorio&action=getRelatorioByCentro&idAvaliacao=7¢ro=CEN01#collapse234)

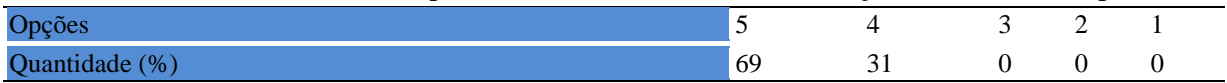

## **Tabela 968** - A multiplicidade de docentes [\(mais de um\) nesta disciplina prejudicou o bom](http://www.avalgrad.uema.br/wp-admin/admin.php?page=relatorio&action=getRelatorioByCentro&idAvaliacao=7¢ro=CEN01#collapse235)  [desenvolvimento da mesma.](http://www.avalgrad.uema.br/wp-admin/admin.php?page=relatorio&action=getRelatorioByCentro&idAvaliacao=7¢ro=CEN01#collapse235)

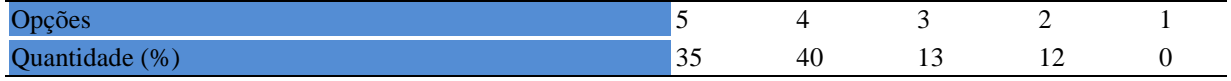

#### **Tabela 969** - [Facilitou o acesso do material didático aos discentes.](http://www.avalgrad.uema.br/wp-admin/admin.php?page=relatorio&action=getRelatorioByCentro&idAvaliacao=7¢ro=CEN01#collapse236)

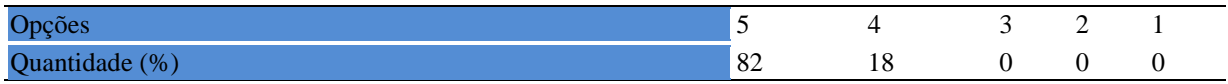

**Tabela 970** - [A bibliografia básica encontra-se disponível e em número suficiente na](http://www.avalgrad.uema.br/wp-admin/admin.php?page=relatorio&action=getRelatorioByCentro&idAvaliacao=7¢ro=CEN01#collapse237)  [Biblioteca.](http://www.avalgrad.uema.br/wp-admin/admin.php?page=relatorio&action=getRelatorioByCentro&idAvaliacao=7¢ro=CEN01#collapse237) 

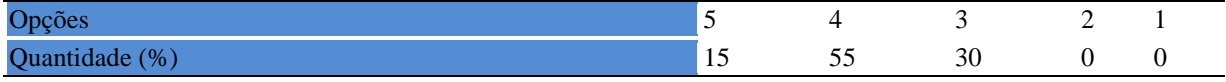

#### **Tabela 971** - [As estratégias adotadas nesta disciplina desenvolveram uma postura crítica nos](http://www.avalgrad.uema.br/wp-admin/admin.php?page=relatorio&action=getRelatorioByCentro&idAvaliacao=7¢ro=CEN01#collapse238)  [discentes.](http://www.avalgrad.uema.br/wp-admin/admin.php?page=relatorio&action=getRelatorioByCentro&idAvaliacao=7¢ro=CEN01#collapse238)

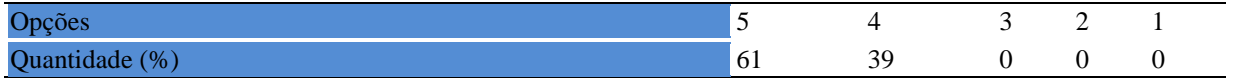

#### **Tabela 972** - [Houve respeito a limitações ou insucessos dos discentes.](http://www.avalgrad.uema.br/wp-admin/admin.php?page=relatorio&action=getRelatorioByCentro&idAvaliacao=7¢ro=CEN01#collapse239)

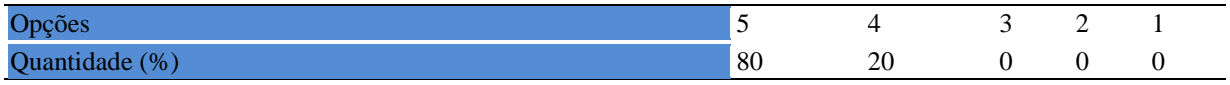

## **17.2.4 Avaliação da aprendizagem**

**Tabela 973** - [Discutiu com a classe, no início do semestre, os critérios e instrumentos de](http://www.avalgrad.uema.br/wp-admin/admin.php?page=relatorio&action=getRelatorioByCentro&idAvaliacao=7¢ro=CEN01#collapse240)  [avaliação a serem utilizados na disciplina.](http://www.avalgrad.uema.br/wp-admin/admin.php?page=relatorio&action=getRelatorioByCentro&idAvaliacao=7¢ro=CEN01#collapse240) 

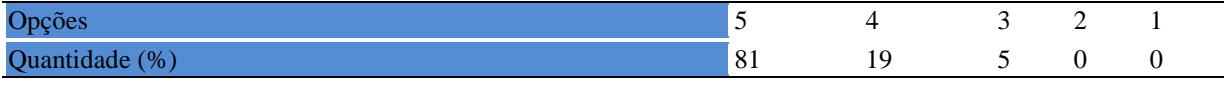

**Tabela 974** - [Os instrumentos avaliativos utilizados nesta disciplina foram coerentes com os](http://www.avalgrad.uema.br/wp-admin/admin.php?page=relatorio&action=getRelatorioByCentro&idAvaliacao=7¢ro=CEN01#collapse241)  [objetivos propostos.](http://www.avalgrad.uema.br/wp-admin/admin.php?page=relatorio&action=getRelatorioByCentro&idAvaliacao=7¢ro=CEN01#collapse241) 

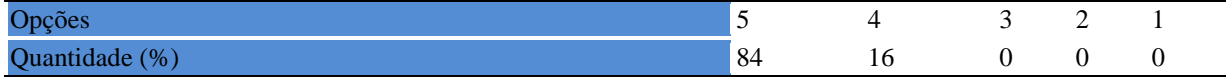

**Tabela 975** - [Após a avaliação da aprendizagem, informou aos discentes sobre o rendimento](http://www.avalgrad.uema.br/wp-admin/admin.php?page=relatorio&action=getRelatorioByCentro&idAvaliacao=7¢ro=CEN01#collapse242)  [obtido, destacando os erros cometidos, retroalimentando e consolidando seus conhecimentos.](http://www.avalgrad.uema.br/wp-admin/admin.php?page=relatorio&action=getRelatorioByCentro&idAvaliacao=7¢ro=CEN01#collapse242) 

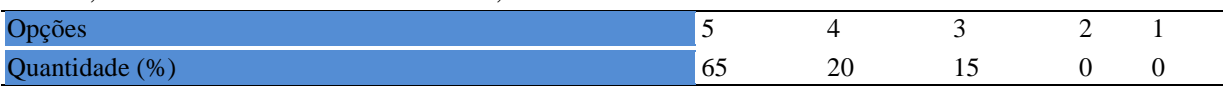

# **17.2.5 Autoavaliação**

#### **Tabela 976** - [Fui assíduo às aulas.](http://www.avalgrad.uema.br/wp-admin/admin.php?page=relatorio&action=getRelatorioByCentro&idAvaliacao=7¢ro=CEN01#collapse243)

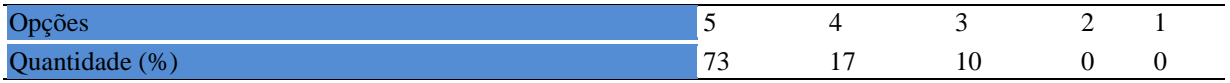

#### **Tabela 977** - [Orientei com clareza os trabalhos solicitados.](http://www.avalgrad.uema.br/wp-admin/admin.php?page=relatorio&action=getRelatorioByCentro&idAvaliacao=7¢ro=CEN01#collapse252)

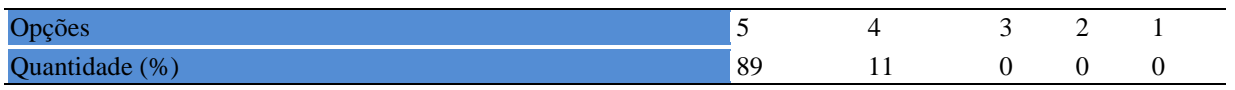

**Tabela 978** - [Fui pontual no início e término das aulas.](http://www.avalgrad.uema.br/wp-admin/admin.php?page=relatorio&action=getRelatorioByCentro&idAvaliacao=7¢ro=CEN01#collapse244) 

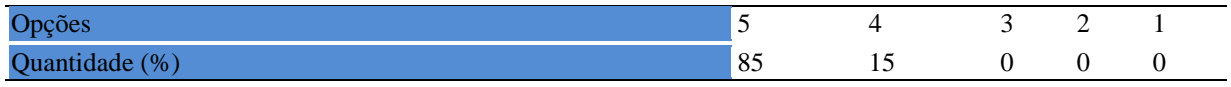

**Tabela 979** - [Planejei bem as aulas desta disciplina conseguindo despertar o interesse dos](http://www.avalgrad.uema.br/wp-admin/admin.php?page=relatorio&action=getRelatorioByCentro&idAvaliacao=7¢ro=CEN01#collapse245)  [discentes.](http://www.avalgrad.uema.br/wp-admin/admin.php?page=relatorio&action=getRelatorioByCentro&idAvaliacao=7¢ro=CEN01#collapse245) 

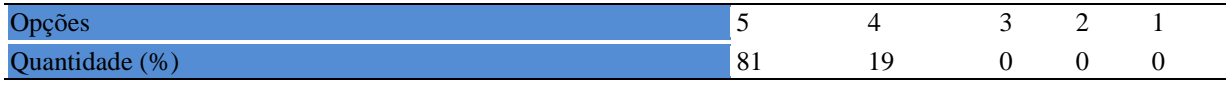

**Tabela 980** - [Aceitei os questionamentos e as críticas dos discentes, incentivando-os a](http://www.avalgrad.uema.br/wp-admin/admin.php?page=relatorio&action=getRelatorioByCentro&idAvaliacao=7¢ro=CEN01#collapse246)  [participar, discutir e a expressar suas ideias.](http://www.avalgrad.uema.br/wp-admin/admin.php?page=relatorio&action=getRelatorioByCentro&idAvaliacao=7¢ro=CEN01#collapse246) 

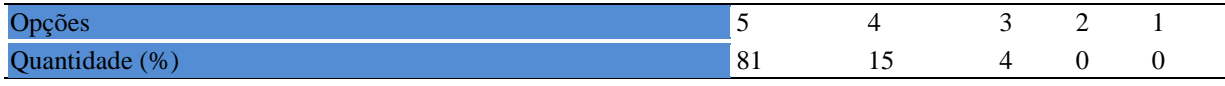

**Tabela 981** - [Os recursos de ensino que utilizei favoreceram a aprendizagem dos discentes.](http://www.avalgrad.uema.br/wp-admin/admin.php?page=relatorio&action=getRelatorioByCentro&idAvaliacao=7¢ro=CEN01#collapse247) 

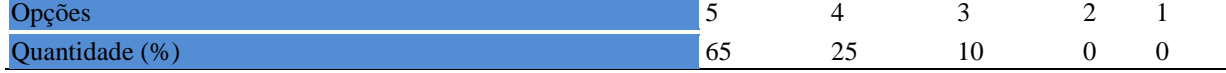

**Tabela 982** - [Estou atualizado na área de atuação.](http://www.avalgrad.uema.br/wp-admin/admin.php?page=relatorio&action=getRelatorioByCentro&idAvaliacao=7¢ro=CEN01#collapse248) 

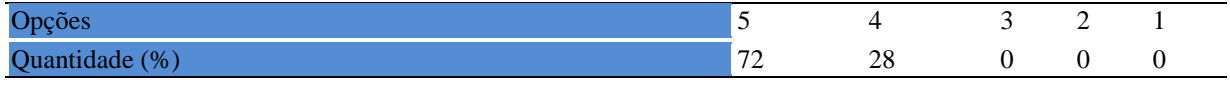

| Tabela 983 - Transmiti o conteúdo desta disciplina com clareza e precisão. |    |                |                                        |  |  |  |  |
|----------------------------------------------------------------------------|----|----------------|----------------------------------------|--|--|--|--|
| Opções                                                                     |    | $\overline{4}$ | 3 2                                    |  |  |  |  |
| Quantidade (%)                                                             | 87 | $\sim$ 13      | $\begin{array}{ccc} 0 & 0 \end{array}$ |  |  |  |  |

**Tabela 984** - [Tenho domínio e segurança no conteúdo que ministro.](http://www.avalgrad.uema.br/wp-admin/admin.php?page=relatorio&action=getRelatorioByCentro&idAvaliacao=7¢ro=CEN01#collapse250) 

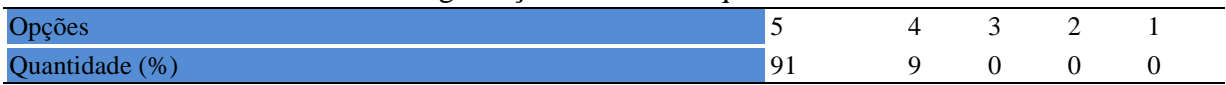

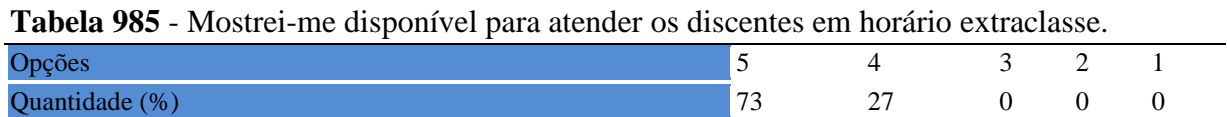

# **17.2.6 Discente**

**Tabela 986** - [Ao ingressar nesta disciplina possuía conhecimentos suficientes para o bom](http://www.avalgrad.uema.br/wp-admin/admin.php?page=relatorio&action=getRelatorioByCentro&idAvaliacao=7¢ro=CEN01#collapse253)  [desempenho na mesma.](http://www.avalgrad.uema.br/wp-admin/admin.php?page=relatorio&action=getRelatorioByCentro&idAvaliacao=7¢ro=CEN01#collapse253) 

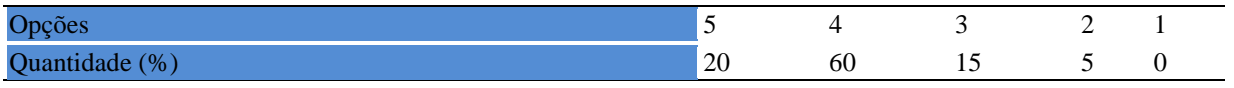

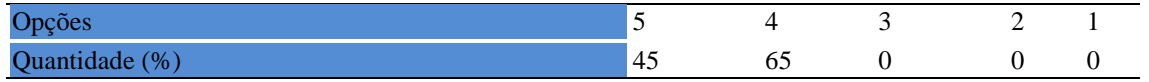

#### **Tabela 988** - [Foi pontual no início e término das aulas.](http://www.avalgrad.uema.br/wp-admin/admin.php?page=relatorio&action=getRelatorioByCentro&idAvaliacao=7¢ro=CEN01#collapse255)

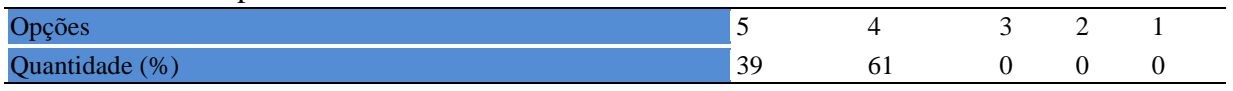

#### **Tabela 989** - [Apresentou sugestões de assuntos/temas para disciplina.](http://www.avalgrad.uema.br/wp-admin/admin.php?page=relatorio&action=getRelatorioByCentro&idAvaliacao=7¢ro=CEN01#collapse256)

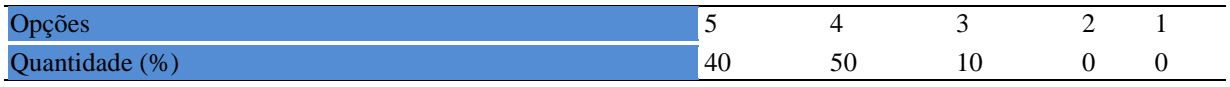

### **Tabela 990** - [Estudou regularmente para esta disciplina e não às vésperas das provas.](http://www.avalgrad.uema.br/wp-admin/admin.php?page=relatorio&action=getRelatorioByCentro&idAvaliacao=7¢ro=CEN01#collapse257)

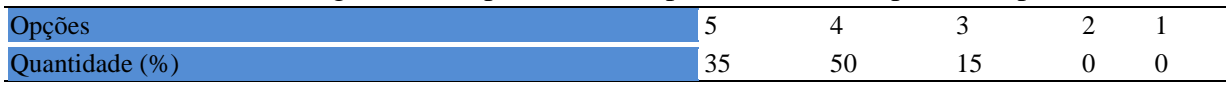

# **Tabela 991** - [Procurou estabelecer relação entre o conteúdo abordado nesta disciplina com](http://www.avalgrad.uema.br/wp-admin/admin.php?page=relatorio&action=getRelatorioByCentro&idAvaliacao=7¢ro=CEN01#collapse258)  [outros conteúdos ou fatos já conhecidos.](http://www.avalgrad.uema.br/wp-admin/admin.php?page=relatorio&action=getRelatorioByCentro&idAvaliacao=7¢ro=CEN01#collapse258)

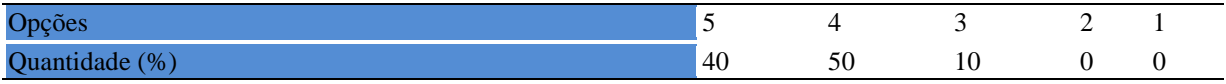

# **17.2.7 Aulas práticas**

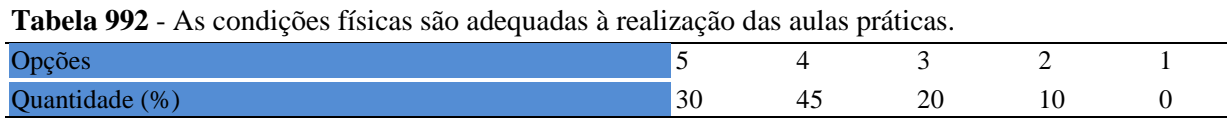

### **Tabela 993** - [Há adequação do espaço pedagógico das aulas práticas ao número de discentes.](http://www.avalgrad.uema.br/wp-admin/admin.php?page=relatorio&action=getRelatorioByCentro&idAvaliacao=7¢ro=CEN01#collapse260)

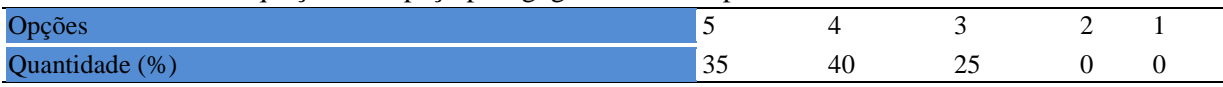

### **Tabela 994** - [Há adequação do material de consumo das aulas práticas ao número de discentes.](http://www.avalgrad.uema.br/wp-admin/admin.php?page=relatorio&action=getRelatorioByCentro&idAvaliacao=7¢ro=CEN01#collapse261)

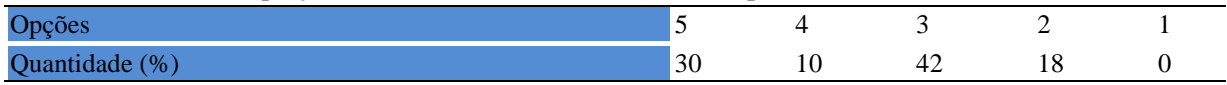

#### **Tabela 995** - [Há adequação dos equipamentos ao número de discentes.](http://www.avalgrad.uema.br/wp-admin/admin.php?page=relatorio&action=getRelatorioByCentro&idAvaliacao=7¢ro=CEN01#collapse262)

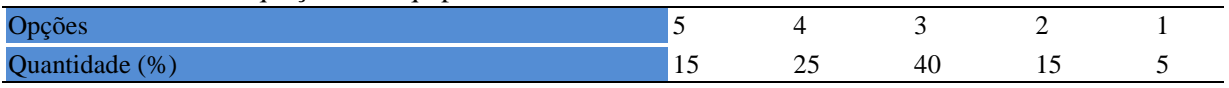

| Opções         | <b>Tabela</b> 220 - Os equipamentos apresentam boas condições de aso. |  |  |  |
|----------------|-----------------------------------------------------------------------|--|--|--|
|                |                                                                       |  |  |  |
| Quantidade (%) |                                                                       |  |  |  |

**Tabela 996** - [Os equipamentos apresentam boas condições de uso.](http://www.avalgrad.uema.br/wp-admin/admin.php?page=relatorio&action=getRelatorioByCentro&idAvaliacao=7¢ro=CEN01#collapse263) 

# **18.0 CAMPUS BACABAL**

# **18.1 PARTICIPAÇÃO DISCENTE**

#### **18.1.1 Plano de ensino**

**Tabela 997** - [O plano de ensino foi apresentado e discutido em sala de aula ao iniciar os](http://www.avalgrad.uema.br/wp-admin/admin.php?page=relatorio&action=getRelatorioByCentro&idAvaliacao=4¢ro=CEN02#collapse105)  [trabalhos da disciplina.](http://www.avalgrad.uema.br/wp-admin/admin.php?page=relatorio&action=getRelatorioByCentro&idAvaliacao=4¢ro=CEN02#collapse105) 

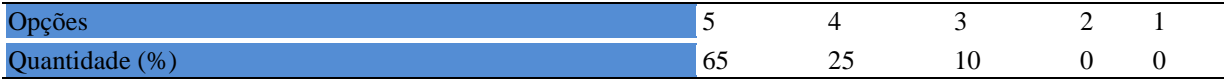

**Tabela 998** - [O plano de ensino conteve os elementos essenciais como: objetivos, conteúdos,](http://www.avalgrad.uema.br/wp-admin/admin.php?page=relatorio&action=getRelatorioByCentro&idAvaliacao=4¢ro=CEN02#collapse106)  [procedimentos de ensino, recursos de ensino, avaliação e bibliografia.](http://www.avalgrad.uema.br/wp-admin/admin.php?page=relatorio&action=getRelatorioByCentro&idAvaliacao=4¢ro=CEN02#collapse106) 

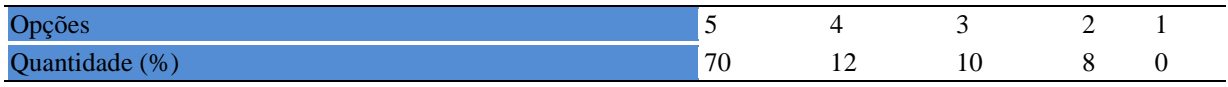

## **18.1.2 Objetivo**

**Tabela 999** - [Os objetivos desta disciplina foram discutidos em sala de aula.](http://www.avalgrad.uema.br/wp-admin/admin.php?page=relatorio&action=getRelatorioByCentro&idAvaliacao=4¢ro=CEN02#collapse107) 

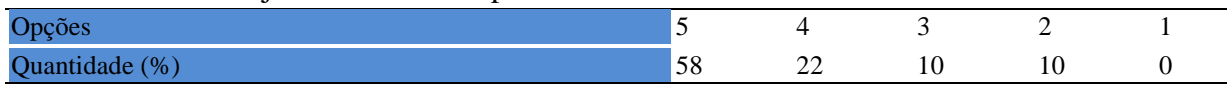

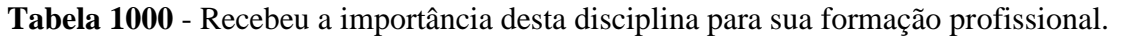

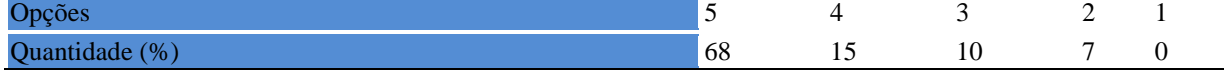

### **18.1.3 Conteúdo**

**Tabela 1001** - [Houve duplicidade de conteúdo nesta disciplina com outra \(s\) disciplina\(s\) já](http://www.avalgrad.uema.br/wp-admin/admin.php?page=relatorio&action=getRelatorioByCentro&idAvaliacao=4¢ro=CEN02#collapse110)  [cursada\(s\) \(se ocorreu, relacione qual\(is\) disciplina\(s\).](http://www.avalgrad.uema.br/wp-admin/admin.php?page=relatorio&action=getRelatorioByCentro&idAvaliacao=4¢ro=CEN02#collapse110) 

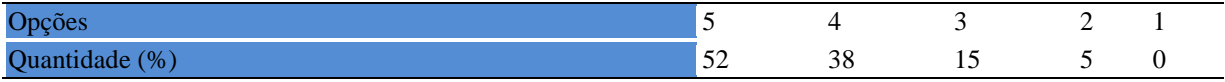

**Tabela 1002** - [Houve interdisciplinaridade desta disciplina no contexto curricular.](http://www.avalgrad.uema.br/wp-admin/admin.php?page=relatorio&action=getRelatorioByCentro&idAvaliacao=4¢ro=CEN02#collapse111) 

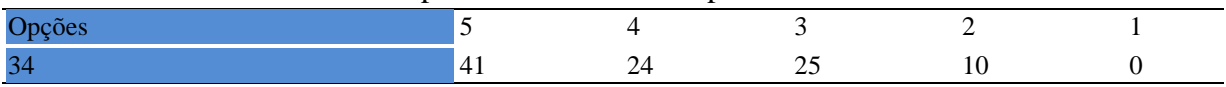

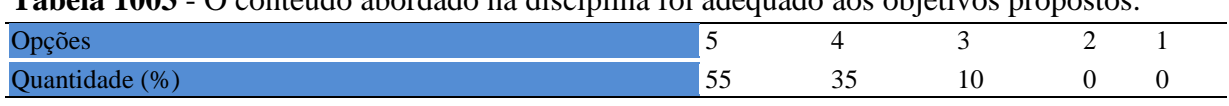

### **Tabela 1003** - [O conteúdo abordado na disciplina foi adequado aos objetivos propostos.](http://www.avalgrad.uema.br/wp-admin/admin.php?page=relatorio&action=getRelatorioByCentro&idAvaliacao=4¢ro=CEN02#collapse112)

#### **Tabela 1004** - [Houve relação entre teorias e prática.](http://www.avalgrad.uema.br/wp-admin/admin.php?page=relatorio&action=getRelatorioByCentro&idAvaliacao=4¢ro=CEN02#collapse113)

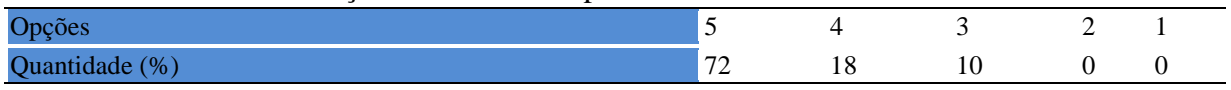

## **18.1.4 desenvolvimento da disciplina**

**Tabela 1005** - [Multiplicidade de docentes \(mais de um\) nesta disciplina prejudicou o bom](http://www.avalgrad.uema.br/wp-admin/admin.php?page=relatorio&action=getRelatorioByCentro&idAvaliacao=4¢ro=CEN02#collapse114)  [desenvolvimento da mesma.](http://www.avalgrad.uema.br/wp-admin/admin.php?page=relatorio&action=getRelatorioByCentro&idAvaliacao=4¢ro=CEN02#collapse114) 

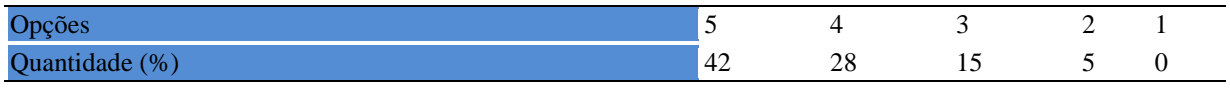

### **Tabela 1006** - [Teve acesso ao material didático da disciplina.](http://www.avalgrad.uema.br/wp-admin/admin.php?page=relatorio&action=getRelatorioByCentro&idAvaliacao=4¢ro=CEN02#collapse115)

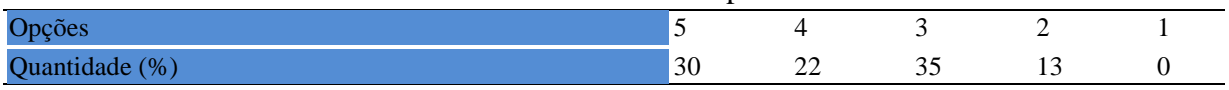

# **Tabela 1007** - [Os procedimentos de ensino adotados nesta disciplina oportunizaram uma](http://www.avalgrad.uema.br/wp-admin/admin.php?page=relatorio&action=getRelatorioByCentro&idAvaliacao=4¢ro=CEN02#collapse116)  [postura crítica.](http://www.avalgrad.uema.br/wp-admin/admin.php?page=relatorio&action=getRelatorioByCentro&idAvaliacao=4¢ro=CEN02#collapse116)

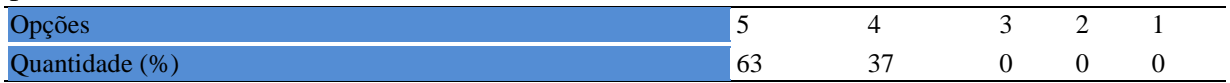

### **Tabela 1008** - [Houve respeito a limitações ou insucessos dos discentes.](http://www.avalgrad.uema.br/wp-admin/admin.php?page=relatorio&action=getRelatorioByCentro&idAvaliacao=4¢ro=CEN02#collapse117)

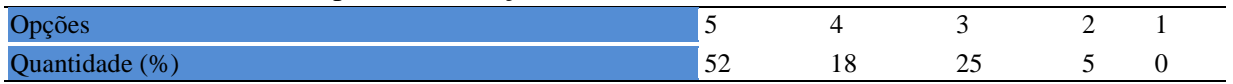

### **18.1.5 Avaliação da aprendizagem**

**Tabela 1009**- [O docente estabeleceu de forma clara os critérios e instrumentos de avaliação](http://www.avalgrad.uema.br/wp-admin/admin.php?page=relatorio&action=getRelatorioByCentro&idAvaliacao=4¢ro=CEN02#collapse118)  [da disciplina.](http://www.avalgrad.uema.br/wp-admin/admin.php?page=relatorio&action=getRelatorioByCentro&idAvaliacao=4¢ro=CEN02#collapse118) 

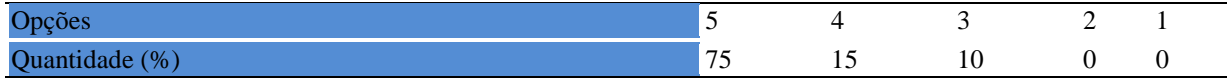

# **Tabela 1010** - [A avaliação da disciplina foi compatível com os objetivos propostos e os](http://www.avalgrad.uema.br/wp-admin/admin.php?page=relatorio&action=getRelatorioByCentro&idAvaliacao=4¢ro=CEN02#collapse119)  [conteúdos ministrados.](http://www.avalgrad.uema.br/wp-admin/admin.php?page=relatorio&action=getRelatorioByCentro&idAvaliacao=4¢ro=CEN02#collapse119)

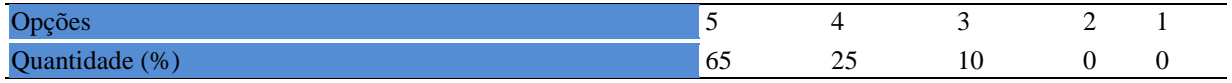

**Tabela 1011** - [Após a avaliação da aprendizagem, o docente informou-me sobre o rendimento](http://www.avalgrad.uema.br/wp-admin/admin.php?page=relatorio&action=getRelatorioByCentro&idAvaliacao=4¢ro=CEN02#collapse120)  [obtido destacando os erros cometidos, retroalimentando e consolidando seus conhecimentos.](http://www.avalgrad.uema.br/wp-admin/admin.php?page=relatorio&action=getRelatorioByCentro&idAvaliacao=4¢ro=CEN02#collapse120) 

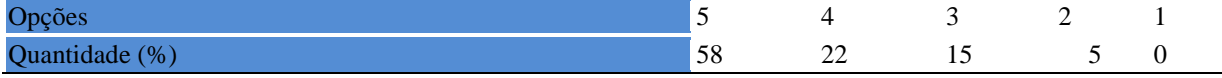

#### **18.1.6 Docente**

#### **Tabela 1013** - [O docente foi assíduo às aulas.](http://www.avalgrad.uema.br/wp-admin/admin.php?page=relatorio&action=getRelatorioByCentro&idAvaliacao=4¢ro=CEN02#collapse121)

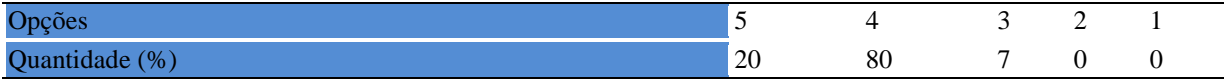

#### **Tabela 1014** - [O docente orientou com clareza os trabalhos solicitados.](http://www.avalgrad.uema.br/wp-admin/admin.php?page=relatorio&action=getRelatorioByCentro&idAvaliacao=4¢ro=CEN02#collapse130)

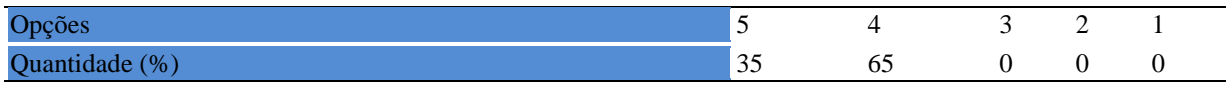

#### **Tabela 1015**- [O docente foi pontual no início e término das aulas.](http://www.avalgrad.uema.br/wp-admin/admin.php?page=relatorio&action=getRelatorioByCentro&idAvaliacao=4¢ro=CEN02#collapse122)

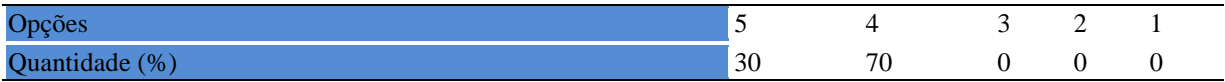

**Tabela 1016** - [O docente planejou bem as aulas desta disciplina conseguindo despertar o](http://www.avalgrad.uema.br/wp-admin/admin.php?page=relatorio&action=getRelatorioByCentro&idAvaliacao=4¢ro=CEN02#collapse123)  [interesse dos discentes.](http://www.avalgrad.uema.br/wp-admin/admin.php?page=relatorio&action=getRelatorioByCentro&idAvaliacao=4¢ro=CEN02#collapse123) 

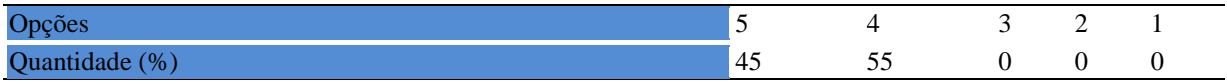

**Tabela 1017** - [O docente aceitou os questionamentos e as críticas dos discentes,](http://www.avalgrad.uema.br/wp-admin/admin.php?page=relatorio&action=getRelatorioByCentro&idAvaliacao=4¢ro=CEN02#collapse124)  [incentivando-o a participar, discutir e a expressar suas ideias.](http://www.avalgrad.uema.br/wp-admin/admin.php?page=relatorio&action=getRelatorioByCentro&idAvaliacao=4¢ro=CEN02#collapse124) 

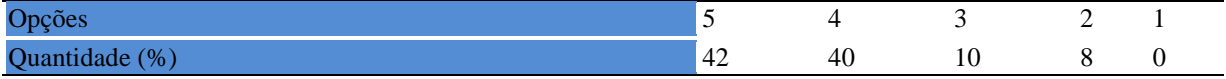

## **Tabela 1018** - [Os recursos de ensino utilizados pelo docente auxiliaram na](http://www.avalgrad.uema.br/wp-admin/admin.php?page=relatorio&action=getRelatorioByCentro&idAvaliacao=4¢ro=CEN02#collapse125) compreensão do [conteúdo da disciplina.](http://www.avalgrad.uema.br/wp-admin/admin.php?page=relatorio&action=getRelatorioByCentro&idAvaliacao=4¢ro=CEN02#collapse125)

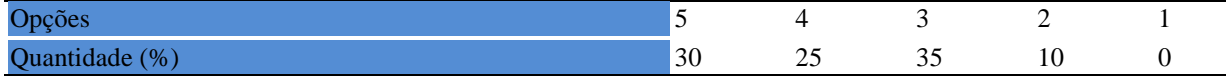

#### **Tabela 1019** - [O docente mostrou-se atualizado em relação à sua área de atuação.](http://www.avalgrad.uema.br/wp-admin/admin.php?page=relatorio&action=getRelatorioByCentro&idAvaliacao=4¢ro=CEN02#collapse126)

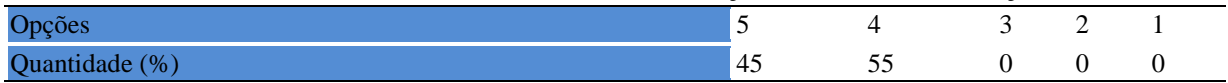

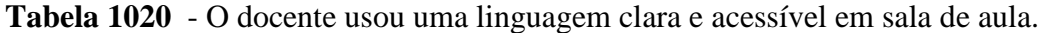

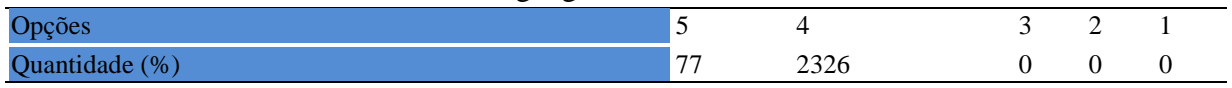

### **Tabela 1021** - [O docente demonstrou domínio, segurança, organização e sequência lógica no](http://www.avalgrad.uema.br/wp-admin/admin.php?page=relatorio&action=getRelatorioByCentro&idAvaliacao=4¢ro=CEN02#collapse128)  [conteúdo ministrado.](http://www.avalgrad.uema.br/wp-admin/admin.php?page=relatorio&action=getRelatorioByCentro&idAvaliacao=4¢ro=CEN02#collapse128)

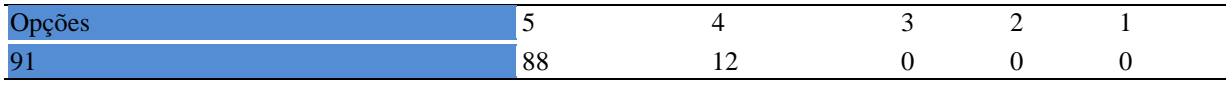

#### **Tabela 1022** - [O docente mostrou-se disponível para atender os discentes em horários](http://www.avalgrad.uema.br/wp-admin/admin.php?page=relatorio&action=getRelatorioByCentro&idAvaliacao=4¢ro=CEN02#collapse129)  [extraclasses.](http://www.avalgrad.uema.br/wp-admin/admin.php?page=relatorio&action=getRelatorioByCentro&idAvaliacao=4¢ro=CEN02#collapse129)

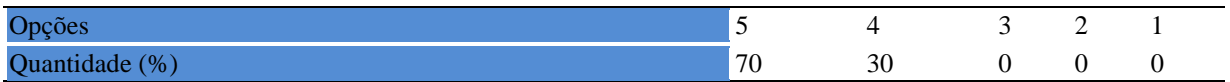

#### **18.1.7 Autoavaliação**

**Tabela 1023** - [Ao ingressar nesta disciplina possuía conhecimentos suficientes para o bom](http://www.avalgrad.uema.br/wp-admin/admin.php?page=relatorio&action=getRelatorioByCentro&idAvaliacao=4¢ro=CEN02#collapse131)  [desempenho na mesma.](http://www.avalgrad.uema.br/wp-admin/admin.php?page=relatorio&action=getRelatorioByCentro&idAvaliacao=4¢ro=CEN02#collapse131) 

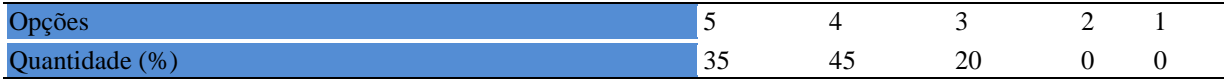

### **Tabela 1024** - [Foi assíduo às aulas.](http://www.avalgrad.uema.br/wp-admin/admin.php?page=relatorio&action=getRelatorioByCentro&idAvaliacao=4¢ro=CEN02#collapse132)

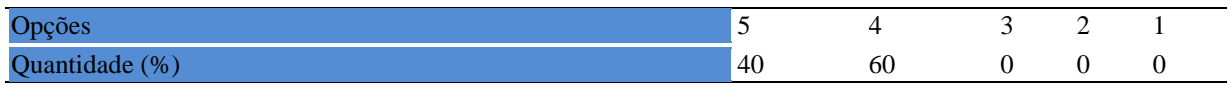

#### **Tabela 1025** - [Foi pontual no início e término das aulas.](http://www.avalgrad.uema.br/wp-admin/admin.php?page=relatorio&action=getRelatorioByCentro&idAvaliacao=4¢ro=CEN02#collapse133)

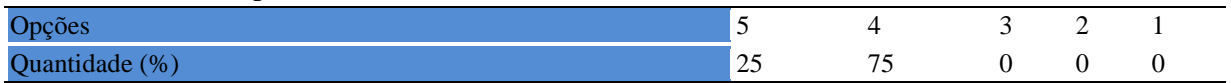

### **Tabela 1026** - [Apresentou sugestões de assuntos/temas para disciplina.](http://www.avalgrad.uema.br/wp-admin/admin.php?page=relatorio&action=getRelatorioByCentro&idAvaliacao=4¢ro=CEN02#collapse134)

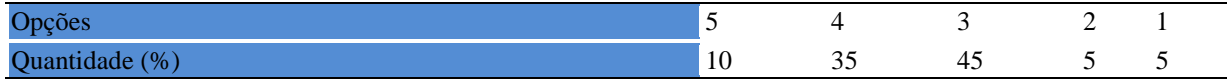

#### **Tabela 1027** - [Estudou regularmente para esta disciplina e não às vésperas das provas.](http://www.avalgrad.uema.br/wp-admin/admin.php?page=relatorio&action=getRelatorioByCentro&idAvaliacao=4¢ro=CEN02#collapse135)

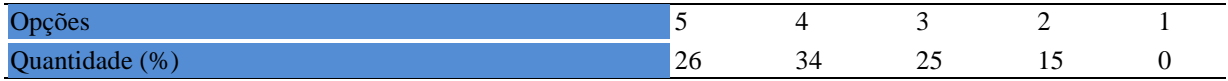

### **Tabela 1028** - [Procurou estabelecer relação entre o conteúdo abordado nesta disciplina com](http://www.avalgrad.uema.br/wp-admin/admin.php?page=relatorio&action=getRelatorioByCentro&idAvaliacao=4¢ro=CEN02#collapse136)  [outros conteúdos ou fatos já conhecidos.](http://www.avalgrad.uema.br/wp-admin/admin.php?page=relatorio&action=getRelatorioByCentro&idAvaliacao=4¢ro=CEN02#collapse136)

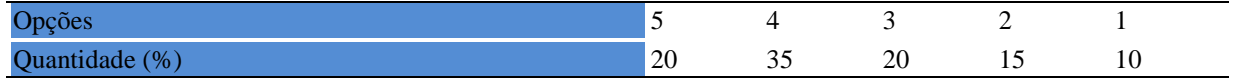

# **18.1.8 Aulas práticas**

**Tabela 1029** - [As condições físicas são adequadas à realização das aulas práticas.](http://www.avalgrad.uema.br/wp-admin/admin.php?page=relatorio&action=getRelatorioByCentro&idAvaliacao=4¢ro=CEN02#collapse137) 

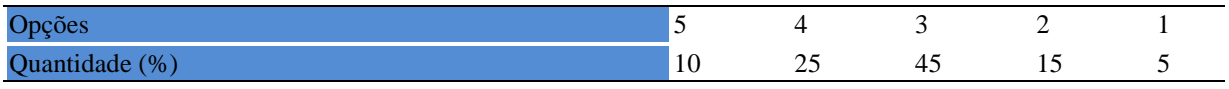

# **Tabela 1030** - [Há adequação do espaço pedagógico das aulas práticas ao número de](http://www.avalgrad.uema.br/wp-admin/admin.php?page=relatorio&action=getRelatorioByCentro&idAvaliacao=4¢ro=CEN02#collapse138)  [discentes.](http://www.avalgrad.uema.br/wp-admin/admin.php?page=relatorio&action=getRelatorioByCentro&idAvaliacao=4¢ro=CEN02#collapse138)

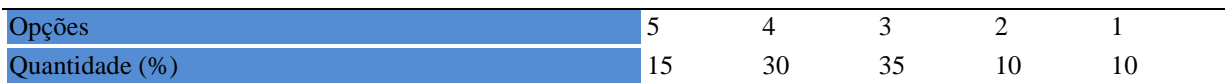

### **Tabela 1031** - [Há adequação do material de consumo das aulas práticas ao número de](http://www.avalgrad.uema.br/wp-admin/admin.php?page=relatorio&action=getRelatorioByCentro&idAvaliacao=4¢ro=CEN02#collapse139)  [discentes.](http://www.avalgrad.uema.br/wp-admin/admin.php?page=relatorio&action=getRelatorioByCentro&idAvaliacao=4¢ro=CEN02#collapse139)

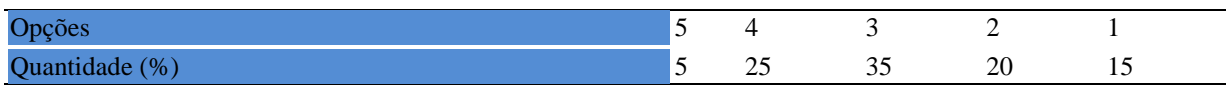

### **Tabela 1032** - [Há adequação dos equipamentos ao número de discentes.](http://www.avalgrad.uema.br/wp-admin/admin.php?page=relatorio&action=getRelatorioByCentro&idAvaliacao=4¢ro=CEN02#collapse140)

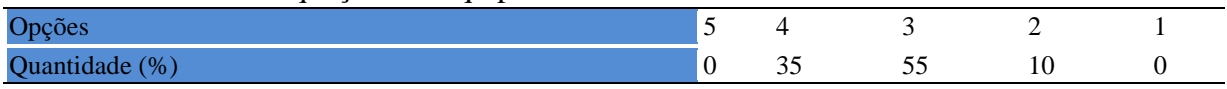

### **Tabela 1033** - [Os equipamentos apresentam boas condições de uso.](http://www.avalgrad.uema.br/wp-admin/admin.php?page=relatorio&action=getRelatorioByCentro&idAvaliacao=4¢ro=CEN02#collapse141)

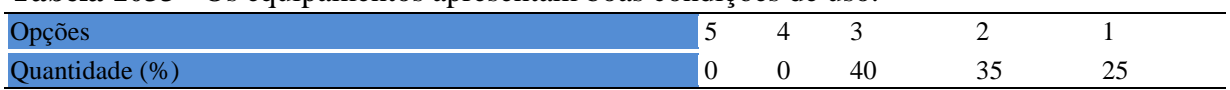

# **18.2 PARTICIPAÇÃO DOCENTE**

### **18.2.1 Plano de ensino**

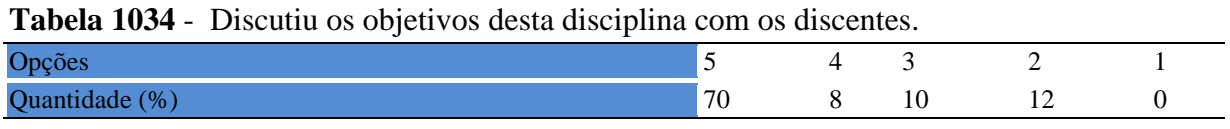

## **Tabela 1035** - [O plano de ensino foi apresentado e discutido em sala de aula ao iniciar os](http://www.avalgrad.uema.br/wp-admin/admin.php?page=relatorio&action=getRelatorioByCentro&idAvaliacao=7¢ro=CEN02#collapse226)  [trabalhos da disciplina.](http://www.avalgrad.uema.br/wp-admin/admin.php?page=relatorio&action=getRelatorioByCentro&idAvaliacao=7¢ro=CEN02#collapse226)

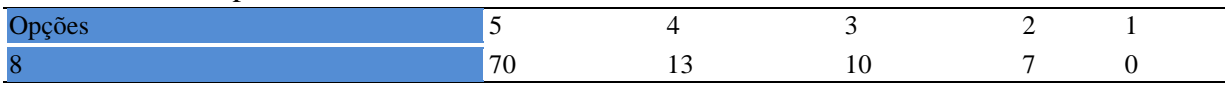

**Tabela 1036-** [O plano de ensino conteve os elementos essenciais como: objetivos, conteúdos,](http://www.avalgrad.uema.br/wp-admin/admin.php?page=relatorio&action=getRelatorioByCentro&idAvaliacao=7¢ro=CEN02#collapse227)  [procedimentos de ensino, recursos de ensino, avaliação e bibliografia.](http://www.avalgrad.uema.br/wp-admin/admin.php?page=relatorio&action=getRelatorioByCentro&idAvaliacao=7¢ro=CEN02#collapse227) 

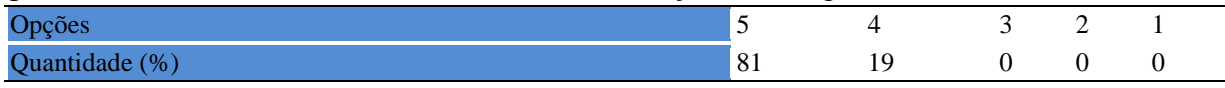

### **18.2.2 Objetivos**

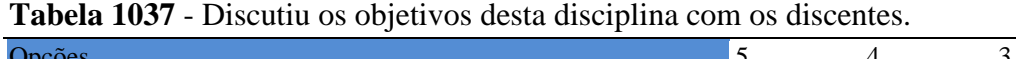

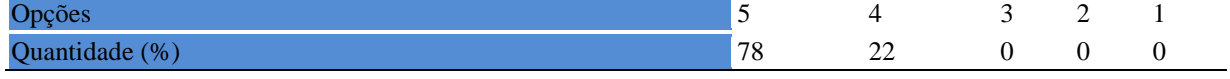

### **Tabela 1038** - [Os objetivos desta disciplina foram alcançados.](http://www.avalgrad.uema.br/wp-admin/admin.php?page=relatorio&action=getRelatorioByCentro&idAvaliacao=7¢ro=CEN02#collapse229)

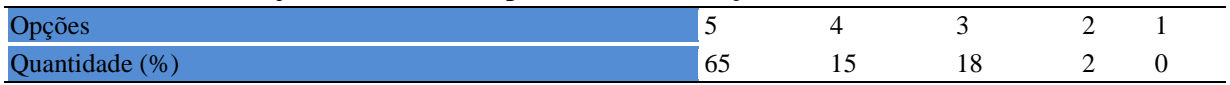

### **Tabela 1039** - [Esta disciplina foi importante para a formação profissional dos discentes.](http://www.avalgrad.uema.br/wp-admin/admin.php?page=relatorio&action=getRelatorioByCentro&idAvaliacao=7¢ro=CEN02#collapse230)

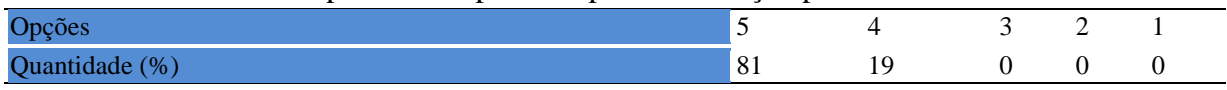

### **18.2.3 Conteúdo**

**Tabela 1040 -** [Esta disciplina necessita de reformulação do programa para evitar a duplicidade de](http://www.avalgrad.uema.br/wp-admin/admin.php?page=relatorio&action=getRelatorioByCentro&idAvaliacao=7¢ro=CEN02#collapse231)  [conteúdo disciplina\(s\) já cursada\(s\).](http://www.avalgrad.uema.br/wp-admin/admin.php?page=relatorio&action=getRelatorioByCentro&idAvaliacao=7¢ro=CEN02#collapse231) 

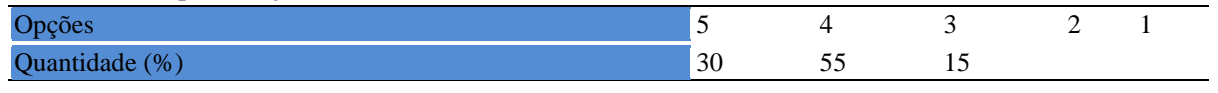

**Tabela 1042-** [Organizou sua disciplina de forma interdisciplinar em relação ao contexto curricular.](http://www.avalgrad.uema.br/wp-admin/admin.php?page=relatorio&action=getRelatorioByCentro&idAvaliacao=7¢ro=CEN02#collapse232) 

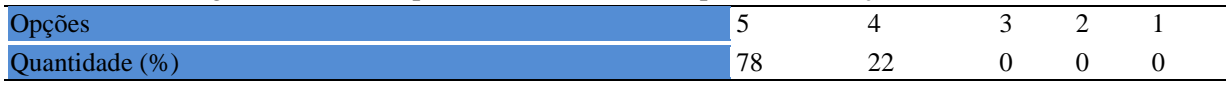

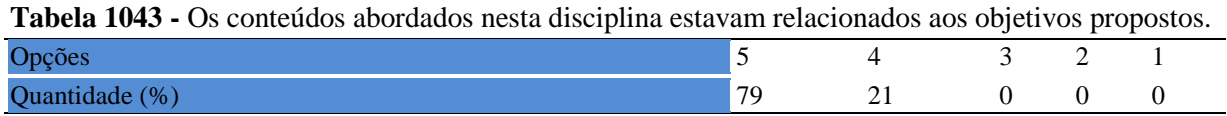

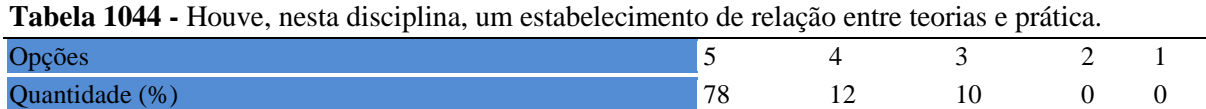

#### **Tabela 1045 -** [A multiplicidade de docentes \(mais de um\) nesta disciplina prejudicou o bom](http://www.avalgrad.uema.br/wp-admin/admin.php?page=relatorio&action=getRelatorioByCentro&idAvaliacao=7¢ro=CEN02#collapse235)  [desenvolvimento da mesma.](http://www.avalgrad.uema.br/wp-admin/admin.php?page=relatorio&action=getRelatorioByCentro&idAvaliacao=7¢ro=CEN02#collapse235)

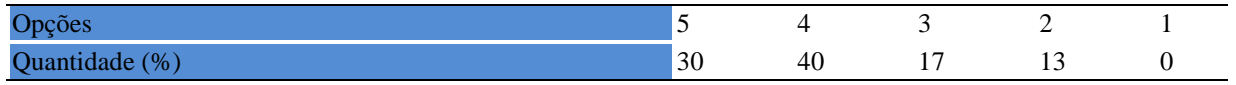

#### **Tabela 1046 -** [Facilitou o acesso do material didático aos discentes.](http://www.avalgrad.uema.br/wp-admin/admin.php?page=relatorio&action=getRelatorioByCentro&idAvaliacao=7¢ro=CEN02#collapse236)

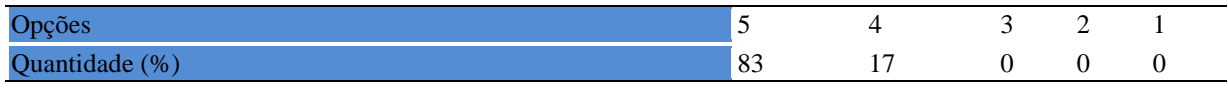

#### **Tabela 1047 -** [A bibliografia básica encontra-se disponível e em número suficiente na Biblioteca.](http://www.avalgrad.uema.br/wp-admin/admin.php?page=relatorio&action=getRelatorioByCentro&idAvaliacao=7¢ro=CEN02#collapse237)

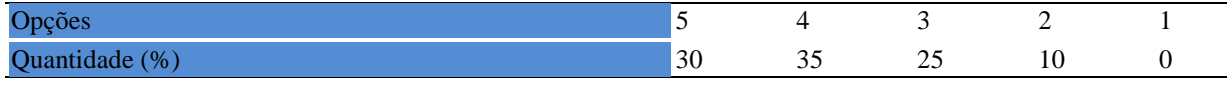

#### **Tabela 1048 -** [Houve respeito a limitações ou insucessos dos discentes.](http://www.avalgrad.uema.br/wp-admin/admin.php?page=relatorio&action=getRelatorioByCentro&idAvaliacao=7¢ro=CEN02#collapse239)

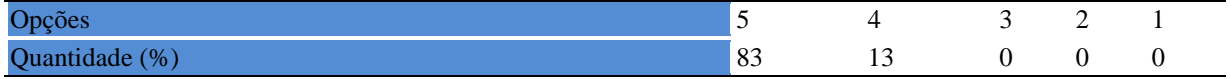

#### **Tabela 1049** - [Discutiu com a classe, no início do semestre, os critérios e instrumentos de](http://www.avalgrad.uema.br/wp-admin/admin.php?page=relatorio&action=getRelatorioByCentro&idAvaliacao=7¢ro=CEN02#collapse240)  [avaliação a serem utilizados na disciplina.](http://www.avalgrad.uema.br/wp-admin/admin.php?page=relatorio&action=getRelatorioByCentro&idAvaliacao=7¢ro=CEN02#collapse240)

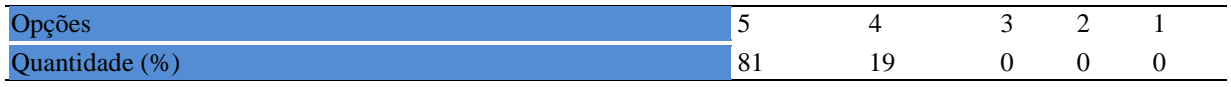

#### **Tabela 1050** - [Os instrumentos avaliativos utilizados nesta disciplina foram coerentes com os](http://www.avalgrad.uema.br/wp-admin/admin.php?page=relatorio&action=getRelatorioByCentro&idAvaliacao=7¢ro=CEN02#collapse241)  [objetivos propostos.](http://www.avalgrad.uema.br/wp-admin/admin.php?page=relatorio&action=getRelatorioByCentro&idAvaliacao=7¢ro=CEN02#collapse241)

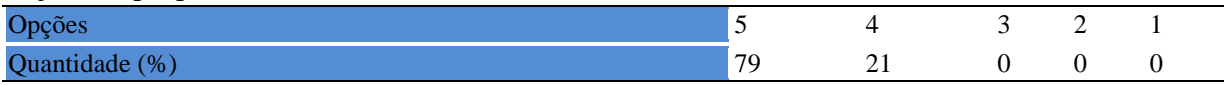

**Tabela 1052 -** [Após a avaliação da aprendizagem, informou aos discentes sobre o rendimento](http://www.avalgrad.uema.br/wp-admin/admin.php?page=relatorio&action=getRelatorioByCentro&idAvaliacao=7¢ro=CEN02#collapse242)  [obtido, destacando os erros cometidos, retroalimentando e consolidando seus conhecimentos.](http://www.avalgrad.uema.br/wp-admin/admin.php?page=relatorio&action=getRelatorioByCentro&idAvaliacao=7¢ro=CEN02#collapse242) 

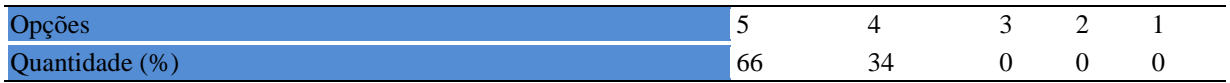

#### **18.2.4 Autoavaliação**

#### **Tabela 1053 -** [Fui assíduo às aulas.](http://www.avalgrad.uema.br/wp-admin/admin.php?page=relatorio&action=getRelatorioByCentro&idAvaliacao=7¢ro=CEN02#collapse243)

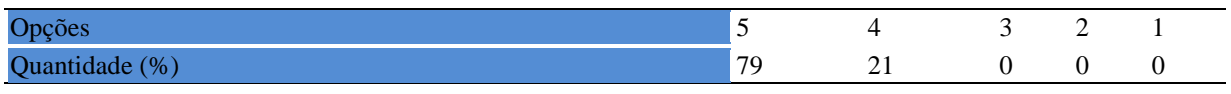

#### **Tabela 1054 -** [Orientei com clareza os trabalhos solicitados.](http://www.avalgrad.uema.br/wp-admin/admin.php?page=relatorio&action=getRelatorioByCentro&idAvaliacao=7¢ro=CEN02#collapse252)

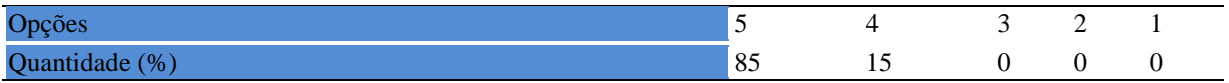

#### **Tabela 1055 -** [Fui pontual no início e término das aulas.](http://www.avalgrad.uema.br/wp-admin/admin.php?page=relatorio&action=getRelatorioByCentro&idAvaliacao=7¢ro=CEN02#collapse244)

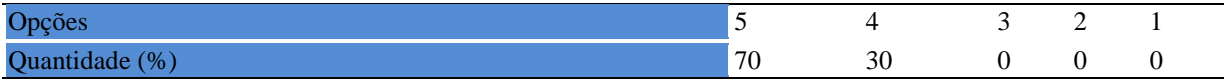

**Tabela 1056 -** [Planejei bem as aulas desta disciplina conseguindo despertar o interesse dos](http://www.avalgrad.uema.br/wp-admin/admin.php?page=relatorio&action=getRelatorioByCentro&idAvaliacao=7¢ro=CEN02#collapse245)  [discentes.](http://www.avalgrad.uema.br/wp-admin/admin.php?page=relatorio&action=getRelatorioByCentro&idAvaliacao=7¢ro=CEN02#collapse245) 

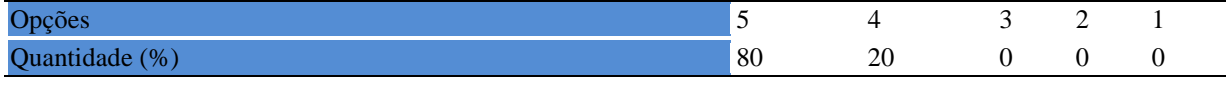

### **Tabela 1057 -** [Aceitei os questionamentos e as críticas dos discentes, incentivando-os a](http://www.avalgrad.uema.br/wp-admin/admin.php?page=relatorio&action=getRelatorioByCentro&idAvaliacao=7¢ro=CEN02#collapse246)  [participar, discutir e a expressar suas ideias.](http://www.avalgrad.uema.br/wp-admin/admin.php?page=relatorio&action=getRelatorioByCentro&idAvaliacao=7¢ro=CEN02#collapse246)

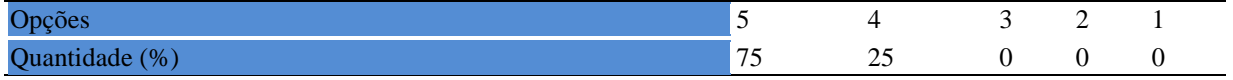

## **Tabela 1058 -** [Os recursos de ensino que utilizei favoreceram a aprendizagem dos discentes.](http://www.avalgrad.uema.br/wp-admin/admin.php?page=relatorio&action=getRelatorioByCentro&idAvaliacao=7¢ro=CEN02#collapse247)

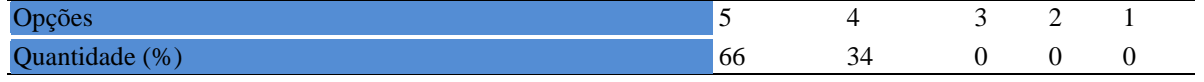

#### **Tabela 1059 -** [Estou atualizado na área de atuação.](http://www.avalgrad.uema.br/wp-admin/admin.php?page=relatorio&action=getRelatorioByCentro&idAvaliacao=7¢ro=CEN02#collapse248)

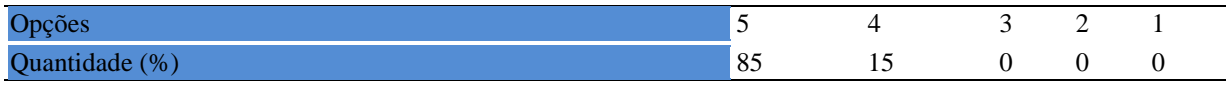

### **Tabela 1060 -** [Transmiti o conteúdo desta disciplina com clareza e precisão.](http://www.avalgrad.uema.br/wp-admin/admin.php?page=relatorio&action=getRelatorioByCentro&idAvaliacao=7¢ro=CEN02#collapse249)

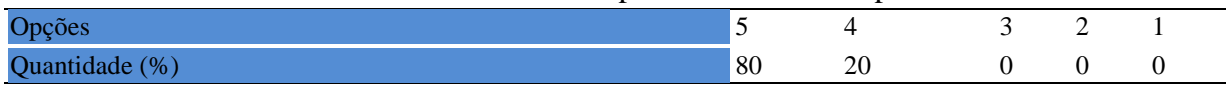

### **Tabela 1061 -** [Tenho domínio e segurança no conteúdo que ministro.](http://www.avalgrad.uema.br/wp-admin/admin.php?page=relatorio&action=getRelatorioByCentro&idAvaliacao=7¢ro=CEN02#collapse250)

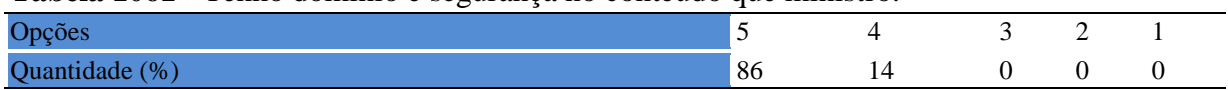

### **Tabela 1062 -** [Mostrei-me disponível para atender os discentes em horário extraclasse.](http://www.avalgrad.uema.br/wp-admin/admin.php?page=relatorio&action=getRelatorioByCentro&idAvaliacao=7¢ro=CEN02#collapse251)

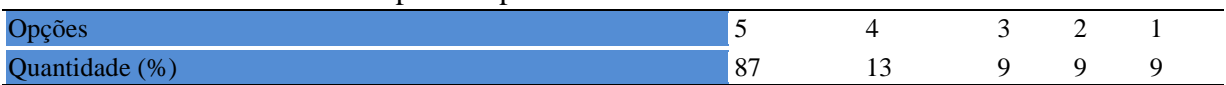

# **Tabela 1063 -** Ao ingressar [nesta disciplina possuía conhecimentos suficientes para o bom](http://www.avalgrad.uema.br/wp-admin/admin.php?page=relatorio&action=getRelatorioByCentro&idAvaliacao=7¢ro=CEN02#collapse253)  [desempenho na mesma.](http://www.avalgrad.uema.br/wp-admin/admin.php?page=relatorio&action=getRelatorioByCentro&idAvaliacao=7¢ro=CEN02#collapse253)

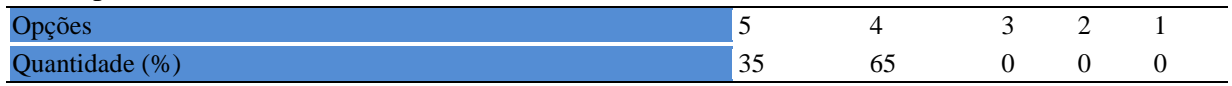

## **Tabela 1064 -** [Foi assíduo às aulas.](http://www.avalgrad.uema.br/wp-admin/admin.php?page=relatorio&action=getRelatorioByCentro&idAvaliacao=7¢ro=CEN02#collapse254)

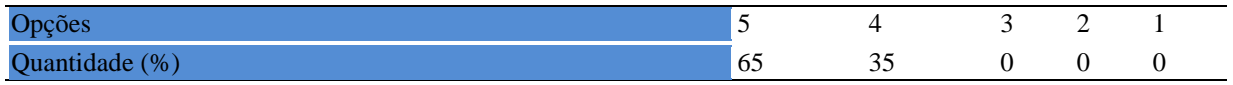

#### **Tabela 1065 -** [Foi pontual no início e término das aulas.](http://www.avalgrad.uema.br/wp-admin/admin.php?page=relatorio&action=getRelatorioByCentro&idAvaliacao=7¢ro=CEN02#collapse255)

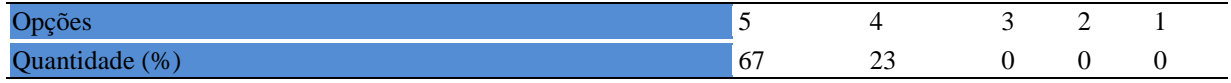

#### **Tabela 1066 -** [Apresentou sugestões de assuntos/temas para disciplina.](http://www.avalgrad.uema.br/wp-admin/admin.php?page=relatorio&action=getRelatorioByCentro&idAvaliacao=7¢ro=CEN02#collapse256)

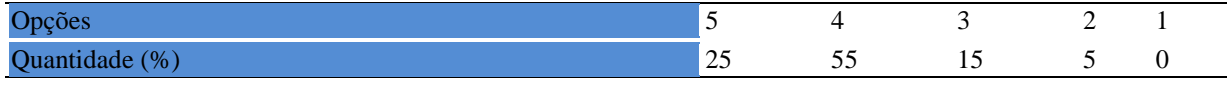

#### **Tabela 1067-** [Estudou regularmente para esta disciplina e não às vésperas das provas.](http://www.avalgrad.uema.br/wp-admin/admin.php?page=relatorio&action=getRelatorioByCentro&idAvaliacao=7¢ro=CEN02#collapse257)

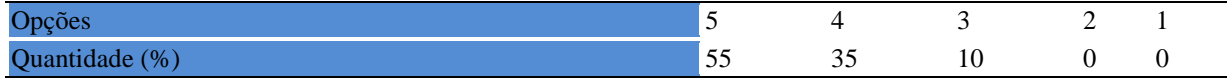

#### **Tabela 1068 -** [Procurou estabelecer relação entre o conteúdo abordado nesta disciplina com outros](http://www.avalgrad.uema.br/wp-admin/admin.php?page=relatorio&action=getRelatorioByCentro&idAvaliacao=7¢ro=CEN02#collapse258)  [conteúdos ou fatos já conhecidos.](http://www.avalgrad.uema.br/wp-admin/admin.php?page=relatorio&action=getRelatorioByCentro&idAvaliacao=7¢ro=CEN02#collapse258)

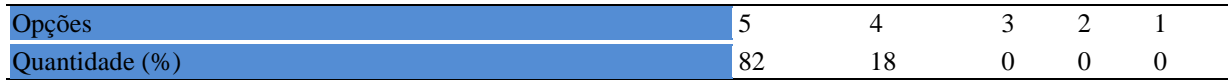

#### **Tabela 1069 -** [As condições físicas são adequadas à realização das aulas práticas.](http://www.avalgrad.uema.br/wp-admin/admin.php?page=relatorio&action=getRelatorioByCentro&idAvaliacao=7¢ro=CEN02#collapse259)

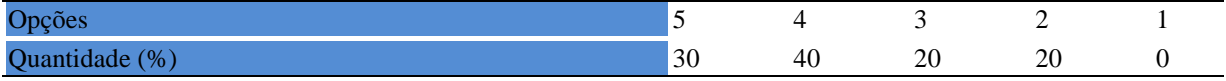

#### **Tabela 1070 -** [Há adequação do espaço pedagógico das aulas práticas ao número de discentes.](http://www.avalgrad.uema.br/wp-admin/admin.php?page=relatorio&action=getRelatorioByCentro&idAvaliacao=7¢ro=CEN02#collapse260)

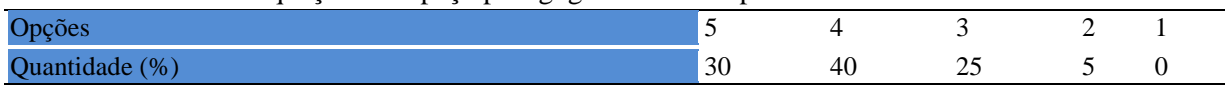

#### **Tabela 1071 -** [Há adequação do material de consumo das aulas práticas ao número](http://www.avalgrad.uema.br/wp-admin/admin.php?page=relatorio&action=getRelatorioByCentro&idAvaliacao=7¢ro=CEN02#collapse261) de discentes.

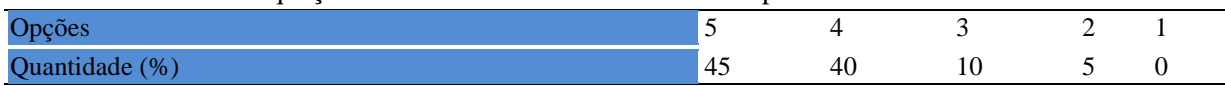

#### **Tabela 1072 -** [Há adequação dos equipamentos ao número de discentes.](http://www.avalgrad.uema.br/wp-admin/admin.php?page=relatorio&action=getRelatorioByCentro&idAvaliacao=7¢ro=CEN02#collapse262)

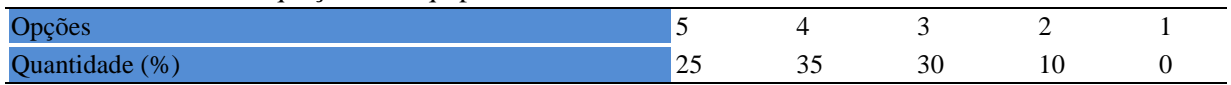

#### **Tabela 1073 -** [Os equipamentos apresentam boas condições de uso.](http://www.avalgrad.uema.br/wp-admin/admin.php?page=relatorio&action=getRelatorioByCentro&idAvaliacao=7¢ro=CEN02#collapse263)

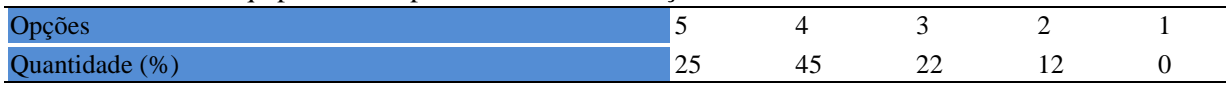

### **19. CAMPUS BALSAS**

# **19.1 PARTICIPAÇÃO DISCENTE**

#### **19.1.1 Plano se ensino**

**Tabela 1074 -** [O plano de ensino foi apresentado e discutido em sala de aula ao iniciar os](http://www.avalgrad.uema.br/wp-admin/admin.php?page=relatorio&action=getRelatorioByCentro&idAvaliacao=4¢ro=CEN02#collapse105)  [trabalhos da disciplina.](http://www.avalgrad.uema.br/wp-admin/admin.php?page=relatorio&action=getRelatorioByCentro&idAvaliacao=4¢ro=CEN02#collapse105) 

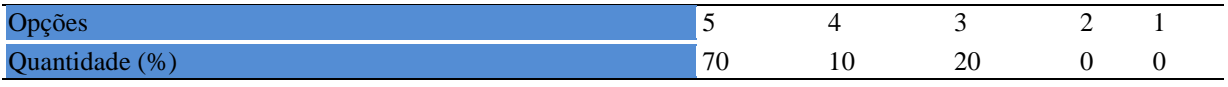

**Tabela 1075 -** [O plano de ensino conteve os elementos essenciais como: objetivos,](http://www.avalgrad.uema.br/wp-admin/admin.php?page=relatorio&action=getRelatorioByCentro&idAvaliacao=4¢ro=CEN02#collapse106)  [conteúdos, procedimentos de ensino, recursos de ensino, avaliação e bibliografia.](http://www.avalgrad.uema.br/wp-admin/admin.php?page=relatorio&action=getRelatorioByCentro&idAvaliacao=4¢ro=CEN02#collapse106) 

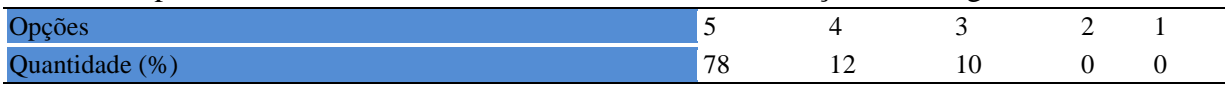

## **19.1.2 Objetivo**

**Tabela 1076 -** [Os objetivos desta disciplina foram discutidos em sala de aula.](http://www.avalgrad.uema.br/wp-admin/admin.php?page=relatorio&action=getRelatorioByCentro&idAvaliacao=4¢ro=CEN02#collapse107) 

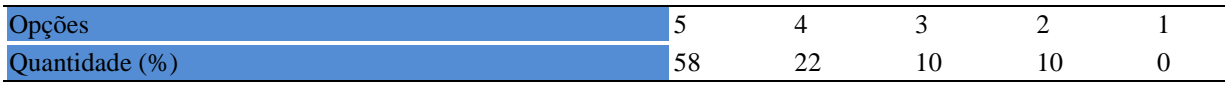

### **Tabela 1077** - [Recebeu a importância desta disciplina para sua formação profissional.](http://www.avalgrad.uema.br/wp-admin/admin.php?page=relatorio&action=getRelatorioByCentro&idAvaliacao=4¢ro=CEN02#collapse109)

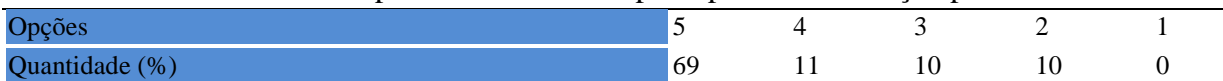

### **19.1.3 Conteúdo**

**Tabela 1078 -** [Houve duplicidade de conteúdo nesta disciplina com outra \(s\) disciplina\(s\) já](http://www.avalgrad.uema.br/wp-admin/admin.php?page=relatorio&action=getRelatorioByCentro&idAvaliacao=4¢ro=CEN02#collapse110)  [cursada\(s\) \(se ocorreu, relacione qual\(is\) disciplina\(s\).](http://www.avalgrad.uema.br/wp-admin/admin.php?page=relatorio&action=getRelatorioByCentro&idAvaliacao=4¢ro=CEN02#collapse110) 

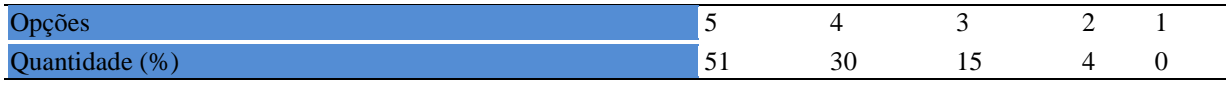

# **Tabela 1079 -** [Houve interdisciplinaridade desta disciplina no contexto curricular.](http://www.avalgrad.uema.br/wp-admin/admin.php?page=relatorio&action=getRelatorioByCentro&idAvaliacao=4¢ro=CEN02#collapse111)

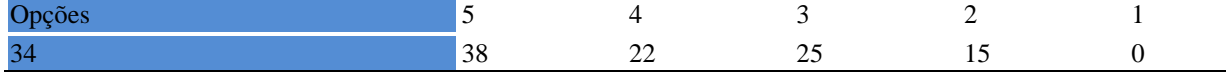

### **Tabela 1080 -** [O conteúdo abordado na disciplina foi adequado aos objetivos propostos.](http://www.avalgrad.uema.br/wp-admin/admin.php?page=relatorio&action=getRelatorioByCentro&idAvaliacao=4¢ro=CEN02#collapse112)

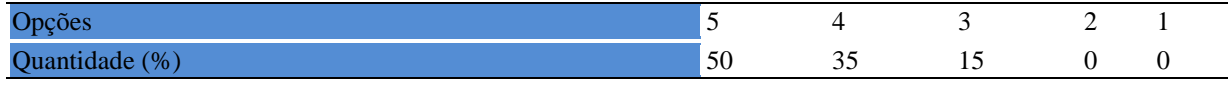

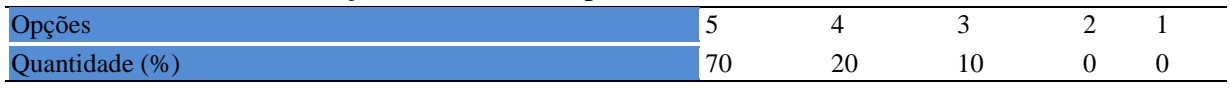

### **19.1.4 Desenvolvimento da disciplina**

**Tabela 1082** - [Multiplicidade de docentes \(mais de um\) nesta disciplina prejudicou o bom](http://www.avalgrad.uema.br/wp-admin/admin.php?page=relatorio&action=getRelatorioByCentro&idAvaliacao=4¢ro=CEN02#collapse114)  [desenvolvimento da mesma.](http://www.avalgrad.uema.br/wp-admin/admin.php?page=relatorio&action=getRelatorioByCentro&idAvaliacao=4¢ro=CEN02#collapse114) 

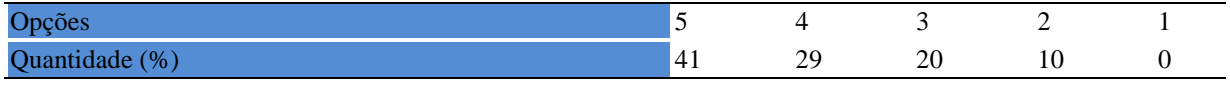

### **Tabela 1083** - [Teve acesso ao material didático da disciplina.](http://www.avalgrad.uema.br/wp-admin/admin.php?page=relatorio&action=getRelatorioByCentro&idAvaliacao=4¢ro=CEN02#collapse115)

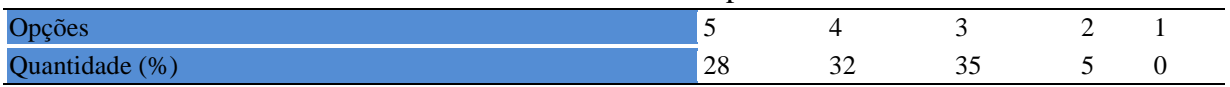

### **Tabela 1084 -** [Os procedimentos de ensino adotados nesta disciplina oportunizaram uma](http://www.avalgrad.uema.br/wp-admin/admin.php?page=relatorio&action=getRelatorioByCentro&idAvaliacao=4¢ro=CEN02#collapse116)  [postura crítica.](http://www.avalgrad.uema.br/wp-admin/admin.php?page=relatorio&action=getRelatorioByCentro&idAvaliacao=4¢ro=CEN02#collapse116)

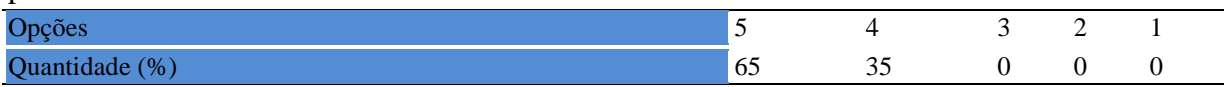

### **Tabela 1085 -** [Houve respeito a limitações ou insucessos dos discentes.](http://www.avalgrad.uema.br/wp-admin/admin.php?page=relatorio&action=getRelatorioByCentro&idAvaliacao=4¢ro=CEN02#collapse117)

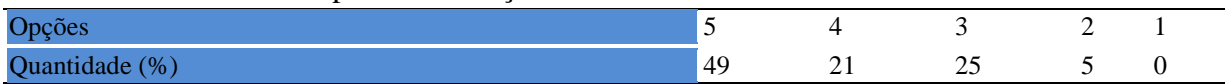

# **19.1.5 Avaliação da aprendizagem**

## **Tabela 1086 -** [O docente estabeleceu de forma clara os critérios e instrumentos de avaliação](http://www.avalgrad.uema.br/wp-admin/admin.php?page=relatorio&action=getRelatorioByCentro&idAvaliacao=4¢ro=CEN02#collapse118)  [da disciplina.](http://www.avalgrad.uema.br/wp-admin/admin.php?page=relatorio&action=getRelatorioByCentro&idAvaliacao=4¢ro=CEN02#collapse118)

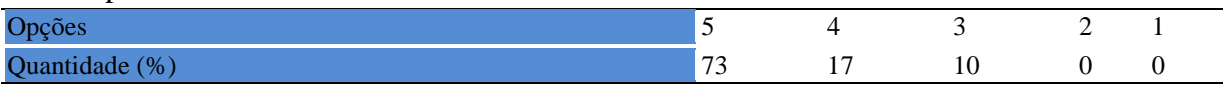

## **Tabela 1087 -** [A avaliação da disciplina foi compatível com os objetivos propostos e os](http://www.avalgrad.uema.br/wp-admin/admin.php?page=relatorio&action=getRelatorioByCentro&idAvaliacao=4¢ro=CEN02#collapse119)  [conteúdos ministrados.](http://www.avalgrad.uema.br/wp-admin/admin.php?page=relatorio&action=getRelatorioByCentro&idAvaliacao=4¢ro=CEN02#collapse119)

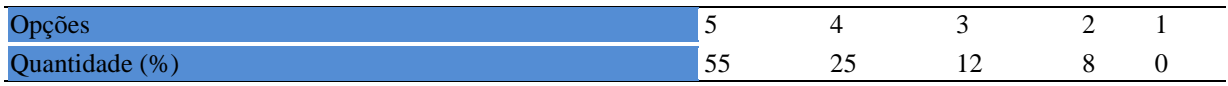

## **Tabela 1088 -** [Após a avaliação da aprendizagem, o docente informou-me sobre o rendimento](http://www.avalgrad.uema.br/wp-admin/admin.php?page=relatorio&action=getRelatorioByCentro&idAvaliacao=4¢ro=CEN02#collapse120)  [obtido destacando os erros cometidos, retroalimentando e consolidando seus conhecimentos.](http://www.avalgrad.uema.br/wp-admin/admin.php?page=relatorio&action=getRelatorioByCentro&idAvaliacao=4¢ro=CEN02#collapse120)

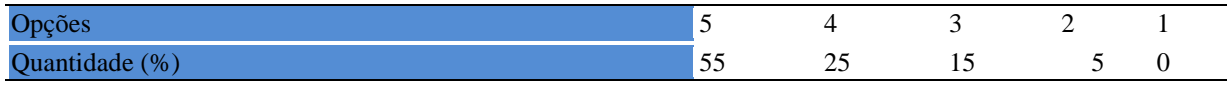

#### **19.1.6 Docente**

**Tabela 1089 -** [O docente foi assíduo às aulas.](http://www.avalgrad.uema.br/wp-admin/admin.php?page=relatorio&action=getRelatorioByCentro&idAvaliacao=4¢ro=CEN02#collapse121) 

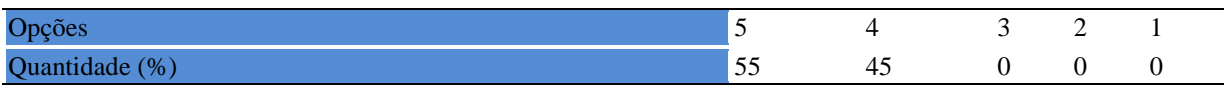

#### **Tabela 1090 -** [O docente orientou com clareza os trabalhos solicitados.](http://www.avalgrad.uema.br/wp-admin/admin.php?page=relatorio&action=getRelatorioByCentro&idAvaliacao=4¢ro=CEN02#collapse130)

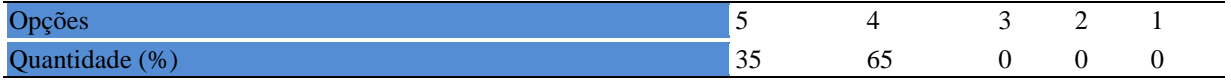

### **Tabela 1091 -** [O docente foi pontual no início e término das aulas.](http://www.avalgrad.uema.br/wp-admin/admin.php?page=relatorio&action=getRelatorioByCentro&idAvaliacao=4¢ro=CEN02#collapse122)

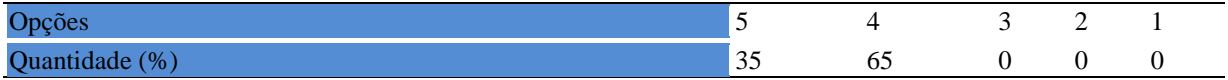

#### **Tabela 1092 -** [O docente planejou bem as aulas desta disciplina conseguindo despertar o](http://www.avalgrad.uema.br/wp-admin/admin.php?page=relatorio&action=getRelatorioByCentro&idAvaliacao=4¢ro=CEN02#collapse123)  [interesse dos discentes.](http://www.avalgrad.uema.br/wp-admin/admin.php?page=relatorio&action=getRelatorioByCentro&idAvaliacao=4¢ro=CEN02#collapse123)

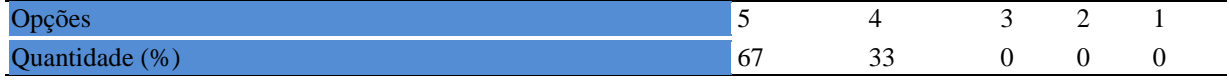

# **Tabela 1093 -** [O docente aceitou os questionamentos e as críticas dos discentes,](http://www.avalgrad.uema.br/wp-admin/admin.php?page=relatorio&action=getRelatorioByCentro&idAvaliacao=4¢ro=CEN02#collapse124)

#### [incentivando-o a participar, discutir e a expressar suas ideias.](http://www.avalgrad.uema.br/wp-admin/admin.php?page=relatorio&action=getRelatorioByCentro&idAvaliacao=4¢ro=CEN02#collapse124)

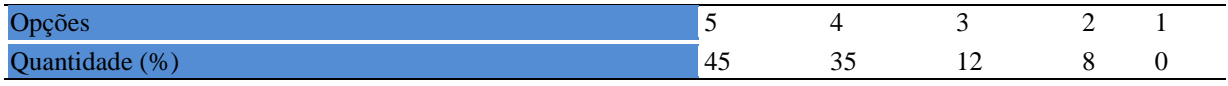

### **Tabela 1094 -** [Os recursos de ensino utilizados pelo docente auxiliaram na compreensão do](http://www.avalgrad.uema.br/wp-admin/admin.php?page=relatorio&action=getRelatorioByCentro&idAvaliacao=4¢ro=CEN02#collapse125)  [conteúdo da disciplina.](http://www.avalgrad.uema.br/wp-admin/admin.php?page=relatorio&action=getRelatorioByCentro&idAvaliacao=4¢ro=CEN02#collapse125)

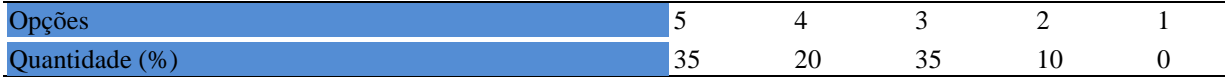

#### **Tabela 1095 -** [O docente mostrou-se atualizado em relação à sua área de atuação.](http://www.avalgrad.uema.br/wp-admin/admin.php?page=relatorio&action=getRelatorioByCentro&idAvaliacao=4¢ro=CEN02#collapse126)

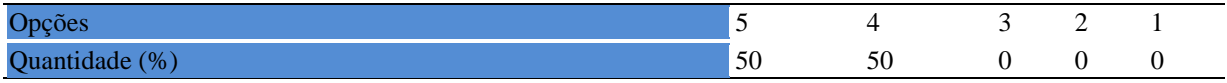

#### **Tabela 1096 -** [O docente usou uma linguagem clara e acessível em sala de aula.](http://www.avalgrad.uema.br/wp-admin/admin.php?page=relatorio&action=getRelatorioByCentro&idAvaliacao=4¢ro=CEN02#collapse127)

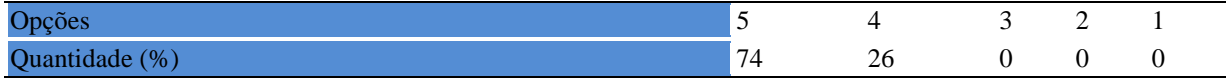

### **Tabela 1097 -** [O docente demonstrou domínio, segurança, organização e sequência lógica no](http://www.avalgrad.uema.br/wp-admin/admin.php?page=relatorio&action=getRelatorioByCentro&idAvaliacao=4¢ro=CEN02#collapse128)  [conteúdo ministrado.](http://www.avalgrad.uema.br/wp-admin/admin.php?page=relatorio&action=getRelatorioByCentro&idAvaliacao=4¢ro=CEN02#collapse128)

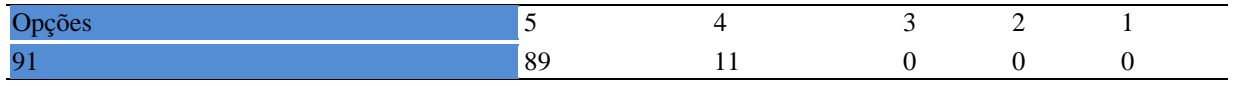

**Tabela 1098 -** [O docente mostrou-se disponível para atender os discentes em horários](http://www.avalgrad.uema.br/wp-admin/admin.php?page=relatorio&action=getRelatorioByCentro&idAvaliacao=4¢ro=CEN02#collapse129)  [extraclasses.](http://www.avalgrad.uema.br/wp-admin/admin.php?page=relatorio&action=getRelatorioByCentro&idAvaliacao=4¢ro=CEN02#collapse129) 

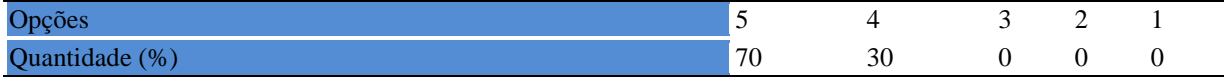

### **19.1.7 Autoavaliação**

**Tabela 1099 -** [Ao ingressar nesta disciplina possuía conhecimentos suficientes para o bom](http://www.avalgrad.uema.br/wp-admin/admin.php?page=relatorio&action=getRelatorioByCentro&idAvaliacao=4¢ro=CEN02#collapse131)  [desempenho na mesma.](http://www.avalgrad.uema.br/wp-admin/admin.php?page=relatorio&action=getRelatorioByCentro&idAvaliacao=4¢ro=CEN02#collapse131) 

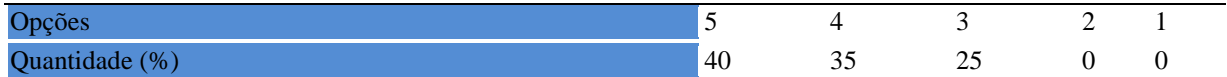

#### **Tabela 1100 -** [Foi assíduo às aulas.](http://www.avalgrad.uema.br/wp-admin/admin.php?page=relatorio&action=getRelatorioByCentro&idAvaliacao=4¢ro=CEN02#collapse132)

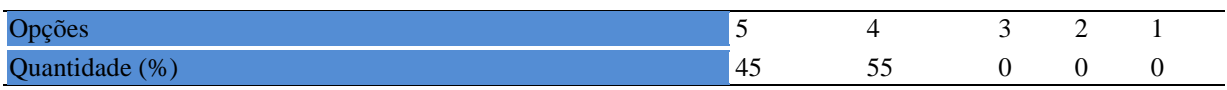

#### **Tabela 1101 -** [Foi pontual no início e término das aulas.](http://www.avalgrad.uema.br/wp-admin/admin.php?page=relatorio&action=getRelatorioByCentro&idAvaliacao=4¢ro=CEN02#collapse133)

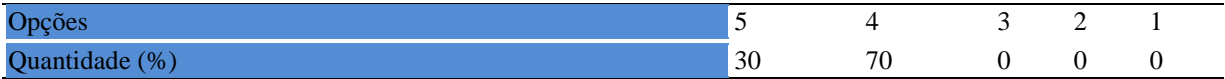

#### **Tabela 1102 -** [Apresentou sugestões de assuntos/temas para disciplina.](http://www.avalgrad.uema.br/wp-admin/admin.php?page=relatorio&action=getRelatorioByCentro&idAvaliacao=4¢ro=CEN02#collapse134)

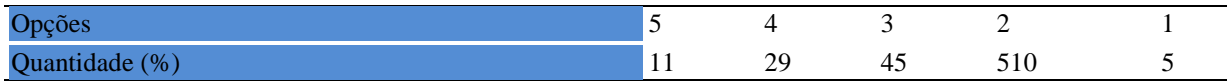

#### **Tabela 1103 -** [Estudou regularmente para esta disciplina e não às vésperas das provas.](http://www.avalgrad.uema.br/wp-admin/admin.php?page=relatorio&action=getRelatorioByCentro&idAvaliacao=4¢ro=CEN02#collapse135)

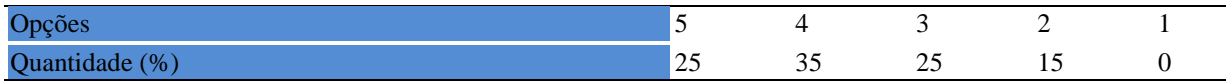

### **Tabela 1104 -** [Procurou estabelecer relação entre o conteúdo abordado nesta disciplina com](http://www.avalgrad.uema.br/wp-admin/admin.php?page=relatorio&action=getRelatorioByCentro&idAvaliacao=4¢ro=CEN02#collapse136)  [outros conteúdos ou fatos já conhecidos.](http://www.avalgrad.uema.br/wp-admin/admin.php?page=relatorio&action=getRelatorioByCentro&idAvaliacao=4¢ro=CEN02#collapse136)

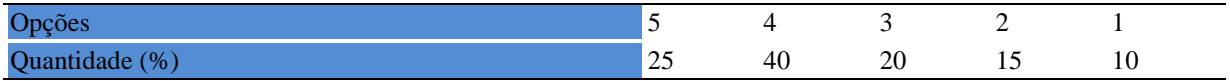

#### **19.1.8 Aulas práticas**

**Tabela 1105 -** [As condições físicas são adequadas à realização das aulas práticas.](http://www.avalgrad.uema.br/wp-admin/admin.php?page=relatorio&action=getRelatorioByCentro&idAvaliacao=4¢ro=CEN02#collapse137) 

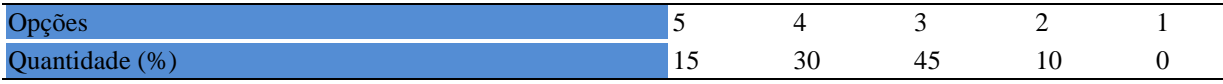

**Tabela 1106 -** [Há adequação do espaço pedagógico das aulas práticas ao número de](http://www.avalgrad.uema.br/wp-admin/admin.php?page=relatorio&action=getRelatorioByCentro&idAvaliacao=4¢ro=CEN02#collapse138)  [discentes.](http://www.avalgrad.uema.br/wp-admin/admin.php?page=relatorio&action=getRelatorioByCentro&idAvaliacao=4¢ro=CEN02#collapse138) 

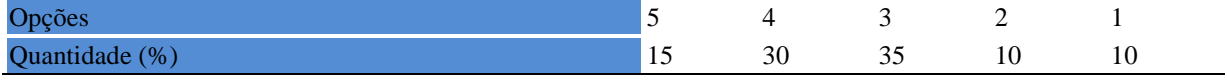

#### **Tabela 1107 -** [Há adequação do material de consumo das aulas práticas ao número de](http://www.avalgrad.uema.br/wp-admin/admin.php?page=relatorio&action=getRelatorioByCentro&idAvaliacao=4¢ro=CEN02#collapse139)  [discentes.](http://www.avalgrad.uema.br/wp-admin/admin.php?page=relatorio&action=getRelatorioByCentro&idAvaliacao=4¢ro=CEN02#collapse139)

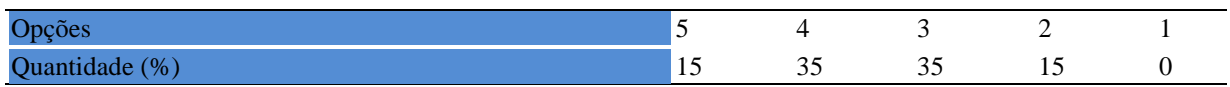

### **Tabela 1108 -** [Há adequação dos equipamentos ao número de discentes.](http://www.avalgrad.uema.br/wp-admin/admin.php?page=relatorio&action=getRelatorioByCentro&idAvaliacao=4¢ro=CEN02#collapse140)

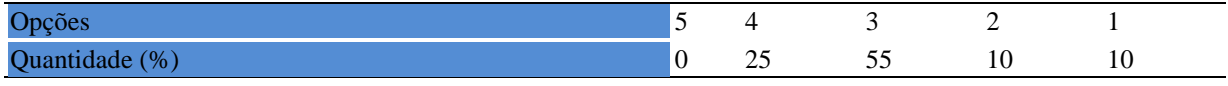

#### **Tabela 1109 -** [Os equipamentos apresentam boas condições de uso.](http://www.avalgrad.uema.br/wp-admin/admin.php?page=relatorio&action=getRelatorioByCentro&idAvaliacao=4¢ro=CEN02#collapse141)

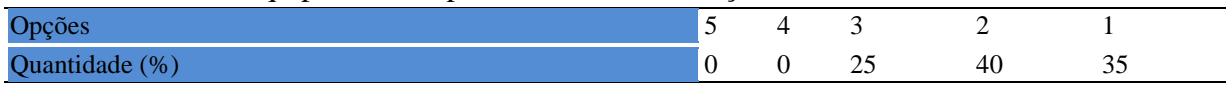

# **19.2 PARTICIPAÇÃO DOCENTE**

# **19.2.1 Plano de ensino**

## **Tabela 1110 -** [Discutiu os objetivos desta disciplina com os discentes.](http://www.avalgrad.uema.br/wp-admin/admin.php?page=relatorio&action=getRelatorioByCentro&idAvaliacao=7¢ro=CEN02#collapse228)

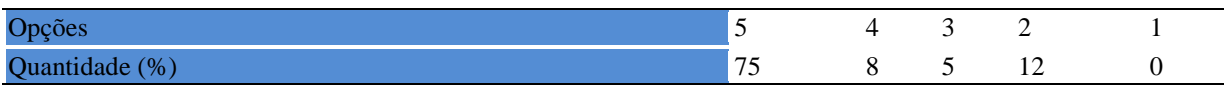

## **Tabela 1111-** [O plano de ensino foi apresentado e discutido em sala de aula ao iniciar os](http://www.avalgrad.uema.br/wp-admin/admin.php?page=relatorio&action=getRelatorioByCentro&idAvaliacao=7¢ro=CEN02#collapse226)  [trabalhos da disciplina.](http://www.avalgrad.uema.br/wp-admin/admin.php?page=relatorio&action=getRelatorioByCentro&idAvaliacao=7¢ro=CEN02#collapse226)

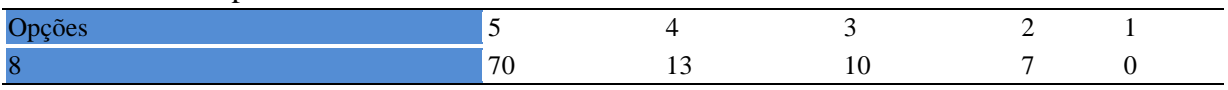

## **Tabela 1112 -** [O plano de ensino conteve os elementos essenciais como: objetivos,](http://www.avalgrad.uema.br/wp-admin/admin.php?page=relatorio&action=getRelatorioByCentro&idAvaliacao=7¢ro=CEN02#collapse227)  [conteúdos, procedimentos de ensino, recursos de ensino, avaliação e bibliografia.](http://www.avalgrad.uema.br/wp-admin/admin.php?page=relatorio&action=getRelatorioByCentro&idAvaliacao=7¢ro=CEN02#collapse227)

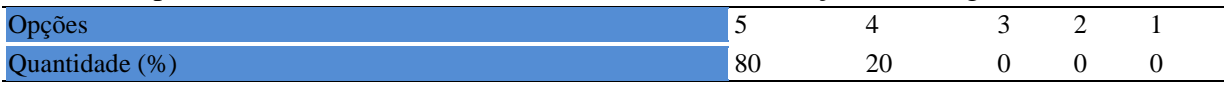
### **19.2.2 Objetivo**

### **Tabela 1113 -** [Discutiu os objetivos desta disciplina com os discentes.](http://www.avalgrad.uema.br/wp-admin/admin.php?page=relatorio&action=getRelatorioByCentro&idAvaliacao=7¢ro=CEN02#collapse228)

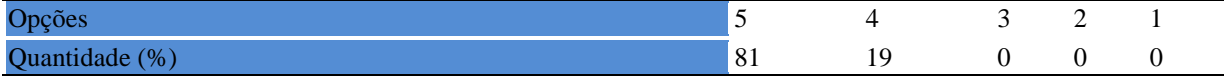

### **Tabela 1114 -** [Os objetivos desta disciplina foram alcançados.](http://www.avalgrad.uema.br/wp-admin/admin.php?page=relatorio&action=getRelatorioByCentro&idAvaliacao=7¢ro=CEN02#collapse229)

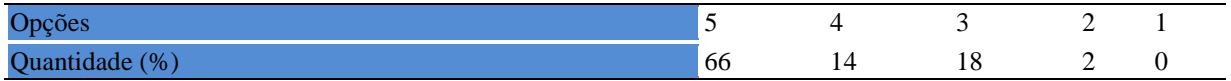

### **Tabela 1115 -** [Esta disciplina foi importante para a formação profissional dos discentes.](http://www.avalgrad.uema.br/wp-admin/admin.php?page=relatorio&action=getRelatorioByCentro&idAvaliacao=7¢ro=CEN02#collapse230)

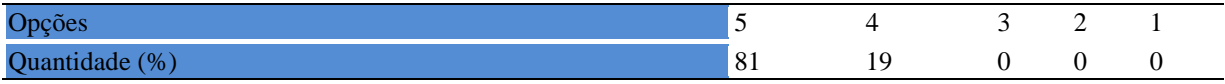

## **19.2.3 Conteúdo**

**Tabela 1116 -** [Esta disciplina necessita de reformulação do programa para evitar a](http://www.avalgrad.uema.br/wp-admin/admin.php?page=relatorio&action=getRelatorioByCentro&idAvaliacao=7¢ro=CEN02#collapse231)  [duplicidade de conteúdo disciplina\(s\) já cursada\(s\).](http://www.avalgrad.uema.br/wp-admin/admin.php?page=relatorio&action=getRelatorioByCentro&idAvaliacao=7¢ro=CEN02#collapse231) 

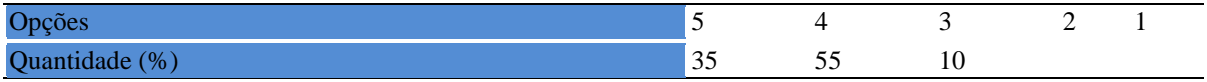

### **Tabela 1117 -** [Organizou sua disciplina de forma interdisciplinar em relação ao contexto](http://www.avalgrad.uema.br/wp-admin/admin.php?page=relatorio&action=getRelatorioByCentro&idAvaliacao=7¢ro=CEN02#collapse232)  [curricular.](http://www.avalgrad.uema.br/wp-admin/admin.php?page=relatorio&action=getRelatorioByCentro&idAvaliacao=7¢ro=CEN02#collapse232)

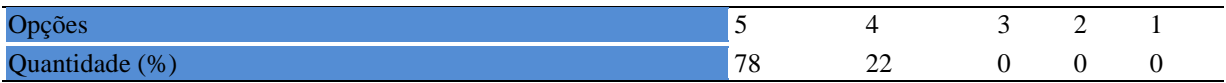

#### **Tabela 1118 -** [Os conteúdos abordados nesta disciplina estavam relacionados aos objetivos](http://www.avalgrad.uema.br/wp-admin/admin.php?page=relatorio&action=getRelatorioByCentro&idAvaliacao=7¢ro=CEN02#collapse233)  [propostos.](http://www.avalgrad.uema.br/wp-admin/admin.php?page=relatorio&action=getRelatorioByCentro&idAvaliacao=7¢ro=CEN02#collapse233)

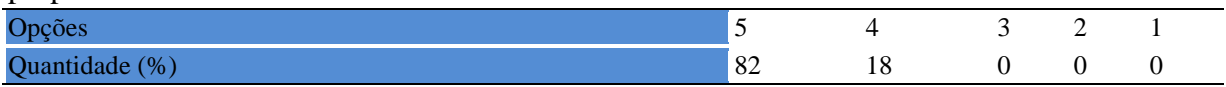

# **Tabela 1119 -** [Houve, nesta disciplina, um estabelecimento de relação entre teorias e prática.](http://www.avalgrad.uema.br/wp-admin/admin.php?page=relatorio&action=getRelatorioByCentro&idAvaliacao=7¢ro=CEN02#collapse234)

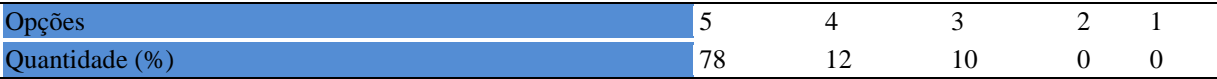

### **Tabela 1120 -** A multiplicidade de [docentes \(mais de um\) nesta disciplina prejudicou o bom](http://www.avalgrad.uema.br/wp-admin/admin.php?page=relatorio&action=getRelatorioByCentro&idAvaliacao=7¢ro=CEN02#collapse235)  [desenvolvimento da mesma.](http://www.avalgrad.uema.br/wp-admin/admin.php?page=relatorio&action=getRelatorioByCentro&idAvaliacao=7¢ro=CEN02#collapse235)

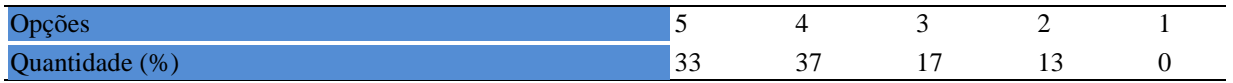

#### **Tabela 1121 -** [Facilitou o acesso do material didático aos discentes.](http://www.avalgrad.uema.br/wp-admin/admin.php?page=relatorio&action=getRelatorioByCentro&idAvaliacao=7¢ro=CEN02#collapse236)

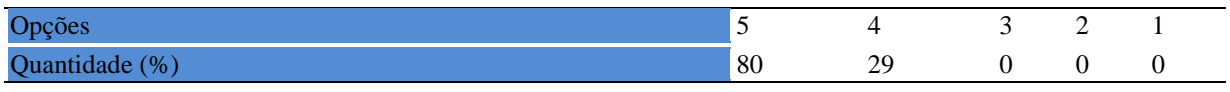

#### **Tabela 1122** - [A bibliografia básica encontra-se disponível e em número suficiente na](http://www.avalgrad.uema.br/wp-admin/admin.php?page=relatorio&action=getRelatorioByCentro&idAvaliacao=7¢ro=CEN02#collapse237)  [Biblioteca.](http://www.avalgrad.uema.br/wp-admin/admin.php?page=relatorio&action=getRelatorioByCentro&idAvaliacao=7¢ro=CEN02#collapse237)

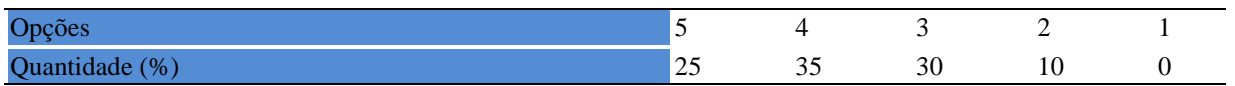

### **Tabela 1123 -** [Houve respeito a limitações ou insucessos dos discentes.](http://www.avalgrad.uema.br/wp-admin/admin.php?page=relatorio&action=getRelatorioByCentro&idAvaliacao=7¢ro=CEN02#collapse239)

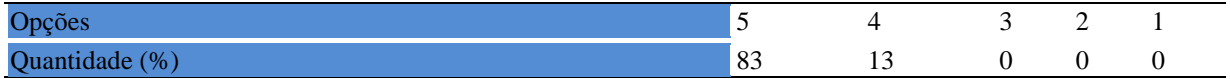

**Tabela 1124 -** [Discutiu com a classe, no início do semestre, os critérios e instrumentos de](http://www.avalgrad.uema.br/wp-admin/admin.php?page=relatorio&action=getRelatorioByCentro&idAvaliacao=7¢ro=CEN02#collapse240)  [avaliação a serem utilizados na disciplina.](http://www.avalgrad.uema.br/wp-admin/admin.php?page=relatorio&action=getRelatorioByCentro&idAvaliacao=7¢ro=CEN02#collapse240) 

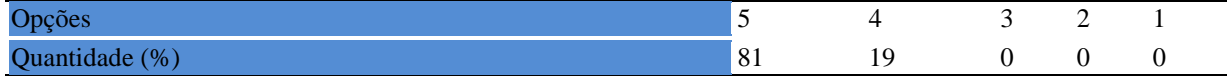

**Tabela 1125 -** [Os instrumentos avaliativos utilizados nesta disciplina foram coerentes com os](http://www.avalgrad.uema.br/wp-admin/admin.php?page=relatorio&action=getRelatorioByCentro&idAvaliacao=7¢ro=CEN02#collapse241)  [objetivos propostos.](http://www.avalgrad.uema.br/wp-admin/admin.php?page=relatorio&action=getRelatorioByCentro&idAvaliacao=7¢ro=CEN02#collapse241) 

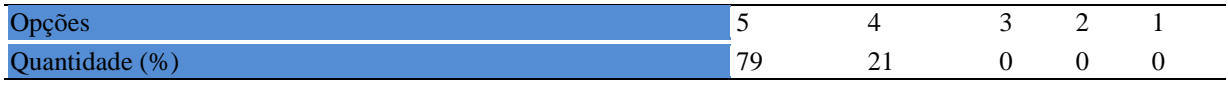

**Tabela 1126 -** Após a avaliação [da aprendizagem, informou aos discentes sobre o rendimento](http://www.avalgrad.uema.br/wp-admin/admin.php?page=relatorio&action=getRelatorioByCentro&idAvaliacao=7¢ro=CEN02#collapse242)  [obtido, destacando os erros cometidos, retroalimentando e consolidando seus conhecimentos.](http://www.avalgrad.uema.br/wp-admin/admin.php?page=relatorio&action=getRelatorioByCentro&idAvaliacao=7¢ro=CEN02#collapse242) 

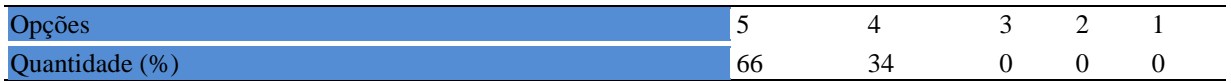

## **19.2.4 Autoavaliação**

**Tabela 1127 -** [Fui assíduo às aulas.](http://www.avalgrad.uema.br/wp-admin/admin.php?page=relatorio&action=getRelatorioByCentro&idAvaliacao=7¢ro=CEN02#collapse243) 

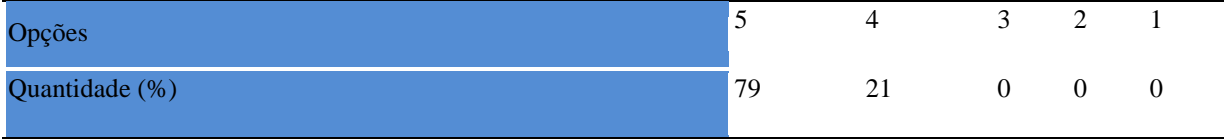

### **Tabela 1128 -** [Orientei com clareza os trabalhos solicitados.](http://www.avalgrad.uema.br/wp-admin/admin.php?page=relatorio&action=getRelatorioByCentro&idAvaliacao=7¢ro=CEN02#collapse252)

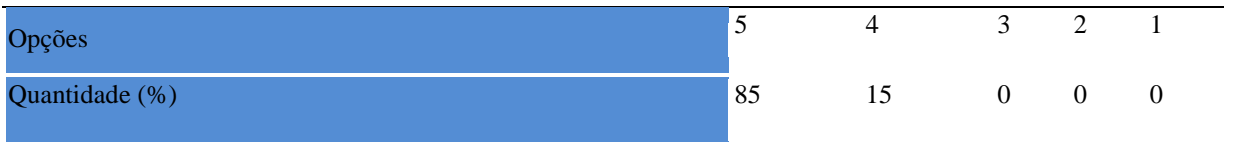

**Tabela 1129** - [Fui pontual no início e término das aulas.](http://www.avalgrad.uema.br/wp-admin/admin.php?page=relatorio&action=getRelatorioByCentro&idAvaliacao=7¢ro=CEN02#collapse244) 

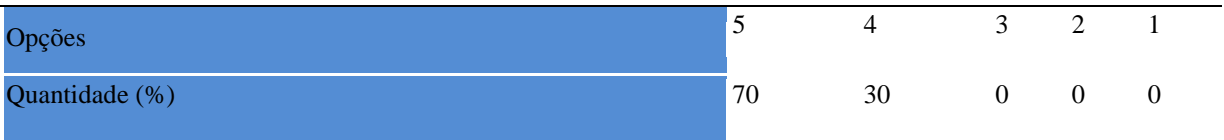

**Tabela 1130** - [Planejei bem as aulas desta disciplina conseguindo despertar o interesse dos](http://www.avalgrad.uema.br/wp-admin/admin.php?page=relatorio&action=getRelatorioByCentro&idAvaliacao=7¢ro=CEN02#collapse245)  [discentes.](http://www.avalgrad.uema.br/wp-admin/admin.php?page=relatorio&action=getRelatorioByCentro&idAvaliacao=7¢ro=CEN02#collapse245) 

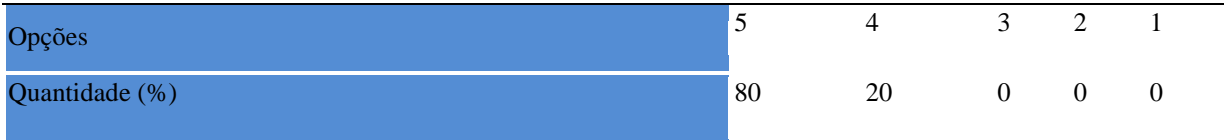

**Tabela 1131 -** [Aceitei os questionamentos e as críticas dos discentes, incentivando-os a](http://www.avalgrad.uema.br/wp-admin/admin.php?page=relatorio&action=getRelatorioByCentro&idAvaliacao=7¢ro=CEN02#collapse246)  [participar, discutir e a expressar suas ideias.](http://www.avalgrad.uema.br/wp-admin/admin.php?page=relatorio&action=getRelatorioByCentro&idAvaliacao=7¢ro=CEN02#collapse246) 

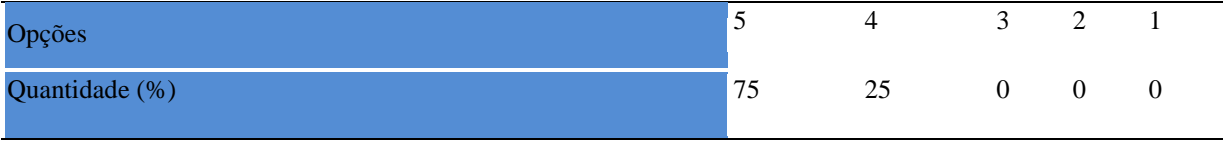

**Tabela 1132 -** [Os recursos de ensino que utilizei favoreceram a aprendizagem dos discentes.](http://www.avalgrad.uema.br/wp-admin/admin.php?page=relatorio&action=getRelatorioByCentro&idAvaliacao=7¢ro=CEN02#collapse247) 

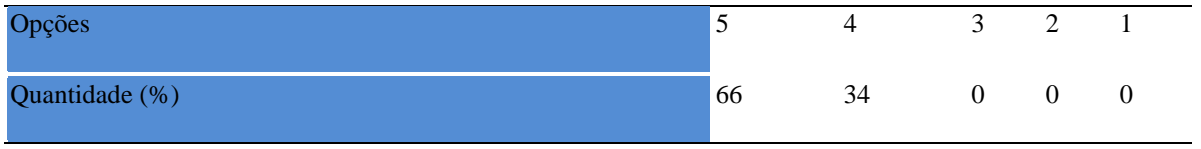

#### **Tabela 1133 -** [Estou atualizado na área de atuação.](http://www.avalgrad.uema.br/wp-admin/admin.php?page=relatorio&action=getRelatorioByCentro&idAvaliacao=7¢ro=CEN02#collapse248)

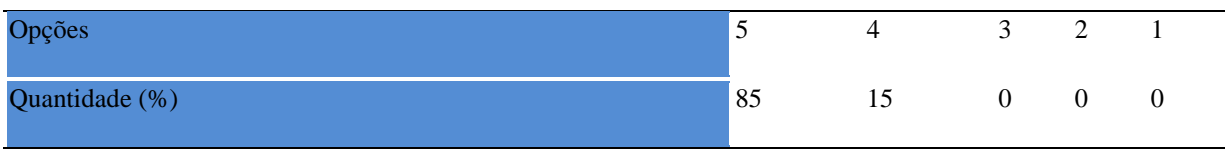

#### **Tabela 1134 -** [Transmiti o conteúdo desta disciplina com clareza e precisão.](http://www.avalgrad.uema.br/wp-admin/admin.php?page=relatorio&action=getRelatorioByCentro&idAvaliacao=7¢ro=CEN02#collapse249)

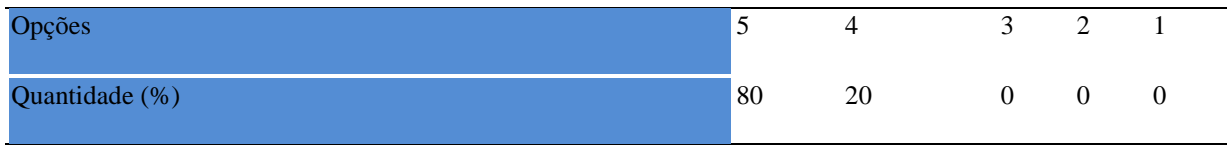

## **Tabela 1135** - [Tenho domínio e segurança no conteúdo que ministro.](http://www.avalgrad.uema.br/wp-admin/admin.php?page=relatorio&action=getRelatorioByCentro&idAvaliacao=7¢ro=CEN02#collapse250)

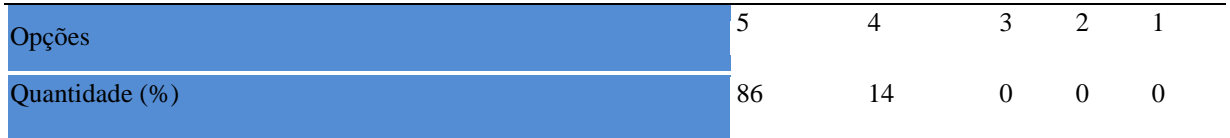

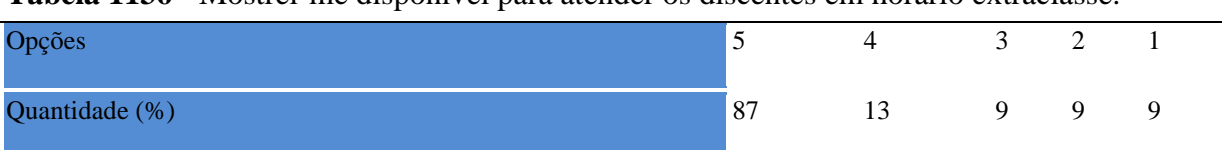

### **Tabela 1136 -** [Mostrei-me disponível para atender os discentes em horário extraclasse.](http://www.avalgrad.uema.br/wp-admin/admin.php?page=relatorio&action=getRelatorioByCentro&idAvaliacao=7¢ro=CEN02#collapse251)

# **Tabela 1137 -** [Ao ingressar nesta disciplina possuía conhecimentos suficientes para o bom](http://www.avalgrad.uema.br/wp-admin/admin.php?page=relatorio&action=getRelatorioByCentro&idAvaliacao=7¢ro=CEN02#collapse253)  [desempenho na mesma.](http://www.avalgrad.uema.br/wp-admin/admin.php?page=relatorio&action=getRelatorioByCentro&idAvaliacao=7¢ro=CEN02#collapse253)

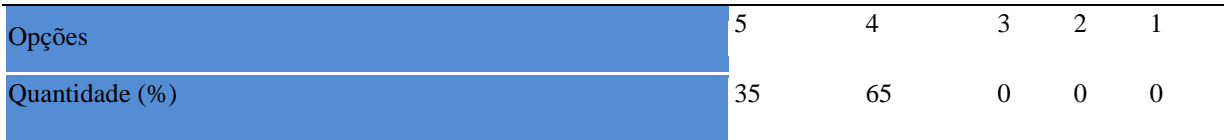

#### **Tabela 1138 -** [Foi assíduo às aulas.](http://www.avalgrad.uema.br/wp-admin/admin.php?page=relatorio&action=getRelatorioByCentro&idAvaliacao=7¢ro=CEN02#collapse254)

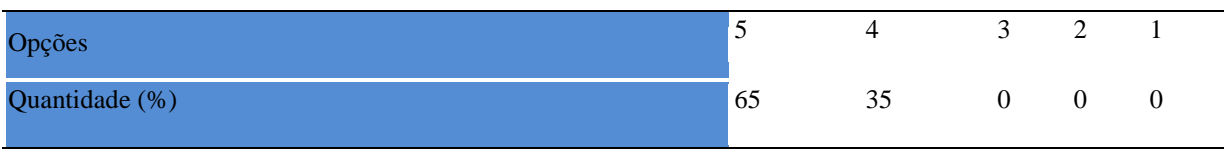

### **Tabela 1139 -** [Foi pontual no início e término das aulas.](http://www.avalgrad.uema.br/wp-admin/admin.php?page=relatorio&action=getRelatorioByCentro&idAvaliacao=7¢ro=CEN02#collapse255)

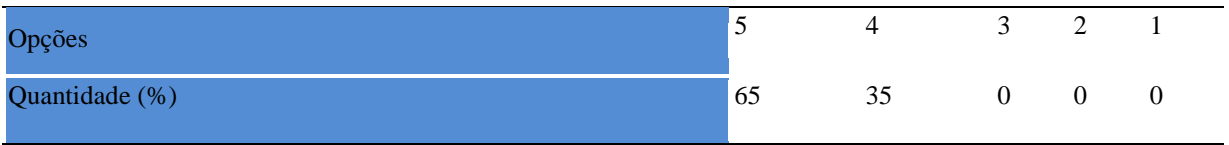

#### **Tabela 1140** - [Apresentou sugestões de assuntos/temas para disciplina.](http://www.avalgrad.uema.br/wp-admin/admin.php?page=relatorio&action=getRelatorioByCentro&idAvaliacao=7¢ro=CEN02#collapse256)

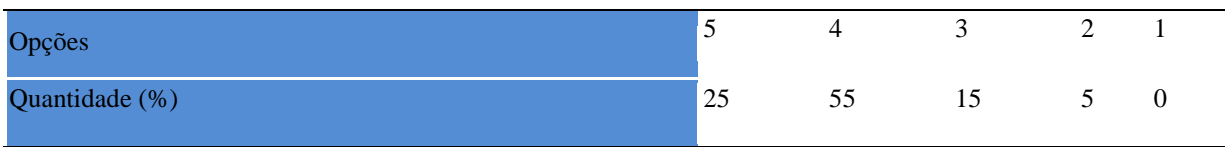

#### **Tabela 1141 -** [Estudou regularmente para esta disciplina e não às vésperas das provas.](http://www.avalgrad.uema.br/wp-admin/admin.php?page=relatorio&action=getRelatorioByCentro&idAvaliacao=7¢ro=CEN02#collapse257)

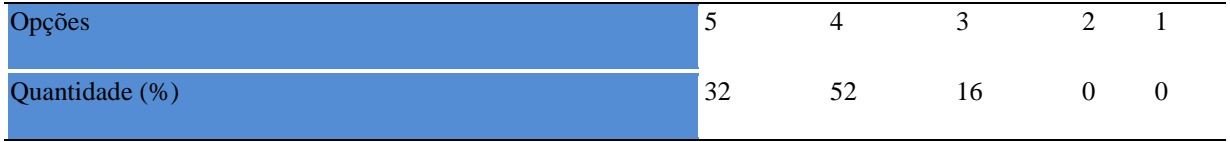

**Tabela 1142 -** [Procurou estabelecer relação entre o conteúdo abordado nesta disciplina com](http://www.avalgrad.uema.br/wp-admin/admin.php?page=relatorio&action=getRelatorioByCentro&idAvaliacao=7¢ro=CEN02#collapse258)  [outros conteúdos ou fatos já conhecidos.](http://www.avalgrad.uema.br/wp-admin/admin.php?page=relatorio&action=getRelatorioByCentro&idAvaliacao=7¢ro=CEN02#collapse258) 

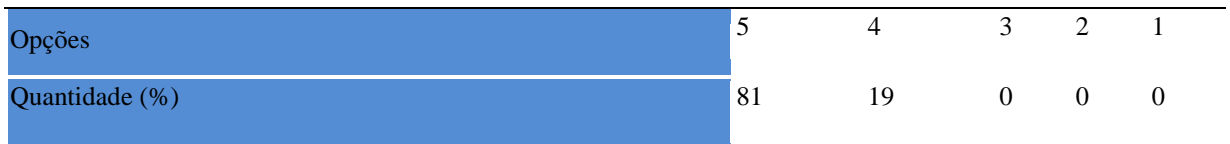

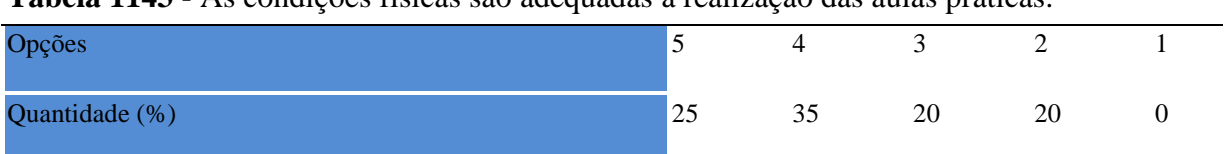

# **Tabela 1143** - [As condições físicas são adequadas à realização das aulas práticas.](http://www.avalgrad.uema.br/wp-admin/admin.php?page=relatorio&action=getRelatorioByCentro&idAvaliacao=7¢ro=CEN02#collapse259)

### **Tabela 1144 -** [Há adequação do espaço pedagógico das aulas práticas ao número de](http://www.avalgrad.uema.br/wp-admin/admin.php?page=relatorio&action=getRelatorioByCentro&idAvaliacao=7¢ro=CEN02#collapse260)  [discentes.](http://www.avalgrad.uema.br/wp-admin/admin.php?page=relatorio&action=getRelatorioByCentro&idAvaliacao=7¢ro=CEN02#collapse260)

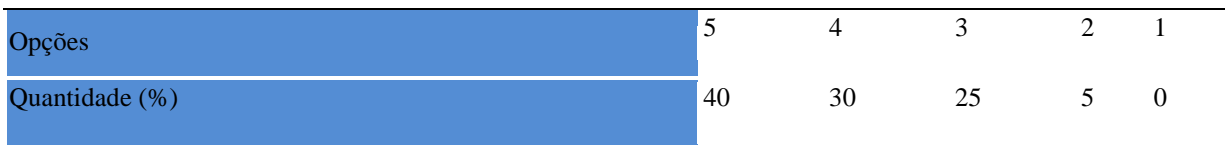

# **Tabela 1145 -** [Há adequação do material de consumo das aulas práticas ao número de](http://www.avalgrad.uema.br/wp-admin/admin.php?page=relatorio&action=getRelatorioByCentro&idAvaliacao=7¢ro=CEN02#collapse261)  [discentes.](http://www.avalgrad.uema.br/wp-admin/admin.php?page=relatorio&action=getRelatorioByCentro&idAvaliacao=7¢ro=CEN02#collapse261)

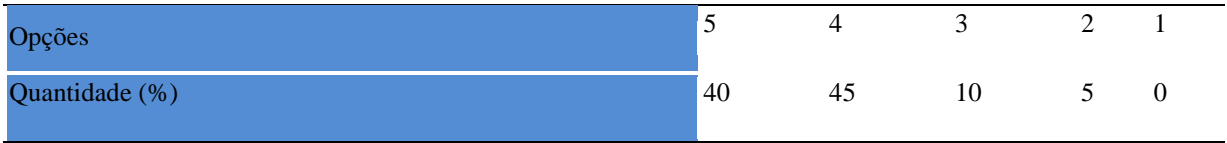

## **Tabela 1146 -** [Há adequação dos equipamentos ao número de discentes.](http://www.avalgrad.uema.br/wp-admin/admin.php?page=relatorio&action=getRelatorioByCentro&idAvaliacao=7¢ro=CEN02#collapse262)

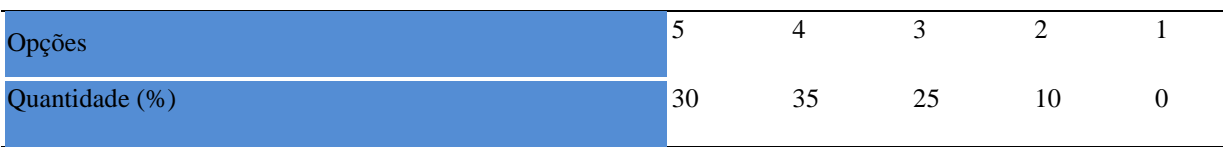

# **Tabela 1147** - [Os equipamentos apresentam boas condições de uso.](http://www.avalgrad.uema.br/wp-admin/admin.php?page=relatorio&action=getRelatorioByCentro&idAvaliacao=7¢ro=CEN02#collapse263)

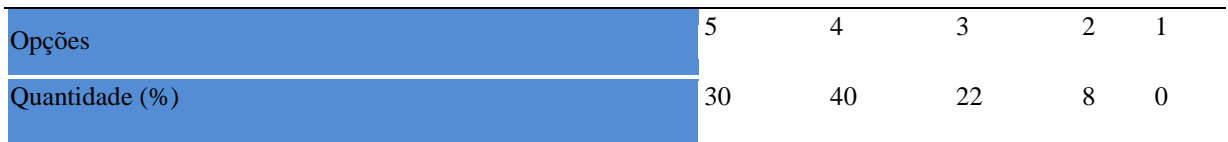

### **20.1 Participação Discente**

### **20.1.1 plano de ensino**

**Tabela 1148 -** [O plano de ensino foi apresentado e discutido em sala de aula ao iniciar os](http://www.avalgrad.uema.br/wp-admin/admin.php?page=relatorio&action=getRelatorioByCentro&idAvaliacao=4¢ro=CEN02#collapse105)  [trabalhos da disciplina.](http://www.avalgrad.uema.br/wp-admin/admin.php?page=relatorio&action=getRelatorioByCentro&idAvaliacao=4¢ro=CEN02#collapse105) 

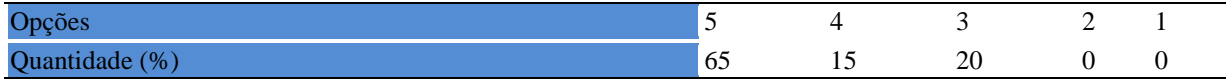

**Tabela 1149 -** [O plano de ensino conteve os elementos essenciais como: objetivos,](http://www.avalgrad.uema.br/wp-admin/admin.php?page=relatorio&action=getRelatorioByCentro&idAvaliacao=4¢ro=CEN02#collapse106)  [conteúdos, procedimentos de ensino, recursos de ensino, avaliação e bibliografia.](http://www.avalgrad.uema.br/wp-admin/admin.php?page=relatorio&action=getRelatorioByCentro&idAvaliacao=4¢ro=CEN02#collapse106) 

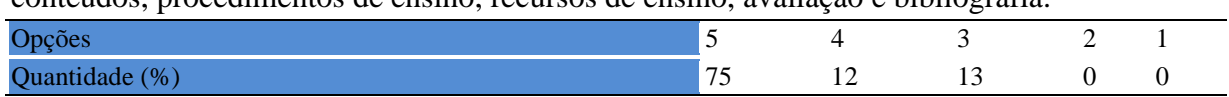

### **20.1.2 Objetivo**

**Tabela 1150 -** [Os objetivos desta disciplina foram discutidos em sala de aula.](http://www.avalgrad.uema.br/wp-admin/admin.php?page=relatorio&action=getRelatorioByCentro&idAvaliacao=4¢ro=CEN02#collapse107) 

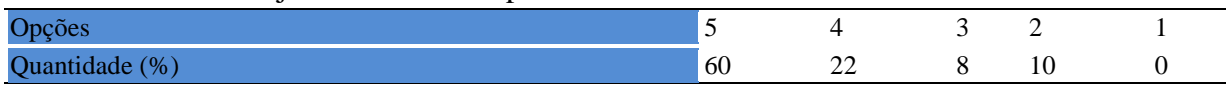

**Tabela 1151 -** [Recebeu a importância desta disciplina para sua formação profissional.](http://www.avalgrad.uema.br/wp-admin/admin.php?page=relatorio&action=getRelatorioByCentro&idAvaliacao=4¢ro=CEN02#collapse109) 

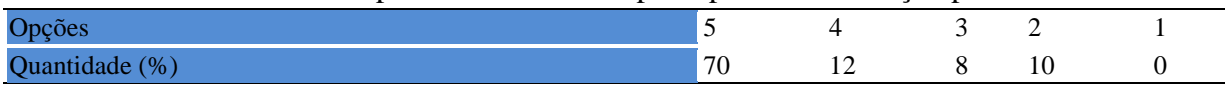

### **20.1.3 Conteúdo**

**Tabela 1152 -** [Houve duplicidade de conteúdo nesta disciplina com outra \(s\) disciplina\(s\) já](http://www.avalgrad.uema.br/wp-admin/admin.php?page=relatorio&action=getRelatorioByCentro&idAvaliacao=4¢ro=CEN02#collapse110)  [cursada\(s\) \(se ocorreu, relacione qual\(is\) disciplina\(s\).](http://www.avalgrad.uema.br/wp-admin/admin.php?page=relatorio&action=getRelatorioByCentro&idAvaliacao=4¢ro=CEN02#collapse110) 

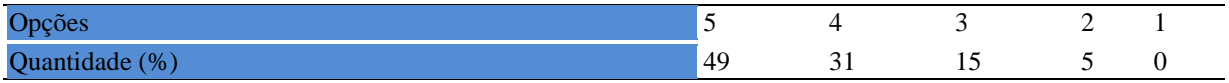

### **Tabela 1153 -** [Houve interdisciplinaridade desta disciplina no contexto curricular.](http://www.avalgrad.uema.br/wp-admin/admin.php?page=relatorio&action=getRelatorioByCentro&idAvaliacao=4¢ro=CEN02#collapse111)

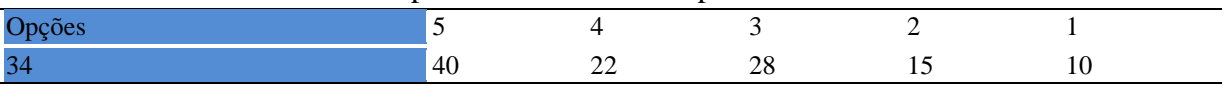

| <b>Tabela 1134 - O contento abordado na disciplina foi adequado aos objetivos propostos.</b> |  |  |  |  |  |  |  |  |  |
|----------------------------------------------------------------------------------------------|--|--|--|--|--|--|--|--|--|
| Opções                                                                                       |  |  |  |  |  |  |  |  |  |
| Quantidade (%)                                                                               |  |  |  |  |  |  |  |  |  |

**Tabela 1154 -** [O conteúdo abordado na disciplina foi adequado aos objetivos propostos.](http://www.avalgrad.uema.br/wp-admin/admin.php?page=relatorio&action=getRelatorioByCentro&idAvaliacao=4¢ro=CEN02#collapse112) 

**Tabela 1155 -** [Houve relação entre teorias e prática.](http://www.avalgrad.uema.br/wp-admin/admin.php?page=relatorio&action=getRelatorioByCentro&idAvaliacao=4¢ro=CEN02#collapse113) 

| r          |  |  |  |  |
|------------|--|--|--|--|
| $\epsilon$ |  |  |  |  |

## **20.1.4 Desenvolvimento da disciplina**

**Tabela 1156 -** [Multiplicidade de docentes \(mais de um\) nesta disciplina prejudicou o bom](http://www.avalgrad.uema.br/wp-admin/admin.php?page=relatorio&action=getRelatorioByCentro&idAvaliacao=4¢ro=CEN02#collapse114)  [desenvolvimento da mesma.](http://www.avalgrad.uema.br/wp-admin/admin.php?page=relatorio&action=getRelatorioByCentro&idAvaliacao=4¢ro=CEN02#collapse114) 

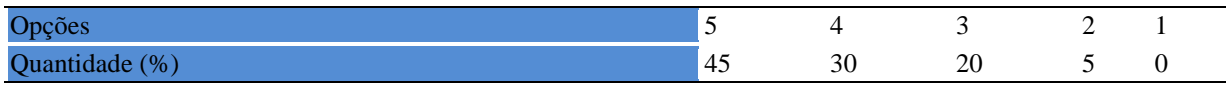

### **Tabela 1157 -** [Teve acesso ao material didático da disciplina.](http://www.avalgrad.uema.br/wp-admin/admin.php?page=relatorio&action=getRelatorioByCentro&idAvaliacao=4¢ro=CEN02#collapse115)

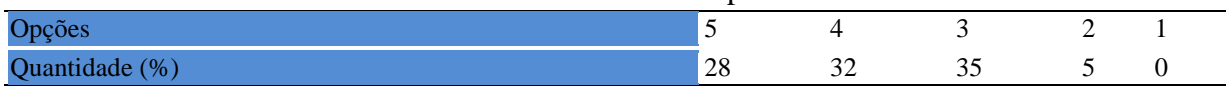

## **Tabela 1158 -** [Os procedimentos de ensino adotados nesta disciplina oportunizaram uma](http://www.avalgrad.uema.br/wp-admin/admin.php?page=relatorio&action=getRelatorioByCentro&idAvaliacao=4¢ro=CEN02#collapse116)  [postura crítica.](http://www.avalgrad.uema.br/wp-admin/admin.php?page=relatorio&action=getRelatorioByCentro&idAvaliacao=4¢ro=CEN02#collapse116)

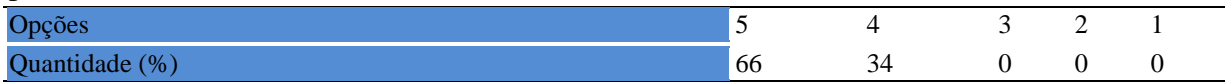

### **Tabela 1159 -** [Houve respeito a limitações ou insucessos dos discentes.](http://www.avalgrad.uema.br/wp-admin/admin.php?page=relatorio&action=getRelatorioByCentro&idAvaliacao=4¢ro=CEN02#collapse117)

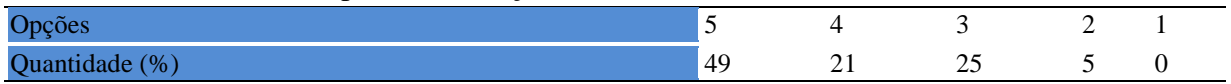

### **20.1.5 Avaliação da aprendizagem**

**Tabela 1160 -** [O docente estabeleceu de forma clara os critérios e instrumentos de avaliação](http://www.avalgrad.uema.br/wp-admin/admin.php?page=relatorio&action=getRelatorioByCentro&idAvaliacao=4¢ro=CEN02#collapse118)  [da disciplina.](http://www.avalgrad.uema.br/wp-admin/admin.php?page=relatorio&action=getRelatorioByCentro&idAvaliacao=4¢ro=CEN02#collapse118) 

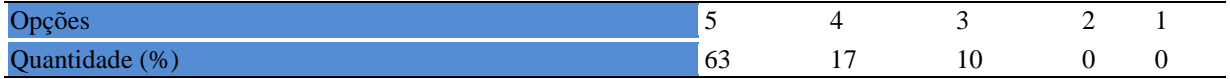

## **Tabela 1160 -** [A avaliação da disciplina foi compatível com os objetivos propostos e os](http://www.avalgrad.uema.br/wp-admin/admin.php?page=relatorio&action=getRelatorioByCentro&idAvaliacao=4¢ro=CEN02#collapse119)  [conteúdos ministrados.](http://www.avalgrad.uema.br/wp-admin/admin.php?page=relatorio&action=getRelatorioByCentro&idAvaliacao=4¢ro=CEN02#collapse119)

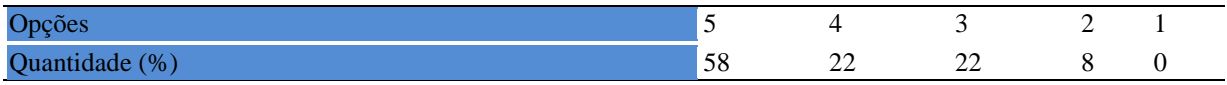

**Tabela 1161 -** [Após a avaliação da aprendizagem, o docente informou-me sobre o](http://www.avalgrad.uema.br/wp-admin/admin.php?page=relatorio&action=getRelatorioByCentro&idAvaliacao=4¢ro=CEN02#collapse120)  [rendimento obtido destacando os erros cometidos, retroalimentando e consolidando seus](http://www.avalgrad.uema.br/wp-admin/admin.php?page=relatorio&action=getRelatorioByCentro&idAvaliacao=4¢ro=CEN02#collapse120)  [conhecimentos.](http://www.avalgrad.uema.br/wp-admin/admin.php?page=relatorio&action=getRelatorioByCentro&idAvaliacao=4¢ro=CEN02#collapse120) 

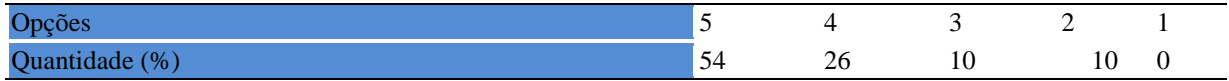

## **20.1.6 Docente**

#### **Tabela 1162** - [O docente foi assíduo às aulas.](http://www.avalgrad.uema.br/wp-admin/admin.php?page=relatorio&action=getRelatorioByCentro&idAvaliacao=4¢ro=CEN02#collapse121)

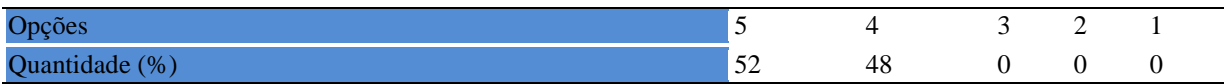

**Tabela 1163 -** [O docente orientou com clareza os trabalhos solicitados.](http://www.avalgrad.uema.br/wp-admin/admin.php?page=relatorio&action=getRelatorioByCentro&idAvaliacao=4¢ro=CEN02#collapse130) 

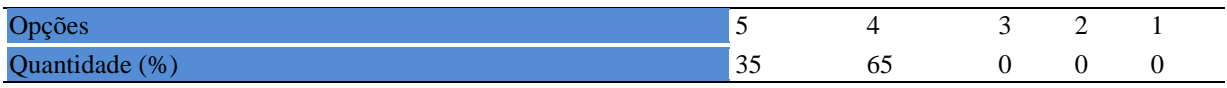

#### **Tabela 1164 -** [O docente foi pontual no início e término das aulas.](http://www.avalgrad.uema.br/wp-admin/admin.php?page=relatorio&action=getRelatorioByCentro&idAvaliacao=4¢ro=CEN02#collapse122)

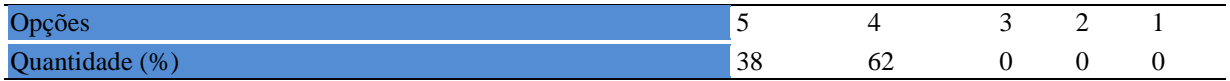

**Tabela 1165 -** [O docente planejou bem as aulas desta disciplina conseguindo despertar o](http://www.avalgrad.uema.br/wp-admin/admin.php?page=relatorio&action=getRelatorioByCentro&idAvaliacao=4¢ro=CEN02#collapse123)  [interesse dos discentes.](http://www.avalgrad.uema.br/wp-admin/admin.php?page=relatorio&action=getRelatorioByCentro&idAvaliacao=4¢ro=CEN02#collapse123) 

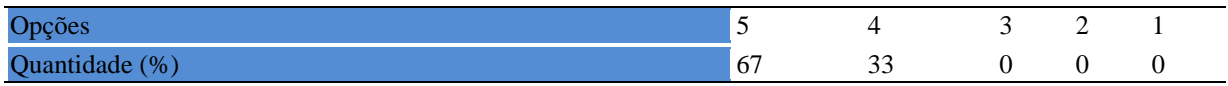

**Tabela 1166** - [O docente aceitou os questionamentos e as críticas dos discentes,](http://www.avalgrad.uema.br/wp-admin/admin.php?page=relatorio&action=getRelatorioByCentro&idAvaliacao=4¢ro=CEN02#collapse124) 

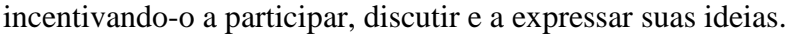

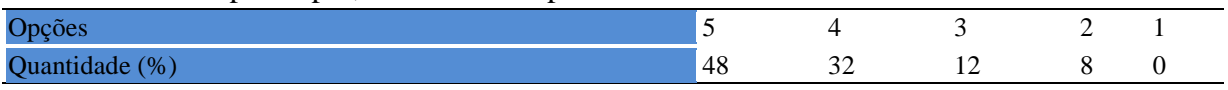

### **Tabela 1167 -** [Os recursos de ensino utilizados pelo docente auxiliaram na compreensão do](http://www.avalgrad.uema.br/wp-admin/admin.php?page=relatorio&action=getRelatorioByCentro&idAvaliacao=4¢ro=CEN02#collapse125)  [conteúdo da disciplina.](http://www.avalgrad.uema.br/wp-admin/admin.php?page=relatorio&action=getRelatorioByCentro&idAvaliacao=4¢ro=CEN02#collapse125)

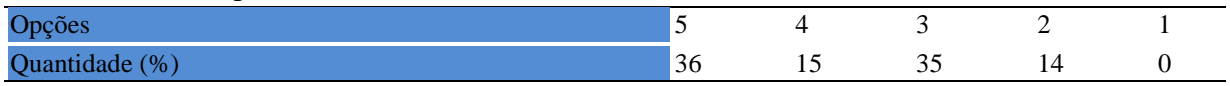

#### **Tabela 1168** - [O docente mostrou-se atualizado em relação à sua área de atuação.](http://www.avalgrad.uema.br/wp-admin/admin.php?page=relatorio&action=getRelatorioByCentro&idAvaliacao=4¢ro=CEN02#collapse126)

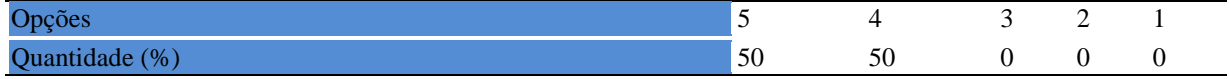

#### **Tabela 1169 -** [O docente usou uma linguagem clara e acessível em sala de aula.](http://www.avalgrad.uema.br/wp-admin/admin.php?page=relatorio&action=getRelatorioByCentro&idAvaliacao=4¢ro=CEN02#collapse127)

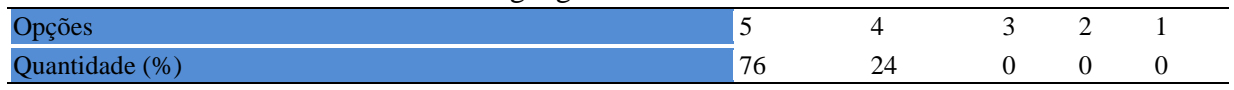

**Tabela 1170 -** [O docente demonstrou domínio, segurança, organização e sequência lógica no](http://www.avalgrad.uema.br/wp-admin/admin.php?page=relatorio&action=getRelatorioByCentro&idAvaliacao=4¢ro=CEN02#collapse128)  [conteúdo ministrado.](http://www.avalgrad.uema.br/wp-admin/admin.php?page=relatorio&action=getRelatorioByCentro&idAvaliacao=4¢ro=CEN02#collapse128) 

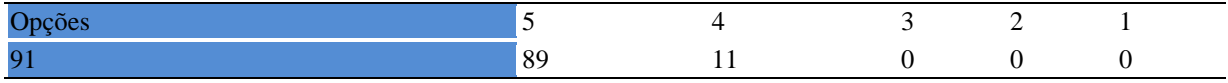

#### **Tabela 1171 -** [O docente mostrou-se disponível para atender os discentes em horários](http://www.avalgrad.uema.br/wp-admin/admin.php?page=relatorio&action=getRelatorioByCentro&idAvaliacao=4¢ro=CEN02#collapse129)  [extraclasses.](http://www.avalgrad.uema.br/wp-admin/admin.php?page=relatorio&action=getRelatorioByCentro&idAvaliacao=4¢ro=CEN02#collapse129)

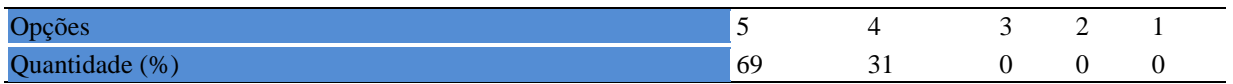

### **20.1.7 Autoavaliação**

**Tabela 1172 -** [Ao ingressar nesta disciplina possuía conhecimentos suficientes para o bom](http://www.avalgrad.uema.br/wp-admin/admin.php?page=relatorio&action=getRelatorioByCentro&idAvaliacao=4¢ro=CEN02#collapse131)  [desempenho na mesma.](http://www.avalgrad.uema.br/wp-admin/admin.php?page=relatorio&action=getRelatorioByCentro&idAvaliacao=4¢ro=CEN02#collapse131) 

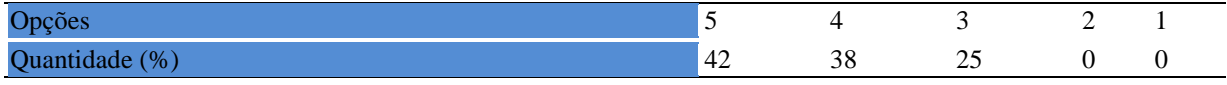

## **Tabela 1173 -** [Foi assíduo às aulas.](http://www.avalgrad.uema.br/wp-admin/admin.php?page=relatorio&action=getRelatorioByCentro&idAvaliacao=4¢ro=CEN02#collapse132)

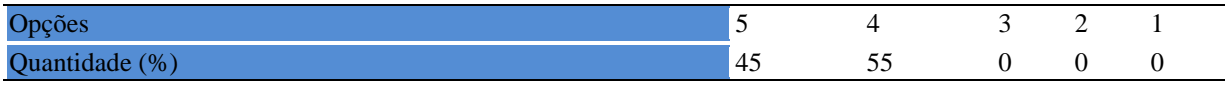

#### **Tabela 1174 -** [Foi pontual no início e término das aulas.](http://www.avalgrad.uema.br/wp-admin/admin.php?page=relatorio&action=getRelatorioByCentro&idAvaliacao=4¢ro=CEN02#collapse133)

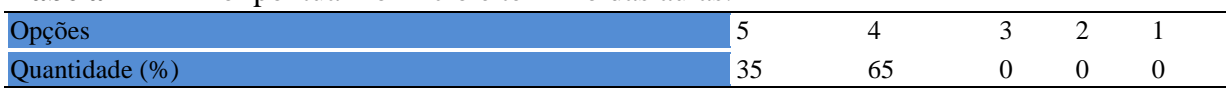

#### **Tabela 1175 -** [Apresentou sugestões de assuntos/temas para disciplina.](http://www.avalgrad.uema.br/wp-admin/admin.php?page=relatorio&action=getRelatorioByCentro&idAvaliacao=4¢ro=CEN02#collapse134)

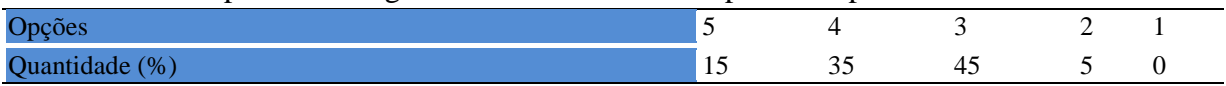

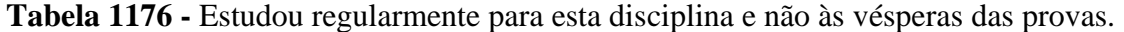

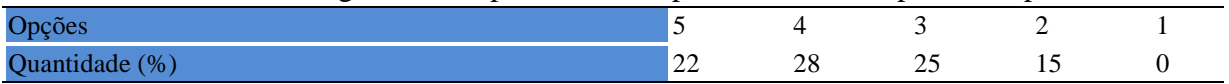

## **Tabela 1177 -** [Procurou estabelecer relação entre o conteúdo abordado nesta disciplina com](http://www.avalgrad.uema.br/wp-admin/admin.php?page=relatorio&action=getRelatorioByCentro&idAvaliacao=4¢ro=CEN02#collapse136)  [outros conteúdos ou fatos já conhecidos.](http://www.avalgrad.uema.br/wp-admin/admin.php?page=relatorio&action=getRelatorioByCentro&idAvaliacao=4¢ro=CEN02#collapse136)

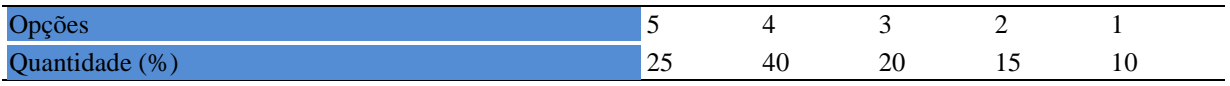

#### **20.1.8 Aulas práticas**

### **Tabela 1178**- [As condições físicas são adequadas à realização das aulas práticas.](http://www.avalgrad.uema.br/wp-admin/admin.php?page=relatorio&action=getRelatorioByCentro&idAvaliacao=4¢ro=CEN02#collapse137)

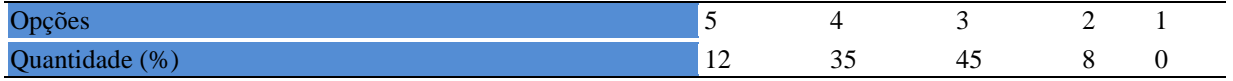

#### **Tabela 1179 -** [Há adequação do espaço pedagógico das aulas práticas ao número de](http://www.avalgrad.uema.br/wp-admin/admin.php?page=relatorio&action=getRelatorioByCentro&idAvaliacao=4¢ro=CEN02#collapse138)  [discentes.](http://www.avalgrad.uema.br/wp-admin/admin.php?page=relatorio&action=getRelatorioByCentro&idAvaliacao=4¢ro=CEN02#collapse138)

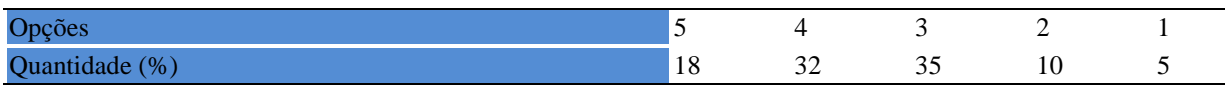

#### **Tabela 1180 -** [Há adequação do material de consumo das aulas práticas ao número de](http://www.avalgrad.uema.br/wp-admin/admin.php?page=relatorio&action=getRelatorioByCentro&idAvaliacao=4¢ro=CEN02#collapse139)  [discentes.](http://www.avalgrad.uema.br/wp-admin/admin.php?page=relatorio&action=getRelatorioByCentro&idAvaliacao=4¢ro=CEN02#collapse139)

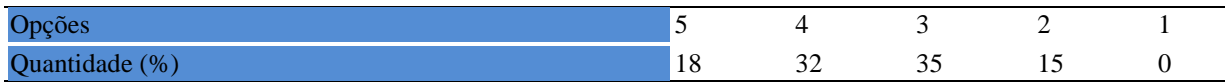

#### **Tabela 1181 -** [Há adequação dos equipamentos ao número de discentes.](http://www.avalgrad.uema.br/wp-admin/admin.php?page=relatorio&action=getRelatorioByCentro&idAvaliacao=4¢ro=CEN02#collapse140)

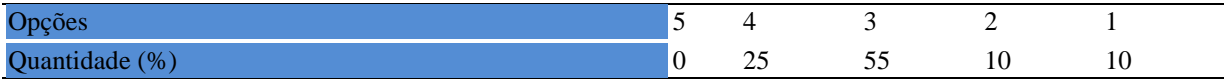

#### **Tabela 1182 -** [Os equipamentos apresentam boas condições de uso.](http://www.avalgrad.uema.br/wp-admin/admin.php?page=relatorio&action=getRelatorioByCentro&idAvaliacao=4¢ro=CEN02#collapse141)

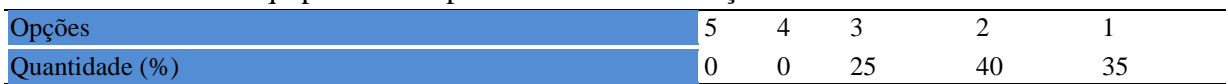

### **20.2 Participação Docente**

#### **20.2.1 Plano de ensino**

#### **Tabela 1183** - [Discutiu os objetivos desta disciplina com os discentes.](http://www.avalgrad.uema.br/wp-admin/admin.php?page=relatorio&action=getRelatorioByCentro&idAvaliacao=7¢ro=CEN02#collapse228)

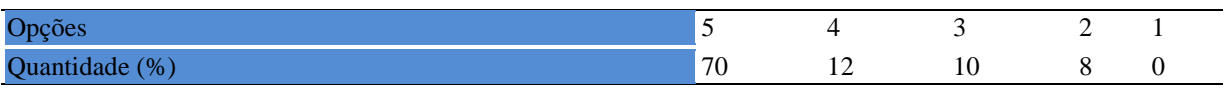

## **Tabela 1184 -** [O plano de ensino foi apresentado e discutido em sala de aula ao iniciar os](http://www.avalgrad.uema.br/wp-admin/admin.php?page=relatorio&action=getRelatorioByCentro&idAvaliacao=7¢ro=CEN02#collapse226)  [trabalhos da disciplina.](http://www.avalgrad.uema.br/wp-admin/admin.php?page=relatorio&action=getRelatorioByCentro&idAvaliacao=7¢ro=CEN02#collapse226)

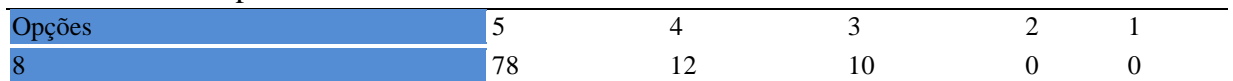

#### **Tabela 1185 -** [O plano de ensino conteve os elementos essenciais como: objetivos,](http://www.avalgrad.uema.br/wp-admin/admin.php?page=relatorio&action=getRelatorioByCentro&idAvaliacao=7¢ro=CEN02#collapse227)  [conteúdos, procedimentos de ensino, recursos de ensino, avaliação e bibliografia.](http://www.avalgrad.uema.br/wp-admin/admin.php?page=relatorio&action=getRelatorioByCentro&idAvaliacao=7¢ro=CEN02#collapse227)

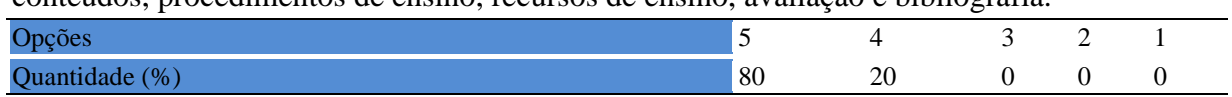

#### **20.2.2 Objetivo**

#### **Tabela 1186 -** [Discutiu os objetivos desta disciplina com os discentes.](http://www.avalgrad.uema.br/wp-admin/admin.php?page=relatorio&action=getRelatorioByCentro&idAvaliacao=7¢ro=CEN02#collapse228)

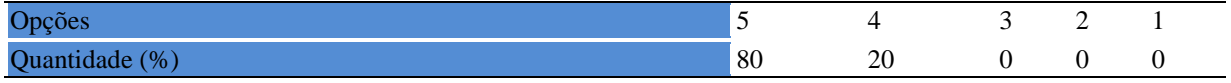

#### **Tabela 1187 -** [Os objetivos desta disciplina foram alcançados.](http://www.avalgrad.uema.br/wp-admin/admin.php?page=relatorio&action=getRelatorioByCentro&idAvaliacao=7¢ro=CEN02#collapse229)

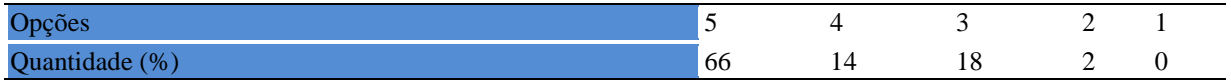

#### **Tabela 1188 -** [Esta disciplina foi importante para a formação profissional dos discentes.](http://www.avalgrad.uema.br/wp-admin/admin.php?page=relatorio&action=getRelatorioByCentro&idAvaliacao=7¢ro=CEN02#collapse230)

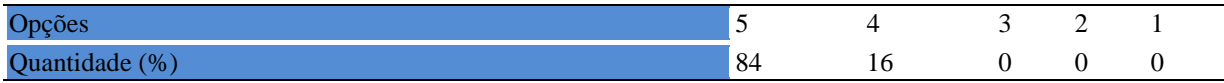

#### **20.2.3 Conteúdo**

**Tabela 1189 -** [Esta disciplina necessita de reformulação do programa para evitar a](http://www.avalgrad.uema.br/wp-admin/admin.php?page=relatorio&action=getRelatorioByCentro&idAvaliacao=7¢ro=CEN02#collapse231)  [duplicidade de conteúdo disciplina\(s\) já cursada\(s\).](http://www.avalgrad.uema.br/wp-admin/admin.php?page=relatorio&action=getRelatorioByCentro&idAvaliacao=7¢ro=CEN02#collapse231) 

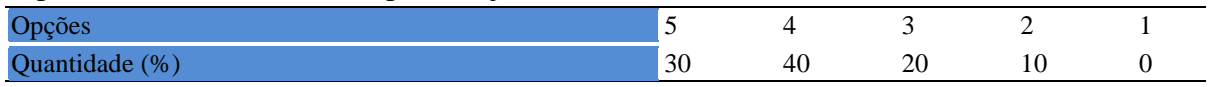

#### **Tabela 1190 -** [Organizou sua disciplina de forma interdisciplinar em relação ao contexto](http://www.avalgrad.uema.br/wp-admin/admin.php?page=relatorio&action=getRelatorioByCentro&idAvaliacao=7¢ro=CEN02#collapse232)  [curricular.](http://www.avalgrad.uema.br/wp-admin/admin.php?page=relatorio&action=getRelatorioByCentro&idAvaliacao=7¢ro=CEN02#collapse232)

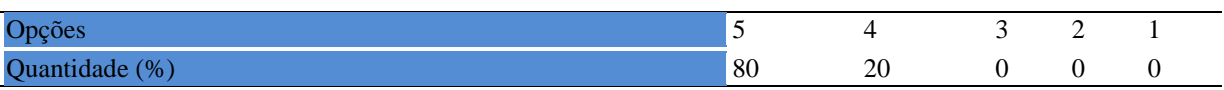

## **Tabela 1191 -** [Os conteúdos abordados nesta disciplina estavam relacionados aos objetivos](http://www.avalgrad.uema.br/wp-admin/admin.php?page=relatorio&action=getRelatorioByCentro&idAvaliacao=7¢ro=CEN02#collapse233)  [propostos.](http://www.avalgrad.uema.br/wp-admin/admin.php?page=relatorio&action=getRelatorioByCentro&idAvaliacao=7¢ro=CEN02#collapse233)

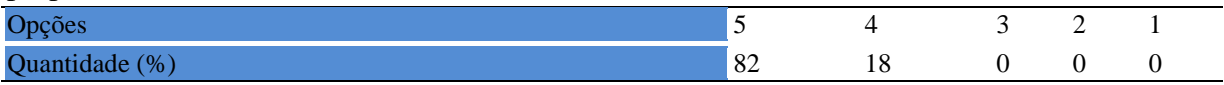

## **Tabela 1192** - [Houve, nesta disciplina, um estabelecimento de relação entre teorias e prática.](http://www.avalgrad.uema.br/wp-admin/admin.php?page=relatorio&action=getRelatorioByCentro&idAvaliacao=7¢ro=CEN02#collapse234)  Opções 5 4 3 2 1 Quantidade (%) 81 19 10 0 0

### **Tabela 1193 -** [A multiplicidade de docentes \(mais de um\) nesta disciplina prejudicou o bom](http://www.avalgrad.uema.br/wp-admin/admin.php?page=relatorio&action=getRelatorioByCentro&idAvaliacao=7¢ro=CEN02#collapse235)  [desenvolvimento da mesma.](http://www.avalgrad.uema.br/wp-admin/admin.php?page=relatorio&action=getRelatorioByCentro&idAvaliacao=7¢ro=CEN02#collapse235)

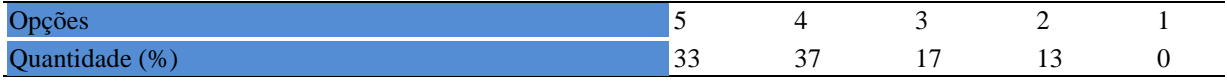

#### **Tabela 1194** - [Facilitou o acesso do material didático aos discentes.](http://www.avalgrad.uema.br/wp-admin/admin.php?page=relatorio&action=getRelatorioByCentro&idAvaliacao=7¢ro=CEN02#collapse236)

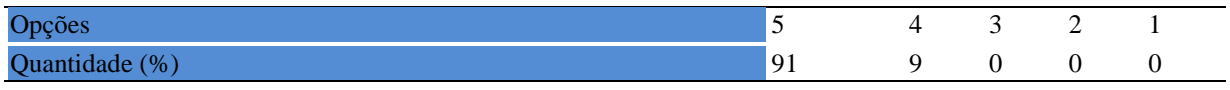

#### **Tabela 1195 -** [A bibliografia básica encontra-se disponível e em número suficiente na](http://www.avalgrad.uema.br/wp-admin/admin.php?page=relatorio&action=getRelatorioByCentro&idAvaliacao=7¢ro=CEN02#collapse237)  [Biblioteca.](http://www.avalgrad.uema.br/wp-admin/admin.php?page=relatorio&action=getRelatorioByCentro&idAvaliacao=7¢ro=CEN02#collapse237)

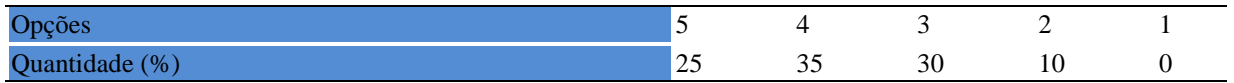

#### **Tabela 1196 -** [Houve respeito a limitações ou insucessos dos discentes.](http://www.avalgrad.uema.br/wp-admin/admin.php?page=relatorio&action=getRelatorioByCentro&idAvaliacao=7¢ro=CEN02#collapse239)

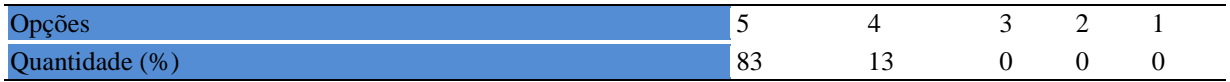

**Tabela 1197 -** [Discutiu com a classe, no início do semestre, os critérios e instrumentos de](http://www.avalgrad.uema.br/wp-admin/admin.php?page=relatorio&action=getRelatorioByCentro&idAvaliacao=7¢ro=CEN02#collapse240) avaliação a [serem utilizados na disciplina.](http://www.avalgrad.uema.br/wp-admin/admin.php?page=relatorio&action=getRelatorioByCentro&idAvaliacao=7¢ro=CEN02#collapse240) 

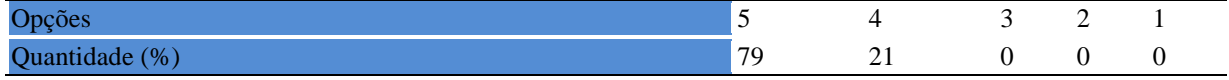

#### **Tabela 1198 -** [Os instrumentos avaliativos utilizados nesta disciplina foram coerentes com os](http://www.avalgrad.uema.br/wp-admin/admin.php?page=relatorio&action=getRelatorioByCentro&idAvaliacao=7¢ro=CEN02#collapse241)  [objetivos propostos.](http://www.avalgrad.uema.br/wp-admin/admin.php?page=relatorio&action=getRelatorioByCentro&idAvaliacao=7¢ro=CEN02#collapse241)

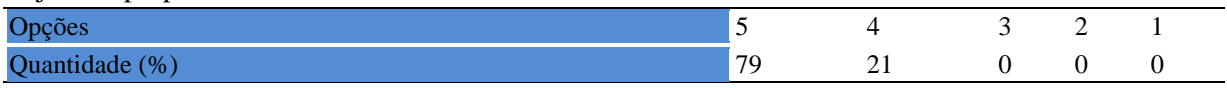

**Tabela 1199 -** [Após a avaliação da aprendizagem, informou aos discentes sobre o rendimento obtido,](http://www.avalgrad.uema.br/wp-admin/admin.php?page=relatorio&action=getRelatorioByCentro&idAvaliacao=7¢ro=CEN02#collapse242)  [destacando os erros cometidos, retroalimentando e consolidando seus conhecimentos.](http://www.avalgrad.uema.br/wp-admin/admin.php?page=relatorio&action=getRelatorioByCentro&idAvaliacao=7¢ro=CEN02#collapse242) 

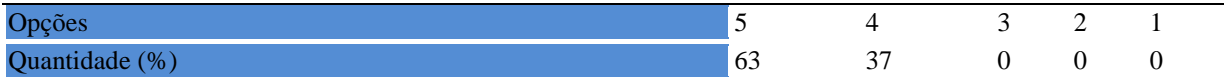

#### **20.2.4 Autoavaliação**

**Tabela 1200 -** [Fui assíduo às aulas.](http://www.avalgrad.uema.br/wp-admin/admin.php?page=relatorio&action=getRelatorioByCentro&idAvaliacao=7¢ro=CEN02#collapse243) 

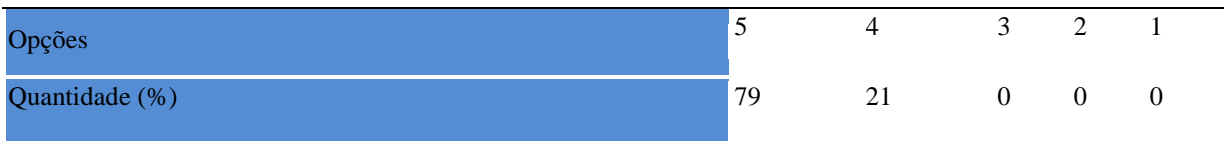

#### **Tabela 1201** - [Orientei com clareza os trabalhos solicitados.](http://www.avalgrad.uema.br/wp-admin/admin.php?page=relatorio&action=getRelatorioByCentro&idAvaliacao=7¢ro=CEN02#collapse252)

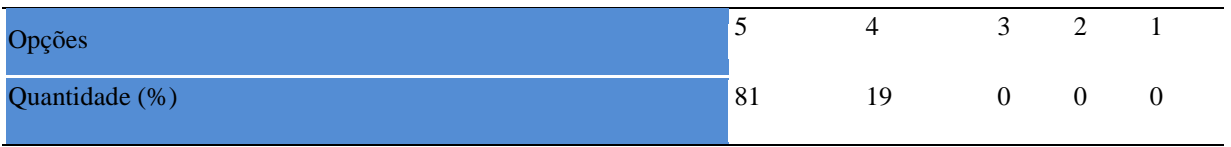

**Tabela 1202** - [Fui pontual no início e término das aulas.](http://www.avalgrad.uema.br/wp-admin/admin.php?page=relatorio&action=getRelatorioByCentro&idAvaliacao=7¢ro=CEN02#collapse244) 

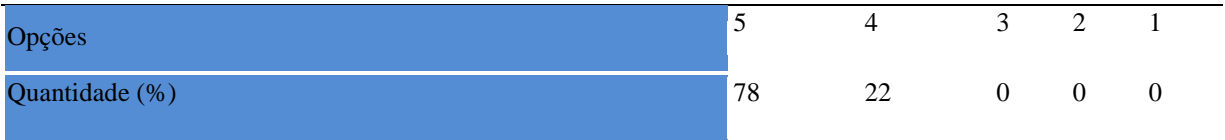

**Tabela 1203 -** [Planejei bem as aulas desta disciplina conseguindo despertar o interesse dos](http://www.avalgrad.uema.br/wp-admin/admin.php?page=relatorio&action=getRelatorioByCentro&idAvaliacao=7¢ro=CEN02#collapse245)  [discentes.](http://www.avalgrad.uema.br/wp-admin/admin.php?page=relatorio&action=getRelatorioByCentro&idAvaliacao=7¢ro=CEN02#collapse245) 

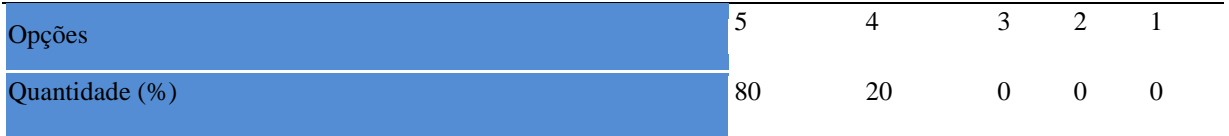

**Tabela 1204 -** [Aceitei os questionamentos e as críticas dos discentes, incentivando-os a](http://www.avalgrad.uema.br/wp-admin/admin.php?page=relatorio&action=getRelatorioByCentro&idAvaliacao=7¢ro=CEN02#collapse246)  [participar, discutir e a expressar suas ideias.](http://www.avalgrad.uema.br/wp-admin/admin.php?page=relatorio&action=getRelatorioByCentro&idAvaliacao=7¢ro=CEN02#collapse246) 

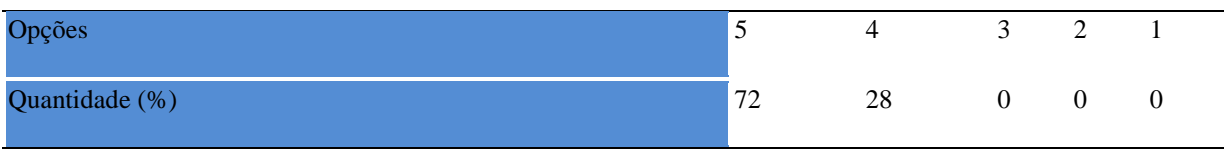

**Tabela 1205 -** Os recursos de ensino que utilizei favoreceram a aprendizagem dos discentes.

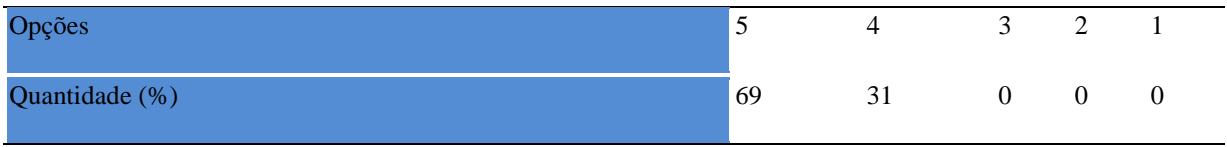

**Tabela 1206** - [Estou atualizado na área de atuação.](http://www.avalgrad.uema.br/wp-admin/admin.php?page=relatorio&action=getRelatorioByCentro&idAvaliacao=7¢ro=CEN02#collapse248) 

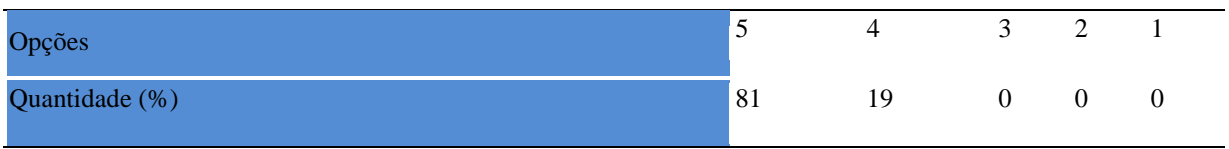

#### **Tabela 1207** - [Transmiti o conteúdo desta disciplina com clareza e precisão.](http://www.avalgrad.uema.br/wp-admin/admin.php?page=relatorio&action=getRelatorioByCentro&idAvaliacao=7¢ro=CEN02#collapse249)

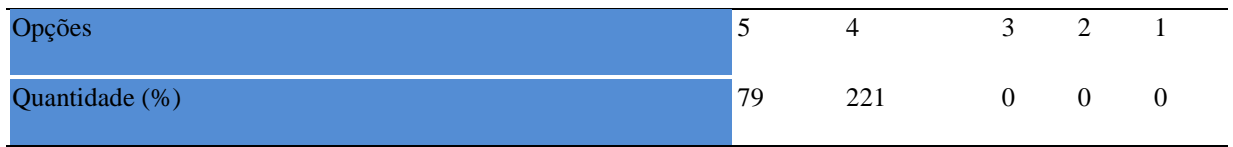

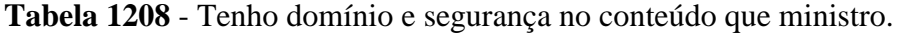

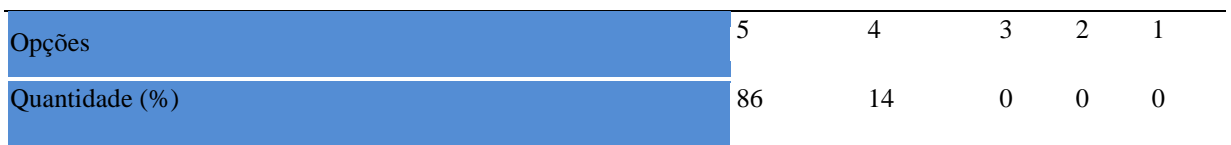

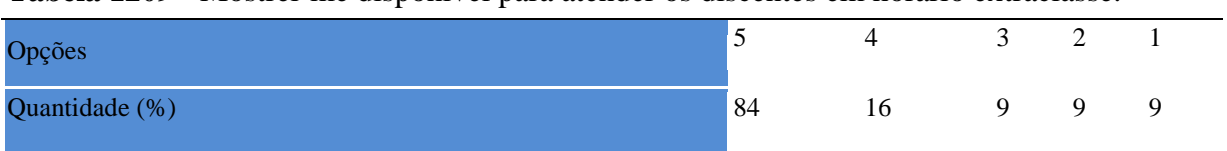

**Tabela 1209** - [Mostrei-me disponível para atender os discentes em](http://www.avalgrad.uema.br/wp-admin/admin.php?page=relatorio&action=getRelatorioByCentro&idAvaliacao=7¢ro=CEN02#collapse251) horário extraclasse.

## **Tabela 1210** - [Ao ingressar nesta disciplina possuía conhecimentos suficientes para o bom](http://www.avalgrad.uema.br/wp-admin/admin.php?page=relatorio&action=getRelatorioByCentro&idAvaliacao=7¢ro=CEN02#collapse253)  [desempenho na mesma.](http://www.avalgrad.uema.br/wp-admin/admin.php?page=relatorio&action=getRelatorioByCentro&idAvaliacao=7¢ro=CEN02#collapse253)

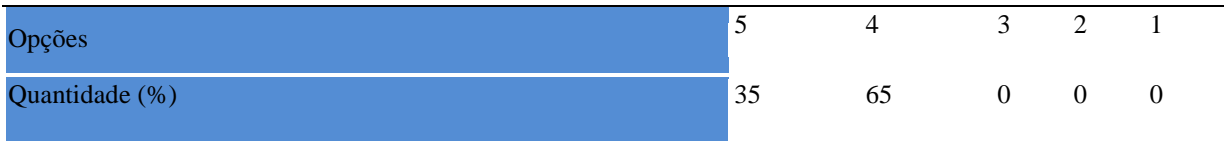

#### **Tabela 1211** - [Foi assíduo às aulas.](http://www.avalgrad.uema.br/wp-admin/admin.php?page=relatorio&action=getRelatorioByCentro&idAvaliacao=7¢ro=CEN02#collapse254)

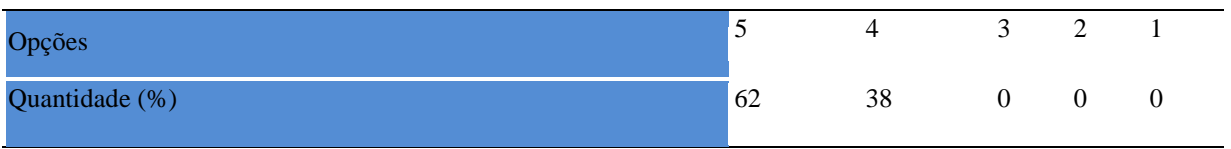

#### **Tabela 1212** - [Foi pontual no início e término das aulas.](http://www.avalgrad.uema.br/wp-admin/admin.php?page=relatorio&action=getRelatorioByCentro&idAvaliacao=7¢ro=CEN02#collapse255)

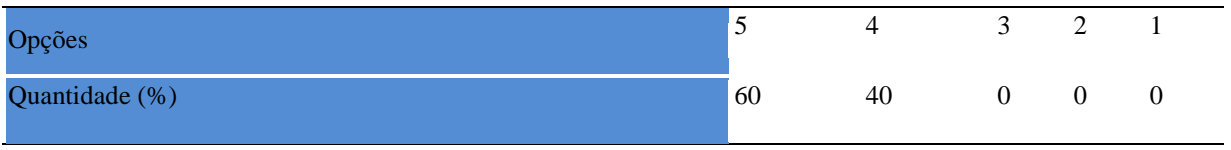

#### **Tabela 1213** - [Apresentou sugestões de assuntos/temas para disciplina.](http://www.avalgrad.uema.br/wp-admin/admin.php?page=relatorio&action=getRelatorioByCentro&idAvaliacao=7¢ro=CEN02#collapse256)

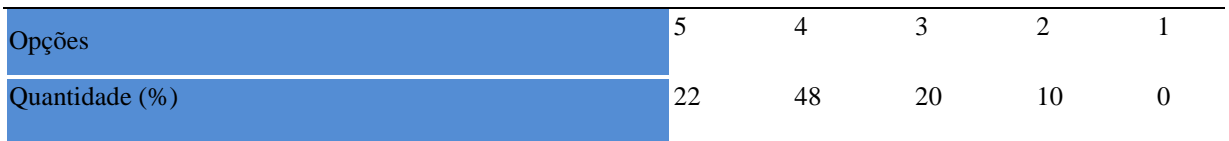

#### **Tabela 1214** - [Estudou regularmente para esta disciplina e não às vésperas das provas.](http://www.avalgrad.uema.br/wp-admin/admin.php?page=relatorio&action=getRelatorioByCentro&idAvaliacao=7¢ro=CEN02#collapse257)

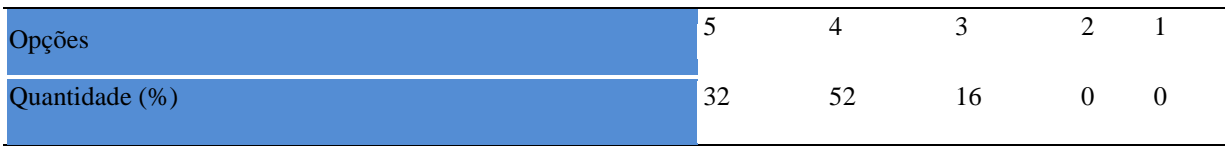

# **Tabela 1215 -** [Procurou estabelecer relação entre o conteúdo abordado nesta disciplina com](http://www.avalgrad.uema.br/wp-admin/admin.php?page=relatorio&action=getRelatorioByCentro&idAvaliacao=7¢ro=CEN02#collapse258)  [outros conteúdos ou fatos já conhecidos.](http://www.avalgrad.uema.br/wp-admin/admin.php?page=relatorio&action=getRelatorioByCentro&idAvaliacao=7¢ro=CEN02#collapse258)

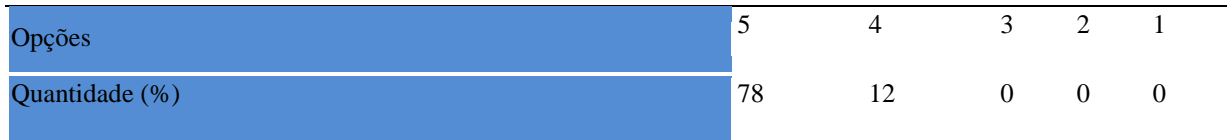

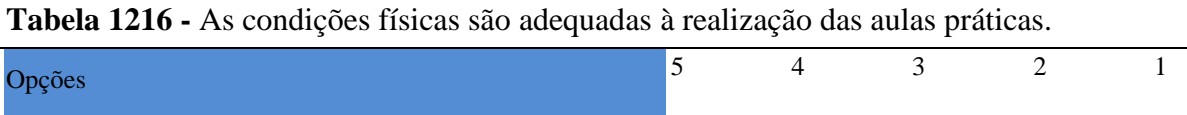

Quantidade (%) 22 28 30 20 0

## **Tabela 1217** - [Há adequação do espaço pedagógico das aulas práticas ao número de](http://www.avalgrad.uema.br/wp-admin/admin.php?page=relatorio&action=getRelatorioByCentro&idAvaliacao=7¢ro=CEN02#collapse260)  [discentes.](http://www.avalgrad.uema.br/wp-admin/admin.php?page=relatorio&action=getRelatorioByCentro&idAvaliacao=7¢ro=CEN02#collapse260)

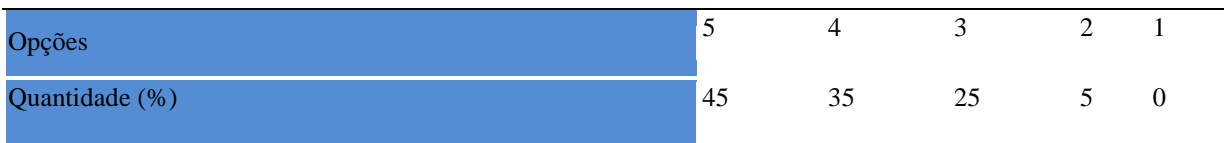

# **Tabela 1218** - [Há adequação do material de consumo das aulas práticas ao número de](http://www.avalgrad.uema.br/wp-admin/admin.php?page=relatorio&action=getRelatorioByCentro&idAvaliacao=7¢ro=CEN02#collapse261)  [discentes.](http://www.avalgrad.uema.br/wp-admin/admin.php?page=relatorio&action=getRelatorioByCentro&idAvaliacao=7¢ro=CEN02#collapse261)

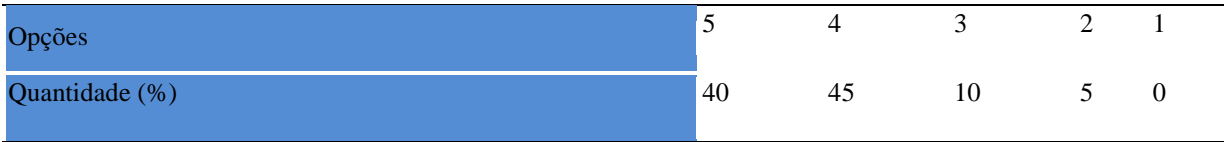

## **Tabela 1219 -** [Há adequação dos equipamentos ao número de discentes.](http://www.avalgrad.uema.br/wp-admin/admin.php?page=relatorio&action=getRelatorioByCentro&idAvaliacao=7¢ro=CEN02#collapse262)

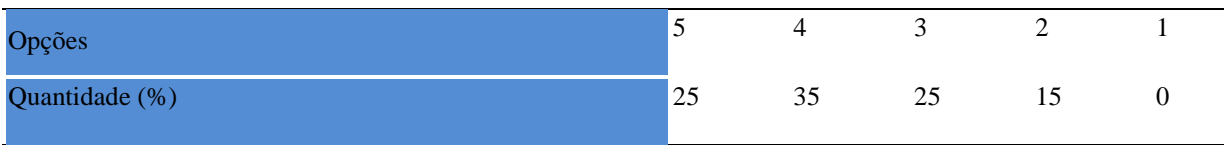

# **Tabela 1220** - [Os equipamentos apresentam boas condições de uso.](http://www.avalgrad.uema.br/wp-admin/admin.php?page=relatorio&action=getRelatorioByCentro&idAvaliacao=7¢ro=CEN02#collapse263)

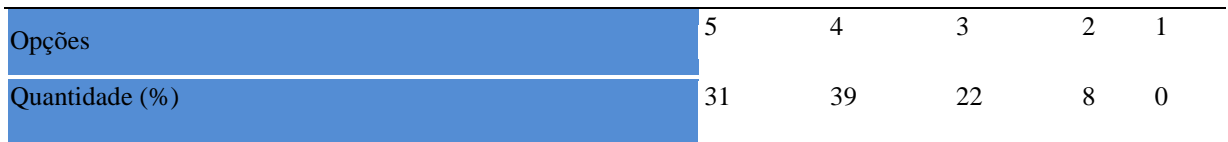

# **21. CAMPUS CAXIAS**

## **21.1 Participação Discente**

### **21.1.1 plano de ensino**

**Tabela 1221 -** [O plano de ensino foi apresentado e discutido em sala de aula ao iniciar os](http://www.avalgrad.uema.br/wp-admin/admin.php?page=relatorio&action=getRelatorioByCentro&idAvaliacao=4¢ro=CEN02#collapse105)  [trabalhos da disciplina.](http://www.avalgrad.uema.br/wp-admin/admin.php?page=relatorio&action=getRelatorioByCentro&idAvaliacao=4¢ro=CEN02#collapse105) 

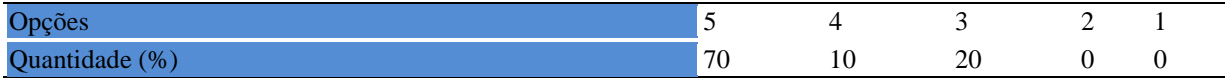

**Tabela 1222 -** [O plano de ensino conteve os elementos essenciais como: objetivos,](http://www.avalgrad.uema.br/wp-admin/admin.php?page=relatorio&action=getRelatorioByCentro&idAvaliacao=4¢ro=CEN02#collapse106)  [conteúdos, procedimentos de ensino, recursos de ensino, avaliação e bibliografia.](http://www.avalgrad.uema.br/wp-admin/admin.php?page=relatorio&action=getRelatorioByCentro&idAvaliacao=4¢ro=CEN02#collapse106) 

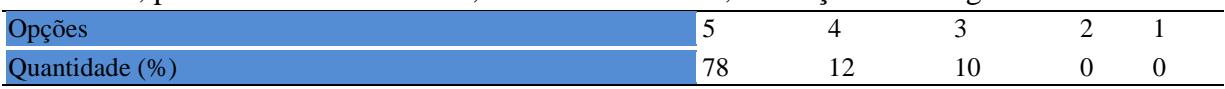

## **21.1.2 Objetivo**

**Tabela 1223** - [Os objetivos desta disciplina foram discutidos em sala de aula.](http://www.avalgrad.uema.br/wp-admin/admin.php?page=relatorio&action=getRelatorioByCentro&idAvaliacao=4¢ro=CEN02#collapse107) 

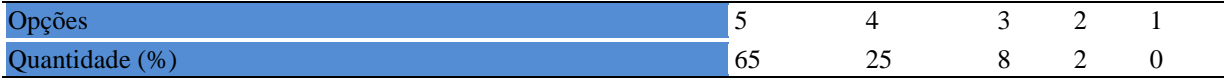

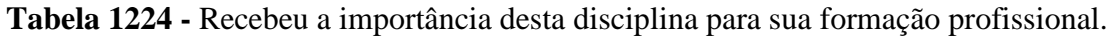

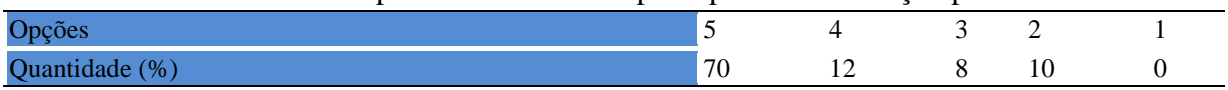

## **21.1.3 Conteúdo**

**Tabela 1225 -** [Houve duplicidade de conteúdo nesta disciplina com outra \(s\) disciplina\(s\) já](http://www.avalgrad.uema.br/wp-admin/admin.php?page=relatorio&action=getRelatorioByCentro&idAvaliacao=4¢ro=CEN02#collapse110)  [cursada\(s\) \(se ocorreu, relacione qual\(is\) disciplina\(s\).](http://www.avalgrad.uema.br/wp-admin/admin.php?page=relatorio&action=getRelatorioByCentro&idAvaliacao=4¢ro=CEN02#collapse110) 

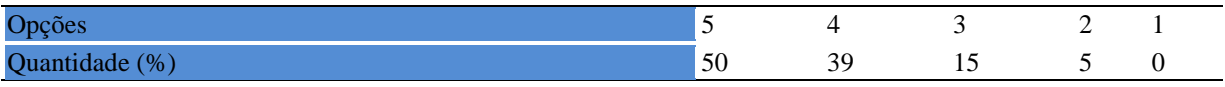

### **Tabela 1226** - [Houve interdisciplinaridade desta disciplina no contexto curricular.](http://www.avalgrad.uema.br/wp-admin/admin.php?page=relatorio&action=getRelatorioByCentro&idAvaliacao=4¢ro=CEN02#collapse111)

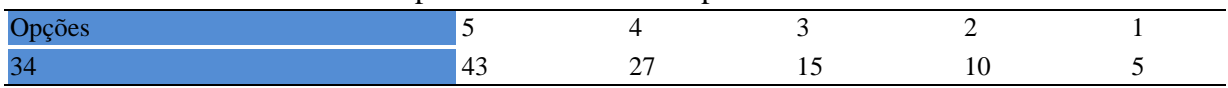

### **Tabela 1227** - [O conteúdo abordado na disciplina foi adequado aos objetivos propostos.](http://www.avalgrad.uema.br/wp-admin/admin.php?page=relatorio&action=getRelatorioByCentro&idAvaliacao=4¢ro=CEN02#collapse112)

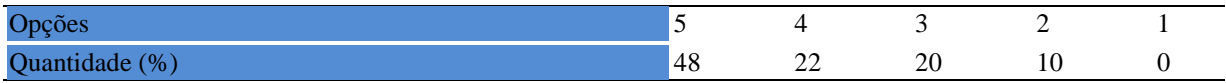

**Tabela 1228** - [Houve relação entre teorias e prática.](http://www.avalgrad.uema.br/wp-admin/admin.php?page=relatorio&action=getRelatorioByCentro&idAvaliacao=4¢ro=CEN02#collapse113) 

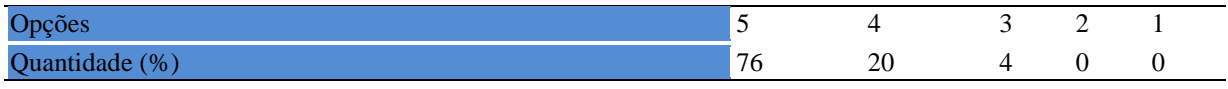

## **21.1.4 desenvolvimento da disciplina**

**Tabela 1229 -** Multiplicidade de docentes (mais de [um\) nesta disciplina prejudicou o bom](http://www.avalgrad.uema.br/wp-admin/admin.php?page=relatorio&action=getRelatorioByCentro&idAvaliacao=4¢ro=CEN02#collapse114)  [desenvolvimento da mesma.](http://www.avalgrad.uema.br/wp-admin/admin.php?page=relatorio&action=getRelatorioByCentro&idAvaliacao=4¢ro=CEN02#collapse114) 

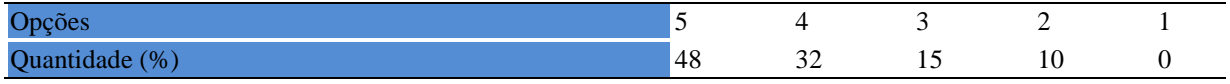

### **Tabela 1230 -** [Teve acesso ao material didático da disciplina.](http://www.avalgrad.uema.br/wp-admin/admin.php?page=relatorio&action=getRelatorioByCentro&idAvaliacao=4¢ro=CEN02#collapse115)

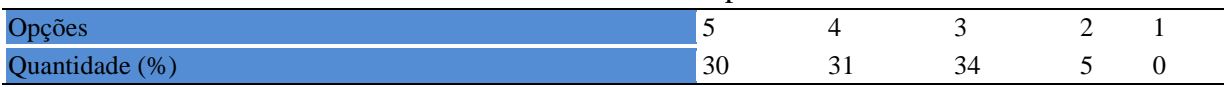

#### **Tabela 1231 -** [Os procedimentos de ensino adotados nesta disciplina oportunizaram uma](http://www.avalgrad.uema.br/wp-admin/admin.php?page=relatorio&action=getRelatorioByCentro&idAvaliacao=4¢ro=CEN02#collapse116)  [postura crítica.](http://www.avalgrad.uema.br/wp-admin/admin.php?page=relatorio&action=getRelatorioByCentro&idAvaliacao=4¢ro=CEN02#collapse116)

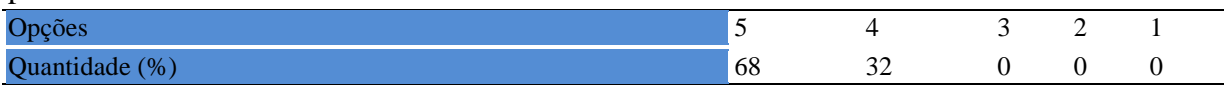

## **Tabela 1232** - [Houve respeito a limitações ou insucessos dos discentes.](http://www.avalgrad.uema.br/wp-admin/admin.php?page=relatorio&action=getRelatorioByCentro&idAvaliacao=4¢ro=CEN02#collapse117)

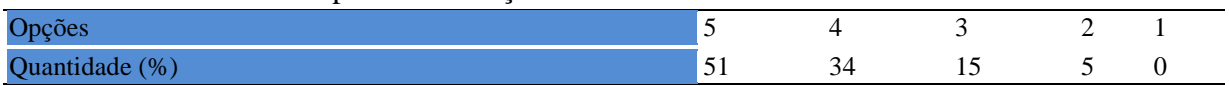

## **21.1.5 Avaliação da aprendizagem**

**Tabela 1233** - [O docente estabeleceu de forma clara os critérios e instrumentos de avaliação](http://www.avalgrad.uema.br/wp-admin/admin.php?page=relatorio&action=getRelatorioByCentro&idAvaliacao=4¢ro=CEN02#collapse118)  [da disciplina.](http://www.avalgrad.uema.br/wp-admin/admin.php?page=relatorio&action=getRelatorioByCentro&idAvaliacao=4¢ro=CEN02#collapse118) 

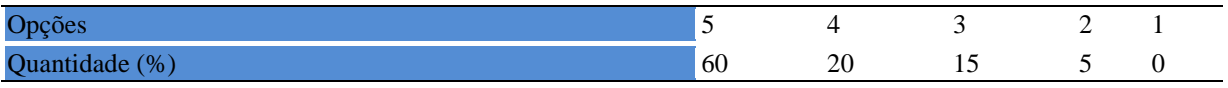

### **Tabela 1234** - [A avaliação da disciplina foi compatível com os objetivos propostos e os](http://www.avalgrad.uema.br/wp-admin/admin.php?page=relatorio&action=getRelatorioByCentro&idAvaliacao=4¢ro=CEN02#collapse119)  [conteúdos ministrados.](http://www.avalgrad.uema.br/wp-admin/admin.php?page=relatorio&action=getRelatorioByCentro&idAvaliacao=4¢ro=CEN02#collapse119)

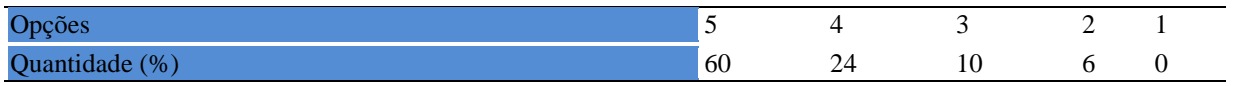

**Tabela 1235** - [Após a avaliação da aprendizagem, o docente informou-me sobre o rendimento](http://www.avalgrad.uema.br/wp-admin/admin.php?page=relatorio&action=getRelatorioByCentro&idAvaliacao=4¢ro=CEN02#collapse120)  [obtido destacando os erros cometidos, retroalimentando e consolidando seus conhecimentos.](http://www.avalgrad.uema.br/wp-admin/admin.php?page=relatorio&action=getRelatorioByCentro&idAvaliacao=4¢ro=CEN02#collapse120) 

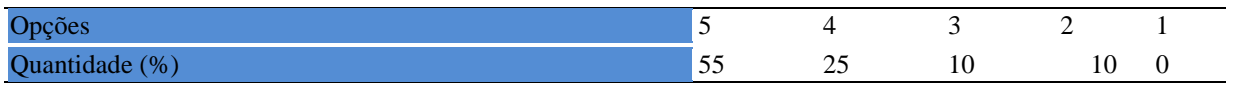

### **21.1.6 Docente**

#### **Tabela 1236** - [O docente foi assíduo às aulas.](http://www.avalgrad.uema.br/wp-admin/admin.php?page=relatorio&action=getRelatorioByCentro&idAvaliacao=4¢ro=CEN02#collapse121)

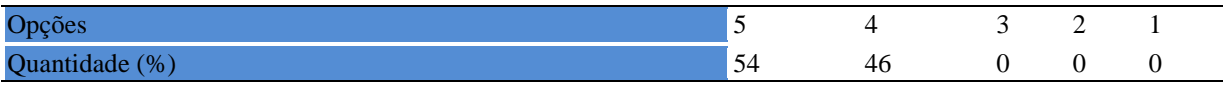

## **Tabela 1237** - [O docente orientou com clareza os trabalhos solicitados.](http://www.avalgrad.uema.br/wp-admin/admin.php?page=relatorio&action=getRelatorioByCentro&idAvaliacao=4¢ro=CEN02#collapse130)

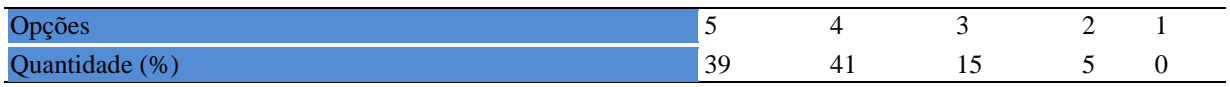

#### **Tabela 1238** - [O docente foi pontual no início e término das aulas.](http://www.avalgrad.uema.br/wp-admin/admin.php?page=relatorio&action=getRelatorioByCentro&idAvaliacao=4¢ro=CEN02#collapse122)

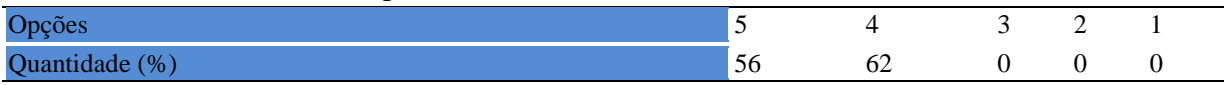

### **Tabela 1239** - [O docente planejou bem as aulas desta disciplina conseguindo despertar o](http://www.avalgrad.uema.br/wp-admin/admin.php?page=relatorio&action=getRelatorioByCentro&idAvaliacao=4¢ro=CEN02#collapse123)  [interesse dos discentes.](http://www.avalgrad.uema.br/wp-admin/admin.php?page=relatorio&action=getRelatorioByCentro&idAvaliacao=4¢ro=CEN02#collapse123)

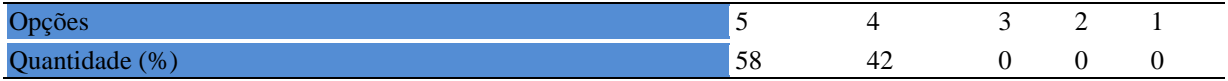

## **Tabela 1240** - [O docente aceitou os questionamentos e as críticas dos discentes,](http://www.avalgrad.uema.br/wp-admin/admin.php?page=relatorio&action=getRelatorioByCentro&idAvaliacao=4¢ro=CEN02#collapse124)

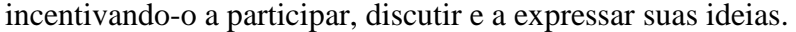

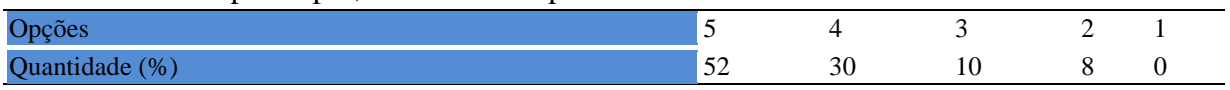

## **Tabela 1241** - [Os recursos de ensino utilizados pelo docente auxiliaram na compreensão do](http://www.avalgrad.uema.br/wp-admin/admin.php?page=relatorio&action=getRelatorioByCentro&idAvaliacao=4¢ro=CEN02#collapse125)  [conteúdo da disciplina.](http://www.avalgrad.uema.br/wp-admin/admin.php?page=relatorio&action=getRelatorioByCentro&idAvaliacao=4¢ro=CEN02#collapse125)

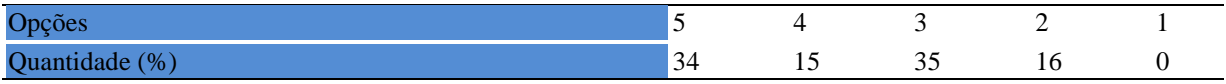

### **Tabela 1242** - [O docente mostrou-se atualizado em relação à sua área de atuação.](http://www.avalgrad.uema.br/wp-admin/admin.php?page=relatorio&action=getRelatorioByCentro&idAvaliacao=4¢ro=CEN02#collapse126)

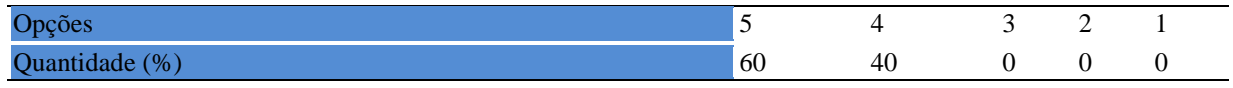

### **Tabela 1243** - [O docente usou uma linguagem clara e acessível em sala de aula.](http://www.avalgrad.uema.br/wp-admin/admin.php?page=relatorio&action=getRelatorioByCentro&idAvaliacao=4¢ro=CEN02#collapse127)

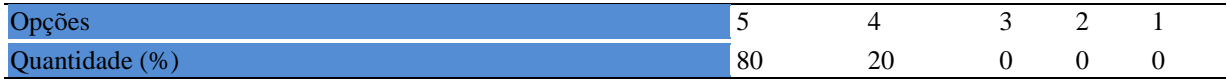

**Tabela 1244** - [O docente demonstrou domínio, segurança, organização e sequência lógica no](http://www.avalgrad.uema.br/wp-admin/admin.php?page=relatorio&action=getRelatorioByCentro&idAvaliacao=4¢ro=CEN02#collapse128)  [conteúdo ministrado.](http://www.avalgrad.uema.br/wp-admin/admin.php?page=relatorio&action=getRelatorioByCentro&idAvaliacao=4¢ro=CEN02#collapse128) 

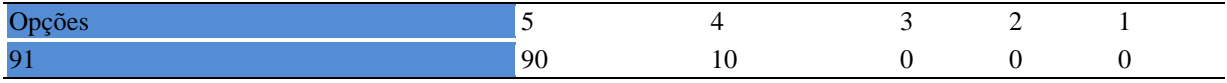

#### **Tabela 1245** - [O docente mostrou-se disponível para atender os discentes em horários](http://www.avalgrad.uema.br/wp-admin/admin.php?page=relatorio&action=getRelatorioByCentro&idAvaliacao=4¢ro=CEN02#collapse129)  [extraclasses.](http://www.avalgrad.uema.br/wp-admin/admin.php?page=relatorio&action=getRelatorioByCentro&idAvaliacao=4¢ro=CEN02#collapse129)

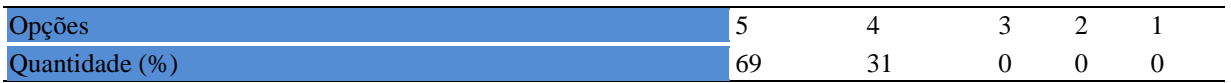

## **21.1.7 Autoavaliação**

**Tabela 1246** - [Ao ingressar nesta disciplina possuía conhecimentos suficientes para o bom](http://www.avalgrad.uema.br/wp-admin/admin.php?page=relatorio&action=getRelatorioByCentro&idAvaliacao=4¢ro=CEN02#collapse131)  [desempenho na mesma.](http://www.avalgrad.uema.br/wp-admin/admin.php?page=relatorio&action=getRelatorioByCentro&idAvaliacao=4¢ro=CEN02#collapse131) 

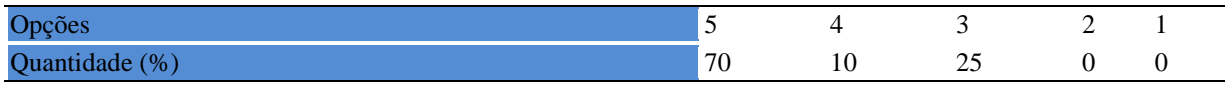

## **Tabela 1247** - [Foi assíduo às aulas.](http://www.avalgrad.uema.br/wp-admin/admin.php?page=relatorio&action=getRelatorioByCentro&idAvaliacao=4¢ro=CEN02#collapse132)

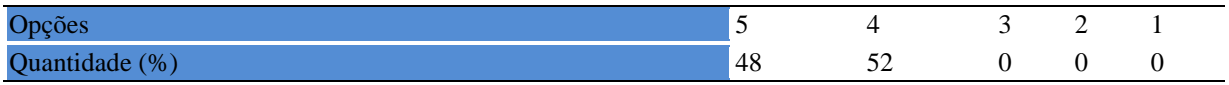

### **Tabela 1248** - [Foi pontual no início e término das aulas.](http://www.avalgrad.uema.br/wp-admin/admin.php?page=relatorio&action=getRelatorioByCentro&idAvaliacao=4¢ro=CEN02#collapse133)

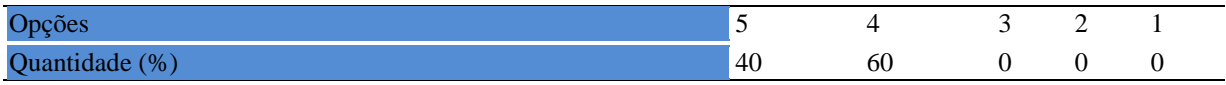

#### **Tabela 1249** - [Apresentou sugestões de assuntos/temas para disciplina.](http://www.avalgrad.uema.br/wp-admin/admin.php?page=relatorio&action=getRelatorioByCentro&idAvaliacao=4¢ro=CEN02#collapse134)

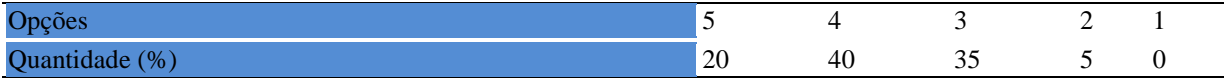

### **Tabela 1250** - [Estudou regularmente para esta disciplina e não às vésperas das provas.](http://www.avalgrad.uema.br/wp-admin/admin.php?page=relatorio&action=getRelatorioByCentro&idAvaliacao=4¢ro=CEN02#collapse135)

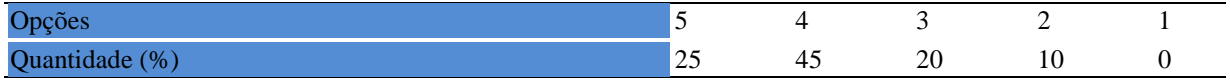

### **Tabela 1251** - [Procurou estabelecer relação entre o conteúdo abordado nesta disciplina com](http://www.avalgrad.uema.br/wp-admin/admin.php?page=relatorio&action=getRelatorioByCentro&idAvaliacao=4¢ro=CEN02#collapse136)  [outros conteúdos ou fatos já conhecidos.](http://www.avalgrad.uema.br/wp-admin/admin.php?page=relatorio&action=getRelatorioByCentro&idAvaliacao=4¢ro=CEN02#collapse136)

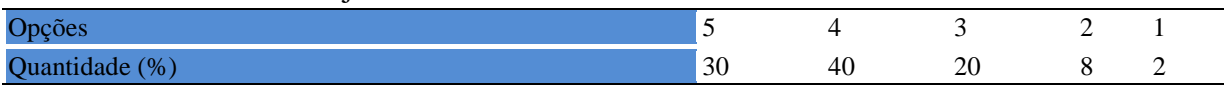

## **21.1.8 Aulas práticas**

**Tabela 1252** - [As condições físicas são adequadas à realização das aulas práticas.](http://www.avalgrad.uema.br/wp-admin/admin.php?page=relatorio&action=getRelatorioByCentro&idAvaliacao=4¢ro=CEN02#collapse137) 

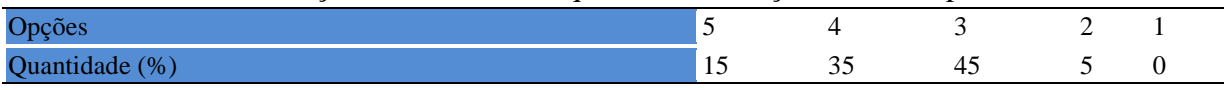

## **Tabela 1253** - [Há adequação do espaço pedagógico das aulas práticas ao número de](http://www.avalgrad.uema.br/wp-admin/admin.php?page=relatorio&action=getRelatorioByCentro&idAvaliacao=4¢ro=CEN02#collapse138)  [discentes.](http://www.avalgrad.uema.br/wp-admin/admin.php?page=relatorio&action=getRelatorioByCentro&idAvaliacao=4¢ro=CEN02#collapse138)

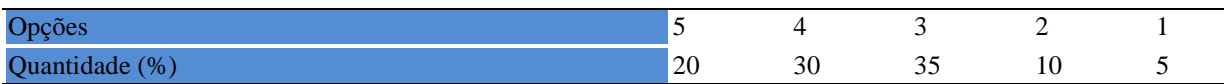

#### **Tabela 1254** - [Há adequação do material de consumo das aulas práticas ao número de](http://www.avalgrad.uema.br/wp-admin/admin.php?page=relatorio&action=getRelatorioByCentro&idAvaliacao=4¢ro=CEN02#collapse139) [discentes.](http://www.avalgrad.uema.br/wp-admin/admin.php?page=relatorio&action=getRelatorioByCentro&idAvaliacao=4¢ro=CEN02#collapse139)

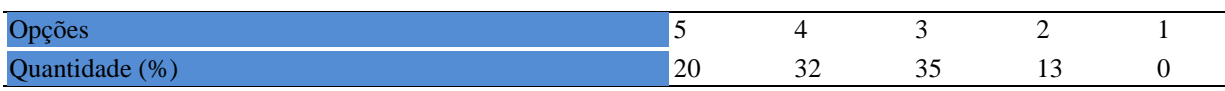

### **Tabela 1255** - [Há adequação dos equipamentos ao número de discentes.](http://www.avalgrad.uema.br/wp-admin/admin.php?page=relatorio&action=getRelatorioByCentro&idAvaliacao=4¢ro=CEN02#collapse140)

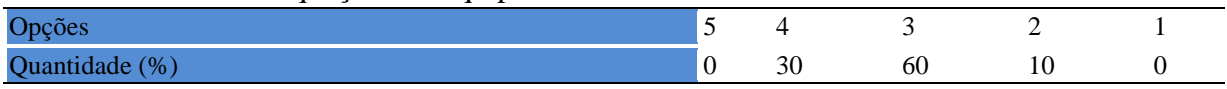

### **Tabela 1256** - [Os equipamentos apresentam boas condições de uso.](http://www.avalgrad.uema.br/wp-admin/admin.php?page=relatorio&action=getRelatorioByCentro&idAvaliacao=4¢ro=CEN02#collapse141)

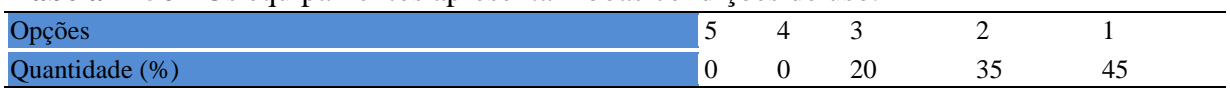

## **21.2 Participação Docente**

## **21.2.1 Plano de ensino**

**Tabela 1257** - [Discutiu os objetivos desta disciplina com os discentes.](http://www.avalgrad.uema.br/wp-admin/admin.php?page=relatorio&action=getRelatorioByCentro&idAvaliacao=7¢ro=CEN02#collapse228) 

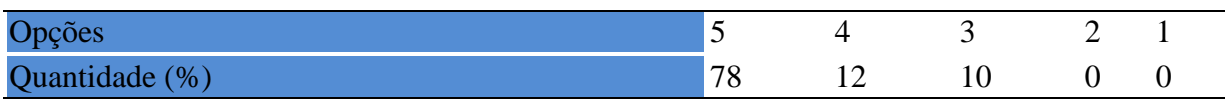

## **Tabela 1258** - [O plano de ensino foi apresentado e discutido em sala de aula ao iniciar os](http://www.avalgrad.uema.br/wp-admin/admin.php?page=relatorio&action=getRelatorioByCentro&idAvaliacao=7¢ro=CEN02#collapse226)  [trabalhos da disciplina.](http://www.avalgrad.uema.br/wp-admin/admin.php?page=relatorio&action=getRelatorioByCentro&idAvaliacao=7¢ro=CEN02#collapse226)

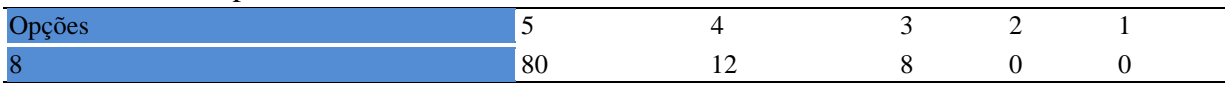

**Tabela 1259** - [O plano de ensino conteve os elementos essenciais como: objetivos,](http://www.avalgrad.uema.br/wp-admin/admin.php?page=relatorio&action=getRelatorioByCentro&idAvaliacao=7¢ro=CEN02#collapse227)  [conteúdos, procedimentos de ensino, recursos de ensino, avaliação e bibliografia.](http://www.avalgrad.uema.br/wp-admin/admin.php?page=relatorio&action=getRelatorioByCentro&idAvaliacao=7¢ro=CEN02#collapse227) 

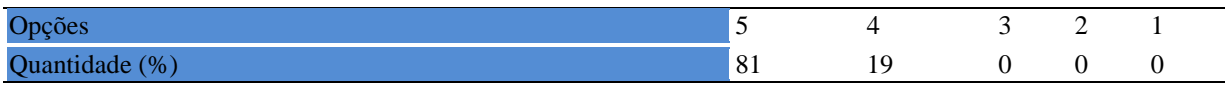

#### **21.2.2 Objetivo**

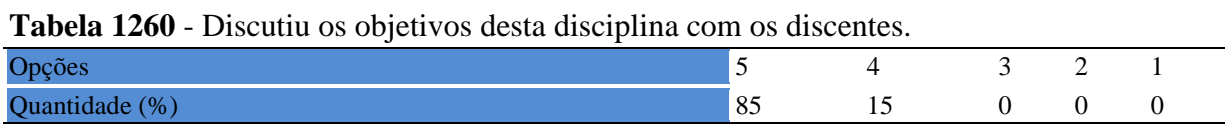

### **Tabela 1261** - [Os objetivos desta disciplina foram alcançados.](http://www.avalgrad.uema.br/wp-admin/admin.php?page=relatorio&action=getRelatorioByCentro&idAvaliacao=7¢ro=CEN02#collapse229)

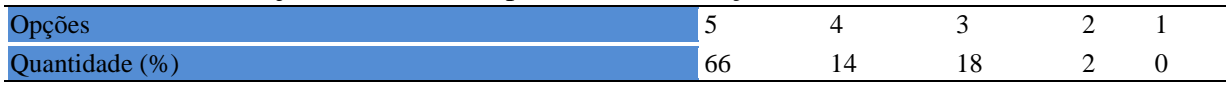

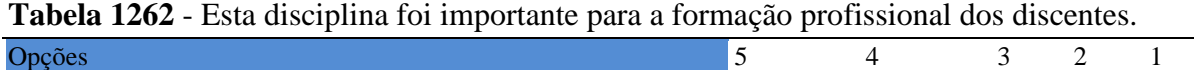

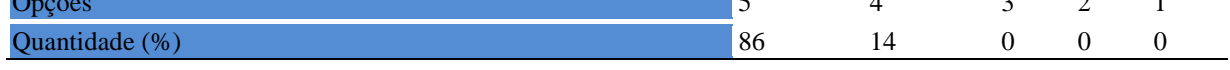

## **21.2.3 Conteúdo**

**Tabela 1263** - [Esta disciplina necessita de reformulação do programa para evitar a](http://www.avalgrad.uema.br/wp-admin/admin.php?page=relatorio&action=getRelatorioByCentro&idAvaliacao=7¢ro=CEN02#collapse231)  [duplicidade de conteúdo disciplina\(s\) já cursada\(s\).](http://www.avalgrad.uema.br/wp-admin/admin.php?page=relatorio&action=getRelatorioByCentro&idAvaliacao=7¢ro=CEN02#collapse231) 

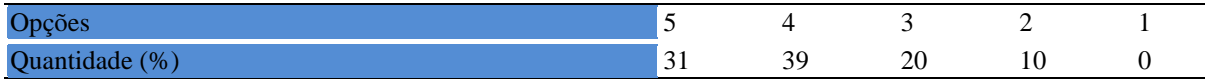

### **Tabela 1264** - [Organizou sua disciplina de forma interdisciplinar em relação ao contexto](http://www.avalgrad.uema.br/wp-admin/admin.php?page=relatorio&action=getRelatorioByCentro&idAvaliacao=7¢ro=CEN02#collapse232)  [curricular.](http://www.avalgrad.uema.br/wp-admin/admin.php?page=relatorio&action=getRelatorioByCentro&idAvaliacao=7¢ro=CEN02#collapse232)

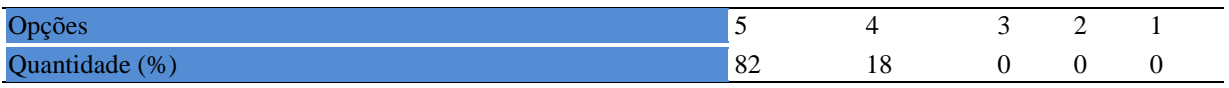

#### **Tabela 1265** - [Os conteúdos abordados nesta disciplina estavam relacionados aos objetivos](http://www.avalgrad.uema.br/wp-admin/admin.php?page=relatorio&action=getRelatorioByCentro&idAvaliacao=7¢ro=CEN02#collapse233)  [propostos.](http://www.avalgrad.uema.br/wp-admin/admin.php?page=relatorio&action=getRelatorioByCentro&idAvaliacao=7¢ro=CEN02#collapse233)

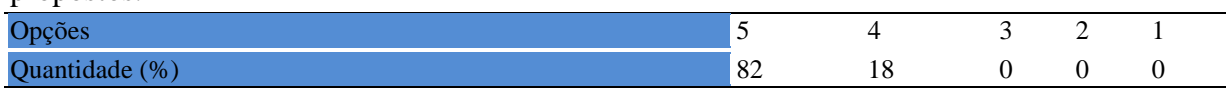

### **Tabela 1266** - [Houve, nesta disciplina, um estabelecimento de relação entre teorias e prática.](http://www.avalgrad.uema.br/wp-admin/admin.php?page=relatorio&action=getRelatorioByCentro&idAvaliacao=7¢ro=CEN02#collapse234)

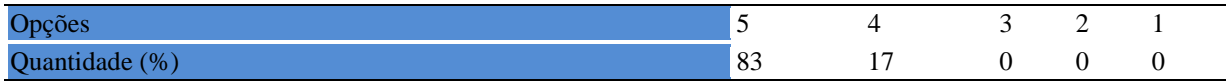

**Tabela 1267** - [A multiplicidade de docentes \(mais de um\) nesta disciplina prejudicou o bom](http://www.avalgrad.uema.br/wp-admin/admin.php?page=relatorio&action=getRelatorioByCentro&idAvaliacao=7¢ro=CEN02#collapse235)  [desenvolvimento da mesma.](http://www.avalgrad.uema.br/wp-admin/admin.php?page=relatorio&action=getRelatorioByCentro&idAvaliacao=7¢ro=CEN02#collapse235) 

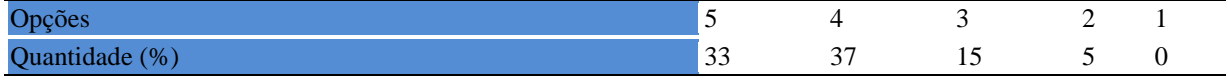

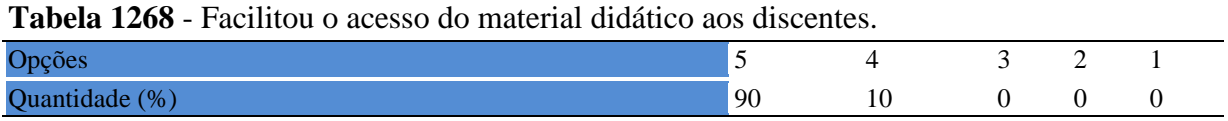

## **Tabela 1269** - [A bibliografia básica encontra-se disponível e em número suficiente na](http://www.avalgrad.uema.br/wp-admin/admin.php?page=relatorio&action=getRelatorioByCentro&idAvaliacao=7¢ro=CEN02#collapse237)  [Biblioteca.](http://www.avalgrad.uema.br/wp-admin/admin.php?page=relatorio&action=getRelatorioByCentro&idAvaliacao=7¢ro=CEN02#collapse237)

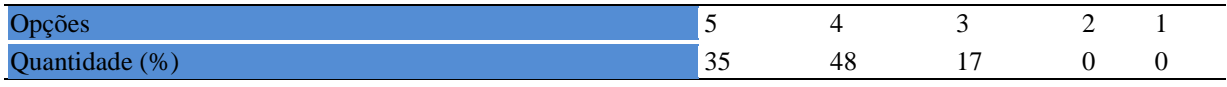

#### **Tabela 1270** - [Houve respeito a limitações ou insucessos dos discentes.](http://www.avalgrad.uema.br/wp-admin/admin.php?page=relatorio&action=getRelatorioByCentro&idAvaliacao=7¢ro=CEN02#collapse239)

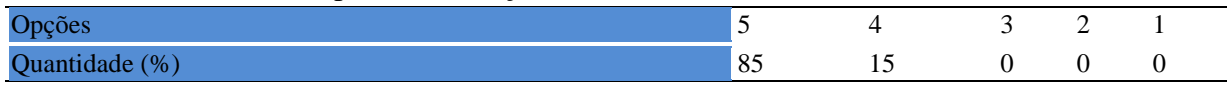

**Tabela 1271** - [Discutiu com a classe, no início do semestre, os critérios e instrumentos de](http://www.avalgrad.uema.br/wp-admin/admin.php?page=relatorio&action=getRelatorioByCentro&idAvaliacao=7¢ro=CEN02#collapse240)  [avaliação a serem utilizados na disciplina.](http://www.avalgrad.uema.br/wp-admin/admin.php?page=relatorio&action=getRelatorioByCentro&idAvaliacao=7¢ro=CEN02#collapse240) 

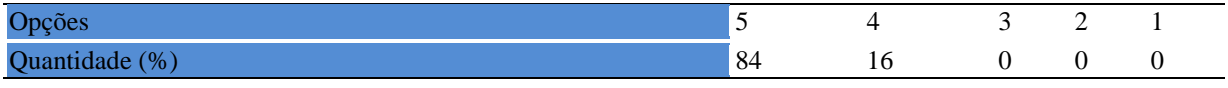

**Tabela 1272**- [Os instrumentos avaliativos utilizados nesta disciplina foram coerentes com os](http://www.avalgrad.uema.br/wp-admin/admin.php?page=relatorio&action=getRelatorioByCentro&idAvaliacao=7¢ro=CEN02#collapse241)  [objetivos propostos.](http://www.avalgrad.uema.br/wp-admin/admin.php?page=relatorio&action=getRelatorioByCentro&idAvaliacao=7¢ro=CEN02#collapse241) 

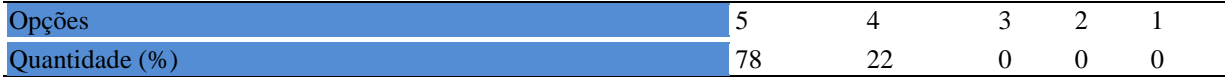

**Tabela 1273** - [Após a avaliação da aprendizagem, informou aos discentes sobre o rendimento](http://www.avalgrad.uema.br/wp-admin/admin.php?page=relatorio&action=getRelatorioByCentro&idAvaliacao=7¢ro=CEN02#collapse242)  [obtido, destacando os erros cometidos, retroalimentando e consolidando seus conhecimentos.](http://www.avalgrad.uema.br/wp-admin/admin.php?page=relatorio&action=getRelatorioByCentro&idAvaliacao=7¢ro=CEN02#collapse242) 

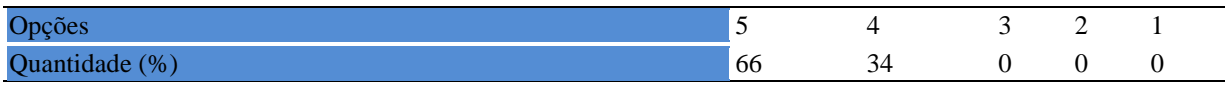

### **21.2.4 Autoavaliação**

**Tabela 1274** - [Fui assíduo às aulas.](http://www.avalgrad.uema.br/wp-admin/admin.php?page=relatorio&action=getRelatorioByCentro&idAvaliacao=7¢ro=CEN02#collapse243) 

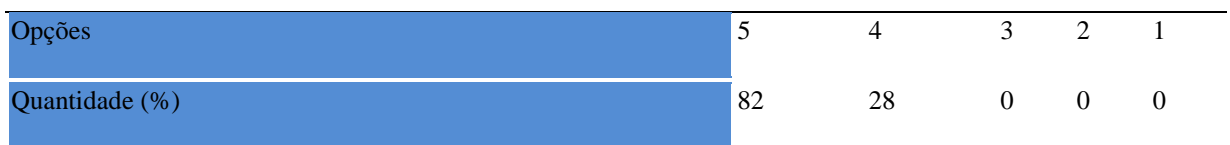

**Tabela 1275** - [Orientei com clareza os trabalhos solicitados.](http://www.avalgrad.uema.br/wp-admin/admin.php?page=relatorio&action=getRelatorioByCentro&idAvaliacao=7¢ro=CEN02#collapse252) 

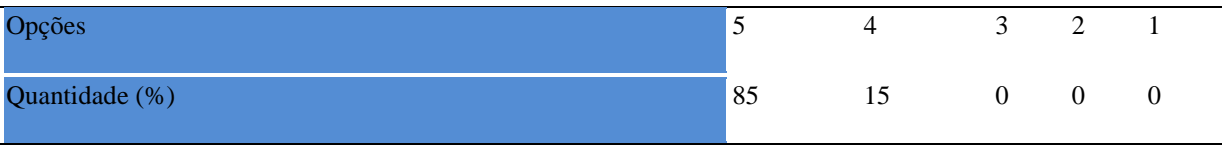

## **Tabela 1276** - [Fui pontual no início e término das aulas.](http://www.avalgrad.uema.br/wp-admin/admin.php?page=relatorio&action=getRelatorioByCentro&idAvaliacao=7¢ro=CEN02#collapse244)

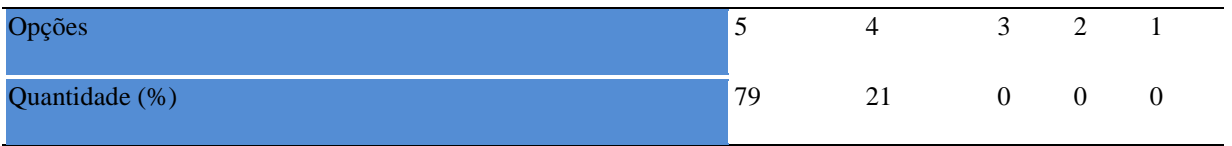

**Tabela 1277** - [Planejei bem as aulas desta disciplina conseguindo despertar o interesse dos](http://www.avalgrad.uema.br/wp-admin/admin.php?page=relatorio&action=getRelatorioByCentro&idAvaliacao=7¢ro=CEN02#collapse245)  [discentes.](http://www.avalgrad.uema.br/wp-admin/admin.php?page=relatorio&action=getRelatorioByCentro&idAvaliacao=7¢ro=CEN02#collapse245) 

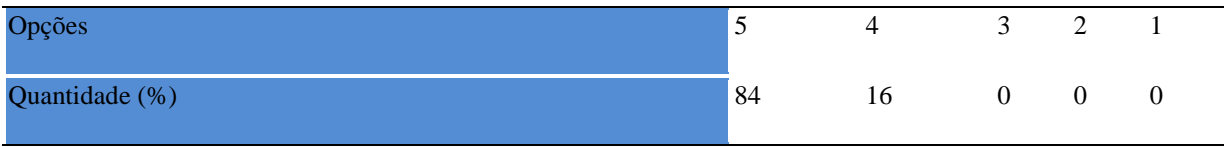

**Tabela 1278** - [Aceitei os questionamentos e as críticas dos discentes, incentivando-os a](http://www.avalgrad.uema.br/wp-admin/admin.php?page=relatorio&action=getRelatorioByCentro&idAvaliacao=7¢ro=CEN02#collapse246)  [participar, discutir e a expressar suas](http://www.avalgrad.uema.br/wp-admin/admin.php?page=relatorio&action=getRelatorioByCentro&idAvaliacao=7¢ro=CEN02#collapse246) ideias.

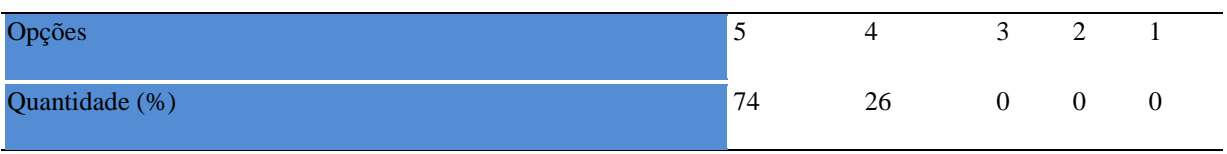

**Tabela 1279** - [Os recursos de ensino que utilizei favoreceram a aprendizagem dos discentes.](http://www.avalgrad.uema.br/wp-admin/admin.php?page=relatorio&action=getRelatorioByCentro&idAvaliacao=7¢ro=CEN02#collapse247) 

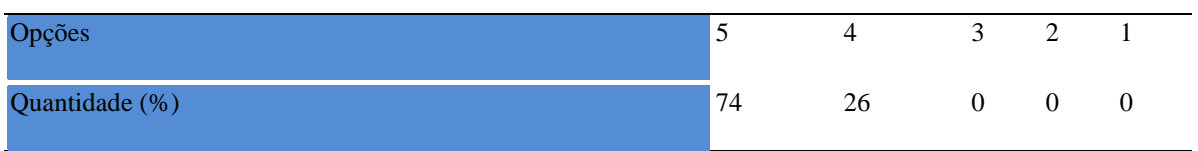

# **Tabela 1280** - [Estou atualizado na área de atuação.](http://www.avalgrad.uema.br/wp-admin/admin.php?page=relatorio&action=getRelatorioByCentro&idAvaliacao=7¢ro=CEN02#collapse248)

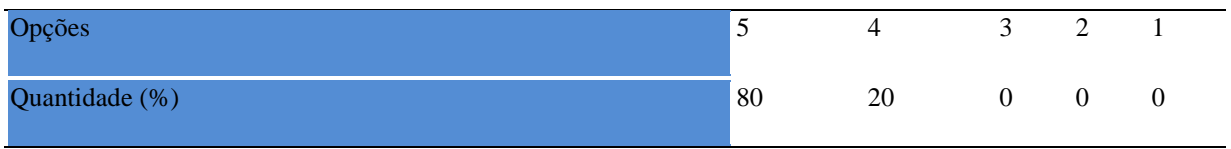

**Tabela 1281** - [Transmiti o conteúdo desta disciplina com clareza e precisão.](http://www.avalgrad.uema.br/wp-admin/admin.php?page=relatorio&action=getRelatorioByCentro&idAvaliacao=7¢ro=CEN02#collapse249) 

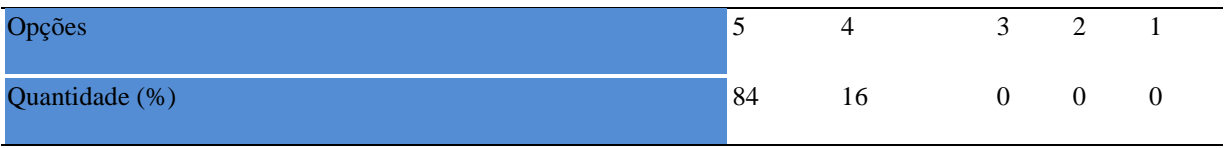

**Tabela 1282** - [Tenho domínio e segurança no conteúdo que ministro.](http://www.avalgrad.uema.br/wp-admin/admin.php?page=relatorio&action=getRelatorioByCentro&idAvaliacao=7¢ro=CEN02#collapse250) 

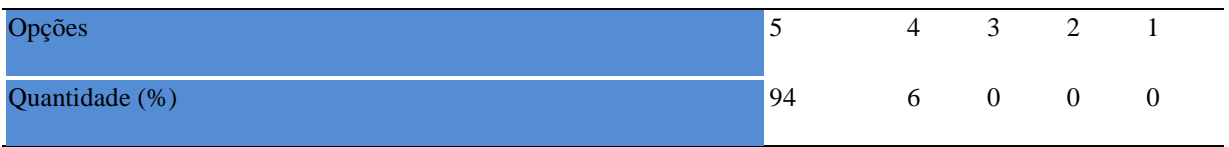

**Tabela 1283** - [Mostrei-me disponível para atender os discentes em horário extraclasse.](http://www.avalgrad.uema.br/wp-admin/admin.php?page=relatorio&action=getRelatorioByCentro&idAvaliacao=7¢ro=CEN02#collapse251) 

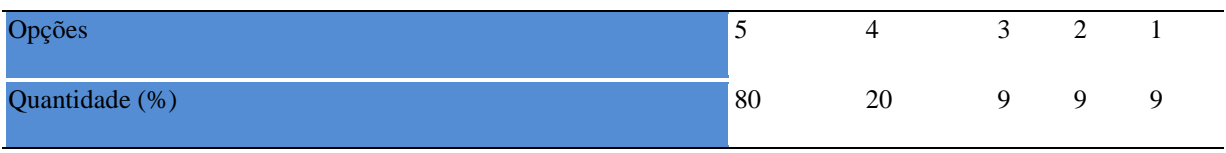

**Tabela 1284** - [Ao ingressar nesta disciplina possuía conhecimentos suficientes para o bom](http://www.avalgrad.uema.br/wp-admin/admin.php?page=relatorio&action=getRelatorioByCentro&idAvaliacao=7¢ro=CEN02#collapse253)  [desempenho na mesma.](http://www.avalgrad.uema.br/wp-admin/admin.php?page=relatorio&action=getRelatorioByCentro&idAvaliacao=7¢ro=CEN02#collapse253) 

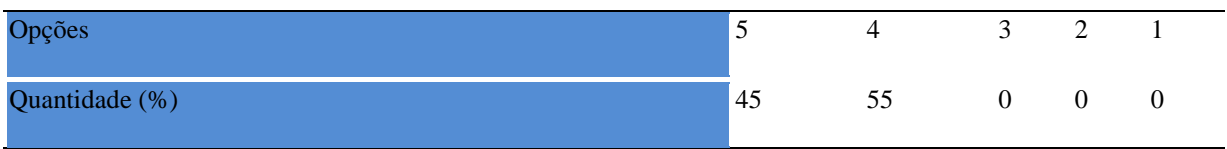

**Tabela 1285** - [Foi assíduo às aulas.](http://www.avalgrad.uema.br/wp-admin/admin.php?page=relatorio&action=getRelatorioByCentro&idAvaliacao=7¢ro=CEN02#collapse254) 

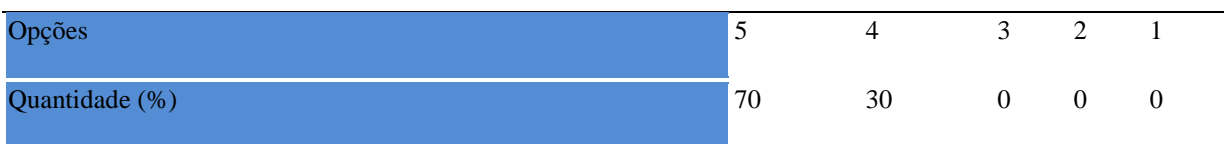

**Tabela 1286** - [Foi pontual no início e término das aulas.](http://www.avalgrad.uema.br/wp-admin/admin.php?page=relatorio&action=getRelatorioByCentro&idAvaliacao=7¢ro=CEN02#collapse255) 

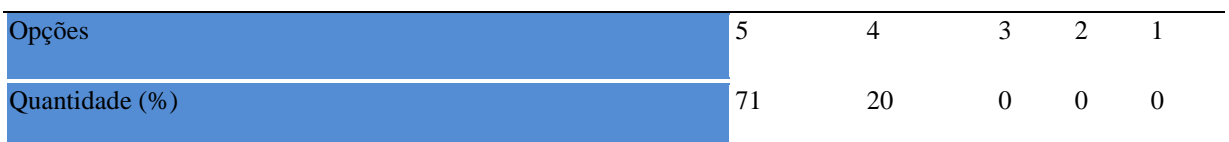

**Tabela 1287** - [Apresentou sugestões de assuntos/temas para disciplina.](http://www.avalgrad.uema.br/wp-admin/admin.php?page=relatorio&action=getRelatorioByCentro&idAvaliacao=7¢ro=CEN02#collapse256) 

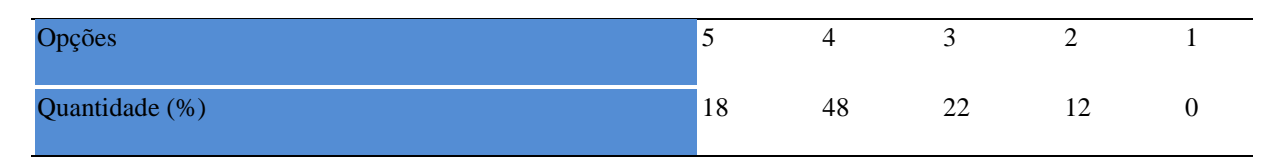

**Tabela 1288**- [Estudou regularmente para esta disciplina e não às vésperas das provas.](http://www.avalgrad.uema.br/wp-admin/admin.php?page=relatorio&action=getRelatorioByCentro&idAvaliacao=7¢ro=CEN02#collapse257) 

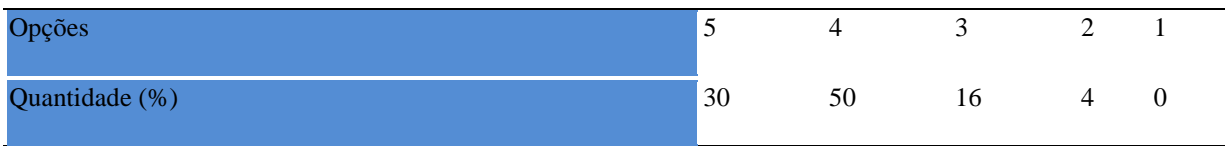

**Tabela 1289** - [Procurou estabelecer relação entre o conteúdo abordado nesta disciplina com](http://www.avalgrad.uema.br/wp-admin/admin.php?page=relatorio&action=getRelatorioByCentro&idAvaliacao=7¢ro=CEN02#collapse258)  [outros conteúdos ou fatos já conhecidos.](http://www.avalgrad.uema.br/wp-admin/admin.php?page=relatorio&action=getRelatorioByCentro&idAvaliacao=7¢ro=CEN02#collapse258) 

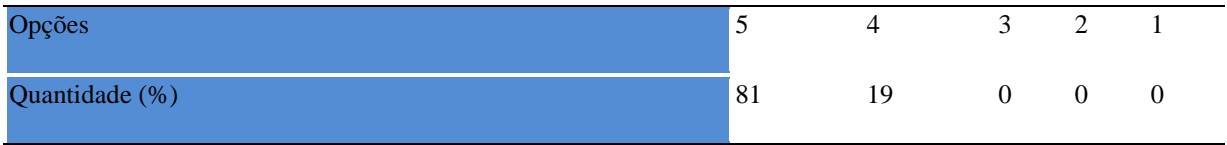

**Tabela 1290** - [As condições físicas são adequadas à realização das aulas práticas.](http://www.avalgrad.uema.br/wp-admin/admin.php?page=relatorio&action=getRelatorioByCentro&idAvaliacao=7¢ro=CEN02#collapse259) 

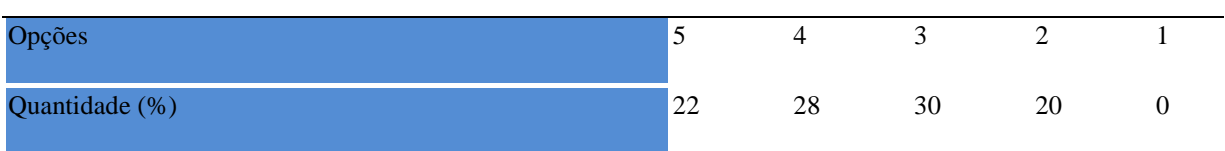

**Tabela 1291** - [Há adequação do espaço pedagógico das aulas práticas ao número de](http://www.avalgrad.uema.br/wp-admin/admin.php?page=relatorio&action=getRelatorioByCentro&idAvaliacao=7¢ro=CEN02#collapse260)  [discentes.](http://www.avalgrad.uema.br/wp-admin/admin.php?page=relatorio&action=getRelatorioByCentro&idAvaliacao=7¢ro=CEN02#collapse260) 

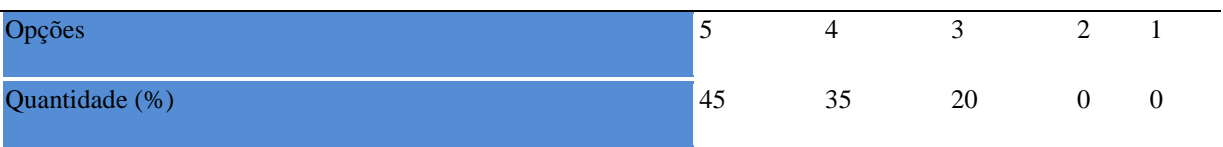

**Tabela 1292** - [Há adequação do material de consumo das aulas práticas ao número de](http://www.avalgrad.uema.br/wp-admin/admin.php?page=relatorio&action=getRelatorioByCentro&idAvaliacao=7¢ro=CEN02#collapse261)  [discentes.](http://www.avalgrad.uema.br/wp-admin/admin.php?page=relatorio&action=getRelatorioByCentro&idAvaliacao=7¢ro=CEN02#collapse261) 

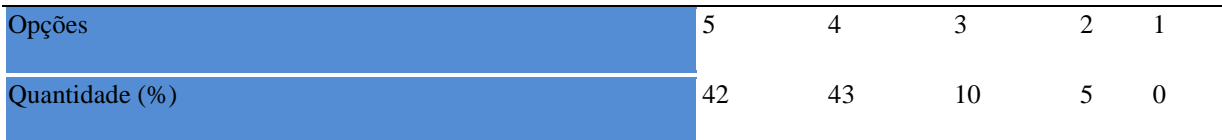

**Tabela 1293** - [Há adequação dos equipamentos ao número de discentes.](http://www.avalgrad.uema.br/wp-admin/admin.php?page=relatorio&action=getRelatorioByCentro&idAvaliacao=7¢ro=CEN02#collapse262) 

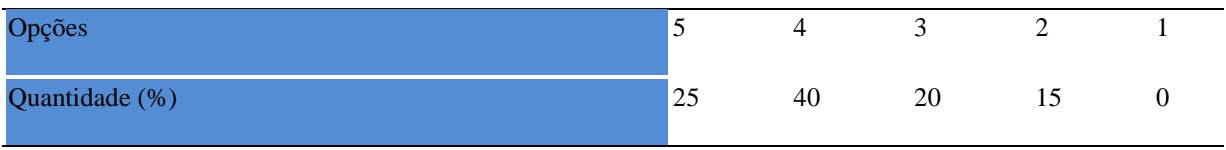

# **Tabela 1294** - [Os equipamentos apresentam boas condições de uso.](http://www.avalgrad.uema.br/wp-admin/admin.php?page=relatorio&action=getRelatorioByCentro&idAvaliacao=7¢ro=CEN02#collapse263)

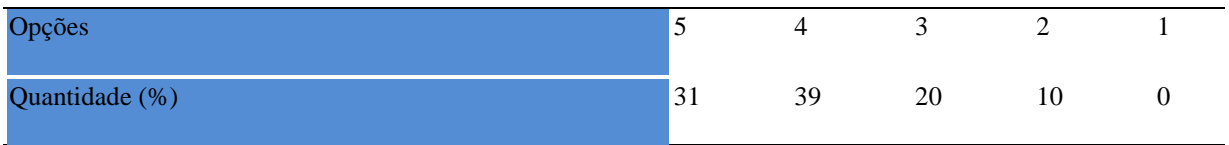

## **22. CAMPUS TIMOM**

### **22.1 Participação Discente**

### **22.1.1 Plano de ensino**

**Tabela 1295** - [O plano de ensino foi apresentado e discutido em sala de aula ao iniciar os](http://www.avalgrad.uema.br/wp-admin/admin.php?page=relatorio&action=getRelatorioByCentro&idAvaliacao=4¢ro=CEN02#collapse105)  [trabalhos da disciplina.](http://www.avalgrad.uema.br/wp-admin/admin.php?page=relatorio&action=getRelatorioByCentro&idAvaliacao=4¢ro=CEN02#collapse105) 

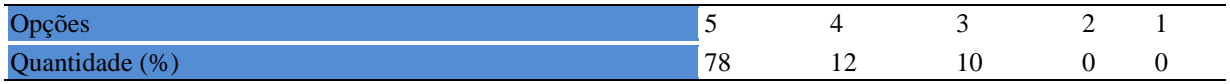

**Tabela 1296** - [O plano de ensino conteve os elementos essenciais como: objetivos,](http://www.avalgrad.uema.br/wp-admin/admin.php?page=relatorio&action=getRelatorioByCentro&idAvaliacao=4¢ro=CEN02#collapse106) 

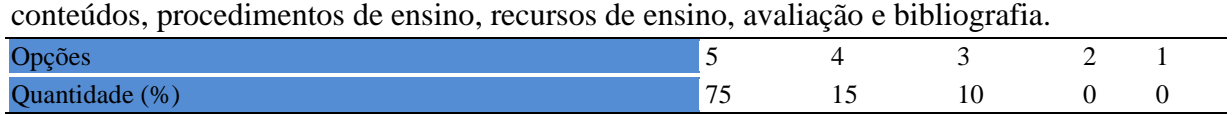

### **22.1.2 Objetivos**

**Tabela 1297** - [Os objetivos desta disciplina foram discutidos em sala de aula.](http://www.avalgrad.uema.br/wp-admin/admin.php?page=relatorio&action=getRelatorioByCentro&idAvaliacao=4¢ro=CEN02#collapse107) 

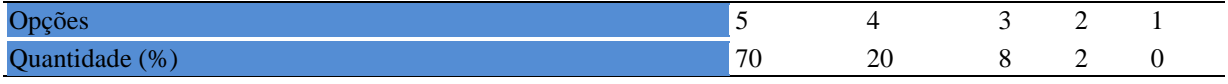

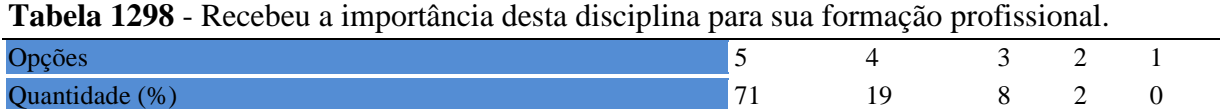

### **22.1.3 Conteúdo**

**Tabela 1299** - [Houve duplicidade de conteúdo nesta disciplina com outra \(s\) disciplina\(s\) já](http://www.avalgrad.uema.br/wp-admin/admin.php?page=relatorio&action=getRelatorioByCentro&idAvaliacao=4¢ro=CEN02#collapse110)  [cursada\(s\) \(se ocorreu, relacione qual\(is\) disciplina\(s\).](http://www.avalgrad.uema.br/wp-admin/admin.php?page=relatorio&action=getRelatorioByCentro&idAvaliacao=4¢ro=CEN02#collapse110) 

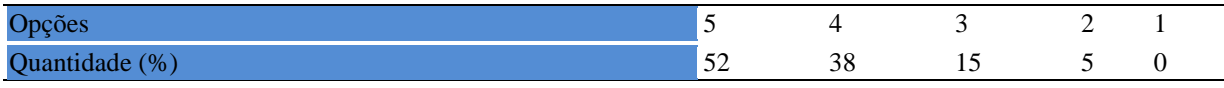

### **Tabela 1300** - [Houve interdisciplinaridade desta disciplina no contexto curricular.](http://www.avalgrad.uema.br/wp-admin/admin.php?page=relatorio&action=getRelatorioByCentro&idAvaliacao=4¢ro=CEN02#collapse111)

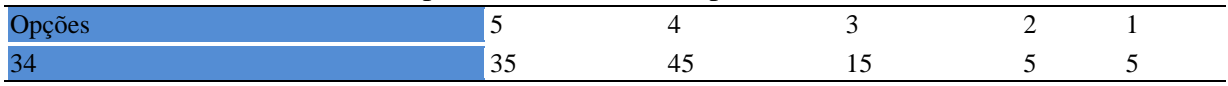

### **Tabela 1301** - [O conteúdo abordado na disciplina foi adequado aos objetivos propostos.](http://www.avalgrad.uema.br/wp-admin/admin.php?page=relatorio&action=getRelatorioByCentro&idAvaliacao=4¢ro=CEN02#collapse112)

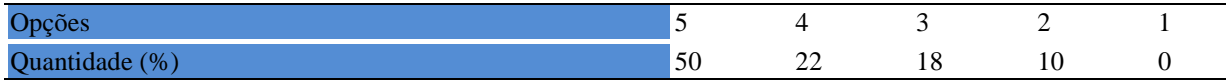

**Tabela 1302** - [Houve relação entre teorias e prática.](http://www.avalgrad.uema.br/wp-admin/admin.php?page=relatorio&action=getRelatorioByCentro&idAvaliacao=4¢ro=CEN02#collapse113) 

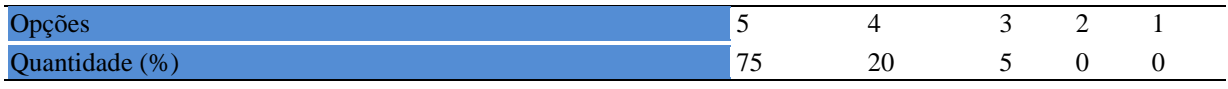

## **22.1.4 Desenvolvimento da disciplina**

**Tabela 1303** - [Multiplicidade de docentes \(mais de um\) nesta disciplina prejudicou o bom](http://www.avalgrad.uema.br/wp-admin/admin.php?page=relatorio&action=getRelatorioByCentro&idAvaliacao=4¢ro=CEN02#collapse114)  [desenvolvimento da mesma.](http://www.avalgrad.uema.br/wp-admin/admin.php?page=relatorio&action=getRelatorioByCentro&idAvaliacao=4¢ro=CEN02#collapse114) 

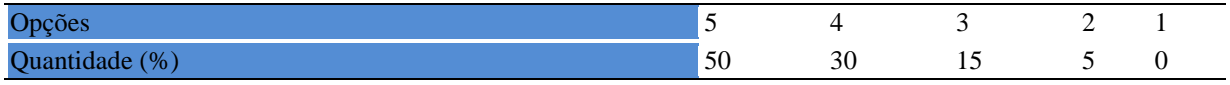

### **Tabela 1304** - [Teve acesso ao material didático da disciplina.](http://www.avalgrad.uema.br/wp-admin/admin.php?page=relatorio&action=getRelatorioByCentro&idAvaliacao=4¢ro=CEN02#collapse115)

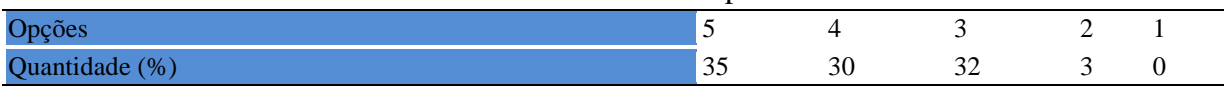

### **Tabela 1305** - [Os procedimentos de ensino adotados nesta disciplina oportunizaram uma](http://www.avalgrad.uema.br/wp-admin/admin.php?page=relatorio&action=getRelatorioByCentro&idAvaliacao=4¢ro=CEN02#collapse116)  [postura crítica.](http://www.avalgrad.uema.br/wp-admin/admin.php?page=relatorio&action=getRelatorioByCentro&idAvaliacao=4¢ro=CEN02#collapse116)

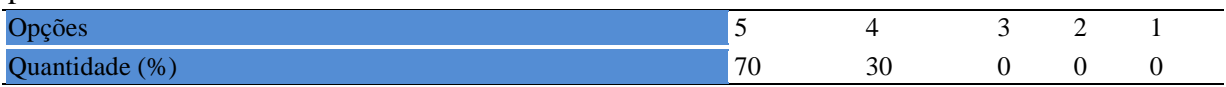

#### **Tabela 1306** - [Houve respeito a limitações ou insucessos dos discentes.](http://www.avalgrad.uema.br/wp-admin/admin.php?page=relatorio&action=getRelatorioByCentro&idAvaliacao=4¢ro=CEN02#collapse117)

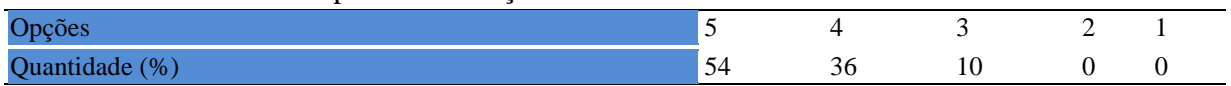

## **22.1.5 Avaliação da aprendizagem**

**Tabela 1307** - [O docente estabeleceu de forma clara os critérios e instrumentos de avaliação](http://www.avalgrad.uema.br/wp-admin/admin.php?page=relatorio&action=getRelatorioByCentro&idAvaliacao=4¢ro=CEN02#collapse118)  [da disciplina.](http://www.avalgrad.uema.br/wp-admin/admin.php?page=relatorio&action=getRelatorioByCentro&idAvaliacao=4¢ro=CEN02#collapse118) 

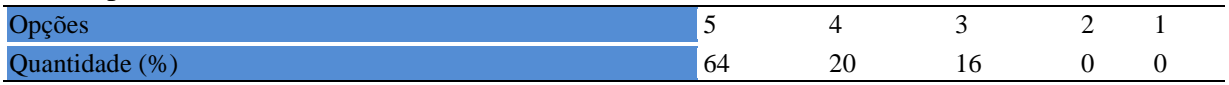

#### **Tabela 1308** - [A avaliação da disciplina foi compatível com os objetivos propostos e os](http://www.avalgrad.uema.br/wp-admin/admin.php?page=relatorio&action=getRelatorioByCentro&idAvaliacao=4¢ro=CEN02#collapse119)  [conteúdos ministrados.](http://www.avalgrad.uema.br/wp-admin/admin.php?page=relatorio&action=getRelatorioByCentro&idAvaliacao=4¢ro=CEN02#collapse119)

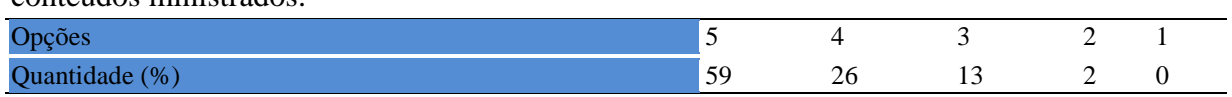

### **Tabela 1309** - [Após a avaliação da aprendizagem, o docente informou-me sobre o rendimento](http://www.avalgrad.uema.br/wp-admin/admin.php?page=relatorio&action=getRelatorioByCentro&idAvaliacao=4¢ro=CEN02#collapse120)  [obtido destacando os erros cometidos, retroalimentando e consolidando seus conhecimentos.](http://www.avalgrad.uema.br/wp-admin/admin.php?page=relatorio&action=getRelatorioByCentro&idAvaliacao=4¢ro=CEN02#collapse120)

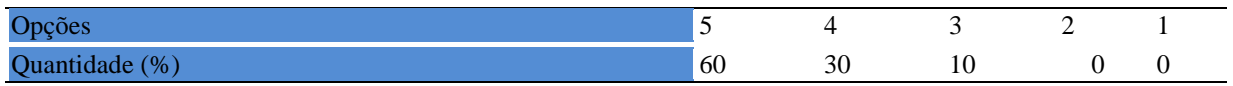

#### **22.1.6 Docente**

**Tabela 1310** - [O docente foi assíduo às aulas.](http://www.avalgrad.uema.br/wp-admin/admin.php?page=relatorio&action=getRelatorioByCentro&idAvaliacao=4¢ro=CEN02#collapse121) 

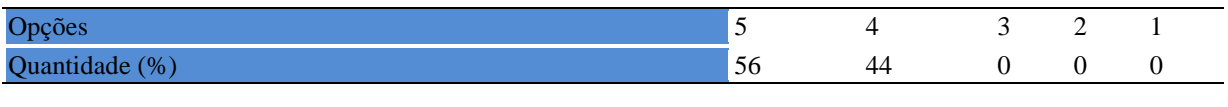

#### **Tabela 1311** - [O docente orientou com clareza os trabalhos solicitados.](http://www.avalgrad.uema.br/wp-admin/admin.php?page=relatorio&action=getRelatorioByCentro&idAvaliacao=4¢ro=CEN02#collapse130)

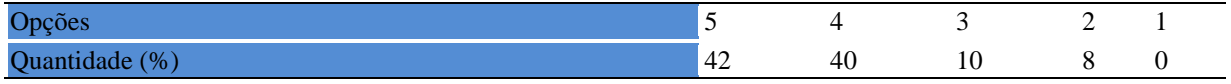

### **Tabela 1312** - [O docente foi pontual no início e término das aulas.](http://www.avalgrad.uema.br/wp-admin/admin.php?page=relatorio&action=getRelatorioByCentro&idAvaliacao=4¢ro=CEN02#collapse122)

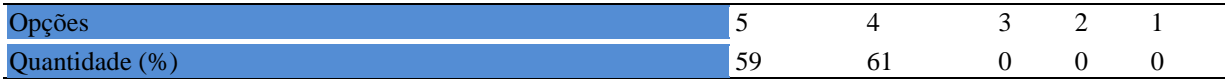

#### **Tabela 1313** - [O docente planejou bem as aulas desta disciplina conseguindo](http://www.avalgrad.uema.br/wp-admin/admin.php?page=relatorio&action=getRelatorioByCentro&idAvaliacao=4¢ro=CEN02#collapse123) despertar o [interesse dos discentes.](http://www.avalgrad.uema.br/wp-admin/admin.php?page=relatorio&action=getRelatorioByCentro&idAvaliacao=4¢ro=CEN02#collapse123)

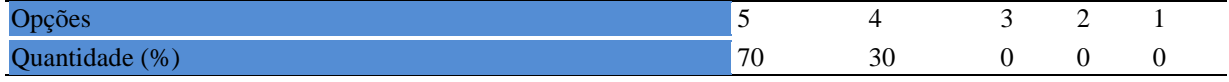

## **Tabela 1314** - [O docente aceitou os questionamentos e as críticas dos discentes,](http://www.avalgrad.uema.br/wp-admin/admin.php?page=relatorio&action=getRelatorioByCentro&idAvaliacao=4¢ro=CEN02#collapse124)

[incentivando-o a participar, discutir e a expressar suas ideias.](http://www.avalgrad.uema.br/wp-admin/admin.php?page=relatorio&action=getRelatorioByCentro&idAvaliacao=4¢ro=CEN02#collapse124) 

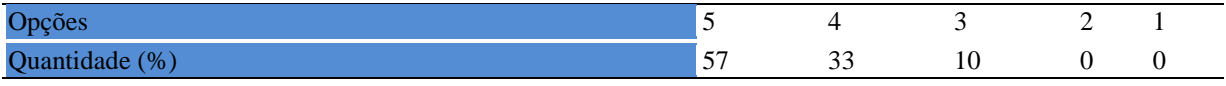

### **Tabela 1315** - [Os recursos de ensino utilizados pelo docente auxiliaram na compreensão do](http://www.avalgrad.uema.br/wp-admin/admin.php?page=relatorio&action=getRelatorioByCentro&idAvaliacao=4¢ro=CEN02#collapse125)  [conteúdo da disciplina.](http://www.avalgrad.uema.br/wp-admin/admin.php?page=relatorio&action=getRelatorioByCentro&idAvaliacao=4¢ro=CEN02#collapse125)

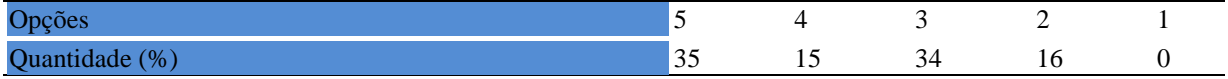

#### **Tabela 1316** - [O docente mostrou-se atualizado em relação à sua área de atuação.](http://www.avalgrad.uema.br/wp-admin/admin.php?page=relatorio&action=getRelatorioByCentro&idAvaliacao=4¢ro=CEN02#collapse126)

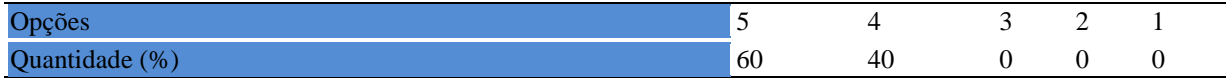

#### **Tabela 1317** - [O docente usou uma linguagem clara e acessível em sala de aula.](http://www.avalgrad.uema.br/wp-admin/admin.php?page=relatorio&action=getRelatorioByCentro&idAvaliacao=4¢ro=CEN02#collapse127)

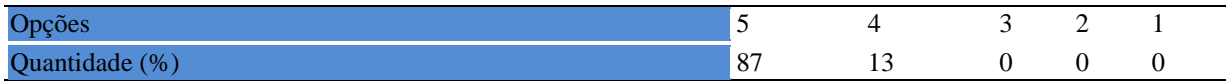

### **Tabela 1318** - [O docente demonstrou domínio, segurança, organização e sequência lógica no](http://www.avalgrad.uema.br/wp-admin/admin.php?page=relatorio&action=getRelatorioByCentro&idAvaliacao=4¢ro=CEN02#collapse128)  [conteúdo ministrado.](http://www.avalgrad.uema.br/wp-admin/admin.php?page=relatorio&action=getRelatorioByCentro&idAvaliacao=4¢ro=CEN02#collapse128)

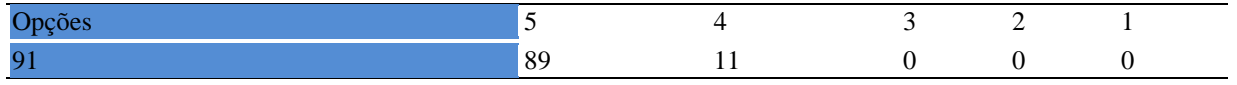

**Tabela 1319**- [O docente mostrou-se disponível para](http://www.avalgrad.uema.br/wp-admin/admin.php?page=relatorio&action=getRelatorioByCentro&idAvaliacao=4¢ro=CEN02#collapse129) atender os discentes em horários [extraclasses.](http://www.avalgrad.uema.br/wp-admin/admin.php?page=relatorio&action=getRelatorioByCentro&idAvaliacao=4¢ro=CEN02#collapse129) 

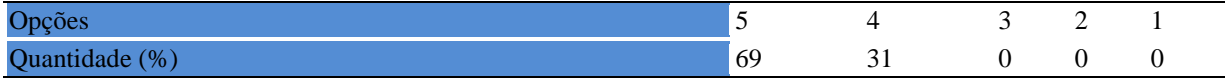

### **22.1.7 Autoavaliação**

**Tabela 1320 -** [Ao ingressar nesta disciplina possuía conhecimentos suficientes para o bom](http://www.avalgrad.uema.br/wp-admin/admin.php?page=relatorio&action=getRelatorioByCentro&idAvaliacao=4¢ro=CEN02#collapse131)  [desempenho na mesma.](http://www.avalgrad.uema.br/wp-admin/admin.php?page=relatorio&action=getRelatorioByCentro&idAvaliacao=4¢ro=CEN02#collapse131) 

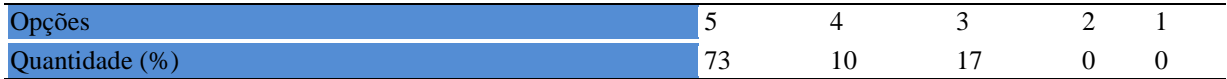

#### **Tabela 1321** - [Foi assíduo às aulas.](http://www.avalgrad.uema.br/wp-admin/admin.php?page=relatorio&action=getRelatorioByCentro&idAvaliacao=4¢ro=CEN02#collapse132)

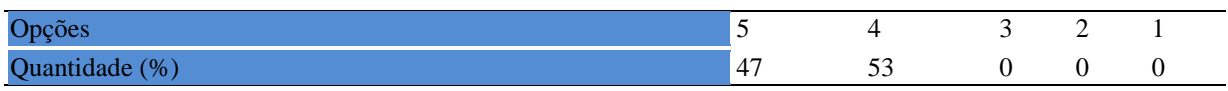

#### **Tabela 1322** - [Foi pontual no início e término das aulas.](http://www.avalgrad.uema.br/wp-admin/admin.php?page=relatorio&action=getRelatorioByCentro&idAvaliacao=4¢ro=CEN02#collapse133)

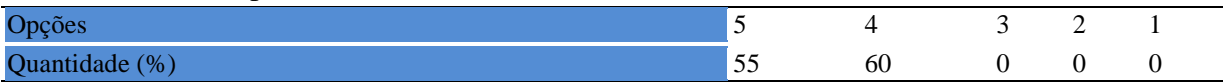

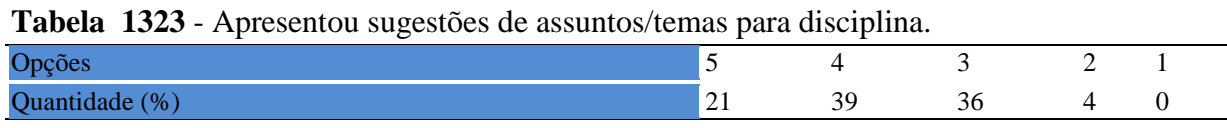

**Tabela 1324** - [Estudou regularmente para esta disciplina e não às vésperas das provas.](http://www.avalgrad.uema.br/wp-admin/admin.php?page=relatorio&action=getRelatorioByCentro&idAvaliacao=4¢ro=CEN02#collapse135) 

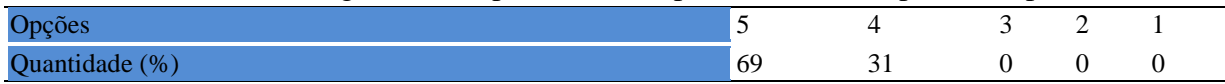

### **Tabela 1325 -** [Procurou estabelecer relação entre o conteúdo abordado nesta disciplina com](http://www.avalgrad.uema.br/wp-admin/admin.php?page=relatorio&action=getRelatorioByCentro&idAvaliacao=4¢ro=CEN02#collapse136)  [outros conteúdos ou fatos já conhecidos.](http://www.avalgrad.uema.br/wp-admin/admin.php?page=relatorio&action=getRelatorioByCentro&idAvaliacao=4¢ro=CEN02#collapse136)

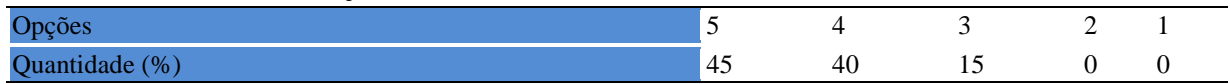

### **22.1.8 autoavaliação**

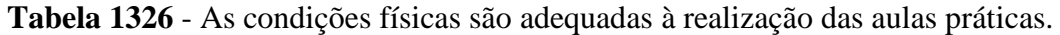

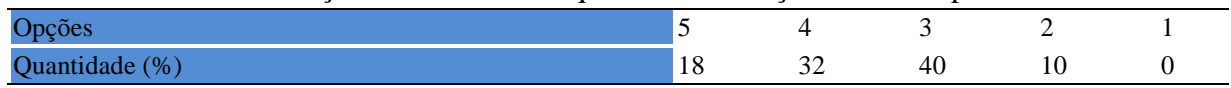

**Tabela 1327** - [Há adequação do espaço pedagógico das aulas práticas ao número de](http://www.avalgrad.uema.br/wp-admin/admin.php?page=relatorio&action=getRelatorioByCentro&idAvaliacao=4¢ro=CEN02#collapse138)  [discentes.](http://www.avalgrad.uema.br/wp-admin/admin.php?page=relatorio&action=getRelatorioByCentro&idAvaliacao=4¢ro=CEN02#collapse138) 

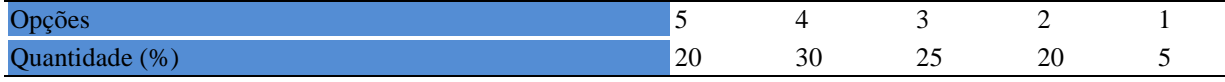

#### **Tabela 1328** - [Há adequação do material de consumo das aulas práticas ao número de](http://www.avalgrad.uema.br/wp-admin/admin.php?page=relatorio&action=getRelatorioByCentro&idAvaliacao=4¢ro=CEN02#collapse139)  [discentes.](http://www.avalgrad.uema.br/wp-admin/admin.php?page=relatorio&action=getRelatorioByCentro&idAvaliacao=4¢ro=CEN02#collapse139)

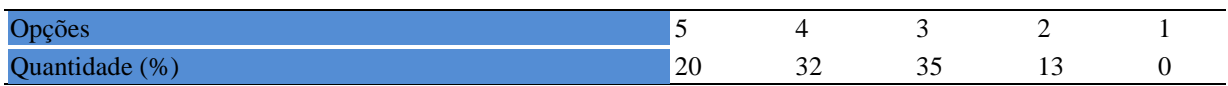

## **Tabela 1329** - [Há adequação dos equipamentos ao número de discentes.](http://www.avalgrad.uema.br/wp-admin/admin.php?page=relatorio&action=getRelatorioByCentro&idAvaliacao=4¢ro=CEN02#collapse140)

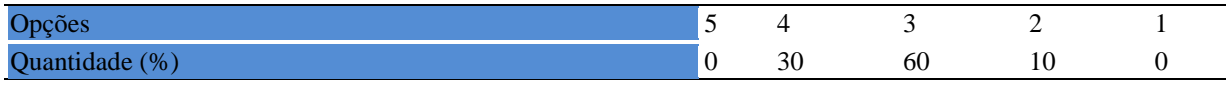

#### **Tabela 1330** - [Os equipamentos apresentam boas condições de uso.](http://www.avalgrad.uema.br/wp-admin/admin.php?page=relatorio&action=getRelatorioByCentro&idAvaliacao=4¢ro=CEN02#collapse141)

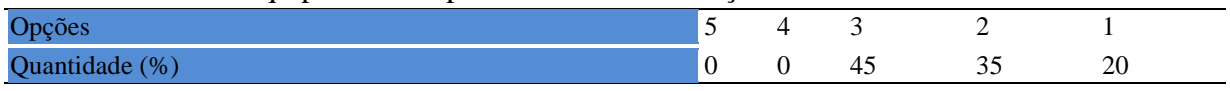

## **22.2 Participação Docente**

### **22.2.1 Plano de ensino**

### **Tabela 1331** - [Discutiu os objetivos desta disciplina com os discentes.](http://www.avalgrad.uema.br/wp-admin/admin.php?page=relatorio&action=getRelatorioByCentro&idAvaliacao=7¢ro=CEN02#collapse228)

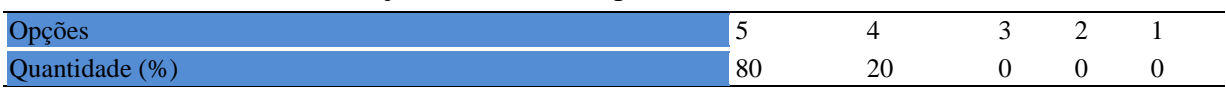

## **Tabela 1332 -** [O plano de ensino foi apresentado e discutido em sala de aula ao iniciar os](http://www.avalgrad.uema.br/wp-admin/admin.php?page=relatorio&action=getRelatorioByCentro&idAvaliacao=7¢ro=CEN02#collapse226)  [trabalhos da disciplina.](http://www.avalgrad.uema.br/wp-admin/admin.php?page=relatorio&action=getRelatorioByCentro&idAvaliacao=7¢ro=CEN02#collapse226)

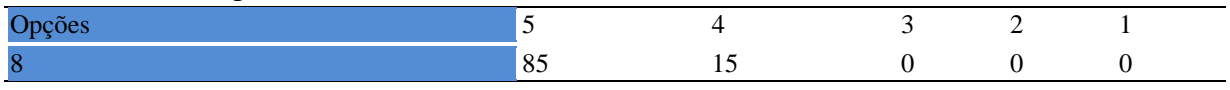

## **Tabela 1333** - [O plano de ensino conteve os elementos essenciais como: objetivos,](http://www.avalgrad.uema.br/wp-admin/admin.php?page=relatorio&action=getRelatorioByCentro&idAvaliacao=7¢ro=CEN02#collapse227)  conteúdos, procedimentos de [ensino, recursos de ensino, avaliação e bibliografia.](http://www.avalgrad.uema.br/wp-admin/admin.php?page=relatorio&action=getRelatorioByCentro&idAvaliacao=7¢ro=CEN02#collapse227)

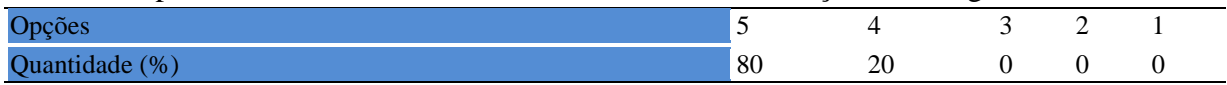

#### **22.2.2 Objetivo**

#### **Tabela 1334** - [Discutiu os objetivos desta disciplina com os discentes.](http://www.avalgrad.uema.br/wp-admin/admin.php?page=relatorio&action=getRelatorioByCentro&idAvaliacao=7¢ro=CEN02#collapse228)

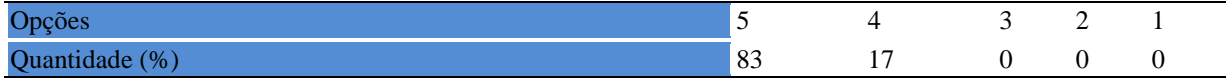

#### **Tabela 1335** - [Os objetivos desta disciplina foram alcançados.](http://www.avalgrad.uema.br/wp-admin/admin.php?page=relatorio&action=getRelatorioByCentro&idAvaliacao=7¢ro=CEN02#collapse229)

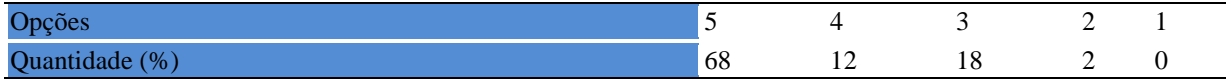

#### **Tabela 1336** - [Esta disciplina foi importante para a formação profissional dos discentes.](http://www.avalgrad.uema.br/wp-admin/admin.php?page=relatorio&action=getRelatorioByCentro&idAvaliacao=7¢ro=CEN02#collapse230)

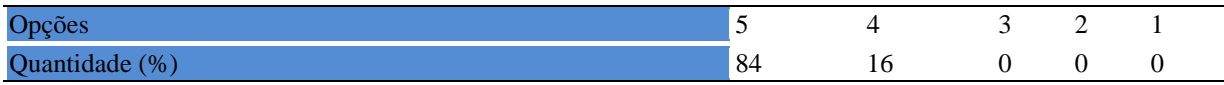

### **22.2.3 Conteúdo**

**Tabela 1337** - [Esta disciplina necessita de reformulação do programa para evitar a](http://www.avalgrad.uema.br/wp-admin/admin.php?page=relatorio&action=getRelatorioByCentro&idAvaliacao=7¢ro=CEN02#collapse231)  [duplicidade de conteúdo disciplina\(s\) já cursada\(s\).](http://www.avalgrad.uema.br/wp-admin/admin.php?page=relatorio&action=getRelatorioByCentro&idAvaliacao=7¢ro=CEN02#collapse231) 

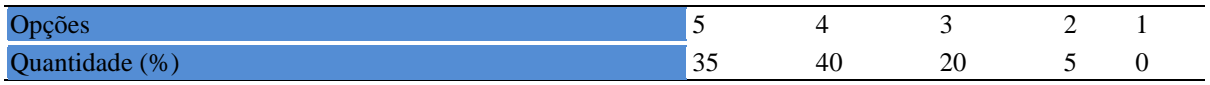

#### **Tabela 1338 -** [Organizou sua disciplina de forma interdisciplinar em relação ao contexto](http://www.avalgrad.uema.br/wp-admin/admin.php?page=relatorio&action=getRelatorioByCentro&idAvaliacao=7¢ro=CEN02#collapse232)  [curricular.](http://www.avalgrad.uema.br/wp-admin/admin.php?page=relatorio&action=getRelatorioByCentro&idAvaliacao=7¢ro=CEN02#collapse232)

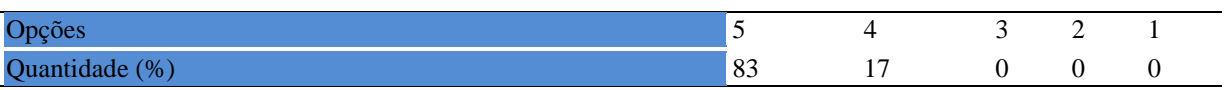

## **Tabela 1339** - [Os conteúdos abordados nesta disciplina estavam relacionados aos objetivos](http://www.avalgrad.uema.br/wp-admin/admin.php?page=relatorio&action=getRelatorioByCentro&idAvaliacao=7¢ro=CEN02#collapse233)  [propostos.](http://www.avalgrad.uema.br/wp-admin/admin.php?page=relatorio&action=getRelatorioByCentro&idAvaliacao=7¢ro=CEN02#collapse233)

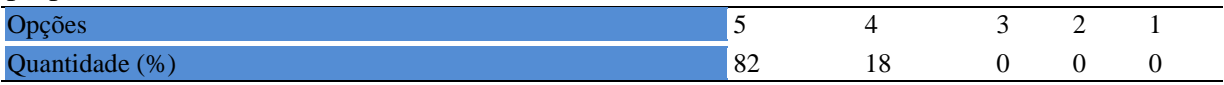

## **Tabela 1340** - [Houve, nesta disciplina, um estabelecimento de relação entre teorias e prática.](http://www.avalgrad.uema.br/wp-admin/admin.php?page=relatorio&action=getRelatorioByCentro&idAvaliacao=7¢ro=CEN02#collapse234)  Opções 5 4 3 2 1 Quantidade  $(\%)$  85 15 0 0 0 0

### **Tabela 1341** - [A multiplicidade de docentes \(mais de um\) nesta disciplina prejudicou o bom](http://www.avalgrad.uema.br/wp-admin/admin.php?page=relatorio&action=getRelatorioByCentro&idAvaliacao=7¢ro=CEN02#collapse235)  [desenvolvimento da mesma.](http://www.avalgrad.uema.br/wp-admin/admin.php?page=relatorio&action=getRelatorioByCentro&idAvaliacao=7¢ro=CEN02#collapse235)

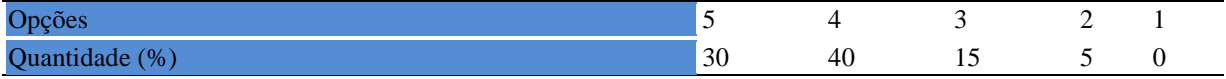

#### **Tabela 1342**- [Facilitou o acesso do material didático aos discentes.](http://www.avalgrad.uema.br/wp-admin/admin.php?page=relatorio&action=getRelatorioByCentro&idAvaliacao=7¢ro=CEN02#collapse236)

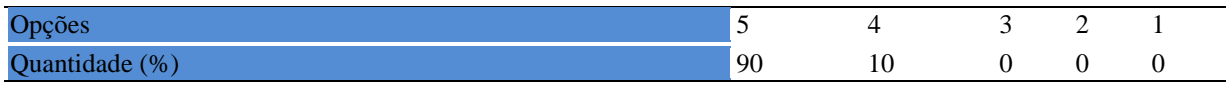

### **Tabela 1343** - [A bibliografia básica encontra-se disponível e em número suficiente na](http://www.avalgrad.uema.br/wp-admin/admin.php?page=relatorio&action=getRelatorioByCentro&idAvaliacao=7¢ro=CEN02#collapse237)  [Biblioteca.](http://www.avalgrad.uema.br/wp-admin/admin.php?page=relatorio&action=getRelatorioByCentro&idAvaliacao=7¢ro=CEN02#collapse237)

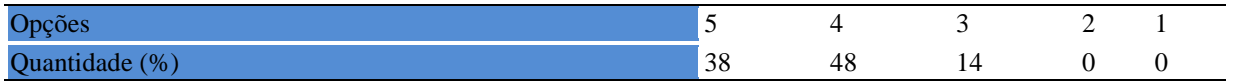

### **Tabela 1344** - [Houve respeito a limitações ou insucessos dos discentes.](http://www.avalgrad.uema.br/wp-admin/admin.php?page=relatorio&action=getRelatorioByCentro&idAvaliacao=7¢ro=CEN02#collapse239)

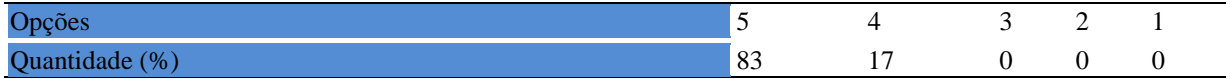

**Tabela 1345** - [Discutiu com a classe, no início do semestre, os critérios e instrumentos de](http://www.avalgrad.uema.br/wp-admin/admin.php?page=relatorio&action=getRelatorioByCentro&idAvaliacao=7¢ro=CEN02#collapse240)  [avaliação a serem utilizados na disciplina.](http://www.avalgrad.uema.br/wp-admin/admin.php?page=relatorio&action=getRelatorioByCentro&idAvaliacao=7¢ro=CEN02#collapse240) 

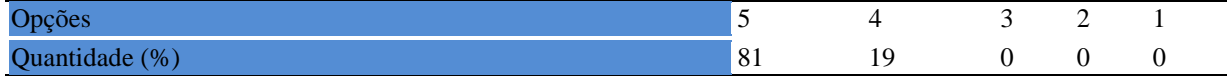

**Tabela 1346** - [Os instrumentos avaliativos utilizados nesta disciplina foram coerentes com os](http://www.avalgrad.uema.br/wp-admin/admin.php?page=relatorio&action=getRelatorioByCentro&idAvaliacao=7¢ro=CEN02#collapse241)  [objetivos propostos.](http://www.avalgrad.uema.br/wp-admin/admin.php?page=relatorio&action=getRelatorioByCentro&idAvaliacao=7¢ro=CEN02#collapse241) 

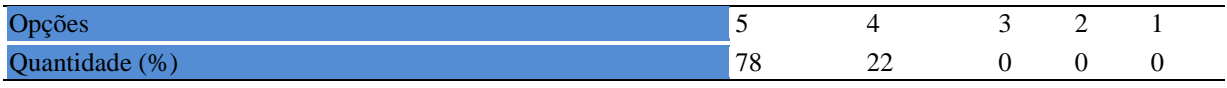

**Tabela 1347** - [Após a avaliação da aprendizagem, informou aos discentes sobre o rendimento](http://www.avalgrad.uema.br/wp-admin/admin.php?page=relatorio&action=getRelatorioByCentro&idAvaliacao=7¢ro=CEN02#collapse242)  [obtido, destacando os erros cometidos, retroalimentando e consolidando seus conhecimentos.](http://www.avalgrad.uema.br/wp-admin/admin.php?page=relatorio&action=getRelatorioByCentro&idAvaliacao=7¢ro=CEN02#collapse242) 

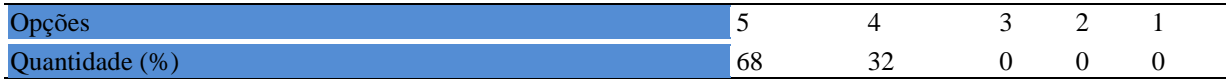

### **22.2.4 Autoavaliação**

**Tabela 1348** - [Fui assíduo às aulas.](http://www.avalgrad.uema.br/wp-admin/admin.php?page=relatorio&action=getRelatorioByCentro&idAvaliacao=7¢ro=CEN02#collapse243) 

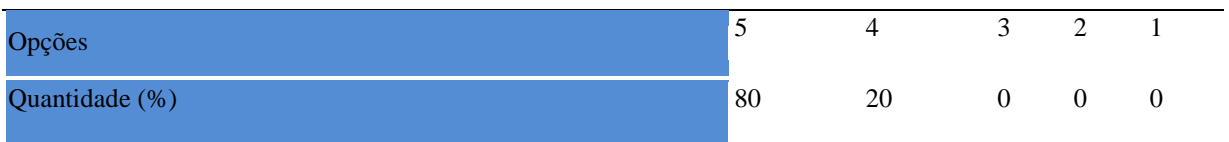

**Tabela 1349** - [Orientei com clareza os trabalhos solicitados.](http://www.avalgrad.uema.br/wp-admin/admin.php?page=relatorio&action=getRelatorioByCentro&idAvaliacao=7¢ro=CEN02#collapse252) 

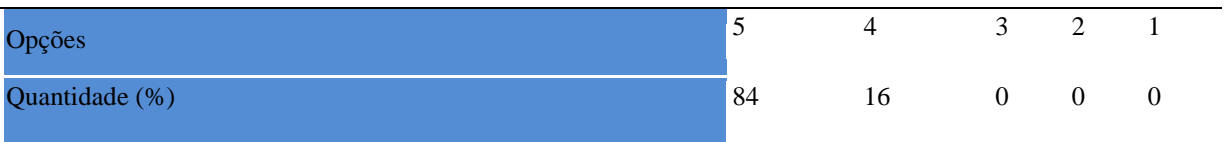

#### **Tabela 1350** - [Fui pontual no início e término das aulas.](http://www.avalgrad.uema.br/wp-admin/admin.php?page=relatorio&action=getRelatorioByCentro&idAvaliacao=7¢ro=CEN02#collapse244)

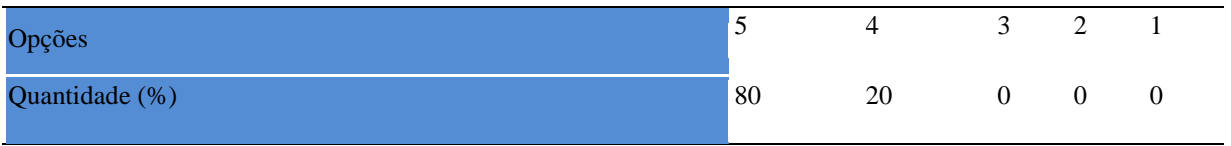

**Tabela 1351** - [Planejei bem as aulas desta disciplina conseguindo despertar o interesse dos](http://www.avalgrad.uema.br/wp-admin/admin.php?page=relatorio&action=getRelatorioByCentro&idAvaliacao=7¢ro=CEN02#collapse245)  [discentes.](http://www.avalgrad.uema.br/wp-admin/admin.php?page=relatorio&action=getRelatorioByCentro&idAvaliacao=7¢ro=CEN02#collapse245) 

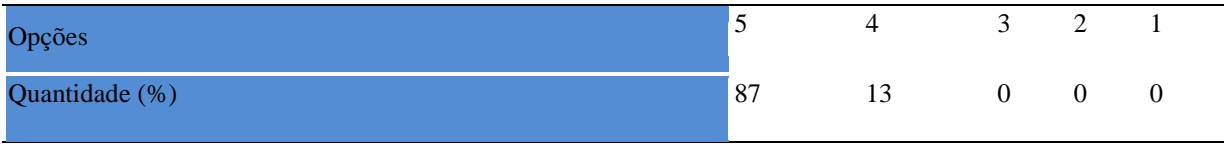

**Tabela 1352** - [Aceitei os questionamentos e as críticas dos discentes, incentivando-os a](http://www.avalgrad.uema.br/wp-admin/admin.php?page=relatorio&action=getRelatorioByCentro&idAvaliacao=7¢ro=CEN02#collapse246)  [participar, discutir e a expressar suas ideias.](http://www.avalgrad.uema.br/wp-admin/admin.php?page=relatorio&action=getRelatorioByCentro&idAvaliacao=7¢ro=CEN02#collapse246) 

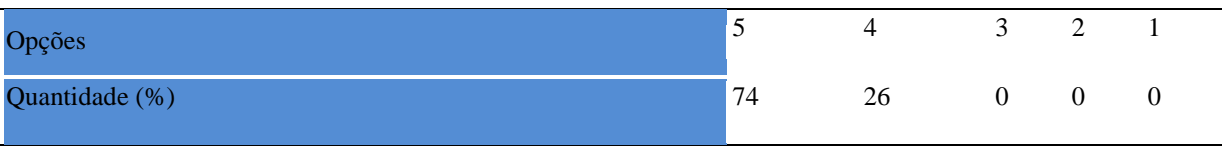

**Tabela 1353** - [Os recursos de ensino que utilizei favoreceram a aprendizagem dos discentes.](http://www.avalgrad.uema.br/wp-admin/admin.php?page=relatorio&action=getRelatorioByCentro&idAvaliacao=7¢ro=CEN02#collapse247) 

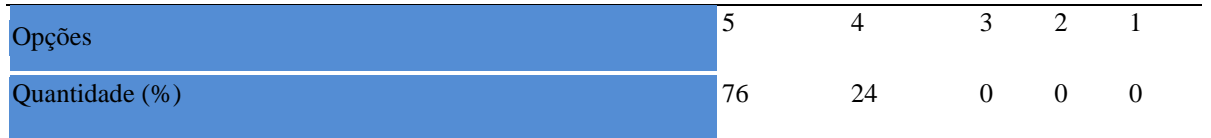

#### **Tabela 1354** - [Estou atualizado na área de atuação.](http://www.avalgrad.uema.br/wp-admin/admin.php?page=relatorio&action=getRelatorioByCentro&idAvaliacao=7¢ro=CEN02#collapse248)

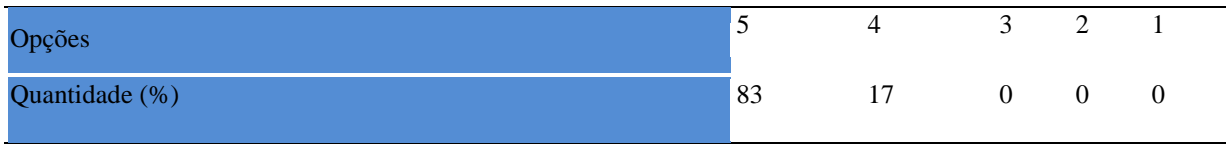

# **Tabela 1355** - [Transmiti o conteúdo desta disciplina com clareza e precisão.](http://www.avalgrad.uema.br/wp-admin/admin.php?page=relatorio&action=getRelatorioByCentro&idAvaliacao=7¢ro=CEN02#collapse249)

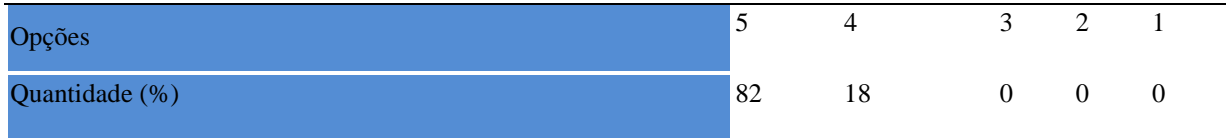

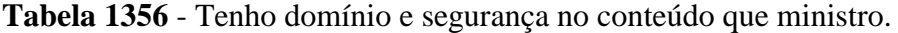

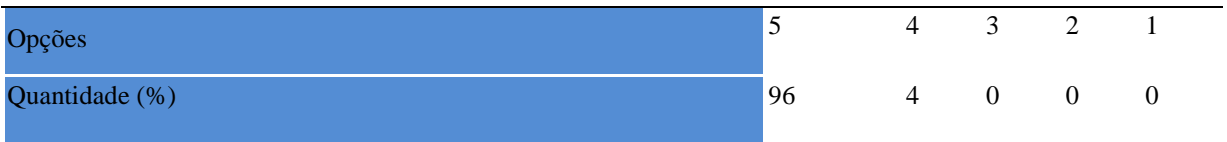

### **Tabela 1357** - [Mostrei-me disponível para atender os discentes em horário extraclasse.](http://www.avalgrad.uema.br/wp-admin/admin.php?page=relatorio&action=getRelatorioByCentro&idAvaliacao=7¢ro=CEN02#collapse251)

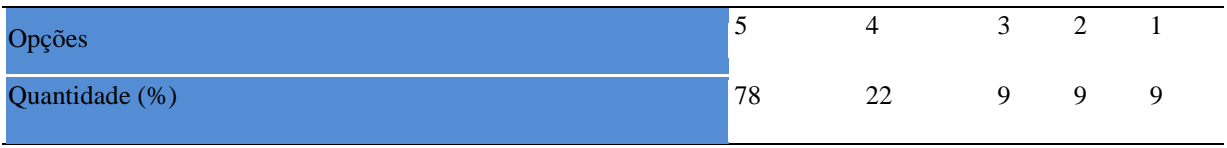

**Tabela 1358** - [Ao ingressar nesta disciplina possuía conhecimentos suficientes para o bom](http://www.avalgrad.uema.br/wp-admin/admin.php?page=relatorio&action=getRelatorioByCentro&idAvaliacao=7¢ro=CEN02#collapse253)  [desempenho na mesma.](http://www.avalgrad.uema.br/wp-admin/admin.php?page=relatorio&action=getRelatorioByCentro&idAvaliacao=7¢ro=CEN02#collapse253) 

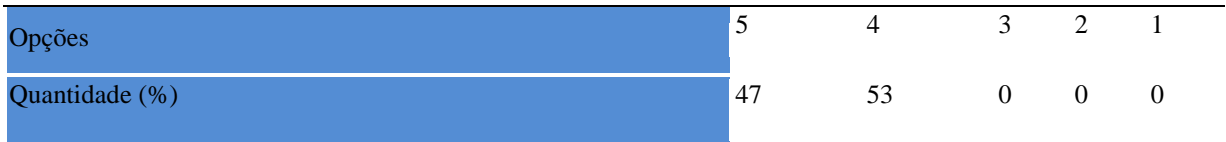

### **Tabela 1359** - [Foi assíduo às aulas.](http://www.avalgrad.uema.br/wp-admin/admin.php?page=relatorio&action=getRelatorioByCentro&idAvaliacao=7¢ro=CEN02#collapse254)

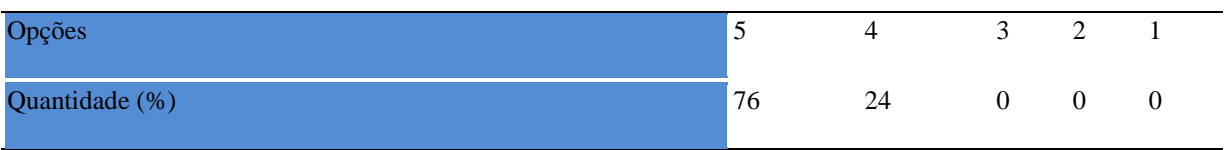

#### **Tabela 1360** - [Foi pontual no início e término das aulas.](http://www.avalgrad.uema.br/wp-admin/admin.php?page=relatorio&action=getRelatorioByCentro&idAvaliacao=7¢ro=CEN02#collapse255)

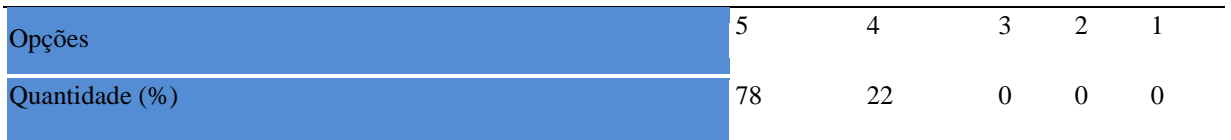

#### **Tabela 1361** - [Apresentou sugestões de assuntos/temas para disciplina.](http://www.avalgrad.uema.br/wp-admin/admin.php?page=relatorio&action=getRelatorioByCentro&idAvaliacao=7¢ro=CEN02#collapse256)

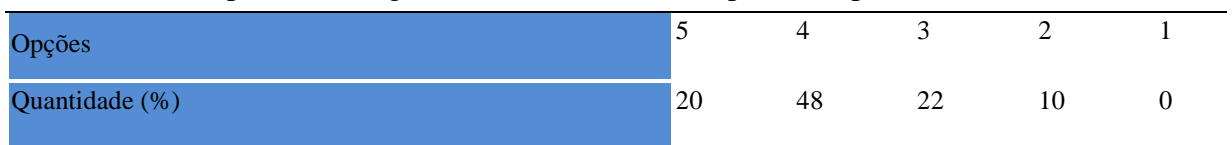

#### **Tabela 1362** - [Estudou regularmente para esta disciplina e não às vésperas das provas.](http://www.avalgrad.uema.br/wp-admin/admin.php?page=relatorio&action=getRelatorioByCentro&idAvaliacao=7¢ro=CEN02#collapse257)

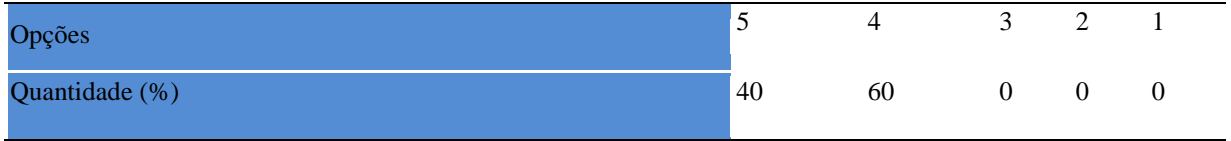

**Tabela 1363** - [Procurou estabelecer relação entre o conteúdo abordado nesta disciplina com](http://www.avalgrad.uema.br/wp-admin/admin.php?page=relatorio&action=getRelatorioByCentro&idAvaliacao=7¢ro=CEN02#collapse258)  [outros conteúdos ou fatos já conhecidos.](http://www.avalgrad.uema.br/wp-admin/admin.php?page=relatorio&action=getRelatorioByCentro&idAvaliacao=7¢ro=CEN02#collapse258) 

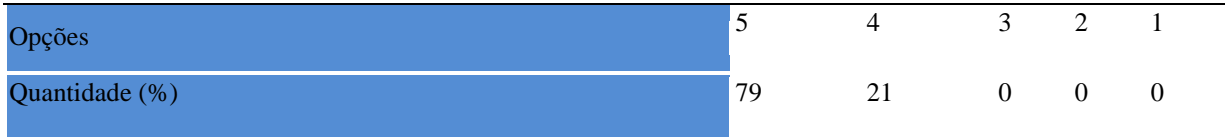

## **Tabela 1364** - [As condições físicas são adequadas à realização das aulas práticas.](http://www.avalgrad.uema.br/wp-admin/admin.php?page=relatorio&action=getRelatorioByCentro&idAvaliacao=7¢ro=CEN02#collapse259)

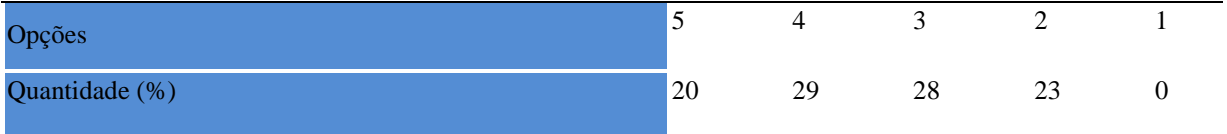

# **Tabela 1365** - [Há adequação do espaço pedagógico das aulas práticas ao número de](http://www.avalgrad.uema.br/wp-admin/admin.php?page=relatorio&action=getRelatorioByCentro&idAvaliacao=7¢ro=CEN02#collapse260)  [discentes.](http://www.avalgrad.uema.br/wp-admin/admin.php?page=relatorio&action=getRelatorioByCentro&idAvaliacao=7¢ro=CEN02#collapse260)

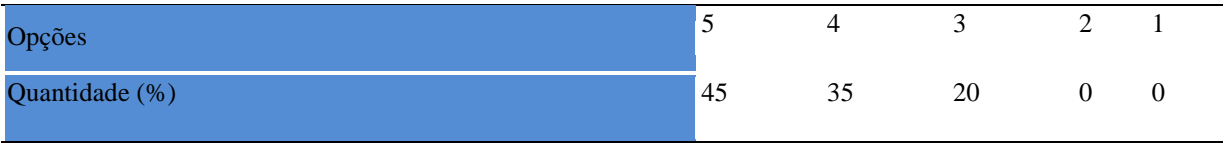

# **Tabela 1366** - [Há adequação do material de consumo das aulas práticas ao número de](http://www.avalgrad.uema.br/wp-admin/admin.php?page=relatorio&action=getRelatorioByCentro&idAvaliacao=7¢ro=CEN02#collapse261)  [discentes.](http://www.avalgrad.uema.br/wp-admin/admin.php?page=relatorio&action=getRelatorioByCentro&idAvaliacao=7¢ro=CEN02#collapse261)

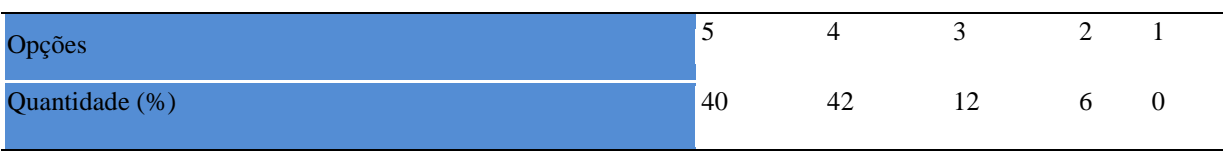

### **Tabela 1367** - [Há adequação dos equipamentos ao número de discentes.](http://www.avalgrad.uema.br/wp-admin/admin.php?page=relatorio&action=getRelatorioByCentro&idAvaliacao=7¢ro=CEN02#collapse262)

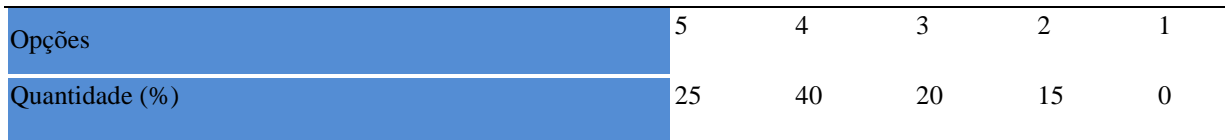

### **Tabela 1368** - [Os equipamentos apresentam boas condições de uso.](http://www.avalgrad.uema.br/wp-admin/admin.php?page=relatorio&action=getRelatorioByCentro&idAvaliacao=7¢ro=CEN02#collapse263)

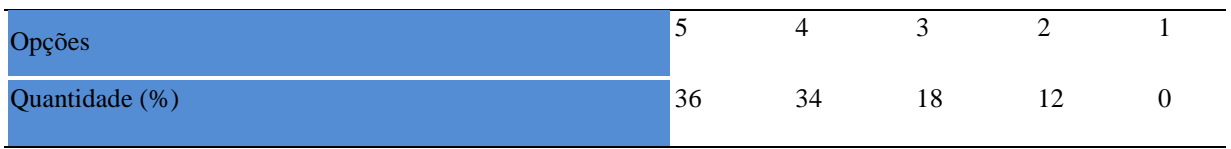
**23. AVALIAÇÃO DE DESEMPENHO DA DISCIPLINA: CENTRO DE ESTUDOS SUPERIORES DE COELHO NETO, CENTRO DE ESTUDOS SUPERIORES DE PRESIDENTE DUTRA, CENTRO DE ESTUDOS SUPERIORES DE BARRA DO CORDA, CENTRO DE ESTUDOS SUPERIORES DE ITAPECURU MIRIM, CENTRO DE ESTUDOS SUPERIORES DE COROATÁ, CENTRO DE ESTUDOS SUPERIORES DE GRAJAÚ, CENTRO DE ESTUDOS SUPERIORES DE E CODÓ**

Foi realizado pela DAAE um levantamento das características físicas dos prédios onde funcionam os Centros de Estudos Superiores do Continente e a partir deste estudo, dada a certas semelhanças suas estruturas incluindo laboratórios e recursos humanos (professores com titulação e tipo de vinculo empregatício), resolveu-se fazer a apresentação dos dados destes Centros levando em consideração a média aritméticas dos parâmetros avaliados, uma vez que não houve diferença significativa entre suas estatísticas. No quadro 6 encontra-se a participação destes centros na avaliação 2015.2

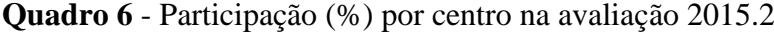

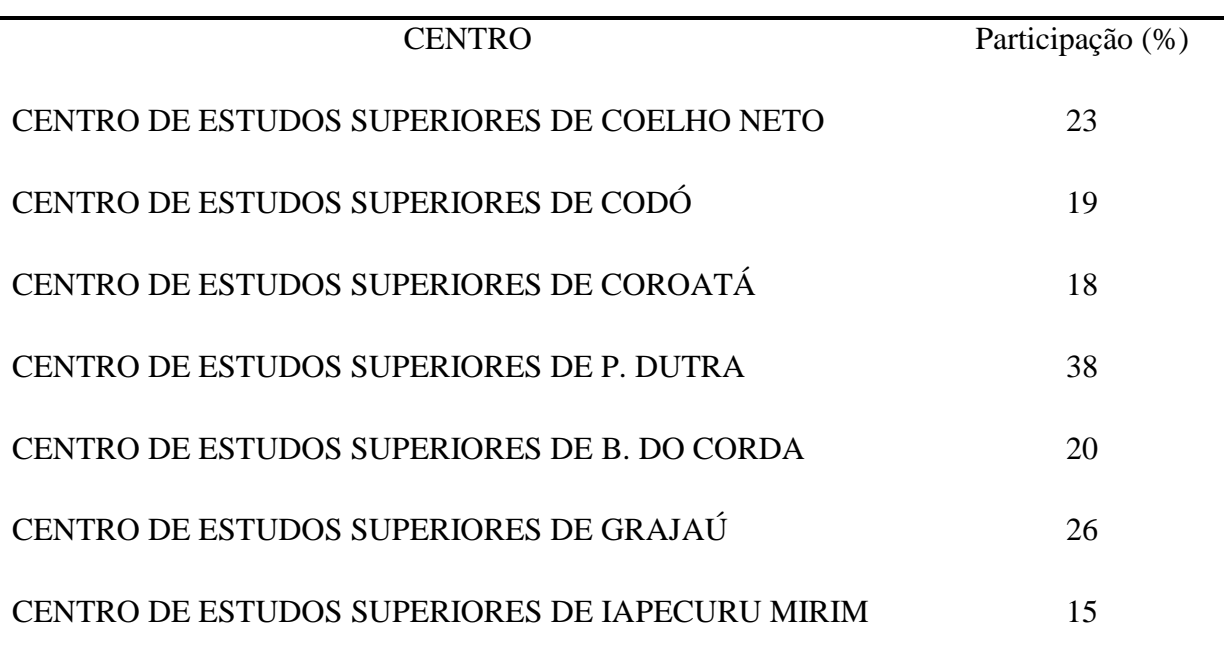

## **23.1 PARTICIPAÇÃO DISCENTE**

## **23.1.1 Plano de ensino**

**Tabela 1369** - O plano [de ensino foi apresentado e discutido em sala de aula ao iniciar os](http://www.avalgrad.uema.br/wp-admin/admin.php?page=relatorio&action=getRelatorioByCentro&idAvaliacao=4¢ro=CEN02#collapse105)  [trabalhos da disciplina.](http://www.avalgrad.uema.br/wp-admin/admin.php?page=relatorio&action=getRelatorioByCentro&idAvaliacao=4¢ro=CEN02#collapse105) 

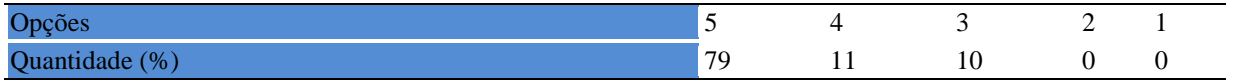

**Tabela 1370** - [O plano de ensino conteve os elementos essenciais como: objetivos,](http://www.avalgrad.uema.br/wp-admin/admin.php?page=relatorio&action=getRelatorioByCentro&idAvaliacao=4¢ro=CEN02#collapse106)  [conteúdos, procedimentos de ensino, recursos de ensino, avaliação e bibliografia.](http://www.avalgrad.uema.br/wp-admin/admin.php?page=relatorio&action=getRelatorioByCentro&idAvaliacao=4¢ro=CEN02#collapse106) 

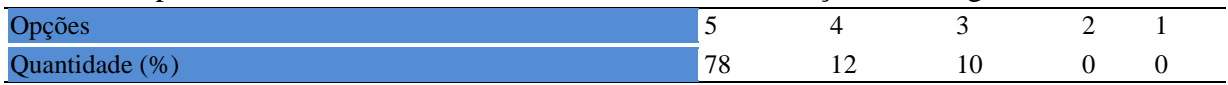

## **23.1.2 Objetivos**

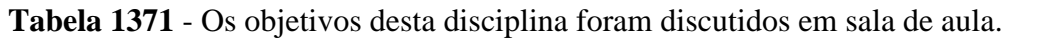

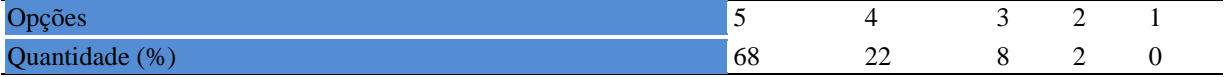

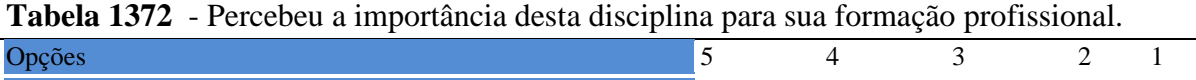

Quantidade (%) **69** 21 10 4 0

## **23.1.3 Conteúdo**

**Tabela 1373** - [Houve duplicidade de conteúdo nesta disciplina com outra \(s\) disciplina\(s\) já](http://www.avalgrad.uema.br/wp-admin/admin.php?page=relatorio&action=getRelatorioByCentro&idAvaliacao=4¢ro=CEN02#collapse110)  [cursada\(s\) \(se ocorreu, relacione qual\(is\) disciplina\(s\).](http://www.avalgrad.uema.br/wp-admin/admin.php?page=relatorio&action=getRelatorioByCentro&idAvaliacao=4¢ro=CEN02#collapse110) 

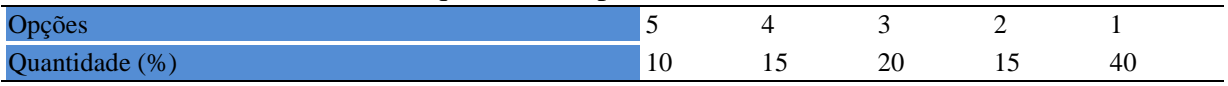

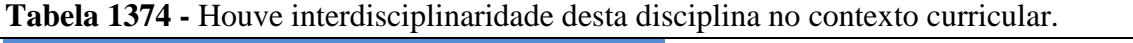

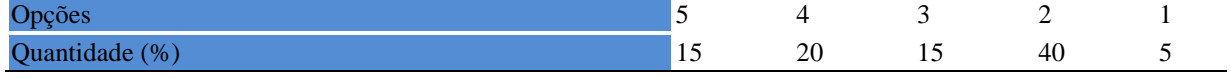

## **Tabela 1375** - [O conteúdo abordado na disciplina foi adequado aos objetivos propostos.](http://www.avalgrad.uema.br/wp-admin/admin.php?page=relatorio&action=getRelatorioByCentro&idAvaliacao=4¢ro=CEN02#collapse112)

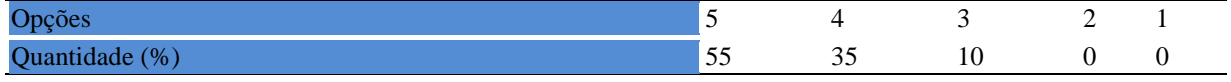

## **Tabela 1376** - [Houve relação entre teorias e prática.](http://www.avalgrad.uema.br/wp-admin/admin.php?page=relatorio&action=getRelatorioByCentro&idAvaliacao=4¢ro=CEN02#collapse113)

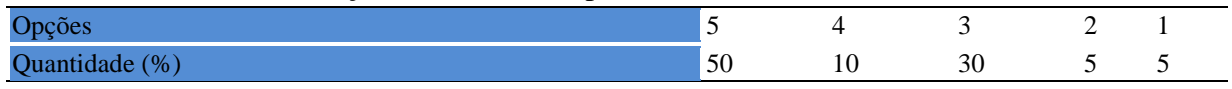

## **23.1.4 desenvolvimento da disciplina**

**Tabela 1377**- [Multiplicidade de docentes \(mais de um\) nesta disciplina prejudicou o bom](http://www.avalgrad.uema.br/wp-admin/admin.php?page=relatorio&action=getRelatorioByCentro&idAvaliacao=4¢ro=CEN02#collapse114)  [desenvolvimento da mesma.](http://www.avalgrad.uema.br/wp-admin/admin.php?page=relatorio&action=getRelatorioByCentro&idAvaliacao=4¢ro=CEN02#collapse114) 

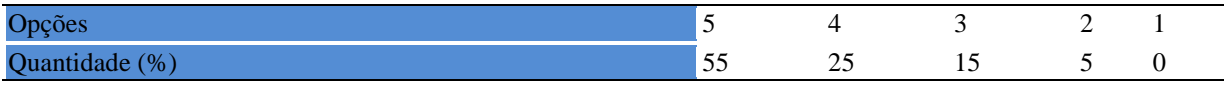

## **Tabela 1378** - [Teve acesso ao material didático da disciplina.](http://www.avalgrad.uema.br/wp-admin/admin.php?page=relatorio&action=getRelatorioByCentro&idAvaliacao=4¢ro=CEN02#collapse115)

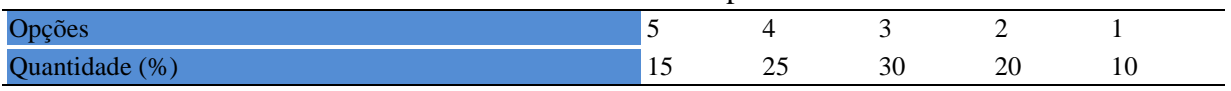

## **Tabela 1379** - [Os procedimentos de ensino adotados nesta disciplina oportunizaram uma](http://www.avalgrad.uema.br/wp-admin/admin.php?page=relatorio&action=getRelatorioByCentro&idAvaliacao=4¢ro=CEN02#collapse116)  [postura crítica.](http://www.avalgrad.uema.br/wp-admin/admin.php?page=relatorio&action=getRelatorioByCentro&idAvaliacao=4¢ro=CEN02#collapse116)

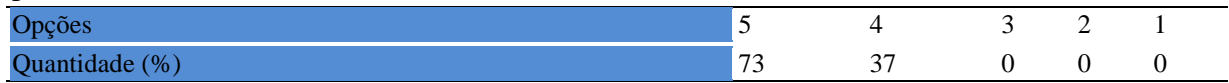

## **Tabela 1380** - [Houve respeito a limitações ou insucessos dos discentes.](http://www.avalgrad.uema.br/wp-admin/admin.php?page=relatorio&action=getRelatorioByCentro&idAvaliacao=4¢ro=CEN02#collapse117)

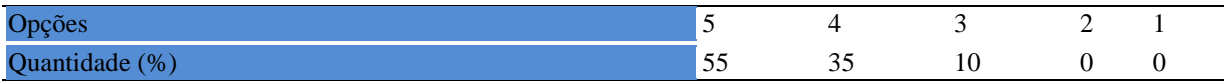

## **23.1.5 Avaliação da aprendizagem**

**Tabela 1381** - [O docente estabeleceu de forma clara os critérios e instrumentos de avaliação](http://www.avalgrad.uema.br/wp-admin/admin.php?page=relatorio&action=getRelatorioByCentro&idAvaliacao=4¢ro=CEN02#collapse118)  [da disciplina.](http://www.avalgrad.uema.br/wp-admin/admin.php?page=relatorio&action=getRelatorioByCentro&idAvaliacao=4¢ro=CEN02#collapse118) 

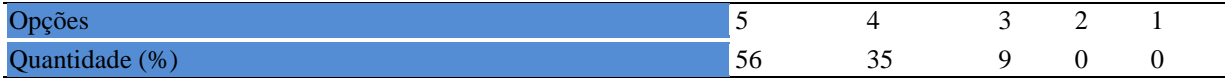

## **Tabela 1382 -** [A avaliação da disciplina foi compatível com os objetivos propostos e os](http://www.avalgrad.uema.br/wp-admin/admin.php?page=relatorio&action=getRelatorioByCentro&idAvaliacao=4¢ro=CEN02#collapse119)  [conteúdos ministrados.](http://www.avalgrad.uema.br/wp-admin/admin.php?page=relatorio&action=getRelatorioByCentro&idAvaliacao=4¢ro=CEN02#collapse119)

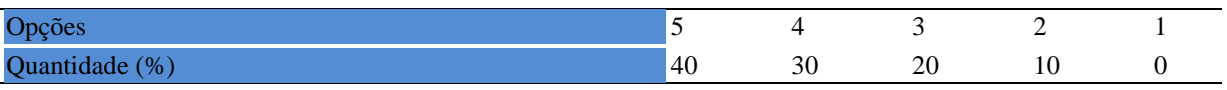

**Tabela 1383 -** [Após a avaliação da aprendizagem, o docente informou-me sobre o rendimento](http://www.avalgrad.uema.br/wp-admin/admin.php?page=relatorio&action=getRelatorioByCentro&idAvaliacao=4¢ro=CEN02#collapse120)  [obtido destacando os erros cometidos, retroalimentando e consolidando seus conhecimentos.](http://www.avalgrad.uema.br/wp-admin/admin.php?page=relatorio&action=getRelatorioByCentro&idAvaliacao=4¢ro=CEN02#collapse120) 

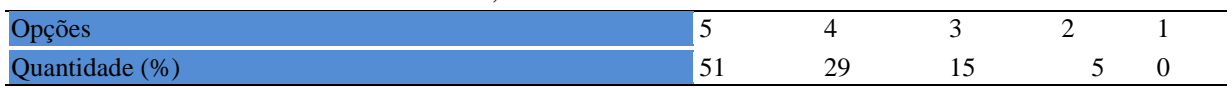

## **23.1.6 Docente**

**Tabela 1384 -** [O docente foi assíduo às aulas.](http://www.avalgrad.uema.br/wp-admin/admin.php?page=relatorio&action=getRelatorioByCentro&idAvaliacao=4¢ro=CEN02#collapse121) 

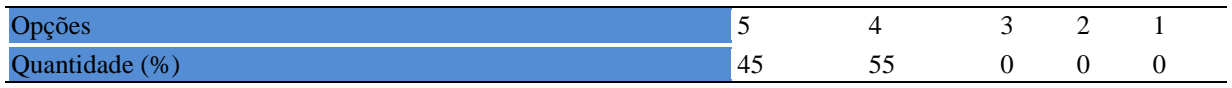

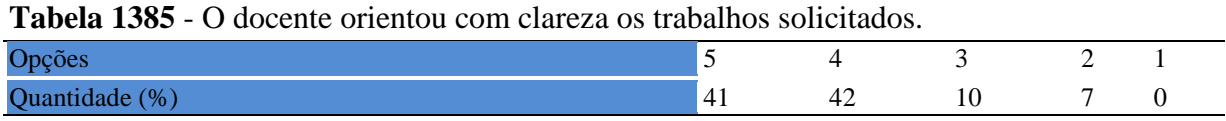

#### **Tabela 1386 -** [O docente foi pontual no início e término das aulas.](http://www.avalgrad.uema.br/wp-admin/admin.php?page=relatorio&action=getRelatorioByCentro&idAvaliacao=4¢ro=CEN02#collapse122)

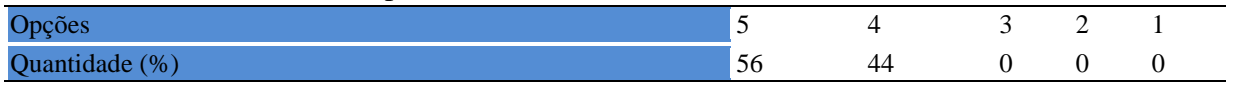

**Tabela 1387** - [O docente planejou bem as aulas desta disciplina conseguindo despertar o](http://www.avalgrad.uema.br/wp-admin/admin.php?page=relatorio&action=getRelatorioByCentro&idAvaliacao=4¢ro=CEN02#collapse123)  [interesse dos discentes.](http://www.avalgrad.uema.br/wp-admin/admin.php?page=relatorio&action=getRelatorioByCentro&idAvaliacao=4¢ro=CEN02#collapse123) 

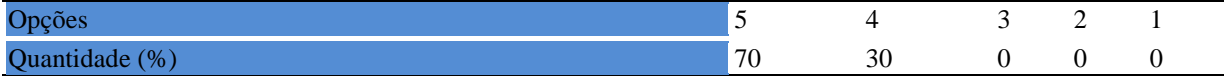

**Tabela 1388 -** [O docente aceitou os questionamentos e as críticas dos discentes,](http://www.avalgrad.uema.br/wp-admin/admin.php?page=relatorio&action=getRelatorioByCentro&idAvaliacao=4¢ro=CEN02#collapse124)  [incentivando-o a participar, discutir e a expressar suas ideias.](http://www.avalgrad.uema.br/wp-admin/admin.php?page=relatorio&action=getRelatorioByCentro&idAvaliacao=4¢ro=CEN02#collapse124) 

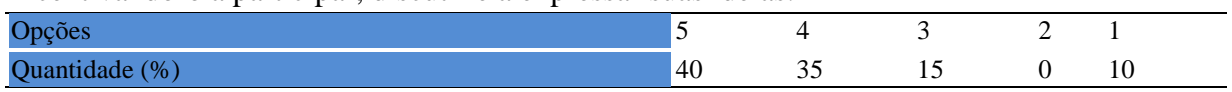

**Tabela 1389 -** [Os recursos de ensino utilizados pelo docente auxiliaram na compreensão do](http://www.avalgrad.uema.br/wp-admin/admin.php?page=relatorio&action=getRelatorioByCentro&idAvaliacao=4¢ro=CEN02#collapse125)  [conteúdo da disciplina.](http://www.avalgrad.uema.br/wp-admin/admin.php?page=relatorio&action=getRelatorioByCentro&idAvaliacao=4¢ro=CEN02#collapse125) 

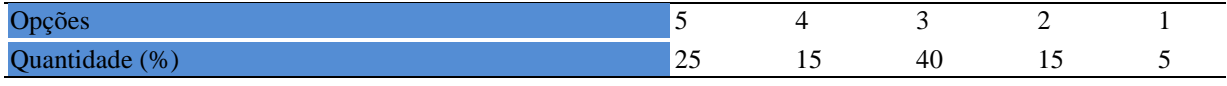

**Tabela 1390** - [O docente mostrou-se atualizado em relação à sua área de atuação.](http://www.avalgrad.uema.br/wp-admin/admin.php?page=relatorio&action=getRelatorioByCentro&idAvaliacao=4¢ro=CEN02#collapse126)  Opções 5 4 3 2 1

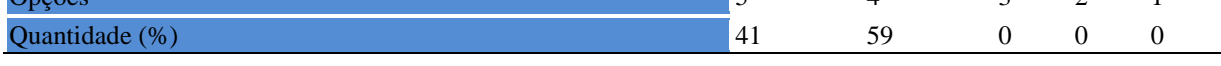

**Tabela 1391** - [O docente usou uma linguagem clara e acessível em sala de aula.](http://www.avalgrad.uema.br/wp-admin/admin.php?page=relatorio&action=getRelatorioByCentro&idAvaliacao=4¢ro=CEN02#collapse127) 

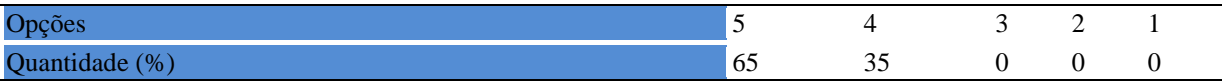

#### **Tabela 1392 -** [O docente demonstrou domínio, segurança, organização e sequência lógica no](http://www.avalgrad.uema.br/wp-admin/admin.php?page=relatorio&action=getRelatorioByCentro&idAvaliacao=4¢ro=CEN02#collapse128)  [conteúdo ministrado.](http://www.avalgrad.uema.br/wp-admin/admin.php?page=relatorio&action=getRelatorioByCentro&idAvaliacao=4¢ro=CEN02#collapse128)

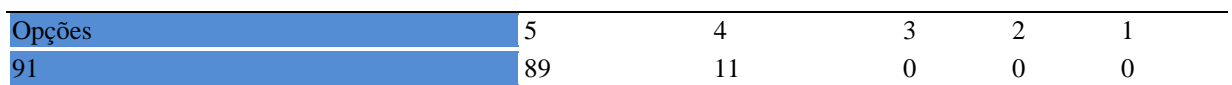

## **Tabela 1393 -** [O docente mostrou-se disponível para atender os discentes em horários](http://www.avalgrad.uema.br/wp-admin/admin.php?page=relatorio&action=getRelatorioByCentro&idAvaliacao=4¢ro=CEN02#collapse129)

[extraclasses.](http://www.avalgrad.uema.br/wp-admin/admin.php?page=relatorio&action=getRelatorioByCentro&idAvaliacao=4¢ro=CEN02#collapse129) 

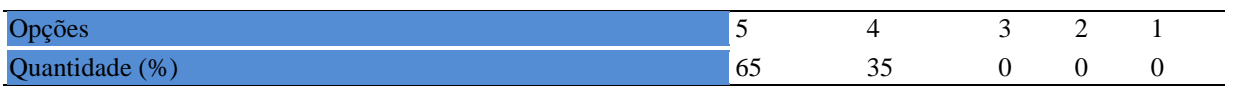

## **23.1.7 Autoavaliação**

**Tabela 1394 -** [Ao ingressar nesta disciplina possuía conhecimentos suficientes para o bom](http://www.avalgrad.uema.br/wp-admin/admin.php?page=relatorio&action=getRelatorioByCentro&idAvaliacao=4¢ro=CEN02#collapse131)  [desempenho na mesma.](http://www.avalgrad.uema.br/wp-admin/admin.php?page=relatorio&action=getRelatorioByCentro&idAvaliacao=4¢ro=CEN02#collapse131) 

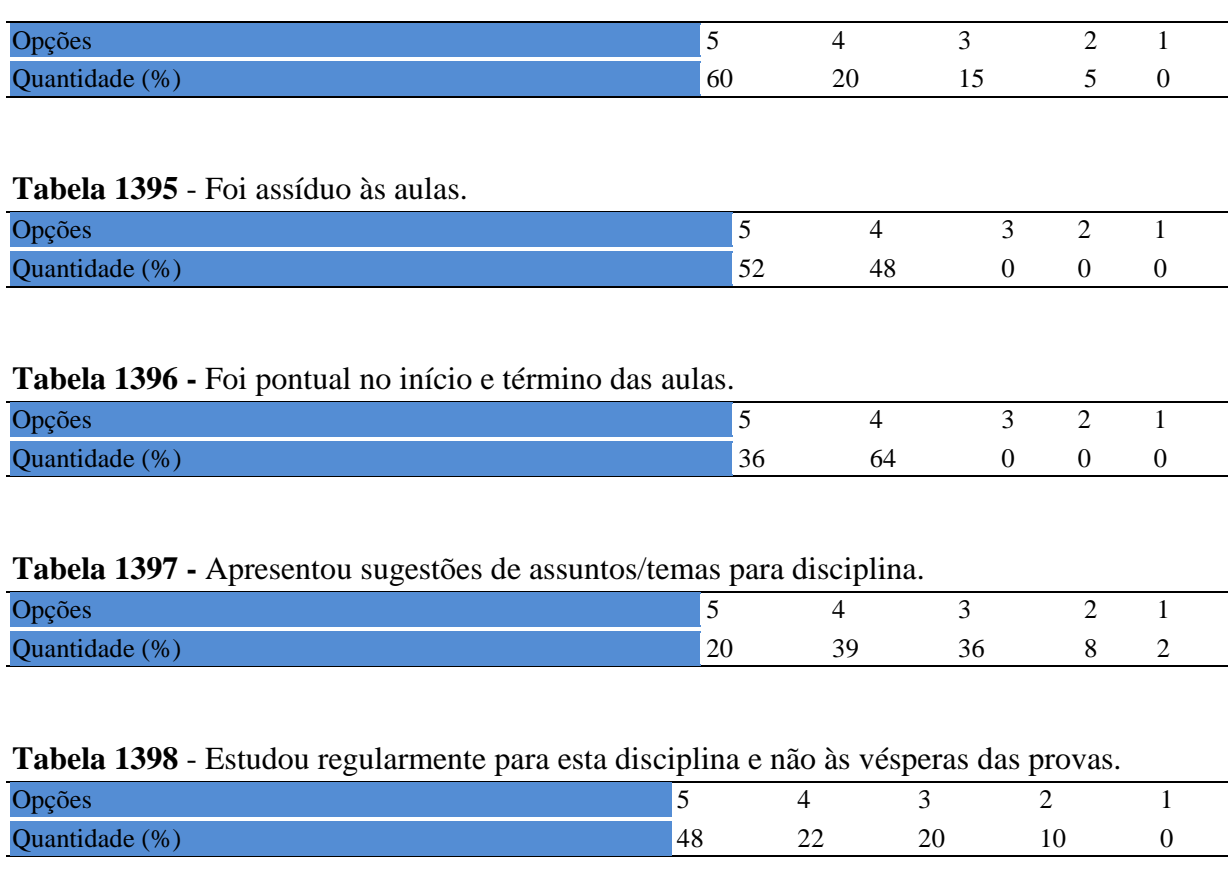

**Tabela 1399 -** [Procurou estabelecer relação entre o conteúdo abordado nesta disciplina com](http://www.avalgrad.uema.br/wp-admin/admin.php?page=relatorio&action=getRelatorioByCentro&idAvaliacao=4¢ro=CEN02#collapse136)  [outros conteúdos ou fatos já conhecidos.](http://www.avalgrad.uema.br/wp-admin/admin.php?page=relatorio&action=getRelatorioByCentro&idAvaliacao=4¢ro=CEN02#collapse136) 

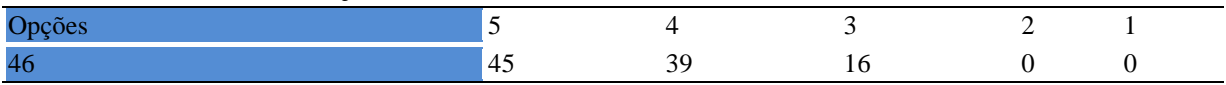

## **23.1.8 Aulas práticas**

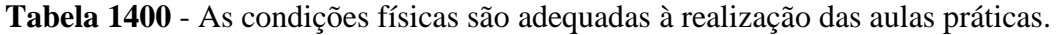

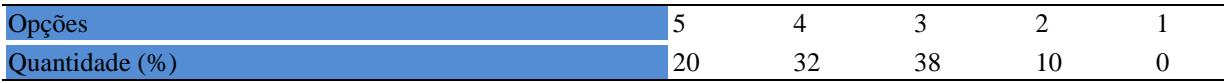

#### **Tabela 1401** - [Há adequação do espaço pedagógico das aulas práticas ao número de](http://www.avalgrad.uema.br/wp-admin/admin.php?page=relatorio&action=getRelatorioByCentro&idAvaliacao=4¢ro=CEN02#collapse138)  [discentes.](http://www.avalgrad.uema.br/wp-admin/admin.php?page=relatorio&action=getRelatorioByCentro&idAvaliacao=4¢ro=CEN02#collapse138)

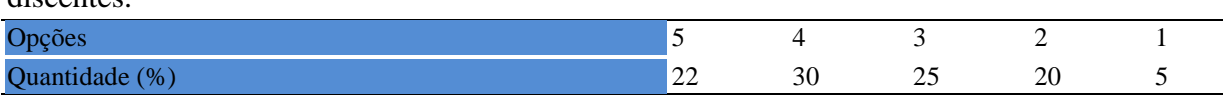

**Tabela 1402 -** [Há adequação do material de consumo das aulas práticas ao número de](http://www.avalgrad.uema.br/wp-admin/admin.php?page=relatorio&action=getRelatorioByCentro&idAvaliacao=4¢ro=CEN02#collapse139)  [discentes.](http://www.avalgrad.uema.br/wp-admin/admin.php?page=relatorio&action=getRelatorioByCentro&idAvaliacao=4¢ro=CEN02#collapse139) 

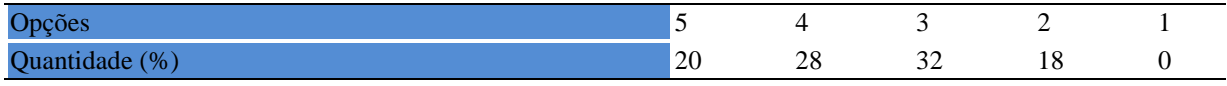

#### **Tabela 1403** - [Há adequação dos equipamentos ao número de discentes.](http://www.avalgrad.uema.br/wp-admin/admin.php?page=relatorio&action=getRelatorioByCentro&idAvaliacao=4¢ro=CEN02#collapse140)

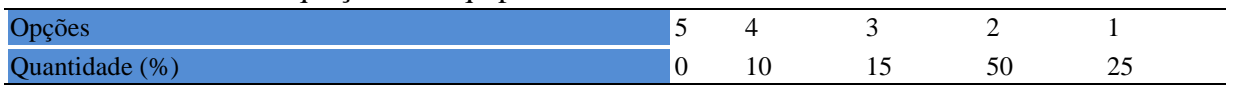

#### **Tabela 1404** - [Os equipamentos apresentam boas condições de uso.](http://www.avalgrad.uema.br/wp-admin/admin.php?page=relatorio&action=getRelatorioByCentro&idAvaliacao=4¢ro=CEN02#collapse141)

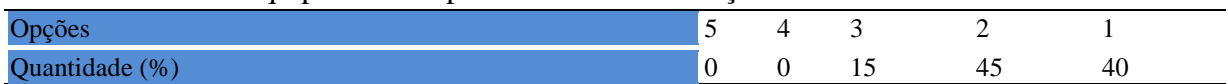

## **23.2 PARTICIPAÇÃO DOCENTE**

#### **23.2.1 Plano de ensino**

**Tabela 1405** - [Discutiu os objetivos desta disciplina com os discentes.](http://www.avalgrad.uema.br/wp-admin/admin.php?page=relatorio&action=getRelatorioByCentro&idAvaliacao=7¢ro=CEN02#collapse228) 

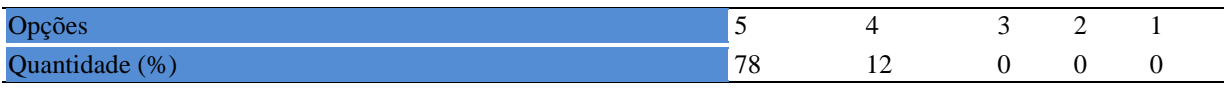

**Tabela 1406** - [O plano de ensino foi apresentado e discutido em sala de aula ao iniciar os](http://www.avalgrad.uema.br/wp-admin/admin.php?page=relatorio&action=getRelatorioByCentro&idAvaliacao=7¢ro=CEN02#collapse226)  [trabalhos da disciplina.](http://www.avalgrad.uema.br/wp-admin/admin.php?page=relatorio&action=getRelatorioByCentro&idAvaliacao=7¢ro=CEN02#collapse226) 

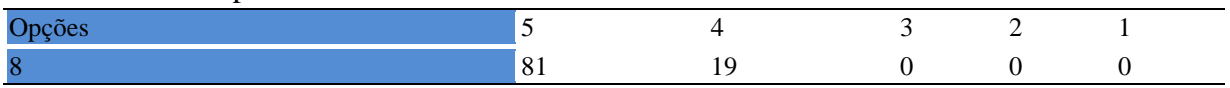

**Tabela 1407** - [O plano de ensino conteve os elementos essenciais como: objetivos,](http://www.avalgrad.uema.br/wp-admin/admin.php?page=relatorio&action=getRelatorioByCentro&idAvaliacao=7¢ro=CEN02#collapse227)  [conteúdos, procedimentos de ensino, recursos de ensino, avaliação e bibliografia.](http://www.avalgrad.uema.br/wp-admin/admin.php?page=relatorio&action=getRelatorioByCentro&idAvaliacao=7¢ro=CEN02#collapse227) 

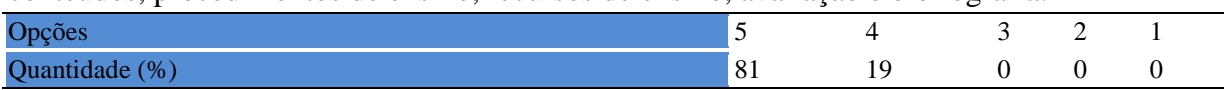

## **23.2.2 Objetivo**

**Tabela 1408** - [Discutiu os objetivos desta disciplina com os discentes.](http://www.avalgrad.uema.br/wp-admin/admin.php?page=relatorio&action=getRelatorioByCentro&idAvaliacao=7¢ro=CEN02#collapse228) 

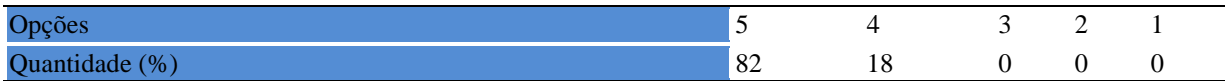

#### **Tabela 1409** - [Os objetivos desta disciplina foram alcançados.](http://www.avalgrad.uema.br/wp-admin/admin.php?page=relatorio&action=getRelatorioByCentro&idAvaliacao=7¢ro=CEN02#collapse229)

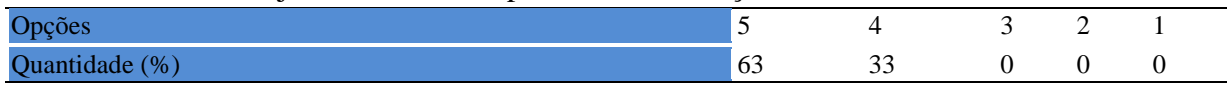

## **Tabela 1410** - [Esta disciplina foi importante para a formação profissional dos discentes.](http://www.avalgrad.uema.br/wp-admin/admin.php?page=relatorio&action=getRelatorioByCentro&idAvaliacao=7¢ro=CEN02#collapse230)  Opções 5 4 3 2 1 Quantidade (%)  $81$  19 0 0 0

#### **23.2.3 Conteúdo**

**Tabela 1411 -** [Esta disciplina necessita de reformulação do programa para evitar a](http://www.avalgrad.uema.br/wp-admin/admin.php?page=relatorio&action=getRelatorioByCentro&idAvaliacao=7¢ro=CEN02#collapse231)  [duplicidade de conteúdo disciplina\(s\) já cursada\(s\).](http://www.avalgrad.uema.br/wp-admin/admin.php?page=relatorio&action=getRelatorioByCentro&idAvaliacao=7¢ro=CEN02#collapse231) 

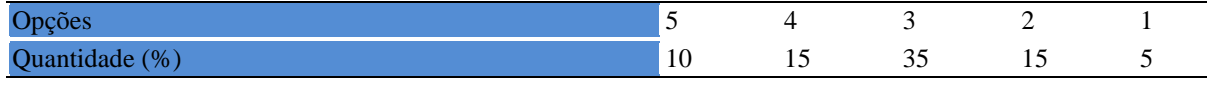

#### **Tabela 1412 -** [Organizou sua disciplina de forma interdisciplinar em relação ao contexto](http://www.avalgrad.uema.br/wp-admin/admin.php?page=relatorio&action=getRelatorioByCentro&idAvaliacao=7¢ro=CEN02#collapse232)  [curricular.](http://www.avalgrad.uema.br/wp-admin/admin.php?page=relatorio&action=getRelatorioByCentro&idAvaliacao=7¢ro=CEN02#collapse232)

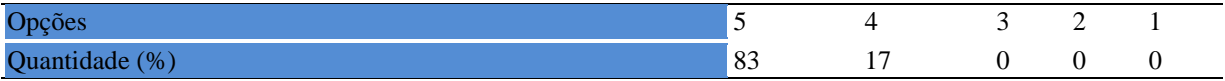

#### **Tabela 1413** - [Os conteúdos abordados nesta disciplina estavam relacionados aos objetivos](http://www.avalgrad.uema.br/wp-admin/admin.php?page=relatorio&action=getRelatorioByCentro&idAvaliacao=7¢ro=CEN02#collapse233)  [propostos.](http://www.avalgrad.uema.br/wp-admin/admin.php?page=relatorio&action=getRelatorioByCentro&idAvaliacao=7¢ro=CEN02#collapse233)

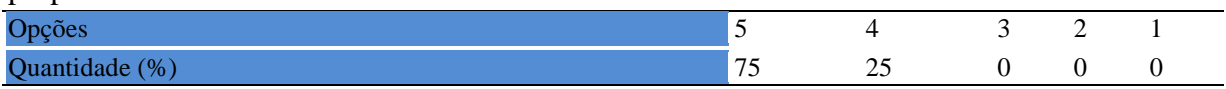

#### **Tabela 1414** - [Houve, nesta disciplina, um estabelecimento de relação entre teorias e prática.](http://www.avalgrad.uema.br/wp-admin/admin.php?page=relatorio&action=getRelatorioByCentro&idAvaliacao=7¢ro=CEN02#collapse234)

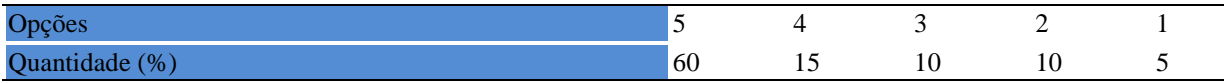

## **Tabela 1415** - [A multiplicidade de docentes \(mais de um\) nesta disciplina prejudicou o bom](http://www.avalgrad.uema.br/wp-admin/admin.php?page=relatorio&action=getRelatorioByCentro&idAvaliacao=7¢ro=CEN02#collapse235)  [desenvolvimento da](http://www.avalgrad.uema.br/wp-admin/admin.php?page=relatorio&action=getRelatorioByCentro&idAvaliacao=7¢ro=CEN02#collapse235) mesma.

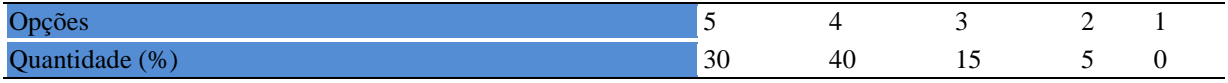

## **Tabela 1416 -** [Facilitou o acesso do material didático aos discentes.](http://www.avalgrad.uema.br/wp-admin/admin.php?page=relatorio&action=getRelatorioByCentro&idAvaliacao=7¢ro=CEN02#collapse236)

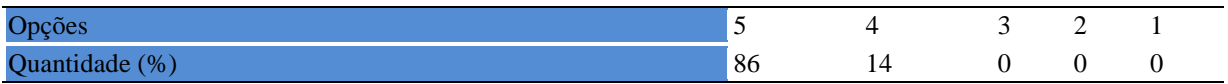

**Tabela 1417** - [A bibliografia básica encontra-se disponível e em número suficiente na](http://www.avalgrad.uema.br/wp-admin/admin.php?page=relatorio&action=getRelatorioByCentro&idAvaliacao=7¢ro=CEN02#collapse237)  [Biblioteca.](http://www.avalgrad.uema.br/wp-admin/admin.php?page=relatorio&action=getRelatorioByCentro&idAvaliacao=7¢ro=CEN02#collapse237) 

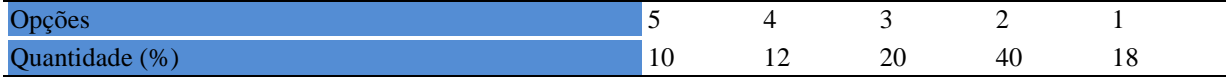

## **Tabela 1418** - [Houve respeito a limitações ou insucessos dos discentes.](http://www.avalgrad.uema.br/wp-admin/admin.php?page=relatorio&action=getRelatorioByCentro&idAvaliacao=7¢ro=CEN02#collapse239)

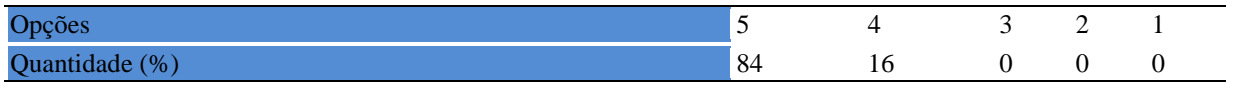

**Tabela 1419** - [Discutiu com a classe, no início do semestre, os critérios e instrumentos de](http://www.avalgrad.uema.br/wp-admin/admin.php?page=relatorio&action=getRelatorioByCentro&idAvaliacao=7¢ro=CEN02#collapse240)  [avaliação a serem utilizados na disciplina.](http://www.avalgrad.uema.br/wp-admin/admin.php?page=relatorio&action=getRelatorioByCentro&idAvaliacao=7¢ro=CEN02#collapse240) 

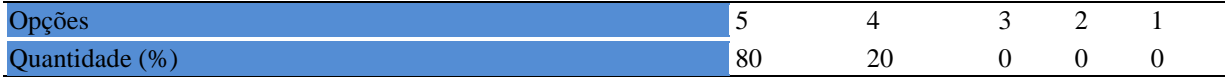

**Tabela 1420 -** [Os instrumentos avaliativos utilizados nesta disciplina foram coerentes com os](http://www.avalgrad.uema.br/wp-admin/admin.php?page=relatorio&action=getRelatorioByCentro&idAvaliacao=7¢ro=CEN02#collapse241)  [objetivos propostos.](http://www.avalgrad.uema.br/wp-admin/admin.php?page=relatorio&action=getRelatorioByCentro&idAvaliacao=7¢ro=CEN02#collapse241) 

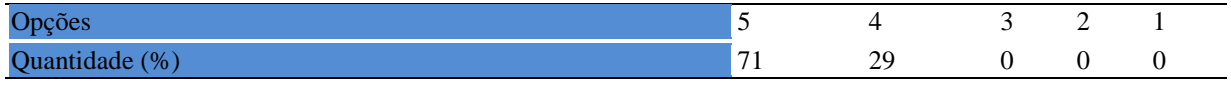

**Tabela 1421** - [Após a avaliação da aprendizagem, informou aos discentes sobre o rendimento](http://www.avalgrad.uema.br/wp-admin/admin.php?page=relatorio&action=getRelatorioByCentro&idAvaliacao=7¢ro=CEN02#collapse242)  [obtido, destacando os erros cometidos, retroalimentando e consolidando seus conhecimentos.](http://www.avalgrad.uema.br/wp-admin/admin.php?page=relatorio&action=getRelatorioByCentro&idAvaliacao=7¢ro=CEN02#collapse242) 

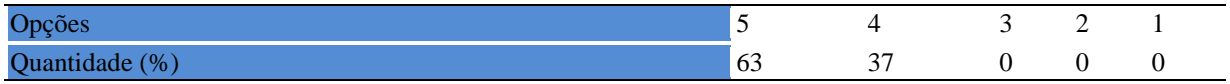

#### **23.2.4 Autoavaliação**

**Tabela 1422 -** [Fui assíduo às aulas.](http://www.avalgrad.uema.br/wp-admin/admin.php?page=relatorio&action=getRelatorioByCentro&idAvaliacao=7¢ro=CEN02#collapse243) 

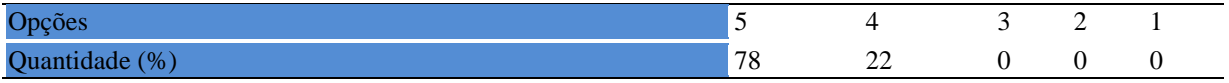

#### **Tabela 1423** - [Orientei com clareza os trabalhos solicitados.](http://www.avalgrad.uema.br/wp-admin/admin.php?page=relatorio&action=getRelatorioByCentro&idAvaliacao=7¢ro=CEN02#collapse252)

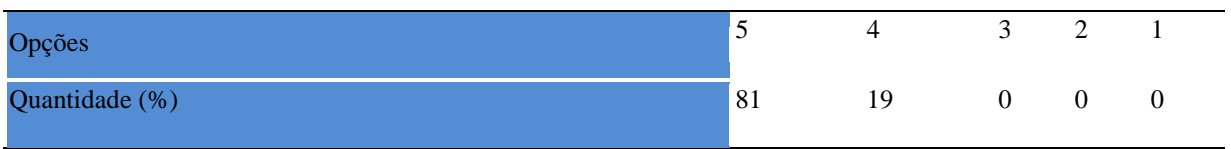

#### **Tabela 1424** - [Fui pontual no início e término das aulas.](http://www.avalgrad.uema.br/wp-admin/admin.php?page=relatorio&action=getRelatorioByCentro&idAvaliacao=7¢ro=CEN02#collapse244)

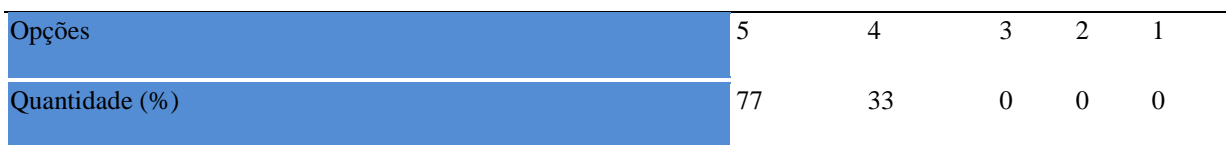

**Tabela 1425** - [Planejei bem as aulas desta disciplina conseguindo despertar o interesse dos](http://www.avalgrad.uema.br/wp-admin/admin.php?page=relatorio&action=getRelatorioByCentro&idAvaliacao=7¢ro=CEN02#collapse245)  [discentes.](http://www.avalgrad.uema.br/wp-admin/admin.php?page=relatorio&action=getRelatorioByCentro&idAvaliacao=7¢ro=CEN02#collapse245) 

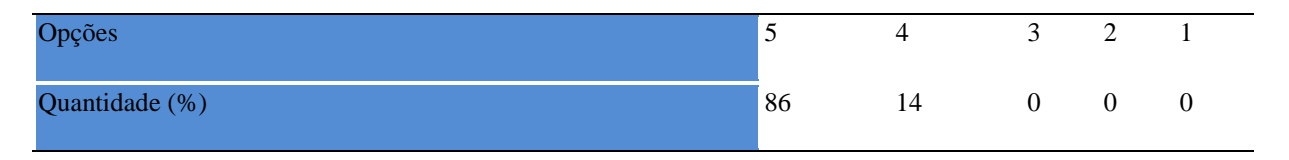

**Tabela 1426** - [Aceitei os questionamentos e as críticas dos discentes, incentivando-os a](http://www.avalgrad.uema.br/wp-admin/admin.php?page=relatorio&action=getRelatorioByCentro&idAvaliacao=7¢ro=CEN02#collapse246)  [participar, discutir e a expressar suas ideias.](http://www.avalgrad.uema.br/wp-admin/admin.php?page=relatorio&action=getRelatorioByCentro&idAvaliacao=7¢ro=CEN02#collapse246) 

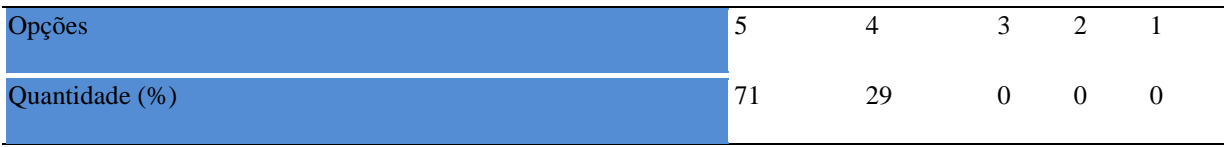

**Tabela 1427** - [Os recursos de ensino que utilizei favoreceram a aprendizagem dos discentes.](http://www.avalgrad.uema.br/wp-admin/admin.php?page=relatorio&action=getRelatorioByCentro&idAvaliacao=7¢ro=CEN02#collapse247) 

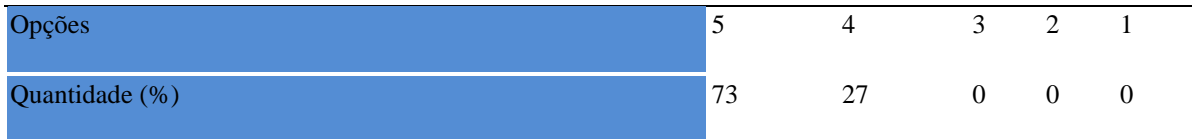

## **Tabela 1428**- [Estou atualizado na área de atuação.](http://www.avalgrad.uema.br/wp-admin/admin.php?page=relatorio&action=getRelatorioByCentro&idAvaliacao=7¢ro=CEN02#collapse248)

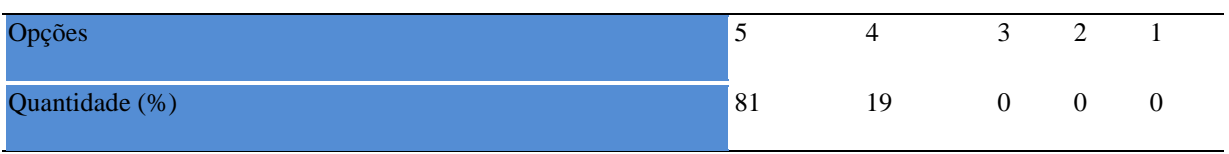

**Tabela 1429** - [Transmiti o conteúdo desta disciplina com clareza e precisão.](http://www.avalgrad.uema.br/wp-admin/admin.php?page=relatorio&action=getRelatorioByCentro&idAvaliacao=7¢ro=CEN02#collapse249) 

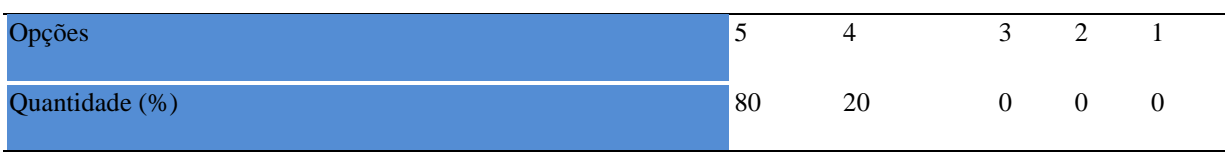

## **Tabela 1430** - [Tenho domínio e segurança no conteúdo que ministro.](http://www.avalgrad.uema.br/wp-admin/admin.php?page=relatorio&action=getRelatorioByCentro&idAvaliacao=7¢ro=CEN02#collapse250)

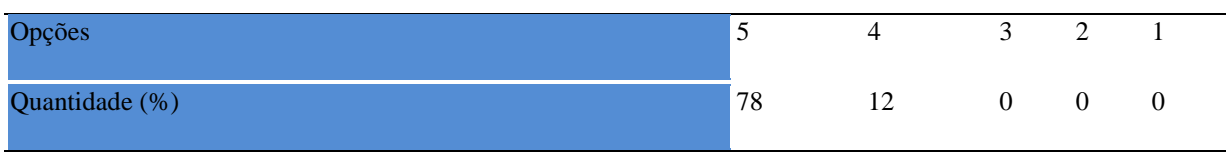

**Tabela 1431** - [Mostrei-me disponível para atender os discentes em horário extraclasse.](http://www.avalgrad.uema.br/wp-admin/admin.php?page=relatorio&action=getRelatorioByCentro&idAvaliacao=7¢ro=CEN02#collapse251) 

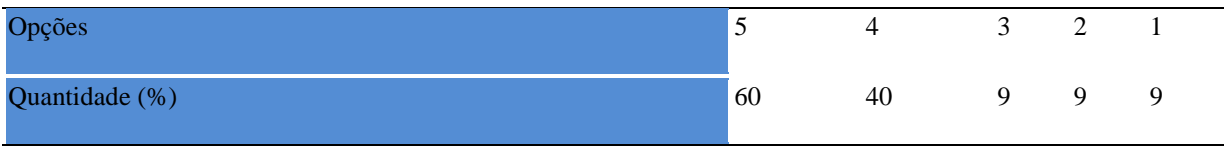

**Tabela 1432** - [Ao ingressar nesta disciplina possuía conhecimentos suficientes para o bom](http://www.avalgrad.uema.br/wp-admin/admin.php?page=relatorio&action=getRelatorioByCentro&idAvaliacao=7¢ro=CEN02#collapse253)  [desempenho na mesma.](http://www.avalgrad.uema.br/wp-admin/admin.php?page=relatorio&action=getRelatorioByCentro&idAvaliacao=7¢ro=CEN02#collapse253) 

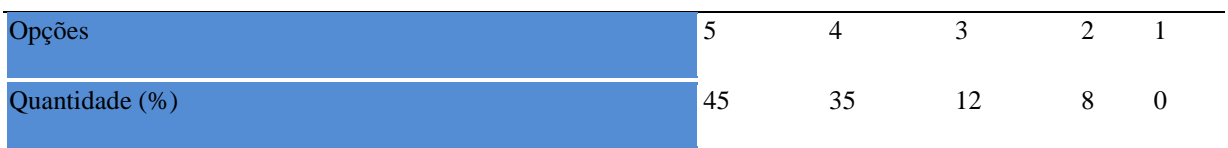

## **Tabela 1433** - [Foi assíduo às aulas.](http://www.avalgrad.uema.br/wp-admin/admin.php?page=relatorio&action=getRelatorioByCentro&idAvaliacao=7¢ro=CEN02#collapse254)

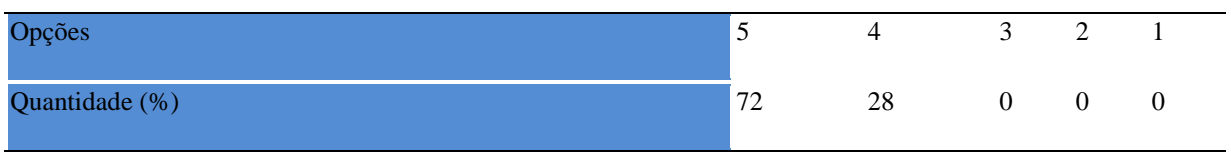

**Tabela 1434 -** [Foi pontual no início e término das aulas.](http://www.avalgrad.uema.br/wp-admin/admin.php?page=relatorio&action=getRelatorioByCentro&idAvaliacao=7¢ro=CEN02#collapse255) 

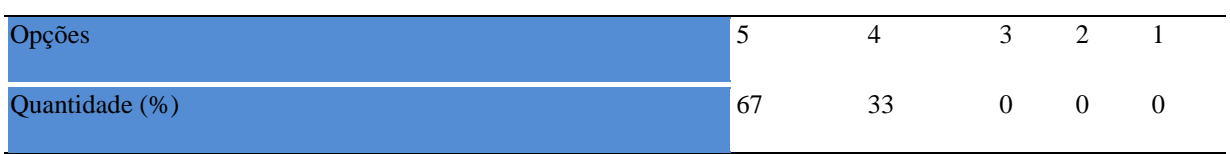

**Tabela 1435** - [Apresentou sugestões de assuntos/temas para disciplina.](http://www.avalgrad.uema.br/wp-admin/admin.php?page=relatorio&action=getRelatorioByCentro&idAvaliacao=7¢ro=CEN02#collapse256) 

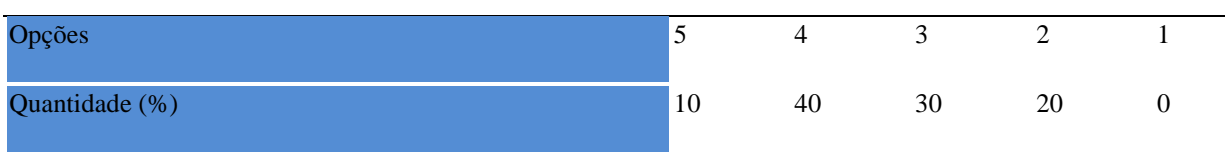

## **Tabela 1436** - [Estudou regularmente para esta disciplina e não às vésperas das provas.](http://www.avalgrad.uema.br/wp-admin/admin.php?page=relatorio&action=getRelatorioByCentro&idAvaliacao=7¢ro=CEN02#collapse257)

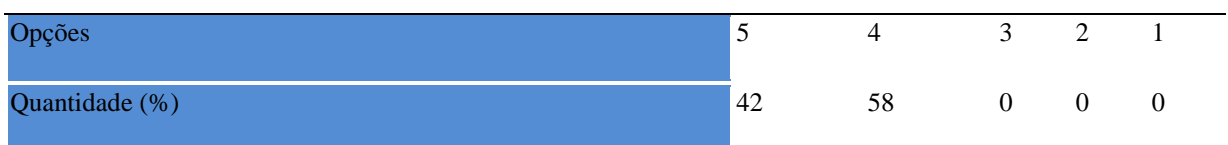

**Tabela 1437** - [Procurou estabelecer relação entre o conteúdo abordado nesta disciplina com](http://www.avalgrad.uema.br/wp-admin/admin.php?page=relatorio&action=getRelatorioByCentro&idAvaliacao=7¢ro=CEN02#collapse258)  [outros conteúdos ou fatos já conhecidos.](http://www.avalgrad.uema.br/wp-admin/admin.php?page=relatorio&action=getRelatorioByCentro&idAvaliacao=7¢ro=CEN02#collapse258) 

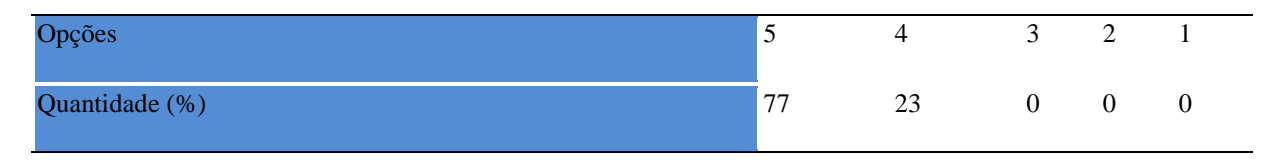

**Tabela 1438** - [As condições físicas são adequadas à realização das aulas práticas.](http://www.avalgrad.uema.br/wp-admin/admin.php?page=relatorio&action=getRelatorioByCentro&idAvaliacao=7¢ro=CEN02#collapse259) 

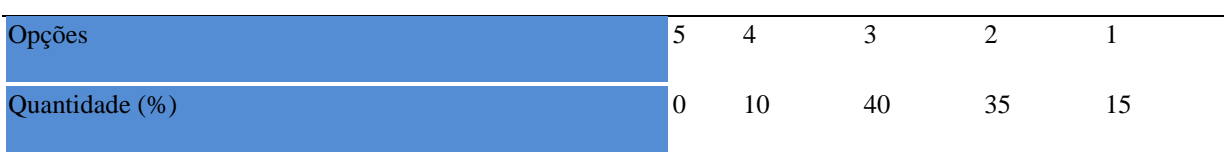

**Tabela 1439** - [Há adequação do espaço pedagógico das aulas práticas ao número de](http://www.avalgrad.uema.br/wp-admin/admin.php?page=relatorio&action=getRelatorioByCentro&idAvaliacao=7¢ro=CEN02#collapse260)  [discentes.](http://www.avalgrad.uema.br/wp-admin/admin.php?page=relatorio&action=getRelatorioByCentro&idAvaliacao=7¢ro=CEN02#collapse260) 

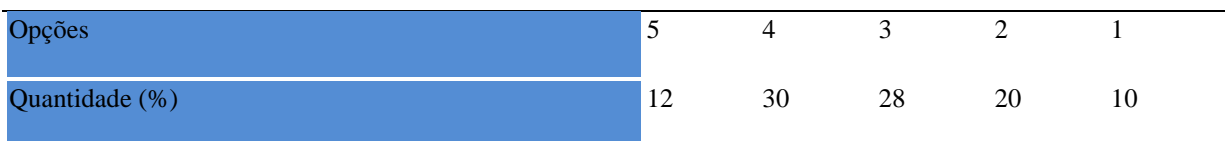

**Tabela 1440** - [Há adequação do material de consumo das aulas práticas ao número](http://www.avalgrad.uema.br/wp-admin/admin.php?page=relatorio&action=getRelatorioByCentro&idAvaliacao=7¢ro=CEN02#collapse261) de [discentes.](http://www.avalgrad.uema.br/wp-admin/admin.php?page=relatorio&action=getRelatorioByCentro&idAvaliacao=7¢ro=CEN02#collapse261) 

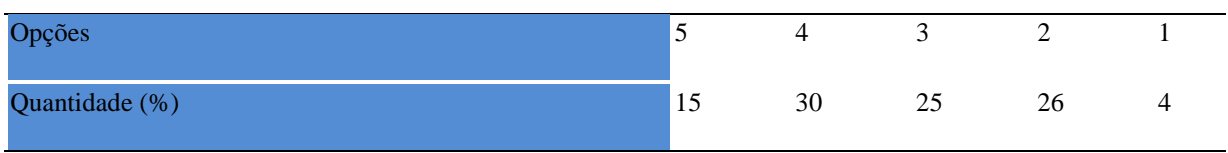

**Tabela 1441** - [Há adequação dos equipamentos ao número de discentes.](http://www.avalgrad.uema.br/wp-admin/admin.php?page=relatorio&action=getRelatorioByCentro&idAvaliacao=7¢ro=CEN02#collapse262) 

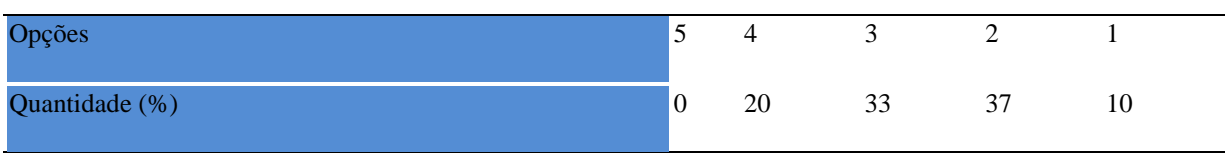

**Tabela 1442** - [Os equipamentos apresentam boas condições de uso.](http://www.avalgrad.uema.br/wp-admin/admin.php?page=relatorio&action=getRelatorioByCentro&idAvaliacao=7¢ro=CEN02#collapse263) 

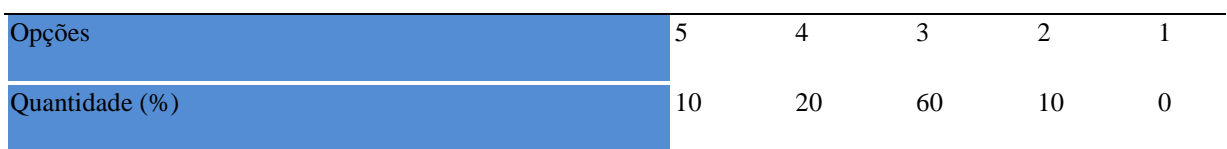

## **REFERÊNCIAS**

BRANDALISE, M. Â. T. **Avaliação dos Cursos de Graduação na Perspectiva dos Egressos: Um indicador de avaliação institucional.** Disponível em: http://www.ucs.br/etc/conferencias/index.php/anpedsul/9anpedsul/paper/download/2480/741. Acesso em: 23.ago.2015.

BRANDÃO, R. J. B. **Aprendizagem Significativa em Estatística com a estratégia de resolução de problema**: uma experiência com estudantes de administração de empresa. In: 4º Encontro Nacional de Aprendizagem Significativa (4º ENAS). **Anais.** Garanhuns-Pe, 2012.

\_\_\_\_\_\_. **Formação inicial do professor de Matemática e o ensino de Estatística:**  contribuições para a formação de um currículo. In: II Seminário Internacional em Educação Matemática. São Paulo, 2009.

BRASIL. Instituto Nacional de Estudos e Pesquisas Educacionais Anísio Teixiera. SINAES-Sistema Nacional de Avaliação da Educação Superior: da concepção à regulamentação (INEP). 4 ed., amp. – Brasília, 2007.

\_\_\_\_\_\_. Congresso Nacional. Lei 10.861, de 14 de abril de 2004. Institui o Sistema Nacional de Avaliação da Educação Superior – SINAES dá outras providências. **Diário Oficial da República Federal do Brasil**. Brasília, DF, 2004.

\_\_\_\_\_. MEC. **Orientações gerais para o roteiro da autoavaliação das instituições.** Brasília: INEP/SINAES, 2004.

CAPPELLETTI, Isabel Franchi. **Avaliação de Políticas e Práticas Educacionais**. São Paulo: Editora Articulação Universidade /Escola. Ltda, 2002.

FILGUERAS, G. C. BENTES, E. dos S. SANTOS, Z. J.; COHEN, G. dos. **A Degradação ambiental e produção agropecuária no estado do Pará: uma análise Multivariada.** CADERNOS CEPEC (Papers do PPGE). V. 2 N. 1 Janeiro de 2013.

HAIR, J. F. Jr; et al. **Análise Multivariada de dados.** 5ª. ed. Porto Alegre: Bookman, 2005.

SILVEIRA, F. L. **Validação de testes de lápis e papel**. In: II Escola Latino-americana de Pesquisa em Ensino de Física, 1993, Canela. **Anais**. Atas da II Escola Latino-americana de Pesquisa em Ensino de Física. Porto Alegre: IF-UFRGS, 1993.

VARELA, C. A. A. **Análise Multivariada Aplicada as Ciências Agrárias**. Análise de Componentes Principais. Seropédica – RJ, 2008.

# **APÊNDICES**

## **APÊNDICE I – INSTRUMENTOS DE AVALIAÇÃO DO CURSO A SER RESPONDIDO PELOS DISCENTES DA GRADUAÇÃO PRESENCIAL E A DISTÂNCIA**

**INSTRUMENTO 1** - Avaliação do Curso a ser respondido pelos Discentes dos Cursos de Graduação na Modalidade Presencial

# *Centro:*

*Curso:*

Este instrumento de avaliação se propõe a obter informações durante sua passagem pelo curso, objetivando contribuir para a melhoria da qualidade do ensino. A avaliação deverá ser respondida obedecendo à escala:

- A quando a questão é atendida em até 100%;
- B quando a questão é atendida em até 75%;
- C quando a questão é atendida em até 50%;
- D quando a questão é atendida em até 25%;
- E quando a questão não é atendida.

Marque somente umas das alternativas. Há um espaço no final do questionário para sugestões e críticas. Seja leal e imparcial nas suas respostas, deste modo contribuindo para o planejamento futuro do curso.

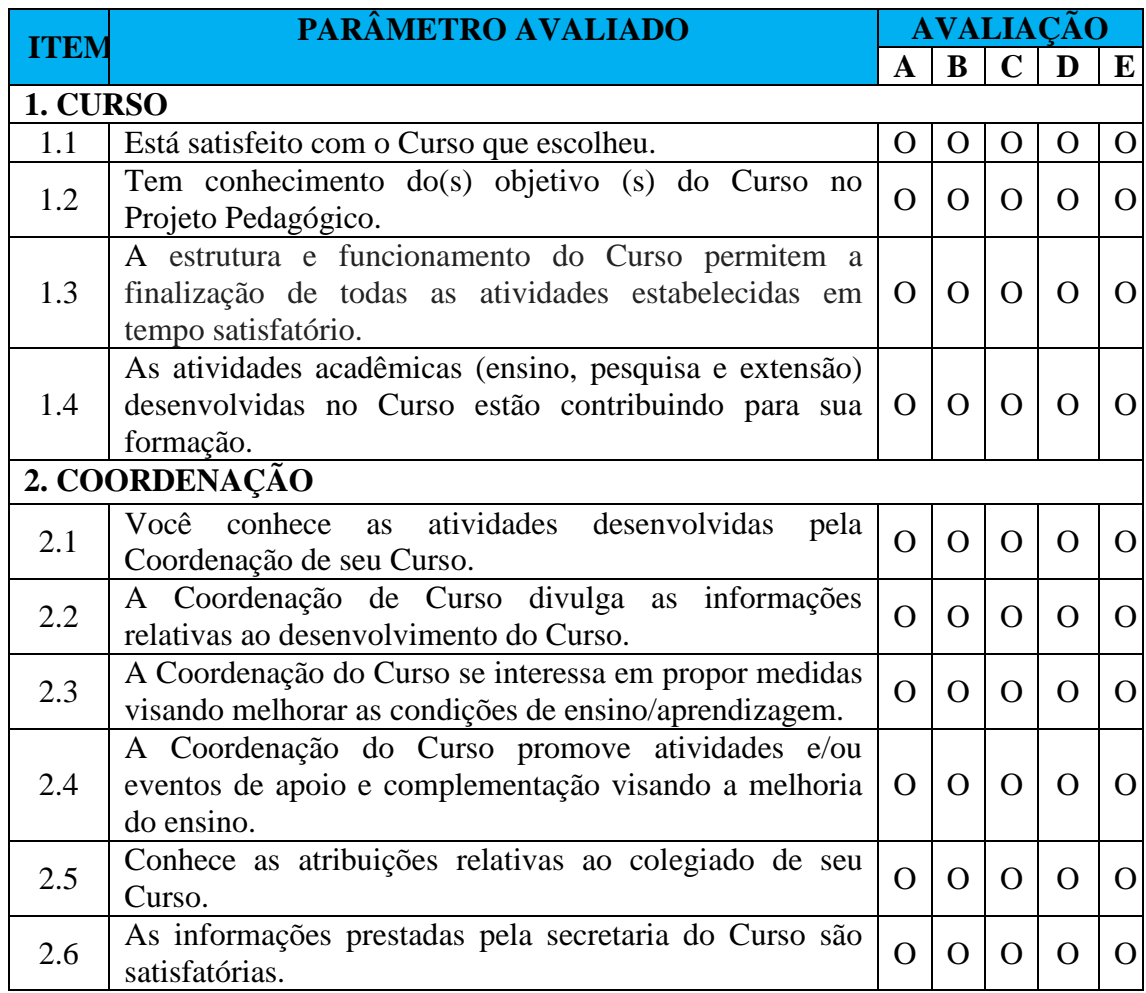

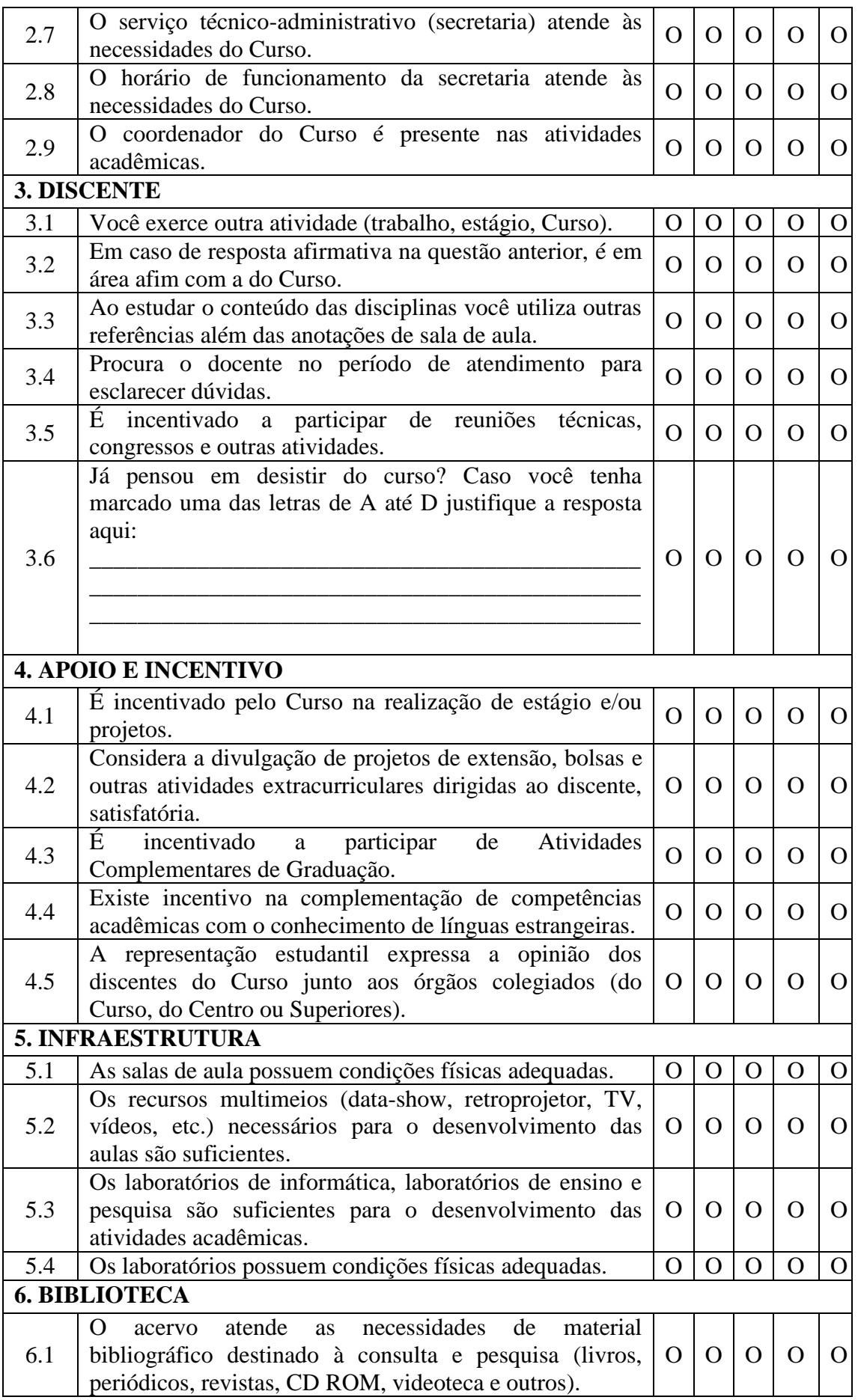

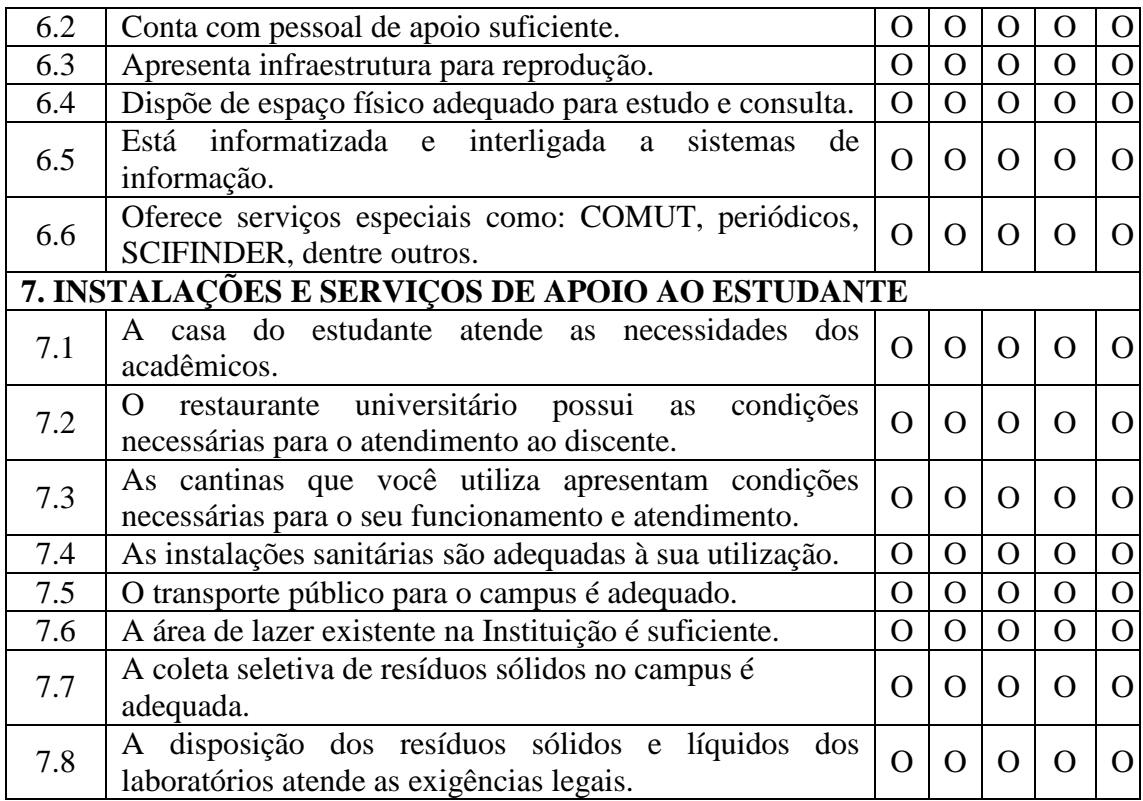

## **OBSERVAÇÕES:**

1. Caso haja dúvidas a respeito do que foi perguntado, ou tenha identificado alguma questão que não lhe pareça pertinente, especifique o número da questão, bem como a natureza do problema encontrado. Sugira acréscimo ou supressões a este instrumento de avaliação.

2. Dê sugestões para a melhoria do funcionamento da Instituição. A sua opinião é extremamente importante, pois estes instrumentos poderão ser reformulados para futuras avaliações.

**INSTRUMENTO 1** - Avaliação do Curso a ser respondido pelos Discentes do Programa de Formação de Professores - Darcy Ribeiro

*Curso: Polo Rota*

Este instrumento de avaliação se propõe a obter informações durante sua passagem pelo curso, objetivando contribuir para a melhoria da qualidade do ensino. A avaliação deverá ser respondida obedecendo à escala:

- A quando a questão é atendida em até 100%;
- B quando a questão é atendida em até 75%;
- C quando a questão é atendida em até 50%;
- D quando a questão é atendida em até 25%;
- E quando a questão não é atendida.

Marque somente umas das alternativas. Há um espaço no final do questionário para sugestões e críticas. Seja leal e imparcial nas suas respostas, deste modo contribuindo para o planejamento futuro do curso.

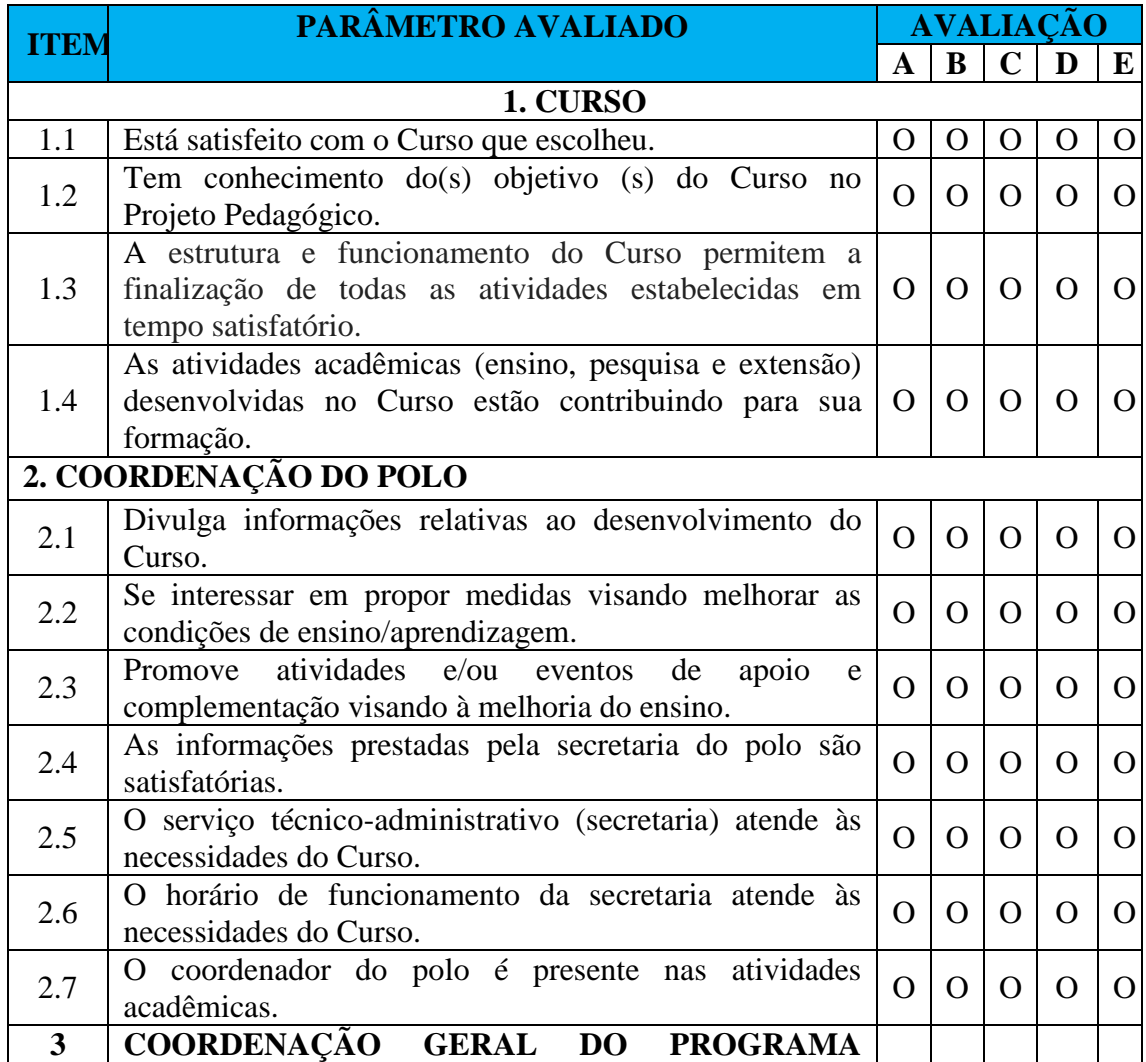

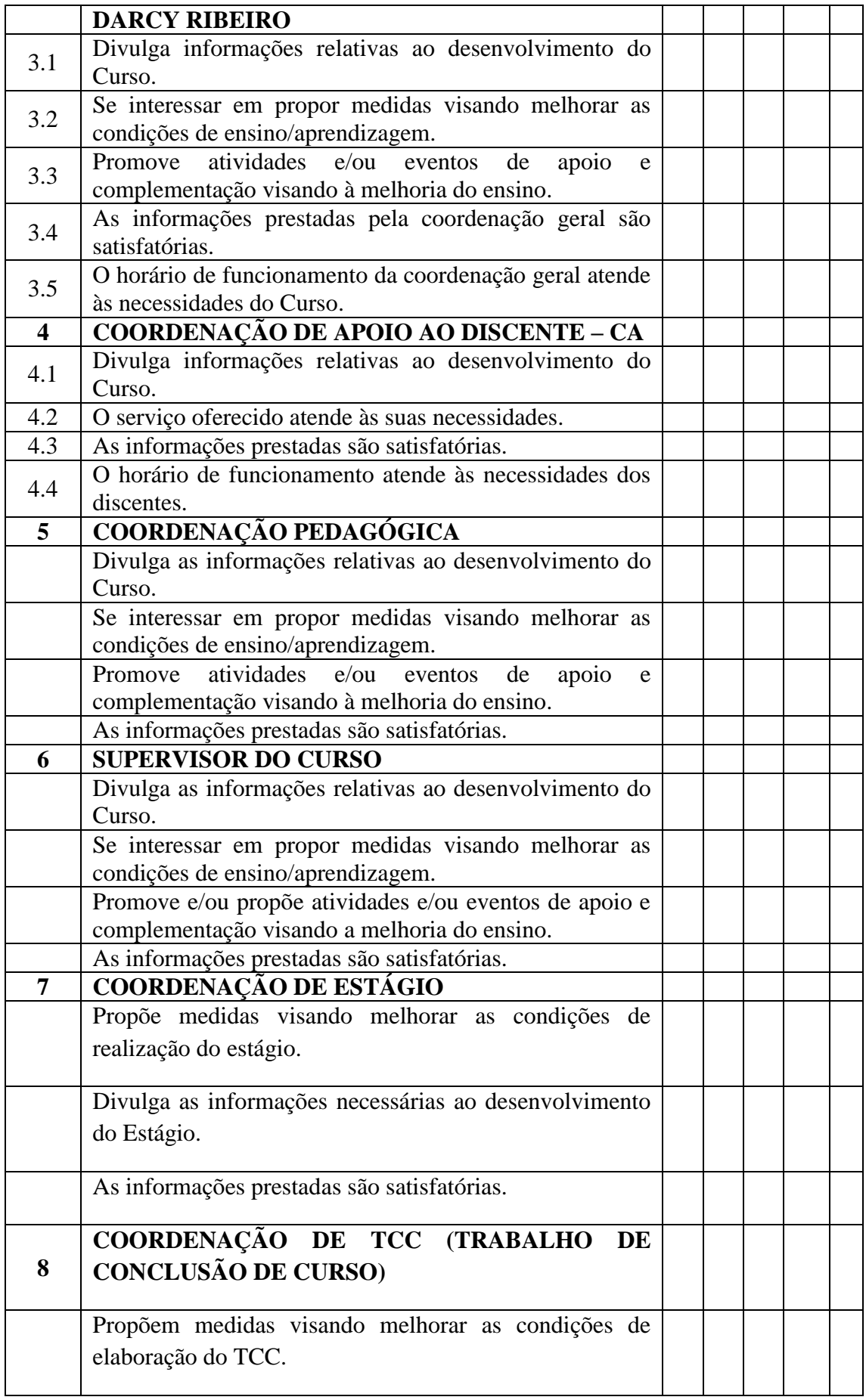

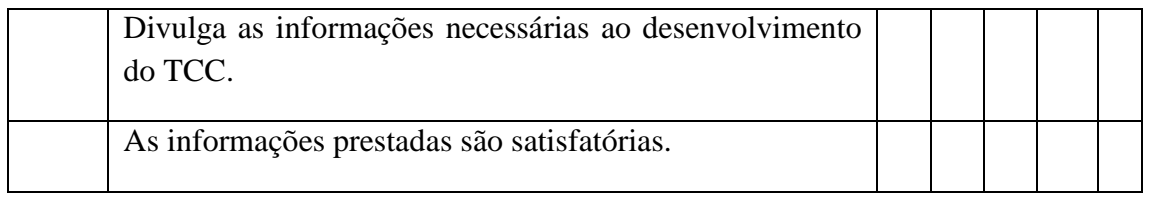

## **OBSERVAÇÕES:**

1. Caso haja dúvidas a respeito do que foi perguntado, ou tenha identificado alguma questão que não lhe parece pertinente, especifique o número da questão, bem como a natureza do problema encontrado. Sugira acréscimo ou supressões a este instrumento de avaliação.

2. Dê sugestões para a melhoria do funcionamento da Instituição. A sua opinião é extremamente importante, pois estes instrumentos poderão ser reformulados para futuras avaliações.

**INSTRUMENTO 1** - Avaliação do Curso a ser respondido pelos Discentes dos Cursos de Graduação na Modalidade a Distância

#### *Curso: Polo*

Este instrumento de avaliação se propõe a obter informações durante sua passagem pelo curso, objetivando contribuir para a melhoria da qualidade do ensino. A avaliação deverá ser respondida obedecendo à escala:

- A quando a questão é atendida em até 100%;
- B quando a questão é atendida em até 75%;
- C quando a questão é atendida em até 50%;
- D quando a questão é atendida em até 25%;
- E quando a questão não é atendida.

Marque somente umas das alternativas. Há um espaço no final do questionário para sugestões e críticas. Seja leal e imparcial nas suas respostas, deste modo contribuindo para o planejamento futuro do curso.

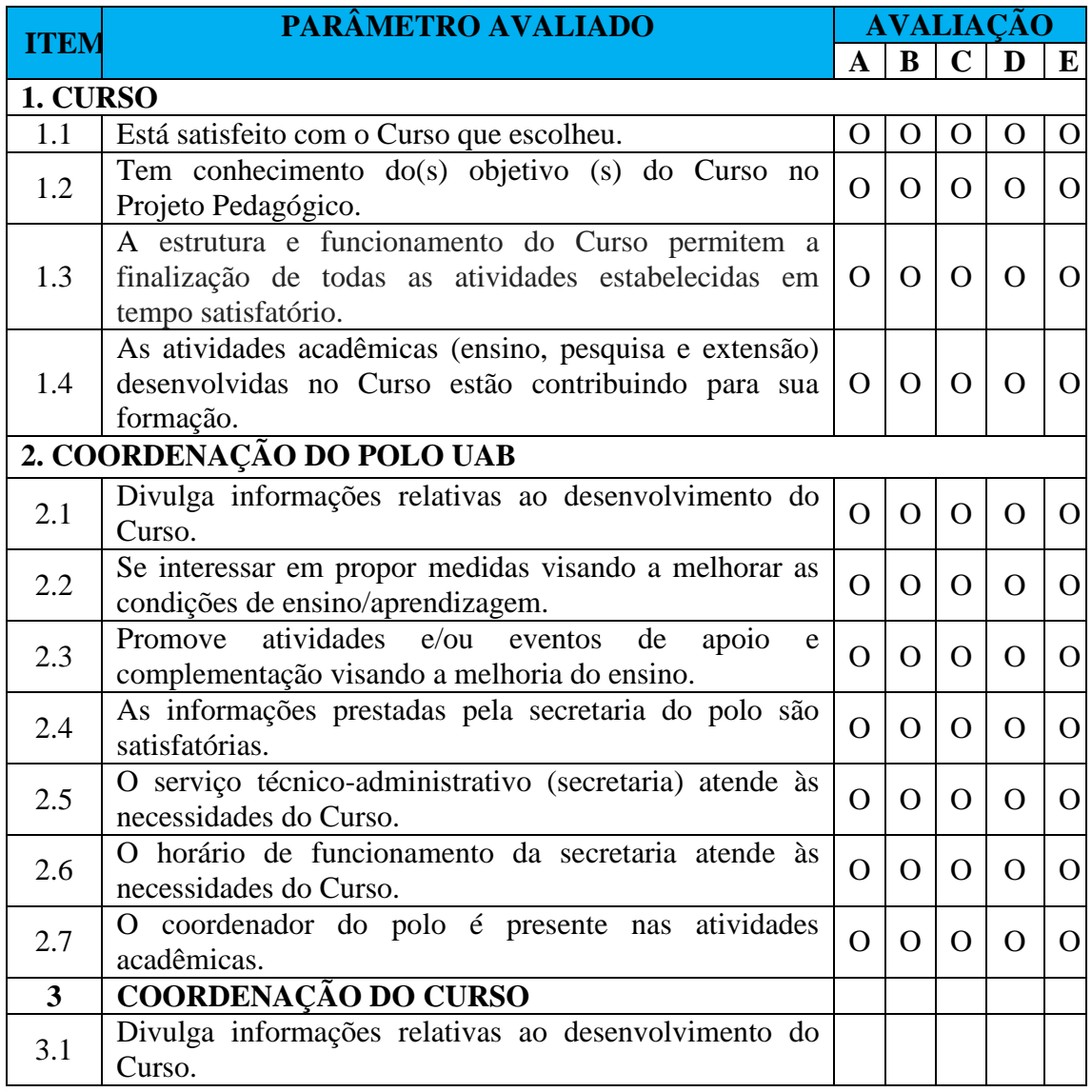

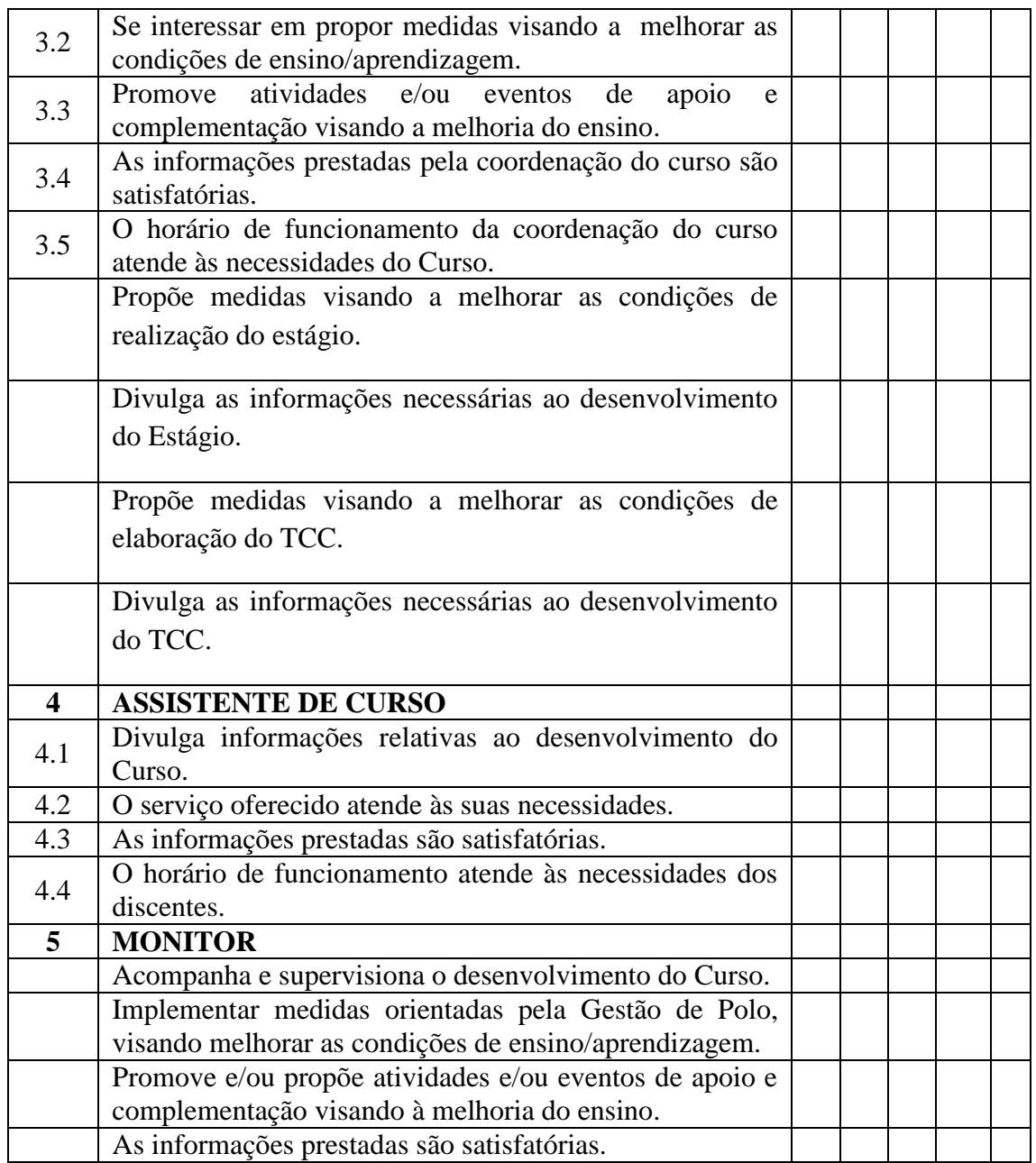

## **OBSERVAÇÕES:**

1. Caso haja dúvidas a respeito do que foi perguntado, ou tenha identificado alguma questão que não lhe parece pertinente, especifique o número da questão, bem como a natureza do problema encontrado. Sugira acréscimo ou supressões a este instrumento de avaliação.

2. Dê sugestões para a melhoria do funcionamento da Instituição. A sua opinião é extremamente importante, pois estes instrumentos poderão ser reformulados para futuras avaliações.

## **APÊNDICE II – INSTRUMENTOS DE AVALIAÇÃO DE DESEMPENHO DA DISCIPLINA PELO DISCENTE DOS CURSOS DE GRADUAÇÃO NAS MODALIDADES PRESENCIAL E A DISTÂNCIA**

**INSTRUMENTO 2 -** Avaliação de desempenho da disciplina pelo discente dos Cursos de Graduação na Modalidade Presencial

*Centro: Curso: Departamento: Disciplina:*

Este instrumento de avaliação se propõe a obter informações a respeito do desempenho das disciplinas oferecidas, neste semestre letivo, objetivando contribuir para a melhoria da qualidade do ensino na Graduação. Há um espaço no final do questionário para sugestões e críticas. Seja leal e imparcial nas suas respostas, deste modo contribuirá para a melhoria do seu curso. A avaliação deverá ser respondida obedecendo à escala abaixo:

- A quando a questão é atendida em até 100%;
- B quando a questão é atendida em até 75%;
- C quando a questão é atendida em até 50%;
- D quando a questão é atendida em até 25%;
- E quando a questão não é atendida.

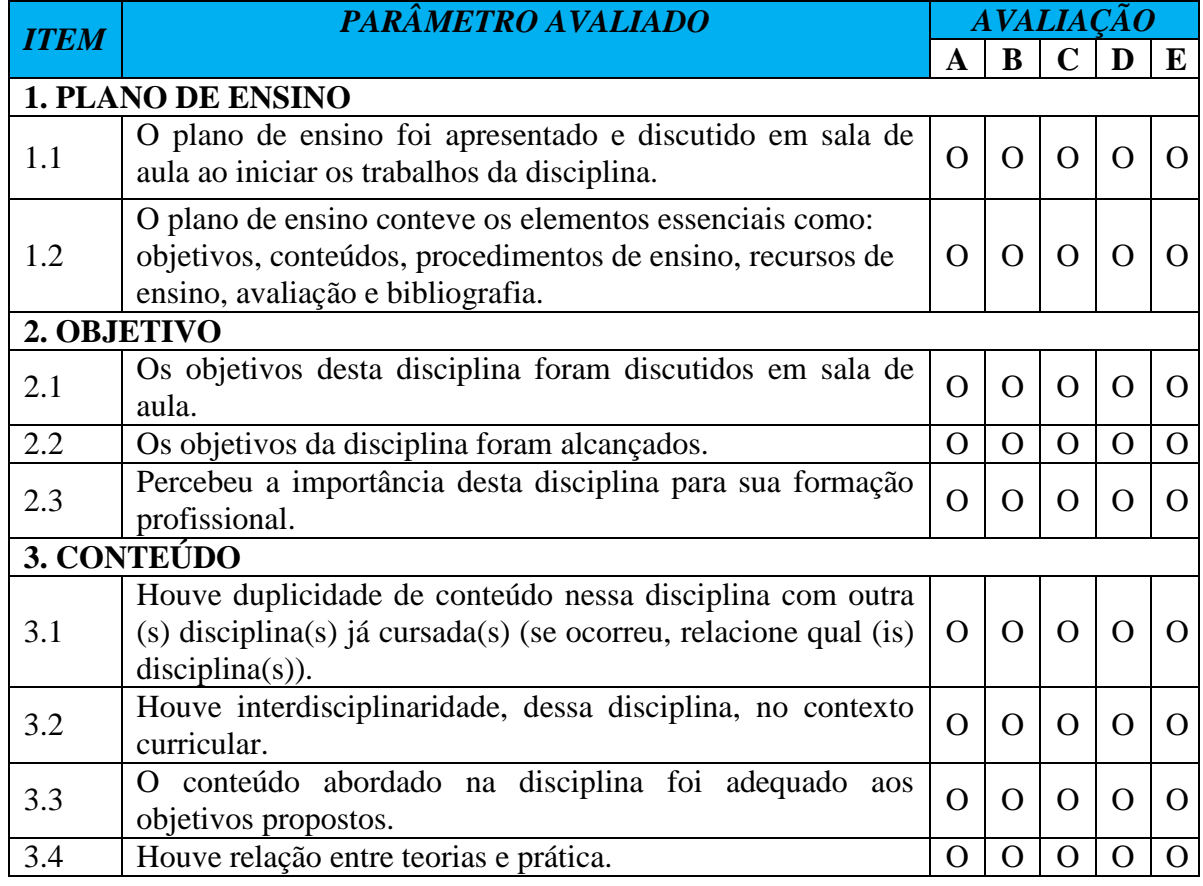

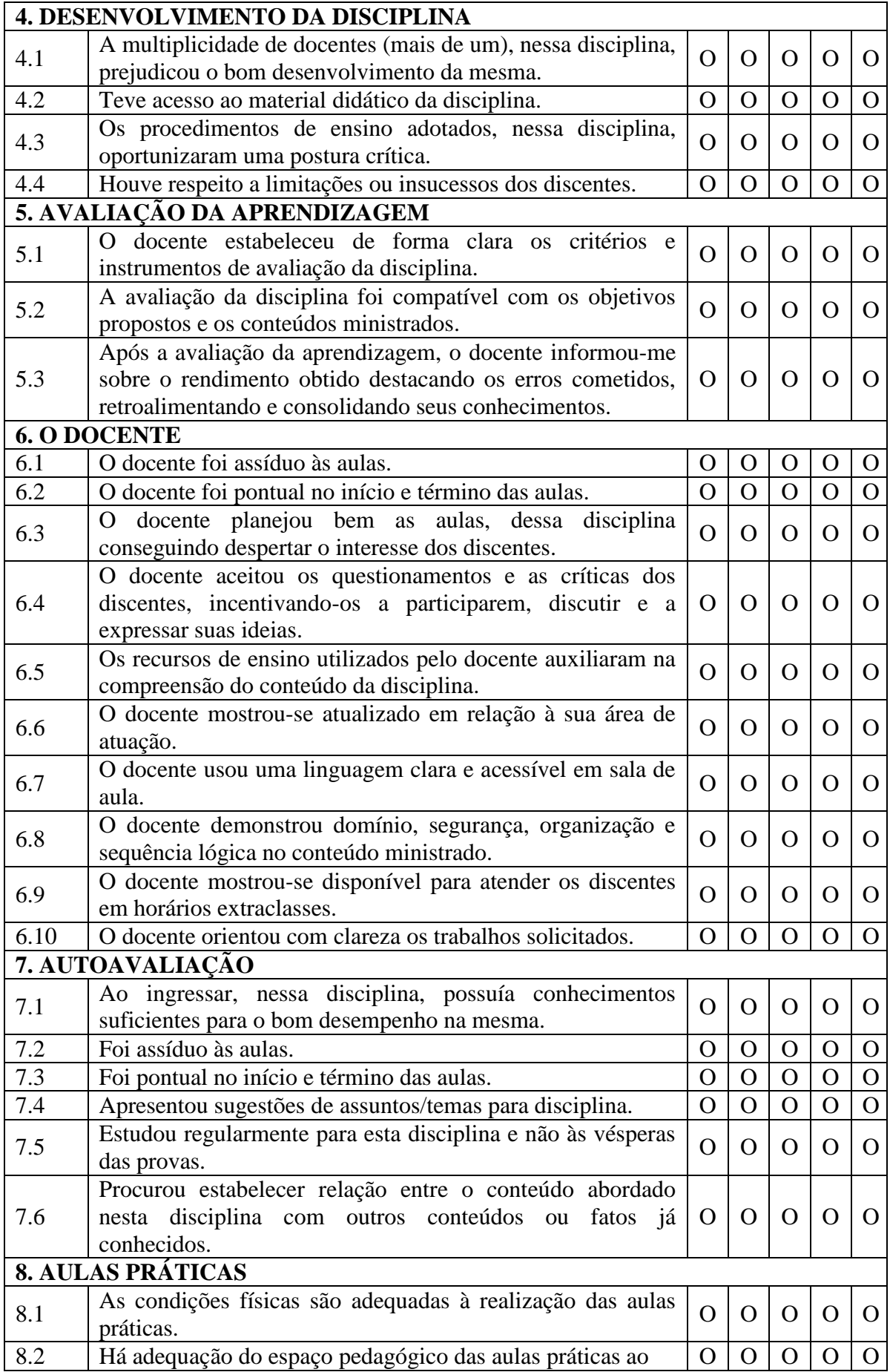

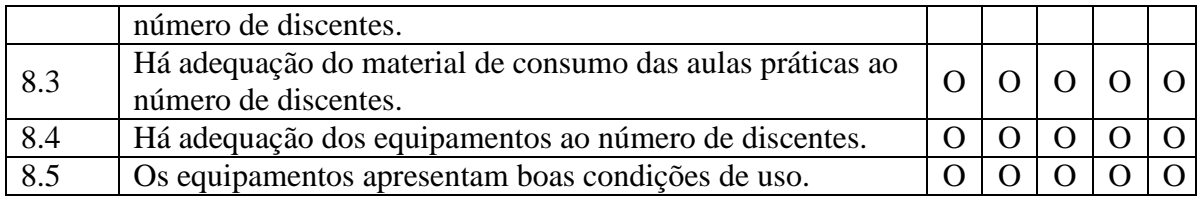

## **OBSERVAÇÕES:**

1. Caso haja dúvidas a respeito do que foi perguntado, ou tenha identificado alguma questão que não lhe parece pertinente, especifique o número da questão, bem como a natureza do problema encontrado.

2. Sugira acréscimo ou supressões a este instrumento de avaliação.

3. Dê sugestões para a melhoria do funcionamento do seu Curso. A sua opinião é extremamente importante, pois este instrumento poderá ser reformulado para futuras avaliações.